# *S'AGGIUDU TORRAU*

## PROGETTAZIONE DEL NUOVO CAMPUS SCOLASTICO DELLA MARMILLA

Progettazione inclusiva con il supporto di metodi basati sulla realtà virtuale

cressores antony (MV ) couner<br>Sources and Sources

 $\dddot{\cdot}$ 

anderspellen von der analysischen Ausgebergsen.

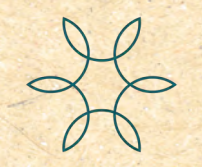

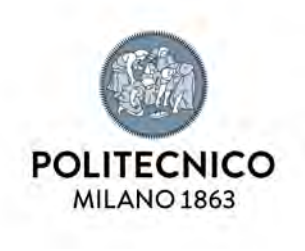

Scuola di Architettura Urbanistica e Ingegneria delle Costruzioni Corso di Laurea in Ingegneria Edile-Architettura Laboratorio di sintesi finale A.A. 2021/2022

Autori: Giulia Manzoni 825460 Serena Piloni 860321

Relatore: Prof. Arch. G. M. Di Giuda

> Co-relatore: Ing. E. Seghezzi

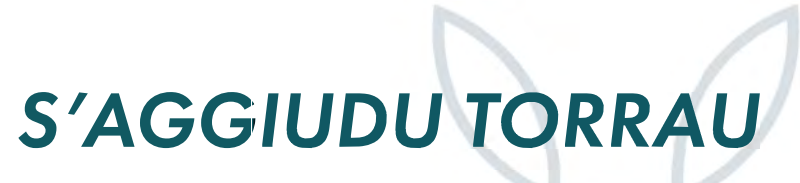

## PROGETTAZIONE DEL NUOVO CAMPUS SCOLASTICO DELLA MARMILLA

Progettazione inclusiva con il supporto di metodi basati sulla realtà virtuale

# RINGRAZIAMENTI

Prima di iniziare l'intera trattazione vorremmo cogliere l'occasione per ringraziare coloro i quali hanno permesso che questo percorso, non solo di tesi, ma soprattutto di crescita personale e professionale, accadesse.

Ringraziamo il Professor Giuseppe Martino Di Giuda per averci guidato nell'approccio alla tesi, dandoci la possibilità di sviluppare un tema che ha riscontrato in noi passione e dedizione. Ringraziamo la nostra co-relatrice Ing. Elena Seghezzi, per il tempo e l'interesse dedicatoci, nel guidarci attraverso le fasi di analisi e di ricerca. Ringraziamo i professori, Matteo Ruta e Piero Poggioli, che ci hanno dato numerosi spunti durante il corso di Modellazione informativa e Coordinamento prova finale, nonostante non sia stato possibile metterli tutti in pratica.

Un particolare ringraziamento va, infine, a tutte le persone che ci hanno supportato e accompagnato durante questa esperienza, ai colleghi, agli amici e ai famigliari, che con noi hanno vissuto questo lungo percorso. Senza di voi niente di tutto questo sarebbe stato possibile.

Ringraziamo il Dott. Luca Marchesi per il supporto nella programmazione dei processi di automatizzazione dei dati raccolti nelle fasi di ricerca, l'Ing. Daniele Corti per i preziosi consigli sul progetto strutturale e l'Ing. Edda Nogara per averci accompagnate nel percorso di approfondimento sui temi che caratterizzano le strutture strategiche come quella oggetto della seguente Ricerca di Tesi.

Ringraziamo inoltre la Dott.ssa Anna Anghileri per l'aiuto ricevuto durante lo studio dei documenti e la Prof.ssa Rachele Ratti per gli importanti suggerimenti fornitoci in merito alle attività di sostegno per gli studenti delle scuole secondarie di primo grado. Un grazie di cuore a Margherita e Giacomo che ci hanno aiutato con la definizione del modello virtuale e che ci hanno fatto comprendere l'importanza e la validità degli studi svolti sulle problematiche legate alla vista.

Il percorso di tesi è basato sull'applicazione dei principi della progettazione inclusiva con l'ausilio di tecnologie immersive. L'edificio in oggetto è stato progettato con metodologia BIM (Building Information Modeling), applicata tanto alle fasi iniziali (capitolato informativo), tanto alla definizione e al controllo degli aspetti architettonici, strutturali e impiantistici. A seguito di una dettagliata analisi dello stato dell'arte sia nell'ambito della progettazione inclusiva sia relativo all'utilizzo delle realtà immersive, è stato redatto un elenco di linee guida utili alla progettazione di un edificio pubblico. Queste sono poi state applicate nello sviluppo di un progetto specifico con lo scopo di verificarne l'efficacia di utilizzo nella fase ideativa di un opera edilizia. Quanto si voleva dimostrare, oltre all'applicabilità, era il livello di semplificazione delle fasi progettuali preliminari, anche attraverso l'utilizzo di software di automatizzazione delle informazioni. Il progetto di tesi si sviluppa attraverso una serie di step iterativi che hanno permesso la validazione delle linee guida all'interno dell'ideazione di un campus scolastico. La scelta funzionale è stata definita a seguito di un'ampia rifl essione sull'utilità e sull'applicabilità delle buone pratiche all'interno della progettazione.

Il metodo definito nella prima parte di ricerca è stato testato per la progettazione del Nuovo Campus scolastico della Marmilla a Villamar (SU) in Sardegna, appartenete al gruppo di bandi promossi dal progetto Iscol@. L'edificio comprende una scuola primaria e una scuola secondaria di primo grado ad uso degli studenti del territorio dell'Unione dei Comuni della Marmilla. L'edificio avrà anche funzione di centro civico ad uso della comunità locale.

Tra gli obiettivi individuati dalla committenza, uno particolarmente rilevante per la qualità del progetto è l'integrazione tra architettura e metodo pedagogico, aspetto che è stato aggiunto agli studi sull'accessibilità e sul comfort di utenti con disabilità, facendo particolare attenzione ai bisogni delle persone con deficit visivi.

Sin dalle prime ipotesi progettuali sono state applicate le linee guida precedentemente studiate, le quali hanno consentito un maggior controllo sull'applicazione di quanto definito nella prima fase di ricerca garantendo che tutti i parametri fossero inseriti. L'utilizzo di queste norme non ha limitato le possibilità di espressione progettuale, ma ha consentito di avere il controllo su dettagli che potrebbero sfuggire. Grazie all'iterazione tramite il software Dynamo di queste verifiche, è stato possibile definire un edificio in grado di rispondere ai requisiti imposti; non solo per quanto riguarda l'aspetto architettonico, ma anche in relazione alla struttura, agli impianti, alle tecnologie costruttive e alla fattibilità ergotecnica. L'utilizzo di questo sistema ci ha permesso di ottenere come risultato un progetto complesso e al contempo estremamente funzionale, che rispetta gli obiettivi prefissati inizialmente.

Following a detailed analysis of the state of the art in the field of both inclusive design and immersive realities, a list of helpful guidelines useful for public building's design was drawn up. These were later applied in the development of a specific project with the aim of verifying their effective use in the design phase. What was to be demonstrated, in addition to applicability, was the level of simplification of the preliminary design phases, also through the use of automation software.

The thesis project, developed through a series of iterative steps, allowed the validation of the guidelines within the design of a school campus. The functional choice was defined following extensive reflection on the usefulness and applicability of best practices within the design.

The method defined in the first part of the research was tested for the design of the Nuovo Campus scolastico della Marmilla in Villamar, in Sardinia, belonging to the group of projects promoted by Iscol@. The building includes a primary school and a secondary school for used by the students of the territory of the Unione dei Comuni della Marmilla. The building will also be used by the local community as a civic centre.

Among the goals identified by the buyer, one that is particularly relevant to the quality of the project is the integration of architecture and pedagogical methods, an aspect that has been added to the studies on accessibility and comfort for users with disabilities, paying particular attention to the needs of people with visual impairments.

From the very first design hypotheses, previously studied guidelines were applied, which allowed for greater control over the application of what was defined in the first research phase, ensuring that all parameters were included. The use of these standards did not limit the possibilities of design, but allowed control over details that could be missed. Thanks to the iteration through the Dynamo software, it was possible to define a building capable of meeting the imposed requirements; not only with regard to the architectural aspect, but also in relation to the structure, installations, construction technologies and ergotechnical feasibility.

The use of this system has allowed us to obtain as a result a **complex** and at the same time extremely functional project, which meets the objectives initially set.

## **SINOSSI**

Parole chiave: progettazione inclusiva, tecnologie immersive, linee guida, step iterativi, scuola, centro civico, metodo pedagogico, controllo sui dettagli, progetto complesso, funzionale.

## **ABSTRACT**

This thesis is based on the application of the principles of inclusive design with the aid of immersive technologies. The building in question was designed using BIM methodology (Building Information Modeling), applied both to the initial phases (information specifications) and to the definition and control of the architectural, structural and plant engineering aspects.

Key words: inclusive design, immersive technologies, iterative steps, school, civic centre, pedagogical methods, control over details, complex, functional project.

# **S'AGGIUDU TORRAU**

#### 

«Tutto il Paese seguiva con particolare interesse il periodo del raccolto […]. Ci si riferisce naturalmente al raccolto del grano e alla vendemmia, nonché all'attività della tosatura delle pecore, lavori che coinvolgono una gran parte di popolazione, anche perché tante attività venivano svolte sulla base dello "scambio" o de "s'aggiudu torrau".» [1]

S'aggiudu torrau [2] è l'espressione dialettale con cui, dai tempi arcaici, nelle zone del Campidano viene descritto il rapporto comunitario di scambio e aiuto reciproco. Si tratta di un istituto mutualistico popolare che attualmente è ancora molto diffuso. [3] Questo modo di dire si compone di due termini: "aggiudu" che significa aiuto o supporto e "torrau" che indica l'azione di scambio e di ritorno di un'attività svolta in precedenza. L'insieme dei due termini che compongono la forma dialettale può quindi essere tradotto letteralmente come: aiuto restituito, aiuto ricambiato o favore reso. [4] Inoltre, in tutti i dialetti sardi si introduce un indicatore di appartenenza o di svolgimento di un certo gesto, sicché "aggiudu torrau" diventa "s'aggiudu torrau" quando l'aiuto precedentemente ricevuto viene effettivamente ricambiato. Questo consiste dunque nella prestazione d'opera che ciascun membro della comunità svolge volontariamente e gratuitamente in favore di un altro membro, e che in circostanze simili o diverse gli viene restituita.

- **Inclusive Design**
- 2. Collettività
- 3. Progettio Iscol@
- 4. Processi BIM
- 5. Realtà immersive
- 6. Spazi scolastici

Questa espressione è stata scelta come titolo del progetto descritto nella seguente trattazione, in quanto questo si collocherà nell'entroterra sardo, nella zona centro meridionale dell'isola, dove l'identità contadina è ancora fortemente ramificata. Il senso di appartenenza è un aspetto da mantenere e valorizzare in questi luoghi, quindi è stato scelto un termine dialettale che ben rappresenta i principali intenti della ricerca di tesi, i quali possono racchiudere, da diversi punti di vista, l'idea dell'aiuto reciproco e della vita comunitaria. S'aggiudu torrau è interpretabile sotto i seguenti aspetti:

Figura 0.01: Espressioni di "S'aggiudu Torrau" nella trattazione. Fonte: Autori

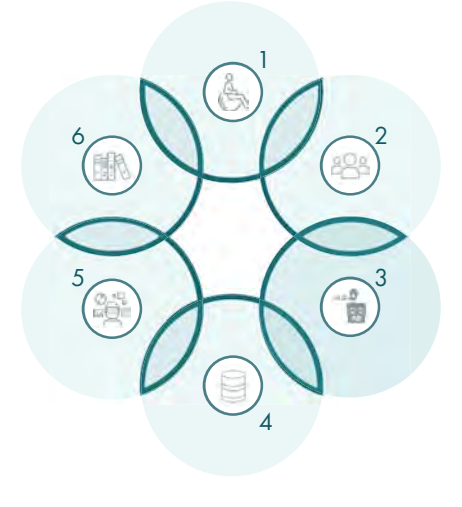

L'introduzione della metodologia BIM per la progettazione architettonica è un elemento a supporto delle fasi di gestione e realizzazione del progetto. L'utilizzo di software per la modellazione BIM trova un'ulteriore applicazione all'interno della ricerca, infatti, attraverso l'inserimento di parametri di verifica, tratti delle linee guida redatte, è stato possibile introdurre la validazione delle parti progettuali fin da subito. Il confronto diretto ha permesso di ottimizzare la progettazione e definire un risultato ottimale per l'utenza prevista. Questo sistema evidenzia l'importanza degli studi preliminari, che in questo modo non vengono solo citati e rielaborati dal progettista, ma diventano un aspetto integrante del progetto aiutando la gestione della fase ideativa.

Le nuove teorie e metodologie pedagogiche prevedono la definizione di spazi e di attività didattiche che permettano agli studenti di instaurare dei rapporti di collaborazione e sviluppo che non vertono unicamente sugli insegnamenti canonici, ma che tendono ad accrescere una coscienza sociale, a partire dalla collaborazione tra gli alunni. Gli studenti sono una comunità che deve agire in modo unito cercando di aiutarsi e apprendere in modo reciproco. Un bambino impara molto di più attraverso il confronto e le attività pratiche rispetto alle lezioni frontali, diventa dunque importante secondo i nuovi metodi pedagogici l'aiuto reciproco e la comunicazione tra gli scolari.

## **PROCESSO BIM**

## REALTÀ IMMERSIVE E SEMI-IMMERSIVE

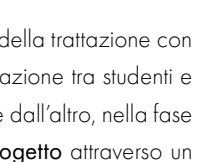

## **SPAZI SCOLASTICI**

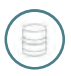

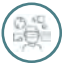

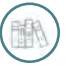

L'utilizzo della tecnologia XR è un tema che viene proposto all'interno della trattazione con due principali scopi: da un lato l'intento di creare una maggiore interazione tra studenti e didattica, migliorando e aiutando nelle fasi dell'apprendimento, mentre dall'altro, nella fase progettuale, per valutare gli spazi e, le relazioni tra gli utenti e il progetto attraverso un processo di progettazione collaborativa. In questo modo i progettisti ricevono un grande aiuto da parte dei futuri utenti, aiuto che verrà reso con la realizzazione di un ambiente confortevole e adatto alle loro esigenze.

## **INCLUSIVE DESIGN**

L'approccio progettuale dell'Inclusive Design permette di rispondere alle esigenze di ogni utente, qualunque siano le sue abilità e le sue capacità fisiche, sensoriali o cognitive. Il principale intento di questa pratica è quello di definire dei prodotti adattabili alla maggior parte delle persone, rendendo il destinatario soddisfatto e a proprio agio con l'oggetto di confronto. Si può affermare che specialmente in ambito architettonico la progettazione inclusiva permetta agli utenti di fruire di ambienti confortevoli e compatibili alle loro abilità Inoltre, questa pratica progettuale potrebbe essere implementata con l'introduzione dei futuri utenti nelle fasi di ideazione, creando un rapporto di aiuto reciproco tra l'utente e il progettista, permettendone la crescita e il miglioramento.

## COLLETTIVITÀ

Il progetto Iscol@, a cui appartiene il bando selezionato, è un'iniziativa della Regione Autonoma della Sardegna che, a partire dal 2014, si è occupata della rivalutazione e incentivazione del patrimonio scolastico regionale. Come conseguenza di questo piano regionale è stato possibile riattivare alcuni settori economici in crisi e ridurre le problematiche sociali correlate ai problemi finanziari ed economici degli isolani.

Il progetto applicativo del percorso di ricerca sarà collocato a Villamar, un Comune sardo appartenente alla zona della Marmilla situata nell'entroterra del Medio-Campidano. Tra le richieste fornite dal bando vi è la volontà di unire le realtà scolastiche dei 21 Comuni che appartengono a questa suddivisione territoriale, aumentando la percezione del senso di comunità da parte dei bambini e dei ragazzi che, altrimenti, verrebbero organizzati in piccole aule a causa del numero ridotto di iscritti, fenomeno che favorisce la dispersione scolastica. Inoltre, la scuola è da considerarsi come area pubblica che dovrà avvicinare sia gli studenti sia gli adulti alla cultura e alla collettività dedicando gli spazi a incontri, attività inclusive e iniziative in grado di rafforzare il senso di appartenenza all'ambiente locale. S'aggiudu torrau diventa dunque un modo per richiamare non solo lo scambio di favori che si creano nelle realtà paesane, ma anche una maniera per far rifiorire i meccanismi sociali tipici di questa zona della Sardegna.

## $Proc$ FTTO  $Isco@$

'n

Anche in questo caso è possibile osservare un favore reso in quanto la Regione cercando di migliorare i livelli di istruzione, ha provocato un effetto a catena tra diversi settori del suo territorio. La riqualificazione e la costruzione di edifici scolastici ha infatti riattivato il settore produttivo dell'edilizia riducendo così i problemi economici di una buona percentuale della popolazione. In questo modo la Sardegna con un unico input ha ridotto anche il grande stato di crisi in cui si trovava.

# **INDICE**

- RINGRAZIAMENTI XI ABSTRACT AND THE SERVICE OF THE SERVICE OF THE SERVICE OF THE SERVICE OF THE SERVICE OF THE SERVICE OF THE SERVICE OF THE SERVICE OF THE SERVICE OF THE SERVICE OF THE SERVICE OF THE SERVICE OF THE SERVICE OF THE SERVICE OF SINOSSI XIII S'AGGIUDU TORRAU XV
- PREMESSA METODOLOGICA  $01$ OBIETTIVI DEL PERCORSO DI TESI 21 ASSI E METODOLOGIA DI RICERCA 22 FLUSSO DI LAVORO **24**
- 02 REALTÀ IMMERSIVE TEORIE E PROCESSI DI INNOVAZIONE TECNOLOGICA 31 NASCITA ED EVOLUZIONE DELLE TECNOLOGIE AR E VR 37 APPLICAZIONI E TRASFERIMENTI TECNICI 50 TRASFERIBILITÀ DELLE REALTÀ IMMERSIVE 64
- 03 INCLUSIVE DESIGN E DISABILITÀ INCLUSIVE DESIGN: DEFINIZIONI E PRINCIPI 79 STORIA ED EVOLUZIONE DELL'UNIVERSAL DESIGN 84 I SETTE PRINCIPI DELL'UNIVERSAL DESIGN 86 PROSPETTIVE FUTURE **91** DISABILITÀ E PERCEZIONE DELL'AMBIENTE COSTRUITO 93
- $04$ **CONCLUSIONI SULLO STATO DELL'ARTE** CONCLUSIONI SULLO STATO DELL'ARTE 101
- 05 UNIONE DEI DATI DI RICERCA UNIONE DEI DATI 105 SCELTA DEL VISORE 107 APPLICAZIONI XR PER DEFICIT VISIVI 108
- 06 **MODELLAZIONE INFORMATIVA** DEFINIZIONE DI BIM 115 MODELLAZIONE INFORMATIVA 116
- $07$ **DEFINIZIONE LINEE GUIDA** PREMESSA 121 CASI STUDIO 122 REDAZIONE DELLE LINEE GUIDA 125 ANALISI DEI DATI RICAVATI 137
- 08 PARAMETRIZZAZIONE LIVELLI DI PARAMETRIZZAZIONE 151 PARAMETRIZZAZIONE SOGGETTIVA 153

# 19 29 77

99

## 103

## 113

## 119

## 149

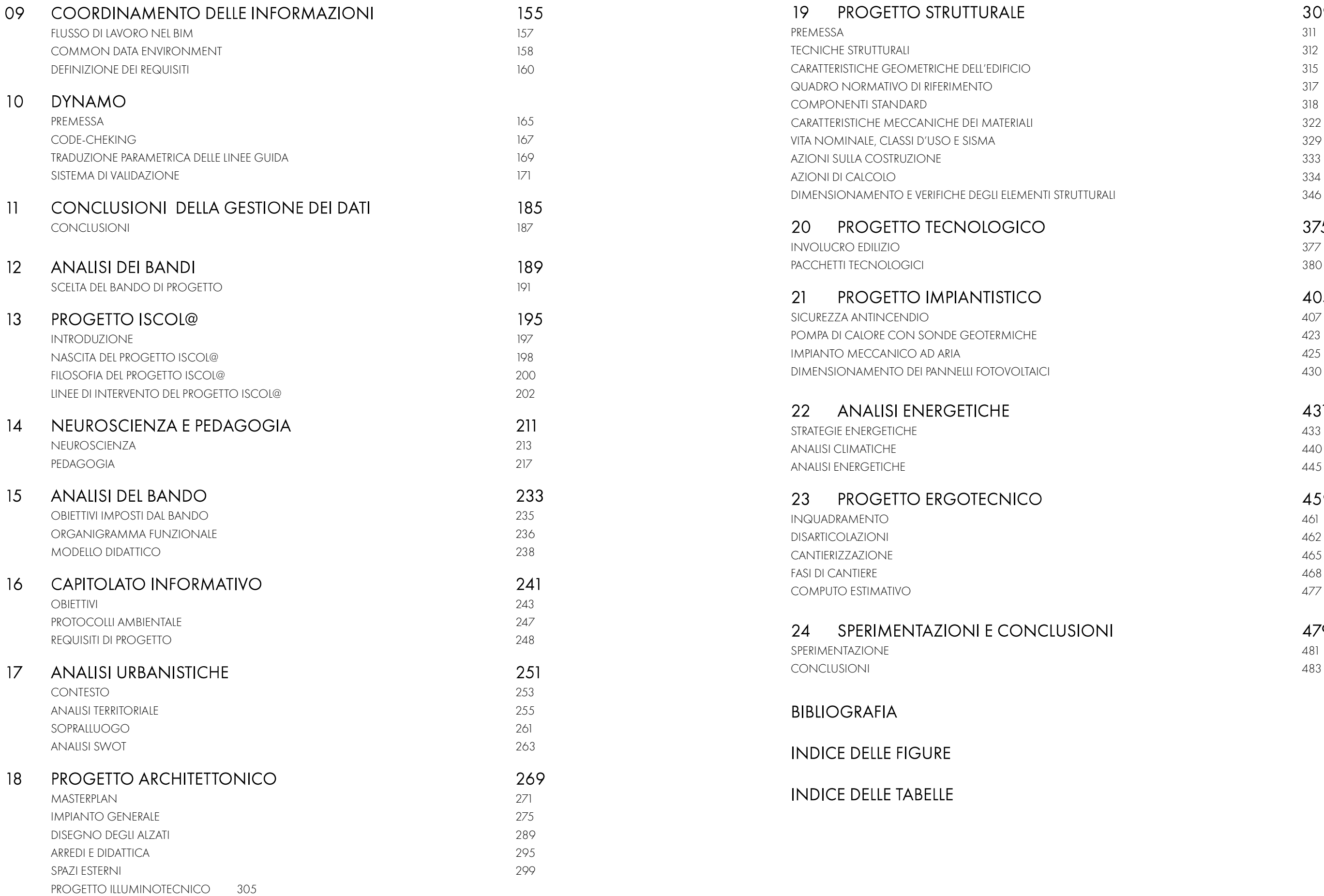

## STRUTTURALI 346

## 309

## 375

## 405

## 431

## 459

## **LUSIONI**

## 479

# 01 PREMESSA METODOLOGICA

# **OBIETTIVI DEL PERCORSO DI TESI**

#### 

La presente ricerca si pone come obiettivo principale quello di trovare un metodo per gestione delle informazioni che possano agevolare l'attività progettuale. Nello specifico, si vuole porre l'attenzione sui principi dell'Inclusive Design, i quali permettono di ottenere un valore aggiunto per ogni tipologia di edificio. L'intento di migliorare i processi di progettazione viene perseguito attraverso l'applicazione di tecnologie relative alle realtà immersive e semi-immersive (01), le quali accostate all'utilizzo del Building Information Modeling (BIM) permettono di agire in modo innovativo nel campo della progettazione.

Le tecnologie saranno applicate in modo da agevolare il progettista, il quale potrà avere un maggiore controllo sugli elementi progettuali (3), così da tenere in considerazione le possibili problematiche che potrebbero essere riscontrate da utenti con disabilità (2), in quanto molto spesso non sono soddisfatte dalla semplice applicazione dei parametri minimi definiti dalla normativa vigente.

Inoltre, grazie all'utilizzo della metodologia BIM, è possibile rendere questo processo di verifica meno laborioso per i progettisti, impostando i parametri (4) ricavati dalla ricerca in modo tale che possano essere letti e verificati da una macchina. Questi criteri di progettazione dovranno essere pertanto impostati con un linguaggio e una metodologia tale per cui siano comprensibili sia agli utenti sia al programma utilizzato.

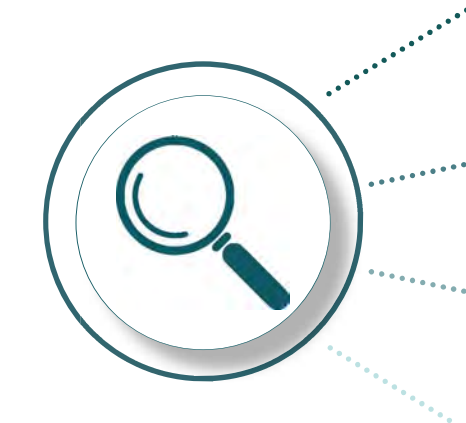

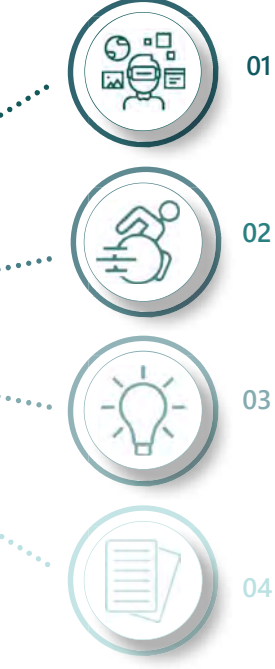

# $1.1$

Il primo aspetto definito per la progettazione è la disabilità applicativa, la quale è stata circoscritta a seguito della redazione di alcune tabelle in cui sono state distinte le diverse disabilità e le applicazioni terapeutiche emerse dallo studio degli utilizzi delle tecnologie immersive in ambito riabilitativo. Definita la disabilità che è stata ritenuta con maggiore potenziale, è stato possibile delimitare un campo funzionale di applicazione. Il campo applicativo, come suggerito precedente è stato individuato nell'ambito pubblico in quanto il bacino di utenza è più ampio, ma non di nicchia come nel caso di residenze dedicate ai disabili.

Il processo di ricerca a questo punto ho portato a una fase in cui i dati raccolti a livello mondiale, sulle connessioni con la disabilità e i casi studio, hanno determinato un elenco di linee guida, le quali sono state confrontate con la normativa italiana vigente in modo tale da creare un modello di buone pratiche progettuali da inserire nello studio del manufatto. A seguito della raccolta di questi parametri, necessari per l'organizzazione del database alla base del processo BIM, si è iniziata la modellazione effettiva dell'oggetto di studio.

## 1.2 ASSI E METODOLOGIA DI RICERCA

Gli obiettivi prefissati per il percorso di redazione della tesi, impongono una notevole attenzione alla comprensione della situazione attuale sia per quanto riguarda lo sviluppo tecnologico, sia per quanto riguarda la progettazione inclusiva.

Gli assi di ricerca che si sono seguiti durante questa prima fase conoscitiva sono tre: il primo è legato allo studio delle realtà immersive e semi-immersive, il secondo, invece, è relativo alla progettazione inclusiva e alle tematiche ad essa associate, ed infine il terzo comprende lo studio del mondo della disabilità. Per tutti e tre i casi, la fase di studio si è delineata a partire dalla consultazione e dall'analisi di documenti scientifici di vario tipo per ottenere un quadro quanto più ampio possibile.

In relazione a quest'ultimo passaggio è stata redatta una tabella con lo scopo di incrociare e dimostrare le relazioni tra i risultati della ricerca. Grazie a questa tabella è stato possibile definire il campo applicativo di riferimento su cui concentrare le successive fasi del processo di ricerca. Questo è stato individuato nelle disabilità visive, le quali rispondono in modo più completo all'unione dei dati raccolti per entrambi gli assi di ricerca analizzati nello stato dell'arte. In seguito alla definizione della disabilità di progetto, il flusso di lavoro che si è diviso in due rami principali: uno relativo alla gestione e all'organizzazione preliminare del progetto e l'altro strettamente legato all'applicazione architettonica.

L'integrazione delle conoscenze acquisite nell'ambito delle tematiche relative alla progettazione inclusiva e alle tecnologie XR, determinerà un metodo di progettazione inclusiva che si avvarrà delle possibilità, delle agevolazioni e delle migliorie fornite dalle nuove tecnologie immersive e semi-immersive.

#### PARTE I *ORICERCA*

Il secondo ambito di ricerca, in parte più affine alle competenze acquisite durante il Corso di Laurea, prevede innanzitutto la definizione di che cosa si intende con il termine "Inclusive Design". Fatta chiarezza sulle terminologie e sui principi legati a questa pratica si è proceduto a uno studio approfondito relativo alla sua evoluzione storica, alle attuali pratiche e alle possibilità di miglioramento future. In merito a queste tematiche è stata svolta una ricerca di casi studio a cui sono stati applicati, con più o meno successo, i principi della progettazione inclusiva.

Infine, per comprendere quanto appreso, si è reso necessario lo studio delle diverse disabilità e di come le persone che ne sono affette si relazionano con l'ambiente costruito. Si è inoltre esaminata in modo critico la normativa relativa all'abbattimento delle barriere architettoniche, cercando di comprenderne eventuali limiti e criticità.

Pertanto, la fase preliminare di studio risulta essere fondamentale per poter individuare le strategie adeguate per il raggiungimento dello scopo prefissato e per rendere efficiente il processo di progettazione.

In seguito alla prima fase di ricerca è stato possibile definire una proposta di applicazione progettuale che potesse dimostrare la validità delle nozioni raccolte. Come conseguenza di questa scelta si è rivelato necessario definire degli obiettivi circoscritti all'ambito progettuale. Questi, come si vedrà in seguito nel capitolo 5, hanno permesso di definire degli ambiti di ricerca e di studio specifici all'interno delle tematiche precedentemente studiate.

Relativamente al primo macro-argomento, si è prevista una ricerca dettagliata e approfondita in quanto le tecnologie in oggetto sono state scarsamente trattate durante il percorso accademico. L'attenzione si è quindi incentrata sullo studio dei sistemi tecnologici partendo dalla loro nascita, in modo tale da approfondire e adeguare le conoscenze di base. Si è proceduto poi alla comprensione delle evoluzioni storiche e delle loro diverse applicazioni, in particolare cercando di focalizzarsi sugli utilizzi e gli impieghi nel campo dell'architettura e nel campo delle disabilità.

L'integrazione delle conoscenze acquisite negli ambiti sopra descritti determinerà un metodo di progettazione inclusiva che si avvarrà delle possibilità, delle agevolazioni e delle migliorie fornite dalle tecnologie immersive e semi-immersive.

In parallelo è stata definita la funzione progettuale dell'edificio architettonico, la quale è stata scelta sulla base dall'applicabilità delle fasi di ricerca precedenti e valutando alcuni aspetti relativi alle possibilità di progettazione. Sono state analizzate le differenti funzioni pubbliche che necessitano di uno spazio architettonico ad uso di persone con deficit visivo, e sono stati individuati i bandi pubblici disponibili a livello italiano.

Come risultato di questo studio è stata definita come funzione progettuale quella della scuola, la quale presenta una maggiore potenzialità e un migliore assortimento tra i bandi rispetto le altre funzioni pubbliche analizzate (biblioteche, musei, uffici, ...).

Definita la funzione progettuale è stata svolta una successiva analisi per individuare il bando di progetto più adatto alle ricerche che sono state sviluppate nelle fasi precedenti. La scelta è ricaduta su uno dei bandi Iscol@, in quanto a livello regionale i dati ISTAT mostrano una maggiore necessità di strutture per persone con disabilità visive e cognitive rispetto ad altre regioni. Nello specifico è stato individuato il bando Iscol@ proposto per l'Unione dei Comuni della Marmilla, in quanto era uno dei bandi attivi con un bacino di utenza ampio e di conseguenza in grado di comprendere un maggior numero di alunni che potrebbero essere agevolati dalla presenza di un edificio progettato con una particolare attenzione ai soggetti più sensibili.

Il lotto di progetto individuato appartiene al programma "Si ritorna tutti a Iscol@" (bandi emessi con le indicazioni per il triennio 2019-2021 della Regione autonoma della Sardegna), pertanto si è reso opportuno un approfondimento in merito a questa iniziativa regionale, la quale mostra diversi aspetti pedagogici ed economici in favore della risoluzione delle difficoltà territoriali. Inoltre, è stato svolto uno studio approfondito per quanto riguarda gli aspetti della pedagogia, la quale è caratterizzata da diverse tematiche che permettono di migliorare la progettazione architettonica di edifici scolastici.

Infine, come ultima tematica propedeutica alla progettazione sono state analizzate le principali caratteristiche dell'isola e nello specifico le aree dell'entroterra della zona della Marmilla (analisi demografica, statistiche climatiche, studio dei venti, ...), in modo tale da definire le possibilità e lo sfondo progettuale per la scuola.

Il flusso di lavoro che ha portato allo sviluppo del progetto del Campus Scolastico della Marmilla, è stato un processo iterativo che spesso ha portato alla revisione dell'intero lavoro di analisi e ricerca. Il workflow seguito si può associare allo schema di suddivisione della seguente relazione. Ciò che non si evince dalla suddivisione dell'indice è però l'iterazione che si è rivelata necessaria per ottenere dapprima le linee guida, e poi le applicazioni di queste nell'ambito progettuale.

Nello specifico per quanto riguarda l'organizzazione preliminare del progetto sono state definite delle linee guida, estrapolate da casi studio individuati durante le fasi di ricerca nell'ambito delle disabilità e sulla base di buone pratiche emerse da documenti dedicati. Queste linee guida sono state poi messe a confronto con le normative. I dati individuati sono stati strutturati su tabelle che riportano le informazioni necessarie per determinare una buona progettazione relativa ai problemi della disabilità rispetto il tipo di edificio definito in parallelo. Attraverso le tabelle è stato possibile verificare e confrontare una serie di parametri come la scala di progettazione, il documento di progetto correlato e la parametrizzazione della buona pratica o della normativa in questione.

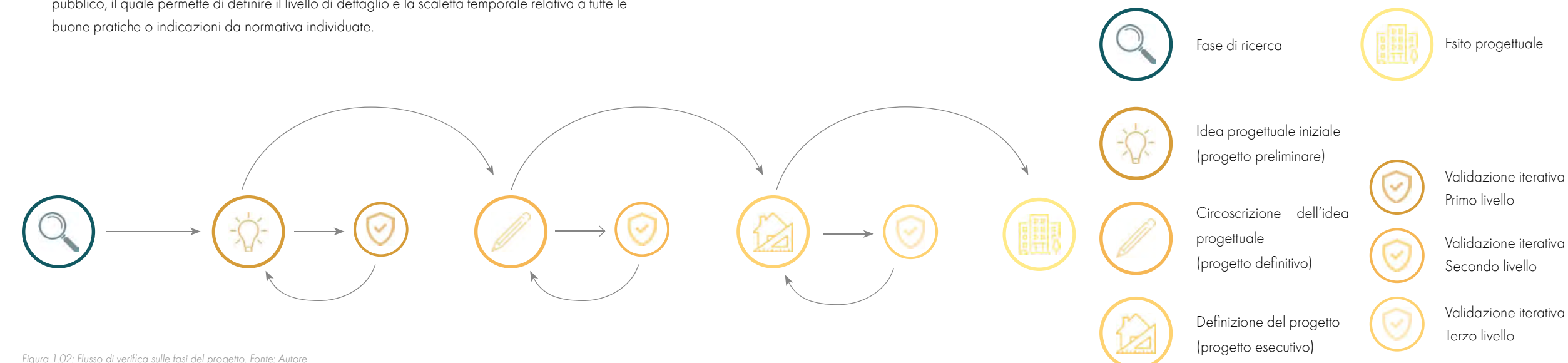

I parametri individuati in tabella sono stati determinati in riferimento a tre aspetti aggiuntivi che sono stati approfonditi e riportati nella trattazione:

- 1. il processo BIM a cui si fa riferimento per la gestione della progettazione. Questo metodo consente di introdurre nella fase preliminare le riflessioni fatte attraverso l'analisi di buone pratiche e normativa permettendo una successiva accelerazione delle tempistiche di progettazione;
- 2. l'utilizzo di software come Dynamo per Revit, necessari per l'organizzazione di dati automatizzati per definire input di progetto e di controllo per la modellazione del processo BIM;
- 3. l'analisi delle fasi e dei livelli di progettazione e di gestione del processo edilizio nell'ambito pubblico, il quale permette di definire il livello di dettaglio e la scaletta temporale relativa a tutte le buone pratiche o indicazioni da normativa individuate.

1.3

## **FLUSSO DI LAVORO**

#### 

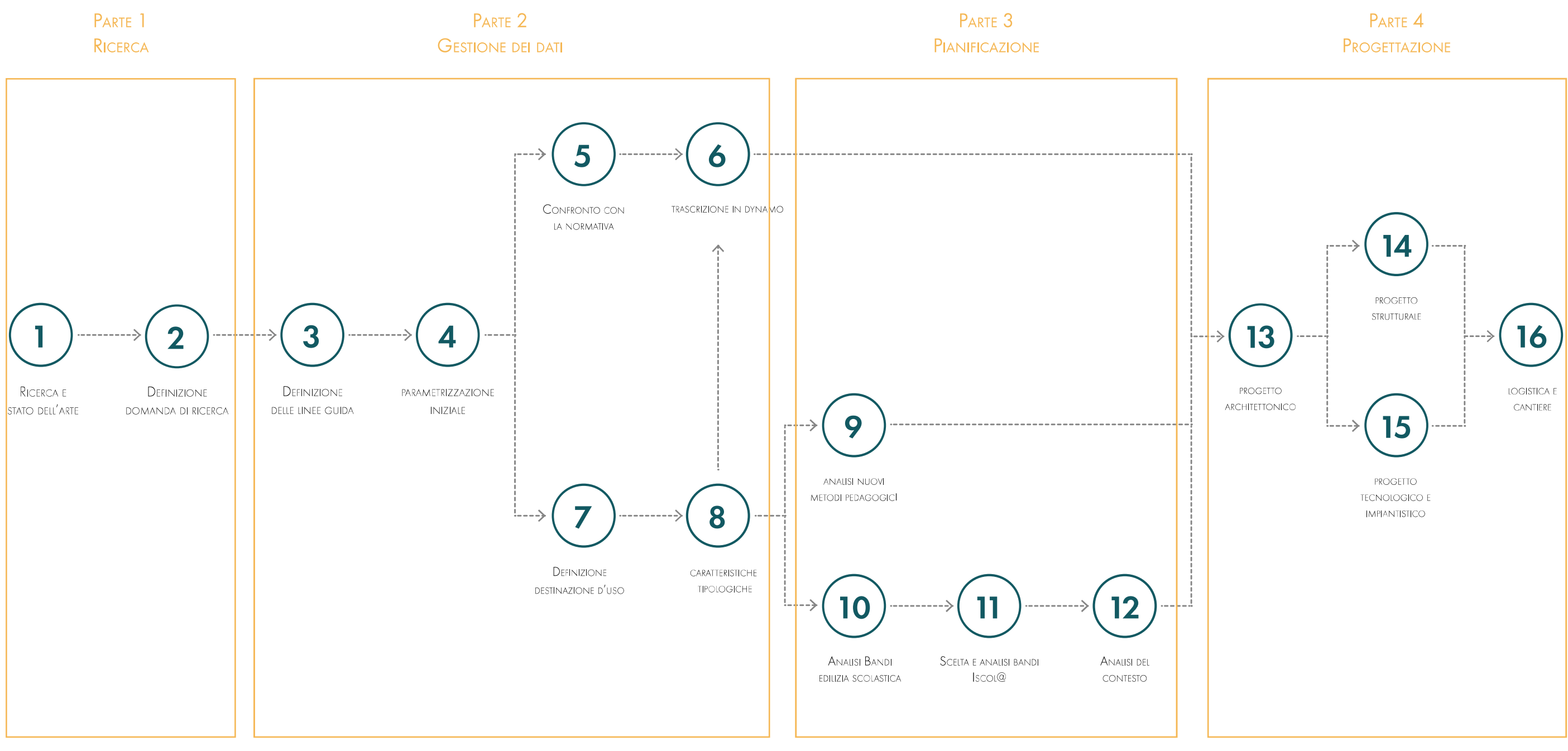

# 02 REALTÀ IMMERSIVE

# **TEORIE E PROCESSI DI INNOVAZIONE TECNOLOGICA**

L'innovazione tecnologica nel corso della storia ha trovato molti modi per emergere e, attualmente, la tecnologia è il motore principale dei processi innovativi.

Le applicazioni tecnologiche vengono utilizzate dagli utenti con due diverse finalità: da un lato possono essere usate per raggiungere un obbiettivo prefissato, dall'altro per apportare modifiche al progetto iniziale. [1] Quest'ultima è stata seguita nel nostro percorso di ricerca, in cui si cercherà di utilizzare la realtà aumentata e la realtà virtuale nella progettazione architettonica, ambito in cui queste tecnologie non sono state largamente applicate come avviene al contrario in molti altri contesti.

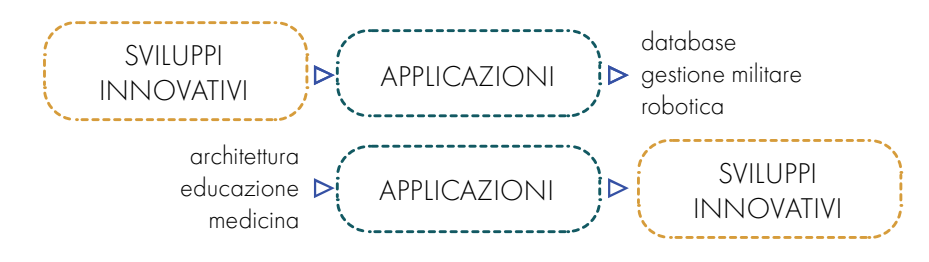

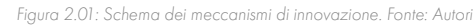

Per questo motivo prima di iniziare ad elaborare delle ipotesi applicative è stata svolta un'approfondita ricerca sui campi di utilizzo e sulle metodologie di applicazione celle nuove tecnologie che sono costantemente alla ricerca di metodi per supportare le attività di realizzazione e risolvere i problemi che possono sorgere durante le fasi di progettazione o/e lavorazione. [2] Le realtà immersive e semi-immersive definiscono degli ambienti complessi con lo scopo di inserire l'utente in uno spazio virtuale ricco di informazioni accessibili grazie a un'interfaccia grafica comunicativa e interattiva. [3]

I termini "esperienze immersive" ed "esperienze semi-immersive" fanno riferimento, rispettivamente, allo sviluppo della realtà virtuale e della realtà aumentata. Si precisare, quindi, che:

• Le esperienze immersive hanno la capacità di coinvolgere i sensi e la percezione cognitiva dell'utente che viene estraniato dal mondo reale e reso partecipe dell'ambiente virtuale in cui è inserito. [4] Questo metodo, strettamente legato alle esperienze di realtà virtuale, mira ad attirare la completa attenzione del soggetto sullo spazio in cui è immerso, in modo tale da "confondere" la sua percezione dello spazio virtuale che viene in questo modo associato alla realtà effettiva. Lo scopo è quello di sviluppare e raccogliere conoscenze e competenze nuove; [5] in virtù di ciò si stanno sviluppando numerosi dispositivi con una qualità grafica e di ricezione delle informazioni sempre maggiore. Grazie alle proprietà grafiche dei visori e degli accessori per le simulazioni è possibile provare esperienze e sensazioni analoghe a quelle reali. Naturalmente, più l'individuo sarà partecipe della simulazione e meno sentirà il distacco dalla realtà, dimenticandosi così dei dispositivi indossati, che permettono l'esperienza virtuale. [6] • Le esperienze semi-immersive, al contrario, non vogliono sostituirsi alla realtà ma cercano di

2.1

Il "senso di presenza" è la sensazione di "essere presenti nello spazio". La realtà della vita quotidiana, infatti, le realtà immersive si possono considerare efficaci solo se permettono all'utente di percepire questo senso di presenza. Secondo ciò che viene riportato dall'International Society for Presence Research, 2002:

"Presence is a psychological state or a subjective perception in which the individual thought and experiences generated and filtered through technologies fail in part or totally due to the perception of the individual who accurately knows the role of technology in the experience a which it is subjected to."

"La presenza è uno stato psicologico o una percezione soggettiva in cui il pensiero e le esperienze individuali generate e filtrate attraverso le tecnologie, falliscono in parte o totalmente a causa della percezione dell'individuo che conosce in modo accurato il ruolo della tecnologia nell'esperienza a cui è sottoposto."

Per la costruzione dei dispositivi per le realtà immersive e semi-immersive si tenta di definire un ambiente in grado di ingannare il senso di presenza dell'indossatore. Grazie agli studi relativi alla vista, al movimento degli occhi e alle percezioni visive, è possibile calibrare la luce e le immagini al fine di ridurre gli effetti negativi dovuti all'uso prolungato o non corretto di questi dispositivi.

La presenza è un concetto che viene spesso confuso con quello di sensazione, ma ne differisce profondamente. Una sensazione è un processo neuro-sensoriale che provoca delle reazioni inconsce nel soggetto che viene a contatto con degli stimoli. La presenza invece, è una percezione, cioè la combinazione di una serie di informazioni raccolte, filtrate e organizzate che vengono interpretate in modo soggettivo. Ciò permette all'individuo di attribuirgli un senso compiuto anche in relazione alle sensazioni provate.

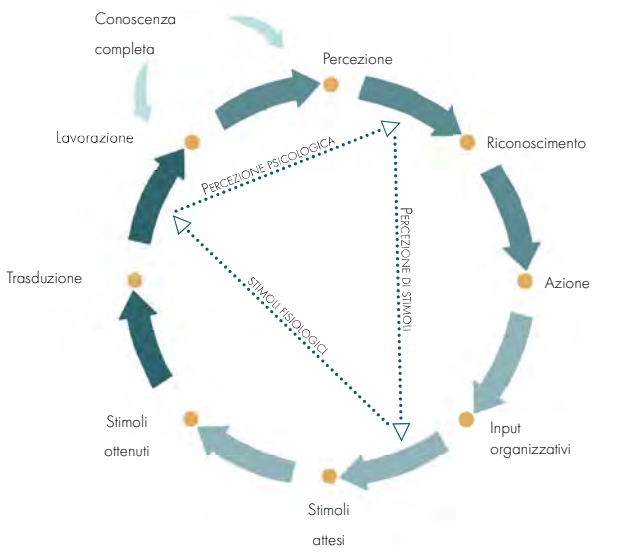

Figura 2.03: Schema del ciclo apprendimento del senso di presenza. Fonte: Autori

Si può quindi sottolineare che la percezione dello spazio è la principale differenza tra realtà immersive e semi-immersive. Lo spazio, infatti, viene osservato dagli utenti in modo dissimile: nel primo caso la realtà diventa lo scenario virtuale, adattabile ad ambienti poco accessibili o a situazioni che avvengono con scarsa frequenza, mentre nel secondo caso ciò che viene osservato dall'utente fa parte di un nuovo sistema in cui la realtà ha la sola funzione di sfondo nel quale vengono inserite le nuove informazioni fornite dai dispositivi. Le attrezzature che sono utilizzate per queste tecnologie sono generalmente dotate di display, sensori di movimento e tracciamento, componenti audio e parti di controllo e/o comunicazione. [9]

> In aggiunta, i modelli più recenti permettono di variare l'intensità delle esperienze immersive sulla base delle reazioni del soggetto, modificandole in tempo reale sul modello tridimensionale dell'ambiente in cui egli si sta muovendo. Queste nuove tecnologie sono di rapida comprensione e permettono un facile utilizzo da parte degli utenti. [13] Diventano, pertanto, uno strumento utile non solo per quanto riguarda le simulazioni formative, ma anche per lo studio psicologico degli utenti che scelgono di svolgere qualsivoglia attività immersiva. [14]

Uno degli aspetti più importanti delle realtà immersive e semi-immersive è la loro capacità di trasmettere, ai soggetti che le utilizzano, delle emozioni, delle sensazioni e dei comportamenti non alterati rispetto alla vita quotidiana. Infatti, muovendosi all'interno di uno spazio virtuale gli utenti possono percepire direttamente il mondo non reale grazie anche all'utilizzo del proprio corpo e interagendo con l'ambiente in modo istintivo.

- Spazi tridimensionali ben definiti, percepibili come parte effettiva dell'ambiente;
- Interazioni continue tra utente e spazio, anch'esse ben strutturate e con lo scopo di rendere efficace il modello virtuale rispetto al suo utilizzo;

Come spiegato sopra, le realtà immersive e semi-immersive si differenziano tra loro per diversi aspetti, ma lo scopo di entrambe è quello di migliorare la percezione della realtà sfruttando la tecnologia e la possibilità che essa offre di creare spazi virtuali ricchi di informazioni.

sovrapporvisi. L'aggiunta di informazioni è permessa dalla realtà aumentata e garantisce una facile comprensione e un ampio utilizzo delle tecnologie semi-immersive. [7] La semi-immersione è resa possibile da tre principali subsistemi:

La "profondità di immersione" permette diversi utilizzi. Il temine, nello specifico, si riferisce al livello di coinvolgimento del soggetto nell'ambiente virtuale e, di conseguenza, l'impossibilità dell'individuo di distinguere perfettamente la differenza tra la realtà dalla simulazione. [11] La percezione della profondità è data dall'assorbimento psicologico e sensoriale dell'utente rispetto ai componenti periferici indossati dal soggetto. Durante le simulazioni, infatti, questi elementi permettono di ridurre la percezione della realtà, sostituendola con la realtà virtuale. [12]

- 1. Dispositivi o schermi, che proiettano le informazioni aiutando e agevolando le attività dell'utente. Le immagini vengono riprodotte sfruttando la tridimensionalità dei dispositivi, fornendo così i dati relativi alla profondità degli oggetti. Questo avviene senza alterare la percezione della realtà, al contrario di quanto avverrebbe utilizzando esclusivamente due dimensioni;
- 2. Generatori di scena, che possono essere applicazioni connesse al web oppure dei software per la rielaborazione delle informazioni;
- 3. Tracciamento e sensibilizzazione relativi all'utilizzo delle realtà immersive e semi-immersive per App di smartphone che in alcuni casi risultano un elemento restrittivo del sistema. [8]

Gli ambienti virtuali sono caratterizzati da:

• Comprensione immediata delle esperienze che permettono di avere risultati in tempo reale. [8] Questi aspetti, uniti a determinate scelte grafiche e a specifiche ambientazioni virtuali, permettono di realizzare anche simulazioni legate a esperienze che nella realtà sarebbero molto pericolose, ma che nello spazio virtuale sono solo percepite come tali. Tra queste vi sono, ad esempio, l'insegnamento di procedure di manutenzione per impianti, le esercitazioni militari. [10]

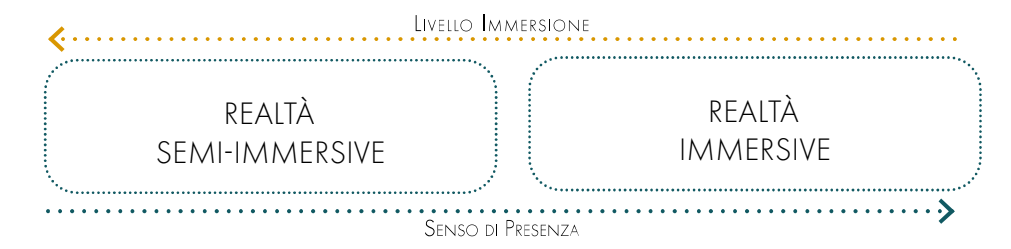

Figura 2.02: Schema sul senso di presenza e il livello di immersione rispetto alle tecnologie. Fonte: Autori.

Questo concetto, fondamento della Reality-Virtuality continuum, è stato definito per la prima volta nel 1994 da Paul Milgram e Fumio Kishino, professori presso il Department of Mechanical & Industrial Engineering, University of Toronto. La loro teoria sostiene che i vari aspetti della realtà immersiva appartengano ad un unico spettro, alle cui estremità vi sono la realtà fisica e la completa virtualità. [15]

nell'AR è dunque possibile vedere normalmente gli spazi con l'aggiunta di oggetti tridimensionali o immagini collegate ad elementi contrassegnati da cui si estrapolano successivamente delle informazioni che amplifi cano la conoscenza sensoriale e spaziale dell'utente. [20] Il funzionamento appena descritto in origine veniva indicato con il termine Magic Lens, in opposizione alla realtà aumentata di tipo Magic Mirror. Quest'ultima tecnologia permette la visualizzazione dell'utente all'interno di uno schermo a specchio, con la possibilità di agire in tempo reale attraverso l'utilizzo di dispositivi e sensori. Tra i dispositivi più noti che utilizzano questo tipo di tecnologia vi sono la Nintendo Wii© e, per alcuni aspetti, la più nuova Nintendo Switch©. [21]

La AR sfrutta numerosi dispositivi per la sua applicazione, come ad esempio smartglass, smartphone, tablet e altri apparecchi di tracciamento indossabili. In genere ogni dispositivo è dotato di una fotocamera e ha la possibilità di riprodurre video, oltre a numerosi optional che premettono una migliore esperienza per l'utente. Queste caratteristiche, che sono presenti anche nelle tecnologie usate quotidianamente, hanno fatto sì che la AR entrasse con facilità nella vita di tutti i giorni. Basti pensare, per esempio, ad applicazioni come Pokemon Go®, IKEA Place® e Amazon®, o semplicemente ai filtri per le foto utilizzati nei social media come Facebook, Instagram e Snapchat. [22] In generale, le applicazioni della realtà aumentata spaziano in diversi ambiti di utilizzo, dalla manutenzione di macchinari all'assistenza nei campi della medicina. I vari dispositivi per l'utilizzo di questa tecnologia sono in continuo sviluppo e perfezionamento, al fine di renderli sempre più affidabili e in grado di supportare e migliorare le attività lavorative. [9]

Come è stato accennato con il concetto di Reality-Virtuality continuum, la realtà aumentata e la realtà virtuale non sono le uniche applicazioni dello spazio virtuale esistenti nel campo tecnologico, ma si possono distinguere altri aspetti meno conosciuti, tra la virtualità aumentata, la realtà mista, l'iper-realtà e la realtà incrociata.

## **AUGMENTED VIRTUALITY**

La virtualità aumentata viene realizzata secondo una logica opposta a quella della realtà aumentata: sovrappone elementi reali a un ambiente completamente virtuale, andando ad aumentare le informazioni utilizzate nella simulazione. Sebbene sia un'applicazione confortevole, in quanto rende possibile l'introduzione di elementi reali come, ad esempio, la possibilità di vedere alcune parti del corpo dell'utente all'interno dell'ambiente digitale, ad oggi non è una tecnologia particolarmente conosciuta. [22]

## **MIXED REALITY**

Di seguito verranno definite sinteticamente le diverse categorie che compongono la Realtà Estesa (XR), termine che viene attualmente utilizzato per indicare la Reality-Virtuality continuum nei suoi vari livelli.

## **VIRTUAL REALITY**

La realtà virtuale (VR) è un nuovo modo di interfacciarsi con il mondo digitale, permettendo all'utente di "entrare nello schermo". Infatti, grazie ad appositi dispositivi, è possibile immergersi completamente nell'ambiente virtuale, distaccandosi totalmente dalla realtà. Questa tecnologia permette di osservare una realtà interamente digitale, nella quale si ha accesso a numerose informazioni. Nella realtà virtuale sia gli oggetti sia l'ambiente sono sviluppati da un apparecchio che sostituisce completamente la visione della realtà rendendo possibili esperienze di ogni genere, senza che queste avvengano effettivamente. [17] La principale applicazione di questa tecnologia attualmente è quella dei videogiochi: grazie alla completa immersione nel mondo digitale è infatti possibile, per gli utenti, ingannare i sensi interagendo con altre persone ed elementi tridimensionali non materialmente presenti nella realtà. I dispositivi che supportano questa tecnologia sono principalmente visori detti Head Mounted Display (HMD). [18]

## **AUGMENTED REALITY**

La realtà mista, o mixed reality, è un'applicazione della realtà che comprende tutte le tecnologie sopra descritte. Infatti, è una tecnologia in grado di toccare ogni aspetto dello spettro descritto dalla Reality-Virtuality continuum, dunque spazia liberamente dalla pura realtà alla pura virtualità, comprendendo nelle sue possibilità di azione anche le caratteristiche della realtà aumentata e quelle della virtualità aumentata. [16] Attualmente il concetto di mixed reality viene spesso confuso con la realtà aumentata a causa delle campagne di marketing effettuate da Microsoft, che hanno scelto il termine mixed reality per indicare, appunto, la AR in quanto questo termine, a livello pubblicitario, aveva un impatto meno appetibile per il consumatore. I dispositivi utilizzati per questa tecnologia sono molto simili a quelli della AR in quanto permettono di vedere la realtà senza isolare completamente l'individuo, consentendo sia la vista virtuale sia quella aumentata con varie tipologie di visualizzazione.

#### PARTE I *ORICERCA*

La realtà aumentata (AR) è una tecnologia che amplifica le informazioni presenti nell'ambiente reale, facilitando l'esecuzione di determinate azioni con l'ausilio di elementi e oggetti virtuali che permettono di gestire un più ampio sistema di informazioni utili per l'utente. [19] Nello specifico, questa tecnologia collega il mondo reale a quello virtuale, riducendo al minimo lo sfasamento temporale. Ciò permette di immergersi in entrambe le sfere percettive come se queste fossero coesistenti contemporaneamente:

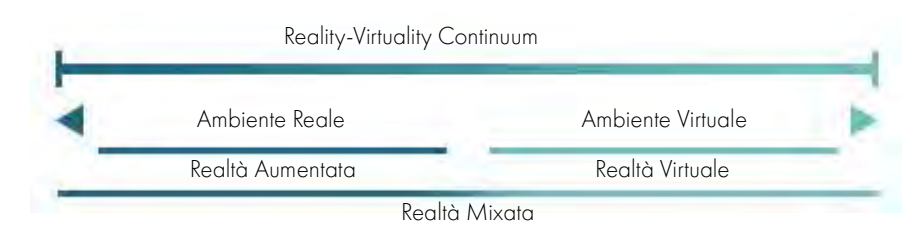

Figura 2.04: Schema Reality-Virtuality continuum. Fonte: Li, X., Yi, W., Chi, H., Wang, X. & Chan, A. P. C. Automation in Construction A critical review of virtual and augmented reality ( VR / AR ) applications in construction safety. Autom. Constr. 86, 150–162 (2018).

In sintesi, si può dire che la realtà aumentata e la realtà virtuale sono delle tecnologie complementari ma non sovrapponibili, poiché la prima fornisce una visione nuova e alternativa della realtà, mentre la seconda si limita a potenziarne lo spazio esistente. Questo rapporto differente tra reale e virtuale si può riassumere come segue [16]:

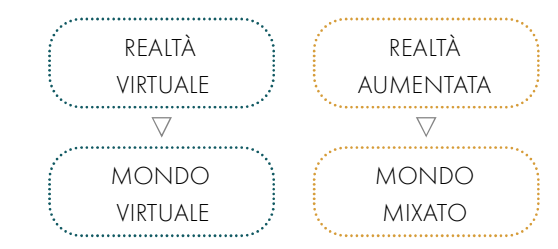

Figura 2.05: Schema dei rapporti tra reale e virtuale. Fonte: Autori

## **HYPER-REALITY**

La realtà virtuale e la realtà aumentata sono delle tecnologie in apparenza recenti, infatti, sono entrate nella quotidianità, e dunque sono state conosciute da un ampio pubblico, solo a partire dal 2000. In realtà l'origine di queste tecnologie risale agli inizi degli anni '60 del Novecento, quando in ambito militare è stato sperimentato in modo massiccio l'utilizzo di dispositivi in grado di fornire maggiori informazioni logistiche. In aggiunta sono stati sviluppati dei sistemi di simulazione capaci di stimolare tutti i sensi, in modo tale da ridurre i costi e i rischi delle esercitazioni. [16]

## **STORIA**

Il concetto di realtà virtuale comparve per la prima volta nel 1901. Il romanzo di L. Frank Baum, The Master Key: An Electrical Fairy Tale, racconta la storia in cui degli occhiali elettronici, detti "character maker", vengono utilizzati per rivelare le personalità nascoste delle persone con un solo sguardo e per trasferire tali caratteristiche dall'individuo osservato a colui che indossava il dispositivo. Un altro racconto molto simile, The Pygmalion's Spectacles, è stato pubblicato nel 1935 dallo scrittore Stanley Weinbaum. Il libro narra la storia di un ragazzo, Dan Burke, ragazzo che incontra il professor Albert Edwing, inventore di un particolare tipo di occhiali che permettono al protagonista di conoscere le emozioni e le sensazioni di tutti i suoi interlocutori semplicemente interagendo con essi. [22] Al libro è seguito, nel 1940, il primo tentativo di produzione di un casco con delle capacità simili a quelle descritte da Weinbaum. Infatti, in questo periodo gli Stabilimenti di Ricerca e Telecomunicazione della Gran Bretagna associarono l'utilizzo di caschi elettronici speciali, detti Head-up Display (HUD), all'utilizzo di mezzi militari di volo notturno appartenenti al corpo militare degli Havilland Mosquito.

L'iper-realtà è un'amplificazione della realtà virtuale che permette di arricchire l'ambiente virtuale con stimoli sensoriali simili a quelli che si possono già trovare nei cinema 4DX, dove le proiezioni cinematografiche arricchiscono i tradizionali video e audio con effetti ambientali come il movimento delle poltrone, odori, nebbia e vento. Le esperienze di iper-realtà sono dunque potenziate dalla presenza di agenti esterni (attivabili attraverso accessori aggiuntivi) che permettono l'utilizzo di altri sensi come l'olfatto e il tatto.

## **CROSS REALITY**

#### 1950

Il termine realtà incrociata, o cross reality definisce, invece, una nuova concezione rispetto a quanto definito nella teoria della Reality-Virtuality continuum. Secondo questo nuovo concetto il mondo virtuale e quello reale saranno totalmente distinti e la realtà sarà il "luogo" in cui si svolgerà la libera interazione dei due mondi, senza che reale e virtuale si limitino a vicenda. [22]

> Negli anni '50 del Novecento furono sviluppati i primi prototipi di caschi per la realtà aumentata dalla Phico Corporation di Philadelphia, in Pennsylvania. Questi particolari elmetti possedevano un sistema televisivo a circuito chiuso collegato con una serie di display montati all'interno dei dispositivi. Questi prototipi diventarono la base di tutte le successive evoluzioni del sistema e pertanto alla realizzazione dei moderni HMD, i quali, nel tempo hanno iniziato a possedere dimensioni sempre più ridotte e, pertanto, una maggiore praticità. [16] Negli stessi anni, in particolare nel 1957, nacque Sensorama, il primo dispositivo che utilizza la realtà virtuale ideato da Morton Heilig, direttore fotografico e regista statunitense. Questo dispositivo, noto anche come "il cinema del futuro", permetteva di vivere un'esperienza cinematografica in grado di stimolare sensi ed emozioni. Il prototipo funzionava semplicemente introducendo la testa nell'osservatore dentro al quale si percepivano sensazioni inerenti al film grazie alla presenza di vibrazioni, odori e movimenti d'aria. Le pellicole prodotte per questo particolare sistema furono solo sei: Helicopter, Motorcycle, Belly Dancer, Dune Buggy e I'm a Coca-Cola Bottle. Infatti, la limitata interattività di questa applicazione ne ridusse la possibilità di diffusione su larga scala. [23]

 $2.2$ 

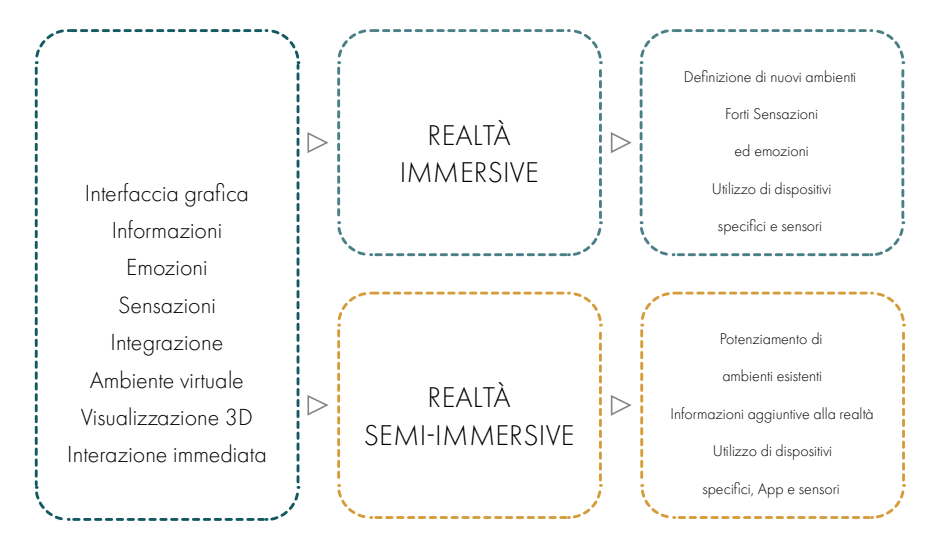

Figura 2.06: Schema comparativo delle realtà immersive e semi immersive. Fonte: Autori

# NASCITA ED EVOLUZIONE DELLE **TECNOLOGIE AR E VR**

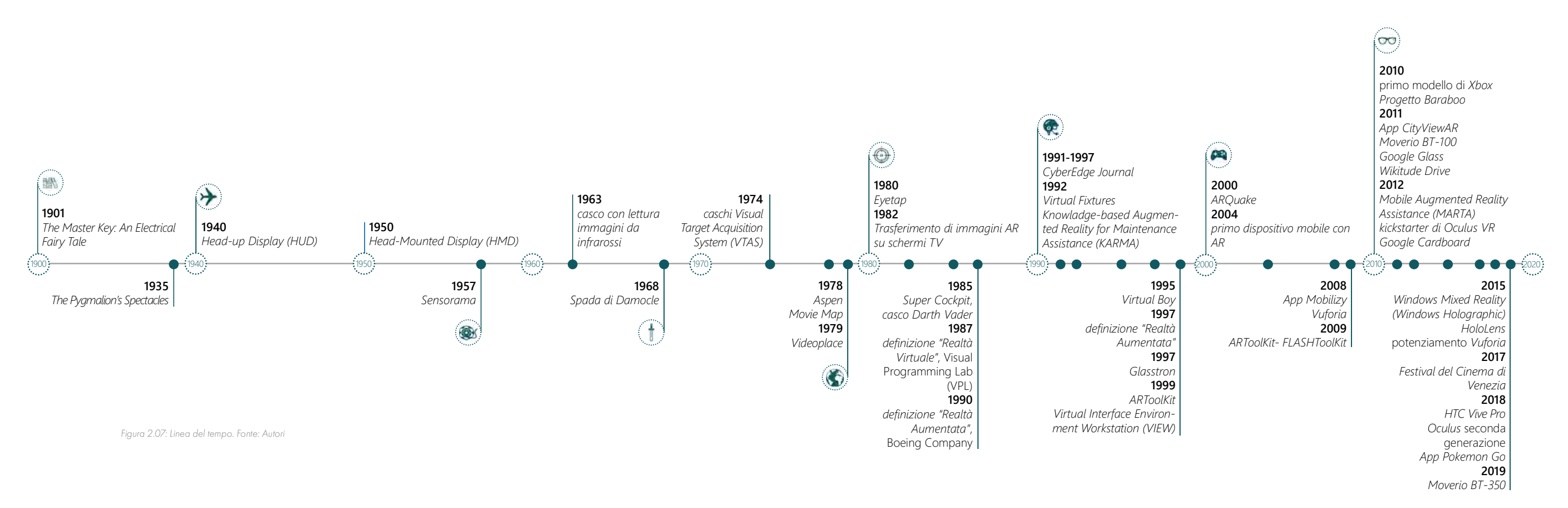

Map, un dispositivo in grado di visualizzare in remoto le immagini dell'ambiente mappato della città di Aspen, in Colorado (concettualmente molto simile a Google Street View). Il progetto, primo nel suo genere, consisteva in un "viaggio virtuale" interattivo, reso possibile dal LaserDisc, una primitiva forma di disco ottico in grado di videoregistrare e incorporare le immagini fotorealistiche riprese da quattro telecamere applicate su uno stabilizzatore giroscopico e puntate in direzioni differenti. Le immagini furono riprese durante una fascia oraria specifica per ridurne la discontinuità cromatica nel momento in cui sarebbero state unite per il montaggio. Il furgone sul quale furono installate le fotocamere percorse tutte le strade di Aspen garantendo così la copertura dell'intero territorio per una completa esperienza immersiva.

Il laboratorio Videoplace, ideato da Myron Krueger, è stato il primo sistema di immersione nella realtà virtuale, al cui interno era possibile interagire con oggetti virtuali e persone presenti in stanze diverse. Questo sistema si avvaleva di un impianto di fotocamere e sensori per la comunicazione dei movimenti letti e trasmessi ai computer presenti in entrambi gli ambienti. I dati dinamici venivano sintetizzati sotto forma di silhouette visibili da tutti gli utilizzatori.

#### 1980

Per vedere osservare un significativo salto di qualità nello sviluppo della AR è necessario attendere la metà degli anni '70, quando la tecnologia delle comunicazioni venne applicata al volo monitorato da parte delle forze militari aeree SAAF in Sud Africa. Anche la US Navy, nel 1974, utilizzò i caschi Visual Target Acquisition System (VTAS) per la vista in realtà aumentata, basata sull'utilizzo di onde elettromagnetiche.

Alla fine del decennio, Andrew Lippman, collaboratore del Media Lab del MIT, progettò l'Aspen Movie

Nel 1980, con l'Eyetap ideato da Steve Mann, fu possibile trasmettere le prime immagini e i primi video necessari per le esperienze virtuali.

L'avanzamento delle capacità comunicative permise il trasferimento delle immagini della realtà aumentata su uno schermo TV. Questo risultato fu ottenuto da Dan Reitan che, con i suoi studi,realizzò uno dei primi modelli in grado di unire i dati satellitari in tempo reale con quelli visibili a occhio nudo e a infrarosso.

Nel 1985 i dispositivi di simulazione per il mondo virtuale si evolsero con l'aggiunta di elementi di illuminazione che furono integrati l'anno seguente nei caschi proposti dall'aereonautica degli USA. Qui, già dalla metà degli anni '70, si svolgevano ricerche e si sviluppavano nuove tecnologie volte a

#### 1960

Gli anni '60 videro crescere gli studi e le applicazioni relative alla realtà virtuale e aumentata grazie alla spinta fornita dalle industrie militare e tecnologica, promuovendo così la nascita di nuovi dispositivi. In particolare, nel 1963 fu sviluppato dalla Bell Helicopter Company un congegno indossabile in grado di trasferire le immagini raccolte dal velivolo, attraverso una fotocamera a infrarossi posizionata nella sua parte inferiore, alla vista in remoto del pilota, che prendeva coscienza degli elementi che lo circondavano durante il volo. Si tratta dunque della prima vera applicazione della realtà aumentata, seppure non vi sia nessun componente digitale e interattivo all'interno della visualizzazione. [16]

Un altro importante sviluppo di queste nuove tecnologie fu quello della "Spada di Damocle", dispositivo nato nel 1968 dalle ricerche di Ivan Sutherland e i suoi studenti Bob Sproul (University of Utah), Quintin Foster e Chuck Seitz (neolaureati al MIT), i quali crearono per la prima volta un HMD in grado di tracciare anche i movimenti. Questo HMD permetteva di visualizzare delle immagini proiettandole su lenti trasparenti non occlusive. La "Spada di Damocle" vera e propria era un elemento molto ingombrante, posizionato all'interno di un grande ambiente e appeso al soffitto, in modo tale da permettere all'utente di muoversi il più liberamente possibile. Da questa particolarità ne derivò il nome. Dopo una prima serie di sperimentazioni, venne ideata una seconda versione dell'apparecchio nella quale furono ridotti peso e ingombro, e vennero aggiunte ulteriori funzionalità di tracciamento attraverso trasmettitori ultrasonici connessi a un computer che gestiva le immagini. [8]

#### 1970

Analogamente a quanto avvenuto per la VR, anche la definizione di realtà aumentata ha subito alcune variazioni nel tempo. A partire dal 1997 l'ingegnere Ronald Azuma si dedicò completamente allo studio di queste tecnologie e ridimensionò il significato del termine, proponendo la definizione conosciuta ancora oggi:

"Augmented Reality (AR) is a variation of Virtual Environments (VE), or virtual reality as it is more commonly called. VE technologies completely immerse a user inside a synthetic environment. While immersed, the user cannot see the real world around him. In contrast, AR allows the user to see the real world, with virtual object superimposed upon or composited with the real world. Therefore, AR supplements reality, rather than completely replacing it."

Azuma non definì solo il termine, ma identificò anche i tre principali aspetti che caratterizzano in modo univoco il sistema tecnologico della AR:

- 1. combinazione tra reale e virtuale;
- 2. interazione in tempo reale;
- 3. registrazione in 3D.

"La realtà aumentata (AR) è una variazione degli ambienti virtuali (VE), o realtà virtuale, come viene più comunemente chiamata. Le tecnologie VE immergono completamente l'utente in un ambiente sintetico. Mentre l'utente è immerso non può vedere il mondo reale che lo circonda. Al contrario, la realtà aumentata gli consente di vedere oggetti virtuali sovrapposti o composti con il mondo reale. Pertanto, la AR completa la realtà, piuttosto che sostituirla completamente."

Si può affermare che la AR sia data dalla sovrapposizione di oggetti virtuali tridimensionali e informazioni sensoriali artificiali (tattili, uditive, visive e olfattive) alla realtà percepita normalmente. [8] Queste ricerche promossero la nascita, nel 1992, del primo sistema immersivo di realtà aumentata, Virtual Fixtures, il quale venne ideato da Louis Rosenberg per l'US Air Force come supporto informativo dei piloti. Il sistema si componeva di due bracci robotici controllati in remoto da un utente semplicemente indossando un visore e dei sensori.

Nello stesso periodo vennero sviluppati altri prototipi di AR molto simili, come il Knowladge-based Augmented Reality for Maintenance Assistance (KARMA) ideato da Steven Feiner, Blair MacIntyre e Doree Selingmann. Questi sono solo alcuni degli studi e delle applicazioni sviluppati nel corso degli anni '90 nel campo di AR e VR. Infatti, sebbene l'impiego di queste tecnologie sia nato per scopi militari, le grandi potenzialità che ne emersero permisero di utilizzarne vari aspetti in numerose discipline. Attualmente ci sono applicazioni in campo medico-assistenziale, turistico, meccanico, nel marketing e nell'edilizia, anche se il principale motore per l'evoluzione di questi sistemi riguarda l'industria dei videogiochi. [16]

Nel 1987 il termine "Realtà Virtuale" iniziò a essere conosciuto da un più ampio numero di scienziati. Infatti, Jaron Lanier, informatico che fondò il Visual Programming Lab (VPL), compagnia di ricerca statunitense, fece grandi progressi tecnologici producendo dispositivi per l'esperienza immersiva. Il termine "realtà virtuale", secondo quanto espresso dal VPL, includeva una serie di dispositivi tecnologici, tra cui un casco con display, dei guanti con sensori e sensori aggiuntivi di posizione connessi a un computer in grado di trasmettere immagini 3D in tempo reale. Questo termine nel corso del tempo, ha perso il suo significato fortemente tecnologico per lasciare spazio a una nuova interpretazione più comprensibile. Tant'è vero che, attualmente, il concetto di VR viene associato a un insieme di dispositivi tecnologicamente avanzati che permettono l'interazione attraverso database e ambienti 3D con l'utilizzo di sensori e le capacità fisico-intellettuali dell'utilizzatore. [22]

La prima grande distribuzione al pubblico di dispositivi portatili per videogiochi con annesse alcune funzioni della realtà aumentata avvenne nel 1995, con la console Nintendo Virtual Boy<sub>īm</sub>. Purtroppo la sua diffusione non raggiunse i numeri previsti a causa dei display monocromatici rossi e neri e per la scarsa scelta di giochi compatibili. [23]

Tre anni dopo, nel 1990, anche il termine "Realtà Aumentata" venne meglio definito. Questo concetto tecnologico fu proposto da Thomas Preston Caudell e David Minzell, ricercatori della Boeing Company. L'utilizzo della AR che ha portato alla sua definizione era strettamente legato alle loro ricerche, mirate alla riduzione dei costi di produzione durante le fasi di costruzione degli aerei. Di fatto, riuscirono per primi a unire la parte virtuale alla realtà visibile grazie all'ideazione di un dispositivo HMD, cioè degli occhiali che, annessi al sistema di realtà aumentata, permettevano all'utente di disporre di maggiori informazioni rispetto a quelle già presenti nella realtà. Nella sperimentazione, gli HMD servirono per sostituire le ingombranti tavole di compensato necessarie per gli schemi di cablaggio dei velivoli. Si ottenne così una prima applicazione della AR nel mondo dell'industria. Quest'ultima fece scalpore a tal punto che tra il 1991 e il 1997 fu istituito un nuovo giornale scientifico completamente dedicato alle nuove tecnologie AR e VR: il "CyberEdge Journal". [16]

Glasstron® fu il primo dispositivo mobile per AR prodotto dalla Sony e poi adottato nel sistema della Mobile Backpack in The Touring Machine. Si tratta di un sistema per AR indossabile e mobile (occhiali, cellulari e tablet), sviluppato dalla Coumbia University nel 1997. Solo un anno dopo, questi dispositivi meno ingombranti e indossabili iniziarono ad essere commercializzati. Il 1999 è stato l'anno che ha segnato la svolta per la realtà aumentata. Non a caso, questa tecnologia, che era sempre stata legata alla ristretta nicchia degli sviluppatori, iniziò effettivamente a diffondersi tra un pubblico più ampio. E' proprio nel 1999 che ARToolKit, una libreria open source per lo sviluppo di applicazioni AR, fu sviluppata e resa nota da Mark Billinghurst e Hirokazu Kato dell'Human Interface Technology Laboratory dell'Università di Washington. Grazie ad ARToolKit, resa disponibile sul mercato solo nel 2001, ogni utilizzatore in possesso di un dispositivo portatile dotato di telecamera e connessione internet poteva sovrapporre elementi virtuali alla realtà. Contemporaneamente vennero sviluppati dei

#### PARTE I *ORICERCA*

incrementare l'utilizzo e l'evoluzione della realtà virtuale. In particolare, l'aereonautica militare degli Stati Uniti finanziò il progetto Super Cockpit, un sistema informatico applicabile ai caschi di addestramento dei piloti di aerei. Questi nuovi caschi militari, sviluppati sotto la guida di Thomas A. Furness III, erano dei visori in grado di ricreare virtualmente l'esperienza di volo. Con questo nuovo strumento si cercava di rendere più facile e sicuro l'addestramento dei piloti. Il simulatore consisteva in una cabina all'interno della quale il pilota doveva sedersi indossando un casco Darth Vader. Attraverso quest'ultimo si poteva sentire tutte le informazioni di volo necessarie e visualizzare mappe 3D connesse ad immagini a infrarossi trasmesse in tempo reale e collegate a dei dati radar. [16]

#### 1990

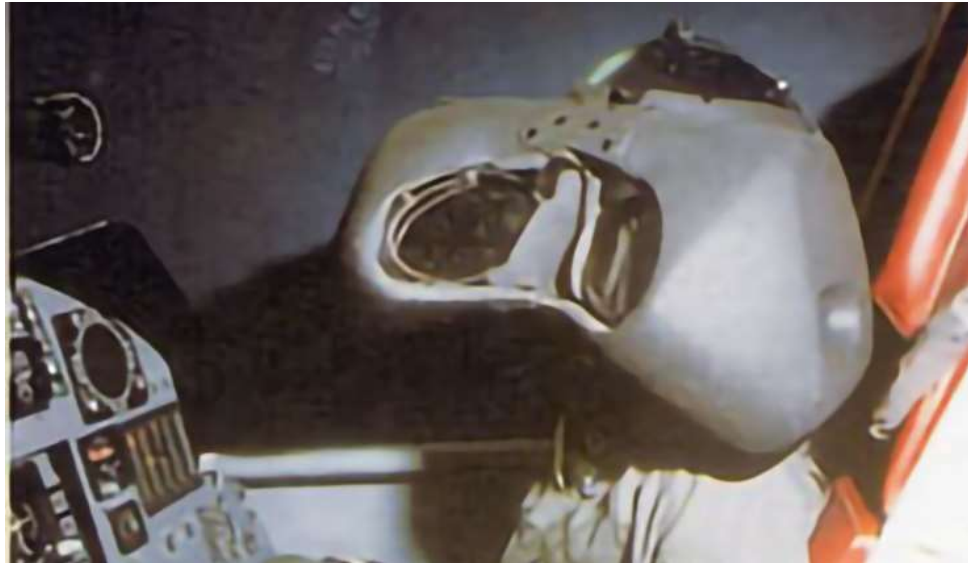

Figura 2.08: Casco Darth Veder. Fonte: Peddie, J. Augmented Reality. (2017). doi:10.1007/978-3-319-54502-8.

#### PARTE I *ORICERCA*

occhiali;

• Google<sup>TM</sup> Glass, visore HMD simile a un paio di occhiali che permetteva di leggere lo smartphone senza l'utilizzo delle mani;

• Wikitude Drive, navigatore satellitare in grado di sfruttare la AR. [16] Il 2012 segnò il successo delle realtà virtuale e aumentata. Infatti, a partire da questo momento vennero introdotti dei sistemi informatici avanzati nei veicoli di serie di alcune case produttrici di auto, prima fra tutte la Volkswagen. Questa introdusse il Mobile Augmented Reality Assistance (MARTA) un sistema in grado di fornire informazioni dettagliate per il servizio tecnico. L'Audi invece, sfruttò le funzionalità dell'iPhone per ottenere dati dal veicolo e trasferirli direttamente sul cellulare del proprietario. Nello stesso periodo divenne disponibile anche Google™ Cardboard, un accessorio molto semplice ed economico che trasformava lo smartphone in un visore, rendendo la realtà virtuale un'esperienza alla portata di tutti.

La piattaforma Windows® Mixed Reality (Windows Holographic), sviluppata da Microsoft e basata su processori Windows 10, venne lanciata nel 2015 insieme al relativo visore, HoloLens®. Un altro HMD entrato in commercio nel 2018, è HTC Vive Pro<sup>®</sup>, prodotto dall'azienda sviluppatrice di software e videogiochi, Velve. Lo stesso, anno Oculus lanciò il suo visore di seconda generazione. [23 ] La vera svolta per questa tecnologia fu l'App Pokemon Go che nello stesso anno fece conoscere le potenzialità della realtà aumentata tra i giovani grazie alla sua versione per smartphone. [25]

Altri sentori di cambiamento emersero al Festival del Cinema di Venezia del 2017 dove per la prima volta venne aggiunta una sezione dedicata alla competizione di film in realtà virtuale. [26] Lo sviluppo di App e la promozione di eventi come quello di Venezia permette la rapida diffusione dell'utilizzo di AR e VR, andando a toccare svariati ambiti applicativi. Bisogna sottolineare che l'utilizzo di queste tecnologie sia spesso inconscio negli utenti, in quanto si stanno diffondendo rapidamente in:

Con il nuovo millennio venne ideato dalla Wearable Computer Lab University dell'Australia del Sud, ARQuake, versione comprensiva di realtà aumentata del videogioco Quake. Per il suo utilizzo era sufficiente avere un laptop, occhiali collegati a una telecamera, GPS, sensori inerziali e un controller. Tutti i dispositivi del videogioco permettevano all'utente di immergersi nell'avventura osservando i nemici e muovendosi nell'ambiente modificato grazie all'HMD.

- automobili di ultima generazione dotate di sistemi di supporto per la guida con AR;
- informazioni e risultati degli esami medici che possono essere visionati da un chirurgo durante un'operazione;
- informazioni che un turista può apprendere sui luoghi che sta visitando puntando semplicemente un tablet o uno smartphone verso un monumento o un'opera.

Questi sono solo alcuni dei casi in cui la realtà aumentata viene utilizzata tutti i giorni. [27]

## EVOLUZIONE DELLE TECNOLOGIE E DEI DISPOSITIVI

Il primo dispositivo mobile dotato di AR fu ideato dalla Bauhaus University nel 2004. Si trattava del primo cellulare commerciale con visualizzazione aumentata in grado di rappresentare con grafica 3D oggetti virtuali sovrapposti alla realtà. Successivamente, nel 2008, venne commercializzata l'App Mobilizy ideata da Wikitude. Questa permetteva agli utenti Android di visualizzare con le loro fotocamere e il supporto del GPS, informazioni sui luoghi pubblici di interesse presenti nelle immediate vicinanze del dispositivo. Nello stesso anno fu ideata anche Vuforia™ una piattaforma in grado di applicare la AR al sistema CAD. [16]

Nel 2010 emerse sul mercato la prima Xbox360<sub>zu</sub> e Micorsoft lanciò il progetto Baraboo che portò al successivo sviluppo degli occhiali per la realtà mixata, HoloLens®. Nel 2011 nacquero numerosi dispositivi e applicazioni che sfruttavano la AR, tra cui:

Come si evince dal paragrafo precedente, nel corso della storia le tecnologie relative alla realtà aumentata e alla realtà virtuale sono state sviluppate con lo scopo di aumentare il comfort dell'utente e, allo stesso tempo, di migliorare la percezione nelle esperienze di simulazione, definendo sistemi capaci di riprodurre fedelmente le sensazioni provenienti dalla realtà. [10] I risultati ottenuti fino ad ora e quelli ancora in fase di elaborazione generano numerose aspettative per quanto riguarda la creazione di dispositivi tecnologici e software in grado di rispondere alle richieste dell'utente. [28] Per riuscire ad ottenere un alto indice di gradimento deve essere soddisfatta anche la percezione della realtà attraverso sensazioni acustiche, tattili e visive, mantenendo invariate le componenti di: continuità nei confronti del reale, dinamica, geometria, spazio e tempo. [29] Dunque, gli elementi visualizzati durante l'utilizzo delle realtà aumentata e virtuale devono essere realistici. In questo modo l'ambiente virtuale diventa veritiero e credibile, riproducendo la realtà e le leggi della fisica che la governano. [8] Per ottenere ciò, le esperienze possono essere sviluppate a diversi livelli in base ai dispositivi utilizzati. Alcuni di questi permettono un'immersione in grado di ingannare totalmente i sensi, ad esempio hanno la capacità aggiuntiva di simulare determinate fragranze con il preciso scopo di stimolare l'olfatto.

dispositivi mobili e indossabili per i soldati, come il Virtual Interface Environment Workstation (VIEW®), con lo scopo di aiutare l'organizzazione delle missioni spaziali attraverso un sistema innovativo di grafi ca, immagini video, suoni, riconoscimento e sintesi vocale. [22]

#### 2000

ARToolKit, nel 2009, vide suo il potenziamento nella versione FLASHToolKit, la quale permetteva l'accesso diretto al web indossando unicamente l'HMD. I videogiochi hanno permesso di sviluppare sempre di più la tecnologia e le applicazioni della AR principalmente grazie al miglioramento degli smartphone e delle relative app. Questo incremento si può ricondurre alla distribuzione delle applicazioni gratuite e accessibili a tutti.

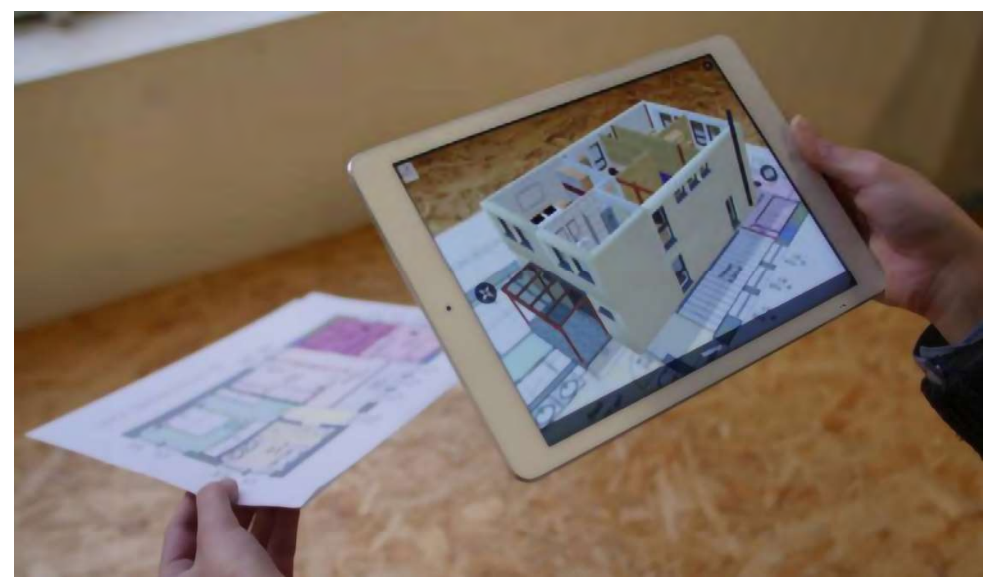

Figura 2.09: Vuforia applicata in campo architettonico. Fonte: Peddie, J. Augmented Reality. (2017). doi:10.1007/978-3-319-54502-8.

#### 2010-2020

Nel decennio seguente vennero sviluppati e commercializzati diversi dispositivi HMD sia per la realtà aumentata sia la realtà virtuale, rendendo partecipi delle nuove tecnologie utenti di ogni genere.

- l'App CityViewAR, ideata dal HIT Lab NZ, mostrava lo stato della città di Christchurch prima del terremoto; [24]
- il sistema Moverio BT-100®, prototipo di un sistema AR di Epson che consisteva nell'utilizzo di

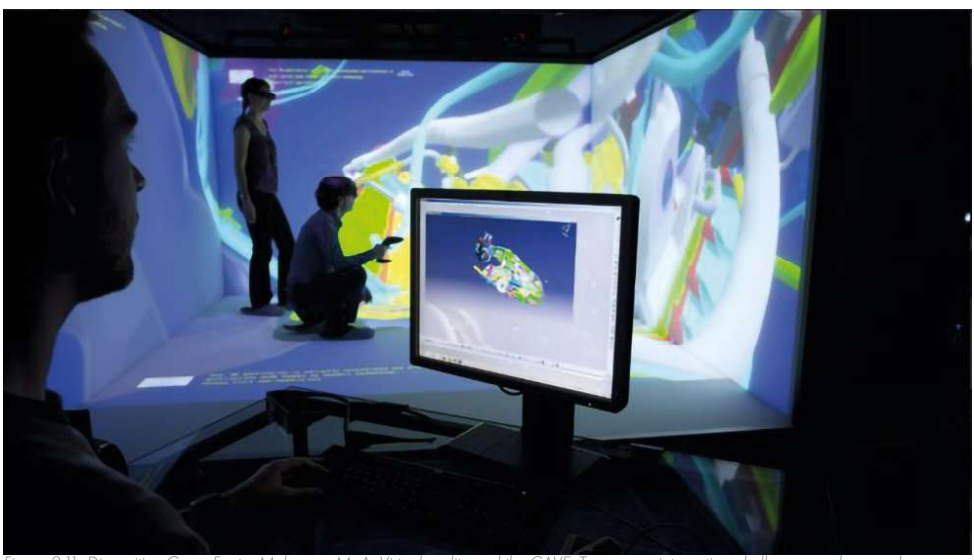

Figura 2.11: Dispositivo Cave. Fonte: Muhanna, M. A. Virtual reality and the CAVE: Taxonomy, interaction challenges and research directions. J. King Saud Univ. - Comput. Inf. Sci. 27, 344–361 (2015)

Tra i più noti dispositivi per la VR bisogna citare innanzitutto quelli prodotti da Oculus VR. Questa società fu fondata nel 2012 da Palmer Luckey, Brendan Iribe, Michael Antonov e Nate Mitchell, e nel 2014 venne venduta a Facebook Inc. che permise la diffusione sul mercato di dispositivi di alta qualità a un prezzo relativamente ridotto.

I visori prodotti da Oculus VR sono dei caschi HMD muniti di uno schermo OLED ad ampio angolo di visione con l'aggiunta di funzioni di comunicazione (rimuovibili) come microfono e cuffie. Il casco può essere anche associato ad alcuni accessori, tra cui dei sensori di movimento che permettono la riproduzione della figura dell'utente all'interno dell'ambiente virtuale (usati soprattutto per i videogiochi), chiamati Oculus Touch. Questi controller sono facilmente impugnabili e dotati di meccanismo "hand tigger" per la simulazione delle mani all'interno dello spazio virtuale. L'Oculus Insight, altro optional, permette di tradurre in tempo reale i movimenti dell'utente all'interno della realtà virtuale senza la necessità di sensori nell'ambiente esterno. Il funzionamento di base dell'Oculus si è evoluto nel corso del tempo fino a definire i modelli più recenti di questi dispositivi. In commercio dal 2019 esistono Oculus Quest e Oculus Rift S, specifici per la VR. Oculus Quest è un sistema all-in-one per il gioco che permette l'esperienza immersiva all'interno di uno spazio tridimensionale di buona qualità senza connettere il visore ad alcuna console o computer per processare i dati. Oculus Rift S, evoluzione dell'Oculus Rift, un dispositivo con un display ad effetto "screen-door" ridotto che permette di visualizzare immagini nitide ottenute attraverso lenti di nuova generazione. La nuova versione di questo dispositivo permette anche movimenti rapidi grazie all'aggiunta di una fascia stabilizzante che consente una maggiore praticità e adattabilità ai giochi. L'utilizzo del visore è accompagnato da due Oculus Touch con funzionamento analogo a quelli della versione Quest, seppure siano di peso ridotto. Oculus Go è un altro dispositivo appartenente ai visori di ultima generazione proposti da Microsoft; è un visore all-in-one, leggero e adattabile per mezzo di alcuni cinturini regolabili che lo stabilizzano e mantengono la posizione. La sua particolarità è data dall'inesistenza di cuffie, poiché i diffusori di audio sono integrati direttamente nel visore. [30]

Le esperienze immersive e semi-immersive si possono sperimentare grazie a specifici dispositivi che si differenziano sulla base della realtà che ricreano. Essi si distinguono in tre principali macrocategorie:

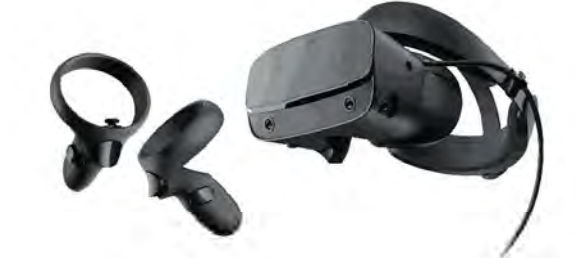

Figura 2.12: Visore per la VR Oculus Quest con sensori di movimento head tigger Fonte: Facebook Technologies, L. Oculus.

#### PARTE I *ORICERCA*

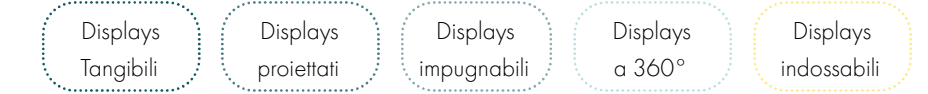

Figura 2.10: Schema dei dispositivi. Fonte: Autori.

#### **DISPOSITIVE PER VR**

Nello specifico, i dispositivi che garantiscono l'immersione nella realtà virtuale sono:

Tendenzialmente, però, le dotazioni per la realtà virtuale dispongono esclusivamente di simulatori per l'udito e per la vista. Nel caso della realtà aumenta, invece i dispositivi di cui ci si avvale sviluppano principalmente sensazioni visive interattive. [7]

La VR e l'AR sono caratterizzate da approcci alla realtà e al senso di presenza molto diversi tra loro. Sebbene le esperienze che vengono vissute dagli utenti siano differenti, in entrambi gli ambienti sono presenti componenti che vengono gestite e unite allo scheletro tecnologico.

Le componenti che permangono in ambedue sono: entità virtuali (elementi che devono essere riconosciuti in 3D con dei target), entità esterne (elementi della realtà necessarie all'utilizzatore al fine di svolgere delle azioni), azioni, animazioni (movimenti che avvengono nell'ambiente virtuale), illustrazioni (rappresentazione degli elementi presenti nello scenario non soggetti ad azioni), mantenimento, (azioni necessarie per la gestione dell'oggetto) e operazioni (elenco dei movimenti dell'operatore). [21]

- Head-Mounted Displays (HMD), dei caschi stereoscopici che vengono utilizzati in aderenza alla testa dell'utente. Sulla base dell'orientamento degli occhi permettono di visualizzare lo spazio virtuale secondo delle angolazioni realistiche. Questo genere di visore si può distinguere in tre ulteriori modi, cioè nella versione non-see-throught, adatta alla realtà virtuale in cui si evitano connessioni con la realtà, la versione optical-see-throuth che permette una visione integrata con la realtà e il video-see-throuth il quale permette di registrare e sovrapporre video definiti, indistintamente dalla realtà di sfondo;
- World-Fixed Display, dispositivi di grandi dimensioni, comunemente detti Caves, i quali avvolgono l'utente in un ambiente virtuale senza che questo sia vincolato all'utilizzo di un casco per la gestione delle angolazioni visive nello spazio;
- Hand-Held Displays, dispositivi da impugnare come smartphone e tablet, attraverso cui è possibile visualizzare elementi appartenenti alla realtà aumentata o virtuale. [22]

- Visori HMD con lo scopo di riprodurre ambienti tridimensionali isolando l'utente dalla realtà;
- controller o dispositivi che permettono di inviare gli input necessari per l'interazione tra utenti;
- Data gloves, guanti che permettono l'interazione manuale grazie a dei sensori in grado di tracciare i movimenti che vengono riprodotti in tempo reale nell'ambiente virtuale;
- Trackers, sensori di tracciamento che permettono all'elaboratore dell'ambiente virtuale di adattare la prospettiva al punto di vista e ai movimenti dell'utilizzatore; [16]
- Caves, dispositivi statici che permettono il più alto livello di qualità grafica delle simulazioni oltre al realismo dei movimenti e della cognizione degli spazi sfruttando delle stanze dotate di grandi schermi. Le Caves, infatti sono composte da displays (dai 3 ai 6) su cui viene proiettato l'ambiente virtuale. Attraverso sei angolazioni di riproduzione delle scene è infatti possibile ricreare degli spazi recepiti come tridimensionali dall'occhio umano. Inoltre, l'utilizzatore è connesso all'ambiente virtuale in quanto nel momento in cui vi entra viene dotato di specifici trackers che lo fanno interagire con la realtà virtuale. [7]

Figura 2.15: Sensore di movimento Leap Motion. Fonte: Ultraleap. Leap Motion. https://www.ultraleap.com/product/leap-motion-controller/.

Il Myo Gesture Control Armband, sviluppato nel 2015 da Thalmic Labs Inc., è un dispositivo di controllo, molto simile a un bracciale che si posiziona sull'avambraccio dell'utente a contatto diretto con la pelle. Questa collocazione gli permette di individuare e riconoscere i movimenti della mano attraverso dei sensori elettromiografici, combinati con un accelerometro, un giroscopio e un magnetometro, i quali riescono a leggere gli impulsi dei muscoli. I movimenti che vengono riconosciuti da questo sistema sono principalmente cinque, anche se le librerie rese disponibili dalla casa produttrice, rendono possibile definire la lettura di altri gesti. Nel caso in cui le azioni eseguite non siano presenti nei database disponibili è possibile la scrittura di uno script specifico. Il Myo Armband è adattabile anche a piattaforme di sviluppo di videogiochi, come Unity 3D, in

quanto nel dispositivo è inserita un'antenna Bluetooth che permette l'interazione tra diversi componenti tecnologici. Questo strumento si può ritenere molto simile al Leap Motion descritto prima, in quanto sono entrambi delle periferiche. A differenza del precedente, tuttavia, il Myo Armband non rileva movimenti nello spazio, ma viene indossato. Definendo in modo diretto gli spostamenti. Questo lo rende utilizzabile anche da soggetti con disabilità. [34]

#### **DISPOSITIVI PER AR**

- visori come occhiali con AR applicata a una o entrambe le lenti in modo fisso o mobile, caschi con cuffie incorporate, schermi proiettati, ologrammi 3D oppure lenti a contatto con AR applicata;
- accelerometro, dispositivo in grado di rilevare e quantificare l'accelerazione dell'oggetto;
- giroscopio, rilevatore dei movimenti dell'oggetto nello spazio in relazione con l'accelerometro;
- magnetometro, dispositivo utilizzato per misurare il campo magnetico;

#### PARTE I *ORICERCA*

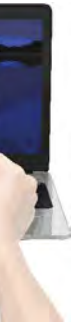

Attualmente i prodotti delle serie Vive e Pro sono quelli più completi ed evoluti. Contemporaneamente la casa produttrice ha proposto altri dispositivi con delle caratteristiche mirate come: la Cosmos Series, dispositivo con sensori di tracciamento molto potenti per videogiochi, e la Pro Eye Series, dispositivo con grafica e tracciamento ottimali, facilmente adattabili all'ambiente lavorativo. [31]

> Per quanto concerne la realtà aumentata, invece, ci si avvale di molti dispositivi comunemente in commercio e utilizzati nella vita quotidiana, come smartphone e tablet. L'utilizzo di specifiche applicazioni permette di aumentare la nostra realtà virtuale semplicemente sfruttando le fotocamere già presenti nei congegni. [27] La fotocamera permette all'utilizzatore di inquadrare la realtà che lo circonda mentre l'App aggiunge sullo schermo elementi virtuali. Sebbene questa tecnologia innovativa sia facilmente utilizzabile senza dispositivi aggiuntivi, l'utilizzo di applicazioni specifiche e sensori hardware addizionali ne permettono un uso più soddisfacente e completo [35]. Alcuni dispositivi aggiuntivi sono:

Il Leap Motion (LM) è un controller nato nel 2013, con lo scopo di migliorare e semplificare le procedure di modellazione 3D rispetto all'utilizzo dei soli mouse tradizionali. Si tratta di una tecnologia che permette il rilevamento dei movimenti necessari per l'interazione tra utente e computer. Questo dispositivo sfrutta le porte USB del pc per attivare due telecamere e tre LED a infrarossi che rilevano il movimento delle dita all'interno di un'area sferica di circa un metro, con una precisione di 0,01 mm. I modelli più recenti di LM, come le versioni STRATOS Explore e STRATOS Inspire, sfruttano, invece, la ricezione dei dati attraverso dei sensori impostati su un tablet che legge e trasmette i dati al controller principale sfruttando la connessione Wi-Fi. [33]

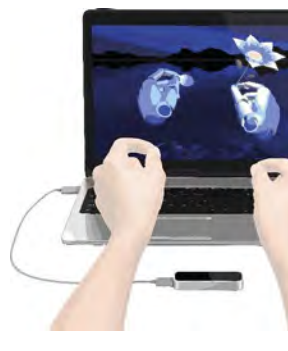

Nel 2016 Valve in collaborazione con HTC nel 2016 ha prodotto il nuovo kit HTC Vive, dispositivo per la realtà virtuale, che nel 2018 è stato rilanciato in una versione Pro. HTC Vive Pro, presenta un display di dimensioni ridotte e cavi poco ingombranti che consentono di connetterlo a un computer di qualità medio-alta e una a fotocamera frontale aggiuntiva. Questo dispositivi permette il movimento e l'interazioni all'interno dello spazio virtuale in modo quasi naturale. Ciò è possibile grazie all'utilizzo della "room-scale VR", ovvero i controller impugnabili a sei gradi di libertà per il movimento.

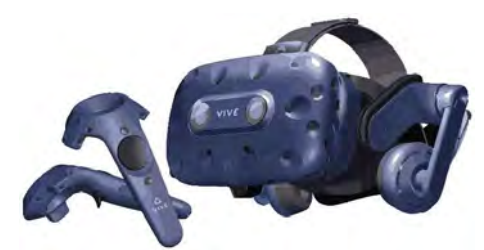

Figura 2.13: Visore per la HTC Vive Pro Eye Serie con sensori di movimento Fonte: HTC Corporation. HTC Vive. https://www.vive.com/ eu/product/

Attualmente il dispositivo per accedere alla realtà virtuale con il miglior rapporto qualità-prezzo è Google Cardboard. Come rivela il nome stesso, è stato ideato da Google e si tratta di un elemento a basso costo adattabile agli smartphone che rende accessibile a tutti la nuova tecnologia per la VR. È costituito da un cartone sagomato al cui interno sono posizionate delle lenti necessarie per la visualizzazione 3D in VR.

Infatti, attraverso l'applicazione della componente Cardboard allo schermo, ogni smartphone, a prescindere dal sistema operativo (Android o IOs), può diventare un vero e proprio visore per la VR secondo la "formula":

Google Cardboard + smartphone + applicazioni adattabili = realtà virtuale [32]

Ai visori appena citati possono essere applicati dei dispositivi ausiliari; di seguito vengono riportati i principali:

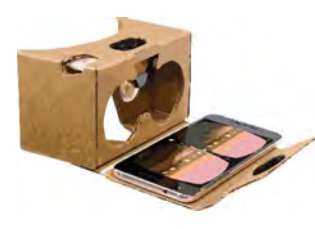

Figura 2.14: Visore per la VR Google CardBoard. Fonte: Google. Google Cardboard. https://arvr.google.com/intl/it\_it/cardboard/.

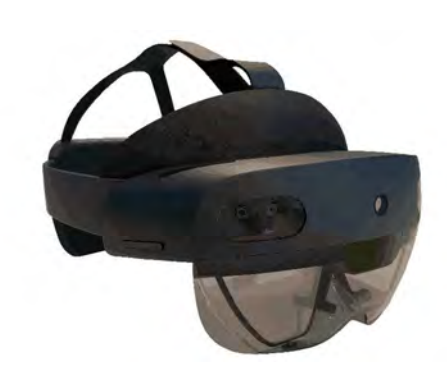

Figura 2.18: Visore per AR Hololens 2. Fonte: Micorsoft. Hololens 2. https://www.microsoft.com/it-it/hololens.

Sono in fase di studio alcuni "approcci ibridi" per migliorare la robustezza dei sistemi operativi e per ridurre i problemi legati alle tecniche di visualizzazione. [40] Inoltre, sono in atto nuovi studi sulla percezione e sulla psico-fi sicità della realtà virtuale per agevolare l'utilizzatore. Ad esempio, lo studio sull'adattamento dell'occhio umano all'utilizzo dei display ha portato all'ideazione di speciali lenti a contatto per AR, che, attualmente, sono ancora dei prototipi per il lo studio tecnologico. [23]

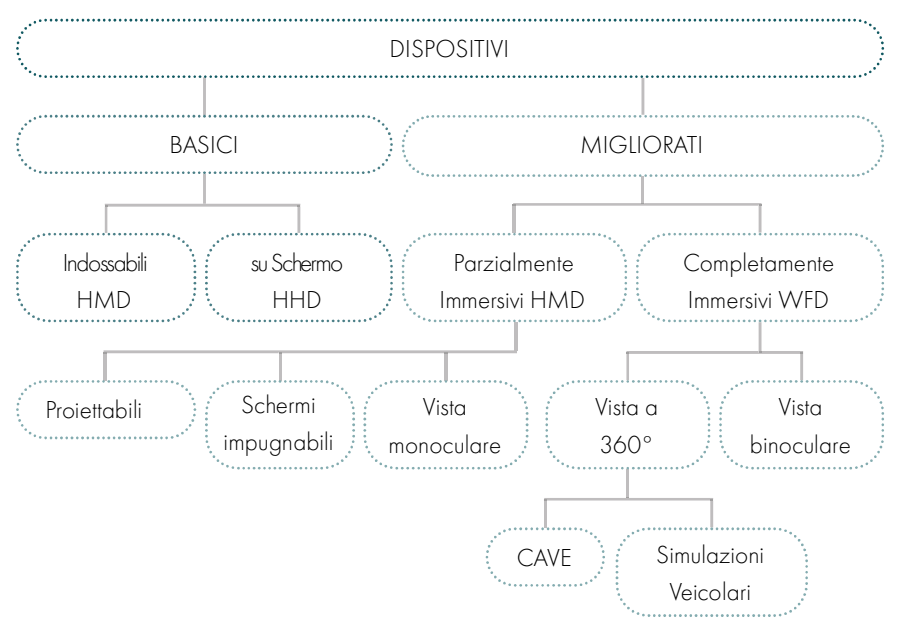

Figura 2.19: Schema riassuntivo dei dispositivi. Fonte: Autori.

#### PARTE I *ORICERCA*

• sensori di prossimità e di luce, nel primo caso può essere basato sull'utilizzo di onde elettromagnetiche, nel secondo caso viene rilevata l'illuminazione dell'ambiente. [20]

I principali dispositivi per la realtà aumentata attualmente presenti in commercio sono:

Gli SmartGlass sono dei dispositivi hardware studiati appositamente per la AR che si sostituiscono all'utilizzo degli smartphone, in quanto non ostruiscono la visuale dell'utente. Si tratta, infatti, di un tipo di HMD, composto da uno o due schermi trasparenti che si sovrappongono alla vista per mezzo di un supporto adattabile a degli occhiali. Grazie a questo dispositivo è dunque possibile agire liberamente e osservare la realtà aumentata da elementi virtuali. Tutto questo si aggiunge alla possibilità di attivare vocalmente dei comandi in modo tale da lasciare libere le mani. [36]

Figura 2.17: Visore per AR Google Glass. Fonte: Il sistema Moverio BT-350, ultima evoluzione di Moverio BT-100, in commercio dal 2010, è un sistema di realtà aumentata caratterizzato da uno schermo binoculare stereoscopicoche permette la proiezione di immagini in grado di integrarsi con lo spazio fisico tridimensionale. Inoltre, con la scatola di controllo, può gestire il puntatore virtuale attraverso un touchpad. Come la maggior parte dei dispositivi di ultima generazione, anche questo è dotato di hardware aggiuntivi. Purtroppo, al contrario di altri, non dispone dell'optional della fotocamera. [38]

HoloLens 2 è il dispositivo per AR e VR prodotto da Microsoft. A partire dal 2015, con lo sviluppo della piattaforma Windows Mixed Reality e del sistema operativo Windows 10, è stato possibile riprodurre l'ambiente virtuale attraverso dei visori HMD, privi di cavi. HoloLens usa un display ottico per la vista tridimensionale, dei sensori avanzati per la definizione dei movimenti e la scansione spaziale dei suoni. Ciò consente all'utente di usufruire di applicativi di realtà aumentata attraverso un'interfaccia olografica chiamata Holograghic Processing Unit (HPU), che permette l'interazione attraverso i gesti delle mani, lo sguardo o la voce. Questo visore è dotato di una telecamera ad alta efficienza che permette anche la cattura di video e suoni. In aggiunta, è possibile attivare l'head-tracking con specifici sensori. [39]

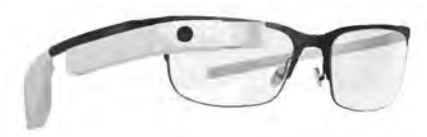

Figura 2.16: Visore per AR Smart Glass. Fonte: Advicenology.it. SmartGlass. https://www.advicenology.it/la-nuova-frontiera-della-tecnologia-gia-arrivata-gli-smart-glass/.

I Google Glass sono dispositivi HMD composti da uno schermo semi-trasparente sul quale vengono proiettare delle immagini. Questo piccolo monitor viene generalmente posizionato davanti all'occhio destro. Il dispositivo è dotato di un touchpad alla destra della montatura per poter scegliere i contenuti presenti in memoria o impartire comandi, i quali possono essere attivati anche attraverso richieste vocali. Questo dispositivo è uno tra i più conosciuti sistemi per l'applicazione della realtà aumentata ed è dotato di tutti gli hardware opzionali sopra descritti: accelerometro, barometro, componenti per il rilevamento dei movimenti dell'occhio, fotocamera da 5 Mpx, giroscopio, GPS, magnetometro, microfono e sensore capacitivo. In aggiunta, all'interno del dispositivo è presente un'antenna Bluetooth e Wi-Fi per l'interfaccia con altri dispositivi. [37]

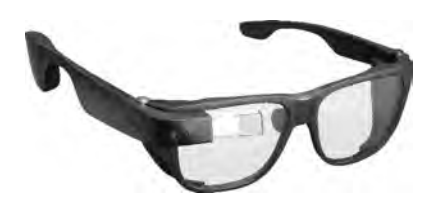

#### rimediare nel caso in cui alcuni dettagli o scelte progettuali non siano gradite o corrette modificando

2.3

# **APPLICAZIONI E TRASFERIMENTI TECNICI**

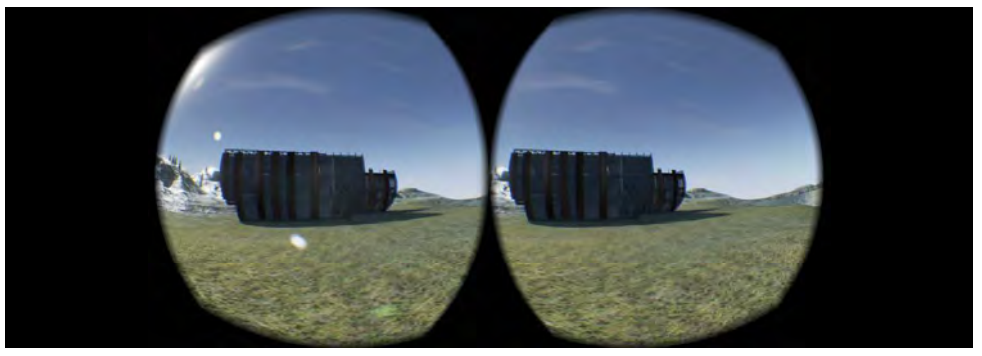

.<br>BIM to VR", visione di un progetto nella collocazione finale grazie alla AR. Fonte: Autor direttamente il modello. [45]

In questo modo si si ottengono diversi vantaggi, tra cui quelli di verificare anticipatamente la fruibilità deali spazi e di ridurre gli errori progettuali prima della fase esecutiva. Ovviamente, per l'applicazione della VR nella costruzione di un modello 3D BIM sono necessari software specifici e sistemi di progettazione adattabili. Questi fanno sì che all'interno del modello vengano visualizzati, oltre all'ambiente virtuale, tutte le informazioni necessarie alla comprensione e alla gestione del progetto, tra cui: la composizione degli spazi, gli impianti, le geometrie, le prestazioni e tutti i parametri necessari per la definizione del progetto durante il suo ciclo di vita. [46] Di recente, la realtà virtuale è iniziata ad essere un ottimo aiuto per l'input progettuale. La collaborazione immersiva garantisce un alto grado di interazione tra le figure, sia attraverso la comunicazione vocale sia con la condivisione di contenuti. Questo schema progettuale permette di avere accesso in tempo reale a informazioni aggiornate costantemente e coordinate su un unico modello, riducendo le incongruenze e gli errori progettuali. Per di più, questo metodo consente di organizzare, in fase ancora progettuale, le attività necessarie per la costruzione del manufatto, le attività di manutenzione e di controllo, con una conseguente riduzione dei costi. [20]

La presentazione delle idee sono i primi step della progettazione. È ben nota l'importanza degli schizzi nelle prime fasi. VR e AR entrano a far parte dell'iter progettuale anche per quanto riguarda questa prima fase. Un esempio banale può essere l'immersione del progettista in una stanza virtuale, ancora in stato di bozza e dunque senza elementi realistici al suo interno, con lo scopo di comprendere e valutare la relazione tra le masse e gli spazi progettati. Il principale vantaggio dell'utilizzo di queste tecnologie è quello di riprodurre un ambiente fedele a quello reale in modo da analizzare molteplici opzioni per uno stesso progetto. Questo passaggio permette di ridurre le rappresentazioni su carta o/e su CAD, risparmiando così molto tempo. [47] La realtà virtuale risulta molto utile anche per quanto riguarda la pianificazione urbana e il design di edifici, poiché dà la possibilità di comprendere lo spazio e ragionare più facilmente sulle architetture degli ambienti. Ciò diventa utile specialmente nel caso in cui si abbia un numero ridotto di dati grafici di partenza o sia difficile raggiungere fisicamente i luoghi. [48] [49] Queste mappe 3D vengono prodotte a partire dalla lettura di alcuni punti rilevati da software specifici connessi a dispositivi posizionabili su veicoli, come nel caso di Google Street View. Un'alternativa prevede l'impiego di droni per creare nuvole di punti dalle quali i progettisti saranno poi in grado di ottenere informazioni trasferibili ai modelli. Nel caso dell'Inclusive Design queste tecnologie innovative permettono alle numerose figure coinvolte di lavorare in contemporanea e su uno stesso modello secondo due differenti modalità:

- 1. la progettazione con base video, nella quale si definisce l'ambiente nel quale il progettista può studiare e annotare le sue riflessioni su un oggetto 3D;
- 2. il co-design, dove il progettista può creare il suo ambiente 3D e modellare lo spazio in contemporanea ad altri utenti.

#### PARTE I *ORICERCA*

- 3D, modellazione del prototipo;
- 4D, valutazione e gestione delle tempistiche;
- 5D, valutazione e gestione dei costi;
- 6D, gestione degli approvvigionamenti;
- Collaborazione tra figure professionali. [42]

Le tecnologie innovative di realtà aumentata e realtà virtuale sono attualmente utilizzate in una grande varietà di campi. Ad esempio, si hanno applicazioni e dispositivi dedicati all'educazione, all'intrattenimento, alla manutenzione, alla medicina, etc. I nuovi utilizzi sono riconducibili alle peculiarità di questi sistemi che permettono di unire le informazioni digitali al mondo reale o di aumentare e migliorare la percezione e la conoscenza della realtà. Le simulazioni che vengono realizzate con da queste tecnologie possono essere facilmente utilizzate sia da figure professionali sia da utenti non esperti. Questi sistemi di visualizzazione permettono all'utente di accedere a numerose informazioni provenienti da diverse discipline. Così si possono avere contemporaneamente molti punti di vista, agevolando la comprensione della realtà. cose. [40]

### CAMPI APPLICATIVI

Le applicazioni delle tecnologie immersive e semi-immersive hanno raggiunto le masse solo negli ultimi anni. Di seguito verranno riportati i campi lavorativi di architettura ed educazione in cui sono utilizzate AR e VR e le loro applicazioni specifiche. Le altre discipline lavorative sono consultabili al paragrafo 3.1 dell'Allegato A.3. [41]

#### **ARCHITETTURA**

L'applicazione della realtà aumentata e della realtà virtuale è abbastanza precoce nell pratiche di Architettura, Ingegneria e delle Costruzioni (AEC). Infatti, in questi campi non sono ancora stati raggiunti i livelli applicativi presenti, invece, nella manutenzione e nella medicina. Ad ogni modo, le potenzialità di questi strumenti prospettano grandi progressi per quanto riguarda la visualizzazione dei progetti e la collaborazione a supporto delle fasi decisionali e gestionali.

L'introduzione di queste tecnologie nell'ambito architettonico può essere associata allo sviluppo della progettazione tramite il BIM. Questo sfrutta la visualizzazione di un modello per rappresentarne digitalmente le caratteristiche fisiche e funzionali necessarie per gestire e coordinare le informazioni durante l'intero ciclo di vita dell'edificio. [16] Nello specifico, il BIM è un processo che può essere suddiviso in più livelli:

I metodi di visualizzazione tradizionale, implicano una serie di problemi per quanto riguarda la comprensione del progetto e di conseguenza del modello. [43] Con l'introduzione della realtà virtuale nel processo BIM, si è iniziato a utilizzare il termine "workflow BIM to VR" che allude al metodo di visualizzazione VR che permette di capire intuitivamente l'ambiente BIM sia agli esperti sia ai clienti meno affini al settore AEC.44 Attraverso questo nuovo metodo di visualizzazione il progetto può essere osservato e vissuto come se fosse reale, ancor prima di essere costruito. Ciò ha il vantaggio di poter

progettato infinite volte andando ad aumentarne la qualità. [51]

Per quanto riguarda la realizzazione di mock-up digitali. VR e AR possono essere molto utili poiché permettono di ridurre i costi di progettazione, valutando la definizione e le capacità del prodotto prima ancora di realizzarlo. I mock-up sono degli elementi che raffigurano l'opera finale e che possono essere modificati sulla base delle idee del progettista e del cliente. La realizzazione di questi modelli in scala reale comporta costi notevoli, per questo motivo la loro visualizzazione in realtà virtuale ne rende la produzione più veloce, controllata ed economica. La versatilità di questi modelli, inoltre, permette modifi che rapide oltre alla possibilità di validarne le capacità attraverso delle simulazioni. [52] La realtà virtuale è in grado di fornire una visione in anteprima del progetto, mentre la realtà aumentata viene spesso utilizzata in fase di ideazione per una più rapida comprensione (ad esempio delle piante, che possono essere visualizzate in 3D attraverso delle semplici App presenti sugli smartphone). [53]

Nel mondo della cantierizzazione, in seguito alla definizione del progetto e all'organizzazione del cantiere attraverso il modello 3D BIM le realtà immersive e semi-immersive rappresentano un supporto ottimale. Nel settore AEC, le applicazioni di VR e AR sono riconosciute come degli strumenti utili per la gestione delle informazioni, e per i controlli in fase esecutiva. [54] L'uso di queste tecnologie innovative permette di monitorare molteplici fattori, garantendo che la realizzazione dell'opera avvenga secondo quanto previsto dal progetto, in sicurezza e rispettando i tempi stabiliti. A partire dall'ultimo decennio, grazie alla metodologia BIM e alle prime applicazioni di tecnologie immersive, stanno trasformando i processi tradizionali di costruzione edilizia. Alcuni cantieri stanno iniziando a sfruttare le nuove tecnologie per la loro gestione e organizzazione. I modelli informativi 3D e 4D degli edifici, si sostituiscono ai disegni cartacei come mezzi di riferimento per i lavoratori. In questo modo, i lavoratori possono controllare e gestire le loro attività sulla base dei sistemi BIM, aggiornando in tempo reale le informazioni relative ai livelli realizzativi raggiunti in cantiere. La AR può essere combinata nello specifico con il modello 4D BIM. Sfruttando la vista aumentata è infatti, possibile valutare la situazione reale in cantiere in relazione all'aspetto ideato per l'edificio e alle proprietà dello stesso secondo le caratteristiche progettuali. [24]

Queste tecnologie non vengono applicate solo per la visualizzazione e la gestione dei flussi informativi, ma anche per il tracciamento. Sfruttando quest'ultimo si può definire dei modelli geo-referenziati dei cantieri, utili per definire la posizione di cavi, strutture interrate e tubi. Ciò è ottenuto utilizzando le applicazioni di realtà aumentata adattabili a dispositivi mobili, dai quali è possibile delineare un successivo riscontro in CAD e nel modello 3D BIM As Built. [56] L'edilizia è un campo lavorativo ad alto rischio in quanto comporta molti fattori potenzialmente pericolosi per i lavoratori. VR e AR, insieme ai nuovi sistemi intelligenti, permettono un semplice e sicuro monitoraggio del cantiere e delle lavorazioni. Infatti, come cita l'articolo Cantiere Digitale: la sicurezza in cantiere è sempre più SMART di SmatSpace (2020):

La realtà virtuale, integrata con il modello 3D BIM,permette ai progettisti e ai clienti di visualizzare e di percepire gli spazi progettati. Dunque, l'ambiente virtuale è di grande supporto per osservare il progetto in modo realistico con le caratteristiche estetiche e funzionali dell'opera finita e realizzata.

> La gestione strategica del cantiere deve essere però supportata da alcuni fattori esterni; non a caso nel Bollettino ADAPT: Cantieri Digitali, BIM, 4.0, A.L. Ciribini, (2016) sostiene che alla base della modellazione informativa vi sia:

> "La gestione strategica della catena di fornitura, in quanto tutto ciò che accade nel cantiere, per come si è soliti definirlo, è fortemente condizionato da quello che accade al di fuori di esso [...] La digitalizzazione richiede che vi sia una consequenzialità tra ordini, produzione, consegna, stoccaggio e messa in opera." [55]

- 1. connessione visiva;
- 2. collegamento tra sguardo e visione;
- 3. effetto dell'illuminazione circostante;
- 4. apprendimento;
- 5. attenzione al contesto;
- 6. difficoltà di spiegazione e comprensione. [29]

L'interazione tra modello, utenti e progettista può avvenire anche nelle fasi intermedie, permettendo così una comprensione degli spazi più immediata. L'applicazione di queste tecnologie innovative, nello specifico, consente una riduzione dei costi per quanto riguarda la produzione di mock-up, modellini di presentazione e presentazioni video. Questi vengono generalmente proposti per validare il design di progetto e ridurre le tempistiche andando a compattare il numero di rivisitazioni del progetto. Attraverso queste nuove tecniche sia il committente che il progettista possono verificare e "vivere" lo spazio

#### PARTE I *ORICERCA*

"[…] i sistemi Internet of Things (IoT), sono sistemi intelligenti che agiscono mediante sensori applicati alle persone o agli oggetti, che possono essere impiegati per ottenere una sicurezza attiva in cantiere. Questi sistemi permettono di rilevare e individuare persone, mezzi e cose nell'ambito di cantiere così da restituire ai responsabili della sicurezza informazioni preventive sulle potenziali situazioni di pericolo o per segnalare in maniera tempestiva il

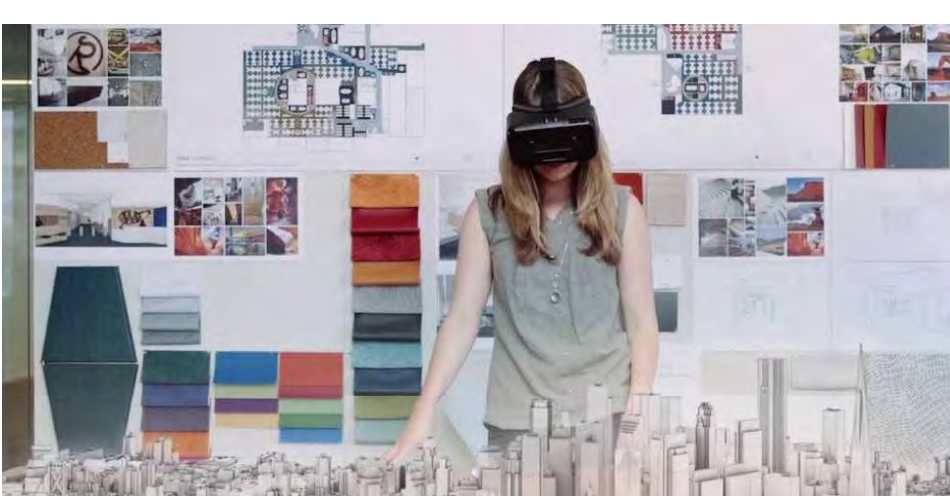

Figura 2.21: Progettagione Constanting C. C., Ong, S. K., Chrys logy Augmented reality applications in design and manufacturing. 61, 657–679 (2012).

Anche dopo la progettazione vera e propria in cui concorrono un ampio numero di attori del settore AEC, VR e AR assumono un ruolo molto importante. In quanto facilitano anche per la valutazione e la comprensione dello stesso da parte del cliente.

La struttura delle collaborazioni lavorative nel campo architettonico generalmente si compone di:

- cliente, che rappresenta l'utilizzatore;
- server, per la creazione e interazione di un modello;
- tecniche di interazione, per modificare e manipolare il modello al fine di rispondere alle richieste del cliente;
- trasferimento su diversi supporti. [29]

Purtroppo al momento gli architetti si avvalgono di questi mezzi solo per le spiegazioni del progetto e non li sfruttano a pieno nelle fasi precedenti. [50]

Recentemente, si stanno approfondendo dei sistemi per valutare ergonomicamente e sensorialmente gli spazi. Pertanto, pertanto assume grande importanza la raccolta e l'elaborazione di dati sensoriali al fine di ottenere degli spazi migliori. [11] Queste informazioni possono essere raccolte da strumenti tecnologici, quali guanti o sensori posizionati sulle dita che producono un feedback necessario per gestire meglio la percezione dei movimenti nella VR. Allo stesso tempo, vengono considerati diversi metodi per valutare l'interfaccia tra spazio e utilizzatori. Uno di questi prevede la semplificazione di alcune funzioni cognitive che aiutano gli utilizzatori a interagire con l'ambiente. I nuovi sistemi rispettano i seguenti parametri:

[61] Negli ultimi anni VR e AR vengono applicate sempre di più in ambienti culturali. Ad esempio, sono state introdotte App e software che permettono di visitare virtualmente gli spazi di un museo. Inoltre, sono stati creati sistemi in grado di agevolare lo studio immersivo della storia, che spesso si rivelano più efficienti di quelli tradizionali, poiché trasmettono le informazioni in modo nuovo e più entusiasmante. [62]

La realtà aumentata nel processo di insegnamento permette [63]:

- la realizzazione di scenari di vita reale in classe, sostituendo la descrizione teorica;
- l'abbinamento di informazioni teoriche ad attività pratico-sperimentali;
- l'apprendimento pratico che non implica conseguenze reali in caso di errori;
- l'utilizzo di marker per lezioni interattive e connessione al web;
- la modellazione di oggetti in svariati scenari;
- la realizzazione e l'utilizzo di progetti e percorsi museali dotati di esperienza immersiva;
- la realizzazione e l'utilizzo di libri integrati con AR. [64]

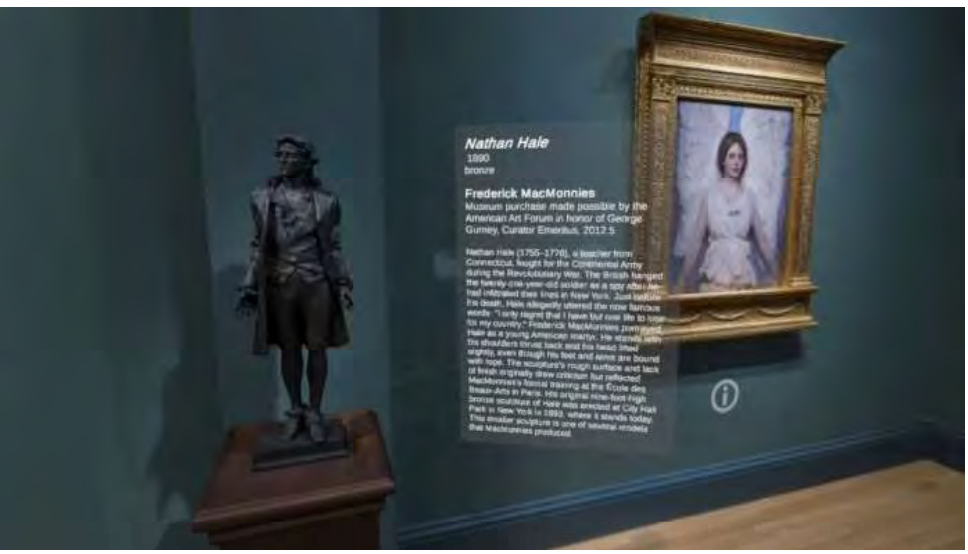

nzález-Zamar, M. D. & Abad-Segura, E. Implication. of virtual reality in arts education: Research analysis in the context of higher education. Educ. Sci. 10, 1–19 (2020).

verificarsi di situazioni di emergenza. Tali sistemi di monitoraggio del cantiere in tempo reale possono riferire lo stato di salute degli operatori riportando la condizione di "uomo a terra" e allo stesso tempo verificare il corretto utilizzo dei dispositivi di protezione individuale da parte dei lavoratori. " [57]

> La realtà aumentata applicata all'istruzione permette inoltre di sviluppare scenari educativi non convenzionali e agevola lo studio di concetti astratti che possono essere raffigurati con immagini 3D. Un progetto interessante che prende in considerazione l'applicazione educativa della realtà aumentata è Cultural Institute, di Google, che permette agli studenti di visitare il mondo rimanendo in classe o a casa accedendo a programmi visibili su Google Expeditions. Sebbene le applicazioni educative delle nuove tecnologie riguardino principalmente luoghi culturali e scuola, l'apprendimento attraverso questi ultimi mezzi può riguardare anche altri campi aiutando persone di ogni età nelle varie tipologie di apprendimento. Un esempio di ciò è l'applicazione di Aceble della scuola guida che assiste nella preparazione degli esami teorici, sfruttando anche video in realtà virtuale per ricreare situazioni difficili simili a quelle che possono accadere realmente alla guida. [65]

#### PARTE I *ORICERCA*

- 
- 
- 
- 

Per rendere applicabili le nuove tecnologie al campo delle costruzioni è necessaria una struttura di software mirata e organizzata che possa considerare numerose variabili contemporaneamente. I software vengono ideati a seguito di uno studio approfondito circa la percezione degli utenti nelle fasi sperimentali e la definizione di metodi per evitare errori o fraintendimenti, garantendo così un ottimo livello d'integrazione. [15] Tuttavia, gli investimenti in nuovi hardware e software hanno subito un calo negli ultimi anni a causa degli alti livelli di efficienza richiesti dalla progettazione. La situazione delineata dal lavoro in smart-working "forzato" dal Covid-19 però sembra aver riattivato nuovamente l'interesse verso le applicazioni innovative di questi metodi di progettazione in ambiente virtuale, prospettando un nuovo futuro per l'architettura digitalizzata. [59]

#### **EDUCAZIONE**

La valutazione della sicurezza si sta sviluppando anche attraverso simulazioni che permettono di definire degli indici di rischio che prendono in considerazione la formazione degli operatori e i rischi costruttivi generalmente noti all'interno dei cantieri. Queste tecnologie si stanno mostrando di grande utilità nella valutazione e nello studio del cantiere anche per quanto riguarda problemi strutturali dovuti a sismi o incendi.

Pertanto, a seguito di un monitoraggio persistente e ben organizzato già dalle fasi di progettazione, le simulazioni permettono di valutare meglio e in modo approfondito i problemi che emergono all'interno di un edificio. [58] L'applicazione della VR, unita all'utilizzo della AR e alle tecnologie che sfruttano le nuvole di punti permette di valutare anche le problematiche individuabili nello spazio circostante all'edifi cio. Queste ultime vengono successivamente studiate e rielaborate attraverso la VR ottenendo così dei dati accessibili in realtà aumentata direttamente nelle fasi di cantiere e di progettazione.

Lo sviluppo dei media e l'utilizzo di dispositivi tecnologici da parte delle nuove generazioni sta promuovendo l'evoluzione di nuovi metodi di comunicazione e nuove strategie educative. [60] Questa spinta innovativa a partire dal 2020, ha subito un ulteriore incremento a seguito delle misure di contenimento legate al Covid-19. Infatti, con l'introduzione della Didattica a distanza (Dad), l'utilizzo delle tecnologie per l'educazione è aumentata nelle scuole primarie e secondarie dove l'utilizzo di video e lezioni interattive con dispositivi digitali non è mai stato così importante.

Questa nuova pratica capovolge i classici momenti di attività didattica (lezione frontale e studio individuale), favorendo la veicolazione di contenuti tramite risorse digitali. Gli utenti possono utilizzare App culturali presenti su smartphone per la vista virtuale di mostre o per l'interazione durante le lezioni.

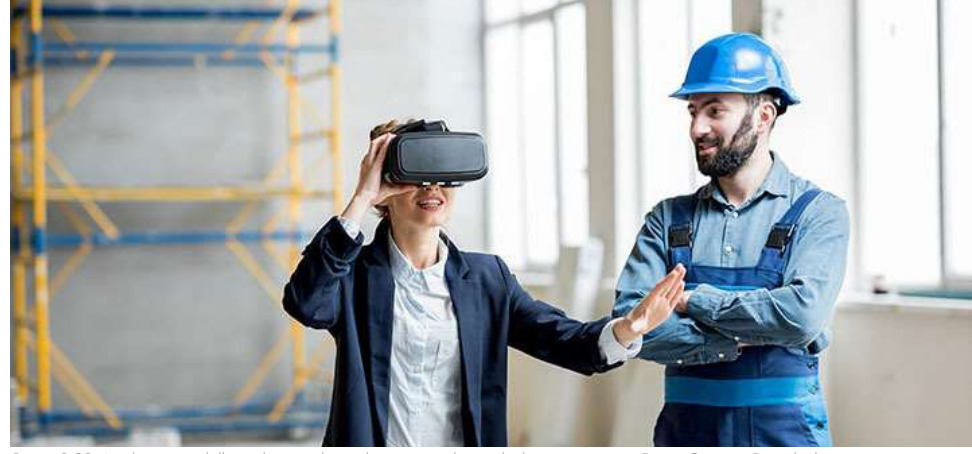

Figura 2.22: Applicazione della realtà virtuale per la gestione diretta dei lavori in cantiere Fonte: Cantiere Digitale: la sicurezza in cantiere è sempre più SMART. Smart Space https://www.smartspace.it/it/cantiere-digitale-la-sicurezza-in-cantiere-e-sempre-piu-smart/.

#### PARTE I *ORICERCA*

"Si può scoprire molto più di una persona in un'ora di gioco che in un anno di conversazione"

Questa antica citazione, frutto delle teorie di Platone, ha una rilevanza particolare per le applicazioni delle tecnologie innovative. La realtà virtuale nell'ambito delle riabilitazioni e di tutte le applicazioni volte ad aiutare il prossimo è uno strumento che permette di ottenere buoni risultati sia dal punto di vista medico sia da quello psicologico.

Ciò è dovuto al fatto che viene percepita dal paziente come un elemento giocoso o comunque molto vicino alla sfera ricreativa. Queste terapie sotto forma di gioco, infatti, rendono i pazienti più motivati a partecipare al loro processo di riabilitazione. L'uso di strumenti innovativi in campo riabilitativo e per il supporto di persone con disabilità permette di alleggerire l'incidenza delle terapie, specialmente nei confronti di soggetti particolarmente sensibili. [9]

Sebbene l'applicazione della realtà virtuale e della realtà aumentata in funzione delle disabilità sia strettamente legata alle terapie di riabilitazione e alla definizione di sistemi a supporto dei disabili, si deve prendere in considerazione anche l'aspetto cautelativo e preventivo, a favore di persone affette da disabilità mentale e fisiche temporanee o permanenti. Il genere di tutela a cui si fa riferimento è in particolare quella della riduzione delle barriere architettoniche per garantire la sicurezza, l'efficacia e il comfort necessari per questa particolare categoria di utenza. L'Inclusive Design fa dunque parte delle applicazioni in cui VR e AR sono degli strumenti ottimali e di grande supporto per il benessere di persone con particolari difficoltà.

#### **DISABILITÀ MOTORIE**

La collaborazione tra il mondo delle tecnologie e quello della medicina si è sviluppata e consolidata ormai da tempo, questo ha permesso l'ideazione, ad esempio, di protesi e i dispositivi VR e AR. L'impiego di queste ultime, porta notevoli benefici nel campo della riabilitazione e delle disabilità secondo diversi punti di vista:

- il paziente subisce un minor stress legato agli spostamenti tra centro riabilitativo e abitazione;
- i caregivers (persone non specializzate che si occupano della cura dei malati, in particolar modo dei famigliari) sono agevolati nella gestione delle attività di assistenza dei pazienti potendoli vigilare in modo continuo grazie a dei dispositivi di monitoraggio;
- gli enti pubblici sanitari con i dispositivi innovativi vedono una riduzione dei costi, una riduzione delle problematiche collegate al personale e l'aumento dell'efficienza per quanto riguarda l'assistenza del paziente. [78]

La capacità della realtà virtuale di sviluppare una grande quantità di stimoli controllati, realistici e, contemporaneamente, di monitorare le risposte generate dall'utente offre un notevole vantaggio rispetto alle cure tradizionali. Infatti, come già citato, gli ambienti virtuali sono in grado sia di evocare le stesse emozioni vissute nella realtà sia di apportare un maggior coinvolgimento del paziente in quanto il senso di presenza si unisce alla possibilità di interagire con gli ambienti virtuali. Alcuni metodi utilizzati nelle applicazioni mediche trovano un riscontro ottimale anche per quanto riguarda la riabilitazione fisica. In particolare, la terapia del dolore permette di ridurre il malessere del paziente portando la sua attenzione a un ambiente differente rispetto a quello clinico. Mentre nei sistemi di superamento delle fobie, la realtà aumentata permette di conciliare il paziente con l'oggetto della sua paura.40 Lo stesso approccio utilizzato per la terapia del dolore può essere usato nelle fasi precedenti all'adozione di determinati dispositivi come protesi o carrozzine. La realtà virtuale per l'utilizzo di carrozzine elettriche viene proposto nello specifico a utenti che, oltre al deficit motorio, presentano gravi disturbi della vista. Infatti, questi sistemi possono essere dotati di dispositivi sonori e luminosi che aiutano le persone ipovedenti a muoversi in un ambiente virtuale casalingo, abituandoli ad agire in spazi chiusi e arredati.

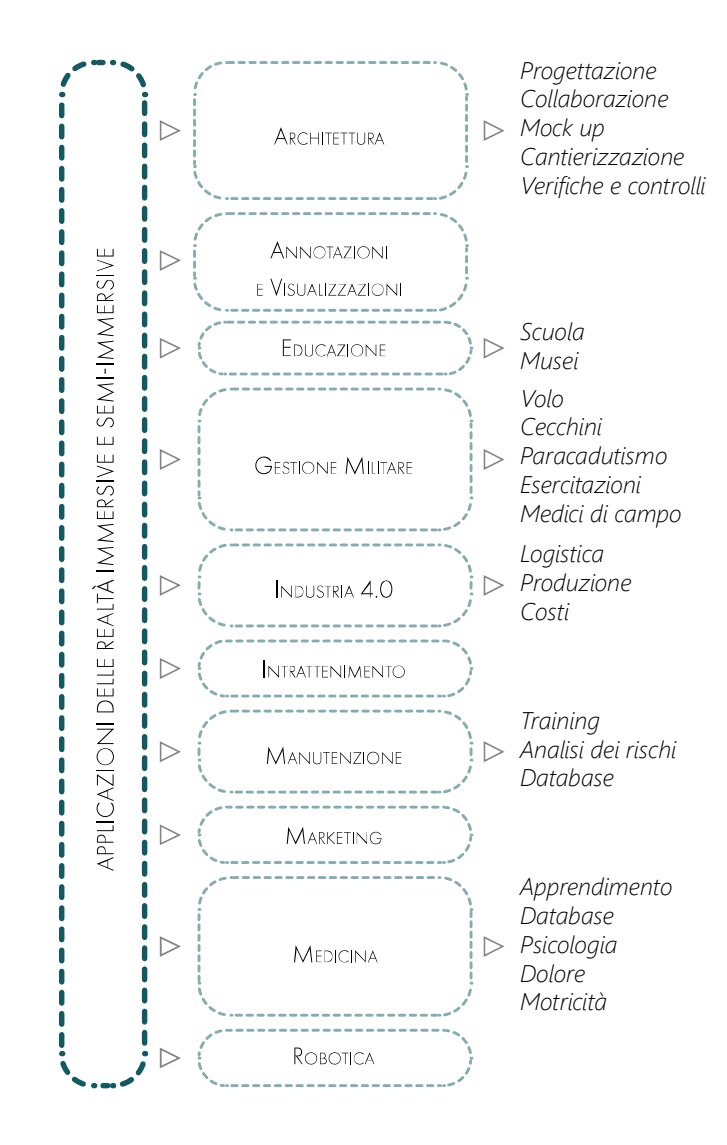

Figura 2.24: Schema riassuntivo delle applicazioni di realtà virtuale e aumentata in ambito lavorativo. Fonte: Autori.

## APPLICAZIONI PER LE DISABILITÀ

#### PARTE I *ORICERCA*

• la cognizione del movimento a livello mentale che porta alla sua esecuzione fisica. Alcuni dei sistemi per la riabilitazione che fanno utilizzo di intelligenza artificiale non richiedono di indossare dispositivi o essere collegati a sensori di tracciamento, in questo modo i pazienti possono quasi svincolarsi dalla vera attività di riabilitazione. [86]

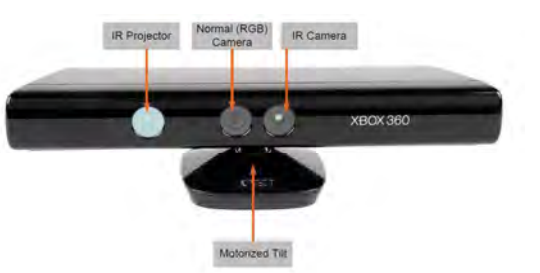

Figura 2.26: Dispositivo di monitoraggio dei movimenti. Fonte: Safinah Ali. THE USE OF SOCIAL ROBOTS FOR SOCIAL EMOTIONAL COMMUNI- CATION WITHIN FAMILIES WITH ASD Designing self report for children with ASD. (2020).

#### **DISABILITÀ COGNITIVE**

- il recupero di funzioni muscolo-scheletriche, relative a movimenti, forza, resistenza e allenamenti cardiovascolari;
- la correzione dell'equilibrio, dove è necessario un riassetto della postura;
- la percezione e la qualità del movimento;

Per ottenere questi risultati si fa riferimento sia a dispositivi per VR, utilizzabili sotto la supervisione medica, sia App per AR, le quali vengono usate anche in autonomia. I bambini autistici imparano velocemente a utilizzare questi dispositivi promuovono grandi miglioramenti, per esempio, risulta più semplice riconoscere alcuni oggetti o camminare attraverso degli spazi virtuali. Nell'ambito dell'autismo la realtà virtuale può essere utile sia per insegnare ai bambini come comportarsi in ambiti pubblici sia per comprendere le conversazioni sociali. [88] Queste terapie per le riabilitazioni cognitive necessitano di un maggiore supporto medico rispetto alle riabilitazioni fisiche. L'analisi comportamentale approfondita di un professionista, per questo motivo, è di grande importanza sebbene i dispositivi di realtà aumentata vengano proposti ai pazienti al fine di un utilizzo casalingo.

Molto spesso poi le persone con disabilità motorie dedicano gran parte del loro tempo ad attività di tipo passivo e allo svolgimento di attività terapeutiche, mentre le attività ludiche e del tempo libero sono sporadiche siccome per loro risultano poco soddisfacenti. Per questo motivo, molti programmi che vengono utilizzati nei sistemi riabilitativi motori sono stati implementati in modo tale che possano diventare degli strumenti per migliorare la qualità di vita dei pazienti. Attraverso questi supplementi sono emersi numerosi effetti positivi, tra cui il miglioramento dell'umore dei pazienti, l'aumento della loro autostima, il senso di padronanza delle azioni e una maggiore motivazione nello svolgere particolari attività. Infatti, la riabilitazione che sfrutta la realtà virtuale risulta essere meno complicata e ogni attività fisica aggiuntiva influenza la persona in modo positivo.

> La realtà virtuale è di grande utilità anche nel caso di riabilitazione cognitiva. Rientrano in questa categoria tutte quelle patologie in cui si hanno disabilità di apprendimento, disfunzione esecutiva e disturbi della memoria, quali: demenza, Alzheimer e altre patologie neurologiche. Nella riabilitazione di questo tipo di patologie le terapie in realtà virtuale permettono di stimolare le funzioni deficitarie attraverso la programmazione, la pianifi cazione, il problem-solving e la memorizzazione. [87] Nel corso della riabilitazione vengono proposti una serie di esercizi, guidati dai comandi verbali degli specialisti. La cui difficoltà viene aumentata nel corso delle sedute e vengono aggiunti elementi di disturbo. Una delle principali migliorie apportate alle terapie di riabilitazione in VR e AR è la predisposizione di un database da cui si accede a tutte le informazioni raccolte o registrate durante le simulazioni, permettendo in questo modo un'accurata analisi dei singoli pazienti. [78] La realtà virtuale trova impiego anche per il supporto di persone autistiche. In particolare, si applica ai bambini, migliorandone la qualità di vita e la loro capacità di eseguire azioni quotidiane. L'ambiente simulato permette al bambino di imparare attività importanti aumentando la probabilità di trasferirle poi nella vita di tutti i giorni.

Come supporto per riabilitare stimoli nervosi, si usano programmi immersivi che permettono di modificare la percezione del corpo abbinando un lavoro motorio ad attività comportamentali. Attraverso questi metodi diventa possibile anche imparare a gestire la presenza di una protesi o le espressioni facciali in caso di traumi da scottature o malattie che impediscono alcune funzionalità del viso. Diverse applicazioni cliniche e sperimentali hanno provato l'efficacia di queste tecnologie in pazienti con patologie neurologiche e motorie quali: ictus, morbo di Parkinson e disturbi della memoria. [78]

A supporto delle riabilitazioni fisiche si fa spesso uso dell'intelligenza artificiale per monitorare i miglioramenti e, di conseguenza, gli spostamenti di un paziente attraverso dei sensori non invasivi di realtà aumentata presenti in dispositivi in grado di leggere i segnali elettrodermici, come nel caso di

Myo Gesture Control Armband. Uno degli approcci più efficaci di realtà virtuale in questo campo è rappresentato dai sistemi che derivano da Microsoft Kinect, sensori attualmente presenti nei modelli più avanzati di smartphone, i quali permettono di tracciare i movimenti della persona in tempo reale. L'intelligenza artificiale permette dunque un ciclo di riscontri immediati tra il paziente e il fisioterapista durante l'esecuzione degli esercizi di riabilitazione. Lo specialista può monitorare le prestazioni del paziente e regolare i parametri dell'esercizio al fine di soddisfare le singole esigenze di recupero del paziente. Nello specifico questi sistemi possono essere applicati per:

Naturalmente la possibilità di utilizzare i dispositivi di realtà virtuale come dei "giochi" riabilitativi non può sostituire il nomale processo terapeutico, dove il medico è in grado di indicare quali esercizi risulteranno migliori per il paziente e di monitorare i suoi progressi nel corso del tempo. Di conseguenza la soluzione migliore che viene proposta per le terapie riabilitative è l'accostamento della guida dello specialista ai sistemi terapeutici in realtà virtuale. In particolare, la prima fase consiste nell'insegnare al paziente l'utilizzo dei dispositivi, seguita dalla personalizzazione delle funzionalità del programma rispetto alle caratteristiche del problema motorio specifico, infine vi è un costante aggiornamento degli esercizi sulla base delle informazioni raccolte dal sistema. In questo modo il medico può valutare l'effettivo avanzamento della terapia ed eventualmente regolare i parametri in modo appropriato alla situazione. La riabilitazione attraverso la realtà virtuale, nel campo della rifunzionalizzazione fisica post-trauma di una parte del corpo o successiva alla perdita di un arto, comprende molti campi, tra i quali la neuroscienza. In ambito riabilitativo neuromotorio il più grande vantaggio è la parametrizzazione. Infatti, le persone che devono recuperare l'uso di un arto compromesso da un incidente o da una patologia degenerativa hanno la possibilità di eseguire allenamenti attentamente studiati e calibrati sulle loro esigenze.

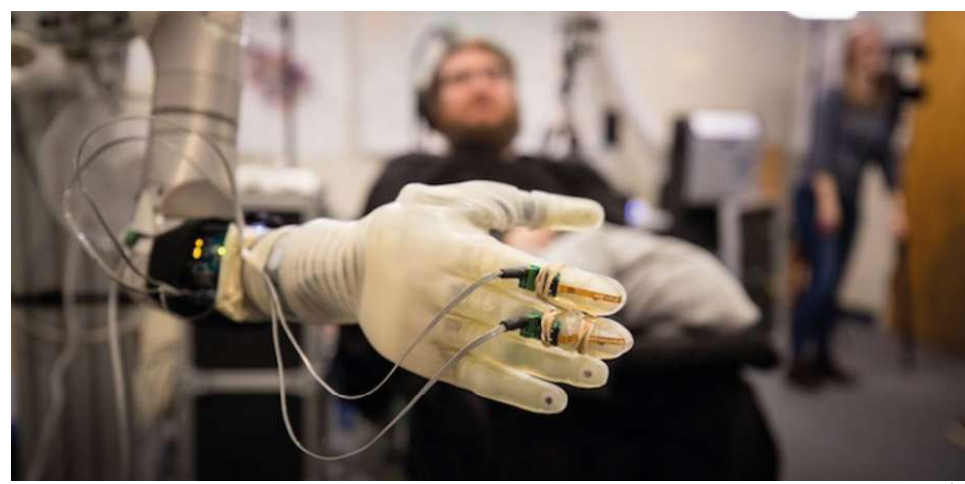

Figura 2.25: Adattamento di protesi con l'utilizzo di tecnologie. Fonte: Ventura, C. R., Urbano, V., Ferraro, E. & Cianciaruso, V. LA REALTÀ VIRTUALE COME SUPPORTO PER LO SVILUPPO DELLA SOSTENIBILITA' E DELL'EFFICIENZA DEL SSN Programma Scienziati in Azien da-XVII edizione. 1–70 (2003).

Sebbene la normativa e la concezione classica delle barriere architettoniche a cui si riferiscono i professionisti consideri principalmente il campo delle disabilità motorie, sarebbe più corretto prendere in considerazione anche le disabilità cognitive. È proprio in funzione di quest'ultimo tipo di disabilità che la realtà virtuale e la realtà aumentata vedono un'applicazione molto importante per la tutela e la sicurezza di questa "speciale" utenza. La percezione dello spazio e l'organizzazione dello stesso nel corso degli anni si sta sviluppando grazie a un sistema che consente di valutare ergonomicamente e sensorialmente gli ambienti.

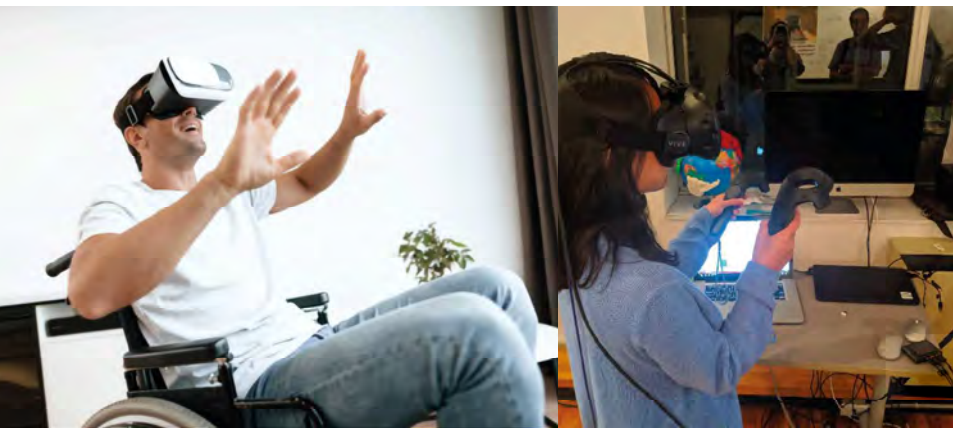

Figura 2.27: Realtà virtuale utilizzata per il design collaborativo. Fonte: Poretski, L., Lanir, J. & Arazy, O. Normative tensions in shared aug $mct 2$  /2018)

L'utilizzo delle tecnologie innovative in questo campo sta supportando di raccogliere dati sulla percezione sensoriale degli utenti, al fine di studiare, analizzare e migliorare l'organizzazione degli spazi, sulla base delle esigenze e delle impressioni degli utenti. L'uso di dispositivi per le realtà immersive o semi-immersive, quali i guanti o i sensori sulle dita sono degli strumenti che stanno favorendo la conoscenza approfondita dei movimenti nella realtà aumentata definendo delle migliorie basate sui feedback ricevuti dagli utenti. La raccolta dei dati necessari allo sviluppo di database specifici si è fondata inizialmente su una serie di simulazioni create con lo scopo di migliorare la percezione dello spazio. [91]

Le simulazioni che vengono adattate al singolo paziente per la verifica della terapia sono generalmente effettuate con l'utilizzo delle Caves. Attualmente molti ospedali e cliniche se ne sono dotati, seguendo l'esempio dell'Istituto Auxologico Italiano, prima struttura ospedaliera europea specializzata nella realtà virtuale applicata alle terapie riabilitative. [78]

> In fase di sviluppo c'è anche il tipo di interazione tra i dispositivi di realtà aumentata e gli utilizzatori. Si stanno analizzando a questo proposito nuove interfacce per agevolarne l'impego e incentivare nuovi metodi di utilizzo cognitivo. Questi studi consentono sia di aumentare la conoscenza sia di incrementarne l'uso, in quanto si definiscono nuovi sistemi di interazione e si facilita lo studio degli indici di gradimento dello spazio analizzato. [74]

> A supporto delle analisi preliminari dello spazio architettonico si stanno sviluppando anche delle piattaforme specifiche relative all'utilizzo di VR e AR nella progettazione inclusiva. Questi programmi connessi a database comuni sono applicati alla modellazione 3D attraverso Rhinoceros, Catia, 3ds-MAX o molti altri. L'inclusività degli spazi nella progettazione riguarda anche l'ambito urbanistico, infatti, grazie alla realtà virtuale è possibile definire l'accessibilità degli edifici. In particolare, per la progettazione urbana si fa riferimento alle nuvole di punti, che si stanno evolvendo sotto forma di mappature automatiche dello spezio e grandi set di dati ricavabili, ad esempio, con il GIS. [92]

#### **SPERIMENTAZIONI**

Anche l'intelligenza artificiale è un elemento tecnologico di grande supporto per la riabilitazione, infatti l'ampliamento dei database ha reso possibile lo sviluppo di nuove applicazioni robotiche. In particolare grazie alla capacità di agire attraverso un gemello virtuale cognitivo vengono monitorate le attività del paziente. [89] L'applicazione del sistema di intelligenza artificiale si sviluppa secondo tre fasi: prima, la segmentazione delle immagini e delle informazioni, seconda, la definizione degli elementi e infine la loro classificazione. Ne è un esempio la traduzione in ambito robotico delle emozioni sulla base delle informazioni raccolte. [83] Le macchine acquisiscono conoscenze nel campo della neuroscienza, attraverso l'analisi discriminative e modelli basati su una serie di bio-segnali. Con l'uso di questi elementi è anche possibile definire le patologie di cui sono affetti alcuni pazienti, facendo riferimento a indicatori generici della sua salute, come analisi del sangue, informazioni e reazioni a input catalogati. Questo sistema si occupa anche della lettura e del controllo dei problemi di dislessia. [40] L'intelligenza artifi ciale è integrata in tutti i sistemi innovativi, la sua applicazione in realtà aumentata per il supporto di persone con disabilità intellettuale, infatti, viene adattata a un ampio numero di disabilità:

Gli sviluppi nel campo delle disabilità non riguardano solo l'ambito medico, ma anche le sfere applicative di gestione degli spazi, tutela della persona e progettazione architettonica. Prendendo in considerazione il mondo delle costruzioni, nelle fasi progettuali si fa riferimento a una serie di criteri da rispettare al fine di ridurre al minimo le barriere architettoniche per tutelare l'accesso agli ambienti da parte di utenti con disabilità fisiche. [90]

L'applicazione dei dispositivi delle realtà immersive e semi-immersive a scopo clinico sono sopraggiunti dopo numerosi studi e sperimentazioni. Queste hanno permesso di definire degli indici di gradimento delle nuove terapie e di strutturare la raccolta delle informazioni digitali a supporto della conoscenza delle patologie e delle relazioni tra paziente e ambiente virtuale. Si riportano di seguito alcuni studi effettuati:

#### PARTE I *ORICERCA*

- di pensiero, dove si riscontrano problemi nell'analisi e nella sintesi dei fatti;
- di memoria, per persone che assimilano conoscenze solo dopo lungo tempo e molte ripetizioni;
- di attenzione, nel caso di soggetti che faticano a stare attenti;
- di volere, con riduzione delle attività autonome e limitazione delle operazioni.

A seguito di ricerche ed esperimenti l'utilizzo di tablet o dispositivi touch nell'ambito casalingo è stato ritenuto un metodo ottimale per questo tipo di disabilità. L'aggiunta di informazioni introdotta dalla realtà aumentata aiuta le persone con disabilità mentali a comprendere e cogliere alcuni elementi non individuabili in modo immediato. [14]

#### PROGETTAZIONE INCLUSIVA

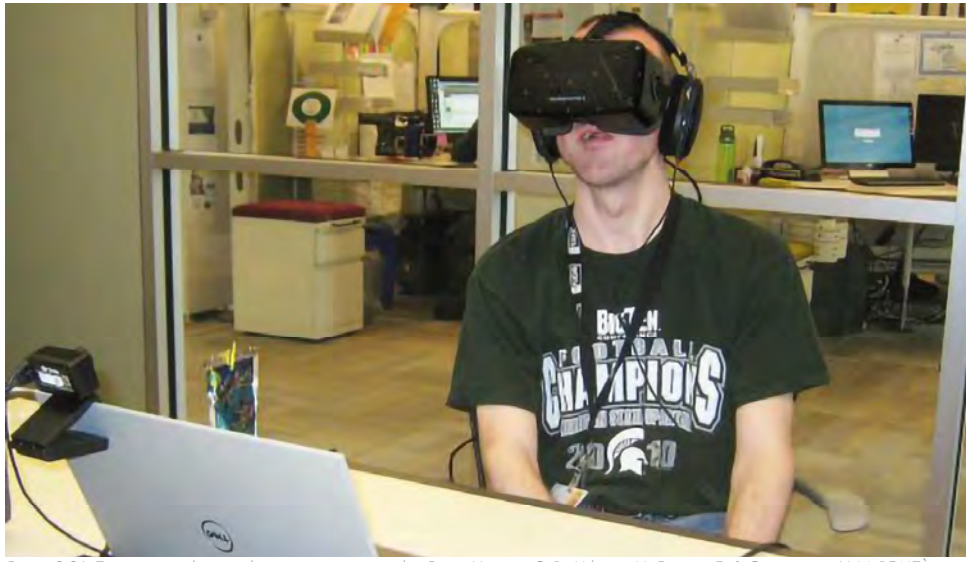

Figura 2.26: Terapie in realtà virtuale per persone autistiche. Fonte: Ventura, C. R., Urbano, V., Ferraro, E. & Cianciaruso, V. LA REALTÀ VIRTUALE COME SUPPORTO PER LO SVILUPPO DELLA SOSTENIBILITA' E DELL'EFFICIENZA DEL SSN Programma Scienziati in Azienda-XVII edizione. 1–70 (2003).

di informazioni in modo ripetitivo e sottolineato da immagini esemplificative. Purtroppo, però i risultati di queste scelte non hanno portato a riscontri positivi a causa della poca manualità con i dispositivi da parte degli utenti. Successivamente, sono stati sviluppati una serie di dispositivi in grado di analizzare i movimenti e le reazioni rispetto alle informazioni proposte, senza dover contare sull'approccio diretto del paziente con i dispositivi, ma avvalendosi dei soli comandi vocali e delle letture dei sensori posizionabili nell'ambiente. [78]

Per una migliore comprensione del rapporto tra disabilità e tecnologie immersive e semi-immersive è stata redatta una tabella riportata in Allegat A.3, paragrafo 3.2.

#### PARTE I *ORICERCA*

- Uno studio pubblicato dalla rivista Cyber Psychology ha osservato gli effetti dell'utilizzo di tre scenari ludici virtuali del software Gesture Xtreme, su cinque ragazzi con paralisi cerebrale infantile, tutti senza capacità linguistiche e motorie dovuti a deficit cognitivi. Lo studio di Weiss, principale promotore della ricerca, ha rilevato, un alto grado di soddisfazione e di coinvolgimento nelle attività proposte. L'utilizzo di questi giochi riabilitativi ha permesso un miglioramento delle patologie nei soggetti sottoposti alla simulazione. Ciò è stato possibile grazie all'unione dell'attività ludica con esercizi per la rifunzionalizzazione motoria e cognitiva. [89]

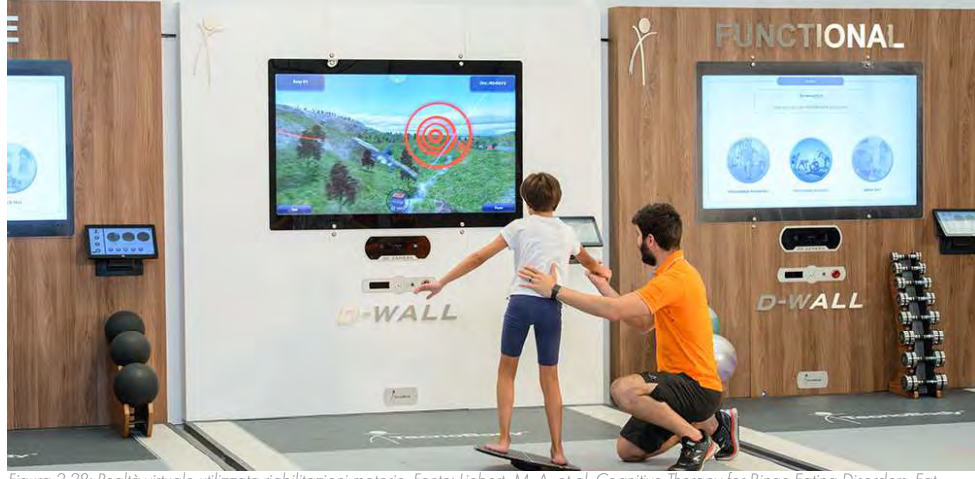

Figura 2.28: Realtà virtuale utilizzata riabilitazioni motorie. Fonte: Liebert, M. A. et al. Cognitive Therapy for Binge Eating Disorders. Eat. Behav. 6, 251–258 (2003).

- In alcuni casi, gli esperimenti annullano la validità di tecniche riabilitative che sembrerebbero funzionanti se applicate sporadicamente su dei casi specifici. Un'applicazione in cui si è verificato questo processo di invalidazione dei metodi riabilitativi è quello di uno studio svolto su soggetti con disabilità mentali. Le simulazioni sono state svolte in AR con il supporto di touch screen per aumentare la conoscenza del soggetto, al fine di svilupparne le capacità di memoria. Le simulazioni si basavano sulla presentazione

- Gli studi sulla percezione dello spazio invece sono stati sviluppati introducendo degli utenti all'interno dell'ambiente virtuale. In particolare, se si pensa a un utilizzatore anziano o a persone con particolari disabilità cognitive, l'idea di immetterle in un ambiente virtuale completamente diverso dalla realtà potrebbe produrre degli effetti negativi o addirittura traumatici. Riguardo a questo problema sono state svolte una serie di simulazioni sulla percezione della visualizzazione da parte di 42 soggetti diversi. La sperimentazione preceduta da una preparazione all'esperienza immersiva e seguita da un test per la definizione dell'indice di gradimento percettivo dello spazio ha preso vita in quattro diverse modalità di introduzione. Gli approcci proposti sono stati:

- 1. manuale, dove l'utente muovendosi come nella realtà entra a far parte dello spazio virtuale;
- 2. dissolvenza, in cui l'utente viene posizionato nell'ambiente virtuale a seguito di un breve blackout;
- 3. volo, metodo di transizione dinamico molto veloce che viene percepito dall'utente come una fase di movimento;
- 4. teletrasporto, attraverso cui l'utente si ritrova immediatamente in uno spazio virtuale.

Ad eccezione del caso del volo, l'utente viene introdotto all'interno di un ambiente virtuale in modo diretto. Questa analisi porta a definire il volo come il metodo di transizione migliore in quanto più confortevole del teletrasporto e più immersivo ed eccitante degli altri due. Inoltre, attraverso il teletrasporto e la dissoluzione è molto più facile incappare in errori tecnici rispetto agli altri due casi. Sebbene per molti la transizione manuale sia percepita in modo più naturale e sicuro, essa necessita di un maggior dispendio di risorse e implica una grande rielaborazione dello spazio virtuale. Nonostante tutto, rimane la scelta preferibile in quanto l'approccio è considerato il più universale. [93]

# $2.4$

# TRASFERIBILITÀ DELLE REALTÀ **IMMERSIVE**

permetto infatti, la visualizzazione integrale dello spazio, come se si fosse presenti in esso, evitando così di osservare foto che rappresentano solo parzialmente l'edificio. L'introduzione della realtà virtuale nei processi BIM diventa un'occasione e un modo per migliorare la percezione dello spazio in quanto garantisce la comprensione del progetto. Inoltre, ha il vantaggio di permettere la collaborazione di più soggetti. Grazie a questi strumenti diventa possibile trasmettere in modo immediato il messaggio progettuale, con la possibilità di variarne gli aspetti non graditi o non convincenti. [96] La modellazione virtuale di nuovi edifici, finalizzata al campo immobiliare architettonico può avvenire secondo tre modalità:

- 1. modellazione dello spazio, secondo le direttive del cliente in fase ideativa;
- 2. modellazione supervisionata dal cliente, che definisce le caratteristiche prima della modellazione effettiva;
- 3. modellazione creata e gestita in modalità collaborativa. [20]

I software, grazie alle modalità di condivisione tra utenti, permettono di ottenere una visualizzazione interattiva, in grado di soddisfare le richieste dei clienti. Le nuove tecnologie portano dunque a un grande passo in avanti per la compra-vendita immobiliare, introducendo la personalizzazione diretta degli edifici da parte degli acquirenti. In questo modo viene largamente ridotto il numero di edifici con caratteristiche incompatibili con i tipi di utente. Questo perché i futuri proprietari possono partecipare in modo diretto alla modellazione dell'edificio, valutandolo come reale, sebbene si tratti di realtà virtuale. Dall'altro lato, AR in ambito architettonico e immobiliare, viene utilizzata in fase progettuale per visualizzare l'opera nel luogo di collocazione finale. Così facendo il cliente può approvarne l'orientamento e visualizzarne la localizzazione nello spazio rispetto al contesto. In altri casi ancora la realtà aumentata viene utilizzata per osservare il progetto in fase di realizzazione, ad esempio permettendo di valutare il futuro arredamento o semplicemente per visualizzare l'edificio completo sulla base della struttura già realizzata. [20]

"L'evoluzione dell'architettura nel corso della storia ha toccato una serie di movimenti molto noti, si passa dalle costruzioni antiche che cercavano di celebrare la grandezza e che hanno permesso di avere tutt'ora edifici a testimonianza di queste grandi scelte, fino ad arrivare ai concetti di città ideale e alle più stravaganti espressioni dell'architettura con il decostruzionismo e molte altre interpretazioni della disciplina che sono arrivate fino ad

> Le applicazioni di queste tecnologie sono svariate e in continuo aumento, infatti stanno permettendo un maggiore coinvolgimento delle persone che gravitano intorno al mercato immobiliare. [97] Queste, spronano nuovi investimenti, come viene confermato in Realtà aumentata e virtuale, formazione dell'altro mondo, da Savini, R., & Generale, D. (2012):

"Siamo in un processo inarrestabile e probabilmente molto più veloce di quanto possiamo immaginare, come è stato per altri aspetti dello tsunami tecnologico in corso. Io sono convinto che l'esigenza tiri tutto. Quando c'è esigenza, c'è business. E quando c'è business, le cose si fanno." [19]

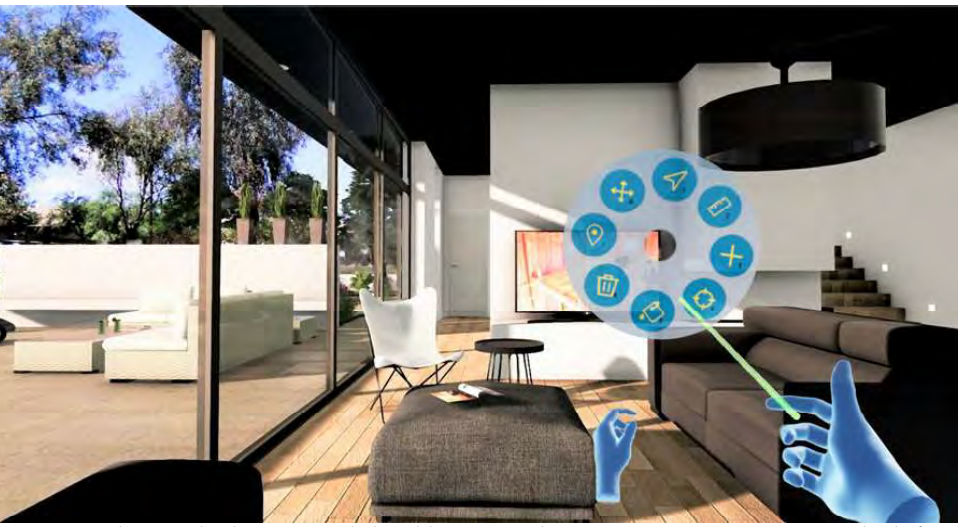

Figura 2.29: Visualizzazione di ambienti interni con l'utilizzo del visore. Fonte: Shen, Y., Ong, S. K. & Nee, A. Y. C. Augmented reality for collaborative product design and development. 31, 118–145 (2010).

Il mercato immobiliare è un campo del settore AEC che comprende sia la compravendita dell'edificato esistente, sia la commissione di nuovi edifici. L'aspetto principale di questa fase del ciclo di vita di un edificio è quello della soddisfazione del cliente. Il livello di gradimento dell'utente viene definito sulla base di una valutazione degli aspetti positivi individuati nell'acquisto, o nell'idea di progetto, e di tutte le caratteristiche che sono in grado di rispettare i bisogni e i desideri legati agli standard personali degli acquirenti. [94] VR e AR vengono attualmente utilizzate con lo scopo di rappresentare il progetto in fase ideativa, rendendo visibile al cliente quello che sarà il risultato finale. Ciò permette al cliente di scegliere in modo facile e veloce un edificio o un appartamento vagliando diverse scelte, semplicemente indossando un visore. [95] L'acquirente, grazie a queste tecnologie, può comprare o far progettare un edificio che risponde completamente alle sue esigenze, oppure scegliere tra varie opzioni senza trascorrere intere giornate visitando immobili in vendita che non rispondono alle sue necessità. I visori

Le realtà immersive e semi-immersive unite all'utilizzo delle metodologie BIM permettono la condivisione dei dati tra tutti gli attori del processo edilizio, facilitando la gestione delle fasi progettuali, delle fasi costruttive e più in generale del ciclo di vita del manufatto. Tra le applicazioni in ambito architettonico non ancora approfondite si ha: l'utilizzo di VR e AR a supporto della vendita, il concetto di Digital Twin in ambito architettonico e alcuni casi di studio emersi nel corso della ricerca.

## AR E VR NEL MERCATO IMMOBILIARE

"The evolution of architecture over the history has touched a series of very well-known movements, ranging from ancient buildings, that tried to celebrate greatness, and which have allowed us to have buildings as evidence of these great choices, up to the concepts of ideal city and the most extravagant expressions of architecture with deconstructionism and many other interpretations of the discipline that have come until now."

#### oggi."

Con il susseguirsi degli eventi storici, l'architettura ha sentito la necessità di esprimere delle idee sempre meno convenzionali e scontate rispetto al contesto contemporaneo. Come risposta a questo bisogno, si sono sviluppate delle nuove forme di trasmissione delle idee, altrimenti difficili da comunicare attraverso i mezzi tradizionali. Infatti, il mondo digitale ha trovato uno scopo in ambito architettonico progettuale offrendo strumenti per la raffigurazione e la semplificazione dei messaggi. L'evoluzione tecnologica dell'architettura, non ha avuto inizio con i disegni a computer, ma con l'introduzione dei render, che si sono evoluti al punto tale di creare ologrammi e visualizzazioni tridimensionali. [2] L'architettura attualmente sta sfruttando le nuove tecnologie innovative per muoversi verso l'ideazione di ambienti più interattivi e gestibili, i quali permettono di aumentare la percezione dello spazio.

## **DIGITAL TWIN PER LA GESTIONE DEL COSTRUITO**

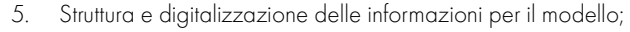

6. Simulazioni ed emulazioni del modello reale. [105]

VR e AR attraverso la copia digitale di un edificio permettono di introdurre e gestire le caratteristiche tecnologiche dell'edificio andando ad aumentarne il valore. Queste permettono inoltre di migliorare il comfort e la gestione degli ambienti introducendo la possibilità di utilizzare delle architetture intelligenti. La tecnologia permette, infatti, di:

Inoltre, per l'utilizzo di questo strumento è necessario un complesso sistema di obiettivi e liste di dettagli al fine di catturare l'interesse di qualsiasi tipo di interlocutore. Di fatto, questi metodi incrementano a livelli mai visti la comunicazione tra i vari componenti delle lavorazioni. [106] Un'implementazione del Digital Twin che compete l'utilizzo da parte di più figure è quella di fare affidamento ai sensori collegati agli smartphone o ai sistemi di localizzazione incorporati nei veicoli i quali vengono aggiornati in tempo reale e consentono l'accesso diretto alle informazioni. [107]

- Gestire gli edifici in modo quasi automatizzato;
- Connettere i dispositivi tecnologici presenti;
- Rappresentare digitalmente gli edifici, avvantaggiando la gestione e la progettazione degli ambienti sociali. [2]

```
PARTE I ORICERCA
```
L'XR ha trovato un'ampia applicazione in architettura, come già emerso nel paragrafo precedente. In particolare, un'applicazione di grande utilità è quella del Digital Twin il quale permette il potenziamento della gestione del costruito. [98] Digital Twin è un termine che comprende numerosi concetti e può essere descritto in modo esaustivo dalla definizione fornita dalla NASA, secondo cui si tratta di:

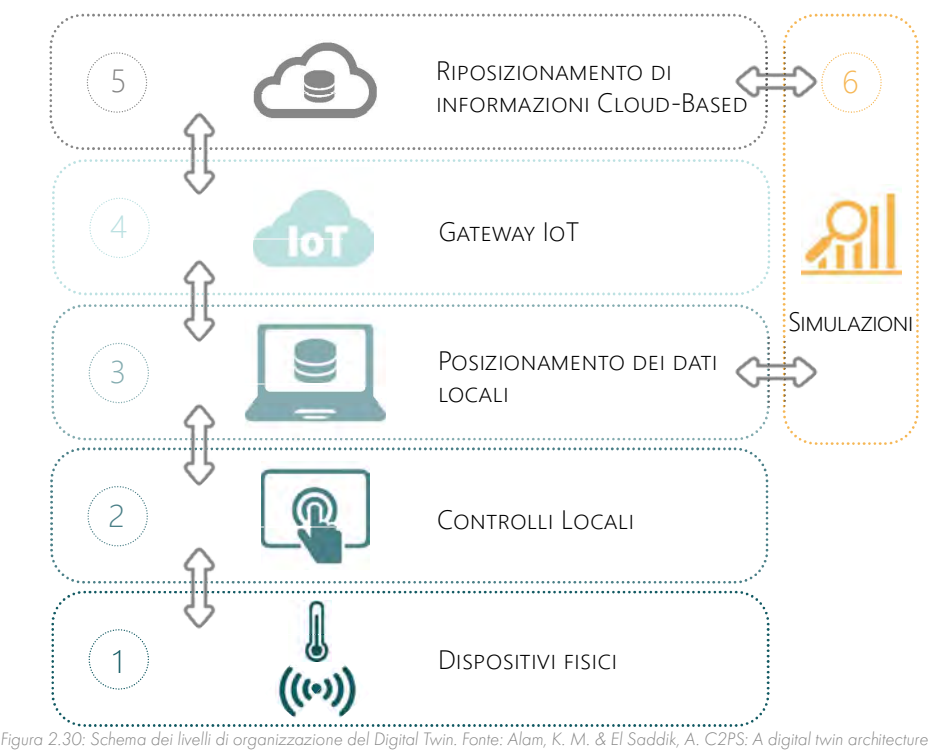

"[…] an integrated multi-physics, multi-scale, probabilistic simulation of a system that uses the best available physical models, sensor updates, fleet history, etc. to mirror the life of its flying twin."

"[...] una simulazione integrata multi-fisica, multi-scala e probabilistica di un sistema che utilizza modelli fisici avanzati, informazioni ottenute da sensori, storia catalogata, ecc., per rispecchiare la vita del gemello reale." [99]

Il modello digitale diventa dunque molto utile per la visualizzazione di alcuni particolari e per la gestione del progetto sia in fase di cantierizzazione sia in fase di manutenzione. [102] Ad esempio, se nel modello digitale viene introdotta una nuvola di punti in grado di mappare un'area irraggiungibile in modo diretto come nel caso di un ripido pendio alla cui sommità è posizionato un edificio storico da restaurare, questo tipo di tecnologia combinata alla visualizzazione in realtà virtuale permette di conoscere in modo immediato alcune caratteristiche che risulterebbero visibili solo con una pericolosa mappatura diretta nella realtà. [103] Molto simile, è anche la visualizzazione e applicazione delle immagini raccolte da droni. In questo caso però, bisogna considerare il costo e la potenza richiesta ai programmi che gestiscono questo tipo di informazioni. L'utilizzo di queste tecnologie e strumenti determina una semplificazione del lavoro, l'aumento della sicurezza e il controllo, riducendo inoltre il numero di errori che si verificherebbero sfruttando metodi tradizionali. [92]

reference model for the cloud-based cyber-physical systems. IEEE Access 5, 2050–2062 (2017).

Questo modello digitale ha diversi utilizzi e spesso sfrutta le tecnologie immersive e semi-immersive per la sua visualizzazione.

Il primo Digital Twin, è stato usato per la manifattura da Michael Grieves, in Florida, con lo scopo di gestire il ciclo di vita del prodotto e i suoi dati in modo digitale, nel 2002. [100]

L'utilizzo in campo architettonico invece, ad oggi, non è ancora completamente maturo. Questo termine, nel settore AEC, viene utilizzato per indicare un modello i cui dati sono trasmessi e aggiornati in modo diretto tra reale e virtuale. Ciò consente di rappresentare e svolgere delle simulazioni su un edificio in fase di progettazione o di restaurazione. [101]

Soffermandoci sulle caratteristiche del Digital Twin, si fa riferimento a tre componenti principali: il gemello fisico, il gemello digitale e la connessione tra di essi per la condivisione dei dati e delle informazioni. [104] Attualmente il Digital Twin viene preso in considerazione per diversi utilizzi tra i quali:

- il monitoraggio in remoto nel campo di produzione e manifattura;
- le previsioni analitiche, per la conoscenza delle possibilità future per il gemello reale;
- le simulazioni di evoluzioni future, con lo scopo di pianificare e gestire in modo preventivo dei processi di manutenzione;
- l'ottimizzazione e la validazione, attraverso sensori che producono un feedback;
- la documentazione e la comunicazione, per conoscerne potenzialità e caratteristiche;
- la connessione tra vari sistemi e dispositivi di supporto (rispetto all'archiviazione di informazioni);
- il controllo globale del Digital Twin, per la gestione completa in tutte le fasi del prodotto.

La gestione dei dati del Digital Twin viene organizzata in sei livelli, che attualmente stanno per entrare a far parte delle norme ISO:

- 1. Posizionamento di sensori, che possono fornire segnali per il controllo locale dell'elemento;
- 2. Controlli, necessari per raccogliere informazioni specifiche;
- 3. Raccolta di informazioni e dati, necessari per la struttura del modello digitale;
- 4. Connessione tra i dati del modello reale e gli output del modello virtuale;

#### **NUOVE APPLICAZIONI POSSIBILI**

Autodesk Recap è un altro strumento applicabile alle tecnologie BIM, in particolar modo viene utilizzato per l'aggiunta di dettagli e il trasferimento di dati dalle nuvole di punti. Questo processo che viene indicato come "Scan to BIM", si avvale di algoritmi scritti in codice grazie a Dynamo. Una delle applicazioni principali di questo metodo è quella che si adatta ai processi di H-BIM, cioè la realizzazione di modelli per la conservazione o il recupero di edifici storici, i cui dati geometrici esistenti vengono raccolti attraverso delle nuvole di punti.

In questi casi la realtà virtuale diventa un ottimo strumento per l'immersione nel contesto storico realizzato sulla base di foto e documenti di archivio. Le informazioni relative a questi modelli vengono generalmente trasferite alla realtà virtuale sulla base di programmi come GOGS o NURBS. L'H-BIM viene connesso anche a dati di monitoraggio, i quali aumentano il livello di accuratezza del modello introducendo particolari aggiuntivi alla geometria e alle informazioni base dei database gestiti da algoritmi in VPL. Per quanto riguarda la visualizzazione in realtà virtuale, il modello può essere mostrato grazie al trasferimento dello stesso in Unity 3D o in Unreal Engine. Per fare ciò è necessario dividerlo in una porzione geometrica (FBX) e nella rispettiva raccolta di dati (json, formato di scrittura digitale di Java). Questi ultimi, vengono poi integrati con la realtà virtuale attraverso Dynamo che sfrutta le capacità di Vuforia per la lettura degli input geometrici. [109]

## PROGETTO > Revit > GOGS o NURBS > Dynamo > Autodesk Recap e Vuforia > Unity 3D o Unreal Engine > VR

Le mappe UV sono strumenti necessari per la corretta registrazione delle informazioni, possono definire delle porzioni di modello per le caratteristiche più pesanti e per le interconnessioni tra le stesse con lo scopo di velocizzare la lavorazione 3D BIM. Il modello viene realizzato in Blender, programma di modellazione BIM, per poi essere traferito su Unreal Engine in formato FBX grazie a Dynamo. A differenza di altre programmazioni statiche l'utilizzo di Unreal Engine permette ottime qualità di visualizzazione che rispecchiano il livello di modellazione. La visualizzazione 3D in realtà virtuale è un ottimo modo per comprendere le dimensioni dello spazio e le sensazioni che esso trasmette. Infatti un buon sistema non riproduce solo l'immagine e la percezione di un edificio, ma anche il senso di viverlo e utilizzarlo realmente. [110]

La realtà aumentata viene presa in considerazione per quanto riguarda la manutenzione degli edifici, in particolare sfruttando dei visori collegati tra loro, è possibile ricevere informazioni sugli interventi e conoscerne i dettagli. Questo tipo di lavoro che usufruisce delle potenzialità delle nuove tecnologie è possibile grazie all'unione del modello Revit al database di Excel. Application Program Interfaces (APIs), è uno strumento XML che ha reso possibile il collegamento di fogli Excel a modelli in Revit e Fuzor. La potenzialità di questo sistema sta nell'applicazione immediata delle modifiche apportate nel file Excel che vengono collegate al resto dei database relativi al progetto reale, permettendo così la pianifi cazione effettiva di manutenzioni o di riparazioni. [111]

Infine, si possono prendere in considerazione i tre programmi di lavorazione in VR utilizzati principalmente negli Stati Uniti d'America: Application Programming Interfaces (APIs), già citato nel precedente esempio, Virtual Reality Modelling Language (VRML) e gli object oriented, pacchetti di programmazione in realtà virtuale di recente commercializzazione. Questi sistemi permettono di unire il modello alle informazioni di progetto e di conseguenza di gestire le tempistiche della visualizzazione nella realtà virtuale.

#### PARTE I *ORICERCA*

Il modello visibile nella realtà virtuale permette il chiarimento di alcuni particolari poco visibili nei disegni 2D e di alcuni elementi delle viste tridimensionali a monitor. Durante questo tipo di simulazione sono state definite alcune difficoltà che le caratterizzano in realtà aumentata rispetto il campo AEC, infatti, in presenza di modelli di grandi dimensioni spesso avvengono dei crash del software. La soluzione a questo genere di problematiche è la visualizzazione di parti di progetto secondo delle cartelle organizzate nel software Fuzor relative a porzioni di edificio o attività specifiche. Fuzor è un software di collaborazione che è stato ideato specifi catamente per l'industria AEC. Viene utilizzato come un plug-in di Revit e permette di creare automaticamente un modello aggiornato in tempo reale con la successiva visualizzazione in VR. Nel caso in esame Fuzor è stato usato con lo scopo di risolvere alcune mancanze presenti nella modellazione svolta con il software Revit. Questi due programmi sono stati collegati in fase di modellazione da Dynamo, utilizzato per l'inserimento dei parametri nei modelli, coordinati da Autodesk Navisworks Manage 2017, il quale risolve i conflitti e permette di valutare il lavoro. [96]

#### PROGETTO > Blender > Dynamo > Unreal Engine > VR

PROGETTO > Revit > Application Program Interfaces > Excel > Dynamo > Fuzor > Autodesk Navisworks Manage 2017 > AR

Un altro metodo sviluppato in modo specifico per aiutare il progettista a visualizzare il progetto è quello che considera l'utilizzo di Eyecad VR Si tratta di un software utile per i "workflow BIM to VR", infatti tramite un plug-in riesce a importare i files geometrici presenti nel processo BIM in Revit con le relative informazioni dei database. Si può così impostare e definire le variabili per un modello nell'ambiente virtuale, riducendo le tempistiche di rielaborazione. [109]

L'attuale evoluzione tecnologica sta permettendo la connessione e il passaggio di progetti tra un software e l'altro rendendo così molto più facile la riproduzione di un oggetto anche nello spazio virtuale. Durante la fase di ricerca sono stati individuati alcuni casi applicativi delle realtà virtuale e aumentata nella metodologia BIM. Questi casi sono legati principalmente alla fase di cantierizzazione e alla gestione collaborativa della progettazione. Ci proponiamo dunque di soffermarci sul metodo di utilizzo dei programmi per la gestione di questi processi, i quali potrebbero risultare utili in futuro:

Come primo esempio, citiamo una revisione dei sistemi MEP in fase BIM. La simulazione è avvenuta tra due utenti presenti in due stanze adiacenti, separate da un'unica parete mobile. In modo tale, venivano evitate le interferenze tra le due coppie di sensori di tracciamento HTC VIVE, ma era permessa la comunicazione verbale tra i due professionisti coinvolti nella sperimentazione.

#### PROGETTO > Revit > Dynamo > Fuzor > Autodesk Navisworks Manage 2017 > VR

Un altro esempio in cui viene sfruttata la realtà virtuale per il trasferimento dei dati dal BIM nell'ambiente virtuale, utilizza il software noto tra i gamer, Unity 3D, che permette la manipolazione in tempo reale dell'ambiente virtuale anche da parte di più utenti in contemporanea. Attraverso l'utilizzo di questo software diventa possibile la definizione degli ambienti e l'aggiunta di informazioni da visualizzare su pannelli interattivi durante l'utilizzo. Nello specifico, la connessione tra Revit e Unity 3D è stata possibile a seguito del trasferimento di alcuni parametri e delle geometrie su Unity 3D grazie al software intermediario Maya I dati sono stati estratti da Revit su un file di testo per poi essere analizzati secondo un identificatore di Unity 3D che ne permette il collegamento effettivo al modello tramite lo scripting C#. Questo particolare metodo applicativo permette la visualizzazione in VR per la fase progettuale collaborativa determinando dei modelli interattivi e la gestione delle idee che vengono visualizzate dopo un breve tempo di rielaborazione. [108]

#### PROGETTO > Revit > Maya > Unity 3D > VR

PROGETTO > Revit > Eyecard VR > VR
1. Szutowski, D. Impact of Decision-Making Quality on Innovatio Process Efficiency. LR Lloyd's Register vol. 100 (2000).

2.Thomsen, C. W. Visionary Architecture: From Babylon to Virtual Reality. (Prestel, 1997). 3.Kreutzberg, A. Conveying Architectural Form and Space with Virtual. 1, 117–124 (2015). 4.Chimienti, V. et al. Guidelines for Implementing Augmented Reality Procedures in Assisting Assembly Operations. 174–179 (2010).

5.Feng, Z. et al. How people make decisions during earthquakes and post-earthquake evacuation : Using Verbal Protocol Analysis in Immersive Virtual Reality. Saf. Sci. 129, 104837 (2020). 6.Westerfield, G., Mitrovic, A. & Billinghurst, M. Intelligent augmented reality training for motherboard assembly. Int. J. Artif. Intell. Educ. 25, 157–172 (2015).

7.Muhanna, M. A. Virtual reality and the CAVE: Taxonomy, interaction challenges and research directions. J. King Saud Univ. - Comput. Inf. Sci. 27, 344–361 (2015). 8.Azuma, R. T. A survey of augmented reality. Presence Teleoperators Virtual Environ. 6, 355–385 (1997).

9.Baus, O. & Bouchard, S. Moving from virtual reality exposure-based therapy to augmented reality exposure-based therapy: A review. Front. Hum. Neurosci. 8, 1–15 (2014). 10.Palmarini, R., Erkoyuncu, J. A., Roy, R. & Torabmostaedi, H. A systematic review of augmented reality applications in maintenance. Robot. Comput. Integr. Manuf. 49, 215–228 (2018). 11.Roupé, M. Development and Implementations of Virtual Reality for Decision-making in Urban Planning and Building Design. (2013).

12.Havard, V., Baudry, D., Louis, A. & Mazari, B. Augmented reality maintenance demonstrator and associated modelling. 2015 IEEE Virtual Real. Conf. VR 2015 - Proc. 329–330 (2015) doi:10.1109/ VR.2015.7223429.

13.Ong, S. K., Yuan, M. L. & Nee, A. Y. C. Augmented reality applications in manufacturing: A survey. Int. J. Prod. Res. 46, 2707–2742 (2008).

14.Benda, P., Ulman, M. & Šmejkalová, M. Augmented reality as a working aid for intellectually disabled persons for work in horticulture. Agris On-line Pap. Econ. Informatics 7, 31–37 (2015). 15.Li, X., Yi, W., Chi, H., Wang, X. & Chan, A. P. C. Automation in Construction A critical review of virtual and augmented reality ( VR / AR ) applications in construction safety. Autom. Constr. 86, 150–162 (2018).

Attraverso questi esempi, è possibile capire che non esiste un procedimento univoco per il trasferimento dei dati dal BIM agli spazi virtuali e aumentati, ma al contrario possono esserci svariati metodi adattabili alle esigenze economiche o temporali dei progettisti.

> 16.Peddie, J. Augmented Reality. (2017). doi:10.1007/978-3-319-54502-8. 17.Erkoyuncu, J. A., del Amo, I. F., Dalle Mura, M., Roy, R. & Dini, G. CIRP Annals - Manufacturing Technology Improving efficiency of industrial maintenance with context aware adaptive authoring in augmented reality. CIRP Ann. - Manuf. Technol. 66, 465–468 (2017). 18.Miltiadis, C. Virtual Architecture in a Real-time, Interactive, Augmented Reality Environment Project Anywhere and the Potential of Architecture in the Age of the Virtual. Real Time - Proc. 33rd eCAADe Conf. 1, 61–68 (2014).

> 19.Savini, R. & Generale, D. Realtà aumentata e virtuale , formazione dell ' altro mondo. in 54–56 (2012).

Uno degli ostacoli per l'adozione di flussi di lavoro basati sulla realtà virtuale nell'AEC è il costo dei dispositivi necessari per il suo utilizzo. Infatti, i computer che soddisfano le condizioni minime per il trasferimento da database ad ambiente virtuale sono molto costosi e di conseguenza a portata di un numero ridotto di consumatori. Sebbene il problema economico non sia assolutamente trascurabile, i vantaggi possono essere molto evidenti per quanto riguarda la visualizzazione e la progettazione condivisa in uno spazio virtuale. [112] Nonostante ciò, l'applicazione a livello quotidiano arriverà solo in concomitanza di un adattamento economico dei mezzi necessari per questo nuovo tipo di progettazione integrata e con i relativi cambiamenti che avverranno nella società 5.0, la quale asseconderà l'evoluzione tecnologica in atto ormai da tempo, sia a livello gestionale che comunicativo. [113]

### **RIFERIMENTI BIBLIOGRAFICI**

20.Shen, Y., Ong, S. K. & Nee, A. Y. C. Augmented reality for collaborative product design and development. 31, 118–145 (2010).

21.Cawood, S. & Fiala, M. Augmented Reality A Practical Guide. (Pragmatic Bookshelf, 2007). 22.Jerald, J. P. . The VR Book. (2016).

23.Hutchinson, K. Exploring Engagement Between VR and AR Users in a Co-Located VR Exploring. (2020).

24.Lee, G. A. CityViewAR : A mobile outdoor AR application for city visualization. (2012) doi:10.1109/ ISMAR-AMH.2012.6483989.

### PARTE I *ORICERCA*

- 
- 
- 
- 
- 
- 
- 
- 
- 
- 
- 
- 
- 
- 
- 
- 
- 
- 
- 
- 
- 
- 

Passando da CAD o 3ds-Max è necessario considerare in parallelo i dati di costruzione temporale attraverso MS Project che possono essere letti in automatico da MySQL (software adattabile ai 3D che permette di organizzare i database e di definire le sequenze di assemblaggio degli oggetti nella realtà virtuale). A quest'ultimo, si aggiunge la ASP.Net che permette di trasferire i codici C# fra i sistemi, come Quest3D (programma objected oriented, cioè basato sull'interconnessione tra gli oggetti). [42]

PROGETTO > CAD o 3DStudio Max // MS Project > MySQL > ASP.Net > Application Program Interfaces, Virtual Reality Modelling Language o in Quest3D (programma objected oriented) > Fuzor > Autodesk Navisworks Manage 2017 > VR

In aggiunta si possono considerare anche i programmi connessi al processo BIM che vengono utilizzati per la gestione delle zone di affollamento e delle procedure antincendio. Questi programmi analizzano i comportamenti delle masse evidenziando le scelte tipiche degli utenti negli edifici. Attraverso la recente evoluzione delle connessioni "workflow BIM to VR", è diventato possibile analizzare questi meccanismi attraverso l'immersione diretta in questo ambiente. Questo genere di simulazioni digitali viene spesso confrontata con i dati di un'esercitazione reale, la quale tendenzialmente fornisce comportamenti in parte differenti, ma con una soglia di errore ridotta rispetto i sistemi tradizionali. [3]

53.Li, H. & Giudice, N. A. Using mobile 3D visualization techniques to facilitate multi-level cognitive map development of complex indoor spaces. CEUR Workshop Proc. 888, 31–36 (2012). 54.Fontanini, P. S. P., Picchi, F. A., Loureiro, S. A., Lima, O. F. & Folch, A. T. Simulating a construction supply chain- preliminary case study of pre-cast elements. Proc. IGLC16 16th Annu. Conf. Int. Gr. Lean Constr. 371–380 (2008).

55.Ciribini, A. L. C. Cantieri Digitali, BIM, 4.0. Collana ADAPT http://www.bollettinoadapt.it/cantieridigitali-bim-4-0/ (2016).

56.Bae, H., Golparvar-Fard, M. & White, J. High-precision vision-based mobile augmented reality system for context-aware architectural, engineering, construction and facility management (AEC/FM) applications. Vis. Eng. 1, 1–13 (2013).

57.Cantiere Digitale: la sicurezza in cantiere è sempre più SMART. Smart Space https://www. smartspace.it/it/cantiere-digitale-la-sicurezza-in-cantiere-e-sempre-piu-smart/. 58.Gao, Y., González, V. A. & Yiu, T. W. The effectiveness of traditional tools and computer-aided technologies for health and safety training in the construction sector: A systematic review. arXiv 1–30 (2018).

59.Kochan, T. The Learning System at IBM : A Case Study. (2020). 60.Wilkins, B. & Barrett, J. Virtual construction site: A web-based teaching/learning environment in construction technology. Autom. Constr. 10, 169–179 (2000). 61.De Paolis, T. L. Applicazione Interattiva di Realtà Aumentata per i Beni Culturali. SCIRES-IT - Sci. Res. Inf. Technol. 2, 121–132 (2012).

62.Digitale, F. Comunicazione e apprendimento " aumentati " in classe – Fare lezione a scuola con la realtà aumentata. 8–30 (2017).

73.Mattanza, A. Due imprenditori francesi stanno rivoluzionando l'intrattenimento con il loro studio di realtà virtuale. Forbes https://forbes.it/2020/12/19/due-imprenditori-francesi-stannorivoluzionando-lintrattenimento-con-il-loro-studio-di-realta-virtuale/ (2020). 74.Reinhart, G. & Patron, C. Integrating augmented reality in the assembly domain - Fundamentals, benefits and applications. CIRP Ann. - Manuf. Technol. 52, 5-8 (2003).

### PARTE I *ORICERCA*

63.González-Zamar, M. D. & Abad-Segura, E. Implications of virtual reality in arts education: Research analysis in the context of higher education. Educ. Sci. 10, 1–19 (2020). 64.Cecchinato, G. the Flipped Classroom: Innovating Schools With Digital Technology. TD Tecnol. Didatt. 22, 11–20 (2014).

65.IDEA. Scenari di didattica immersiva e realtà aumentata. (2019). 66.Dotti, G. Il presente e il futuro dei sistemi di addestramento hi-tech per i militari. WIRED.it https:// www.wired.it/attualita/tech/2019/05/15/addestramento-hi-tech-militari-leonardo/?refresh\_ce=. 67.Siter, B. Soldiers test new IVAS technology, capabilities with hand-on exercises. US Army https:// www.army.mil/article/230034/soldiers\_test\_new\_ivas\_technology\_capbilities\_with\_hand\_on\_ exercises (2019).

68.Siter, B. Army conducts major milestone tests in development of next gen fighting system. US Army https://www.army.mil/article/240584/army\_conducts\_major\_milestone\_tests\_in\_development\_of next\_gen\_fighting\_system (2020).

69.Dos Santos, A. C. C., Delamaro, M. E. & Nunes, F. L. S. The relationship between requirements engineering and virtual reality systems: A systematic literature review. Proc. - 2013 15th Symp. Virtual Augment. Reality, SVR 2013 53–62 (2013) doi:10.1109/SVR.2013.52. 70.Floridi, L. The 4th Revolution. Springer (2014).

71.Remondino, M. Applicazioni delle tecnologie immersive nell ' industria e Realtà Aumentata come innovazione di processo nella Logistica : stato dell ' arte ed implicazioni manageriali. IMPRESA Progett. Electron. J. Manag. (2018) doi:10.15167/1824-3576/IPEJM2018.3.1134. 72.Moreau, K. A. & Back, W. E. Improving the design process with information management. Autom. Constr. 10, 127–140 (2000).

25.Magomadov, V. S. Examining the potential of VR and AR technologies for education. J. Phys. Conf. Ser. 1691, (2020). 26.2021, L. B. di V. La Biennale di Venezia. https://www.labiennale.org/it. 27.Carmigniani, J. et al. Augmented reality technologies, systems and applications. Multimed. Tools Appl. 51, 341–377 (2011). 28.Dagostini, J. et al. An Augmented Reality Virtual Assistant to Help Mild Cognitive Impaired Users in Cooking a System Able to Recognize the User Status and Personalize the Support. 2018 Work. Metrol. Ind. 4.0 IoT, MetroInd 4.0 IoT 2018 - Proc. 12–17 (2018) doi:10.1109/METROI4.2018.8428314. 29.Nee, A. Y. C., Ong, S. K., Chryssolouris, G. & Mourtzis, D. CIRP Annals - Manufacturing Technology Augmented reality applications in design and manufacturing. 61, 657–679 (2012). 30.Facebook Technologies, L. Oculus. 31.HTC Corporation. HTC Vive. https://www.vive.com/eu/product/. 32.Google. Google Cardboard. https://arvr.google.com/intl/it\_it/cardboard/. 33.Ultraleap. Leap Motion. https://www.ultraleap.com/product/leap-motion-controller/. 34.The Lab. Myo Gesture. https://developerblog.myo.com/. 35.Billinghurst, M. & Kato, H. Collaborative Augmented Reality. (2003) doi:10.1145/514236.514265. 36.Advicenology.it. SmartGlass. https://www.advicenology.it/la-nuova-frontiera-della-tecnologiagia-arrivata-gli-smart-glass/. 37.Glass. Google Glass. https://www.google.com/glass/start/. 38.Epson America, I. Moverio BT. https://epson.com/moverio-augmented-reality. 39.Micorsoft. Hololens 2. https://www.microsoft.com/it-it/hololens. 40.Górriz, J. M. et al. Artificial intelligence within the interplay between natural and artificial computation: Advances in data science, trends and applications. Neurocomputing 410, 237–270 (2020). 41.Coburn, J., Salmon, J. & Freeman, I. The effects of transition style for collaborative view sharing in immersive Virtual Reality. Comput. Graph. 92, 44–54 (2020). 42.Goulding, J. S. VIRTUAL REALITY-BASED CLOUD INTEGRATED AEC PROJECTS PLATFORM. J. Inf. Technol. Constr. 19, 308–325 (2014). 43. Frost, P. & Warren, P. Virtual reality used in a collaborative architectural design process. 2000 IEEE Conf. Inf. Vis. An Int. Conf. Comput. Vis. Graph. 568–573 (2002) doi:10.1109/iv.2000.859814. 44.Kartam, N. & Flood, I. Construction simulation using parallel computing environments. Autom. Constr. 10, 69–78 (2000). 45.Ping, J., Liu, Y. & Weng, D. Comparison in depth perception between virtual reality and augmented reality systems. 26th IEEE Conf. Virtual Real. 3D User Interfaces, VR 2019 - Proc. 1124–1125 (2019) doi:10.1109/VR.2019.8798174. 46.Colley, A., Suoheimo, M. & Häkkilä, J. Exploring VR and AR Tools for Service Design Exploring VR and AR Tools for Service Design. in 19th International Conference on Mobile and Ubiquitous Multimedia (2020). doi:10.1145/3428361.3432074. 47.Whyte, J., Bouchlaghem, N., Thorpe, A. & McCaffer, R. From CAD to virtual reality: Modelling approaches, data exchange and interactive 3D building design tools. Autom. Constr. 10, 43–55 (2000). 48.Vlasov, S. & Borgest, N. Application of VR and AR Technologies in Educational Process. Atl. Press 174, 78–81 (2020). 49.Kim, Y. S. & Haas, C. T. Model for automation of infrastructure maintenance using representational forms. Autom. Constr. 10, 57–68 (2000). 50.Causin, A. & Solci, M. L ' epoca delle splines : geometrie e linee del progetto contemporaneo The splines age : geometries and lines of contemporary design. (2012). 51.Sacks, R., Warszawski, A. & Kirsch, U. Structural design in an automated building system. Autom. Constr. 10, 181–197 (2000). 52.Stjepandić, J., Wognum, N. & Verhagen, W. J. C. Six-Month Follow-Up of In-Patient. Concurr. Eng.

21st Century Found. Dev. Challenges 1–839 (2015) doi:10.1007/978-3-319-13776-6.

design review : a case study. Vis. Eng. (2018).

- 
- 
- A Case Study of a Smart Wetland Maintenance System. 15th Int. Manuf. Sci. Eng. Conf. (2020)
	-
	-
	-
	-
	-
	-
	-
	-
	-
	-
	-
- 113. Fonseca, L. M. Industry 4.0 and the digital society: concepts, dimensions and envisioned benefits.

97.Jyotsna, Y. & Gampala, K. Blockchain for Real Estate. 0–7 (2020). 98.Christian W. Thomsen. Visionary Architecture From Babylon to Virtual Reality. (1997). 99.Shafto, M. et al. DRAFT Modeling, Simulation, information Technology & Processing Roadmap - Technology Area 11. Natl. Aeronaut. Sp. Adm. 27 (2010). 100.Aheleroff, S., Zhong, R. Y., Xu, X., Feng, Z. & Goyal, P. Digital Twin Enabled Mass Personalization:

doi:10.1115/msec2020-8363.

101.Tekinerdogan, B. & Verdouw, C. Systems Architecture Design Pattern Catalog for Developing Digital Twins. Sensors MDPI (2020) doi:10.3390/s20185103.

102.Kim, Y. Characterization of Digital Twin. ETRI (2021). 103.Irschara, A., Zach, C., Frahm, J.-M. & Bischof, H. From SfM Point Clouds to Fast Location Recognition. IEEE Conf. Comput. Vis. Pattern Recognit. 2599–2606 (2009). 104.Snavely, N., Seitz, S. M. & Szeliski, R. Modeling the world from Internet photo collections. Int. J. Comput. Vis. 80, 189–210 (2008).

105.Redelinghuys, A., Basson, A. & Kruger, K. A Six-Layer Digital Twin Architecture for a Manufacturing Cell BT - Service Orientation in Holonic and Multi-Agent Manufacturing. (2019) doi:10.1007/978-3- 030-03003-2.

106.Harper, K. E., Ganz, C. & Somayeh, M. Digital Twin Architecture and Standards. IIC J. Innov. 0–12 (2019).

80.Wrzesien, M., Burkhardt, J. M., Alcañiz, M. & Botella, C. How technology influences the therapeutic process: A comparative field evaluation of augmented reality and in vivo exposure therapy for phobia of small animals. Lect. Notes Comput. Sci. (including Subser. Lect. Notes Artif. Intell. Lect. Notes Bioinformatics) 6946 LNCS, 523–540 (2011).

82.Botella, C., Burkhardt, J. & Bretón-lópez, J. Applications The Therapeutic Lamp: Treating Small-Animal Phobias. Applications 80-86 (2013).

> 107.Alam, K. M. & El Saddik, A. C2PS: A digital twin architecture reference model for the cloud-based cyber-physical systems. IEEE Access 5, 2050–2062 (2017). 108.Huerta, O., Unver, E. & Kus, A. Application of VR and AR Tools for Technical Drawing Education. CAD Exhib. Conf. 363–366 (2019) doi:10.14733/cadconfP.2019.363-366. 109.Bolognesi, C. & Villa, D. From Building Information Modelling to Mixed Reality. (2021). 110.Rácz, A. & Zilizi, G. VR Aided Architecture and Interior Design. Proc. 2018 Int. Conf. Adv. Comput. Commun. Eng. ICACCE 2018 11–16 (2018) doi:10.1109/ICACCE.2018.8441714. 111.Yang, Z. & Kensek, K. Building Information Modeling and Virtual Reality. ARCC Conf. Repos. (2018). 112.Aydin, S. Developing an Integrated VR Infrastructure in Architectural Design Education. Front. Robot. AI (2020) doi:10.3389/frobt.2020.495468.

86.Safinah Ali. THE USE OF SOCIAL ROBOTS FOR SOCIAL EMOTIONAL COMMUNI- CATION WITHIN FAMILIES WITH ASD Designing self report for children with ASD. (2020).

Proc. Int. Conf. Bus. Excell. 12, 386–397 (2018).

### PARTE I *ORICERCA*

75.Lifton, J. & Paradiso, J. A. Dual reality: Merging the real and virtual. Lect. Notes Inst. Comput. Sci. Soc. Telecommun. Eng. 33 LNICST, 12–28 (2010).

76.Dini, G. & Dalle Mura, M. Application of Augmented Reality Techniques in Through-life Engineering Services. Procedia CIRP 38, 14–23 (2015).

77.Ostrowski, A. K. & Pokorni, B. Participatory Design for Digital Transformation of Manufacturing Enterprises. (2020).

78.Ventura, C. R., Urbano, V., Ferraro, E. & Cianciaruso, V. LA REALTÀ VIRTUALE COME SUPPORTO PER LO SVILUPPO DELLA SOSTENIBILITA' E DELL'EFFICIENZA DEL SSN Programma Scienziati in Azienda-XVII edizione. 1–70 (2003).

79.Liaw, S. Y. et al. Virtual Reality Simulation in Interprofessional Round Training for Health Care Students: A Qualitative Evaluation Study. Clin. Simul. Nurs. 45, 42–46 (2020).

81.Cochrane. Diagnosing dementia. John Wiley & Sons, Inc. https://www.cochranelibrary.com/ collections/doi/SC000036/full (2020).

83.Mellacca, G. & Invitto, S. La Realtà Virtuale. Strumento per elicitare processi neurocognitivi per il trattamento in ambito riabilitativo. Psychofenia Ric. ed Anal. Psicol. 0, 69-94–94 (2016).

84.Bretón-López, J. et al. An augmented reality system validation for the treatment of cockroach phobia. Cyberpsychology, Behav. Soc. Netw. 13, 705–710 (2010).

85.Ostrowski, A. K., Park, H. W. & Breazeal, C. Design Research in HRI: Roboticists, Design Features, and Users as Co-Designers. HRI Des. knowladge 2020, (2020).

87.Weiss, P. L. T. & Katz, N. Guest Editorial: The potential of virtual reality for rehabilitation. Adv. Struct. Eng. 16, (2016).

88.Carvalho, V. H., Brandão, J., Cunha, P., Vasconcelos, J. & Soares, F. Tobias in the Zoo – A Serious Game for Children with Autism Spectrum Disorders. Int. J. Adv. Corp. Learn. 8, 23 (2015).

89.Liebert, M. A. et al. Cognitive Therapy for Binge Eating Disorders. Eat. Behav. 6, 251–258 (2003). 90.Büttner, S. et al. The design space of augmented and virtual reality applications for assistive environments in manufacturing: A visual approach. ACM Int. Conf. Proceeding Ser. Part F1285, 433– 440 (2017).

91.Poretski, L., Lanir, J. & Arazy, O. Normative tensions in shared augmented reality. Proc. ACM Human-Computer Interact. 2, (2018).

92.Bae, H., White, J., Golparvar-Fard, M., Pan, Y. & Sun, Y. Fast and scalable 3D cyber-physical modeling for high-precision mobile augmented reality systems. Pers. Ubiquitous Comput. 19, 1275–1294 (2015).

93.Blattgerste, J., Renner, P. & Pfeiffer, T. Augmented reality action assistance and learning for cognitively impaired people - A systematic literature review. ACM Int. Conf. Proceeding Ser. 270–279 (2019) doi:10.1145/3316782.3316789.

94.Fauzi, S. N. F. M., Yusof, N. & Abidin, N. Z. The Relationship of Housing Defects, Occupants' Satisfaction and Loyalty Behavior in Build-Then-Sell Houses. Procedia - Soc. Behav. Sci. 62, 75–86 (2012).

95.Suttiwongpan, C., Tochaiwat, K. & Naksuksakul, S. Influence of designs following green assessment criteria on decision to buy houses in housing projects: THailand's ecovillage. ABAC J. 39, 1–15 (2019). 96.Zaker, R. & Eloi, C. Virtual reality-integrated workflow in BIM- enabled projects collaboration and  $PARTE I \circ RICERC$ 

03 **INCLUSIVE DESIGN E** DISABILITÀ

## **INCLUSIVE DESIGN: DEFINIZIONI E** PRINCIPI

La progettazione inclusiva è un approccio olistico al processo di sviluppo e costruzione di prodotti, edifici, paesaggi, sistemi e città. Progettare tenendo conto delle diversità degli esseri umani, che siano queste relative all'età, alle capacità fisiche e sensoriali, al genere, alla personalità o a qualsivoglia fattore, è di fondamentale importanza per la realizzazione di ambienti confortevoli. Specialmente negli ultimi decenni, con l'aumento della durata media della vita e un conseguente aumento di malattie e disabilità legate all'anzianità, sono richiesti processi e strategie alternative per la progettazione sia di spazi sia di prodotti. [1]

Si sono quindi sviluppati diversi approcci, che hanno assunto nomi diversi, seppur mantengano lo stesso scopo. Tra questi ricordiamo le pratiche di Universal Design (UD), Inclusive Design (ID) e Design for All. L'origine differente di questi termini, e le lievi discrepanze semantiche, sono dovute al fatto che le suddette teorie si sono sviluppate in contesti diversi. [2] Per questa trattazione per comodità di linguaggio ma dopo aver spiegato le differenze sostanziali tra questi termini, verranno considerati tra loro intercambiabili.

Si può dire, in generale, che gli ambienti progettati in modo inclusivo possono offrire diverse qualità spaziali e l'opportunità di usare gli spazi in più modi, semplicemente prendendo in considerazione le diverse abilità delle persone. Numerosi studi, tuttavia, suggeriscono che l'adozione di pratiche dell'Universal Design ad oggi sono limitate, specialmente per quanto riguarda l'applicazione in ambito architettonico. Il problema principale di questo approccio è l'interpretazione errata che viene assegnata a questo tipo di progettazione da parte di alcuni professionisti. Infatti, questi concetti vengono spesso considerati come una serie di "buone intenzioni". In questi casi, la progettazione universale è considerata un'utopia, ovvero un traguardo impossibile da raggiungere. [2]

Gli obiettivi dell'Inclusive Design vengono ordinariamente descritti in termini di esiti. Attraverso la progettazione universale gli architetti e i committenti cercano di apportare miglioramenti agli oggetti e agli spazi progettati. Il processo di design deve essere modificato adeguatamente per garantire l'accessibilità a un pubblico che inizialmente era stato trascurato.

L'Universal Design ha il potenziale per incorporare l'accessibilità nella realizzazione di un prodotto usato da un ampio spettro di persone senza dover sostenere ulteriori spese di ammodernamento. Questa pratica è spesso confusa con il barrier-free design, in quanto i progettisti tendono a considerare l'Inclusive Design una guida progettuale per edifici compatibili all'utenza di persone affette da

### PARTE I *ORICERCA*

--------------------

## $3.1$

L'attenzione che viene posta nella progettazione per considerare il maggior numero di utenti possibile deve essere rivolta in particolar modo all'ambiente costruito che ospita tipologie di occupanti sempre più diversificate. Inoltre, considerando che la popolazione passa la maggior parte del proprio tempo (approssimativamente il 90%) all'interno di spazi costruiti, è evidente quanto una progettazione adeguata rispetto alle esigenze di ciascuno è sempre più urgente. [3]

Per comprendere al meglio le pratiche della progettazione inclusiva è necessario fare chiarezza sulle diverse terminologie che vengono utilizzate nella trattazione scientifica. Durante il corso della storia questo tipo di progettazione si è evoluta assumendo differenti sfaccettature a seconda del contesto in cui veniva applicata. Di seguito vengono riportate le definizioni di Universal Design, Inclusive Design e Design for All.

### **UNIVERSAL DESIGN**

La prima definizione di Universal Desian fu quella di Robert Mace, architetto costretto su carrozzella, che nel 1985, coniò questo termine per denotare:

"Un modo per progettare un edificio o una struttura, senza o con pochi costi extra, così che è sia accattivante sia funzionale per tutte le persone, anche disabili."

Una seconda definizione di Universal Design, redatta sulla base di quella di Mace, fu fornita dalla United Nations Convention on the Rights of Persons with Disabilities (UNCRPD), la quale descrive le pratiche di Universal Design come:

"A way of designing a building of facility, at little or no extra cost, so that it is both attractive and function for all people, disabled or not" [4]

L'idea di progettazione inclusiva fu, introdotta per la prima volta in Inghilterra da Roger Coleman. Il termine nacque discutendo dei bisogni e delle abilità delle persone, le quali cambiano durante il corso della vita. Grazie a questa trattazione Coleman poté sostenere che, il processo progettuale, i prodotti, i servizi e gli ambienti avrebbero portato dei benefici nella vita di un ampio numero di utenti. Il termine così creato non si riferiva solo alle percezioni negative dell'ambiente da parte di persone disabili o limitate dai problemi della vecchiaia, ma considerava tutti gli utenti indistintamente. Inoltre, Coleman sottolineò che questi fattori presi in considerazione, specialmente per la produzione industriale, possono migliorare notevolmente anche la reputazione di una compagnia/società per quanto concerne la cura del consumatore e l'impresa può dunque trarne profitto senza aggiungere costi ulteriori. [1] Partendo da questo concetto il British Design Council definì l'Inclusive Design come:

### ovvero:

"The design of products, environments, programmes and services to be usable by all people, to the greatest extent possible, without the need for adaptation or specialized design" [2]

### ovvero,

"Il progetto di prodotti, ambienti, programmi e servizi che possono essere utilizzati da tutte le persone, nella misura più ampia possibile, senza necessità di adattamento o di progettazione specializzata."

### **INCLUSIVE DESIGN**

"A general approach to designing in which designers ensure that their products and services address the needs of the widest possible audience, irrespective of age or ability"

ovvero,

### PARTE I *ORICERCA*

disabilità motorie. Sebbene la rimozione delle barriere architettoniche sia compresa nei principi della progettazione inclusiva, questa non si limita all'agevolazione di categorie specifiche, ma cerca di abbracciare tutte le disabilità.

Si ricorda che queste azioni progettuali non sono solo limitate al lavoro degli architetti, ma riguardano tutti gli attori del processo edilizio, le cui scelte hanno una grande incidenza sull'ambiente costruito e di conseguenza sulle persone.

Le pratiche di Universal Design sono facilmente comprensibili a livello teorico, ma presentano delle difficoltà per quanto riguarda l'applicazione effettiva. Tradizionalmente, si sono utilizzati due principali strategie per comunicare gli approcci di progettazione inclusiva: il primo metodo era legato alla citazione di "buone pratiche", mentre la seconda era relativa all'offerta di "test" per definire se l'oggetto poteva essere utilizzato da chiunque. [4 ]

### TERMINOLOGIA

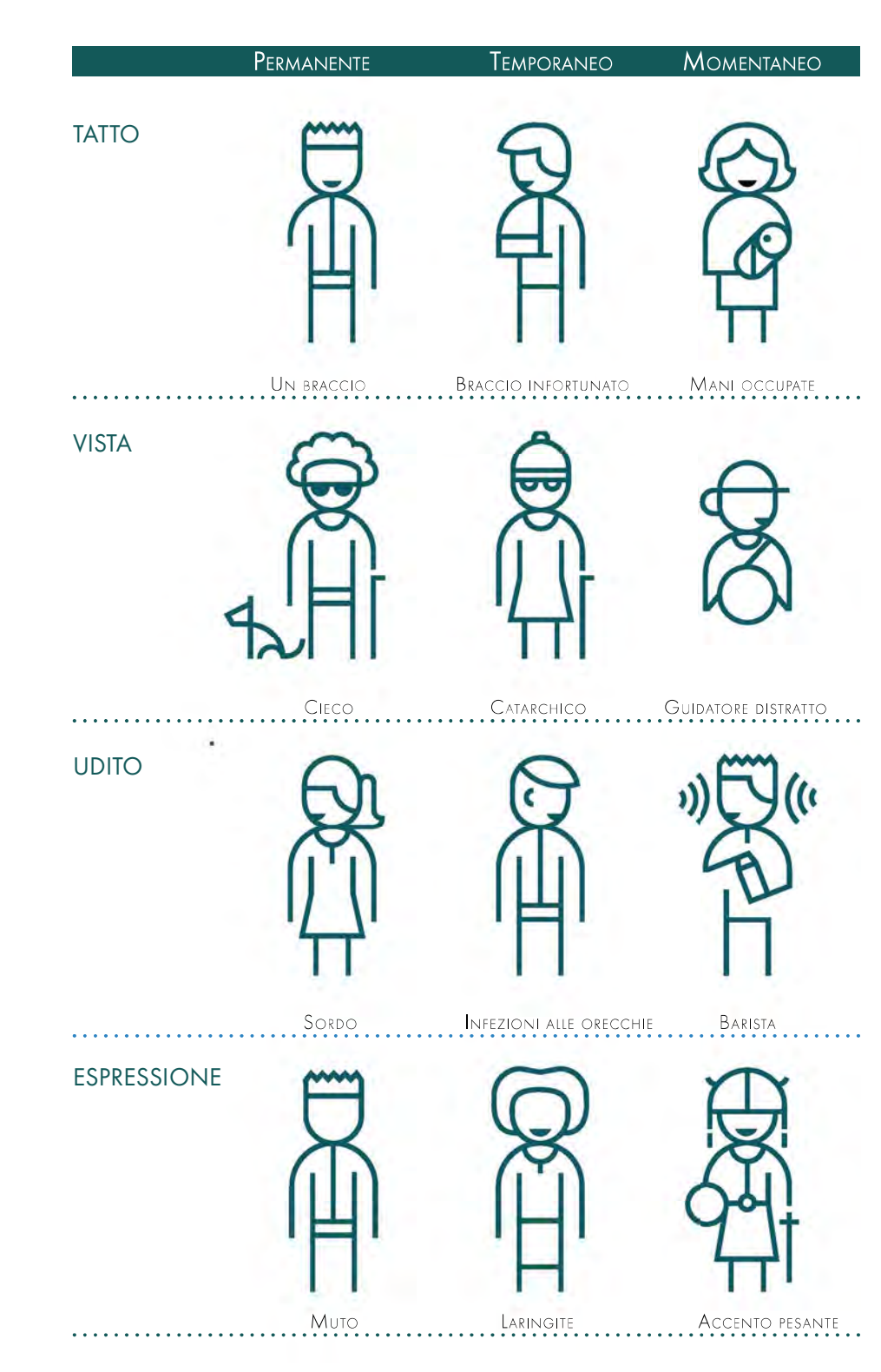

Figura 3.01: Disabilità vs abilità. Fonte: Microsoft.

### PARTE I *ORICERCA*

Il termine Design for All, invece, fu definito dall'Istituto Europeo per il Design e la Disabilità (EIDD) che lo indica come:

"Un approccio generale alla progettazione dove i progettisti assicurano che i loro prodotti e servizi si rivolgano ai bisogni della platea più ampia possibile, indipendentemente dall'età o dalle abilità di ciascuno."

### **DESIGN FOR ALL**

Le somiglianze tra le diverse definizioni sono evidenti: la progettazione inclusiva è una metodologia; un approccio alla progettazione.

"Design for human diversity, social inclusion and equality"

ovvero,

"La progettazione per la diversità umana, l'inclusione sociale e l'uguaglianza."

Questa si focalizza su come il design può considerare, in un unico prodotto, temi come la diversità, l'uguaglianza, e l'inclusione sociale. La sua applicazione implica uno sforzo mirato all'ottenimento del miglior il risultato possibile, che di conseguenza può essere utilizzato da chiunque. In altre parole, l'Inclusive Design può essere descritto come un'attitudine alla progettazione.

- 1. Uso dell'empatia, ovvero l'abilità di comprendere le emozioni e le esperienze degli altri;
- 2. Framing, cioè capire qual è il problema da risolvere, quindi cosa manca nella vita delle persone;
- 3. Ideazione, la capacità di generare il maggior numero di possibilità che rispondono a quel bisogno;
- 4. Prototipazione e test, quindi rendere le idee tangibili e sperimentabili con gli utenti finali, così da ottenere un feedback.

Questo approccio parte dal presupposto che la progettazione, sia in grado di risolvere i problemi nell'immediato, sulla base di questioni già note ai progettisti. Pertanto, in questo caso diventa possibile passare direttamente allo step 3 dell'elenco sopra riportato. Attraverso quest'ultimo è evidente che la definizione di scelte fondate su conoscenze ridotte non è efficiente e porta a risultati non esaustivi. Un altro aspetto fondamentale per questa teoria è la comprensione delle persone: ognuno di noi è unico e ha una propria percezione delle cose. Nella progettazione può essere utile considerare gli "extreme users", cioè persone affette da particolari disabilità e che necessitano di un più approfondito interesse. Analogamente queste specifiche attenzioni possono rivolgersi anche a coloro che scelgono di non utilizzare un dato prodotto o un dato ambiente. Guardare agli estremi dello spettro delle abilità può portare ad avere idee migliori e comprendere quali sono eventuali nuove problematiche da risolvere. Infine, bisogna considerare che il design è un processo iterativo: da un feedback iniziale si può tornare indietro per modificare o, in casi estremi, cambiare il problema iniziale. Con ogni iterazione la conoscenza del problema, degli utenti e degli stakeholder cambia e si modifica. [5]

### Human-Centered Design

Partendo dal presupposto che la progettazione inclusiva è un obiettivo a cui aspirare, recentemente si sono sviluppate ulteriori definizioni equiparabili. Tra queste vi è la definizione di Human-Centered Design. Si tratta di un tipo di progettazione che include tutte le percezioni dell'uomo nei vari step del processo di design, dall'elaborazione del problema alla sua soluzione.

Questo metodo, che deriva dalla scuola di design di Stanford, segue però un iter lievemente diverso da quello che è caratteristico della progettazione inclusiva. L'approccio si struttura in quattro parti:

 $3.2$ 

## STORIA ED EVOLUZIONE **DELL'UNIVERSAL DESIGN**

campi si incontrano a metà strada. In effetti, il punto di intersezione è una zona grigia in cui prodotti e gli ambienti non sono chiaramente ambienti non sono chiaramente "universali" o "assistivi". Come si è visto nel capitolo precedente spesso alcuni prodotti hanno riscosso un successo trasversale, spesso iniziando come dispositivi di assistenza per poi diventare prodotti di uso comune. Questo è successo anche nell'ambito architettonico. I progettisti commerciali hanno commerciali hanno molto da imparare dai tecnologi della riabilitazione che conoscono l'ergonomia della ergonomia della disabilità e dell'invecchiamento. In questo modo si può trarre vantaggio nella creazione di prodotti e ambienti funzionali, sicuri, attraenti e commerciabili per un'ampia varietà di utenti.

La crisi economica degli anni '80 ha avuto un impatto negativo sui fondi per la ricerca in fondi per la ricerca sull'ingegneria della riabilitazione e per l'eliminazione delle barriere ambientali. Allo stesso tempo, i produttori di prodotti di prodotti iniziavano a riconoscere il potenziale di ampliamento del mercato di prodotti più prodotti più accomodanti. Nel 1988. Museo d'Arte Moderna di New York, la mostra "Designs for vita indipendente", presentava prodotti selezionati per la loro bellezza e per la loro e per la considerazione delle esigenze degli anziani e delle persone con disabilità. Sono stati selezionati prodotti provenienti dagli Stati Uniti, Danimarca, Inghilterra, Italia, Paesi Bassi e Nuova Zelanda. Era chiaro che il mondo del commercio stava iniziando a riconoscere le persone e le persone con disabilità come clienti validi. Nel corso della storia, gli atteggiamenti della comunità e le barriere fisiche nell'ambiente costruito hanno impedito alle persone con disabilità di partecipare pienamente alla partecipazione alla società. L'accesso all'istruzione, all'occupazione, all'alloggio ricreazione, agli eventi culturali e ai trasporti è stato negato a molte persone. Insieme alla crescita della popolazione disabile, è cresciuta anche la ricerca di indipendenza e di pari diritti. Gli acquirenti di tecnologie assistive ora chiedono che i prodotti siano progettati prodotti siano progettati tenendo conto del loro impatto sull'immagine, oltre che sulla funzione, dell'utente.

### PARTE I *ORICERCA*

All'inizio del XX secolo, gli adulti anziani e le persone con disabilità erano una minoranza. La durata media della vita era di soli 47 anni. La maggior parte delle persone con patologie croniche viveva in istituti di cura. Oggi le persone vivono più a lungo. La durata media della vita è aumentata a 86 anni, grazie soprattutto a una vita più sana, a una medicina migliore, ai vaccini e all'igienizzazione che hanno praticamente molte malattie infettive. Quasi l'80% della popolazione vive oggi oltre i 75 anni. Tra i 7 milioni e gli 8 milioni di persone hanno più di 85 anni e 214.000 più di 100 anni.

 Sebbene provengano da storie e direzioni diverse, lo scopo del design universale e delle assistive technologies è lo stesso: ridurre le barriere fisiche e attitudinali tra persone con e senza disabilità. Il design universale si sforza di integrare le persone con disabilità nella società nel contesto generale, mentre la tecnologia assistiva cerca di soddisfare le esigenze specifiche degli individui, ma i due

Inoltre, oggi un numero maggiore di persone vive in condizioni di disabilità. Le due guerre mondiali hanno creato un'enorme popolazione di veterani con disabilità, e gli antibiotici e altri progressi medici hanno permesso alle persone di sopravvivere a incidenti e malattie che prima erano fatali. Questi cambiamenti demografici fanno sì che la popolazione sia più anziana e con più problematiche legate alla disabilità di quanto si pensi. I progressi verso una progettazione universale si sono sviluppati negli ultimi decenni su tre binari paralleli di attività: la legislazione, alimentata dal movimento per i diritti dei disabili, il movimento per la progettazione inclusiva e i progressi dell'ingegneria riabilitativa e delle tecnologie assistive.

All'inizio, i sostenitori della progettazione senza barriere e dell'accessibilità architettonica, hanno riconosciuto il potere legale, economico e sociale di un concetto che rispondeva alle esigenze comuni di persone con e senza disabilità. Quando gli architetti cominciarono a confrontarsi con l'implementazione di standard, è diventato evidente che le caratteristiche di accessibilità venivano spesso considerate come speciali, più costose e di solito brutte. Come è ben noto, solo successivamente è emerso che molti dei cambiamenti ambientali necessari per accogliere persone con disabilità in realtà andavano a vantaggio di tutti.

Pe quanto riguarda gli aspetti di ingegneria de della riabilitazione e le tecnologie assistive sono emerse a metà del XX secolo. Gli sforzi per migliorare le protesi e le ortesi si sono intensificati con il ritorno di migliaia di veterani disabili dalla Guerra Mondiale negli anni '40. Negli anni Cinquanta, i centri di ricerca ingegneristica di ricerca ingegneristica sponsorizzati dall'Amministrazione dei Veterani e da altre organizzazioni federali. federali sono stati istituiti per affrontare altri problemi tecnologici della riabilitazione, tra cui la comunicazione, la mobilità e il trasporto. I centri di ingegneria della riabilitazione si sono ampliati negli anni '60 e '70 divenendo una specialità che applicava i principi scientifici e ingegneristici a questi problemi. L'etichetta di tecnologia assistiva è stata applicata a dispositivi per uso personale creati specificamente per migliorare le capacità fisiche, sensoriali e cognitive delle persone con persone con disabilità e per aiutarle a vivere in modo più indipendente in ambienti differenti.

## 3.3

## **I SETTE PRINCIPI** DELL'UNIVERSAL DESIGN

I principi della progettazione universale sono stati sviluppati nel 1997 dal Center for Universal Design, e ciascun assunto è strutturato nel seguente modo:

- Nome del postulato: a ciascuno dei principi è stato dato un nome breve e conciso, così che possa essere facilmente ricordato. Il nome rappresenta il concetto chiave espresso nel principio.
- Definizione: breve descrizione delle direttive principali da applicare per la progettazione
- Linee guida: una lista di elementi importanti che devono, per quanto più possibile, essere presenti nel processo di programmazione che aderisce al principio scelto. [4]

## PRIMO PRINCIPIO - USO EQUO

### The design is useful and marketable to people with diverse abilities.

In questo postulato si definisce che l'oggetto in questione si deve adattare a una vasta gamma di preferenze e abilità personali degli utenti. Le raccomandazioni di questo assunto sono:

Secondo questo primo principio un oggetto o uno spazio deve poter essere utilizzato da persone con diverse abilità. Nel caso specifico di oggetti questo principio permette una più facile vendibilità del prodotto. Le linee guida che vengono fornite da questo primo postulato sono:

Come sottolineato nell'introduzione, le pratiche di progettazione inclusiva presentavano delle lacune per quanto concerne la definizione di criteri di applicazione e valutazione.

- Fornire gli stessi mezzi di utilizzo per tutti gli utenti: identici quando possibile, equivalenti quando non lo è;
- Evitare l'isolamento o la stigmatizzazione degli utenti;
- Mettere a disposizione di tutti gli utenti regole per la privacy, per la sicurezza e per l'uguaglianza;
- Rendere il design accattivante per tutti gli utenti.

In altre parole, i progetti devono far appello alla diversità della popolazione e devono offrire a chiunque la possibilità di usufruirne.

## SECONDO PRINCIPIO - USO FLESSIBILE

The design accommodates a wide range of individual preferences and abilities.

Ciascuno di questi concetti fu dapprima definito, e poi espanso in una serie di linee guida che descrivono gli elementi chiave, i quali dovrebbero essere presenti in un progetto per aderire a pieno al concetto di Universal Design.

Lo scopo della definizione era, dunque, quella di articolare il concetto di design in modo comprensivo, con applicabilità non solo all'architettura, ma anche alla realizzazione di manufatti. I principi devono guidare il processo di progettazione, rendere abile e sistematica la valutazione dell'esistente e, inoltre, assistere ed educare sia i progettisti sia i consumatori. Questi valori si pongono come promemoria rispetto alle caratteristiche che devono avere gli oggetti progettati, con lo scopo di renderli adatti a un vasto pubblico.

- Fornire una vasta scelta per i metodi di utilizzo;
- Consentire l'utilizzo dell'oggetto sia a destrorsi sia a mancini;
- Facilitare l'accuratezza e la precisione dell'utente;
- Fornire adattabilità ai ritmi del consumatore.

Il progettista deve quindi prevedere che l'oggetto verrà utilizzato in modi differenti. L'adattabilità è dunque di fondamentale importanza per permettere l'uso di manufatti da più persone possibili.

### PARTE I *ORICERCA*

- 
- 

- 
- 
- 

I principi che venivano considerati nelle fasi iniziali erano legati esclusivamente a canoni di accessibilità, definiti nelle normative nazionali e internazionali. Per sopperire a questa mancanza di linee guida, tra il 1994 e il 1997, il Centro per l'Universal Design condusse un progetto di ricerca, dal titolo Studies to Further the Development of Universal Design, con cui svilupparono una serie di principi guida per l'utilizzo appropriato della progettazione inclusiva. Il risultato di questo progetto è riassunto ne: "I sette principi dell'Inclusive Design" che furono stilati successivamente.

Gli autori, insieme a queste linee guida svilupparono due ulteriori livelli di dettaglio. Quindi la pratica progettuale viene strutturata come segue:

- 1 livello: Principi dell'Universal Design;
- 2 livello: Linee guida per la progettazione;
- 3 livello: Test di conformità, come ad esempio stilare una serie di domande per indagare la rispondenza di un progetto ai criteri di usabilità da parte di tutti;
- 4 livello: Strategie di progettazione per soddisfare le linee guida e superare i test.

Nel caso dell'ultimo livello vengono fatte delle diversifi cazioni sulla base alla disciplina. In particolare, per l'architettura si considerano metodi per creare chiari elementi di orientamento ambientale. [5]

I principi che sono stati elaborati si adattano a tutte le discipline e possono essere di pertinenza di ogni persona, qualsiasi sia il suo modo di rapportarsi con l'oggetto inclusivo considerato. Questi assiomi sono applicabili sia per l'elaborazione di nuovi progetti, sia per valutare quelli esistenti, ma anche per formare progettisti e consumatori riguardo le caratteristiche di prodotti e ambienti fruibili da diverse categorie di persone.

## TERZO PRINCIPIO - USO SEMPLICE E INTUITIVO

La progettazione deve essere efficiente e confortevole durante l'utilizzo minimizzando la fatica dell'utente. Ciò viene soddisfatto nel rispetto dei seguenti punti:

- Consentire all'utente di mantenere una posizione neutrale del corpo;
- Adoperare una quantità di forza ragionevole per l'utilizzo;
- Ridurre al minimo le azioni ripetitive;
- Minimizzare lo sforzo fisico sostenuto dagli utenti.

Questo principio afferma che nella progettazione di un oggetto, questo deve tutelare le capacità fisiche degli utenti senza comprometterle.

## SETTIMO PRINCIPIO - DIMENSIONI E SPAZI PER L'APPROCCIO E L'USO

Appropriates size and space is provided for approach, reach and use regardless of users' body size, posture or mobility.

Dimensioni e spazi appropriati permettono l'approccio, la ricezione e l'uso consono da parte di tutti gli utenti, qualsiasi sia la loro stazza fisica, postura o mobilità. Queste caratteristiche possono essere garantite attraverso le seguenti accortezze:

Con questo concetto si definisce che l'impiego del manufatto progettato deve essere facile da comprendere, indipendentemente dall'esperienza, dalla conoscenza, dalle capacità di linguaggio o dal livello di concentrazione dell'utente. I concetti associati al terzo principio sono:

- Eliminare inutili complessità;
- Essere coerenti con le aspettative dei consumatori;
- Possedere un'ampia gamma di competenze e di abilità linguistiche;
- Organizzare le informazioni in modo coerente con la loro importanza;
- Fornire feedback efficaci sia durante sia a posteriori al completamento dell'attività.

- Fornire una chiara possibilità di lettura degli elementi importanti per qualsiasi utente, che sia questo seduto o in posizione eretta;
- Posizionare gli elementi a portata di tutti gli utenti, che siano seduti o in piedi;
- Assecondare le variazioni delle dimensioni delle mani o per le capacità di impugnatura;
- Fornire spazi adeguati all'utilizzo di dispositivi di assistenza o per garantire il supporto da parte di altre persone. [5] [4]

Si afferma in questo modo l'importanza della valutazione di tutte le possibili variabili di utilizzo legate alle caratteristiche soggettive di ogni utente.

```
PARTE I ORICERCA
```
I progetti devono quindi essere in grado di garantire più modalità di output determinando diverse tipologie di risultati finali.

### QUINTO PRINCIPIO - TOLLERANZA ALL'ERRORE

The use of the design is easy to understand, regardless the user's experience, knowledge, language skills or current concentration level.

Si può dire che, seguendo questo principio, il manufatto deve rendere difficile il delinearsi di situazioni pericolose per gli utenti.

### SESTO PRINCIPIO - CONTENIMENTO DELLO SEORZO EISICO

The design can be used efficiently and comfortably and with a minimum of fatigue.

Il progetto deve essere in grado di funzionare nelle modalità stabilite.

### QUARTO PRINCIPIO - INFORMAZIONE PERCEPIBLIE

The design communicates necessary information effectively to the user, regardless of ambient conditions of the user's sensory abilities.

Il quarto principio indica che un progetto deve essere in grado di fornire in modo efficace le informazioni necessarie, indipendentemente dall'ambiente o dalle capacità sensoriali dell'utente. Le linee guida definite per questo concetto sono:

- Usare modalità diverse per la presentazione delle informazioni;
- Massimizzare la "leggibilità" delle informazioni essenziali;
- Differenziare le modalità con cui i diversi elementi di un progetto possono essere descritti. Ciò implica di facilitare la comprensione di istruzioni o indicazioni per l'utente;
- Tenere conto della compatibilità tra diversi dispositivi o tra le diverse tecniche utilizzate da persone con limitazioni sensoriali.

The design minimizes hazards and the adverse consequences of accidental of unintended actions.

Il progetto deve minimizzare i rischi e deve garantire la sicurezza anche in caso di incidenti causati da azioni involontarie. Quindi è opportuno:

- Disporre gli elementi del progetto in modo adeguato con lo scopo di ridurre al minimo il rischio. È conveniente eliminare gli elementi più pericolosi, nel caso in cui non è possibile è opportuno isolarli o schermarli;
- Predisporre e fornire avvisi per la segnalazione di pericoli o errori;
- Provvedere a garantire l'utilizzo di dispositivi per la sicurezza;
- Scoraggiare azioni inappropriate in situazioni che richiedono cautela.

 $3.4$ 

## **PROSPETTIVE FUTURE**

Da questa trattazione è evidente che la progettazione inclusiva riguarda tutti noi perché riconosce che le capacità umane sono diverse e cambiano nel corso della nostra vita. Pertanto, l'ambiente progettato può essere abilitante o disabilitante in modo diverso per ciascuna persona. Cercare di prendere in considerazione il maggior numero di persone possibile determina implicazioni per le decisioni progettuali su più scale dell'ambiente costruito, le quali vanno dal livello di progettazione urbana e paesaggistica ai dettagli e alla scelta di elementi di arredo interno. Le promesse della progettazione inclusiva futura includono il collegamento più esplicito dell'inclusività all'interesse degli architetti per l'esperienza spaziale. Ad esempio, integrando l'approccio adottato dalla legislazione sull'accessibilità con il coinvolgimento delle competenze degli utenti e integrando ulteriormente lezioni e altri programmi educativi. Prendere in considerazione la diversità delle persone reali e le loro interazioni con l'ambiente costruito può fornire un'alternativa o un complemento agli approcci dominanti in cui gli utenti tendono a essere ridotti a numeri. Offrendo diverse qualità spaziali e opportunità per variare l'utilizzo degli spazi, il design inclusivo ha il potenziale per aiutare ad affrontare in modo sostenibile le sfide della nostra società diversificata e che invecchia.

### PARTE I *ORICERCA*

Una prima opportunità per promuovere le pratiche di Universal Design nel prossimo futuro è sicuramente modifi cando radicalmente la percezione che hanno architetti e designers della progettazione inclusiva. Al fine di ottenere ciò la concentrazione dovrà essere spostata dalla mera accessibilità di un edificio alle esperienze spaziali delle persone in un determinato ambiente.

Com'è già stato sottolineato, l'attuale tendenza ad associare il design inclusivo alla legislazione sull'accessibilità impedisce una comprensione più ampia di queste esperienze, quando tale intendimento potrebbe essere più in linea con gli interessi e con le metodologie lavorative dei progettisti. Infatti, sebbene molti professionisti abbiano una visione limitata del design inclusivo, sembrano condividere un interesse comune per le esperienze spaziali di utenti diversi.

Dunque, esiste il potenziale per dimostrare che l'Inclusive Design non limita necessariamente il processo di progettazione e non riduce le soluzioni architettoniche ma, al contrario, può garantire un arricchimento ispirato alle esperienze ambientali di persone con diverse abilità sensoriali. Le idee dei progettisti in questo ambito possono avere come risultato ambienti che offrono diverse qualità spaziali e opportunità per utilizzare gli spazi in più modi.

Un secondo modo per promuovere queste pratiche progettuali è quello di integrare l'approccio adottato dalla legislazione sull'accessibilità con il coinvolgimento delle competenze degli utenti. In architettura, l'esperienza del fruitore generico e l'esperienza della disabilità in particolare non sono ancora comunemente riconosciute come una risorsa preziosa per la progettazione. Vi sono, però, casi eccezionali in cui la progettazione partecipata che tiene conto anche delle disabilità è parte integrante del processo di progettazione: tra i migliori esempi si hanno i progetti per il Parco Olimpico per i Giochi Olimpici e Paralimpici di Londra 2012, che ebbe notevole successo. Esempi come questo possono ispirare altri a coinvolgere le competenze degli utenti nei loro progetti. A questo riguardo, è incoraggiante che i concorsi di progettazione iniziano a richiedere agli architetti partecipanti di dimostrare come hanno coinvolto utenti con esperienze sensoriali differenti all'interno delle pratiche progettuali.

In ultimo, sarebbe opportuno inserire le pratiche di progettazione inclusiva all'interno delle facoltà di architettura. Infatti, l'integrazione dell'Inclusive Design nei corsi universitari è spesso limitata. Si può però notare, nelle Scuole che hanno integrato queste pratiche progettuali all'interno dei propri programmi accademici, che si sono sviluppati diversi modi per sensibilizzare gli studenti alle diverse abilità della popolazione.

È promettente anche lo studio sempre crescente sulla progettazione inclusiva in relazione all'ambiente costruito, che dovrebbe trovare la sua strada nei programmi di studio basati sulla ricerca. Per formare il maggior numero di architetti e altri professionisti che si sono già laureati, un'idea potrebbe invece essere quella di inserire opportunità per integrare la progettazione inclusiva nei programmi di formazione professionale.

## $3.5$

disabilità. Come già detto, la ICF può essere usata per un grande numero di scopi. La ripartizione prova a identificare tutte le possibili funzioni attuabili da un essere umano. Il criterio su cui si basa identifica una scala impostata su un sistema aperto e perfettibile. Gli scostamenti dai valori standard sono stati quantificati su una scala da 0 a 100 basandosi su rilevanti campionature.

L'identificazione delle differenti limitazioni possedute dalle diverse tipologie di persona costituisce il riferimento diretto per adottare le scelte progettuali più consone.

- 0 nessun problema e nessuna menomazione (impairment), da 0 a 4%
- 1 lievi problemi e leggere menomazioni (mild), da 5 a 24%
- 2 problemi moderati e menomazioni discrete (fair), da 25 a 29%
- 3 problemi severi e menomazioni elevate o estreme, da 50 a 95%
- 4 problemi gravissimi e menomazioni totali, da 96 a 100%

Bisogna tenere in considerazione che non tutti gli individui, anche se privi di qualsiasi tipo di disabilità psicofisica, possiedono uno stesso grado di mobilità del proprio corpo. Questo grado si può mantenere e migliorare svolgendo con regolarità dell'attività fisica. Se queste buone abitudini non vengono mantenute con il passare degli anni le articolazioni muscolari perdono gradualmente le loro capacità di movimento. Incidenti o patologie riducono anch'esse la mobilità dei soggetti, secondo una misura che varia da lieve a molto grave fino alla totalità, in cui una persona è impossibilitata a muovere compiutamente il corpo o a cambiare la sua posizione. Le casistiche che incidono sulla mobilità sono innumerevoli e possono sommarsi e sovrapporsi. Un'analisi sistemica è inclusa nel manuale dell'OMS.

### CARATTERISTICHE DELLA DISABILITÀ

Si può affermare che la disabilità è caratterizzata da scostamenti per eccesso o per difetto nella realizzazione dei compiti e nell'espressione nei comportamenti rispetto a ciò che può essere ritenuto la norma.

L'Organizzazione Mondiale della Sanità (OMS), nel 2001, ha redatto una classificazione, detta International Classification of Funcioning disability and health (ICF), che fornisce un linguaggio e un quadro standard per la descrizione della salute delle persone e per gli stati ad essa associati. Con il temine funzionalità si intende un'interazione dinamica tra le condizioni di salute di una persona e i fattori ambientali e sociali della stessa. Con questa classificazione vengono integrati i due modelli principali con cui venivano generalmente definite le disabilità: il modello medico e quello sociale. Attraverso questo documento, l'OMS riconosce che i fattori ambientali, così come le condizioni di salute, contribuiscono alla formazione della disabilità. [6]

A livello storico, una prima classificazione fu pubblicata nel 1980, nota come International Classification of Impairments, Disabilities, and Handicaps (ICIDH), che però nel tempo venne screditata in quanto presentava un carattere principalmente medico e si concentrava sui limiti delle capacità delle persone, visti come la chiave determinante della disabilità. Questa classificazione, inoltre, non teneva in considerazione di aspetti sopra descritti, oggi ritenuti fondamentali per il riconoscimento e la comprensione delle disabilità: ambiente, capacità fisiche e cognitive, i quali non sono così facilmente scindibili dal contesto socio ambientale. [7]

> Considerando ogni possibile tipologia o situazione di disabilità dal punto di vista progettuale occorre fare una rifl essione: si parte dal presupposto che un qualsiasi sistema, oggetto o dispositivo utile, necessario per l'essere umano, deve risultare consono per qualsiasi individuo. Questa concezione, tuttavia, presenta dei limiti in quanto, per esempio, un disabile può essere soggetto a una perdita lieve o meno di autonomia. Però, anche un bambino di pochi anni o una persona anziana, possono non possedere piena autonomia dal punto di vista puramente fisico o, con l'avanzare degli anni, possono perderla gradualmente. Tale presupposto porta a considerare la disabilità come uno stato che può essere presente, per brevi periodi di tempo, anche in un individuo perfettamente sano e nel pieno possesso delle sue forze fisiche, sensoriali e intellettive. Il declino fisico di un individuo è un fatto strettamente legato alla persona e alle sue particolari condizioni. A livello sociale, è stato possibile elaborare delle statistiche di valori medi che tuttavia sono indicativi per stabilire che con l'età il processo di invecchiamento può comportare in generale:

La nuova classificazione ICF fornisce una serie di parametri che permettono di descrivere, in modo adeguato, i cambiamenti nella funzionalità e nella struttura del corpo umano, che può accusare o meno scostamenti dalla situazione ritenuta standard. Questo significa definire che cosa può fare una persona con una determinata condizione di salute in un ambiente standard (livello di capacità) così come: che cosa fa effettivamente nel proprio ambiente abituale (livello di prestazioni). Questi domini sono classificati dal punto di vista corporeo, individuale e sociale mediante due elenchi: uno relativo alle funzioni e alla struttura del corpo, l'altro riguardante l'ambito dell'attività e della partecipazione. La nuova classificazione ICF fornisce una serie di parametri che permettono di descrivere, in modo adeguato, i cambiamenti nella funzionalità e nella struttura del corpo umano, che può accusare o meno scostamenti dalla situazione ritenuta standard. Questo significa definire che cosa può fare una persona con una determinata condizione di salute in un ambiente standard (livello di capacità) così come: che cosa fa effettivamente nel proprio ambiente abituale (livello di prestazioni). Questi domini sono classificati dal punto di vista corporeo, individuale e sociale mediante due elenchi: uno relativo alle funzioni e alla struttura del corpo, l'altro riguardante l'ambito dell'attività e della partecipazione. [8]

Nell'ICF, il termine funzionamento fa riferimento a tutte le funzioni del corpo, attività e partecipazione, mentre la parola disabilità è considerabile come un termine generale per quanto riguarda menomazioni, limitazioni di attività e restrizioni alla partecipazione. La classificazione analizza anche i fattori ambientali che interagiscono con tutti questi componenti. Con queste definizioni si può notare che questo raggruppamento si focalizza soprattutto sulla salute e sul funzionamento del corpo umano, più che sulla disabilità stessa. Questo comporta un notevole cambio di passo nella percezione della disabilità che non viene più considerata come una categoria separata dalla condizione standard. Si tratta quindi di una base concettuale per la definizione, la misura e la formulazione di politiche per la salute e la

- riduzione della capacità visiva
- riduzione della capacità uditiva
- riduzione della forza muscolare
- riduzione della consistenza della struttura ossea
- possibili disturbi di equilibrio
- alterazioni nell'apparato cardiovascolare
- deficit neurologici
- disturbi della sfera psichica.

Come noto le disabilità possono avere carattere transitorio o permanente, ed essere reversibili o

### PARTE I *ORICERCA*

## DISABILITÀ E PERCEZIONE DELL'AMBIENTE COSTRUITO

1. Clarkson, J. & Coleman, R. Inclusive design. J. Eng. Des. 21, 127–129 (2010). 2.Heylighen, A., Van der Linden, V. & Van Steenwinkel, I. Ten questions concerning inclusive design of the built environment. Build. Environ. 114, 507–517 (2017).

3.Christensen, K., Collins, S. D., Holt, J. M. & Phillips, C. N. The relationship between the design of the built environment and the ability to egress of individuals with disabilities. Rev. Disabil. Stud. 2, 24–35 (2006).

4.Story, M. F., Mueller, J. L. & Mace, R. L. The Universal Design File: Designing for People of All Ages and Abilities. Revised Edition. (1998).

5.Wolfgang F., E. P. & Korydon H., S. Universal desigh handbook. Universal Design Hand Book (2011). 6.World Health Organisation. WHO Short Disability Assessment Schedule (WHO DAS–S). Multiaxial Present. ICD-10 Use Adult Psychiatry 125–126 (2010) doi:10.1017/cbo9780511759055.008. 7.Imrie, R. Demystifying disability: A review of the International Classification of Functioning, Disability and Health. Sociol. Heal. Illn. 26, 287–305 (2004).

8.Mohana HRF futuristcs, Beginner's guide to ICF-acc credentialin, (2020).

## **DOCUMENTI CONSULTATI**

Agostiano, M., Caprara, G., Pane, A., Virdia, E., & Baracco, L. (2008). Linee Guida per il superamento delle barriere architettoniche nei luoghi di interesse culturale. Arch, Urba, I–176. Alavi, H. S., Churchill, E. F., Wiberg, M., Lalanne, D., Dalsgaard, P., Fatah gen Schieck, A., & Rogers, Y. (2019). Introduction to Human-Building Interaction (HBI). ACM Transactions on Computer-Human Interaction, 26(2), 1–10. https://doi.org/10.1145/3309714

Andr, J., Gault, C., Lara-vinueza, A., Calle-celi, D., Porreca, R., & Simancas-racines, D. (2020). Overview of " Systematic Reviews " of the Built Environment's Effects on Mental Health. Journal of Environmental and Public Health, 2020, 1–10.

DPR 503/96. (1996). Decreto Presidente della Repubblica 24 Luglio 1996 n. 503 Regolamento recante norme per l'eliminazione delle barriere architettoniche negli edifici, spazi e servizi pubblici. 1–9. TESTO UNICO DELL ' EDILIZIA DPR 380 / 01 aggiornato alla legge n . 120 / 2020 di conversione del dl 76 / 2020 " D ecreto semplificazioni " INDICE, (2020).

### PARTE I *ORICERCA*

Baracco, L. (2011). Barriere percettive e progettazione inclusiva.

Bates, C. (2018). Conviviality, disability and design in the city. Sociological Review, 66(5), 984–999. https://doi. org/10.1177/0038026118771291

Blacutt, A.-A., & Roche, S. (2020). When Design Fiction Meets Geospatial Sciences to Create a More Inclusive Smart City. Smart Cities, 3(4), 1334–1352. https://doi.org/10.3390/smartcities3040064 Buildings, U. (2009). Communication Elements and Features. In American National Standard: Accessible and Usable Buildings and Facilities (Vol. 1).

Carroll, A. (2012). World report on disability (Vol. 105, Issue 5). https://doi.org/10.1111/j.1741-1130.2011.00320.x Case, B. J. (2003). policy report - Universal Design. Pearson Edu., 2003(December 2003), 1–9. Christensen, K., Collins, S. D., Holt, J. M., & Phillips, C. N. (2006). The relationship between the design of the built environment and the ability to egress of individuals with disabilities. Review of Disability Studies, 2(3), 24–35. http:// www.rds.hawaii.edu/ojs/index.php/journal/article/view/334

Christensen, K., Sharifi , M. S., & Chen, A. (2013). Considering Individuals with Disabilities in a Building Evacuation: An Agent-based Simulation Study. Transportation Research Board, 92nd Annual Meeting, January. Clarkson, J., & Coleman, R. (2010). Inclusive design. Journal of Engineering Design, 21(2–3), 127–129. https://doi. org/10.1080/09544821003693689

Le difficoltà del disabile: chi nasce con una menomazione ha davanti a sé una vita diversa da quella di una persona normale. Invece, nel caso di chi in seguito a un infortunio o a una malattia perde un arto, accusa paralisi oppure difficoltà di movimento spesso si trova improvvisamente in una situazione del tutto diversa rispetto a ciò che faceva prima. Il disabile non è dunque più in grado di svolgere delle azioni che precedentemente poteva svolgere con disinvoltura, le quali diventano difficili e devono essere imparate nuovamente. Coloro che cadono in una menomazione parecchi anni dopo la nascita si rendono improvvisamente conto che per svariate necessità quotidiane bisogna dipendere dagli altri e che non possono più prendere parte alla vita sociale come prima. I disabili imparano presto a vivere con il concetto che molta gente normale e perbenista li consideri anormali, scomodi e improduttivi esseri, i quali devono adattarsi al mondo dei sani e non viceversa. Secondo questi pensieri inappropriati i disabili dovrebbero accettare con rassegnazione il proprio destino e dimostrare di essere sempre lieti di poter fare qualcosa. Questa opinione, purtroppo ancora molto diffusa, induce parecchi disabili a perdere il senso del proprio valore, alcuni giungono persino ad asserire che la gente normale che crea il disabile.

### **RIFERIMENTI BIBLIOGRAFICI**

Corporation, L. L. D. (2020). Inclusive Design Standards. In Human Factors in Product Design (pp. 177–187). https:// doi.org/10.1201/9781498702096-22

Council of Europe. (2004). Accessibility: principles and guidelines. https://rm.coe.int/ CoERMPublicCommonSearchServices/DisplayDCTMContent?documentId=09000016805a2a24%0Ahttps:// moodle.haverford.edu/pluginfile.php/26407/mod\_resource/content/0/Brown Design With Microclimate Ch 5.pdf

irreversibili, progressive e regressive. Queste rappresentano l'oggettivazione della menomazione. In tal modo si riflettono i disturbi a livello della persona: se la disabilità diventa permanente l'adeguamento dell'ambiente alla stessa diventa essenziale. Alcune disabilità sono molto comuni e spesso leggere come la miopia o la presbiopia. Anche in questi casi il progettista deve essere in grado di contrastare, per esempio con una corretta illuminazione degli ambienti, tale situazione. È importante notare che le disabilità possono insorgere non solo come conseguenza diretta di una menomazione fisica sensoriale o di altra natura, ma anche come reazione del soggetto specialmente dal punto di vista psicologico. La disabilità si riferisce a capacità funzionali esternate attraverso atti e comportamenti che per generale consenso costituiscono aspetti essenziali della semplice vita di ogni giorno come dormire, camminare, bere, mangiare, etc.

Eisenberg, Y., Vanderbom, K. A., & Vasudevan, V. (2017). Does the built environment moderate the relationship between having a disability and lower levels of physical activity? A systematic review. Preventive Medicine, 95, S75–S84. https://doi.org/10.1016/j.ypmed.2016.07.019

Engel, C., Müller, K., Constantinescu, A., Loitsch, C., Petrausch, V., Weber, G., & Stiefelhagen, R. (2020). Travelling more independently: A Requirements Analysis for Accessible Journeys to Unknown Buildings for People with Visual Impairments. ASSETS 2020 - 22nd International ACM SIGACCESS Conference on Computers and Accessibility. https://doi.org/10.1145/3373625.3417022

Fox, M. H., Krahn, G. L., Sinclair, L. B., & Cahill, A. (2015). Using the international classification of functioning, disability and health to expand understanding of paralysis in the United States through improved surveillance. Disability and Health Journal, 8(3), 457–463. https://doi.org/10.1016/j.dhjo.2015.03.002

Ferguson, K. T., & Evans, G. W. (2019). The built environment and mental health. Encyclopedia of Environmental Health, 80(4), 465–469. https://doi.org/10.1016/B978-0-12-409548-9.11009-7

Fleck, J. (2015). Inclusive Design – a lasting Paralympic Legacy? Embedding inclusive design knowledge and skills into architectural education. Charrette, 2(1), 92–105.

Foster, G. T., Wenn, D. E. N., Harwin, W. S., & O'Hart, F. (1998). Generating Virtual Environments to Allow Increased Access to the Built Environment. International Journal of Virtual Reality, 3(4), 11–19. https://doi.org/10.20870/ ijvr.1998.3.4.2630

Imrie, R. (2004). Demystifying disability: A review of the International Classification of Functioning, Disability and Health. Sociology of Health and Illness, 26(3), 287–305. https://doi.org/10.1111/j.1467-9566.2004.00391.x Inclusive Designing. (2014). In Inclusive Designing. https://doi.org/10.1007/978-3-319-05095-9

Fredericks, J., Hespanhol, L., Parker, C., Zhou, D., & Tomitsch, M. (2018). Blending pop-up urbanism and participatory technologies: Challenges and opportunities for inclusive city making. City, Culture and Society, 12(July 2017), 44– 53. https://doi.org/10.1016/j.ccs.2017.06.005

Ginnerup, S., Council of Europe. Committee on the Rehabilitation and Integration of People with Disabilities., & Council of Europe. Committee of Experts on Universal Design. (2009). Achieving full participation through universal design.

Guha, M., & Channon, B. (2020). Mental health in the built environment. Journal of Mental Health, 29(6), 611–613. https://doi.org/10.1080/09638237.2020.1836559

Hamraie, A. (2017). BUILDING ACCES S Universal Design and the Politics of Disability.

Hanna, E. I. (2005). Inclusive Design for Maximum Accessibility: A Practical Approach to Universal Design. Pearson Educational Measurement, August. http://www.pearsonassessments.com/NR/rdonlyres/BB1BC770-BCC1- 4F06-9DA5-8D19A81E6C49/0/RR\_05\_04.pdf

Hanson, J. (2004). The Inclusive City: delivering a more accessible urban environment through inclusive design. RICS Cobra 2004 International Construction Conference : Responding to Change, 07-08 Sept 2004, 1–39. http:// discovery.ucl.ac.uk/3351/

Generales De La Planificación Tributaria En Venezuela, 2009(75), 31-47. Keates, S., Clarkson, P. J., Harrison, L. A., & Robinson, P. (2000). Towards a practical inclusive design approach. Proceedings of the Conference on Universal Usability, 45–52. https://doi.org/10.1145/355460.355471 Kim, H., & Sohn, D. (2020). The urban built environment and the mobility of people with visual impairments: analysing the travel behaviours based on mobile phone data. Journal of Asian Architecture and Building Engineering, 19(6), 731–741. https://doi.org/10.1080/13467581.2020.1779727

ISO 21542 2011 3Building+Construction+-+Accessibilty.pdf. (n.d.).

Istat. (n.d.). La disabilità in Italia I settori.

Istat. (2019). Conoscere Il Mondo Della Disabilità : Persone , Relazioni E Istituzioni.

Jackson, M. (2018). Models of Disability and Human Rights: Informing the Improvement of Built Environment Accessibility for People with Disability at Neighborhood Scale? Laws, 7(1), 10. https://doi.org/10.3390/ laws7010010

Jackson, M. A. (2019). Architecture \_ MPS People with Disability. 1–26.

Jackson, M. A., & Green, R. (2012). Role of Access in achieving Healthy Buildings: Universal Mobility Index. 10th International Conference on Healthy Buildings 2012, 1(May), 189–194.

Jamaludin, M., & Kadir, S. A. (2012). Accessibility in Buildings of Tourist Attraction: A case studies comparison. Procedia - Social and Behavioral Sciences, 35(December 2011), 97–104. https://doi.org/10.1016/j.sbspro.2012.02.067 Jeamwatthanachai, W., Wald, M., & Wills, G. (2019). Indoor navigation by blind people: Behaviors and challenges in unfamiliar spaces and buildings. British Journal of Visual Impairment, 37(2), 140–153. https://doi. org/10.1177/0264619619833723

Jenkins, G. R., Yuen, H. K., & Vogtle, L. K. (2015). Experience of multisensory environments in public space among people with visual impairment. International Journal of Environmental Research and Public Health, 12(8), 8644– 8657. https://doi.org/10.3390/ijerph120808644

Omar, O. (2018). Intelligent building, definitions, factors and evaluation criteria of selection. Alexandria Engineering Journal, 57(4), 2903–2910. https://doi.org/10.1016/j.aej.2018.07.004 OMS. (2002). Towards a common language for functioning, disability and health: ICF. International Classification. http://www.who.int/classifications/icf/training/icfbeginnersquide.pdf Organization, W. H. (2020). Disability considerations during the COVID-19 outbreak. Bangladesh Physiotherapy Journal, 10(1). https://doi.org/10.46945/bpj.10.1.04.07

Jensen, A. M. (2018). Research notes. Alaska Journal of Anthropology, 16(2), 111–114. https://doi.org/10.7748/ ns.19.45.35.s39

Kalia, Amy A., Legge, G. E., & Giudice, N. A. (2008). Learning building layouts with non-geometric visual information: The effects of visual impairment and age. Perception, 37(11), 1677–1699. https://doi.org/10.1068/p5915 Kalia, Amy Ashwin. (2009). Navigating through buildings with impaired vision: Challenges and Solutions. Aspectos Legge, G. E., Beckmann, P. J., Tjan, B. S., Havey, G., Kramer, K., Rolkosky, D., Gage, R., Chen, M., Puchakayala, S., & Rangarajan, A. (2013). Indoor Navigation by People with Visual Impairment Using a Digital Sign System. PLoS ONE, 8(10), 1–15. https://doi.org/10.1371/journal.pone.0076783

Liu, L., Li, B., Zlatanova, S., & van Oosterom, P. (2021). Indoor navigation supported by the Industry Foundation Classes (IFC): A survey. Automation in Construction, 121(October 2020), 103436. https://doi.org/10.1016/j. autcon.2020.103436

Maisel, J. L., Steinfeld, E., Basnak, M., Korydon H., S., & Tauke, M. B. (2018). Inclusive Design. In Routledge. Manley, S. (2016). Inclusive Design in the Built Environment Who Do We Design for? April, 79. https://s3-eu-west-1. amazonaws.com/dcfw-cdn/InclusiveDesign\_traininghandbook.pdf Mihaylov, S. I., Jarvis, S. N., Colver, A. F., & Beresford, B. (2004). Identification and description of environmental factors that influence participation of children with cerebral palsy. Developmental Medicine and Child Neurology, 46(5), 299–304. https://doi.org/10.1017/S0012162204000490 Moore, T. H. M., Kesten, J. M., López-López, J. A., Ijaz, S., McAleenan, A., Richards, A., Gray, S., Savović, J., & Audrey, S. (2018). The effects of changes to the built environment on the mental health and well-being of adults: Systematic review. Health and Place, 53(September 2017), 237–257. https://doi.org/10.1016/j.healthplace.2018.07.012 Morrison, C., Villar, N., Thieme, A., Ashktorab, Z., Taysom, E., Salandin, O., Cletheroe, D., Saul, G., Blackwell, A. F., Edge, D., Grayson, M., & Zhang, H. (2020). Torino: A Tangible Programming Language Inclusive of Children with Visual Disabilities. Human-Computer Interaction, 35(3), 191–239. https://doi.org/10.1080/07370024.2018.151 2413

Mulligan, K., Calder, A., & Mulligan, H. (2018). Inclusive design in architectural practice: Experiential learning of disability in architectural education. Disability and Health Journal, 11(2), 237–242. https://doi.org/10.1016/j. dhjo.2017.08.009

Newell, A. F., Gregor, P., Morgan, M., Pullin, G., & Macaulay, C. (2011). User-Sensitive Inclusive Design. Universal Access in the Information Society, 10(3), 235–243. https://doi.org/10.1007/s10209-010-0203-y Newell, Alan F., & Gregor, P. (2000). "User sensitive inclusive design" - In search of a new paradigm. Proceedings of the Conference on Universal Usability, 39–44. https://doi.org/10.1145/355460.355470 Nguyen, Q. H., & Tran, T. H. (2013). Scene description for visually impaired in outdoor environment. International Conference on Advanced Technologies for Communications, 398–403. https://doi.org/10.1109/ ATC.2013.6698144

O'neill, J. L. (2021). Accessibility for All Abilities: How Universal Design, Universal Design for Learning, and Inclusive Design Combat Inaccessibility and Ableism. Journal of Open Access to Law, 9(1), 15–15. https://ojs.law.cornell. edu/index.php/joal/article/view/107

Persson, H., Åhman, H., Yngling, A. A., & Gulliksen, J. (2015). Universal design, inclusive design, accessible design, design for all: different concepts—one goal? On the concept of accessibility—historical, methodological and philosophical aspects. Universal Access in the Information Society, 14(4), 505–526. https://doi.org/10.1007/ s10209-014-0358-z

Philharmonie Luxembourg. (n.d.).

Poldma, T., Labbé, D., Bertin, S., De Grosbois, È., Barile, M., Mazurik, K., Desjardins, M., Herbane, H., & Artis, G. (2014). Understanding people's needs in a commercial public space: About accessibility and lived experience in social settings. Alter, 8(3), 206–216. https://doi.org/10.1016/j.alter.2014.02.007 Preiser, W. F. E. (2008). Universal Design: From Policy To Assessment Research and Practice. International Journal of Architectural Research: ArchNet-IJAR, 2(2), 78–93. https://doi.org/10.26687/archnet-ijar.v2i2.234 Legge 5 febbraio 1992 n. 104, 4 Adv. Mater. 116 (1992).

Prideaux, S., & Roulstone, A. (2009). Good practice for providing disabled people with reasonable access to the built environment: A comparative study of legislative provision. International Journal of Law in the Built Environment,

### PARTE I *ORICERCA*

- 
- 
- 
- 
- 
- 
- 
- 
- 
- 
- 
- 
- 
- 
- 
- 
- 
- 
- 
- 

1(1), 59–81. https://doi.org/10.1108/17561450910950250

Reichert, M., Braun, U., Lautenbach, S., Zipf, A., Ebner-Priemer, U., Tost, H., & Meyer-Lindenberg, A. (2020). Studying the impact of built environments on human mental health in everyday life: methodological developments, stateof-the-art and technological frontiers. Current Opinion in Psychology, 32, 158–164. https://doi.org/10.1016/j. copsyc.2019.08.026

Roe, J., Mondschein, A., Neale, C., Barnes, L., Boukhechba, M., & Lopez, S. (2020). The Urban Built Environment, Walking and Mental Health Outcomes Among Older Adults: A Pilot Study. Frontiers in Public Health, 8(September), 1–15. https://doi.org/10.3389/fpubh.2020.575946

Salha, R. A., Jawabrah, M. Q., Badawy, U. I., Jarada, A., & Alastal, A. I. (2020). Towards Smart, Sustainable, Accessible and Inclusive City for Persons with Disability by Taking into Account Checklists Tools. Journal of Geographic Information System, 12(04), 348–371. https://doi.org/10.4236/jgis.2020.124022

Tjan, B. S., Beckmann, P. J., Roy, R., Giudice, N., & Legge, G. E. (2006). Digital Sign System for Indoor Wayfinding for the Visually Impaired. 30–30. https://doi.org/10.1109/cvpr.2005.442

Scott, S. S., Loewen, G., Funckes, C., & Kroeger, S. (2003). Implementing Universal Design in Higher Education: Moving beyond the Built Environment. Journal of Postsecondary Education and Disability, 16(2), 78–89. https:// eric.ed.gov/?id=EJ875997

Steinfeld, E., & Maisel, J. L. (2012). Universal design Creating Inclusive Environments.

Story, M. F., Mueller, J. L., & Mace, R. L. (1998). The Universal Design File: Designing for People of All Ages and Abilities. Revised Edition. 5.

Tavakoli, F., Pirhadi, M., Mastouri, M., & Pirhadi, M. (2018). Universal Design in Order to Reach the Inclusive City. International Journal of Structural and Civil Engineering Research, 7(4), 395–399. https://doi.org/10.18178/ ijscer.7.4.395-399

Thomas, E. P. (2011). Implementing Development in the Pacific and Asia. Development Bulletin, 74, 16–19.

Zhou, H., Wong, M. O., Ying, H., & Lee, S. (2019). A framework of a multi-user voice-driven BIM-based navigation system for fire emergency response. CEUR Workshop Proceedings, 2394(2016), 1-10.

UN. (2019). Disability and Development Report: Realizing the SDGs by, for and with persons with disabilities. Chapter 2. In The Elgar Companion to Development Studies.

Verdonschot, M. M. L., de Witte, L. P., Reichrath, E., Buntinx, W. H. E., & Curfs, L. M. G. (2009). Impact of environmental factors on community participation of persons with an intellectual disability: A systematic review. Journal of Intellectual Disability Research, 53(1), 54–64. https://doi.org/10.1111/j.1365-2788.2008.01128.x

Verga, P. L. (2017). Towards an Inclusive and Sustainable CLLD. Lessons from a Neighbourhood Management in Berlin. SSRN Electronic Journal, 1–16. https://doi.org/10.2139/ssrn.2947817

Vischer, J. C. (2008). Towards a user-centred theory of the built environment. Building Research and Information, 36(3), 231–240. https://doi.org/10.1080/09613210801936472

Watchorn, V., Grant, C., Tucker, R., Hitch, D., Frawley, P., Ang, S., Aedy, K., & Gohil, A. (2018). Evaluating universal design in built environments - A scoping project. Studies in Health Technology and Informatics, 256, 689–695. https://doi.org/10.3233/978-1-61499-923-2-689

Wolfgang F., E. P., & Korydon H., S. (2011). Universal desigh handbook. In Universal Design Hand Book. World Health Organisation. (2010). WHO Short Disability Assessment Schedule (WHO DAS–S).

Wu, B., & Zhang, S. (2016). Integration of GIS And BIM for indoor geovisual analytics. International Archives of the Photogrammetry, Remote Sensing and Spatial Information Sciences - ISPRS Archives, 41(July), 455–458. https:// doi.org/10.5194/isprsarchives-XLI-B2-455-2016

Zhao, Y., Kupferstein, E., Tal, D., & Azenkot, S. (2018). It looks beautiful but scary: How low vision people navigate stairs and other surface level changes. ASSETS 2018 - Proceedings of the 20th International ACM SIGACCESS Conference on Computers and Accessibility, 307–320. https://doi.org/10.1145/3234695.3236359

04 **CONCLUSIONI SULLO** STATO DELL'ARTE

## **CONCLUSIONI SULLO STATO DELL'ARTE**

---------------------------------

4.1

Le tecnologie immersive e semi-immersive contro quanto ci si poteva aspettare si sono rivelate un ambito di studio particolarmente consolidato e con un repertorio storico meno recente di quanto si immaginasse. Questo è dovuto al fatto che, in Italia, questo settore esiste, ma non è ancora largamente usato dalle persone. Si può però ringraziare, almeno in parte, il Covid-19, il quale con il periodo di quarantena ha imposto un massivo utilizzo delle tecnologie e ha rivolto l'attenzione di numerosi utenti verso queste tipologie di strumenti. A seguito dello studio effettuato si è rivelata la grande utilità di AR/VR, le quali risultano un ottimo supporto per diversi settori lavorativi e uno strumento all'avanguardia per migliorare la gestione del lavoro.

Essendo gli altri ambiti di ricerca concentrati sulle progettazione inclusiva e sulla disabilità sono state svolte delle ricerche aggiuntive al riguardo. Queste hanno permesso di comprendere i livelli di sviluppo delle tecnologie a supporto delle persone con diverse abilità. Queste sono solo le applicazioni che si sono rilevate più interessanti poiché l'utilizzo di questi strumenti risulta molto più affermato in altri settori rispetto, ad esempio, all'edilizia. Questo studio ha permesso di comprendere il tipo di utilizzo e gli strumenti necessari per il supporto dei diversi casi di disabilità.

Il concetto di disabilità viene spesso associato a persone che sono affette da patologie fisse nel tempo (cecità, autismo, paralisi, …), ma è opportuno ricordarsi che, come emerso nella presente fase di ricerca, tutti possiamo sperimentare anche solo per un breve periodo impedimenti che possono limitare le nostre abilità. Ad esempio, si pensi ad una persona che a seguito di un incidente è impossibilitata ad utilizzare un arto, oppure più semplicemente, all'orientamento di un utente all'interno di un edificio straniero in cui nessuna indicazione è decifrabile. Nel primo caso l'utente ha un deficit motorio per un periodo breve e prestabilito, nel secondo caso, invece, la persona è spaesata e incapace di orientarsi autonomamente in modo efficace. Questi casi "particolari" sono posti alla base della progettazione inclusiva e il motivo per cui essa è una pratica progettuale molto avanzata di cui tutti possono beneficiare. È grazie a queste informazioni, che si è giunti ad affermare che, purtroppo, le normative risultano inadeguate rispetto alla percezione degli utenti per quanto concerne gli spazi costruiti. Inoltre le normative forniscono prescrizioni legate principalmente ad aspetti fisici, dando poche informazioni sugli accorgimenti di tipo sensoriale, l'unica eccezione si riscontra nelle normative per i musei. Le norme italiane, infatti non hanno seguito lo stesso sviluppo di altre nazioni, come gli Stati Uniti e molti degli Stati del Nord Europa, ma si sono soffermate a tutelare le persone affette da disabilità fisiche. Queste agevolazioni, provano a garantire l'accesso fisico agli ambienti da parte di ogni utente con la rimozione delle barriere architettoniche, ma non ne assicurano il benessere psicofisico. Questo limite alle prescrizioni sensoriali è un degli aspetti che la progettazione inclusiva si impegna a tutelare. In seguito verrà approfondito il supporto a queste ultime attraverso l'utilizzo delle tecnologie immersive e della definizione di linee guida.

# 05 UNIONE DEI DATI DI RICERCA

## UNIONE DEI DATI

### ..............................

La documentazione consultata e le informazioni raccolte in precedenza hanno permesso di sintetizzare gli elementi comuni a questi temi. In particolare, i dati sono stati organizzati in una tabella riassuntiva che unisce le tabelle di sintesi presentate precedentemente nella trattazione. Queste mostrano, per quanto riguarda il secondo capitolo, le applicazioni cliniche e i dispositivi che vengono utilizzati per gestire alcune terapie attraverso VR e AR (Paragrafo 3.1 dell'Allegato A.3), e in merito al terzo capitolo, le patologie con la relativa classificazione fornita dall'OMS.

### TABELLA RIASSUNTIVA DELLE DISABILITÀ

All'interno della tabella riassuntiva emerge la relazione che è stata individuata tra le disabilità, nello specifico le patologie, rispetto alle possibili applicazioni della realtà aumentata o/e virtuale. Precisamente, sono stati indicati:

- Tipo di disabilità: secondo la classificazione fornita dall'Organizzazione Mondiale della Sanità (OMS) nell'International Classification of Funcioning disability and health (ICF) e sulla base delle convenzioni internazionali;
- Patologie: individuate sulla base della documentazione analizzata e raggruppate secondo la disabilità generica di riferimento;
- Descrizione della patologia;
- Terapie: applicazioni cliniche di AR o VR;
- Tecnologia: indicazione del tipo di applicazione: realtà aumentata, virtuale o mixata, utilizzata per lo sviluppo e l'attuazione di una determinata azione riabilitativa;
- Dispositivi: strumenti necessari o consigliabili per lo svolgimento della terapia. Si specifica che sono stati indicati i dispositivi dei principali produttori, descritti all'interno della trattazione del Capitolo 2, ma spesso vengono utilizzati dispositivi equivalenti per funzione e qualità;
- Sensori: si riporta se l'uso di questi è consigliato o non necessario, sulla base delle attività richieste nelle fasi riabilitative.

Un'altra applicazione ben definita, seppur meno conosciuta è quella di sostegno per persone affette da disabilità visive. Attraverso delle tecnologie che sfruttano la vista è possibile migliorarla permettendo agli utenti di "ovviare" alla patologia mediante accorgimenti calibrati sul paziente e garantirgli una visione adeguata.

Infine, il caso delle disabilità uditive non è stato individuato tra le applicazioni terapeutiche trattate dalle

## $5.1$

- 
- 
- 
- 
- 

L'analisi delle relazioni evidenziate attraverso la tabella (Allegato B.1) ha permesso di individuare le principali applicazioni delle tecnologie immersive nei confronti delle disabilità. Nello specifico emerge un ampio utilizzo delle terapie tecnologiche nei confronti delle disabilità motorie, le quali si dimostrano particolarmente consolidate. Le disabilità cognitive, seconde per numero di applicazione, risultano ben approfondite e saldamente sviluppate sia in ambito clinico sia in ambito tecnologico. Queste sono una risorsa e un supporto informativo per gli utenti.

Il problema dei prezzi spesso può essere limitante per un utilizzo massivo degli strumenti di supporto, specialmente se si considera un'applicazione relativamente semplice come quella per l'orientamento in edifici complessi.

Vista l'analisi dei visori effettuata precedentemente nella fase di ricerca si è individuato un dispositivo che potesse essere quanto più adattabile possibile alle diverse esigenze dell'utenza. Come si vedrà successivamente, le tecnologie a disposizione per la categoria di disabilità trattata sono numerose e all'avanguardia. Queste però, essendo utilizzate principalmente in ambito clinico presuppongono l'utilizzo di tecnologie più avanzate e, di conseguenza costose.

Come specificato nel paragrafo 2.2 del capitolo 2 questo tipo di dispositivi necessita solo di uno smathphone. In questo modo gli utenti potrebbero scaricare il modello dell'edificio direttamente sul proprio telefono, senza dipendere necessariamente da altre persone. In questo modo, per facilitare la conoscenza di grandi edifici complessi è possibile navigare all'interno dello spazio anche da casa, così da poter imparare anticipatamente il layout. Un aspetto che può aiutare molto la comprensione dell'ambiente è la presenza di rifermenti sonori, i quali se conosciuti preventivamente grazie al modello virtuale garantiscono una permanenza agevolata degli utenti.

Pertanto, vista la disponibilità sul mercato di strumenti come il Google Cardboard, sì è ipotizzato l'utilizzo di tali tecnologie, le quali possono essere accessibili a chiunque.

Pertanto, si è scelto di non approfondire le disabilità motorie, in quanto già consolidate nell'ambito architettonico e ben approfondite anche nella normativa italiana. Questi aspetti limiterebbero le potenzialità delle nuove tecnologie e aprirebbero una quantità molto consistente di casi studio complicando la definizione di un'applicazione progettuale mirata.

La preferenza verso le disabilità visive si giustifica dunque, in quanto hanno una buona applicazione nel campo tecnologico e sono poco trattate in ambito architettonico. Attualmente però, la sensibilità verso questo tema si sta affinando ed è possibile individuare alcuni ambiti applicativi e casi studio specialmente nel settore delle costruzioni pubbliche.

La versatilità di questo strumento è utile sia per gli attori che accedono allo spazio, ma anche per i progettisti che, con una tecnologia compatta e versatile possono verificare direttamente gli ambienti progettati.

Si specifica che tutte le altre tipologie di disabilità verranno considerate all'interno della progettazione architettonica seguendo quanto stabilito dalla normativa vigente.

## **SCELTA DEL VISORE**

### 

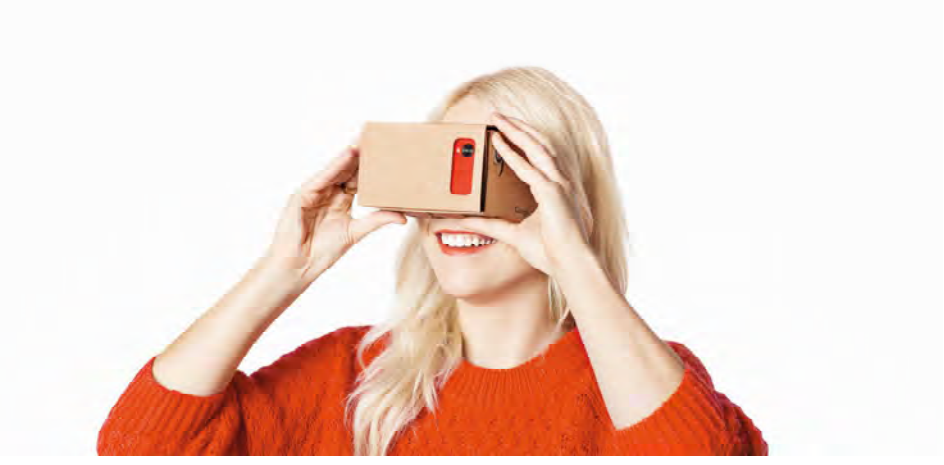

Figura 5.02: Utilizzo del visore google cardboard. Fonte: www.vigamusmagazine.com.

## $5.2$

realtà immersive e semi-immersive.

Sulla base di questi risultati, si è scelto di proporre un'applicazione nell'ambito delle disabilità visive. Questa scelta è dovuta a diversi fattori: la relazione delle disabilità con le terapie tecnologiche, le limitazioni e le potenzialità progettuali nello sviluppo di questi temi, l'applicabilità in ambito architettonico e la consistenza dei casi studio individuabili.

Il caso delle disabilità uditive non ha trovato un riscontro per quanto riguarda l'applicazione con visori, di conseguenza non risulta opportuno studiarne un'applicazione in campo tecnologico.

Le disabilità cognitive, invece, si riferiscono a terapie molto soggettive che limiterebbero o amplierebbero di molto le applicazioni architettoniche, anche nel rispetto delle funzioni deficitarie specifiche che si andrebbero a considerare.

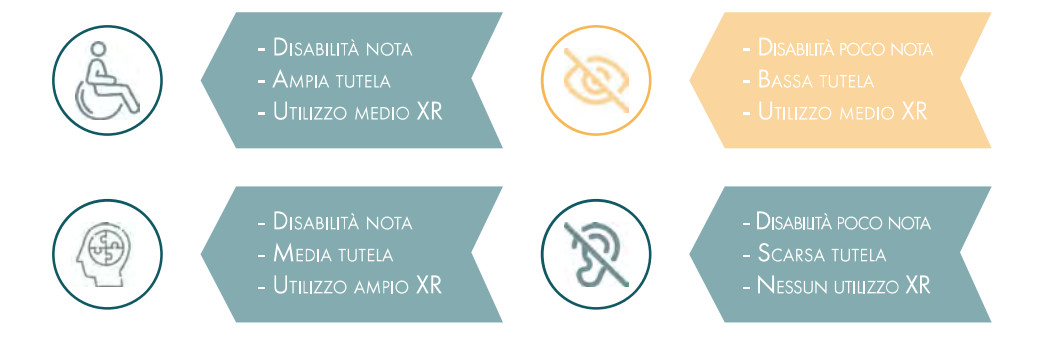

Figura 5.01: Schema della scelta della disabilità. Fonte: Autori.

Questi visori permettono a un'ampia gamma di utenti di migliorare la percezione dell'ambiente e la vista durante il periodo di utilizzo. [2]

Nello specifico, il dispositivo per persone ipovedenti, funziona come uno stimolatore dell'attività sinaptica dalla funzione foto-recettrice rimanente degli occhi dell'utente. Utilizzando una fotocamera all'avanguardia, algoritmi "intelligenti" e schermi ad alta risoluzione, la tecnologia assistiva massimizza le informazioni visive fornite al cervello per compensare le lacune nel campo visivo dell'utente nel modo il più naturale possibile. [3]

In aggiunta, alcune aziende, stanno cercando modi specifici per sfruttare AR e VR, per ridare la vista a pazienti affetti da cecità totale oltre che a ipovedenti. RaayonNova, è un'azienda che sta lavorando sul progetto di lenti a contatto intelligenti con un sistema di controllo motorio funzionante. Ogni obiettivo del visore possiede uno schermo incorporabile proprio sopra la cornea, con funzionalità specifiche per aiutare i non vedenti, come un display incorporato che utilizza il colore per dirigere chi lo indossa, per ingrandire i segnali stradali o avvisare la persona quando è vicina a un pericolo.

Un'altra società che sta lavorando per i non vedenti è l'Istituto Fraunhofer in Germania, che si propone anche di riuscire a ridurre le dimensioni dei visori Goggles VR. Nell'ultimo decennio, Uwe Vogel, responsabile dei micro-display e dei sensori, ha promosso dei dispositivi OLED per VR e AR. Questi visori saranno ridotti dal punto di vista sia del peso sia della dimensione, rendendoli ergonomici e leggeri. I nuovi display utilizzano la tecnologia OLED-on-CMOS per immagini luminose ad alto contrasto, più grandi, nitide e con una densità di pixel molto alta, la quale permette delle ottime applicazioni anche nell'ambito delle disabilità visive. L'ottica compatta e la fotocamera integrata, permette ai non vedenti di muoversi e interagire in sicurezza nell'ambiente circostante. [4]

### APP

In aggiunta ai visori, che vengono generalmente utilizzati in ambito clinico, si stanno sviluppando una serie di App adattabili a diversi supporti di AR e VR. Ovviamente queste iniziative permetteranno una distribuzione maggiore dei prodotti e permetteranno un aumento del benessere delle persone con disabilità visive. Alcune delle più note App sono le seguenti:

Un'applicazione della tecnologia in favore delle disabilità visive è la startup chiamata VA-ST ideata dal ricercatore di neuroscienze Stephen Hicks. Questa applicazione in AR permette un miglioramento della vista degli ipovedenti su larga scala. Infatti, VA-ST considera le diverse tipologie di non vedenti, non solo quelli affetti da cecità, ma anche coloro che hanno solo una visione parziale, semplicemente non abbastanza buona da vedere chiaramente ostacoli e volti. Grazie a Smart Specs e alla realtà aumentata, gli ipovedenti possono sfruttare i propri occhi. Si tratta di un head-set, il quale potenzia la percezione della profondità. Come dichiarato da Stephen Hicks, il funzionamento ha la seguente procedura:

«Trasformiamo [l'immagine] in un cartone animato ad alto contrasto e poi lo proiettiamo all'interno di un paio di occhiali trasparenti. Dopodiché possiamo aggiungere la vista normale di una persona alla vista potenziata, e far sì che l'individuo utilizzi la vista parziale che userebbe normalmente per vedere il mondo in modo migliore.»

Gli Smart Specs usano videocamere tridimensionali per rilevare la struttura e la posizione degli oggetti nell'intorno, e tramite la realtà aumentata li proiettano nel mondo reale. Questa tecnologia aiuta gli ipovedenti a evitare gli ostacoli permettendogli di vedere quello che hanno intorno. Il progetto di VA-ST sarà di grande aiuto sia per le persone che soffrono di problemi gravi alla vista, sia per coloro che non vedono bene senza luci. [5]

### 5.2 **APPLICAZIONI XR PER DEFICIT VISIVI**

Approfondendo l'approntamento delle tecnologie alla sfera delle disabilità visive sono emersi numerosi studi e dispositivi di realtà virtuale e aumentata applicati per standardizzare la vista dell'utente con deficit. In particolare, questi visori attualmente trattano venti tipologie di problematiche legate alla vista. Alcuni di questi sono: degenerazione maculare, retinopatia diabetica, malattia di Stargardt, cataratta, albinismo oculare, atrofia ottica, retinopatia della prematurità, retinite pigmentosa e distacco della retina, etc.. I problemi legati alla visione comprendono sia la sensibilità alla luce, sia la riduzione della vista per opacità o restringimento del campo focale. Sfruttando il range visivo che rimane all'utente è possibile potenziare la vista residua rendendola molto simile a quella di persone normo-vedenti. Di seguito vengono riportati alcuni dei visori e delle App, applicate, che stanno emergendo in campo clinico e che potrebbero essere applicati agli utenti:

### **DISPOSITIVI**

I visori eSight sfruttano per il loro funzionamento delle fotocamere HD ad alta velocità, e due schermi display OLED, che permettono a persone affette da deficit visivi di riacquisire parte delle loro capacità sfruttando le potenzialità della realtà aumentata. [1] Questi strumenti, infatti, registrano dei video ad alta definizione, che vengono poi elaborati internamente, migliorando ed esaltandone alcune componenti. I visori sono stati studiati per un utilizzo prolungato, di conseguenza la loro risoluzione, l'angolazione delle immagini e le tempistiche di riproduzione delle immagini sono state attentamente calibrate per ridurre tutti gli aspetti negativi per la salute legati al loro utilizzo.

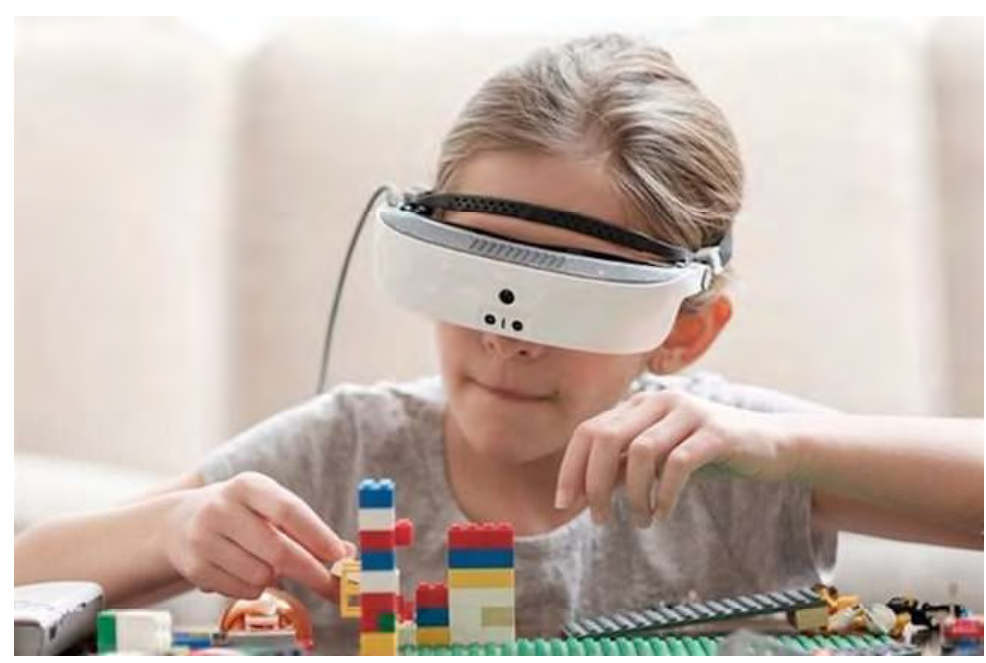

Figura 5.03: Visore e-sight utilizzato da una bambina ipovedente. Fonte: www.italianeography.com.

### **PARTE II · GESTIONE DEI DATI**

- 7. Personalizzazione del testo, il quale può essere variato per colore, font e grandezza; 8. Lettura guidata del testo, il testo viene evidenziato con colori di maggiore contrasto durante la
- lettura (tracciamento dell'occhio o con controller):
- 9. Misurazione approfondita, viene definito un accurato senso delle distane tra gli oggetti, i quali possono essere mossi e letti dall'utilizzatore;
- 10. Riconoscimento di oggetti, i quali vengono evidenziati, se di interesse per l'utilizzatore;
- 11. Introduzione di linee guida, cioè puntatori che permettono all'utilizzatore di osservare oggetti importanti non presenti nella visuale;
- 12. Cambio di colore, il contrasto permettere la lettura e il riconoscimento immediato;
- 13. Applicazioni di assistenza con comunicazione tra reale e virtuale, ciò è possibile grazie alla combinazione tra SeeingVr e VizWiz, la connessione tra questi permette di evidenziare determinate cose nella VR e ad esempio leggere il testo toccato per attivare la descrizione di un oggetto non meglio identificabile a causa del livello di visone dell'utente.

In aggiunta è possibile introdurre delle informazioni specifiche per i tipi di utenza molto svantaggiati, permettendogli di approfondire aspetti per loro non percepibili in simulazioni normali. L'analisi accurata del problema permette una buona gestione delle linee guida che in primo luogo devono essere definite in riferimento di casi specifici per poi essere ampliate a livello soggettivo. [7]

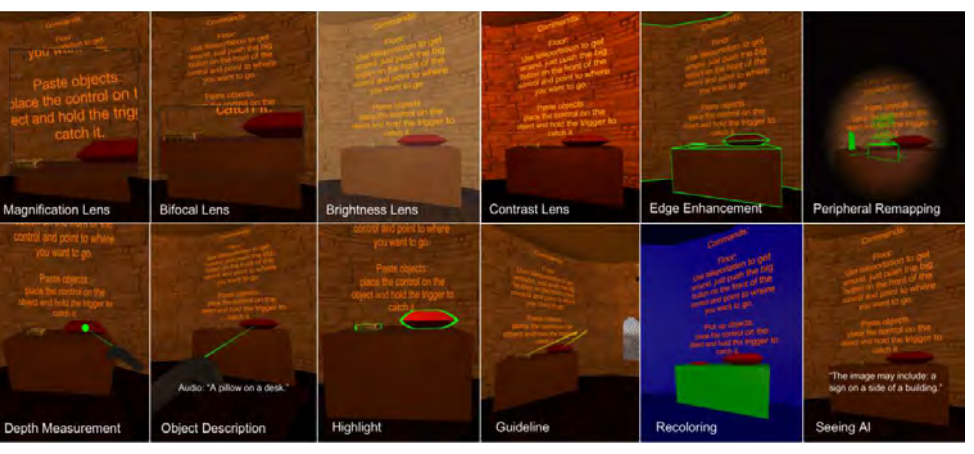

Figura 5.04: Menu guida di Microsoft SeeingVR. Fonte: www.uploadvr.com.

### **PARTE II · GESTIONE DEI DATI**

SeeingVR è un ulteriore App, sviluppata dall'Università del Michigan, applicata per migliorare la vista attraverso l'utilizzo di visori come l'HTC Vive. In particolare, sfrutta due differenti modi per l'implementazione della vista:

Un'altra applicazione della realtà virtuale per persone affette da disabilità visive è quella proposta da Samsung, la quale ha lanciato Relúmino. Si tratta di una nuova App per Gear VR pensata per rendere più agevole la vita delle persone affette da disturbi della vista. L'obiettivo del progetto è quello di rendere più semplice per gli ipovedenti leggere un giornale, guardare la tv o semplicemente passeggiare. Entrando nei dettagli, l'App elabora in tempo reale le immagini che si pongono davanti all'utente, modificandole in modo da rendere il tutto più facilmente percepibile. Questa permette anche di trattare disturbi specifici come il daltonismo, in quanto parte delle funzioni possono essere modificate sulla base dei problemi e delle preferenze dell'utente. Come emerge nell'articolo Samsung lancia Relúmino: la realtà virtuale al servizio degli ipovedenti, di Linkem (2017):

La progettazione di SeeingVR si è basata su 13 linee guida al fine di gestire e organizzare al meglio la percezione dell'utente con problemi visivi:

«La potenzialità della app risiede nel fatto che non si limita ad affrontare e risolvere i problemi di una sola tipologia di disturbo, ma si interfaccia con un'ampia gamma di patologie della vista. Relúmino può infatti invertire i colori, ingrandire la pagina di un libro o lo schermo di un televisore, alzare o diminuire la luminosità e il contrasto, adattarsi ai problemi di chi soffre di visione a tunnel (ovvero della perdita della visione periferica) oppure di chi ha il difetto visivo detto 'scotoma' (la cecità di una singola area all'interno del campo visivo). Gli esperti di C-Lab hanno fatto dunque in modo di poter personalizzare questa app per ipovedenti, andando a posizionare le immagini laddove l'occhio dell'utente può di volta in volta vederle nitidamente.» [6]

- 1. L'utilizzo dell'App in VR che permette un aumento delle informazioni e la gestione della luce e/o altri fattori necessari per aumentare il livello di visualizzazione;
- 2. L'adozione di un sistema VR in ambiente virtuale che permette di aumentare i punti focali e il numero di informazioni da raccogliere o con cui interagire.

Questo genere di supporto in VR è stato sviluppato anche per l'applicazione specifica dei ciechi, i quali possono orientarsi nel mondo virtuale grazie a suoni ben definiti e correlati alla loro posizione nello spazio. In aggiunta viene unita la matrice sonora a una serie di input tattili, i quali vengono percepiti dall'utilizzatore in modo più diretto. Nel caso invece di utenti con bassa capacità visiva, ma non completa cecità, i sistemi permettono una modifica dei colori e delle luci che garantiscono una migliore visione. Questa App ha previsto l'introduzione di alcuni accorgimenti rispetto i sistemi classici dei visori, nello specifico:

- La possibilità di avvicinarsi agli oggetti nello spazio VR per osservarne i dettagli;
- L'interazione con gli oggetti secondo il tracciamento degli occhi e comandi tattili o vocali che riducono le imprecisioni dei puntatori;
- La regolazione della luce che aumenta l'accessibilità degli ambienti VR in quanto molti utenti possono essere sensibili alla luce.

- 1. Utilizzo di lenti di ingrandimento nel visore, le quali aggiunte all'utilizzo dei dispositivi VR permettono una maggiore consapevolezza e una correzione della vista dell'utilizzatore;
- 2. Aggiunta di lenti bifocali, necessarie per ridurre il cambio repentino causato dall'ingrandimento;
- 3. Impostazione di lenti in grado di smorzare o accentuare la luce al fine di adattare la vista dell'utente sensibile rispetto alla visione dell'ambiente virtuale;
- 4. Introduzione di lenti di contrasto, per aumentare l'intensità del contrasto e definire meglio gli oggetti;
- 5. Miglioramento dei bordi, per aumentare la percezione dello spazio e degli oggetti;
- 6. Definire una mappatura narrativa, cioè l'individuazione attraverso i bordi degli oggetti durante le descrizioni testuali o la lettura delle stesse;

## RIFERIMENTI BIBLIOGRAFICI

1. Occhiali eSight 3 per Non Vedenti: Fotocamere HD e display OLED. ITALIANE GRAPHY https:// italianeography.com/occhiali-visore-esight-3-non-vedenti/.

2. Life-changing device for people with low vision. eSight Corp https://www.esighteyewear.com/.

3. Bai, A. La realtà aumentata per gli ipovedenti: un visore in arrivo dal Regno Unito. Hardware Upgrade S.r.l. https://www.hwupgrade.it/news/scienza-tecnologia/la-realta-aumentata-per-gli-ipovedenti-

un-visore-in-arrivo-dal-regno-unito\_87851.html (2020).

4. Alba, N. La realtà virtuale potrà ridare la vista a ciechi e ipovedenti? https://www.gamecompass.it/ potra-la-realta-virtuale-ridare-la-vista-ciechi-ipovedenti (2018).

5. Smart Specs: l'headset che ridarà la vista agli ipovedenti. EXPERENTI https://www.experenti.eu/ realta-aumentata/smart-specs-lheadset-ridara-vista-agli-ipovedenti/ (2015).

6. Samsung lancia Relúmino: la realtà virtuale al servizio degli ipovedenti. Linkem https://blog.linkem. com/samsung-lancia-relumino-la-realta-virtuale-al-servizio-degli-ipovedenti/.

7. Zhao, Y. et al. SeeingVR: A set of tools to make virtual reality more accessible to people with low vision. Conf. Hum. Factors Comput. Syst. - Proc. (2019) doi:10.1145/3290605.3300341.

06 MODELLAZIONE INFORMATIVA

## **DEFINIZIONE DI BIM**

### 

Per agevolare il sistema edilizio e il processo di progettazione, nel corso degli ultimi anni, è diventato fondamentale l'utilizzo di sistemi basati su processi di Building Information Modeling (BIM). Si tratta di una rappresentazione digitale complessiva di un manufatto dove la raffigurazione è caratterizzata da una mole notevole di informazioni strutturate. L'utilizzo della metodologia BIM nel ciclo di vita di un edificio comprende grossomodo tutte le fasi, da quella di design a quella della gestione dell'edificio costruito. Per poter fare ciò è necessaria una gestione efficiente e condivisa dei dati tra i vari attori del processo edilizio.

La tecnologia del BIM, può far riferimento a tre diverse definizioni:

- Building Information Modeling;
- 2. Building Information Model;
- 3. Building Information Management.

Tra queste tre, quella che verrà maggiormente usata all'interno della trattazione sarà quella generale del Building Information Modeling, ovvero quella che indica il cambiamento metodologico ove il processo che porta alla fase di vita e gestione del cespite permette la creazione di relazioni causa-effetto tra i cambiamenti apportati e le conseguenze. Tramite un approccio sistemico alla gestione del bene si è in grado di effettuare analisi tecniche, analisi delle interferenze, code-checking, stima dei costi, etc. Si mette quindi in evidenza la descrizione del processo collaborativo utilizzato per realizzare, gestire, ricavare e comunicare informazioni tra i soggetti.

Verrà usata in parte anche la definizione di BIM proposta come Building Information Model, ovvero la rappresentazione digitale delle caratteristiche fisiche e funzionali dell'edificio. Come tale, essa serve come risorsa di conoscenze condivise delle informazioni della costruzione, e costituisce una base affidabile per le decisioni da prendere durante il ciclo di vita. Il modello virtuale che si viene a realizzare sarà estremamente accurato, contenente tutti i dati utili, dalla geometria alle caratteristiche dei materiali, i quali potranno essere quantificati sia in fase di computo metrico sia per quanto concerne analisi energetiche. Si evidenzia quindi l'utilizzo di oggetti digitali corrispondenti a tutti gli elementi presenti nel progetto con associate relazioni, attributi e proprietà. Il modello è l'edificio virtuale che può essere esplorato e gestito digitalmente e in cui i problemi e le interferenze possono essere risolte digitalmente prima della realizzazione fisica. [1]

## $6.1$

### $6.2$ **MODELLAZIONE INFORMATIVA**

• aggiunte o aggiornamenti di nuovi dati acquisiti. Tutte queste informazioni vengono raccolte su una piattaforma condivisa tra gli operatori e strutturata per la gestione lungo il ciclo di vita dell'edificio.

Invece, nel processo tradizionale le informazioni acquisite durante lo studio di fattibilità risultano essere minori, causando poi modifiche tardive del progetto o varianti costruttive e in casi peggiori, rendendo l'opera insostenibile economicamente.

La progettazione integrata è più complessa e intensa rispetto all'approccio tradizionale, in quanto quasi la totalità delle informazioni architettoniche, tecniche e costruttive saranno raccolte precedentemente, evitando così lacune e ripetizioni. Inoltre, molti aspetti di dettaglio del progetto, che in passato si affrontavano direttamente in cantiere, vengono affrontati nella fase di studio, permettendo di ragionare sulla soluzione più conveniente dal punto di vista economico e qualitativo.

Anticipando molte decisioni progettuali nelle prime fasi, il BIM garantisce l'aumento generale della qualità del progetto: la congruenza dei dati nelle varie rappresentazioni - disegni, capitolati, specifiche - riduce gli errori progettuali e le ambiguità, e soprattutto garantisce una maggior precisione e trasparenza nei computi, nella gestione delle varianti e nel controllo preventivo delle interferenze.

"Il BIM è un insieme di tecnologie, processi e politiche che consentono a più soggetti di progettare, costruire e gestire in modo collaborativo un edificio o un'infrastruttura all'interno di uno spazio virtuale". [2]

La disponibilità del prototipo, come più compiutamente può essere interpretato il modello virtuale, consente a tutte le discipline professionali impegnate nelle fasi di progettazione di realizzazione e gestione la costruzione, di effettuare analisi e controlli, così come già da tempo avviene nel comparto produttivo manifatturiero. [5]

Un approccio integrato al processo edilizio richiede di spostare il massimo impiego di energie e risorse verso le fasi iniziali del processo, ovvero anticipando la fase decisionale all'inizio della progettazione. Come si può osservare dalla curva di MacLeamy (Figura 6.01), se lo sforzo progettuale è concentrato nelle fasi iniziali della progettazione incide positivamente sui costi, in quanto tutte le decisioni che comportano costi elevati vengono effettuate preliminarmente, ovvero quando le varianti di progetto hanno costo basso o addirittura nullo.

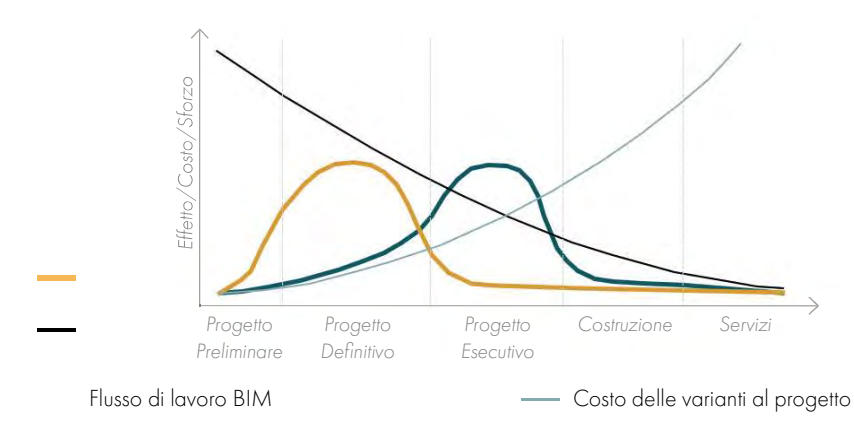

Capacità di influenzare i costi e le performance — Flusso di lavoro tradizionale

Nell'approccio tradizionale, l'ultimazione e il perfezionamento del progetto avvengono in fasi più avanzate della progettazione, generando costi decisamente maggiori.

L'approccio integrato ben rappresenta i processi BIM, che consentono l'interoperabilità tra i professionisti all'interno delle fasi del ciclo di vita del bene architettonico.

Il BIM è un processo che segue l'edificio ad ogni suo passo: l'idea iniziale, la progettazione, la costruzione, fino alla manutenzione e dismissione. Un modello BIM è composto dalle informazioni geometriche degli elementi costruttivi, sia dimensionali sia materici, e da tutti i documenti e le informazioni necessarie. Una definizione completa e immediata è quella fornita dal BimDictionary:

Attraverso questo processo si è in grado di unire le preziose informazioni necessarie per la gestione di un bene edilizio, raccogliendole lungo le diverse fasi del processo edilizio, senza risentire della discontinuità tipica della raccolta di documentazione cartacea, che solitamente viene smarrita negli anni e in modo particolare ad ogni cambio di fase del processo. Nel processo tradizionale, infatti, il patrimonio di informazioni perde valore ad ogni fase, col rischio di commettere errori o omissioni, viene quindi richiesto un maggiore sforzo per produrre informazioni precise sul progetto. [3] Durante la vita dell'edificio, le informazioni perse possono causare un aumento dei tempi richiesti, un innalzamento dei costi e a volte compromettere la buona manutenzione. Come si evince dal seguente grafico la pendenza rappresenta lo sforzo richiesto per la produzione delle informazioni durante le varie fasi. [4]

Nel processo BIM, il modello viene arricchito in ogni fase, ad esempio con:

- i requisiti e le prestazioni richieste in fase iniziale dal Committente;
- la descrizione e le informazioni tecniche in fase esecutiva e operativa;

Figura 6.01: Curva di MacLeamy per le opere pubbliche. Fonte: Autori.

### RIFERIMENTI BIBLIOGRAFICI

1. Eschenbruch, K. & Bodden, J. L. Integrating BIM in construction contracts. Building Information Modeling: Technology Foundations and Industry Practice (2018). doi:10.1007/978-3-319-92862-

2. Giana, P. E., Schievano M., Paleari F., Seghezzi E. Introduzione al BIM protocolli di modellazione e gestione informativa, Torino (2019).

3. Di Giuda, G. M., Villa, V. il BIM guida completa al building information modeling, Milano (2016)

4. Tagliabue, et al., Il BIM per le scuole. Analisi del patrimonio scolastico e strategie di intervento, (2017).

5. http://biblus.acca.it/come-il-bim-cambia-il-nostro-modo-di-lavorare/ (05/06/2021)

# 07 **DEFINIZIONE LINEE GUIDA**

## PREMESSA

### 

Individuate sia la disabilità su cui concentrare il progetto sia l'ambito architettonico di applicazione, è stato possibile analizzare alcuni esempi costruiti. Questi sono stati scelti in modo critico e valutati con lo scopo di estrapolarne delle "linee guida". Il fine di queste ultime (Allegato B.4) è quello di raccogliere una serie di buone pratiche da confrontare con la normativa italiana vigente e, nel caso in cui queste soddisfino tali norme (Allegato B.3), renderle applicabili alla progettazione sin dalla fase ideativa. L'imposizione di alcuni di questi parametri, anche sull'aspetto progettuale di dettaglio, permetterà di ridurre le problematiche in fase progettazione e garantirà la validità degli spazi progettati secondo i concetti dell'Inclusive Design.

- 1. Casi studio descrittivi, ovvero che rappresentato accuratamente quanto si vuole osservare. Ciò è fondamentale per l'identificazione delle diverse variabili che necessitano di essere studiare e descritte;
- 2. Casi studio esplicativi, ovvero analisi che consentono di approfondire le sfumature di ipotesi già realizzate, per contribuire alla produzione teorica;
- 3. Casi studio esplicativi, che, a differenza di quanto sopra indicato, possono essere applicabili a un ambito nuovo e perlopiù sconosciuto e dove vi è la necessità di formulare ipotesi ex-ante.

Il metodo di indagine applicato per il reperimento delle informazioni dal punto di vista delle applicazioni si basa sulla metodologia dei casi studio. Questa appartiene alla categoria delle metodologie di indagine qualitative, utilizzate soprattutto nel campo delle scienze umane. Si tratta di un tipo di ricerca che produce risultati non tramite procedure statistiche, ma da altre tipologie di quantificazioni. I dati di input possono essere molto differenti tra loro, dalla documentazione all'osservazione diretta. L'indagine qualitativa è spesso complementare alla ricerca di tipo quantitativo, che si basa sull'analisi numerica e statistica di dati.

Si può dire che la ricerca quantitativa sia mirata a validare teorie esistenti, mentre quella qualitativa mira a generare o consolidare nuove teorie. In questa trattazione, come spesso accade, questi due approcci coesistono e vengono combinati tra loro.

La ricerca tramite l'utilizzo di casi studio può essere di tre differenti tipologie:

All'interno di questa trattazione sono state reperite informazioni assimilabili alla categoria di casi studio descrittivi.

## $7.1$

Visto l'ampio spettro di parametri considerabili dalla definizione di questo obiettivo sono stati effettuati determinati raggruppamenti, secondo i seguenti criteri:

- Relativamente alla scala di progetto: ovvero a livello urbanistico e a livello di edificio. Non sono stati considerati i progetti relativi al design e all'arredamento, in quanto troppo specifici e poco coerenti al contesto di applicazione della ricerca;
- Relativamente al tipo di funzione dell'edificio: in particolare ponendo attenzione alla distinzione tra funzioni aperte al pubblico e funzioni private.

Di conseguenza, sono stati individuati i progetti ritenuti migliori senza limitarne il bacino d'appartenenza. I parametri generali attraverso cui è stata realizzata una prima analisi dei diversi casi studio, relativamente agli interventi legati alla realizzazione di aree urbane, sono:

Tra gli aspetti per la selezione del progetto, bisogna sottolineare che è di fondamentale importanza il criterio per il quale l'edificio deve essere esistente e con caratteristiche soddisfacenti rispetto le pratiche trattate: per lo scopo della ricerca è utile analizzare degli edifici effettivamente utilizzati, di cui è stata verificata il livello di soddisfacimento dell'utente. L'analisi dell'edificio o dell'area selezionata deve prevedere la valutazione del successo o insuccesso delle azioni progettuali, dunque, risulta evidente come sia indispensabile che i casi studio non si limitino a progetti rimasti "su carta". Inoltre, si precisa che non è stata fatta una scrematura delle aree geografiche di appartenenza dei progetti in quanto i concetti dell'Inclusive Design sono largamente trattati e approfonditi in tutto il mondo.

Si è fatta la distinzione iniziale tra edifici di tipo pubblico e privato, per poi scegliere di approfondire maggiormente quelli appartenenti alla prima categoria anche alla luce di quanto emerso e deciso nel capitolo 5. Un aspetto interessante che si è riscontrato nel reperimento degli esempi progettuali è la localizzazione geografica: infatti, come si può evincere dall'elenco sotto riportato, la maggior parte degli edifici è localizzato in America, mentre solo pochi casi sono stati ritrovati in Europa. Questo potrebbe essere dovuto al fatto che, in particolare negli Stati Uniti, il movimento per l'abbattimento delle barriere architettoniche risale al secondo dopoguerra, mentre in Europa lo sviluppo e la sensibilità rispetto a tali pratiche si è diffusa successivamente.

Per brevità verranno riportati in allegato solo alcuni dei casi studio ritrovati nella fase di ricerca (Allegato B.1). Questi sono stati definiti in coerenza con la funzione dell'edificio scelto e con la disabilità che si è deciso di approfondire per la gestione delle pratiche di progettazione inclusiva.

- Tipologia di intervento;
- Descrizione sintetica del progetto;
- Successo/insuccesso;
- Elementi di trasferibilità per la redazione delle buone pratiche.

Quest'ultimo punto, tuttavia, implica la possibile presenza di difficoltà nella strutturazione dell'analisi. Per questo motivo, la ricerca e lo studio dei casi applicativi è stata portata avanti parallelamente all'analisi della trattazione scientifica, e sono stati definiti in primo luogo quali fossero gli obiettivi e i criteri attraverso i quali selezionare i casi studio reperiti.

L'obiettivo della ricerca di casi studio è quella di verificare l'applicabilità della progettazione inclusiva relativamente alla tipologia di disabilità individuata e alle diverse funzioni degli edifici pubblici. In tal modo è possibile valutarne la trasferibilità e l'efficacia dell'applicazione in diverse pratiche progettuali, compatibilmente anche al contesto socio-economico in cui viene inserito un determinato intervento.

### **PARTE II · GESTIONE DEI DATI**

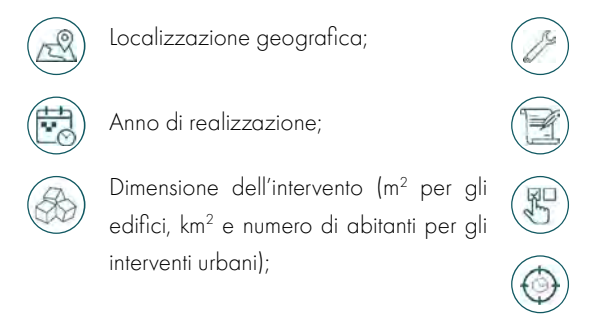

I parametri usati per le analisi sugli edifici sono analoghi a quelli usati per i contesti urbani, ma presentano in più la definizione della funzione specifica. Di conseguenza, anche le considerazioni che sono redatte e gli elementi di trasferibilità saranno mirati sulla funzione dell'edificio.

L'indagine relativa alla progettazione inclusiva ha inevitabilmente portato alla ricerca e all'analisi di edifici realizzati che seguissero le prescrizioni dei principi dettati dalle pratiche dell'Universal Design. L'osservazione di questi casi studio, sia quelli di successo sia quelli aventi criticità, insieme alle ricerche effettuate sulla letteratura scientifica, hanno permesso un approccio più coerente alla complessità del tema, in particolare relativamente alla relazione tra ambiente costruito e disabilità.

La progettazione inclusiva, infatti, come è stato precedentemente spiegato, è spesso vista dai progettisti come la semplice attuazione della normativa per l'abbattimento delle barriere architettoniche e, nella maggior parte dei casi, risulta essere insufficientemente specifica o esaustiva. Per questo motivo sono stati selezionati e approfonditi alcuni casi di edifici realizzati in cui ci si è imbattuti durante la ricerca. Questi sono sia buoni esempi architettonici, sia edifici che, nonostante rispettino la normativa e i principi della progettazione universale, presentano delle problematiche per alcuni utenti.

Il metodo di indagine che presuppone l'analisi di casi studio presenta svariati vantaggi, tra cui:

- · La possibilità di considerare un numero ridotto di casi studio, definendo allo stesso tempo un numero elevato di variabili: si prendono in considerazione solo i casi più significativi, tenendo conto della loro complessità;
- La possibilità di focalizzarsi solo su qualità specifiche di ogni singolo caso, senza generalizzare l'indagine;
- La definizione di un livello di specificità legato agli esempi di buone o cattive pratiche;
- L'effi cacia della lettura e dell'analisi di tipo descrittivo rispetto a quella di tipo numerico o statistico;
- La flessibilità dell'approccio e la mancanza di rigore, il quale potrebbe limitare l'interpretazione delle singole specificità.

Per poter confrontare e ricavare informazioni utili allo scopo della presente ricerca, oltre ai criteri, sono state strutturate le informazioni attraverso dei parametri comuni, così da poter successivamente elaborare una comparazione dei dati estrapolati da ciascun singolo caso.

I dati raccolti da queste analisi sono stati uniti in una tabella che prova a riassumere quanto emerso dalle ricerche nei diversi ambiti.

# 7.2

## **CASI STUDIO**

### 

Le categorie di edifici individuati sono:

7.3

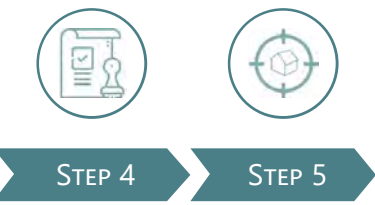

I dati raccolti sia dalla normativa sia dai casi studio presentati in precedenza sono stati riportati in una tabella con lo scopo di organizzare e gestire al meglio le informazioni. Per fare ciò si è proceduto seguendo cinque step, spesso iterati tra loro, così da arrivare alla definizione delle tabelle riportate nell'Allegato B.4.

In particolare, le fasi sono le seguenti:

La prima fase sviluppata per giungere alla redazione delle linee guida per la progettazione è stata quella di organizzare i dati e le informazioni apprese durante lo stato dell'arte.

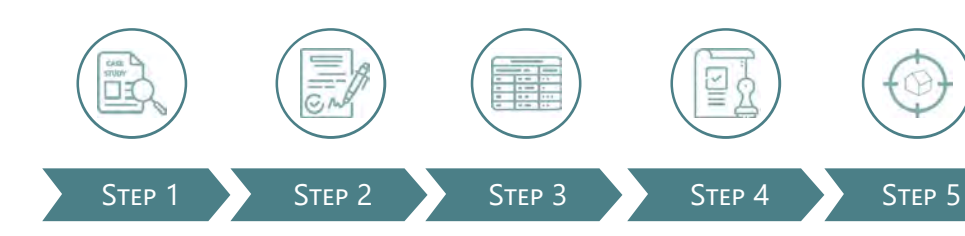

L'indagine relativa alla progettazione inclusiva ha portato alla ricerca e all'analisi di edifici realizzati che seguissero le applicazioni dei principi dettati dalle pratiche dell'Universal Design. Dall'analisi di questi progetti, relativi a un bacino mondiale, sono state tabulate delle buone pratiche che sono state successivamente catalogate secondo i vari punti di vista relativi alla progettazione di un edificio (Disabilità di riferimento, Fase di progettazione, Scala progettuale, Categoria di applicazione).

EDIFICI PRIVATI - RESIDENZIALI Casa Mac, Vicenza, Italia

## EDIFICI PUBBLICI - PADIGLIONI

Preliminarmente alla redazione della tabella si è effettuata l'analisi di casi studio selezionandoli con determinati parametri così da poter essere confrontati. Per cercare di ottenere una sintesi ben predisposta è stato necessario definire una tabella "base" che contenesse tutte le informazioni relative alle indicazioni

### Figura 7.01: Schema processo di tabulazione dei dati. Fonte: Autori

Blind Trust Pavillon, Seattle, USA

### EDIFICI PUBBLICI - EDIFICI SCOLASTICI E SPAZI PER LA DIDATTICA

South Dakota School for the Blind and Visually Impaired, Aberdeen, USA Maryland School for the Blind, Baltimore, USA Hazelwood School, Glasglow, UK CIME Conductive School, Uccle, Belgio

### EDIFICI PUBBLICI - SPAZI DEDICATI

Center for the Blind and Visually Impaired, Messico The LightHouse for the blind and visually impaired, San Francisco, USA Anchor center for blind children, Denver, USA National Institute for the Blind, Budapest, Ungheria

### EDIFICI PUBBLICI - SPAZI APERTI E PARCHI

Dialogue in the Dark Bukchon, Seoul, Corea del Sud The Friendship Park, Montevideo, Uruguay

## **REDAZIONE DELLE LINEE GUIDA**

### 

La suddivisione definita per le categorie di applicazione non si è rilevata sufficientemente stringente per un immediato reperimento delle informazioni. Si è quindi ipotizzato di suddividere ulteriormente ciascuna delle categorie in modo tale da individuare, con delle parole chiave, un gruppo analogo di dati e facilitare le operazioni di ricerca.

Per ogni dicitura inserita è stata individuata la fase di progettazione a cui appartiene o a cui sarebbe opportuno valutare anticipatamente alcuni aspetti. I documenti indicati in questo stazio sono otto: DPP, progetto preliminare, progetto definitivo, progetto esecutivo, progetto operativo, gestione del costruito, strumenti urbanistici (PGT) e manutenzione. Ad ogni fase, variando il livello di dettaglio, risulta quindi opportuno adeguare le specifiche richieste all'interno del progetto.

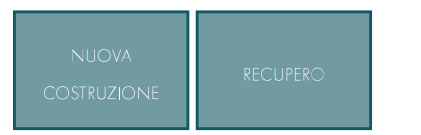

Per migliorare la comprensione degli ambiti di applicazione delle buone pratiche è stata indicata l'appartenenza alle scale di progettazione: XS,S,M, L, XL. Nello specifico la scala XS fa riferimento a dettagli e arredi [cm], la S a aspetti pertinenti l'edificio [cm] e [m], la M è relativa al masterplan [m], la L al contesto nelle immediate vicinanze del progetto mentre la scala XL fa riferimento alla realtà urbana della città.

for Excellence in Universal Design. Building for everyone: A universal approach, planning and policy. 2 - Enand horizontal circulation. 4-106.

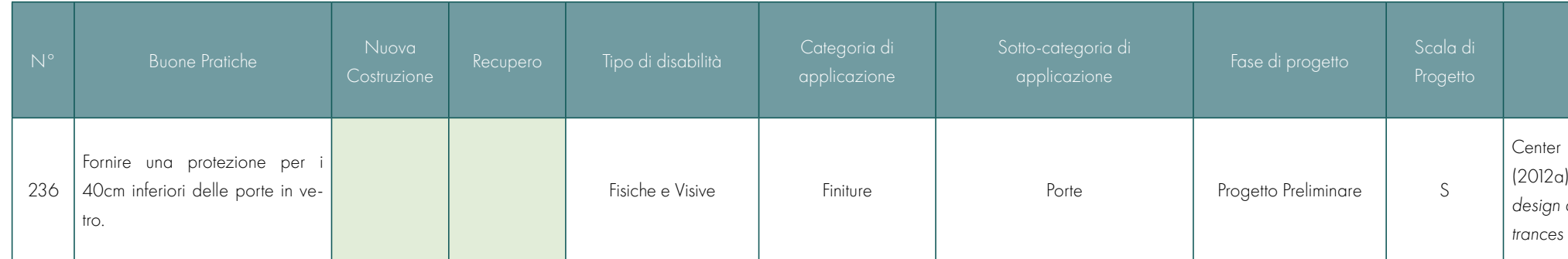

### STEP 1 - TABULAZIONE BUONE PRATICHE

La prima fase per giungere alla redazione delle linee guida per la progettazione è stata quella di organizzare i dati e le informazioni apprese durante lo stato dell'arte. Per provare a ottenere una sintesi ben predisposta è stato necessario definire una tabella di riferimento che contenesse tutte le informazioni in modo adeguatamente strutturato per permetterne l'applicazione. Dall'analisi dei progetti sono state pertanto tabulate delle buone pratiche, che forniscono un punto di partenza per le possibili applicazioni progettuali. La strutturazione dei dati è stata definita secondo i parametri che verranno di seguito descritti:

Sono state definite sette categorie di raggruppamento degli argomenti. Si tratta di tematiche generali in cui può essere scomposto un progetto. L'inserimento di questa colonna è stato necessario in quanto, visto l'ingente numero di informazioni reperite, serviva un modo per poterle suddividere così da renderle più facilmente fruibili. Si vedrà in seguito la distribuzione di queste nell'analisi dei grafici estrapolati.

All'interno della colonna relativa alle "buone pratiche" sono state raccolte le informazioni generali e coincise sul tipo di pratica da attuare nell'ambito della progettazione inclusiva di edifici dedicati al pubblico.

Per ciascuna dicitura relativa alla colonna precedente è stato indicato se questa può essere applicabile a edifici di nuova costruzione o se è un'indicazione da attuare in fase di recupero e/o manutenzione straordinaria. Spesso le indicazioni riportate sono molto generiche oppure sono accorgimenti immediatamente adattabili anche a manufatti esistenti, pertanto si riscontra la validità in entrambe le colonne.

In riferimento ad ogni buona pratica individuata è stato selezionato il tipo di disabilità a cui si fa riferimento. Nel caso in cui la dicitura riporti indicazioni applicabili ad ogni tipologia, questa sarà indicata con il termine tutte. Nel caso in cui il requisito, invece, può essere assimilabile a prassi relative al buon senso si è scelto di riportare l'indicazione con il termine generale.

- Decreto Ministeriale: 26 agosto 1992 "Norme di prevenzione incendi per l'edilizia scolastica"
- Decreto Ministeriale: 18 marzo 1996 "Norme di sicurezza per la costruzione e l'esercizio degli impianti sportivi"
- Decreto Ministeriale: 10 marzo 1998 "Criteri generali di sicurezza antincendio e per la gestione dell'emergenza nei luoghi di lavoro"
- UNI 10840: 2000 "Criteri generali per l'illuminazione artificiale e naturale"
- UNI EN 12464 -1 "Illuminazione dei Luoghi di Lavoro"
- UNI 10779: 2002 "Impianti di estinzione incendi Reti di idranti Progettazione, installazione ed esercizio"
- Decreto Ministeriale: 03 novembre 2004 –"Disposizioni relative all'installazione ed alla manutenzione dei dispositivi per l'apertura delle porte installate lungo le vie di esodo, relativamente alla sicurezza in caso d'incendio."
- Decreto Ministeriale: 10 marzo 2005- "Classi di reazione al fuoco per i prodotti da costruzione da impiegarsi nelle opere per le quali è prescritto il requisito della sicurezza in caso d'incendio.";
- Decreto Ministeriale: 15 settembre 2005 "Approvazione della regola tecnica di prevenzione incendi per i vani degli impianti di sollevamento ubicati nelle attività soggette ai controlli di prevenzione incendi."
- Decreto Ministeriale: 17 aprile 2008 "Ministero dello Sviluppo Economico. Regola tecnica per la progettazione, costruzione, collaudo, esercizio e sorveglianza delle opere e degli impianti di trasporto di gas naturale con densità non superiore a 0,8.";
- ISO 21542: 2011 "Building construction Accessibility and usability of the built environment";
- Decreto Ministeriale: 11 aprile 2013: Linee guida per l'edilizia scolastica "Norme tecnichequadro, contenenti gli indici minimi e massimi di funzionalità urbanistica, edilizia, anche con riferimento alle tecnologie in materia di efficienza e risparmio energetico e produzione da fonti energetiche rinnovabili, e didattica indispensabili a garantire indirizzi progettuali di riferimento adeguati e omogenei sul territorio nazionale.";
- Decreto Ministeriale: 03 agosto 2015 "Approvazione di norme tecniche di prevenzione incendi, ai sensi dell'articolo 15 del decreto legislativo 8 marzo 2006, n. 139";
- Legge 05 febbraio 1992 n. 104 "Legge-quadro per l'assistenza, l'integrazione sociale e i diritti delle persone handicappate";
- Decreto del Presidente della Repubblica 06 giugno 2011 n.380 "Testo unico delle disposizioni legislative e regolamentari in materia edilizia" aggiornato alla legge n .120/2020 di conversione del dl 76/2020

11/04/2013: Linee guida per l'edilizia tica

La seconda fase relativa alla tabulazione dei dati da normativa è analoga alla prima. La matrice utilizzata è la medesima, con l'unica variazione prevista definita dal rimando bibliografico. In particolare, le normative analizzate si riferiscono alla realtà italiana, poiché è quella dove si andrà ad inserire il progetto applicativo.

Le celle che variano all'interno della tabella base sono le seguenti due:

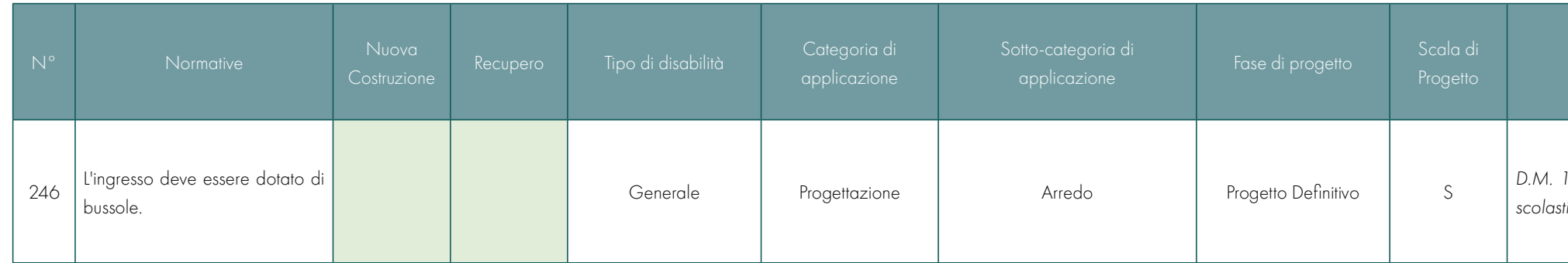

### STEP 2 - TABULAZIONE DELLA NORMATIVA ITALIANA

All'interno della colonna relativa alle "normative" sono state raccolte le informazioni generali e coincise sul tipo di indicazione pratica da adottare nell'ambito della progettazione di edifici dedicati al pubblico. Nel caso specifico delle Normative italiane, si fa riferimento all'ambito dell'edilizia scolastica, individuata come destinazione d'uso del progetto di tesi.

In riferimento ad ogni indicazione tratta dalle normative analizzate è stato riportato in tabella il nome della direttiva prese in considerazione. A differenza delle buone pratiche, le quali riportano il documento generico da cui è stata tratta l'informazione, per le normative sono stati riportati gli articoli, il numero del chiarimento o il codice dell'allegato alla normativa considerato.

### Le normative consultate sono le seguenti:

- Circolare ministeriale 22 maggio 1967 "Criteri di valutazione e collaudo dei requisiti acustici negli edifici scolastici";
- Decreto Ministeriale: 18 dicembre 1975 "Norme tecniche aggiornate relative all'edilizia scolastica, ivi compresi gli indici di funzionalità didattica, edilizia e urbanistica, da osservarsi nella esecuzione di opere di edilizia scolastica";
- Decreto Ministeriale: 30 novembre 1983 "Termini, definizioni generali e simboli grafici di prevenzione Incendi"

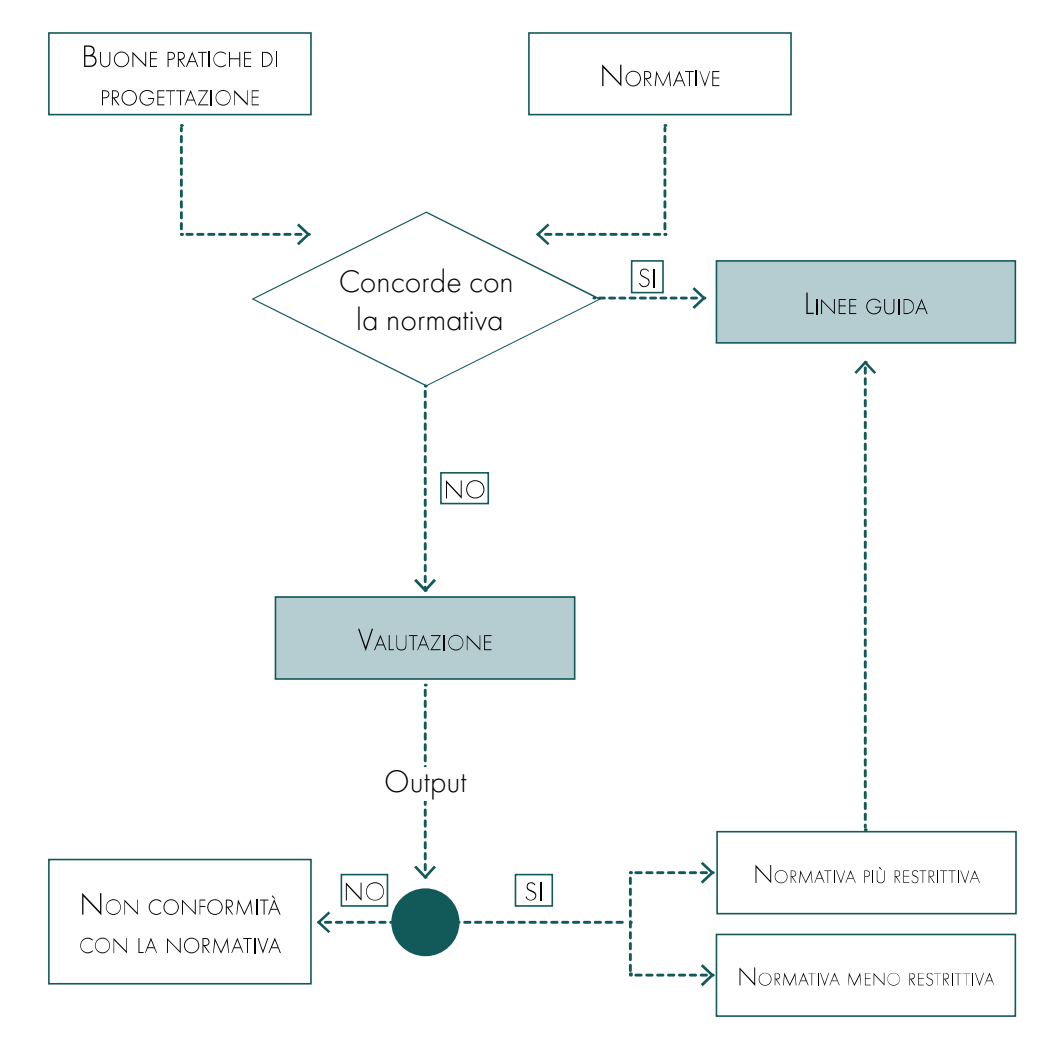

Per poter valutare la compatibilità tra normative e buone pratiche individuate si è usato lo schema sotto riportato, che funziona nel seguente modo:

1. Confronto delle buone pratiche con la normativa;

2. Verifica di conformità con la normativa.

Se le informazioni coincidono, la linea guida è convalidata.

Se invece le informazioni sono discordi verrà effettuata la seguente valutazione secondo l'output. Se questo è positivo si esegue un raffronto tra le due indicazioni e si sceglie quale tra le due risulta ottimale secondo l'utenza.

enter for Excellence in Universal Design. (2012a). Building for everyone: A universal sign approach, planning and policy. 2 -Entrances and horizontal circulation. 4–106.

Dopo aver definito tutte le indicazioni emerse dalle buone pratiche e dalla normativa italiana, si è proceduto con il confronto tra le due tabelle. L'impostazione analoga delle due matrici ha permesso di valutare la rispondenza delle buone pratiche all'interno della normativa e vice versa.

In particolare, se si prendono in considerazione le leggi italiane, ci si imbatte in alcune criticità in quanto si deve affrontare in prima istanza un problema di natura sintattica, ovvero la necessità di interpretare e tradurre delle leggi scritte attraverso un linguaggio molto specifico, complesso nella sua struttura e difficilmente confrontabile con quello del mondo del BIM.

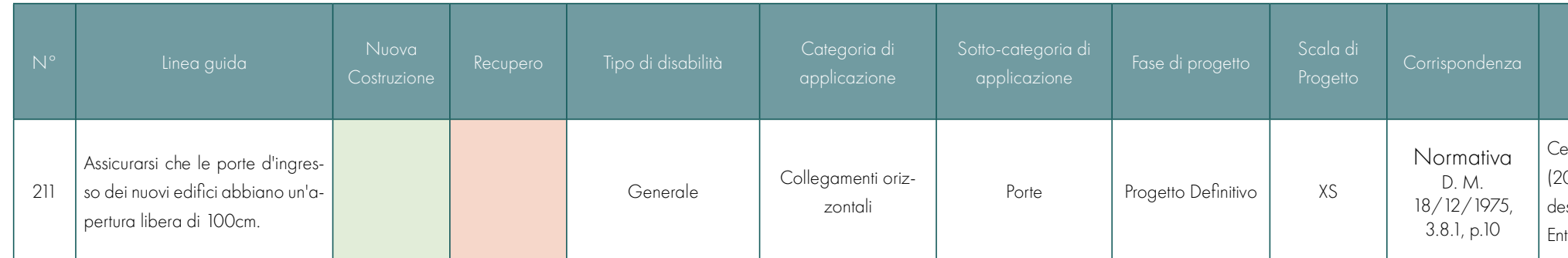

### **STEP 3 - UNIONE**

Figura 7.02: Schema processo di confronto tra normativa e buone pratiche. Fonte: Autori

Di conseguenza, emerge la necessità di sistemi che organizzino tali informazioni in strutture univoche, che ne permettano una rappresentazione di tipo computazionale e perciò siano caratterizzate da una gerarchia di categorie e sub-categorie precisa e ben definita.

Il processo di confronto si è rivelato lungo e macchinoso, sia per il quantitativo di informazioni presenti sia per quanto riguarda le modalità in cui queste sono scritte.

All'interno di questa colonna si vanno ad inserire tutti i riferimenti normativi considerati e affini alla prescrizione inserita come descrizione. Nel caso in cui si tratta di una dicitura appartenete alle normative verranno aggiunti i riferimenti relativi alle linee guida all'interno della bibliografia così da non rimuovere il riferimento precedentemente inserito.

Vi sono perciò due grandi problematiche:

- la prima riguarda il fatto che le considerazioni strettamente implicite contenute all'interno delle leggi scritte devono essere necessariamente esplicitate in maniera diretta, per permetterne la semplificazione e generalizzazione, pur senza perderne i contenuti;
- In secondo luogo, esse possono contenere affermazioni anche contraddittorie, soprattutto in contesti caratterizzati da numerose norme redatte in periodi storici molto distanti.

Per questo motivo le normative devono essere interpretate alla luce delle conclusioni a cui è arrivata la giurisprudenza.

A posteriori sarebbe stato opportuno invertire le fasi 3 e 4 di redazione delle linee guida. Infatti la definizione della parametrizzazione, come si vedrà tra poco, avrebbe permesso di far eseguire questo confronto almeno in parte a un software, facendo risparmiare tempo e risorse.

Pertanto, si sono unite le due matrici in un'unica tabella. Questa risulta identica alle precedenti ma con la sola aggiunta di una colonna, che riporta la conformità con la normativa.
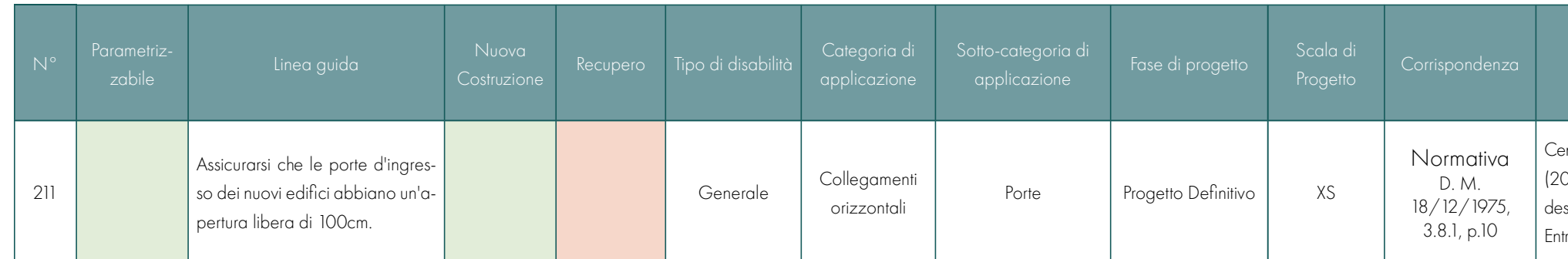

#### STEP 4 - PARAMETRIZZAZIONE

enter for Excellence in Universal Design. (2012a). Building for everyone: A universal sign approach, planning and policy. 2 -Entrances and horizontal circulation. 4–106.

Rosso, questa categoria racchiude tutte le linee guida che forniscono indicazioni soggettive, non parametrizzabili e quindi interpretabili in modi differenti per ogni individuo. Tra queste è possibile individuare consigli per la progettazione di carattere generale e accortezze progettuali che si riferiscono all'utenza specifica, e che secondo l'Inclusive Design dovrebbe considerare e agevolare ogni tipo di utente rispettando le sue capacità e abilità estremamente soggettive.

A questa tipologia di linee guida è stato dedicato un paragrafo all'interno del seguente capitolo (paragrafo 8.2).

A ciascuno di questi è stato assegnato un colore per indicare in modo chiaro il grado di difficoltà con cui possono essere letti dal software e pertanto valutati in modo automatico dalla macchina.

All'interno della colonna relativa alla parametrizzazione non sono stati indicati testi, ma è possibile leggere in modo immediato la grafica che rappresenta un valore assegnato al livello di paramterizzazione definito manualmente.

La codifica grafica del livello di parametrizzazione di ogni linea guida individuata. Sono stati attribuiti i valori:

Giallo, associato alle buone pratiche o alle indicazioni delle normative che possono diventare parametrizzabili attraverso l'implementazione della dicitura con valori precisi. A questa categoria appartengono tutte le linee guida che necessitano di un approfondimento aggiuntivo, che si tratti della definizione di parametri più specifici (ad esempio valori di riflettività dei materiali, dimensioni o posizionamenti non meglio specificati dai requisiti individuati nella letteratura analizzata) o della combinazione di più requisiti precedentemente definiti nelle linee guida "verdi" (ad esempio: "Progettare adeguatamente le pavimentazioni tattili e guide a pavimento. Considerare le caratteristiche della superficie (materiali, dimensioni del bugnato), la larghezza e posizionamento rispetto al marciapiedi." In questo caso si dovrà valutare la combinazione di 4 requisiti: la dimensione del bugnato, la ruvidezza del materiale, la larghezza delle superfici e la disposizione nello spazio). Anche in riferimento a questa tipologia di linee guida è stato dedicato parte di un paragrafo all'interno dl seguente capitolo (paragrafo 8.1).

In questa fase è stato possibile individuare i requisiti che possono essere leggibili in modo immediato da un software come Dynamo per Revit. I dati raccolti, non presentano lo stesso livello di dettaglio, pertanto si è reso necessario distinguerli in tre diversi livelli.

Verde, ovvero le linee guida che già indicavano valori precisi e utilizzabili nel progetto. Oltre alle buone pratiche e indicazione delle normative che presentano un dimensionamento esatto sono state inserite in questa categoria che prevedono semplicemente la presenza o meno di determinati elementi (esempio: presenza di corrimano o di un determinato locale). Questi dati possono essere confrontati in modo diretto tra Revit e Excel attraverso il Sofware Dynamo per Revit;

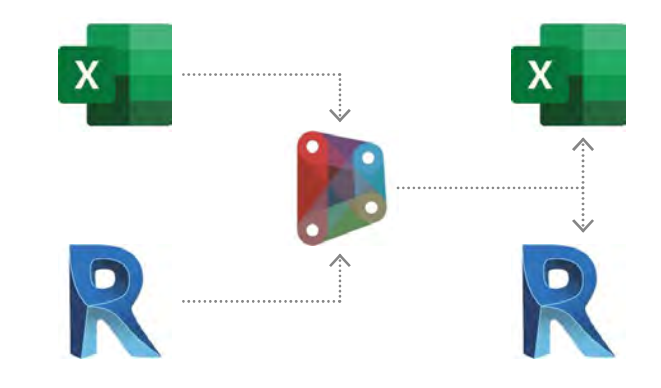

Figura 7.03: Schema processo di validazione delle linee guida parametrizzabili. Fonte: Autori

Si ritiene che l'introduzione di accorgimenti per persone con disabilità visive in questo ambito architettonico sarebbe un aspetto parziale. Infatti, la progettazione di un edificio per persone con deficit visivi in questo caso dovrebbe essere motivata dalla presenza di un'ampia collezione di audio libri e dotazioni adatte all'utenza. Sebbene possa essere un'applicazione possibile non è stata ritenuta adatta al tipo di progettazione prevista in quanto poco confacente al contesto italiano e con una potenzialità legata ad utenti di nicchia. L'utilizzo da parte dei non vedenti potrebbe essere ridotto a un piccolo edificio dedicato solo a loro oppure semplicemente a una sezione o piano dell'edificio.

#### CASE DI RIPOSO

Queste tipologie funzionali sono state ritenute poco adatte all'ambito di ricerca in quanto si rischierebbe di non avere un'utenza omogenea, ma la sola utenza di persone con deficit visivi.

#### CENTRI RIABILITATIVI

Sebbene questa funzione possa sembrare una delle più giustificate, si è ritenuto opportuno concentrare la ricerca su un edificio con un'utenza meno specifica, valutando dei miglioramenti per delle funzioni che tendenzialmente non includono le agevolazioni per utenti speciali. Centri sportivi: questa funzione non è stata ritenuta adatta come applicazione della ricerca in quanto, sebbene si possa considerare l'impiego di VR e AR come emerso per i disabili fisici e visivi proposte dall'Università del Michigan, l'utilizzo da parte di persone con disabilità visive sarebbe ridotto o troppo mirato, portando la struttura ad essere riservata a questi utenti.

#### MUSEL

Si tratta di una funzione con delle caratteristiche ben determinate che tendono a considerare maggiormente le disabilità di tipo fisico in quanto legate alla vecchiaia, di conseguenza questa funzione non è stata ritenuta adatta alla ricerca poiché si rischierebbe di portare l'attenzione sulle disabilità fisiche rendendo difficoltosa la definizione di un'applicazione mirata e comprensibile in modo immediato per le disabilità visive.

#### CENTRI POLIFUNZIONALI, CULTURALI ED EDUCATIVI

Questo tipo di struttura ha la potenzialità di includere tutti i tipi di utente. L'edificio dovrebbe rispondere alla normativa italiana per quanto riguarda le disabilità fisiche, ma all'interno dell'edificio gli accorgimenti sarebbero mirati all'integrazione degli utenti con disabilità visive. In questo modo si andrebbe ad aumentare l'inclusività e ad arricchire la cultura di ogni genere di utente. Purtroppo, però non sono stati individuati bandi attivi o recenti sul territorio italiano che permettessero un'espressione ottimale della ricerca.

enter for Excellence in Universal Design. (2012a). Building for everyone: A universal sign approach, planning and policy. 2 -Entrances and horizontal circulation. 4–106.

In ultimo, per poter utilizzare in modo mirato quanto inserito, si è reso necessario definire per quali ambienti la dicitura potesse essere applicata.

All'inizio della fase di redazione delle linee guida non si era ancora definita quale potesse essere l'applicazione progettuale da perseguire.

Pertanto, in questa fase, è stato necessario delimitare il campo funzionale di applicazione. Questo, come già visto nel capitolo 5, è ricaduto nell'ambito della progettazione di spazi pubblici. La matrice è stata quindi modificata aggiungendo la seguente colonna:

La definizione della funzione pubblica specifica è stata determinata valutando le differenti tipologie edilizie. La scelta finale è ricaduta per esclusione nell'ambito scolastico. Per giungere a questa decisione sono state fatte una serie di riflessioni basate sia sulle competenze acquisite durante il corso di studi, sia sulle possibilità applicative emerse dai bandi disponibili a livello italiano.

- 1. La funzione dell'edificio deve permettere l'utilizzo indistinto degli utenti permettendo di esprimere al meglio i principi dell'Inclusive Design. L'edificio deve prevedere l'utilizzo da parte di tutte le tipologie di utente considerando ogni grado di abilità (evitando applicazioni di nicchia);
- 2. La tipologia di edificio e le funzioni in essa racchiuse devono comprendere la possibilità di utilizzare AR e VR, per attività specifiche o per la percezione degli spazi;
- 3. La funzione deve essere adatta al contesto italiano;
- 4. La tipologia di edificio deve trovare riscontro nei bandi presenti a livello italiano, in modo tale da permettere un'espressione progettuale basata su un DPP esistente;
- 5. Complessità adatta alle competenze e al tempo a disposizione per la ricerca.

All'interno della colonna aggiunta con quest'ultimo step si inseriscono i locali riferiti agli spazi della funzione progettuale scelta. In particolare, per il caso in oggetto, relativo alle applicazioni scolastiche, sono stati definiti diciassette differenti spazi, associabili alle funzioni richieste all'interno di una scuola. Se la linea guida si riferisce contemporaneamente a più di un ambiente, o se fa riferimento a complementi di arredo non specifici, la colonna riporterà la dicitura generale

Gli edifici con funzione pubblica presi in considerazione sono:

#### **BIBLIOTECA**

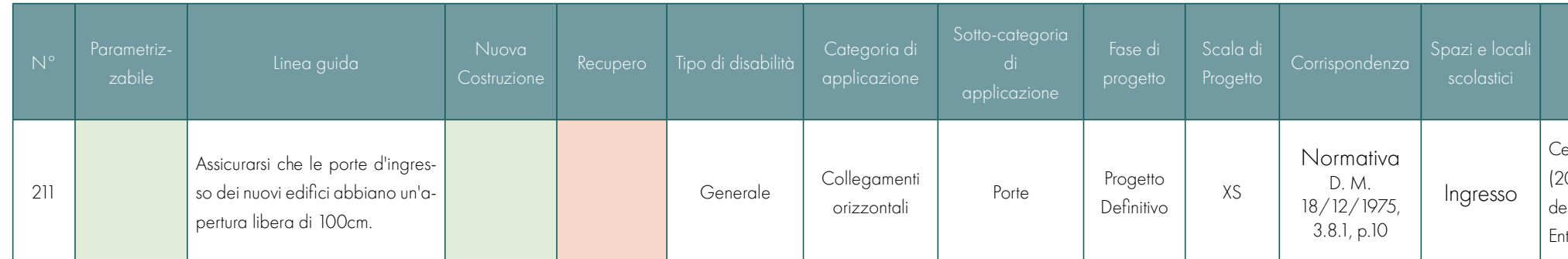

#### STEP 4 - ASSEGNAZIONE DEGLI SPAZI E DEI LOCALI

#### I criteri di scelta individuati sono principalmente 5:

#### OSPEDAIL

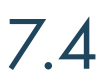

I dati ricavati dalla definizione delle linee guida sono stati esplicitati attraverso una serie di grafici riportati nelle seguenti pagine. Le tipologie di grafico scelte per esprimere al meglio le informazioni raccolte sono 3:

- Istogramma, grazie alle cui colonne è possibile confrontare in modo immediato le quantità delle diverse categorie di informazioni raccolte;
- Grafico a torta, attraverso cui è possibile leggere le percentuali delle macro-categorie di dati;
- Grafico ad anello, che analogamente al grafico a torta garantisce una facile lettura delle percentuali

- In merito alla raccolta e alla catalogazione delle buone pratiche sono stati estrapolati i dati relativi a:
- Percentuale delle buone pratiche riferite alle varie disabilità (grafico a torta); - Percentuale delle buone pratiche applicabili ad ogni fase progettuale (grafico a torta);
- Distinzione delle buone pratiche in base alla categoria assegnata in fase di tabulazione (istogramma);
- Distinzione delle buone pratiche in base alla scala progettuale assegnata in fase di tabulazione (istogramma).
- I grafici si riferiscono a un totale di 490 buone pratiche. STEP<sub>2</sub>

La raccolta e la catalogazione delle normative sono state espresse attraverso lo stesso tipo di grafici proposti per le buone pratiche. Il totale delle indicazioni estrapolate dalle normative è di 294. STEP 3

e allo stesso tempo permette di ottenere dei confronti tra le macro-categorie, come si osserverà in seguito.

Nello specifico si potranno osservare i seguenti grafici in riferimento agli step esposti in precedenza: STEP 1

Per quanto riguarda il terzo step è stato riportato un unico diagramma a torta che rappresenta il numero il totale delle linee guida analizzate e in particolare sottolinea la presenza di alcune informazioni fornite da entrambi i primi due step. Il totale delle linee guide analizzate è 784. STEP<sub>4</sub>

- I grafici rappresentativi per lo step 4, relativo alla definizione dei livelli di parametrizzazione, sono: - Percentuale dei livelli di parametrizzazione delle buone pratiche (grafico a torta);
- Percentuale dei livelli di parametrizzazione delle indicazioni tratte dalle normative (grafico a torta);
- Percentuale dei livelli di progettazione delle buone pratiche distinte tra i tre livelli di parametrizzazione (grafico ad anello);
- Percentuale dei livelli di progettazione delle normative distinte tra i tre livelli di parametrizzazione (grafico ad anello);
- Confronto dei precedenti grafici ad anello tra i tre livelli di parametrizzazione (grafico ad anello doppio).

#### STEP<sub>5</sub>

Si tratta di una tipologia di edifici che devono essere adatti a utenti con diverse abilità in quanto i bambini devono poter accedere indistintamente alla scuola, pertanto, questa sembra essere un'opportuna applicazione della ricerca. Inoltre, questa tipologia edilizia è stata approfondita nel corso degli anni di studio e sono stati individuati dei bandi attivi all'interno del territorio italiano.

#### **FDIFICI PER UFFICI**

Ci si prefigge dunque di progettare gli spazi adatti a tutti gli utenti, sia coloro che vengono ritenuti normali, sia i bambini che soffrono di deficit. Con quest'ultima affermazione ci si riferisce a problemi fisici (tutelati dalle norme di progettazione di edifici scolastici a livello italiano), ma anche a deficit visivi, i quali grazie a delle Buone Pratiche progettuali possono accedere a spazi di studio comuni e sviluppare la loro educazione senza dover essere spostati in istituti specializzati, garantendo così una delle massime espressioni dell'inclusività.

## **ANALISI DEI DATI RICAVATI**

#### 

L'assegnazione dei locali alle linee guida avvenuto durante l'ultimo step di analisi è stato sintetizzato attraverso un'istogramma che permette di distinguere le quantità parziali e totali delle informazioni raccolte per ogni spazio individuato.

- 
- 
- 

Sono delle strutture pubbliche molto complesse e con diverse variazioni tra i reparti, di conseguenza l'applicazione di questa funzione implicherebbe uno studio approfondito di tutte le terapie e delle varie disabilità. Impedendo così un'applicazione chiara e mirata delle ricerche scelte.

#### SCUOLE

Si tratta di una funzione pubblica molto diffusa in cui l'accessibilità viene garantita secondo gli standard normativi italiani, ma l'utilizzo continuativo da parte di utenti con disabilità non è garantito. Si ritiene dunque che il potenziale di questi luoghi sia ridotto rispetto le analisi sviluppate.

Come emerge da queste brevi considerazioni sulle funzioni pubbliche si è optato di applicare le ricerca svolta sulle disabilità e sull'utilizzo delle realtà immersive e semi-immersive, nell'ambito educativo. Questa scelta, come già accennato, è legata sia al fatto che c'è il potenziale di coinvolgimento di una grande varietà di utenti, sia perché è possibile raggiungere il massimo livello di integrazione garantendo l'istruzione culturale e il benessere degli utenti. Infatti, nell'ottica del diritto allo studio, se si considerano i bambini nella loro totalità, con lo scopo di aumentare le diversità e la percezione comunitaria degli ambienti sociali secondo l'Inclusive Design sembra appropriato valutare un edificio scolastico in grado di accogliere ogni genere di utenza.

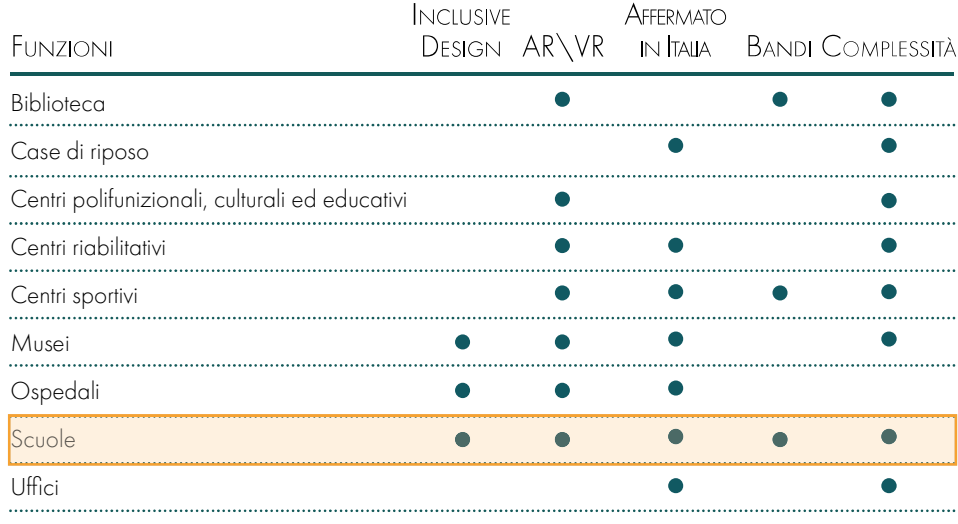

Istituti penitenziari

Figura 7.04: Rappresentazione dei criteri di scelta della funzione progettuale pubblica. Fonte: Autori

#### GRAFICO DISABILITÀ TRATTATE NELLE BUONE PRATICHE

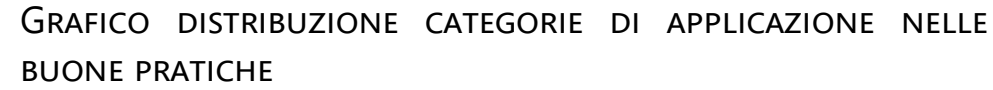

La tabulazione delle buone pratiche ha permesso di distinguere la categoria di appartenenza di ogni requisito individuato con lo studio dello stato dell'arte. Dal grafico è possibile osservare la presenza di un numero molto elevato di buone pratiche relative alle finiture, questo poiché sono presenti in modo consistente nella progettazione e agevolano molto la comprensione dello spazio. Questa è seguita da quelle che riguardano la progettazione, cioè tutte le caratteristiche che permettono di definire lo spazio e i collegamenti verticali, in quanto spesso rappresentano un ostacolo per gli individui con disabilità.

## GRAFICO DISTRIBUZIONE SCALA DI PROGETTO NELLE BUONE **PRATICHE**

Dal grafico che riporta la suddivisione delle buone pratiche rispetto alla scala di progetto è possibile vedere che, come per le categorie, le informazioni maggiori riguardano la scala XS, cioè quella riferita alle finiture e agli elementi di dettaglio della progettazione. È immediato osservare come le caratteristiche individuate con le buone pratiche riguardino il progetto in modo sempre più dettagliato lasciando i particolari a scala maggiore con meno precisazioni in quanto non considerano in modo diretto l'utenza.

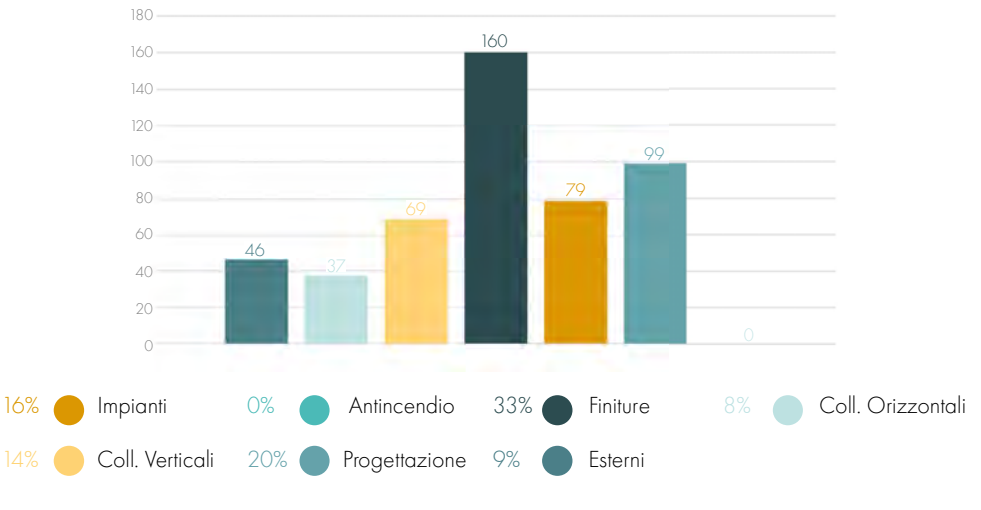

Figura 7.07: Grafico distribuzione categorie nelle buone pratiche. Fonte: Autori

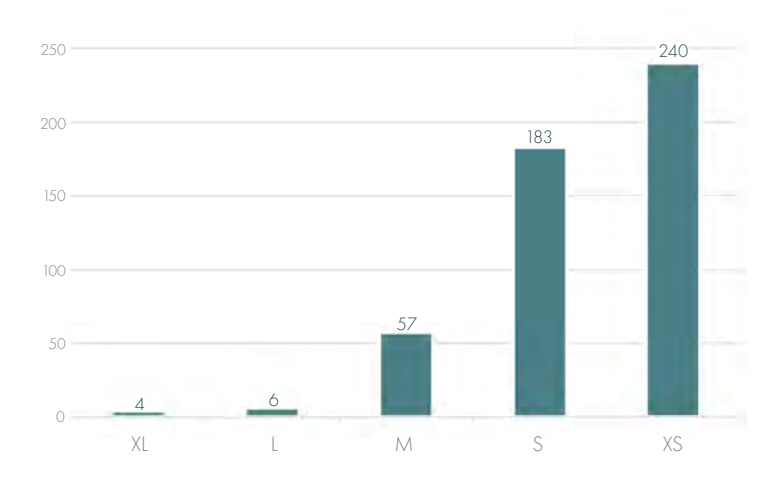

Figura 7.08: Grafico distribuzione dell'applicazione alla scala di progetto nelle buone pratiche. Fonte: Autori

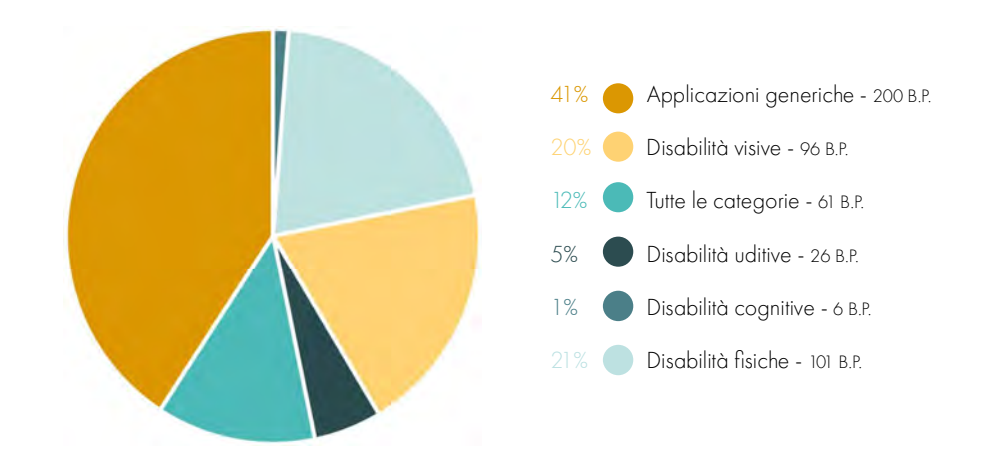

Figura 7.05: Grafico distribuzione tipologie di disabilità nelle buone pratiche. Fonte: Autori

È interessante osservare come la maggior parte delle indicazioni inserite riguardi principalmente le Applicazioni generiche, ovvero una serie di accortezze progettuali che è doveroso osservare sebbene siano legate al buon senso o a prassi consolidate. Come si poteva prevedere la percentuale di buone pratiche maggiore è relativa alle disabilità fisiche, seguite dalle disabilità visive, tema specifico di ricerca. Per quanto riguarda la categoria relativa alle disabilità cognitive, si osserva un numero esiguo di indicazioni poiché la gestione del rapporto disabile/ambiente è particolarmente variabile.

### GRAFICO DISTRIBUZIONE FASI DELLA PROGETTAZIONE NELLE **BUONE PRATICHE**

Le fasi di progetto che sono state individuate con maggiore frequenza all'interno delle buone pratiche sono quelle relative alla progettazione vera e propria, ovvero progetto preliminare, definitivo ed esecutivo. Questi sono seguiti dalle direttive indicabili all'interno di un Documento Preliminare alla Progettazione (DPP). Si può pertanto dire che il numero di dati raccolti in merito alle fasi di progetto rispecchia il quantitativo di informazioni che vengono associate ad ogni livello progettuale, le informazioni sono strettamente correlate al livello di dettaglio necessario in ogni step del processo di progettazione.

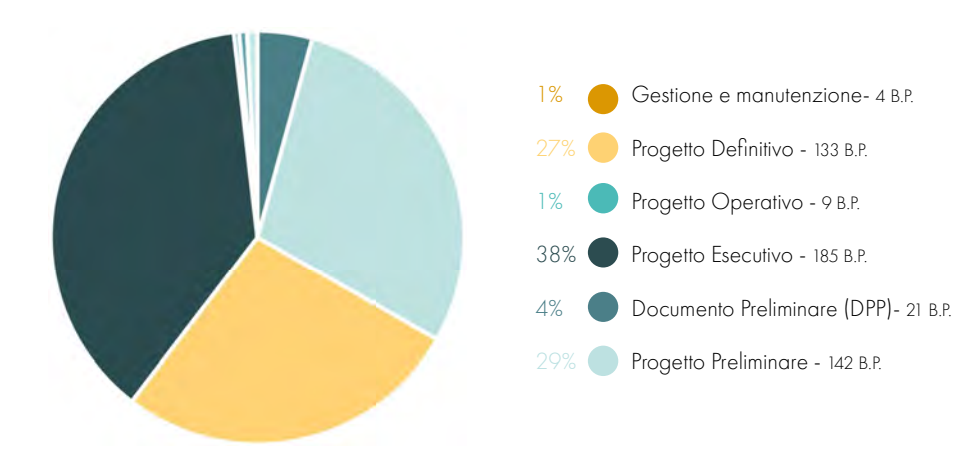

Figura 7.06: Grafico distribuzione dei livelli di progettazione nelle buone pratiche. Fonte: Autori

#### GRAFICO DISABILITÀ TRATTATE NELLE NORMATIVE

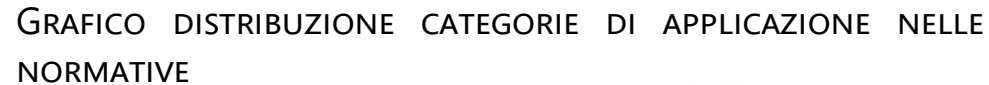

La tabulazione ha permesso, inoltre, di distinguere la categoria di appartenenza di ogni requisito individuato nei documenti normativi. Dal grafico è possibile osservare la presenza di un numero molto elevato di indicazioni relative al metodo di progettazione degli ambienti al fine di agevolare la comprensione dello spazio. Questa categoria è seguita dalle direttive in merito agli impianti e riferite al rapporto con l'esterno di un edificio. Si osserva, infine, una distribuzione abbastanza omogenea delle regole proposte per le altre categorie.

### GRAFICO DISTRIBUZIONE SCALA DI PROGETTO NELLE NORMATIVE

Dal grafico che riporta la suddivisione delle normative rispetto alla scala di progetto è possibile vedere che le informazioni maggiori riguardano la scala XS, cioè quella riferita alle finiture e agli elementi di dettaglio della progettazione. È immediato osservare come le caratteristiche individuate con le normative riguardino il progetto in modo diretto concentrandosi sugli ambienti e la percezione degli stessi da parte dell'utenza. Le normative predisposte per una funzione pubblica non considerano, infatti, l'impatto dell'ambiente comunale e sovra-comunale durante la progettazione.

Anche nel caso delle normative analizzate è possibile osservare che la maggior parte delle indicazioni riguarda principalmente Applicazioni generiche, con una percentuale raddoppiata rispetto le buone pratiche in quanto regole legate al buon senso. Per quanto riguarda le normative rivolte alle disabilità si osserva un numero maggiore di indicazioni in merito ai deficit visivi, seguite da istruzioni volte alla tutela di persone con disabilità motorie. Anche in questo caso la categoria relativa alle disabilità cognitive non risulta molto approfondita a causa della difficile gestione del rapporto disabile/ambiente.

### GRAFICO DISTRIBUZIONE FASI DELLA PROGETTAZIONE NELLE **NORMATIVE**

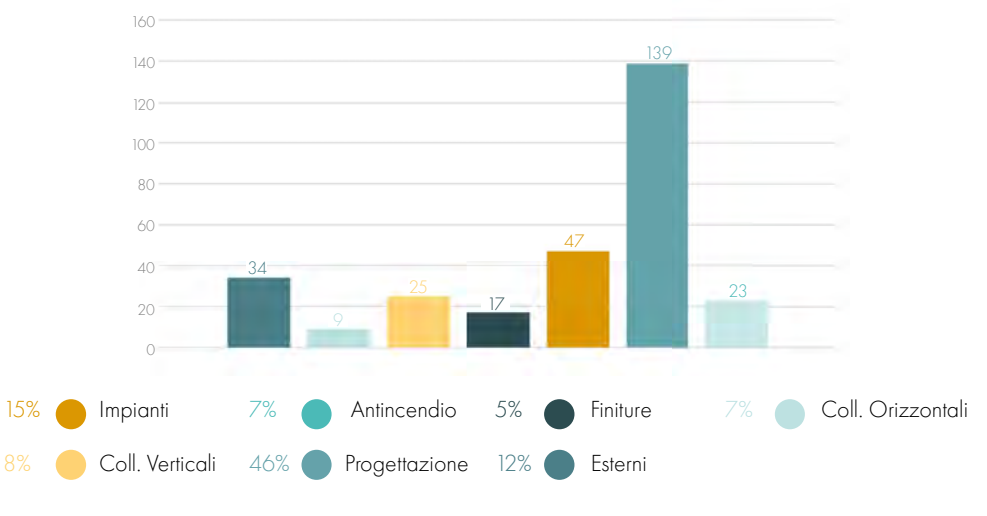

Figura 7.11: Grafico distribuzione categorie nelle normative. Fonte: Autori

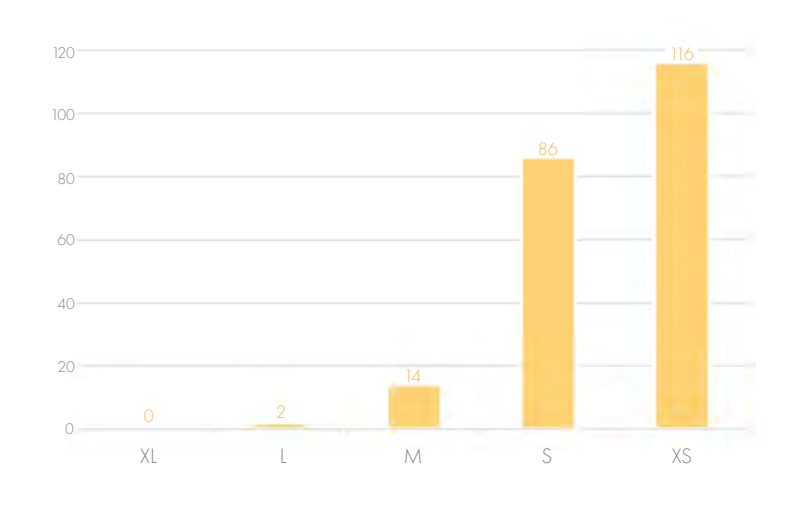

Figura 7.12: Grafico distribuzione dell'applicazione alla scala di progetto nelle normative. Fonte: Autori

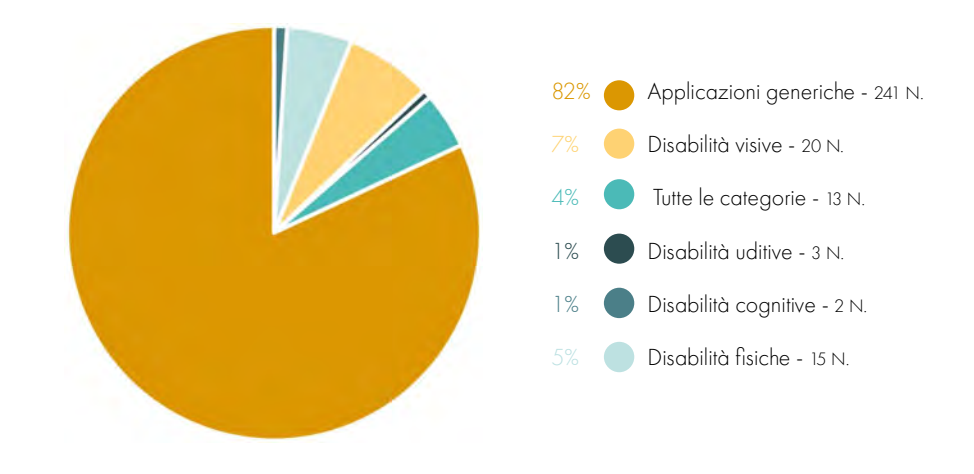

Figura 7.09: Grafico distribuzione tipologie di disabilità nelle normative. Fonte: Autori

Le fasi di progetto che sono state individuate con maggiore frequenza all'interno delle normative sono, anche in questo caso, quelle relative alla progettazione vera e propria, ovvero progetto preliminare, definitivo ed esecutivo. Questi sono seguiti dalle direttive indicabili all'interno di un Documento Preliminare alla Progettazione (DPP). In questo caso le indicazioni da normativa si concentrano principalmente sulle prime fasi della progettazione (progetto preliminare e definitivo) dando maggiori libertà progettuali al professionista.

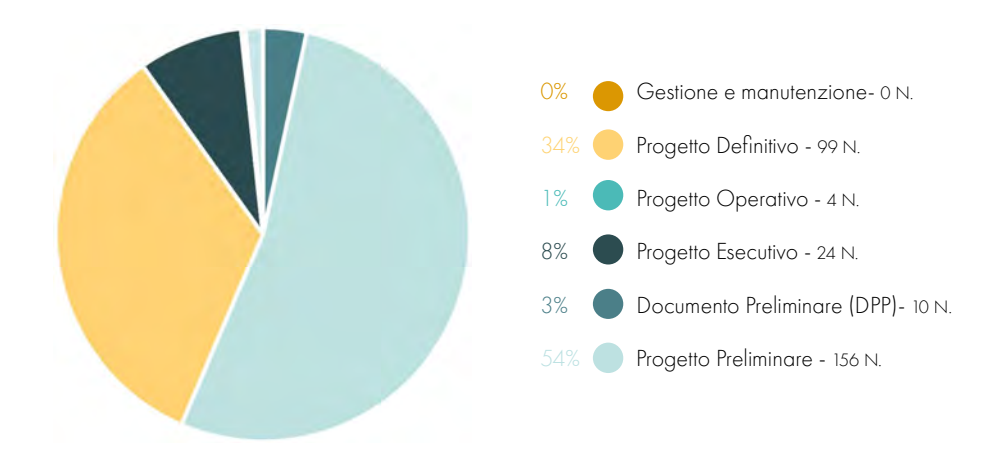

Figura 7.10: Grafico distribuzione dei livelli di progettazione nelle normative. Fonte: Autori

#### GRAFICO LIVELLI DI PARAMETRIZZAZIONE NELLE BUONE PRATICHE

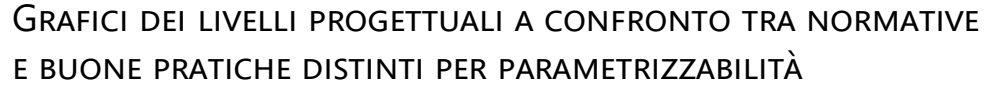

Successivamente rispetto all'assegnazione dei livelli di parametrizzazione alle singole linee guida, sempre durante lo step 4 dell'analisi, è stata approfondita la distribuzione dei livelli progettuali in base alla loro possibilità di essere letti dai software di automatizzazione.

I grafici, riportati sopra, rappresentano la percentuale di buone pratiche (cerchio esterno) e di indicazioni definite con le normative (cerchio interno), le quali, da sinistra, sono: parametrizzabili, parzialmente parametrizzabili e, infine, non parametrizzabili.

Come si può facilmente notare graficamente le fasi progettuali strettamente legate all'edificio sono quelle con le percentuali più alte in tutti e tre i livelli di automatizzazione delle linee guida, questo in quanto rappresentano il maggior numero di informazioni raccolte durante le fasi di tabulazione. Tra i tre livelli principali di progettazione risulta sempre più alta la percentuale di indicazioni riferite alla progettazione preliminare, mentre la progettazione definitiva e quella esecutiva hanno valori percentuali simili, ma non proporzionali. Inoltre, grazie a questa tipologia di grafici diventa immediato osservare la relazione delle fasi progettuali con quanto esposto in precedenza in merito alla scala progettuale sulla totalità delle linee guida individuate.

Il numero e le percentuali di buone pratiche e indicazioni da normativa che sono state analizzate per ogni livello di parametrizzazione sono riportate in modo esplicito nelle pagine seguenti. I grafici riportano i dati delle singole fasi confrontate nei grafici soprastanti in cui non è, invece, immediata la lettura dei dati di minore impatto, come la presenza di informazioni relativi alle fasi di progettazione operativa, manutenzione, gestione del cantiere e alle direttive applicabili ai documenti preliminari alla progettazione (DPP) i quali spesso sono presenti, ma in numero ridotto.

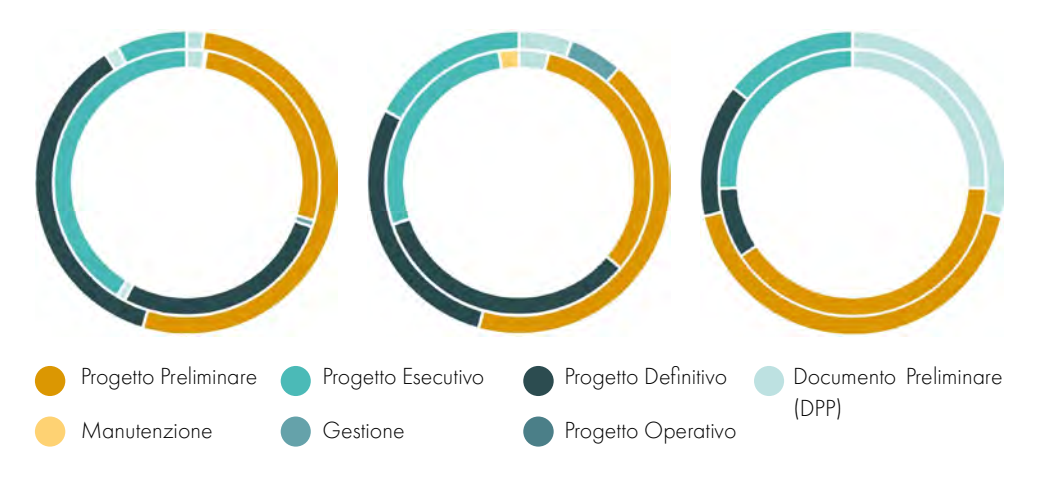

Figura 7.13: Grafico delle percentuali di parametrizzazione delle buone pratiche. Fonte: Autori e Autori e Autori controller and the Subsection of the Subsection of the Subsection of Transmitted and Transmitter elativa ai

Il livello di parametrizzazione assegnato alle buone pratiche durante lo step 4 dell'analisi delle linee guida si distingue in 3 gruppi. Il gruppo parametrizzabile pari al 76% individua ben 372 indicazioni automatizzabili, questo parametro viene seguito dalle buone pratiche parametrizzabili parzialmente in quanto necessitano di più elementi validi in contemporanea o di interpretazioni del progettista. Infine, in numero minore, ma comunque rilevante è stata individuata una percentuale del 7% relativa alla buone pratiche non parametrizzabili in quanto definibili a livello soggettivo da ogni utente.

#### GRAFICO LIVELLI DI PARAMETRIZZAZIONE NELLE NORMATIVE

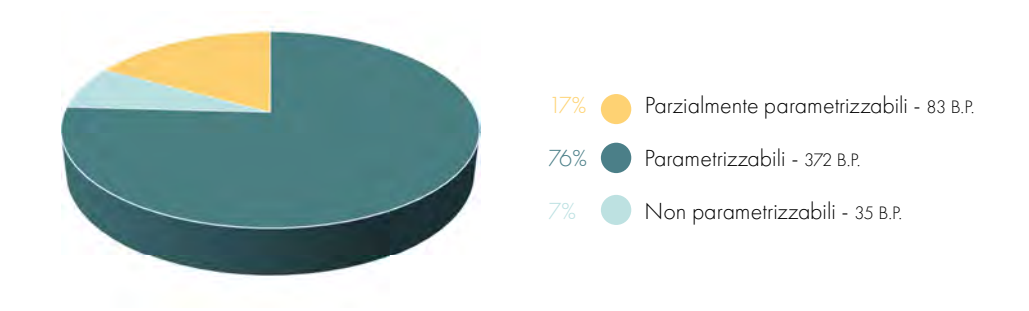

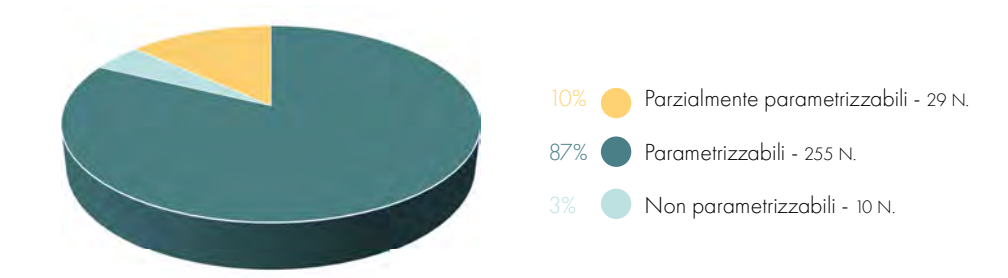

Figura 7.14: Grafico distribuzione dei livelli di progettazione nelle normative. Fonte: Autori

Anche nel caso delle normative è stato assegnato un livello di parametrizzazione distinto in 3 gruppi durante lo step 4 dell'analisi delle linee guida. Analogamente alle buone pratiche, la percentuale maggiore è riferita ai parametri numerici o relativi alla regola si/no individuati con il termine parametrizzabile e pertanto automatizzabili. Con valori minori si hanno le direttive da normativa parzialmente parametrizzabili e quelle non parametrizzabili. Il quantitativo delle ultime due è minore rispetto alle buone pratiche poi che in ambito normativo si tende ad essere il più specifici possibile.

### GRAFICO DEI LIVELLI PROGETTUALI PARAMETRIZZABILI TRA LE **BUONE PRATICHE**

GRAFICO DEI LIVELLI PROGETTUALI PARAMETRIZZABILI TRA LE **NORMATIVE** 

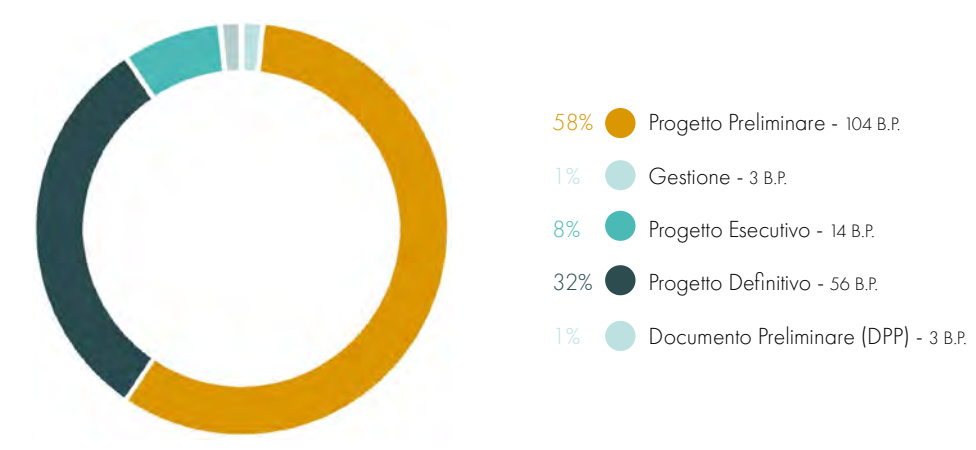

Figura 7.19: Grafico dei livelli di progettazione parametrizzabili tra le indicazioni da normativa. Fonte: Autori

GRAFICO DEI LIVELLI PROGETTUALI PARZIALMENTE PARAMETRIZZABILI TRA LE NORMATIVE

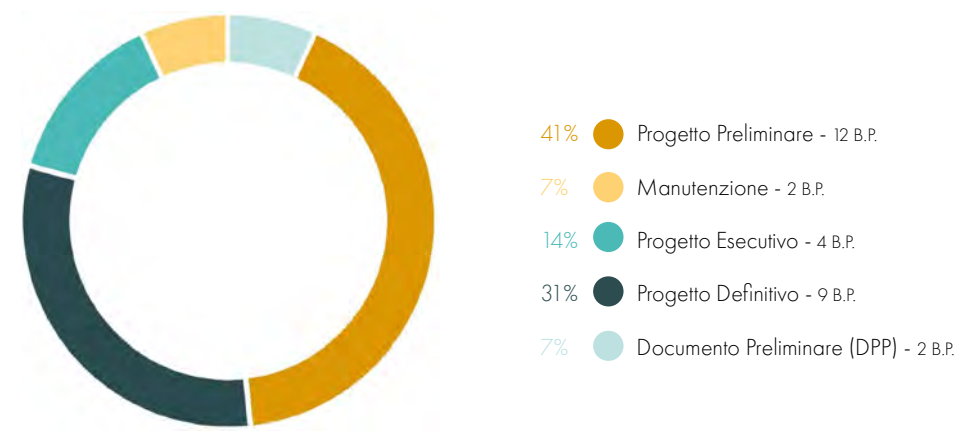

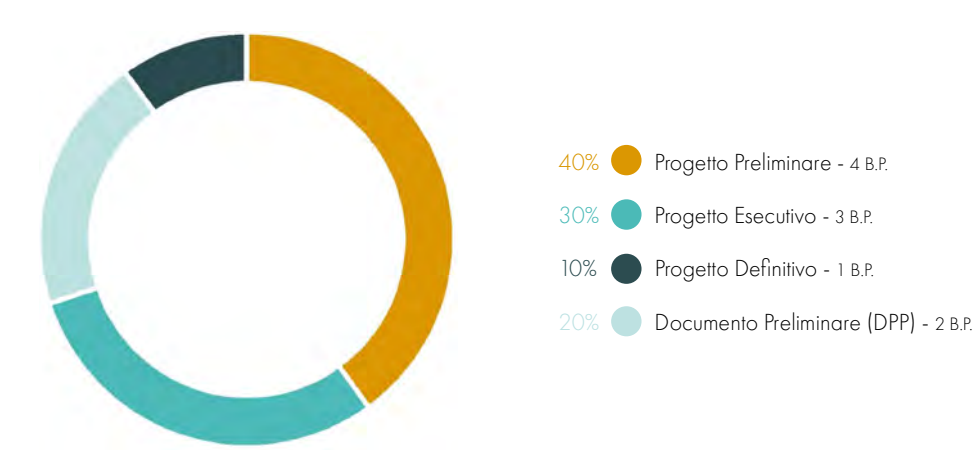

Figura 7.21: Grafico dei livelli di progettazione non parametrizzabili tra le indicazioni da normativa. Fonte: Autori

Figura 7.20: Grafico dei livelli di progettazione parzialmente parametrizzabili tra le indicazioni da normativa. Fonte: Autori

### GRAFICO DEI LIVELLI PROGETTUALI NON PARAMETRIZZABILI TRA LE **NORMATIVE**

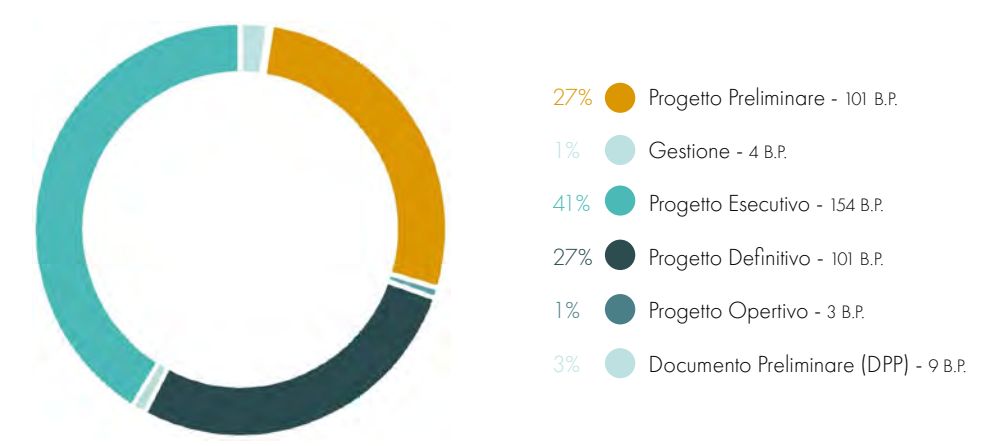

Figura 7.16: Grafico dei livelli di progettazione parametrizzabili tra le buone pratiche. Fonte: Autori

## GRAFICO DEI LIVELLI PROGETTUALI PARZIALMENTE PARAMETRIZZABILI TRA LE BUONE PRATICHE

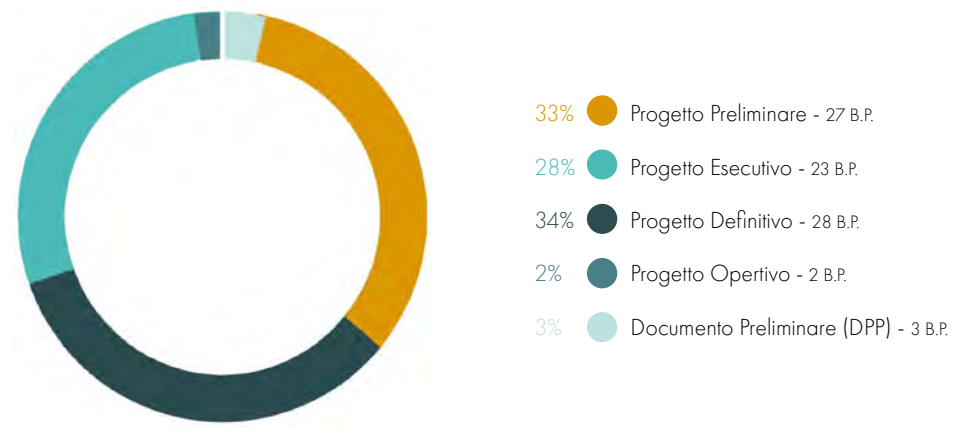

Figura 7.17: Grafico dei livelli di progettazione parzialmente parametrizzabili tra le buone pratiche. Fonte: Autori

### GRAFICO DEI LIVELLI PROGETTUALI NON PARAMETRIZZABILI TRA LE **BUONE PRATICHE**

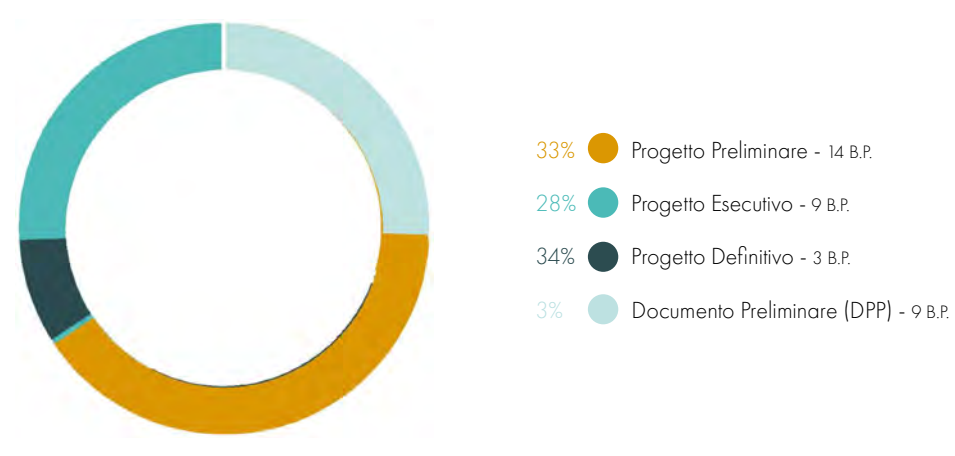

Figura 7.18: Grafico dei livelli di progettazione non parametrizzabili tra le buone pratiche. Fonte: Autori

### GRAFICO DELLA CORRISPONDENZA TRA NORMATIVE E BUONE PRATICHE

Durante l'ultima fase di analisi delle linee guida, è stato possibile assegnare al ogni indicazione progettuale l'ambiente di progetto a cui la buona pratica o la normativa si riferiva. Nel grafico riassuntivo è possibile osservare la somma delle linee guida associate ad ogni ambiente di un ipotetico edificio di progetto.

In particolare, si osserva come alcune indicazioni non siano state assegnate a nessun ambiente e siano state raggruppate sotto il termine Generico, con riferimento a tutto ciò che aveva carattere generale o comunque non associabile ad alcun spazio fisico (come meglio spiegato al paragrafo 7.3 di questo capitolo). Queste informazioni non meglio catalogate ammontano al 37% (138 B.P. + 83 N.) delle linee guida analizzate durante lo step 5, sono pertanto un numero consistente che non limita però la qualità dei dati raccolti.

Si riportano in seguito i risultati ottenuti per ogni ambiente definito:

- Collegamenti verticali: 14% (57 B.P. + 29 N.);
- Servizi igienici:  $9\%$  (42 B.P. + 13 N.);
- Parcheggi: 6% (21 B.P. + 14 N.);
- Ingresso:  $6\%$  (16 B.P. + 19 N.);
- Palestra: 5% (0 B.P. + 33 N.);
- Esterni: 5% (20 B.P. + 12 N.);
- Collegamenti orizzontali: 3% (9 B.P. + 8 N.);
- Zone studio: 3% (2 B.P. + 14 N.);
- Aree comuni:  $3\%$  (10 B.P. + 5 N.);
- Mensa: 3% (3 B.P. + 12 N.);
	- Spogliatoio:  $2\%$  (10 B.P. + 3 N.);
	- Amministrazione: 1% (5 B.P. + 7 N.);
	- Arredo :  $1\% (0 B.P. + 5 N.);$
	- Locali tecnici:  $1\% (2 B.P. + 2 N.);$
	- Archivi e Depositi: 1% (0 B.P. + 3 N.).

- 
- 

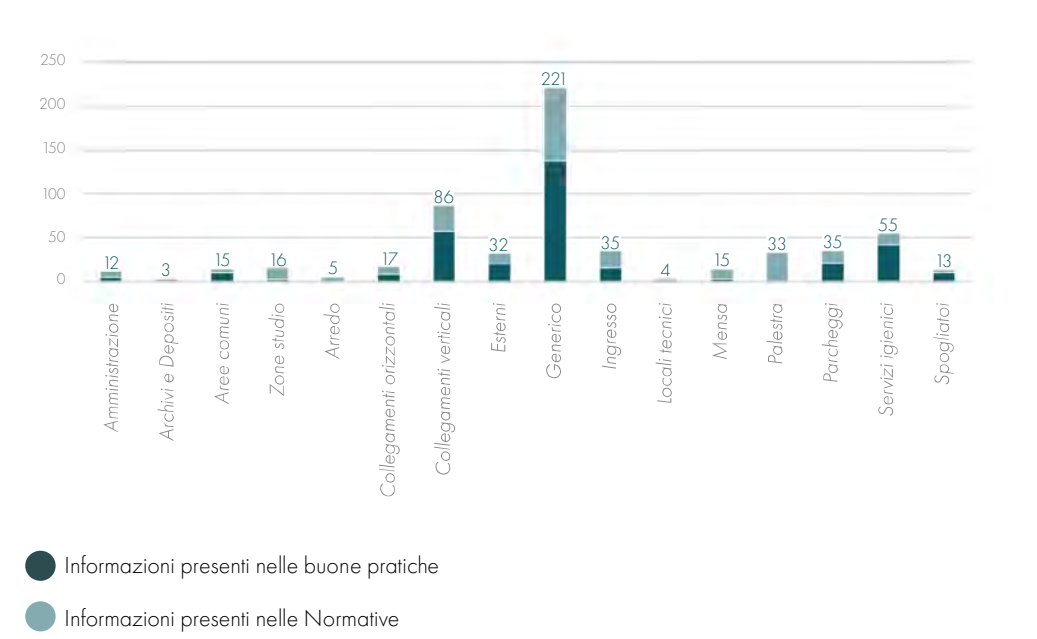

Figura 7.24: Grafico distribuzione delle linee guida all'interno dello spazio progettuale. Fonte: Autori

Tra le analisi conclusive delle linee guida si è scelto di definire un grafico che esplicitasse il quantitativo di informazioni individuate solo per buone pratiche, per le normative e quelle che invece dopo un lavoro di scrematura si sono rivelate corrispondenti. Come evidenzia il grafico, il numero di buone pratiche è di gran lunga maggiore rispetto alle normative, mentre la percentuale di corrispondenza delle informazioni pari al 4%. Questa percentuale risulta essere bassa a causa della tipologia di informazioni fornite dalle normative le quali si può dire che siano superate rispetto agli esempi di buone pratiche analizzati.

### GRAFICO DELLA CORRISPONDENZA TRA LE LINEE GUIDA E LE INDICAZIONI DA DPP

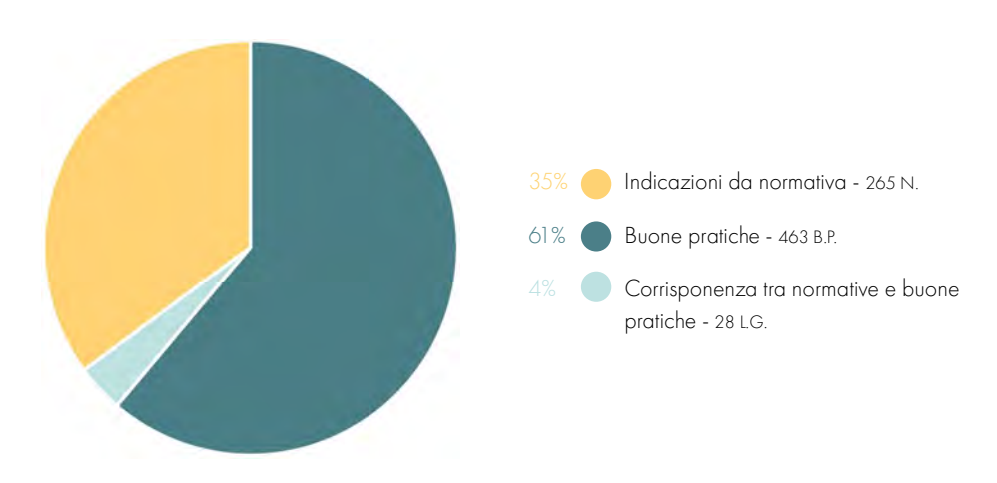

Figura 7.22: Grafico della corrispondenza tra normative e buone pratiche. Fonte: Autori

Durante le fasi di analisi dei dati è stato svolto anche uno studio sulla corrispondenza delle informazioni raccolte nelle linee guida rispetto alle richieste esplicitate nel DPP del bando di progetto. Anche in questo caso la percentuale di corrispondenza tra le due fonti di indicazioni è pari al 4%. Le 27 indicazioni presenti nelle linee guida che corrispondono alle richieste del DPP sono la motivazione della scelta del bando esplicitata nei successivi capitoli in quanto risultano essere in numero maggiore rispetto ad altri bandi analizzati.

## GRAFICO SULLA DISTRIBUZIONE DELLE LINEE GUIDA NELLO SPAZIO PROGETTUALE

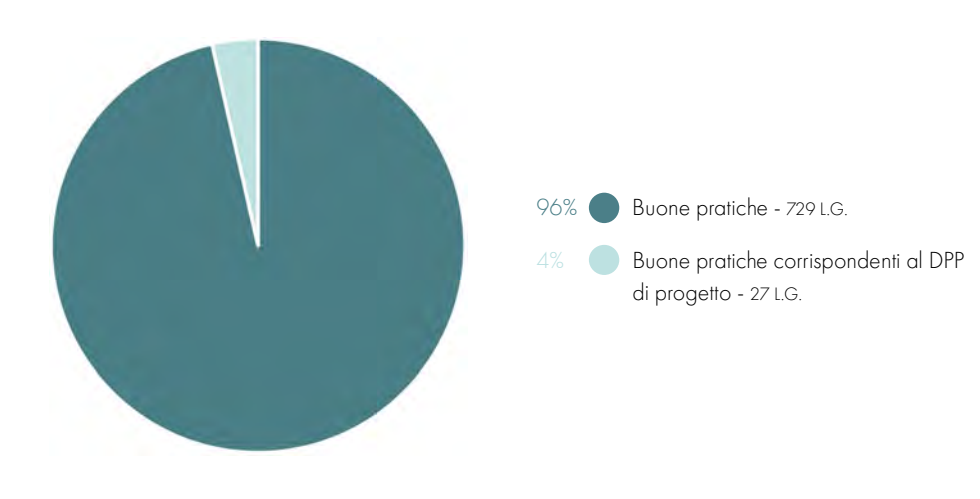

Figura 7.23: Grafico delle corrispondenze tra le linee guida e le indicazioni da DPP. Fonte: Autori

**PARTE II O GESTIONE DEI DATI** 

# 08 PARAMETRIZZAZIONE

## LIVELLI DI PARAMETRIZZAZIONE

#### 

Nel quarto step relativo all'analisi delle linee guida (paragrafo 7.3 del capitolo 7), in cui sono stati definiti i livelli di parametrizzazione, è stato possibile individuare i requisiti che possono essere leggibili in modo immediato da un software come Dynamo per Revit. I dati raccolti, ovviamente, non presentano lo stesso livello di dettaglio, pertanto si è reso necessario distinguerli in tre diversi livelli. A ciascuno di questi è stato assegnato un colore per indicare in modo chiaro il grado di difficoltà con cui possono essere letti dal software; si riporta in seguito un estratto della tabella con le diverse colorazioni:

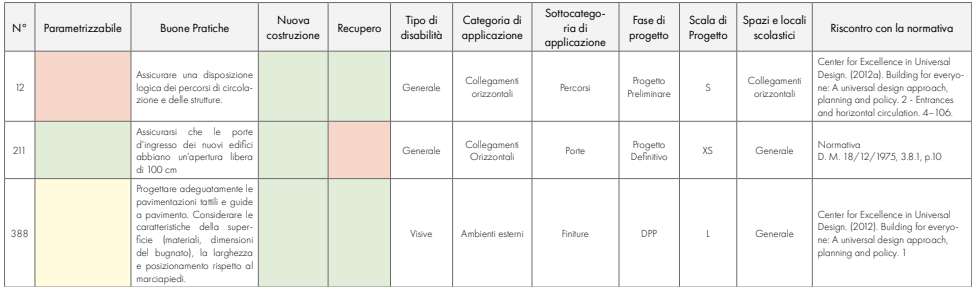

Le linee guida Non Parametrizzabili, indicate con il colore rosso sono la tipologia di informazioni che non possono essere lette in quanto dipendono dalla percezione dell'ambiente da parte del singolo utente. Sono pertanto linee guida molto soggettive e strettamente legate alla figura del progettista, il quale sarà portato a eseguire delle scelte e delle interpretazioni dettate dall'esperienza e dalla formazione personale. Non possono quindi essere rese in modo inequivocabile. Le possibili soluzioni e valutazioni su questa categoria verranno esposte al paragrafo seguente;

#### N° Parametrizzabile Buone Pratiche

ogica dei percorsi di circolazione e delle

## 8.1

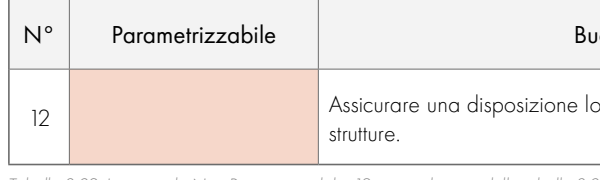

Le linee guida Parzialmente Parametrizzabili, individuate con il colore giallo sono i requisiti riportati in tabella che possono essere letti da un software di automatizzazione solo a seguito di un'interpretazione dei dati raccolti. Questi possono, infatti, essere un'indicazione generica che obbliga il progettista ad informarsi in merito a una misura o a un parametro che deve risultare soddisfacente.

Tabella 8.01: Linee guida estratte dalla Tabella all'Allegato B.4. Fonte: Autori.

#### LINEE GUIDA NON PARAMETRIZZABILI

Tabella 8.02: Linee guida Non Parametrizzabili n.12, ingrandimento della tabella 8.01. Fonte: Autori.

### LINEE GUIDA PARZIALMENTE PARAMETRIZZABILI

Le linee guida che riportano come indice di parametrizzazione la voce "Non Parametrizzabile" si riferiscono a requisiti che dipendono da interpretazioni soggettive dello spazio o delle fasi di progettazione. Le linee guida individuate per di questo grado di difficoltà sono solo 42 e riguardano principalmente le buone pratiche. Il fatto che i requisiti non parametrizzabili emergano dalle buone pratiche è dovuto all'intento di queste ultime. Infatti, cercando di rispondere alle esigenze di tutti gli utenti possono risultare troppo generiche.

A conclusione della quarta fase di analisi delle linee guida sono state approfondite le tipologie di parametrizzazione soggettiva. Queste sono state distinte in due macro-categorie sulla base dell'argomento trattato, cioè la percezione degli utenti o l'interpretazione progettuale del professionista. La prima, di è stata ulteriormente suddivisa rispetto alla tipologia di studio necessario per definire i parametri che si potrebbero applicare durante una verifica con i software.

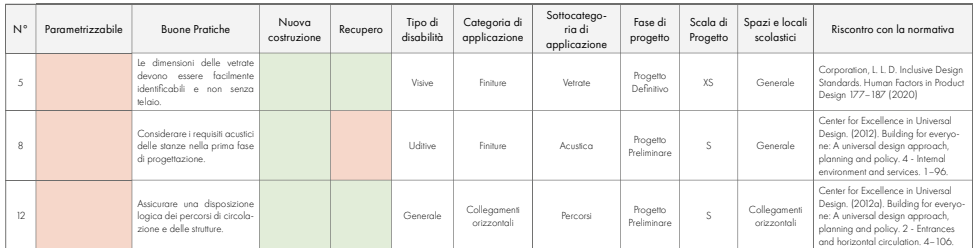

#### LIVELLO 1 - GESTIONE DELLA PROGETTAZIONE Scelte del progettista

Tabella 8.05: Linee guida estratte dalla Tabella all'Allegato B.4. Fonte: Autori.

Nel secondo caso la linea guida è gestibile solo se tutti i criteri che la compongono vengono contemporaneamente soddisfatti. Ne è un esempio la tabella e il grafico esplicativo riportati:

#### Si riportano in seguito le tre categorie:

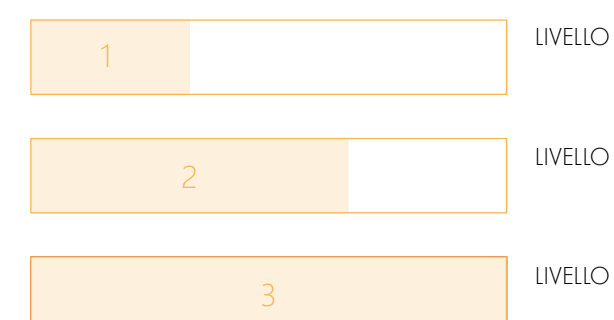

Figura 8.02: Schema dei livelli di soggettività delle linee guida Non Parametrizzabili. Fonte: Autori.

Il primo livello è stato assegnato alle indicazioni che si riferiscono alla gestione della progettazione o a consigli sull'organizzazione del processo progettuale e pertanto legate alle scelte effettuate dal progettista.

In questo caso sarà appunto compito di un singolo professionista o del gruppo di progettisti scegliere le caratteristiche degli ambienti o il metodo da perseguire.

8.2

- LIVELLO 2 DEFINIZIONE DI CARATTERISTICHE Sondaggi e questionari
- LIVELLO 3 INTERPRETAZIONE DELL'AMBIENTE Tecnologie immersive e semi-immersive
	-

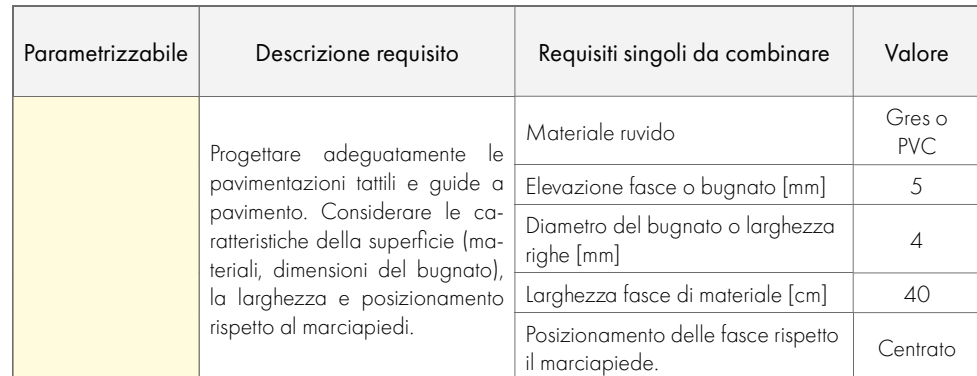

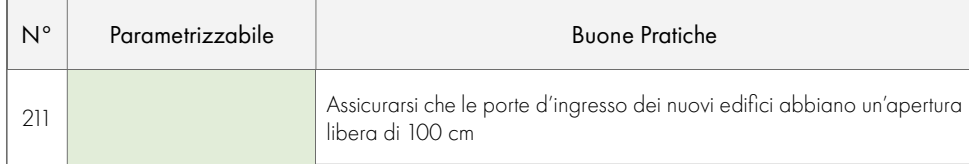

Tabella 8.03: Linee guida Parzialmente Parametrizzabili n .388, scomposizione requisito in tabella 8.01. Fonte: Autori.

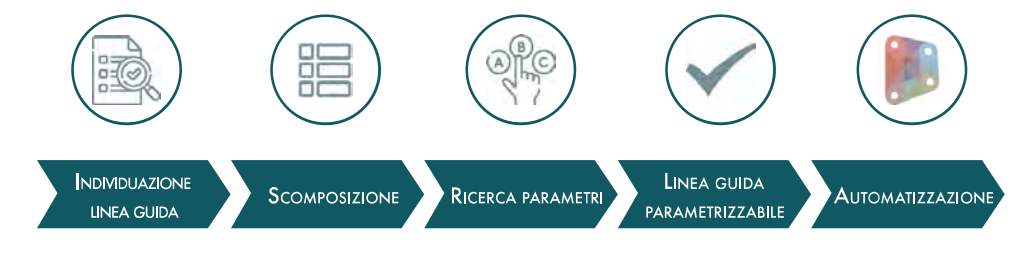

Figura 8.01: Schema della scomposizione delle linee guida Parzialmente Parametrizzabili. Fonte: Autori.

#### LINEE GUIDA PARAMETRIZZABILI

Oppure possono essere la somma di più indicazioni.

Tabella 8.04: Linee guida Parametrizzabili n.211, ingrandimento della tabella 8.01. Fonte: Autori.

## PARAMETRIZZAZIONE SOGGETTIVA

#### 

Le linee guida Parametrizzabili, rappresentate in tabella con il colore verde, come anticipato possono, essere lette in modo immediato da un software di validazione e controllo come Dynamo per Revit. Il sistema di parametrizzazione di questo gruppo di requisiti viene spiegato nel dettaglio nei prossimi capitoli (Capitolo 10).

Il secondo livello raggruppa tutte le linee guida che riguardano la definizione di caratteristiche di ambienti e di oggetti sulla base del livello di comprensione degli utenti.

Questo in fase progettuale potrebbe essere studiato attraverso sondaggi che si basano sulle esperienze degli utenti. I sondaggi a loro volta potrebbero essere svolti in due modi, il primo con domande a risposta aperta, dove gli utenti possono esprimere al meglio le loro opinioni, nel secondo caso si potrebbe, invece, sottoporre a questi ultimi dei questionari a risposta multipla, dove il progettista può preventivamente assegnare dei valori parametrizzabili alle possibili risposte. Quest'ultima opzione sarebbe di maggiore aiuto per un eventuale parametrizzazione dei dati e un successivo processo di automatizzazione.

Il terzo livello, nonché il più complesso riguarda l'interpretazione soggettiva dell'ambiente costruito. I requisiti a cui è stato assegnato questo livello dipendono unicamente dalla percezione soggettiva, la quale può dipendere dalla tipologia di utente che accede agli spazi, dalle circostanze climatiche e dalla segnaletica presente all'interno degli ambienti.

Come soluzione interpretativa di queste linee guida sono state individuate le tecnologie immersive e semi-immersive. Queste permettono ai progettisti di valutare lo spazio con un gruppo di controllo durante la progettazione e attraverso i cui risultati è possibile modificare in modo iterativo il modello.

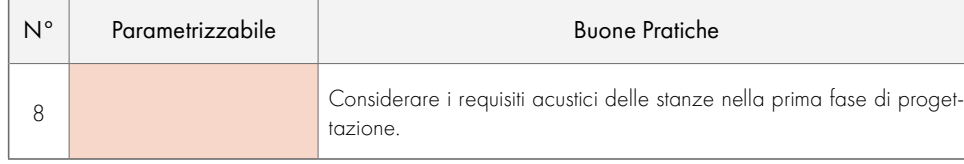

Tabella 8.07: Linee guida Parametrizzabili n.8, ingrandimento della tabella 8.05. Fonte: Autori.

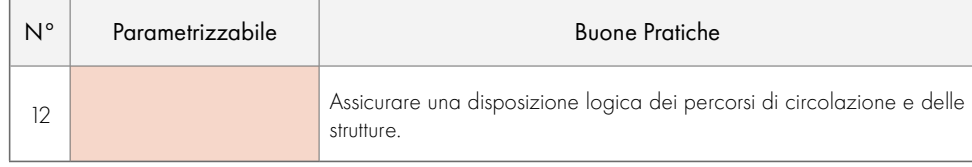

Tabella 8.08: Linee guida Parametrizzabili n.12, ingrandimento della tabella 8.05. Fonte: Autori.

Inoltre, ad opera compiuta, gli strumenti utilizzati durante la progettazione potrebbero essere una risorsa per l'orientamento negli ambienti. In particolare, i percorsi nell'edificio potrebbero essere visualizzati con dei visori in loco o da casa, le App che sfruttano la realtà aumentata possono essere di grande aiuto per tutti gli utenti con disabilità cognitive e, infine, ipotizzando la presenza nell'edificio di visori specifici si potrebbe far vivere un'esperienza nuova ed entusiasmante ad ipovedenti di ogni grado, i quali sarebbero in grado di orientarsi autonomamente nello spazio.

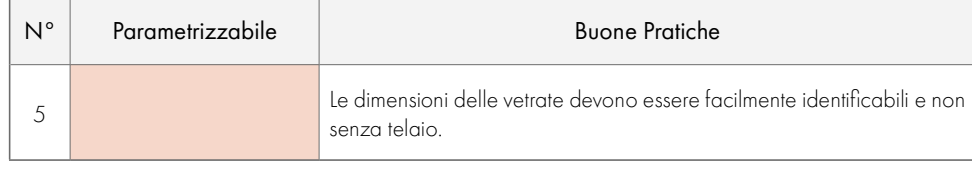

Tabella 8.06: Linee guida Parametrizzabili n.5, ingrandimento della tabella 8.05. Fonte: Autori.

09 **COORDINAMENTO DELLE INFORMAZIONI** 

## **FLUSSO DI LAVORO NEL BIM**

#### 

La metodologia BIM presuppone ancor prima di avviare un iter progettuale di esplicitare le richieste informative collegate con l'obiettivo finale, cioè le informazioni da ottenere per poter raggiungere tale obiettivo. [1] Il committente ricopre un ruolo fondamentale in questa fase del processo in quanto è il soggetto incaricato di definire gli obiettivi del progetto e i requisiti da soddisfare. La redazione degli obiettivi a livello strategico (requisiti OIR) influenza le decisioni manutentive e tutte le decisioni di progetto relative a un bene. L'espressione di necessità a diversi livelli permette di uniformare l'approccio che un'organizzazione ha nei confronti delle strategie di Asset Management.

Le richieste informative nei processi BIM vengono strutturate per l'intero ciclo di vita del bene e divengono capitolato d'oneri durante differenti processi di selezione dell'aggiudicatario.

#### **DEFINIZIONE DEI REQUISITI**

L'adozione della gestione informativa come strumento per l'efficientamento dei progetti deve disporre di un committente o di una stazione appaltante che individua le esigenze organizzative proprie e dell'amministrazione, definite nei requisiti informativi dell'organizzazione OIR. In tale documento la stazione appaltante analizza i propri processi interni determinando quali informazioni richiedere per adottare decisioni e programmare future attività. La definizione di questi parametri è necessaria per determinare dei requisiti informativi di progetto (PIR) e di asset (AIR). Per individuare questi ultimi la stazione appaltante deve possedere diverse conoscenze che toccano informazioni: tecniche, gestionali, economiche, ambientali e sociali. [2]

Nel caso in cui la stazione non possiede tali conoscenze può avvalersi della consulenza di tecnici esperti.

Questa modalità organizzativa del settore delle costruzioni è attualmente alla base di tutti i nuovi iter progettuali sviluppati in ambito italiano, specialmente per quanto riguarda la progettazione di edifici pubblici (come per il caso progettuale in oggetto). A seguito del Decreto Ministeriale n. 569 del 2017, infatti, è stata imposta la progettazione attraverso il metodo BIM per tutte le nuove costruzioni pubbliche a partire dal 2019.

## 9.1

### 9.2 **COMMON DATA ENVIRONMENT**

Le informazioni raccolte devono essere infatti registrate nel CDE a cui verrà associato uno stato, in modo tale che possa essere evidenziato a tutti i partecipanti. Gli stati che vengono distinti sono sostanzialmente quattro:

- 1. Lavoro in corso (Work in Progress) che si riferisce alla fase in cui uno dei team di attività sta sviluppando modifiche nell'ambiente informativo. Durante questa fase le informazioni possono essere visualizzate solo dagli attori del gruppo dedicato che ne hanno l'accesso;
- 2. Condiviso: fase in cui le modifiche, già effettuate sono rese note a tutti i soggetti partecipanti alla progettazione. Questo permette a tutti i gruppi di attività di conoscere l'avanzamento del lavoro e di verificare la congruenza con il proprio operato;
- 3. Pubblicato: é lo stato delle informazioni presenti nel CDE che possono essere visualizzate dal committente o dalla stazione appaltante.
- 4. Archiviato: stato che determina la pubblicazione delle informazioni presso un ente pubblico. Le informazioni trasmesse, in questa fase possono essere modificate solo dalla committenza o stazione appaltante, la quale può revisionare il processo di progettazione, identificare criticità nel progetto o nella previsione di futuri interventi. [2]

In generale tutti coloro che risultano coinvolti nella progettazione possono accedere al Common Data Environment dove è possibile trovare informazioni documentali, gestionali, tecniche e un modello correlato. In base al livello di accessibilità ceduto dal gestore principale di questo ambiente di interscambio è poi possibile modificare o meno alcune fasi della progettazione.

Questo spazio virtuale ha il compito di condividere informazioni, gestire e raccogliere i dati introdotti da tutte le figure coinvolte. Il sistema multidisciplinare così impostato garantisce un alto grado di interazione riducendo possibili errori o ripetizioni. Il metodo di condivisione alla base del Common Data Environment viene esplicitato dal seguente grafico delle fasi di lavoro.

Questo metodo di lavoro è stato applicato, per quanto possibile allo sviluppo del progetto di tesi. In particolare, è stato utilizzato per la gestione delle informazioni introdotte sul modello in modalità condivisa tra i due autori. Questo ci ha permesso di ovviare ad eventuali ripetizioni e per mantenere sotto controllo le modifiche effettuate nei vari ambiti progettuali trattati nei seguenti capitoli della relazione. Questo strumento si è rivelato di grande utilità soprattutto nelle fasi iniziali, poichè eseguite durante la pandemia da Covid-19. Questo ha permesso di risparmiare tempo e di mantenere un confronto costante relativamente allo stato di avanzamento.

#### **PARTE II · GESTIONE DEI DATI**

La metodologia BIM si basa sull'utilizzo di un ambiente di lavoro strutturato, il quale prende il nome di Common Data Environment (CDE). Questo è lo spazio di lavoro virtuale in cui possono collaborare tutti gli attori che partecipano alle fasi di progettazione di un manufatto.

La struttura del CDE è di tipo gerarchico, infatti, il gestore principale, generalmente corrispondente al team di progettazione architettonica o gestionale, può permettere alle altre figure partecipanti di accedere disponendo permessi di accesso.

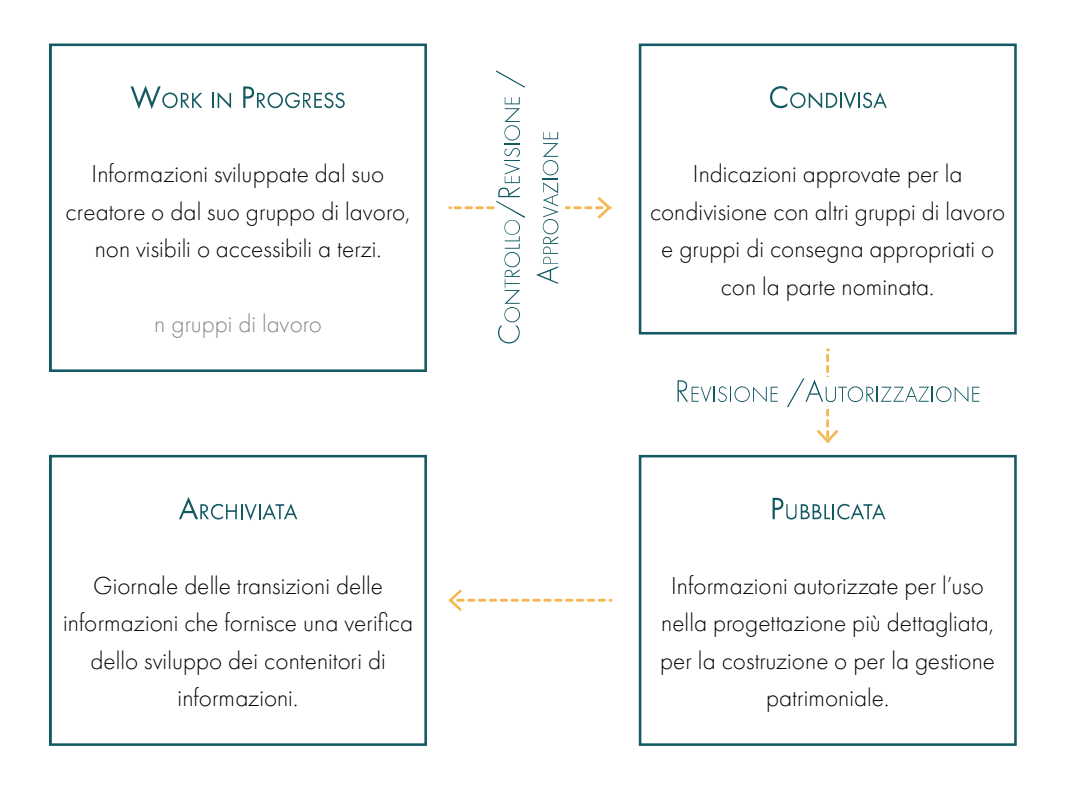

Figura 9.01: Common Data Environment secondo la ISO 19650. Fonte: .

patrimonio.

### PIR - PROJECT INFORMATIONS REQUIREMENTS

I Project Informations Requirements (PIR) definiscono le informazioni necessarie per determinare il livello di avanzamento rispetto al conseguimento degli obiettivi strategici della stazione appaltante nell'ambito di un determinato progetto relativo a un'opera. Queste informazioni definiscono ciò che è necessario per intraprendere il processo decisionale per ogni punto chiave per la progettazione. [3]

I termini elencati all'interno dei precedenti paragrafi relativi alle tipologie di requisiti richiesti duranti i processi di progettazione BIM vengono spiegati in modo specifico di seguito.

9.3 **DEFINIZIONE DEI REQUISITI** 

#### OIR - ORGANIZATIONAL INFORMATION REQUIREMENTS

Gli Organizational Information Requirements (OIR) riportano le informazioni necessarie per ottenere il conseguimento degli obiettivi strategici richiesti dalla pubblica amministrazione di riferimento, ovvero della stazione appaltante. Gli OIR non sono inclusi nei documenti contrattuali di ogni singolo bene, ma vengono espressi relativamente a un progetto specifico nei PIR in seguito descritti. I requisiti possono essere delineati con vari scopi, tra i quali la gestione strategica del business dell'Asset dell'organizzazione, la pianificazione del portafoglio, gli obblighi normativi, ecc.

Gli OIR possono essere introdotti anche per ragioni diverse dalla gestione dell'Asset, ma sempre in relazione alla prestazione annuale dei conti finanziari

#### AIR - ASSET INFORMATION REQUIREMENTS

Gli AIR risultano dunque essere contenuti nei requisiti informativi dell'organizzazione in quanto costituiscono parte delle informazioni necessarie per intraprendere decisioni strategiche di intervento nel ciclo di vita dell'opera, ma a differenza degli OIR sono specifici di un'opera.

Allo stesso modo EIR e AIR possono essere divisi in funzione della catena di approvvigionamento, nonché personalizzati e arricchiti sulla base del progetto specifico.

Gli Asset Information Requirements (AIR) sono gli aspetti gestionali, commerciali e tecnici per la produzione delle informazioni dell'opera.

Gli aspetti gestionali commerciali riportano lo standard delle informazioni da produrre, i metodi e le procedure che devono essere adottate dai soggetti aggiudicatari in fase di realizzazione dell'opera. Gli aspetti tecnici, invece, definiscono in modo specifico i requisiti e le informazioni della pubblica amministrazione legati all'Asset di oggetto. Le informazioni di questo tipo necessitano di essere strutturate affinché possano essere implementate in un contratto per la gestione dell'Asset e perché possano essere di supporto ai processi decisionali della pubblica amministrazione.

Entrambi questi set di dati prevedono 5 tipi di contenuti:

- 1. contenuti legali che riguardano le informazioni contrattuali e i diritti;
- 2. contenuti commerciali che descrivono i criteri prestazionali cui i fornitori si devono attenere e i processi di gestione del bene in termini manutentivi;
- 3. contenuti finanziari riguardanti gli aspetti economici dell'opera;
- 4. contenuti tecnici che specificano i dati tecnici e prestazionali di ogni componente installato;
- 5. contenuti gestionali che specificano tutte le caratteristiche dell'edificio in rapporto all'intero

#### **PARTE II · GESTIONE DEI DATI**

#### RIFERIMENTI BIBLIOGRAFICI

1. Eschenbruch, K. & Bodden, J. L. Integrating BIM in construction contracts. Building Information Modeling: Technology Foundations and Industry Practice (2018). doi:10.1007/978-3-319-92862- 2. Giana, P. E., Schievano M., Paleari F., Seghezzi E. Introduzione al BIM protocolli di modellazione e gestione informativa (2019).

3. Di Giuda, G. M., Villa, V. il BIM guida completa al building information modeling (2011).

# 10 DYNAMO

## PREMESSA

Il campo delle costruzioni è vincolato da un numero consistente di norme, direttive e vincoli che definiscono le specifiche tecniche e i requisiti per garantire una buona qualità della costruzione. L'intero ciclo di vita dell'edificio è soggetto all'applicazione di normative specifiche che devono essere seguite da tutti gli operatori del processo. La verifica della conformità alle norme è un processo iterativo, che ad oggi viene eseguito nella maggior parte dei casi manualmente, con conseguente utilizzo di tempo e risorse, senza considerare che il tasso di errore risulta essere piuttosto elevato. Ciò è dovuto al fatto che, ogni qualvolta venga apportata una modifica al progetto, i controlli per gli elementi interessati devono essere ripetuti.

- Traduzione delle regole in un linguaggio leggibile da una macchina
- Preparazione dei dati e del modello dell'edificio
- Esecuzione del processo di verifica
- Preparazione e rappresentazione dei dati di verifica. [1]

Con l'utilizzo di metodologie BIM e l'introduzione di standard nei modelli digitali si è creata una base per migliorare questo processo di verifica. In particolare, il processo complessivo di verifica dei parametri può essere diviso in quattro componenti:

----

## $10.1$

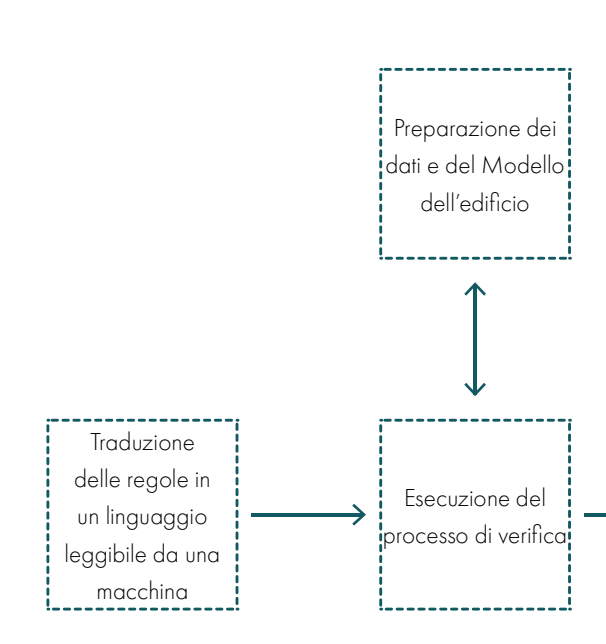

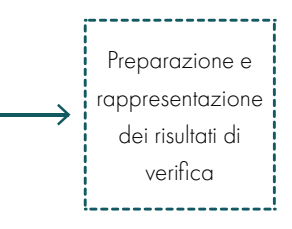

## 10.2

Nel primo diagramma è rappresentato il meccanismo di funzionamento di questa tipologia di controllo. Nel secondo attraverso i diagrammi di Venn si rappresentano i possibili risultati:

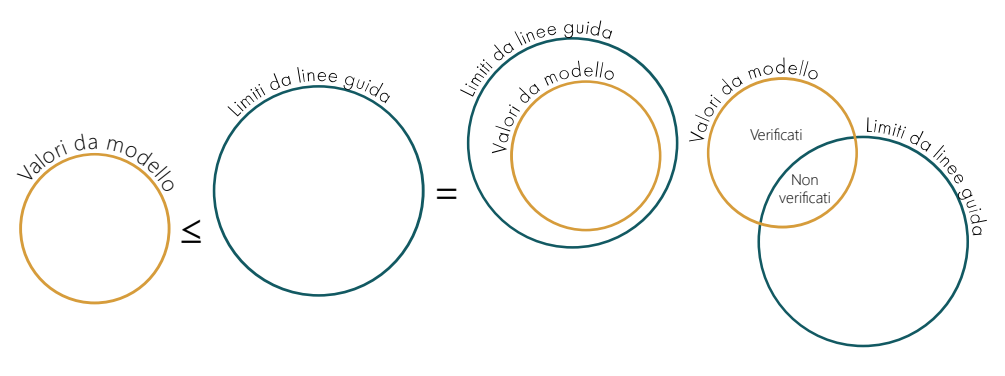

• le informazioni contenute nel modello rispettano i limiti forniti dalle regole;

• non tutte le informazioni del modello rispettano i limiti forniti dalle regole.

Il corretto sviluppo del sistema di validazione prevede una precisa e definita strutturazione delle informazioni, prima di concentrare l'attenzione sul sistema vero e proprio, è quindi opportuno definire gli obiettivi e la metodologia adottati in modo tale da orientare il lavoro successivo.

L'approccio metodologico che si è delineato in seguito alla definizione degli obiettivi prevede la suddivisione dell'iter adottato in tre fasi principali, ovvero:

Le buone pratiche e le linee guida ricavate nelle fasi di studio precedenti (vedi capitolo 7) verranno tradotte con un linguaggio leggibile da una macchina e utilizzate come regole di validazione per la fase di applicazione progettuale. In particolare, la strutturazione dei dati tabulati si basa su due livelli di parametrizzazione, uno improntato sulla verifica di un'informazione "semplice", ovvero riconducibile a un valore numerico o a un vero/falso. Il secondo livello è invece caratterizzato dalla verifica di più regole, che devono essere tutte contemporaneamente valide. Attraverso la strutturazione delle regole in software specifici di *automatizzazione* è possibile scrivere e controllare in modo diretto il modello eseguendo delle simulazioni che permettono di evidenziare eventuali errori o incoerenze rispetto alle linee guida.

- analisi della bibliografia esistente relativamente al tema del code-checking;
- traduzione parametrica delle linee guida estrapolate in tabelle di sintesi (Allegato B.4);
- creazione del sistema di validazione.

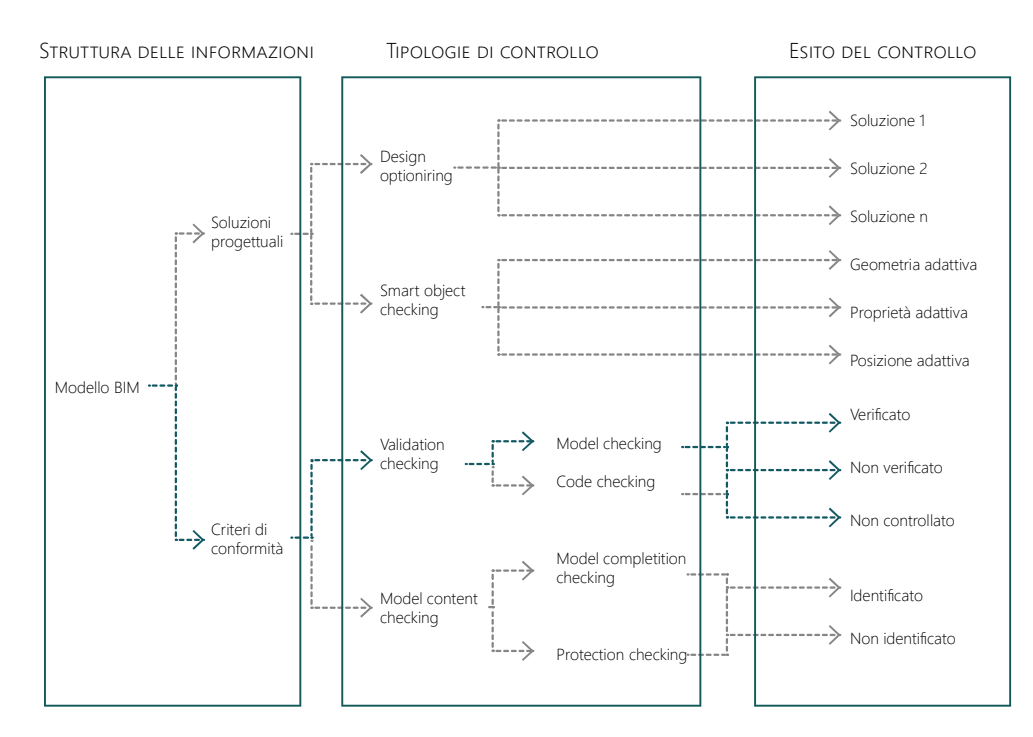

Tabella 10.02: Grafico tipologico dei metodi di automatizzazione. Fonte: The Challenge of Computerizing Building Codes in BIM Environment

## **CODE-CHEKING**

Durante la fase di ricerca che ha portato alla definizione del processo di parametrizzazione delle Linee Guida stilate a seguito dell'analisi dello stato dell'arte in ambito dell'Inclusive Design, è stato necessario un ulteriore approfondimento in merito alle tematiche del code-checking. Questo tema emerso solo negli ultimi anni è una conseguenza diretta della sempre più ampia diffusione del processo BIM. Nonostante ciò, il problema della verifica dei modelli nasce fin dalle prime tecnologie informatiche che, seppur con modalità, strumenti e opportunità differenti, hanno cercato dei metodi di semplificazione e uniformazione più attendibili e automatiche con lo scopo di migliorare sia le procedure sia gli approcci alle verifiche. [4]

#### VALIDATION CHECKING

L'obiettivo che ci si è posti, in relazione a quanto precedentemente affermato, è quello di automatizzare il processo iterativo progettuale che caratterizza la fase iniziale di ogni progetto. In particolare, si è scelto di sfruttare le buone pratiche e le indicazioni normative che sono state individuate durante l'analisi di alcuni esempi progettuali di successo nel campo dell'Inclusive Design. [2] Per poter sviluppare questo sistema di automatizzazione si considera in prima battuta l'utilizzo di un processo che abbia alla base il Building Information Modeling, tale strumento rientra all'interno della categoria più ampia del Compliance Checking, e nello specifico, nella sottocategoria legata al controllo delle informazioni contenute nei modelli, ovvero a quella del code-checking a cui faremo riferimento. [3]

10.3

I parametri da valutare con l'applicativo Dynamo sono stati organizzati all'interno di fogli di calcolo di Excel, strutturati in modo da garantire una maggiore chiarezza dei punti di applicazione delle regole individuate e per permettere una semplificazione dei file di lavoro del programma di automatizzazione, rendendo così più veloce e preciso il processo di controllo delle informazioni.

Ognuno dei fogli è stato impostato secondo una tabella semplificativa, la quale riporta: - la descrizione sintetica della Linea Guida oggetto di analisi; - il valore di confronto che verrà introdotto come parametro di verifica;

- una cella dedicata al risultato delle verifiche che verrà compilata in automatico dal programma.

I fogli di calcolo richiamano, almeno in parte, l'attribuzione dei locali che è stata associata nello step finale del processo di definizione delle Linee Guida. Nello specifico l'associazione tra i file Dynamo e quelli in Excel è stata la seguente:

Prendendo in considerazione un ambiente iniziale e un ambiente effettivo in cui verrà inserito il modello, risulta inevitabile il confronto e l'adattamento di entrambi. Se un oggetto e l'ambiente nel quale è inserito sono in relazione biunivoca, le modifiche che occorrono a qualsiasi tra i due elementi hanno ripercussioni sull'altro. Di conseguenza l'utilizzo di oggetti adattivi permette di rendere automatiche tali modifiche, secondo un set specifico di regole che ne descrivono le proprietà.

#### **SMART OBJECT CHECKING**

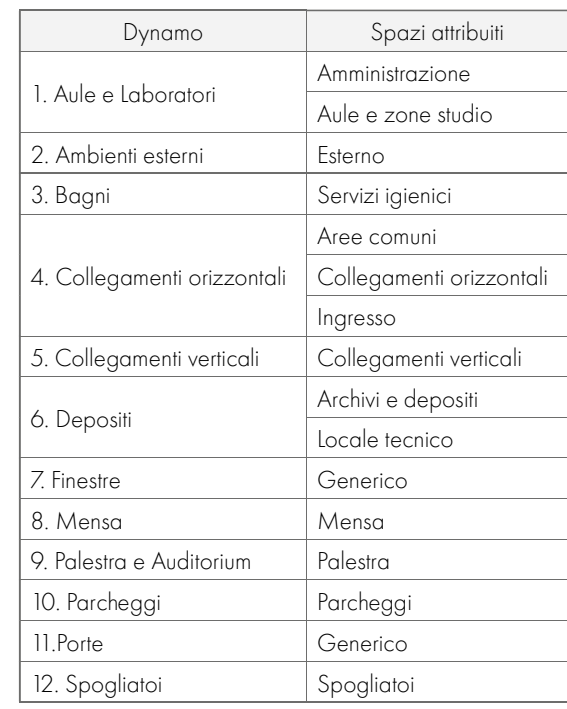

Tabella 10.01: Associazione file Dynamo - Spazio attribuiti alle Linee Guida allo Step 4. Fonte: Autori.

I file di Dynamo sono solo 12 rispetto ai 17 locali individuati al quarto step delle Linee Guida, in quanto si è scelto di raggruppare gli elementi che presentano caratteristiche di verifica molto simili.

Trasferimento di informazioni tra il modello di progetto con soluzioni identificate e gli archivi contenenti soluzioni progettuali conosciute e sistematizzate. Tale trasferimento si basa su regole predeterminate che definiscono informazioni e loro struttura. Questo è il campo di applicazione scelto per ottimizzare la progettazione prendendo come archivio di riferimento le linee guida precedentemente e descritte. [5]

## **TRADUZIONE PARAMETRICA DELLE LINEE GUIDA**

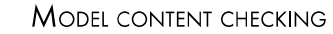

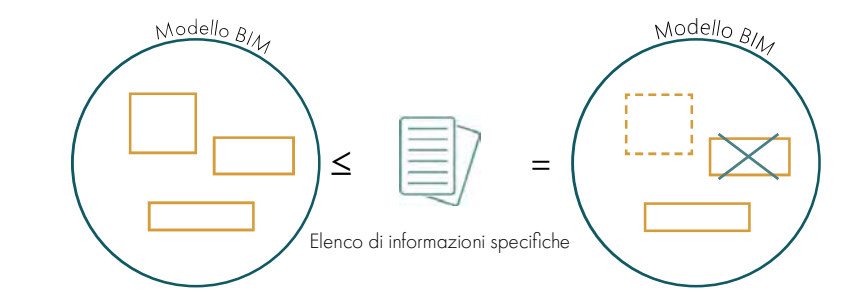

Le informazioni contenute nel modello BIM possono essere confrontate alle regole e catalogate come:

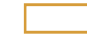

Elementi che rispettano i limiti forniti dalle regole/buone pratiche;

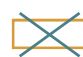

 Non tutte le informazioni contenute nel modello rispettano i limiti forniti dalle regole e pertanto vengono eliminate;

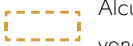

 Alcune informazioni del modello possono non trovano riscontro nelle regole dunque non vengono considerate.

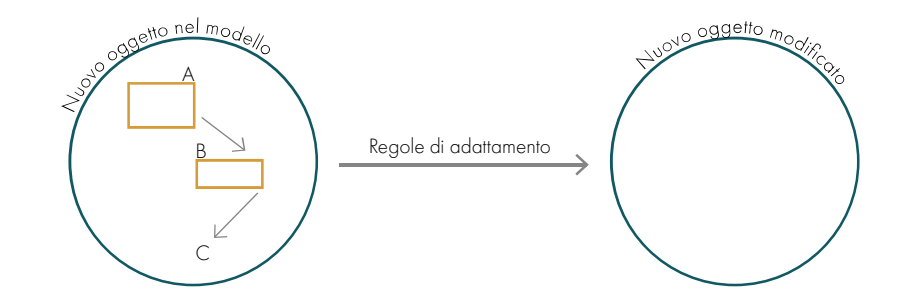

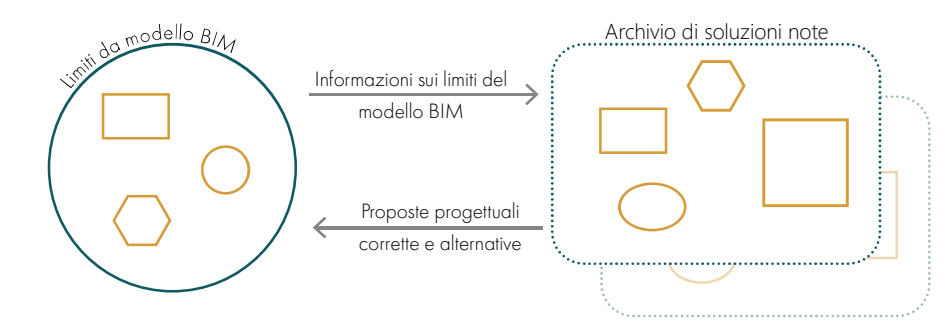

10.4

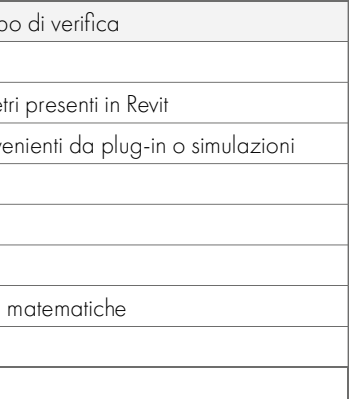

Il processo di validazione del modello rispetto alle informazioni raccolte con le linee guida si sviluppa in Dynamo secondo tre fasi:

- 1. definizione degli *input*;
- 2. confronto delle informazioni;
- 3. trascrizione degli esiti delle verifiche.

Le prime due fasi variano a seconda del gruppo di verifica, mentre il meccanismo di trascrizione dei dati

di output avviene sempre nello stesso modo.

La prima fase del processo prevede la raccolta dei dati sia dal file Excel con i valori di controllo, sia dal modello che può variare in modo iterativo durante la progettazione e sulla base dei riscontri della verifica.

L'introduzione delle informazioni può essere diversa e sulla base della tipologia di parametro da verificare. Le principali regole di verifica individuate, come anticipato, sono due: associazione di un valore numerico o regola "si/no". Tuttavia, Dynamo in quanto macchina oggettiva necessita di processi differenti per raccogliere le informazioni. Al fine di gestire al meglio le informazioni e i processi leggibili dal programma, gli schemi di verifica sono stati suddivisi in 6 Gruppi (dalla lettera A alla F), i quali si differenziano sia per il metodo di raccolta dei dati sia in base allo script che gli è stato assegnato.

Durante il processo di elaborazione dei dati in Dynamo si è resa necessaria l'aggiunta di un foglio di calcolo per ognuna delle 12 schede di parametrizzazione appena descritte (fogli con suffisso \_Totale).

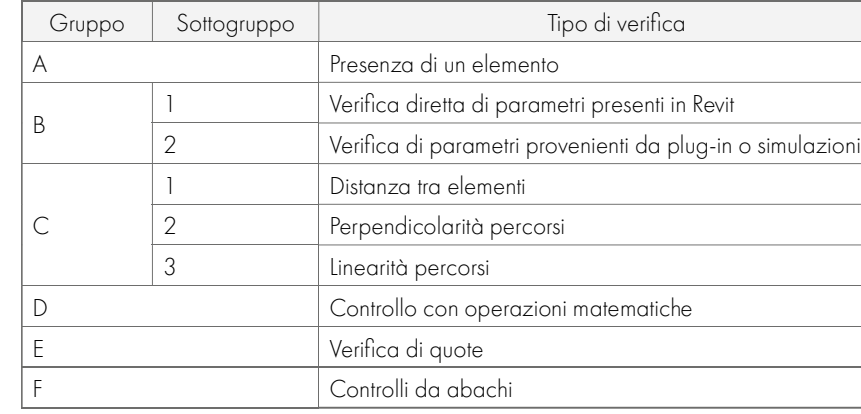

Tabella 10.04: Catalogazione dei Gruppi di input per le verifiche in Dynamo. Fonte: Autori.

Questa necessità è nata per controllare in modo specifico ogni elemento del disegno in quanto alcune delle verifiche sono generiche e dunque impostate su tutto l'edificio. Il programma per confermare la correttezza su tutto il fabbricato deve verificare gli elementi uno ad uno. In questi casi, al fine di ottenere informazioni il più precise possibili sono stati trascritti i valori di ogni elemento con il loro identificativo per avere l'immediata corrispondenza della validità delle informazioni e solo alla fine, nel caso di un riscontro univoco di tutti gli elementi è stato trascritto in modo automatico l'esito della verifica nell'apposita cella sommativa per la Linea Guida analizzata.

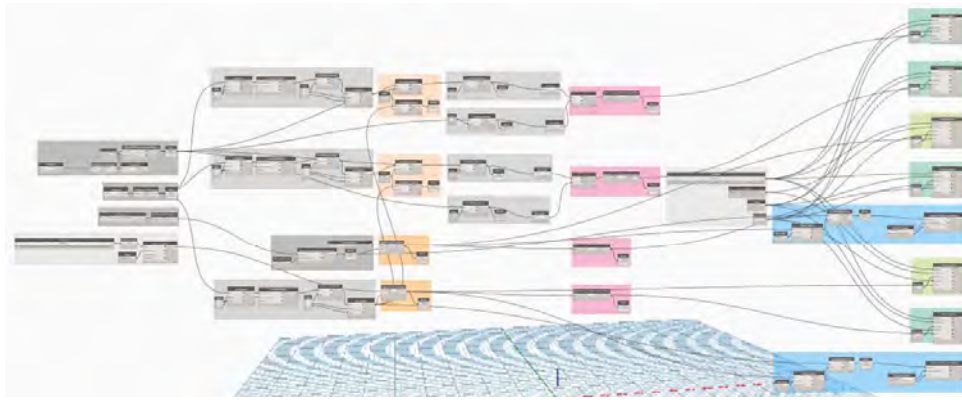

Figura 10.03: File Dynamo 7 relativo alle finestre presenti nel modello. Fonte: Autor

Si precisa che alcuni gruppi potrebbero contenere informazioni di input che per un essere umano possono sembrare immediate o concettualmente simili, ma durante il processo di analisi dei dati con Dynamo devono, invece, essere separate e valutate in modo differente poi ché altrimenti la macchina non è in grado di leggere l'informazione corretta. Un esempio può essere la definizione della distanza tra due luoghi e tra due muri, Dynamo non misura questi elementi allo stesso modo e per ottenere i dati nel modo più automatico possibile, i primi vengono definiti da tracciati di movimento all'interno dello spazio, mentre i secondi verranno dedotti dalle quote dei locali in quanto lineari e non caratterizzati da cambi di direzione. Questa accortezza permette di ridurre gli errori della macchina e di gestire in modo semplice le informazioni producendo dei risultati comprensibili e di facile lettura.

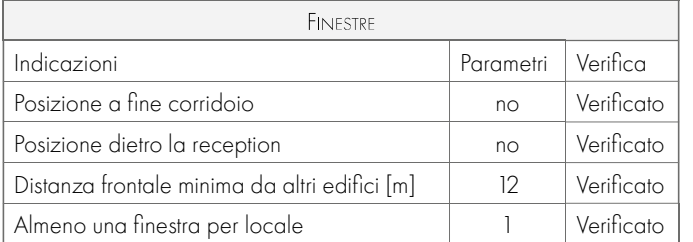

Tabella 10.02: Tabella di verifica generale sul modello: Foglio di calcolo 7. Finestre. Fonte: Autori.

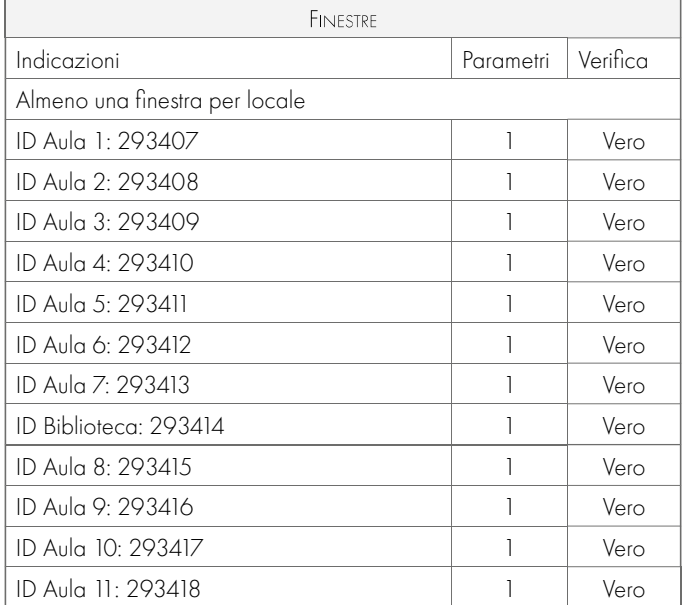

Tabella 10.03: Tabella di verifica specifica degli elementi sul modello: Foglio di calcolo 7. Finestre Totale. Fonte: Autori.

## SISTEMA DI VALIDAZIONE

#### 

I Gruppi di input definiti verranno spiegati nel dettaglio in seguito.

#### Lo Script 1 di validazione per il Gruppo A è il seguente:

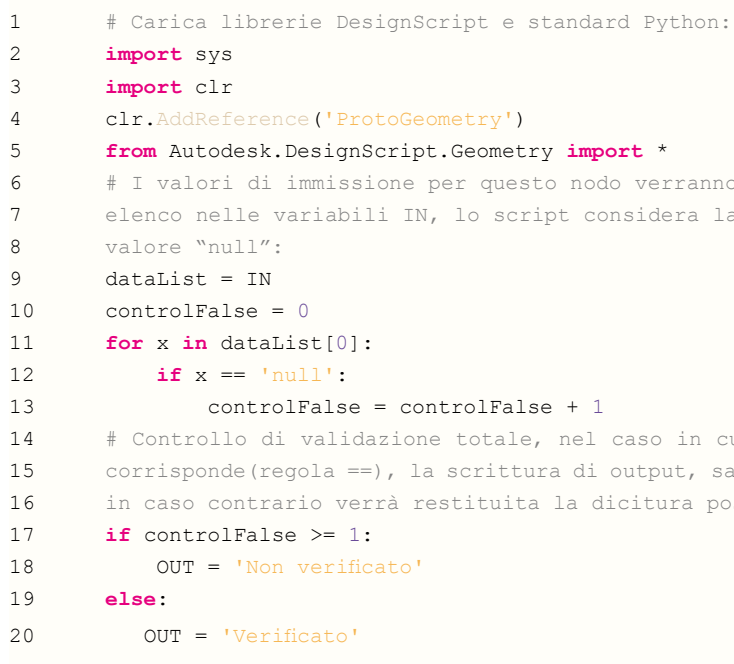

In questo caso non è necessaria la visualizzazione grafica della regola.

#### **GRUPPO** B

Il secondo Gruppo di validazione racchiude le verifiche che sfruttano il confronto diretto dei parametri presenti in Revit. Nel modello BIM realizzato attraverso il software Revit è infatti possibile individuare una parte dei dati in modo univoco semplicemente andando a indicare il nome del parametro (nodo: "Parameter Name") da confrontare con il valore numerico inserito nel foglio di calcolo del file di Excel attraverso lo Script 2.

Come anticipato nella tabella degli script, il secondo permette di verificare per ogni oggetto estrapolato da Revit la validità dei dati rispetto al valore imposto dalla regola letta in Excel. Lo Script 2 permette di variare unicamente la regola ( $>=, ==, <=$ ) e il parametro di confronto individuato nel foglio di Excel.

#### **PARTE II · GESTIONE DEI DATI**

odo verranno memorizzati come considera la presenza del

.<br>1 caso in cui il dato di input 11 output, sarà "Non Verificato", dicitura positiva:

La terza ed ultima fase prevede la trascrizione automatica delle informazioni di output raccolte nel foglio di calcolo di Excel con le diciture: Verificato/Non verificato. Nel caso di un valore "Non verificato" Dynamo colora in rosso l'elemento Revit non conforme alla linea guida oggetto di verifica. Grazie a ciò le verifiche che riguardano più elementi dell'edificio possono essere lette attraverso la valutazione grafica in Revit o analizzando l'elenco degli elementi riportato nei fogli di calcolo con suffisso Totale. L'output di trascrizione dei dati relativi agli elementi singoli sarà presente solo dove necessario. I Gruppi di verifica del modello rispetto le linee guida si differenziano come segue:

#### **GRUPPO A**

Il Gruppo B si distingue in due sottogruppi che utilizzano lo Script 2 per confrontare tipi di input diversi. Gli input si differenziano solo per un passaggio interno a Revit, nel primo caso i dati sono presenti nel software standard, nel secondo caso invece i valori che devono essere confrontati possono essere raccolti solo in seguito all'installazione di alcuni plug-in per il programma (ad esempio per le analisi energetiche e illuminotecniche).

Il Gruppo A definisce le verifiche che permettono di controllare la presenza di un determinato locale o di determinate famiglie nel modello. Per ottenere questa verifica Dynamo necessita solo dell'input di Revit, infatti, lo script di validazione utilizzato è lo Script 1 che non leggendo il valore "null" tra l'elenco di elementi analizzati trascrive il soddisfacimento della regola.

Questo script restituisce direttamente l'esito: "Non verificato" nel foglio di Excel, solo nel caso in cui il valore tradotto da Revit equivale a: "null", cioè non trovando il riscontro di un locale o elemento con il nome indicato nella ricerca sul modello, la verifica non risulta valida.

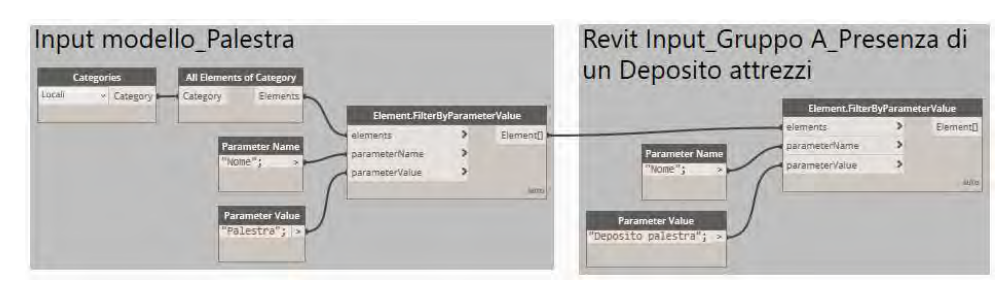

Figura 10.04: Input esemplificativo Gruppo A. Fonte: Autori.

Ne è un esempio la *lettura* dei piatti doccia i bagni degli spogliatoi che devono corrispondere a 1 unità ogni 3 locali Aula:

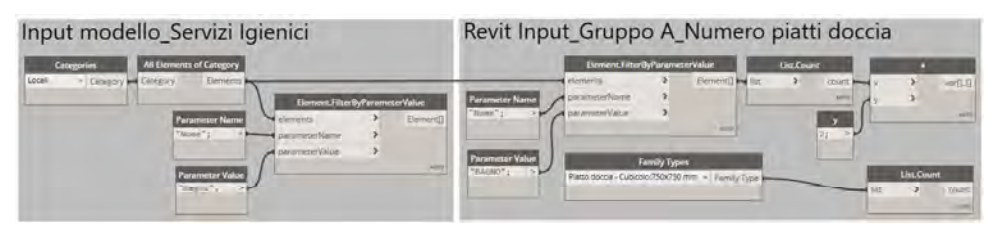

Figura 10.05: Input esemplificativo Gruppo A modificato per corrispondenza a famiglie. Fonte: Autori.

Durante la seconda fase del controllo il programma, individuati i dati di input, processa attraverso uno script le informazioni derivanti sia dal file Excel sia dal modello in Revit. Gli script utilizzati sono quattro, ma partono tutti da una base univoca di cui sono stati modificati i punti di raccolta delle informazioni sulla base del Gruppo di input associato.

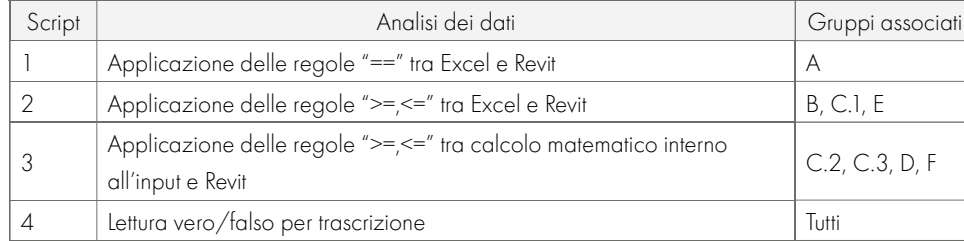

Tabella 10.05: Catalogazione degli script per le verifiche in Dynamo. Fonte: Autori.

La successione dei nodi, collegamenti di informazioni che permettono il funzionamento di Dynamo, che caratterizzano questo Gruppo di verifica in alcuni casi è stata modificata in modo tale da appurare la presenza di una famiglia in numero adeguato rispetto i locali corrispondenti.

|              | Python Script_True/False |       |  |
|--------------|--------------------------|-------|--|
| <b>IN[0]</b> |                          | Watch |  |
| IN[1]        |                          |       |  |

Figura 10.06: Nodo di Script 2: Verifica di dettaglio degli elementi . Fonte: Autori.

Lo Script 4, presente in tutti i gruppi, si occupa di controllare in modo automatico la presenza o meno di etichette: "Falso", e nel caso in cui anche solo una di queste etichette sia presente nell'elenco, lo script trascriverà sui fogli di Excel generali il termine: "Non verificato". Lo Script 4 racchiuso nel nodo di analisi è il seguente:

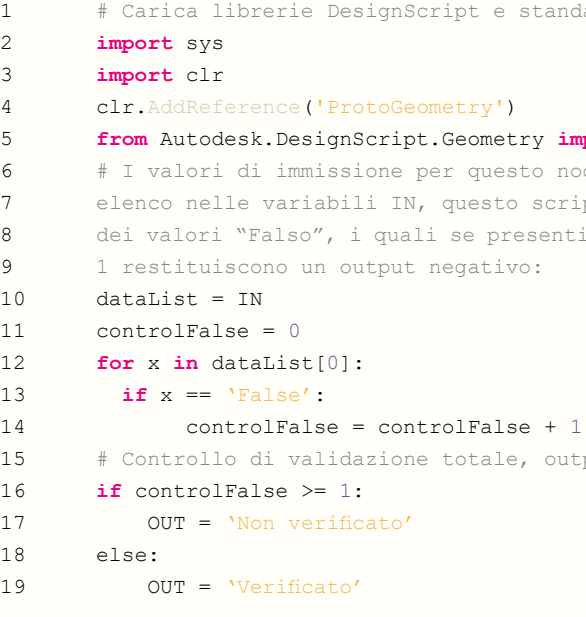

Questo script oltre a sintetizzare la validità della linea guida all'interno del modello, permette di trascrive le informazioni su una tabella di verifica per ogni elemento e nel caso in cui gli elementi non rispondono alla richiesta della regola vengono identificati nella rispettiva cella con il termine "Falso", questo termine avrà anche un riscontro grafico in Revit, il quale evidenzierà in automatico con il colore rosso l'elemento che non soddisfa le richieste.

L'output grafico è possibile grazie ai nodi riportati nell'immagine seguente:

## **Output Modello** List.FilterByBoolMask String Contai oreCase

Figura 10.08: Output grafico per Revit. Fonte: Autori.

Oltre all'indicazione grafica di colore rosso verrà trascritto nei commenti dell'elemento in Revit la dicitura: "Non verificato"

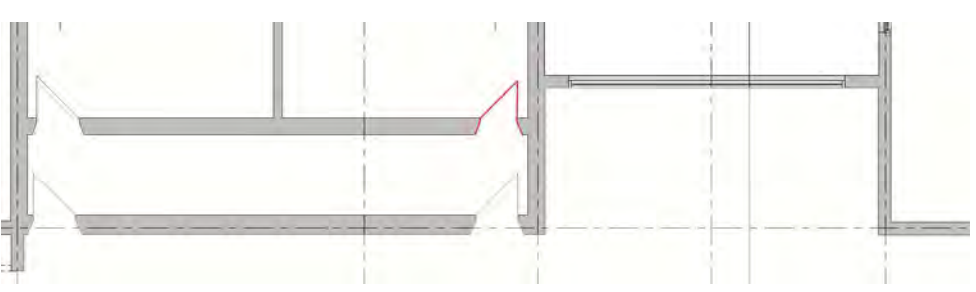

Figura 10.09: Esempio di controllo grafico in Revit. Fonte: Autori.

#### **PARTE II · GESTIONE DEI DATI**

dard Python:

#### $\text{mport}$  \*

odo verranno memorizzati come ipt si occupa della lettura in numero maggiore o uguale a

put variabile:

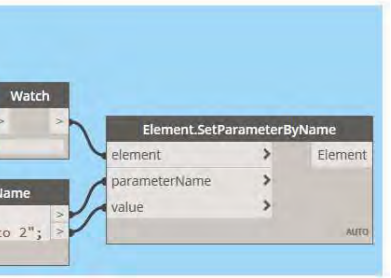

Le verifiche effettuate da questo script generalmente riguardano più elementi presenti nel modello, motivo per cui, come anticipato, sono stati definiti degli appositi fogli di calcolo che elencano le verifiche per ogni singolo elemento (suffisso \_Totale). Eseguita la verifica e trascritti i risultati si ottiene un elenco con inserita in modo automatico la dicitura "Vero" o "Falso", questo elenco di etichette per la verifica viene introdotto in un ulteriore script, il 4.

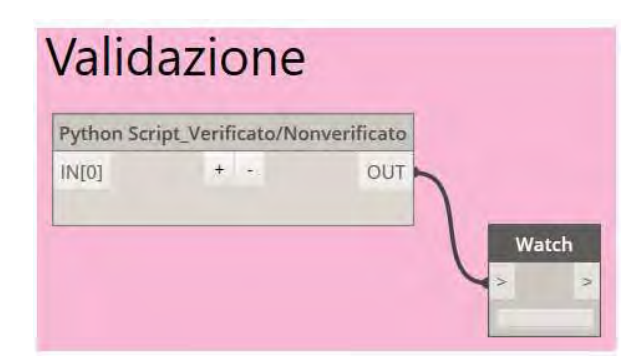

Figura 10.07: Nodo di Script 4: Verifica sintetica degli elementi. Fonte: Autori.

#### Lo Script 2, collegato ai fogli di calcolo di Excel è il seguente:

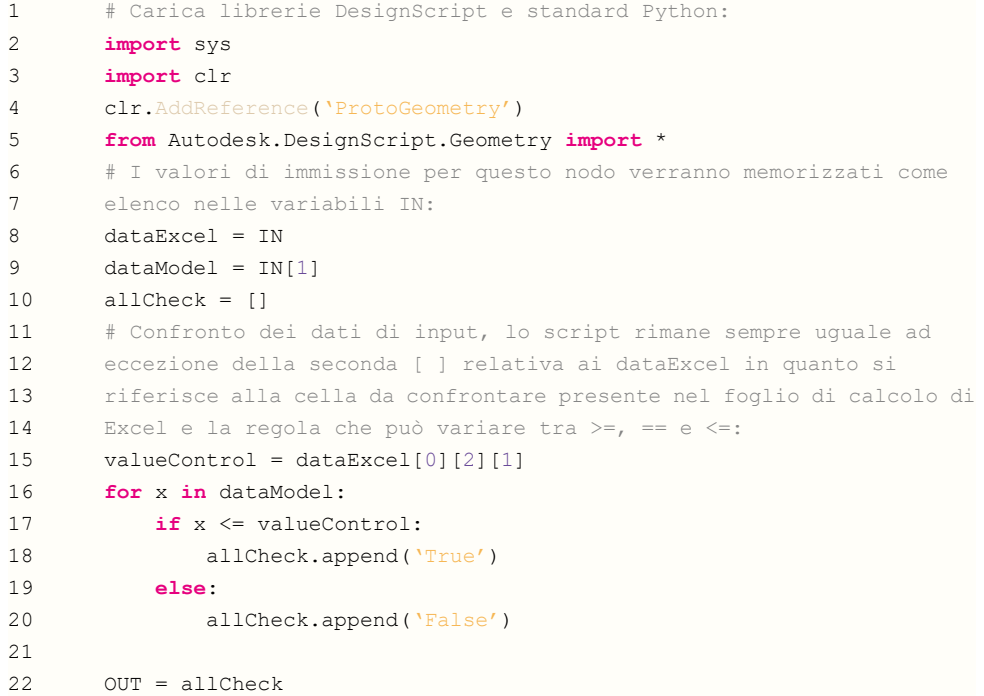

| bagno        | nput_Gruppo B.1_Ascensore a                           |  |             |                 |             |            |
|--------------|-------------------------------------------------------|--|-------------|-----------------|-------------|------------|
| ly Parameter | Element GetParameterValueBvName<br><b>List Create</b> |  |             |                 |             |            |
| Parameter    | element                                               |  |             | var[][] M item0 |             | <b>Ber</b> |
|              | parameterName                                         |  |             |                 |             |            |
|              |                                                       |  |             | ALFERT          |             |            |
|              | Element.GetParameterValueByName                       |  |             |                 | Watch       |            |
| element      |                                                       |  | var[1.1]    | a s             | $\leq$      |            |
| mb.          | parameterName                                         |  |             |                 | Tel: Visual |            |
|              |                                                       |  | <b>KOYO</b> |                 |             |            |

#### profondità pedate, resistenza al fuoco, ecc.

Il Gruppo di verifica B.1 in alcuni casi è stato modificato per ottenere delle relazioni particolari; un esempio è il caso in cui si è resa necessaria una corrispondenza tra un parametro di una famiglia rispetto alla collocazione della stessa:

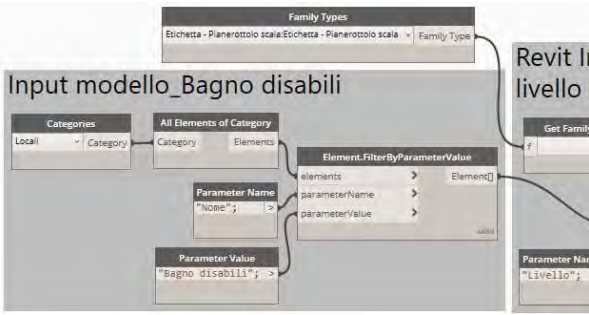

#### Figura 10.13 Input esemplificativo Gruppo B.1 modificato per corrispondenza a famiglie. Fonte: Autor B.2. VERIFICA DI PARAMETRI PROVENIENTI DA PLUG-IN O SIMULAZIONI

Questa tipologia di verifica, come la precedente, confronta in modo diretto i dati relativi ai locali, individuando però i parametri riferiti alle informazioni estrapolate da simulazioni svolte sul modello. I dati di input, che emergono solo a seguito delle analisi dei software, vengono poi confrontati con il valore imposto dalle regole scritte nell'Excel:

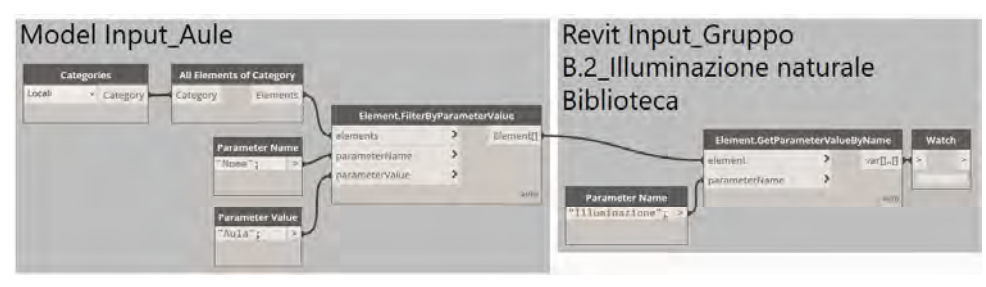

Figura 10.14: Input esemplificativo Gruppo B.2. Fonte: Autori

Anche in questo caso lo schema sopra riportato è stato adottato per una serie di verifiche, le quali sono state possibili modificando esclusivamente il "Parameter Name", ad esempio sono state valutate: illuminazione, ricambio aria e aerazione dei locali.

I gruppi di verifica B.1 e B.2 sfruttano lo Script 2 e di conseguenza lo Script 4 che vengono tradotti in tutti e tre i tipi di output: grafico, di dettaglio e sintetico finale.

### GRUPPO<sub>C</sub>

Il terzo gruppo di validazione racchiude le verifiche che sfruttano come input da modello le traiettorie per definire i valori numerici da confrontare con i parametri definiti all'interno dei fogli di Excel.

L'utilizzo di traiettorie per misurare distanze e linearità dei percorsi è stato scelto in quanto definiscono un valore più stabile e ancorato al modello rispetto le quote durante l'iter progettuale. L'introduzione delle traiettorie prevede un passaggio grafico aggiuntivo rispetto il Gruppo B; infatti, per poter analizzare le "Linee traiettoria di movimento", queste dovranno prima essere tracciate manualmente sul modello, successivamente viene scelta la traiettoria da analizzare applicando lo script di analisi. Il Gruppo C si distingue in tre sottogruppi che utilizzano sia lo Script 2, nel caso del C.1, sia lo Script 3,

Allo Script 2 applicato a questo gruppo e nel caso in cui viene applicato lo Script 3 viene collegata la trascrizione dei dati raccolti a un foglio di calcolo di Excel di dettaglio, il quale permette di individuare in modo preciso l'elemento non verificato corrispondente all'analisi grafica grazie al seguente nodo:

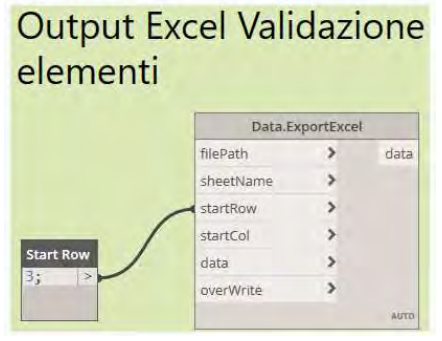

Figura 10.11: Output sintetico per il foglio di calcolo in Excel. Fonte: Autori. Nel caso specifico del Gruppo B sono stati individuati due sottogruppi:

#### B1. VERIFICA DIRETTA DI PARAMETRI PRESENTI IN REVIT

Questa tipologia di verifica confronta in modo diretto i dati relativi ai locali, individuando un parametro specifico da confrontare con il valore imposto dalle regole scritte in Excel:

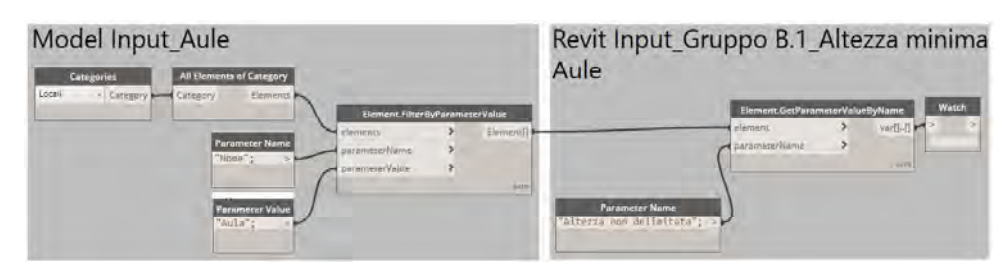

#### Figura 10.12: Input esemplificativo Gruppo B.1. Fonte: Autori.

Lo schema sopra riportato è stato adottato per una serie di verifiche, le quali sono state possibili modificando esclusivamente il valore testuale connesso al nodo: "Parameter Name", ad esempio sono state valutate: altezza minima dei locali (altezza non delimitata), lunghezza e larghezza di una famiglia, area di un locale, pendenza massima di una rampa, numero di gradini di una scala, altezza alzate,

Figura 10.10: Output completo degli elementi per il foglio di calcolo in Excel. Fonte: Autori.

Sviluppato lo Script 2 o il 3 è stato imposto un secondo passaggio di validazione e sintesi dei dati precedenti: lo Script 4 che permette di definire la scrittura dell'output: "Verificato" /"Non verificato" nel foglio di Excel connesso al sistema di validazione attraverso il seguente nodo:

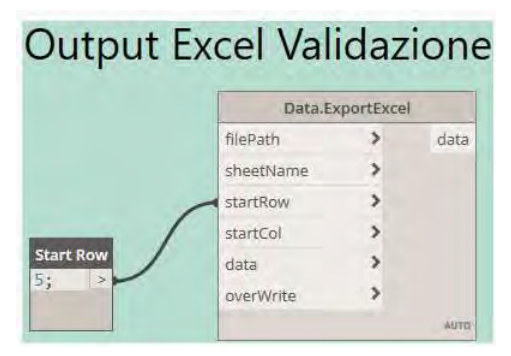

In questo caso viene adottato lo script 2 per la validazione di più elementi, che confronta i parametri del foglio Excel alle traiettorie nel modello in Revit. Come negli altri casi a cui si applica lo Script 2, gli output sono tre: grafico di dettaglio e finale di sintesi.

### GRUPPO C.2

Il Gruppo C.2 definisce la perpendicolarità degli incroci sul percorso all'interno dello spazio del modello, di cui vengono letti gli angoli di incrocio. Per ottenere un valore dell'angolo considerabile perpendicolare alla traiettoria, ovvero compreso tra 85° e 95°, è stato necessario individuare tutti i percorsi. Per fare ciò sono stati tracciati dei percorsi spezzati in modo tale da avere dei piccoli segmenti rettilinei che si incrociano ad ogni cambio di direzione. Questa accortezza permette la lettura dei percorsi come vettori, i quali possono essere confrontati in modo automatico per verificarne la perpendicolarità.

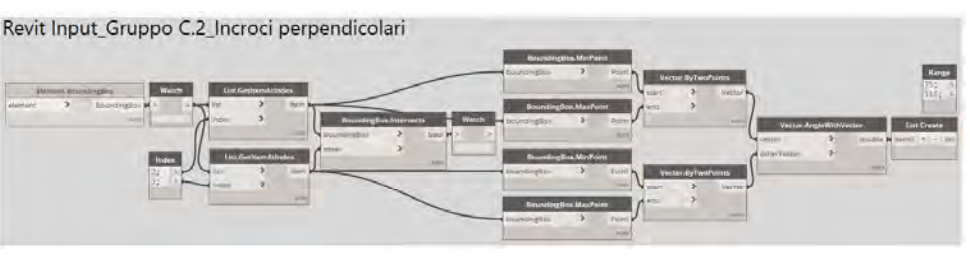

dei percorsi nello spazio. Questo passaggio aggiuntivo si applica all'interno del modello, dove è necessario introdurre delle "Linee traiettoria di movimento", in modo tale da permettere a Dynamo la lettura dei parametri di questa categoria di elementi.

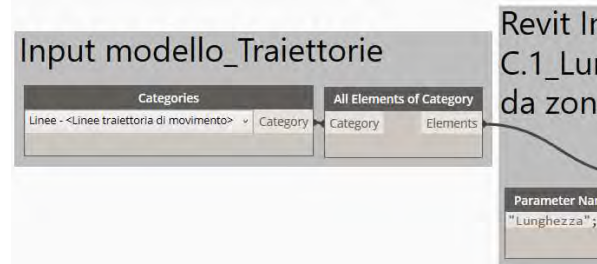

Figura 10.16: Input esemplificativo Gruppo C.1. Fonte: Autori.

Figura 10.17: Input esemplificativo del gruppo C.2: Perpendicolarità degli incroci. Fonte: Autori In questo caso è stato utilizzato lo script 3 per la validazione di più elementi, che confronta i valori introdotti direttamente in Dynamo attraverso dei nodi. In particolare, il nodo che permette la verifica della perpendicolarità è l'introduzione di un range, appunto tra 85° e 95°, che definisce la validità dell'angolo tra due tracciati.

Anche con l'applicazione dello Script 3, gli output sono tre: grafico di dettaglio e finale di sintesi.

### GRUPPO C.3

Figura 10.15: Nodo di Script 3: Verifica degli elementi da Revit e Dynamo. Fonte: Autori. Lo Script 3, non collegato ai fogli di calcolo di Excel è il seguente:

Le verifiche effettuate da questo script generalmente riguardano più elementi presenti nel modello, motivo per cui, come per il gruppo B gli output verranno trascritti sia graficamente in Revit sia nei fogli di Excel di dettaglio e generale attraverso lo Script 4.

Nel caso specifico del Gruppo C sono stati individuati due sottogruppi:

### GRUPPO C.1

Il Gruppo C.3 riguarda la validazione di percorsi rettilinei e dipende anch'esso dalla categoria delle traiettorie di movimento, in questo caso però non si è reso necessario il trasferimento da percorso a vettore, ma viene valutato il contorno del percorso stesso all'interno di un range impostato a 1m. Il range 1 permette di verificare se la distanza tra i vertici di un segmento inclinato rispetto l'asse base del modello è compresa tra 0 e 1 m. Pertanto, quanto più il percorso sarà inclinato, tanto più la distanza tra i due vertici sarà maggiore.

per i gruppi C.2 e C.3. Lo Script 2 confronta direttamente il valore della traiettoria con il parametro di Excel, esattamente come avviene per il Gruppo B; invece, lo Script 3 confronta i dati provenienti dal modello con i parametri del foglio Excel rielaborati da operazioni matematiche e dunque non risulta connesso direttamente alla tabelle delle linee guida, ma legge un unico dato presente all'interno dei nodi di Dynamo. Anche in questo caso lo script permette di variare unicamente la regola (>=, == e <=), ma non il parametro di confronto che rimane unico e connesso in modo diretto a un nodo.

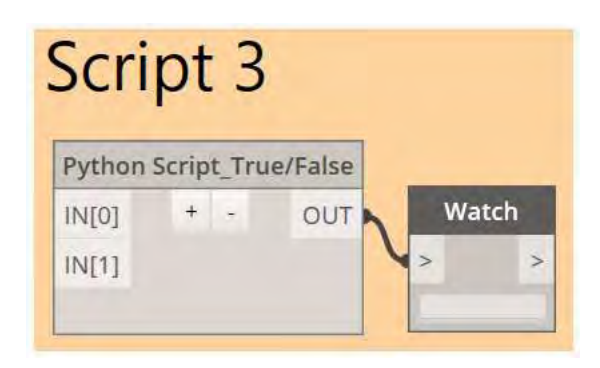

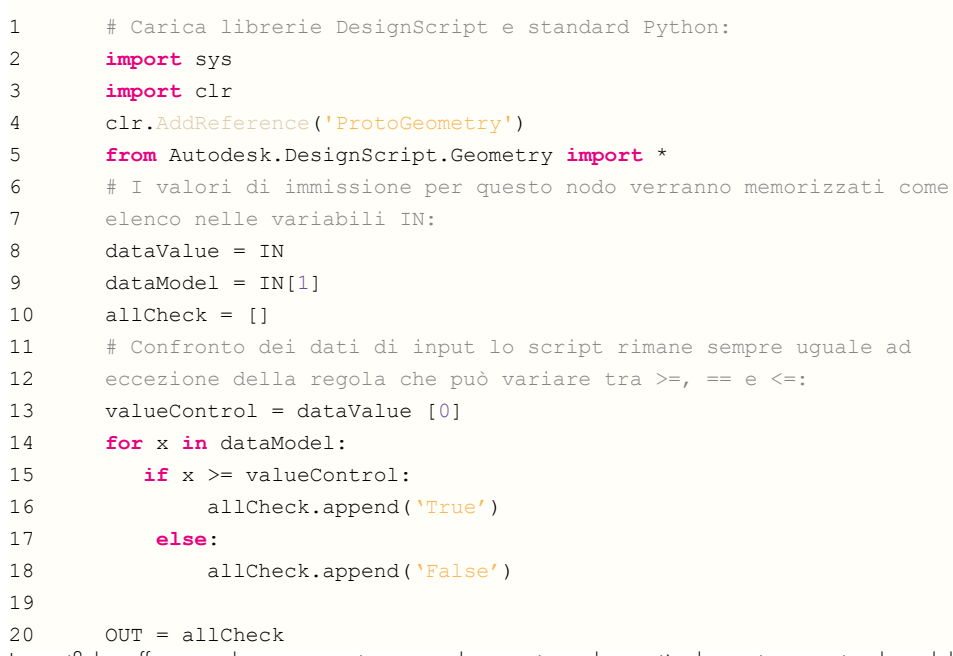

Il Gruppo C.1 permette di controllare la distanza geometrica tra locali o ambienti, la quale non è individuabile in modo diretto con dei parametri di Revit, pertanto, sebbene si tratti di un semplice confronto tra valori numerici, questa tipologia richiede un passaggio aggiuntivo per la determinazione

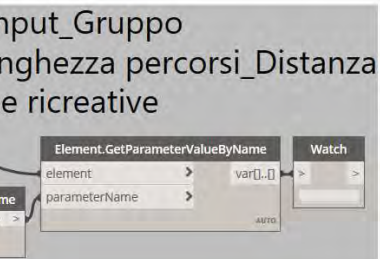

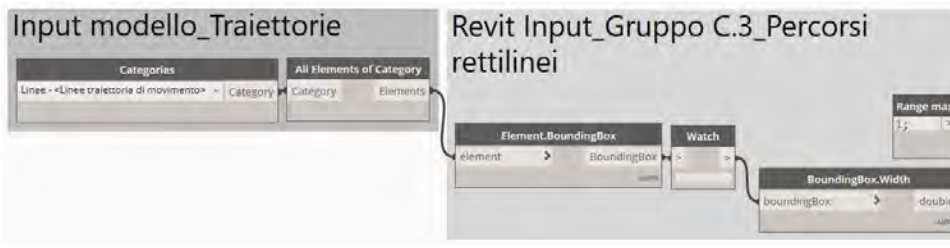

Figura 10.18: Input esemplificativo Gruppo C.3: Percorsi rettilinei. Fonte: Autori.

Anche in questo caso è stato utilizzato lo script 3 per la validazione di più elementi, che confronta dei valori introdotti direttamente in Dynamo attraverso dei nodi. In particolare, il nodo associato a questo tipo di verifica è una moltiplicazione tra i dati da Excel e Revit. Con l'applicazione dello Script 3, gli output sono: grafico di dettaglio e finale di sintesi.

### **GRUPPO E**

Il Gruppo E prevede la valutazione di alcuni dati in modo meno meccanico. I nodi sotto riportati permettono di confrontare le larghezze e le profondità dei locali (non estrapolabili da parametri immediati) attraverso le quote inserite durante la modellazione. Per far sì che la verifica avvenga in modo corretto, in questi passaggi è necessario individuare la quota specifica tra l'elenco di quote che emerge dalla categoria. L'analisi avviene automaticamente a seguito dell'introduzione dell'ID della quota facilmente ottenibile selezionando la stessa nel modello. Questo passaggio viene svolto per ogni locale da analizzare, ma a seguito di modifiche iterative del modello non è necessario rifare i seguenti passaggi in quanto si aggiornano in automatico a meno che un muro venga ridisegnato completamente.

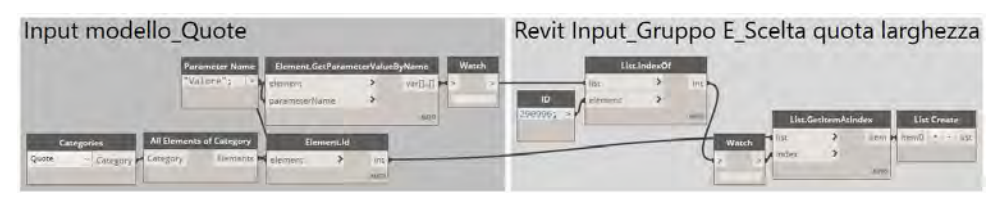

Figura 10.21: Input esemplificativo Gruppo E: Individuazione delle distanze. Fonte: Autori. In questo caso viene adottato lo script 2 per la validazione di più elementi, che confronta i parametri del foglio Excel alla quota individuata sul modello in Revit. Come negli altri casi a cui si applica lo Script 2, gli output sono tre: grafico di dettaglio e finale di sintesi.

#### **GRUPPO** F

Infine, il Gruppo F sfrutta la categoria Revit degli abachi, da cui sono stati estrapolati alcuni dati riportati nelle tabelle per verificare la presenza di elementi rispetto ai locali. In particolare, l'immagine seguente riporta la verifica dell'assenza di finestre sul fondo di corridoi. I valori di input, entrambi da modello, permettono di individuare i locali e per ognuno di essi il numero di finestre presenti. Nel caso in cui il numero di finestre risulta diverso da 0, vengono analizzate le quote analogamente al Gruppo E esposto in precedenza, in modo tale da garantire la presenza di finestre solo sul lato lungo degli ambienti.

Anche in questo caso è stato utilizzato lo script 3 per la validazione di più elementi, che confronta dei valori introdotti direttamente in Dynamo attraverso dei nodi. In particolare, il nodo associato alla verifica della linearità è relativo all'introduzione di un range, tra 0 e 1 che permette di controllare la linearità dei percorsi. Essendo applicato lo Script 3, gli output sono: grafico di dettaglio e finale di sintesi.

#### **GRUPPO** D

Nel caso del Gruppo D i valori provenienti dal foglio di calcolo vengono inseriti in un'operazione matematica che permette di ottenere dei valori che variano in base al locale estrapolato dal modello Revit (ad esempio: persone al metro quadro) e attraverso cui è possibile successivamente verificarne la validità del modello con gli script.

Si riportano gli input che verranno poi modificati dai successivi nodi:

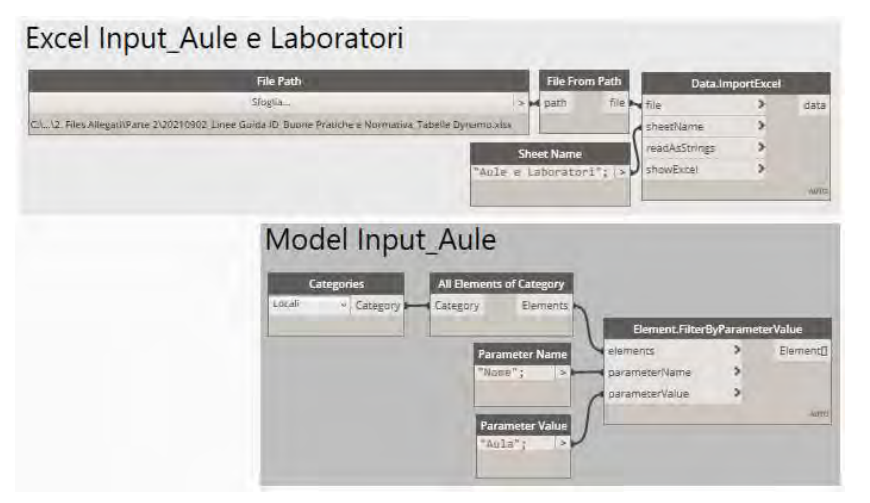

Figura 10.19: Input dati esemplificativo Gruppo D. Fonte: Autori.

Per la definizione dell'input di Excel che viene confrontato in modo diretto con i dati del modello nel Gruppo di verifica D, si ricorre a una serie di collegamenti e nodi che permettono di definire un valore specifico relazionato con il modello.

Questo caso si applica alla validazione dell'area di locali sulla base degli occupanti previsti e indicati nel modello, oppure al numero di elementi di arredo necessari rispetto ai locali in cui devono essere inseriti. Come emerge dalla seguente immagine sono stati estrapolati i dati dal foglio di calcolo, dunque i metri quadri a persona definiti dalle linee guida, per poi essere moltiplicati per il "numero di occupanti" presente nel locale. L'area determinata da queste relazioni è stata successivamente confrontata con l'area effettivamente realizzata nel modello.

#### Excel Input\_Gruppo D\_Calcolo Area

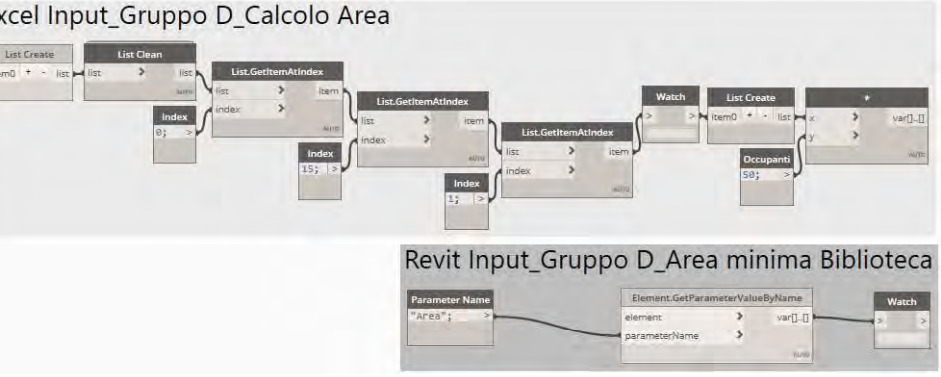

Figura 10.20: Input dei calcoli esemplificativo Gruppo D. Fonte: Autori.

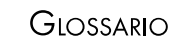

I termini utilizzati per le descrizioni dei processi svolti dal software Dynamo spesso risultano poco comprensibili o non chiari in quanto non utilizzati nel linguaggio comune. Questi sono spiegati in seguito:

#### **DYNAMO**

Dynamo è un'interfaccia/plug-in di programmazione grafica che consente di personalizzare il flusso di lavoro relativo alle informazioni presenti nel software Revit. Questa estensione di Revit permette sia di progettare attraverso degli script sia di analizzare dei progetti con dei riscontri grafici e numerici.

#### AUTOMATIZZAZIONE

Il termine input nel linguaggio scientifico e tecnico indica l'insieme dei dati, informazioni, istruzioni, quantità di risorse o materie prime, immessi nella fase iniziale in un processo o in un impianto. Infatti, comunemente si utilizza anche per indicare qualsiasi elemento necessario a dare inizio a un dato procedimento. Nel caso specifico dell'esercizio di Tesi gli input si individuano nei dati raccolti nelle tabelle di Excel delle linee guida e nel modello in Revit.

#### OUTPUT

Output è il contrapposto del termine input, pertanto nel linguaggio scientifico e tecnico indica il momento operativo, il risultato finale o l'elemento terminale di un procedimento. In particolare, in informatica rappresenta la fase in cui il computer, dopo l'elaborazione, fornisce informazioni e i dati che costituiscono il risultato finale dell'elaborazione. Nel dettaglio ci si riferisce al risultato dell'analisi svolta con Dynamo, i cui risultati vengono resi noti e leggibili come output sotto forma di fogli Excel compilati in modo automatico o con trascrizioni grafiche sul modello Revit.

#### SCRIPT

Con automatizzazione si indica il ricorso a mezzi e procedimenti tecnici, specialmente elettronici, diretti ad assicurare uno svolgimento o un funzionamento nel quale l'intervento dell'uomo risulti ridotto o eliminato. In questo caso il mezzo elettronico che gestisce il funzionamento di procedimenti è Dynamo.

#### **NPUT**

Parametro indica il termine o valore di riferimento scelto come criterio di giudizio per una determinata procedura. In particolare, Dynamo indica tutti i valori fissi da individuare all'interno di Revit al fine di iniziare i processi di verifica sulla base di un dato stabile.

Il Gruppo F utilizza lo script 3 per la validazione di più elementi, che confronta dei valori introdotti direttamente in Dynamo attraverso dei nodi. Infatti, sebbene si utilizzino le quote come nel caso del Gruppo E, queste vengono confrontate tra loro per definire il lato minore di un locale, parete che non deve disporre di finestre e pertanto confrontata all'abaco proveniente anch'esso da Revit. Con l'applicazione dello Script 3, gli output sono: grafico di dettaglio e finale di sintesi.

> Uno script in informatica è l'insieme di strumenti per la programmazione o la sequenza di istruzioni che viene interpretata o portata a termine da un programma. Gli script utilizzati nell'applicazione dei processi in Dynamo programmano il tipo di analisi che si deve svolgere tra i vari dati di input. Gli script adottati sono stati scritti in Python.

#### **Nopl**

In Dynamo, i nodi sono gli oggetti collegati per formare un programma visivo. Ogni nodo esegue un'operazione; talvolta può essere semplice come memorizzare un numero o può essere un'azione più complessa come creare o sottoporre a un'operazione matematica o ad un'analisi la geometria.

#### LETTURA

Considerando l'utilizzo del termine riferito alla gestione di un software, questo indica l'atto, l'operazione di decifrare o interpretare una qualsiasi forma di scrittura non alfabetica o rappresentazione.

#### PARAMETRI

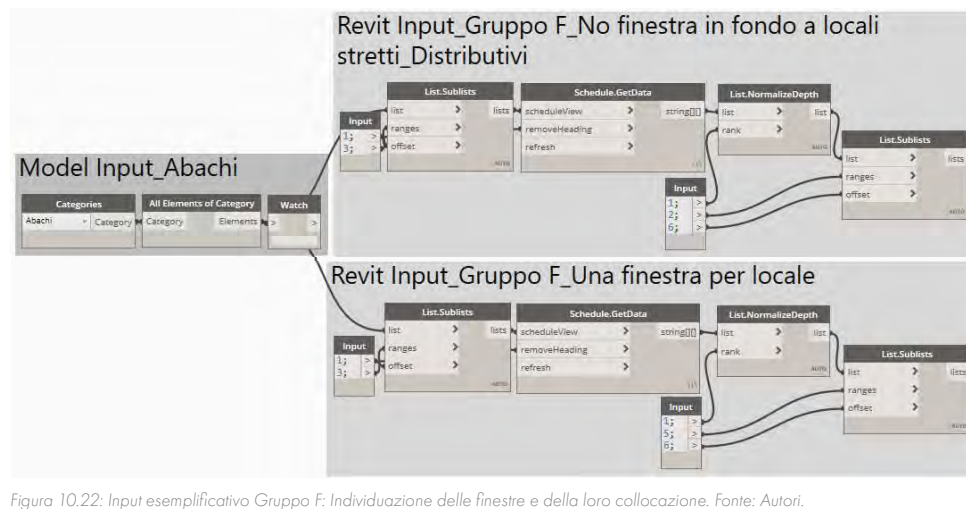

Per completezza si riporta una tabella riassuntiva che associa input, script e output.

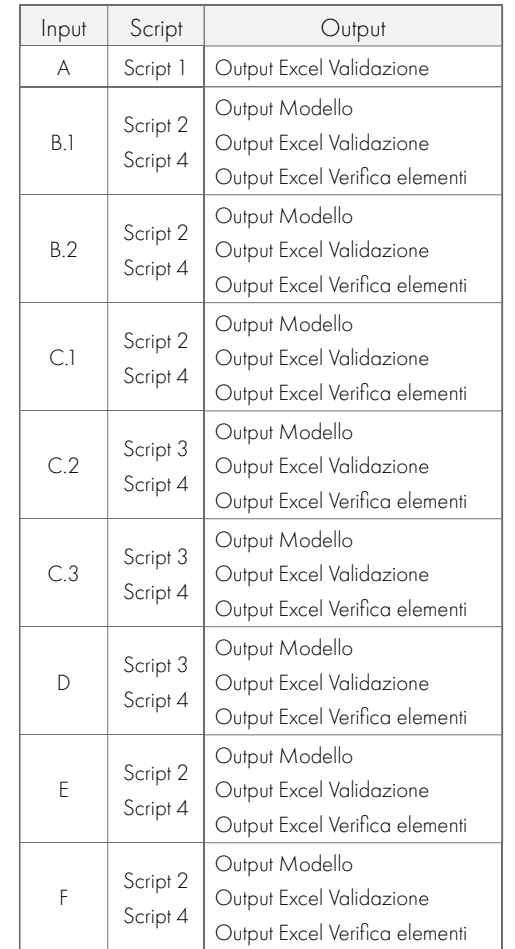

Tabella 10.06: Riassunto dell'organizzazione delle fasi. Fonte: Autori.

#### **PARTE II · GESTIONE DEI DATI**

### RIFERIMENTI BIBLIOGRAFICI

1. Eastman C., et al., Automatic rule-based checking of building designs, Automation in Construction, (2009).

2. Preidel C., Borrmann A., BIM-Based Code Compliance Checking, Springer Nature, (2018).

3. Bus N. et al., Towards French Smart Building Code: Compliance Checking Based on Semantic Rules, LDAC2018 6th Linked Data in Architecture and Construction Workshop, (2018).

4. Nawari N., The Challenge of Computerizing Building Codes in BIM Environment, Computing in Civil Engineering, (2012).

5. Hjelseth E., Classification of BIM-based model checking concepts, Journal of Information Technology

in Construction (ITcon), Special issue: CIB W78 2015 Special track on Compliance Checking, (2016).

11 CONCLUSIONI DELLA **GESTIONE DEI DATI** 

## CONCLUSIONI

#### 

definizione di linee guida utili per le fasi progettuali. In particolare, hanno permesso di gestire in modo esaustivo le successive fasi di progettazione grazie a un'applicazione iterativa che ha garantito la costante verifica delle scelte progettuali effettuate.

Il sistema di validazione automatica delle informazioni introdotto nel software Dynamo per Revit ha determinato un grande aiuto per il processo progettuale. Questo metodo di progettazione, fulcro della presente tesi, si è dimostrato utile e in grado di migliorare la gestione degli errori con cui è possibile scontrarsi nel campo della progettazione inclusiva. Il progettista può così cedere alla macchina il compito di controllare tutti i parametri raccolti nelle linee guida, potendosi concentrare su tutto ciò che non è preventivamente fissato. Si precisa che le buone pratiche e le normative introdotte all'interno del processo automatizzato permettono di rispettare i consigli e le direttive imposte dallo studio senza accantonare il ruolo del progettista.

Avendo puntualizzato che la fase gestita automaticamente da Dynamo cerca semplicemente di fornire un supporto per l'applicazione di una serie di regole universali o imposte da normativa, si può affermare che spesso i limiti permettono di espandere le possibilità espressive di un progetto in quanto possono concentrarsi su singoli aspetti. Gli esiti della progettazione sviluppata con questo metodo sarebbero dunque frutto del progettista come nel caso della progettazione classica, ma con un aiuto dal punto di vista della correttezza e delle tempistiche. Inoltre, la preparazione di un sistema di controllo automatizzato è connessa all'utilizzo di un modello BIM, adottato di norma per tutti i progetti in ambito pubblico. Questo sistema diventa dunque adattabile al controllo iterativo di qualsiasi progetto inclusivo che si sviluppi sulla base della metodologia BIM.

## $11.1$

Le analisi svolte relativamente alla gestione dei dati raccolti in fase di ricerca hanno portato alla

# $12$ **ANALISI DEI BANDI**

## SCELTA DEL BANDO DI PROGETTO

#### 

Attraverso lo studio delle proposte di progettazione scolastica presente sul territorio italiano, sono stati selezionati i bandi attivi nel periodo compreso tra maggio e settembre 2021, e alcuni di cui la scadenza era passata da poco tempo. In particolare, sono stati presi in considerazione un bando proposto dalla città di Avezzano, in Abruzzo e sei bandi proposti dalla Regione Autonoma della Sardegna. Queste proposte sono state selezionate in quanto fornivano richieste esplicite relative ai temi di inclusività [1].

Il bando abruzzese, chiuso ad aprile 2022, è il seguente:

• "Il futuro in costruzione: l'innovazione diventa scuola - sostituzione edilizia della scuola primaria della città di Avezzano", presso il Comune di Avezzano (AQ) [2];

Questa prima ipotesi è stata subito esclusa in quanto sono stati analizzati i dati ISTAT relativi agli anni 2017/2018 (ultimo aggiornamento) riguardo il tasso di disabilità e le dotazioni scolastiche per gli utenti con disabilità nelle varie Regioni italiane. [3]

Entrando poi nello specifico regionale come accennato in precedenza, emerge una presenza di scuole adattate all'utenza di disabili minore per la Regione Autonoma della Sardegna rispetto a quelli presenti nella regione Abruzzo. Infatti, è possibile leggere in tabella una maggiore accortezza al problema delle barriere fisiche in Sardegna, ma allo stesso tempo dei valori negativi per quanto riguarda gli accorgimenti per le barriere senso percettive.

## $12.1$

Nella prima tabella dedicata alle disabilità suddivise per fasce scolastiche è possibile riscontrare una concentrazione maggiore di alunni con disabilità nel Mezzogiorno e Isole, rispetto il Nord e il Centro Italia.

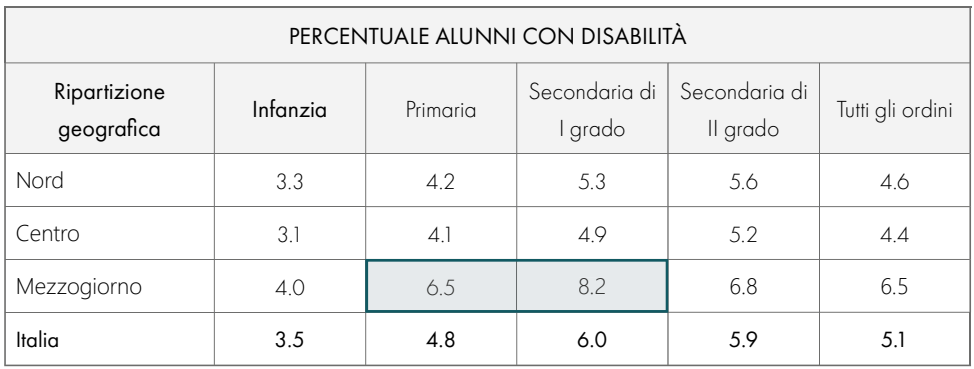

Tabella 12.01: Percentuali di alunni con disabilità rispetto all'ordine scolastico e alla zona geografica. Fonte: ISTAT

Essendo questo secondo aspetto quello che sarebbe più opportuno tutelare secondo quanto definito nelle fasi precedenti della ricerca si ritiene di maggiore importanza questo dato rispetto a quello delle barriere fisiche. [4]

•Bandi presenti nel Progetto Iscol@ per la Regione Autonoma della Sardegna, in particolare sono stati considerati i bandi scaduti recentemente per:

 - "Piano Straordinario di edilizia scolastica Iscol@ Asse I Scuole del Nuovo Millennio - Creazione Nuovo Polo Scolastico nel Comune di Uta 1° lotto". comprendente nel 1° lotto una scuola primaria e una scuola secondaria di 1 grado", in localita' Is Arridelis (SU); [5]

 - "Realizzazione di una scuola primaria e scuola dell'infanzia di Via Veronese – Piano straordinario di edilizia scolastica Iscol@", realizzazione di una scuola dell'infanzia e primaria in località Tannaule, nel Comune di Olbia (SS); [6]

Questi bandi sono stati consultati senza maggiori approfondimenti in quanto proponevano un'attenzione ridotta rispetto le tematiche delle tecnologie e dell'inclusività, seppur rivolti a un bacino di utenza ottimale, motivo per cui sono stati accantonati.In seguito, sono stati considerati alcuni dei bandi attivi nella regione, di cui i primi due sono stati eliminati dalle possibili scelte sulla base del numero di utenti previsti nei poli scolastici.

Questi dati riguardo alla possibile utenza comprendono sia il numero di alunni indicati dal bando sia la popolazione media dei Comuni di inserimento dei poli scolastici e i Comuni limitrofi. Nei primi due bandi riportati, il bacino di utenza risulta ridotto rispetto i successivi e di conseguenza non si ritiene assicurata una diversificazione dell'utenza anche rispetto alla presenza di disabili nel comprensorio didattico.

Prendendo in considerazione gli ultimi due bandi la scelta finale è ricaduta sul Campus scolastico della Marmilla, in quanto risulta appartenere a un ambito territoriale più ricco di popolazione poi che si riferisce a un'Unione di Comuni (associazione di 21 Comuni con sede amministrativa presso il Comune di Villamar). Inoltre, Villamar risulta localizzata in un'area strategica in cui le scuole non sono particolarmente sviluppate ed evolute come avviene invece nella Città metropolitana di Cagliari appartenente alla stessa Provincia di Sud Sardegna. [11]

#### **PARTE III · PIANIFICAZIONE**

- "Scuole del Nuovo Millennio – Realizzazione del nuovo polo scolastico". Piano straordinario di edilizia scolastica Iscol@, programma Asse I "Scuole del Nuovo Millennio", Realizzazione del "Polo Scolastico del Comune di Monti" compreso di Scuola dell'Infanzia, Scuola Primaria e Scuola secondaria di I grado, presso il Comune di Monti (SS); [7]

In questo modo si giustifica la scelta di uno dei bandi Iscol@ proposti dalla Regione Autonoma della Sardegna.

> - "Scuole del Nuovo Millennio – Piano straordinario di edilizia scolastica Iscol@, programma Asse I "Scuole del Nuovo Millennio", - Nuovo Polo Scolastico diffuso Montiferru -Planargia "Raighinas e Alas" - Riqualificazione dei complessi scolastici siti in Scano di Montiferro corso V. Emanuele e Tresnuraghes via Cesare Battisti", presso il Comune di Scano di Monteferro (OR); [8]

> - "Scuole del Nuovo Millennio – Realizzazione del nuovo complesso scolastico in Olmedo, località Pischina da sa uda", presso il Comune di Olmedo (SS); [9]

> - "Scuole del Nuovo Millennio – Realizzazione del nuovo campus scolastico Marmilla, nel Comune di Villamar – Piano straordinario di edilizia scolastica Iscol@, programma Asse I "Scuole del Nuovo Millennio", compreso di Scuola Primaria e Scuola secondaria di I grado, presso il Comune di Villamar, nell'Unione dei Comuni della Marmilla (SU); [10]

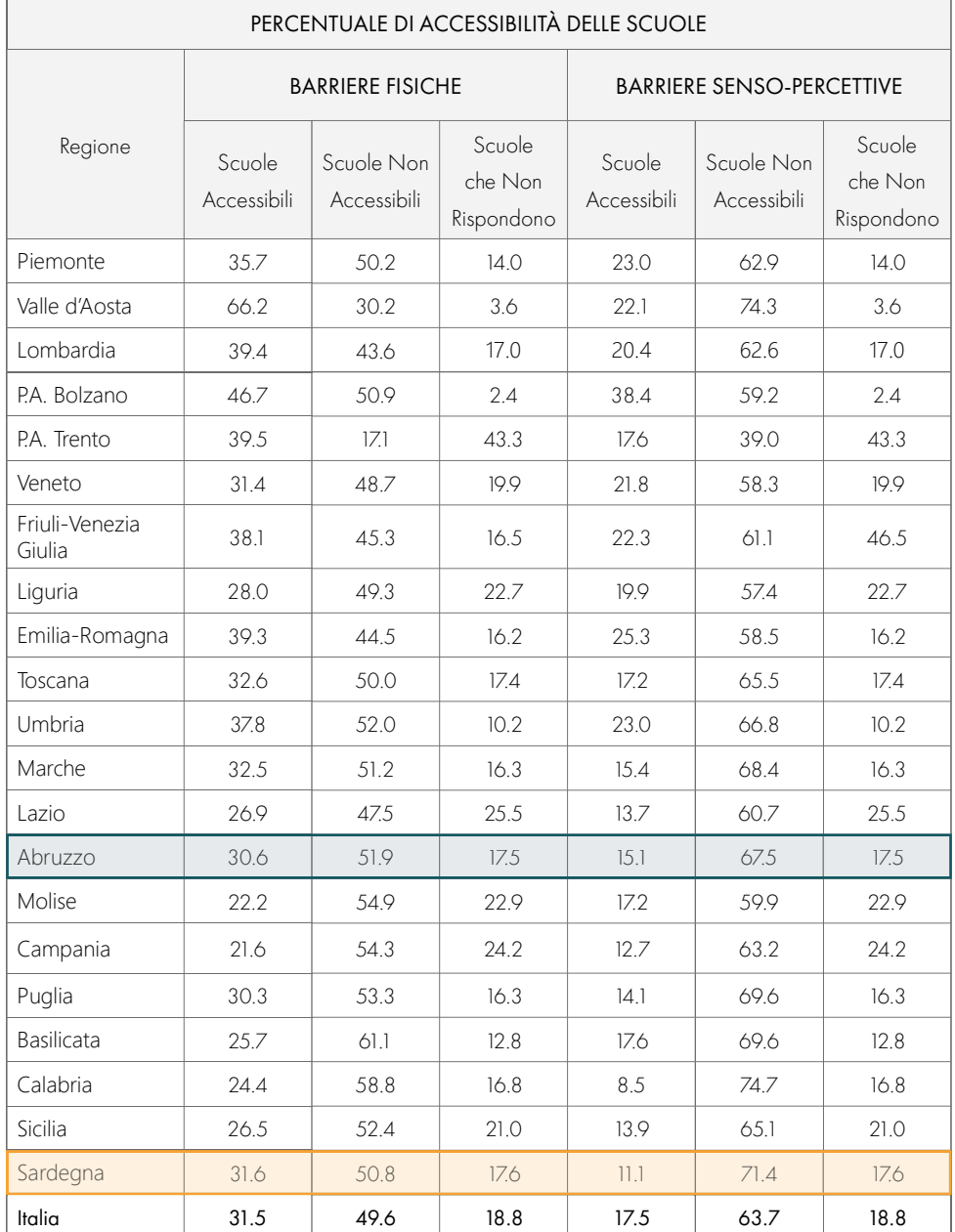

Tabella 12.02: Percentuali delle scuole con accessibilità per utenti disabili. Fonte: ISTAT
#### RIFERIMENTI BIBLIOGRAFICI

- 1. Regione Autonoma della Sardegna. https://www.regione.sardegna.it/
- 2. Comune di Avezzano. https://comune.avezzano.aq.it/
- 3. Istat. La disabilità in Italia I settori
- 4. Istat. Conoscere Il Mondo Della Disabilità : Persone , Relazioni E Istituzioni. (2019)
- 5. Comune di Uta. https://www.comune.uta.ca.it/hh/index.php
- 6. Comune di Olbia. https://www.comune.olbia.ot.it/it
- 7. Comune di Monti. https://www.comune.monti.ss.it/index.php
- 8. Comune di Scano di Monteferro. https://www.comune.scanodimontiferro.or.it/it
- 9. Comune di Olmedo. https://www.comune.olmedo.ss.it/
- 10. Comune di Villamar. https://www.comunevillamar.it/index.php
- 11. Unione dei Comuni della Marmilla. https://www.unionecomunimarmilla.it/index.php.

# 13 PROGETTO ISCOL®

# **INTRODUZIONE**

#### 

Come precedentemente specificato, il bando di progetto scelto ricade all'interno dei progetti Iscol@, strumento fondamentale per la Regione Autonoma della Sardegna nella lotta contro la dispersione scolastica che risulta un fenomeno molto rilevante all'interno del territorio.

"La Sardegna ha dei grandi nemici: si chiamano spopolamento, dispersione scolastica, demotivazione, scetticismo. Il modo per sconfiggerli è dimostrare che unendo le forze, con serietà, impegno e ottimismo, possiamo cambiare il nostro mondo ad iniziare dall'istruzione, il punto di partenza più naturale."

Presidente F. Pigliaru

**FCONOMIA** 

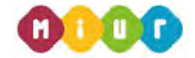

È con queste parole che il presidente della Regione Autonoma della Sardegna, Francesco Pigliaru (presidente dal 2014 al 2019) introduce nel marzo 2014, il programma di interventi straordinari di edilizia scolastica: Iscol@. Questo programma, attualmente in esecuzione, ha l'obiettivo di innalzare significativamente i livelli qualitativi delle scuole frequentate dall'80% degli studenti sardi, creando architetture di qualità e interventi di manutenzione che rendano le scuole un valido strumento a supporto delle più innovative ed efficaci metodologie didattiche. Alla base della strategia definita per il Progetto Iscol@, c'è l'obiettivo di rendere le scuole luoghi sicuri e di supporto per le attività scolastiche. Attraverso questi accorgimenti è stata prevista la possibilità di migliorare l'offerta formativa, la riduzione della dispersione scolastica, l'aumento del numero dei laureati nonché della creazione di nuove opportunità di lavoro e reddito per la filiera dell'edilizia nell'Isola. [1] La Sardegna è infatti caratterizzata da bassi livelli di apprendimento degli studenti, a causa degli alti tassi di dispersione e abbandono scolastico, legati alle disparità sociali tra i giovani. Ciò è deducibile dalle statistiche degli studenti dell'Isola, infatti nelle aree interne e montane gli studenti vivono una condizione di svantaggio rispetto agli alunni residenti nelle zone costiere. Questa situazione nasce a causa delle problematiche di accesso a un'istruzione di qualità in quanto spesso vengono accorpate delle classi per assenza di docenti oppure risulta difficoltoso iscriversi all'insieme dell'offerta formativa secondaria, assente o scarsa nell'entroterra. Iscol@ permette in raccordo con gli enti locali, di investire sulla riqualificazione degli edifici scolastici, sulle mense, sugli alloggi e su ogni barriera o ostacolo che impedisca un esercizio concreto del diritto allo studio. [2]

# 13.1

Figura 13.01: Schema delle problematiche sarde e dei promotori delle soluzioni. Fonte: Autori

#### PROBLEMATICHE DEL CONTESTO SARDO

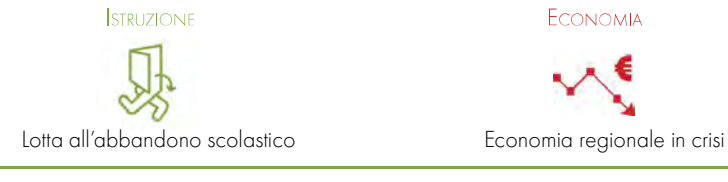

### PROMOTORI DELLE SOLUZIONI

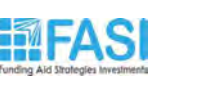

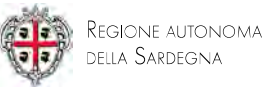

Nello specifico la Sardegna individua tre obiettivi strategici prioritari continuativi rispetto l'ambito scolastico:

- Accrescere il livello degli occupati sviluppando delle competenze e individuando dei bisogni reali al fine di orientare la **formazione** verso le richieste del mercato locale;
- Stimolare la creazione di nuovi rapporti economici favorendo gli *investimenti in istruzione* e ricerca, in infrastrutture digitali, nel trasferimento tecnologico e nella formazione per la specializzazione; • Rendere il tessuto produttivo appetibile per le imprese, attraverso forme di sostegno finalizzato all'occupazione e al miglioramento delle competenze fin dalla formazione scolastica;
- 

Con l'anno scolastico 2020-2021, il Progetto Iscol@, a seguito della Deliberazione della Giunta Regionale n.47/64 del 24/09/2020, è stato prorogato in continuità con l'esperienza ben consolidata appena descritta. Al programma di partenza è stata aggiunta una nuova attenzione per il mondo della scuola, infatti sulla base delle esperienze del lockdown, il "Progetto Iscol@" ha assunto il nuovo titolo di "(Si torna) Tutti a Iscol@". [5]

1. Creazione di percorsi formativi su qualifiche tradizionali per cui esiste una rilevante domanda (saldatori, tornitori, elettricisti, idraulici, termoidraulici, …), possibile attraverso l'introduzione di istituti FP (Formazione Professionale) e ITS (Istituto Tecnico Superiore), entrambi triennali;

2. Introdurre l'apprendistato per la qualifica e il diploma professionale, il diploma di istruzione secondaria superiore e il certificato di specializzazione tecnica superiore, insieme all'apprendistato professionalizzante e l'apprendistato di alta formazione e ricerca. [3]

Ciò si rende possibile principalmente secondo due provvedimenti che corrispondono alla:

Questi aspetti legati principalmente alla scuola secondaria di secondo grado nascono dall'apprezzamento dell'ambiente scolastico, il quale deve essere coltivato sin dall'infanzia.

#### PARTE III ○ PIANIFICAZIONE Capitolo 13 ○ Progetto Iscol@ Capitolo 13 ○ Progetto Iscol@ Capitolo 13 ○ Progetto Iscol@ PARTE III ○ PIANIFICAZIONE

L'iniziativa europea a cui ha aderito la regione ha definito una serie di target da raggiungere entro il 2020, i quali hanno permesso alla Giunta regionale di definire delle finalità nell'ambito del Programma Nazionale di Riforma. Sono stati posti come obbiettivi l'innalzamento dei livelli di apprendimento degli studenti delle scuole sarde e la lotta al fenomeno di abbandono scolastico, promuovendo azioni attuate in maniera integrata e continuativa con lo scopo finale di aumentare in modo significativo il numero di giovani che raggiungono la laurea e quelli che entrano in modo attivo nel mondo del lavoro.

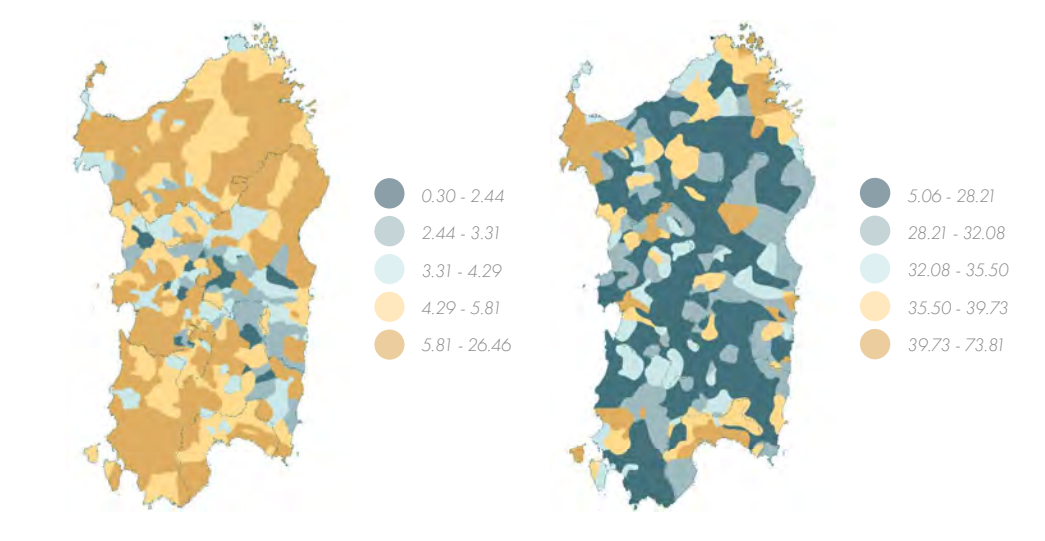

Figura 13.02: Distribuzione dei livelli di istruzione in Sardegna. Conseguimento dei diploma di scuola media a sinistra e delle scuole superiori a destra. Fonte: ISTAT

## 13.2NASCITA DEL PROGETTO ISCOL®

#### 

La Regione Autonoma della Sardegna in collaborazione con gli enti territoriali ha iniziato a promuovere l'istruzione in modo consistente attraverso il Progetto Iscol@, a partire dal 2014. Questa iniziativa nasce come lotta alla dispersione scolastica e come sistema di riattivazione finanziaria per l'Isola. I problemi economici e scolastici erano presenti già prima della crisi indotta dal Covid-19, infatti la Sardegna come altre Regioni italiane è stata incentivata a livello europeo per migliorare l'istruzione e per ridurre l'abbandono scolastico. [3]

Nel settembre 2015 le Nazioni Unite hanno approvato l'Agenda Globale per lo Sviluppo sostenibile che individua diciassette obiettivi strutturati su sei strategie: investire sulle persone in una società inclusiva, su beni comuni, sul territorio, sulle reti infrastrutturali, su istituzioni di alta qualità e sulla creazione di opportunità di lavoro. Si tratta di un programma molto ambizioso in cui la sostenibilità non è più misurata solo sul piano ambientale, ma prevale una visione integrata dello sviluppo sostenibile che lega gli aspetti economici, sociali, ambientali e istituzionali. [4]

Nel quadro delle strategie europee di innovazione viene richiesto anche un investimento aggiuntivo per una Sardegna adatta all'era digitale, per una cosiddetta sfida della "digitalizzazione e innovazione", utilizzando strumenti per mobilitare nuove energie e competenze, creare lavori del futuro di qualità. [5]

Come soluzione alle problematiche regionali e per perseguire gli scopi precedentemente introdotti la norma indirizza le risorse verso un piano straordinario di interventi di edilizia scolastica, in modo da rendere le scuole luoghi sicuri e accoglienti, con interventi di pronta cantierabilità. Questi nuovi spazi scolastici potranno così incidere sulla qualità degli spazi e sulla loro funzionalità rispetto alle esigenze didattiche degli alunni distribuiti ai diversi livelli di istruzione a partire dalla scuola dell'infanzia, fino agli istituti secondari di secondo grado. [6]

Una popolazione istruita, in qualunque luogo o settore, garantisce le competenze necessarie per affrontare le sfide dei mercati globali. [7] Al fine di contrastare l'alto tasso di abbandono Iscol@ propone di attivate diverse azioni con lo scopo di aggredire il fenomeno su diversi fronti:

- 1. miglioramento delle possibilità scolastiche degli studenti, in particolar modo nelle discipline di base;
- 2. miglioramento dell'attrattività della scuola attraverso attività che consentano agli studenti di vivere un'esperienza positiva sia attraverso l'attenzione alla fruibilità e alla sicurezza dei luoghi sia attraverso occasioni di inclusione, integrazione, crescita e scoperta.

Per ottenere queste migliorie Iscol@ propone le seguenti azioni:

- Rafforzare le **competenze** fin dalla scuola dell'infanzia;
- Approcci strategici e integrati che prevedono in aggiunta a interventi tradizionali di supporto e affiancamento degli alunni con gravi lacune, anche progetti più manuali inerenti alla didattica;
- Rendere la scuola un luogo attraente e coinvolgente nei suoi spazi, i quali grazie a interventi edili risulteranno mirati a migliorare la qualità e la funzionalità rispetto alle esigenze didattiche;
- Introduzione di attività extracurriculari innovative sia nella metodologia sia negli strumenti utilizzati, al fine di attrarre l'interesse, stimolare e facilitare l'apprendimento;
- Attivazione di programmi di livello internazionale, con gli scambi ed esperienze che garantiscano sia l'apprendimento delle lingue e delle culture straniere sia per la possibilità di un confronto sovranazionale.

## **OBIETTIVI DEL PROGETTO ISCOL®**

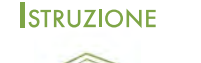

formativa  $\bigotimes$ 

Il Progetto si prefigge di intervenire per portare una maggiore crescita sociale, economica, politica e culturale che, partendo dalle radici dell'identità sarda, possano proiettarsi verso il futuro. Attraverso gli interventi previsti si considera un aumento delle capacità fisiche, sociali, emotive e cognitive, nonché di sperimentare la realizzazione, la leadership, l'amicizia e il riconoscimento sociale nei giovani. Pertanto, saranno potenziati tutti gli strumenti atti a favorire la capacità aggregativa degli stessi attraverso anche la realizzazione di organismi di partecipazione e consultazione. Attraverso questi programmi si considera anche l'attivazione di interventi per il confronto con l'esterno dell'Isola, nel resto d'Italia e nel mondo, attraverso la mobilità e gli scambi culturali per favorire la promozione della cittadinanza europea, della partecipazione alla vita democratica in Europa e al mercato del lavoro, la cittadinanza attiva, il dialogo interculturale e la solidarietà.

Miglioramento dell'offerta

Aumento dei laureati sardi

- 1. Il potenziamento delle infrastrutture materiali e immateriali che possono supportare il progetto nella sua complessità, ad esempio quelle a favore dei centri di aggregazione giovanile.
- 2. Lo sviluppo di occasioni di **confronto** e di crescita tra i giovani, come ad esempio le azioni di mobilità e incontri sulla cittadinanza attiva.

г&п  $R$  $R$ 

Introduzione di programmi di didattica innovativa

Ripresa dell'economia

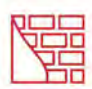

Riattivazione dell'industria sarda

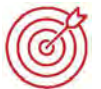

Aumento delle opportunità di lavoro grazie alla formazione scolastica

Figura 13.03: Obiettivi, azioni e risultati attesi dal progetto Iscol@. Fonte: Autori.

**ECONOMIA** 

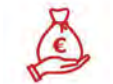

All'interno del Progetto Iscol@ i giovani sardi sono ritenuti i motori per il cambiamento dell'Isola.

## 13.3FILOSOFIA DEL PROGETTO ISCOL<sup>@</sup>

#### 

Le azioni previste sono riconducibili a due linee:

Queste azioni agevolano la costruzione e la riscoperta consapevole dell'identità sarda, dotando ogni individuo del bagaglio culturale e di competenze necessarie per affrontare qualsiasi percorso di vita. Nella stessa ottica un'attenzione particolare viene richiesta per i territori più disagiati e per le persone con difficoltà di apprendimento, le quali potranno avere a disposizione strumenti innovativi volti a fornire un aiuto mirato nell'ambiente scolastico.

Una delle ragioni considerate alla base del fenomeno della dispersione è la scarsa attrattività del "luogo scuola": occorre di conseguenza integrare l'offerta formativa tradizionale con delle proposte che siano in grado di stimolare l'interesse dei ragazzi in modo originale. Molte sperimentazioni sono state già attuate in questo campo, diventa però necessario migliorare anche l'appeal del "luogo-scuola" nei confronti dei ragazzi mirando la valorizzazione del tempo extracurricolare.

Il percorso di trasformazione della scuola passa necessariamente attraverso la trasformazione del suo ambiente fisico: spesso, infatti, gli edifici scolastici si collocano in spazi di riuso, non specificamente pensati e progettati per ospitare una comunità di apprendimento. In tal senso, la modifica dello spazio deve nascere da un suo ripensamento complessivo che punta non solo a un apprendimento passivo di nozioni, ma anche un laboratorio del pensiero creativo e sperimentale dettato dal luogo di studio.

Iscol@ è un progetto multi-azione che persegue, in maniera sinergica, i diversi obiettivi macro e microinerenti le criticità della scuola sarda. Infatti, sulla base di quanto riportato nel Dossier Tuttoscuola del 2018: "La scuola colabrodo", basato su elaborazioni dei dati MIUR, la Sardegna riveste ancora un triste primato con un'elevata percentuale di dispersione scolastica (33%) che vede l'abbandono della scuola dell'obbligo da uno studente su quattro, mentre cinque su sei non si laureano. Un'adeguata dotazione di capitale umano è il principale fattore immateriale che favorisce lo sviluppo di un territorio.

- 1. LINEA A: Potenziamento delle competenze di base attraverso delle azioni dedicate agli studenti che si trovano in particolari situazioni di svantaggio o con maggiori difficoltà nell'apprendimento. Al fine di ottenere dei risultati ottimali, è prevista l'immissione nelle scuole di nuovi docenti e l'utilizzo di una nuova didattica con tecnologia applicata.
- 2. LINEA B: Attivazione di laboratori pomeridiani che prevedono le scuole aperte per attività extracurricolari innovative, che hanno l'obiettivo di orientare l'interesse degli studenti verso le nuove tecnologie. L'applicazione di nuove risorse tecnologiche alla didattica è un modo per sviluppare un maggiore interesse negli studenti e per mettere alla prova le loro capacità di problem-solving.
- 3. LINEA C: Introduzione di programmi per il **sostegno** psicologico e l'inclusione scolastica attraverso tutoraggio, mentoring e accompagnamento personalizzato degli alunni, counseling psicologico, educativo e familiare. [1]

Queste forme sono state pensate nello specifico in favore di studenti con lacune conoscitive, svantaggi sociali, svantaggi economici famigliari, disabilità o con disturbi comportamentali. Le linee sono state definite per migliorare le competenze di base degli studenti in modo tale da formare delle persone dedite alla scuola e adatte all'ambiente lavorativo. [5]

Il progetto "Tutti a Iscol@" per la definizione dei piani pedagogici allegati ai DPP prende in considerazione la teoria costruttivista, un approccio pragmatico secondo cui la conoscenza non può essere ricevuta in modo passivo dal soggetto, ma è il risultato della relazione tra gli alunni e la realtà. Recenti studi internazionali rivelano che le competenze richieste nel mondo del lavoro sono cambiate rispetto al passato. Il progetto DeSeCo (Definizione e Selezione delle Competenze), un progetto internazionale che raccoglie circa 30 nazioni, studia come le competenze di base, che l'istruzione scolastica dovrebbe fornire, si siano modificate nel tempo. Il modello in questione definisce tre macro-competenze di base:

L'obiettivo specifico del programma Iscol@ è quello di innalzare la qualità degli edifici scolastici come ambiente fisico nel quale incentrare la vita della comunità permettendo alle scuole di essere un valido strumento a supporto delle più innovative ed efficaci metodologie didattiche creando allo stesso tempo dei fulcri per l'attività sociale locale. Le evidenze scientifiche dimostrano che l'ambiente fisico ha un notevole impatto sulla natura complessa e altamente contestualizzata dell'apprendimento: si stima, infatti, che circa il 30% del processo di apprendimento degli studenti dipenda dalla qualità dell'ambiente in cui avviene.

- 1. Saper utilizzare strumenti interattivi;
- 2. Saper interagire in gruppi eterogenei;
- 3. Saper agire autonomamente.

Nel progetto "Tutti a Iscol@" la prima macro-competenza viene perseguita introducendo le tecnologie ICT (Information and Communications Technology) nella didattica favorendo lo sviluppo di competenze di informatica e di comunicazione.

Come accennato in precedenza secondo la teoria del costruttivismo, adottata dal progetto Iscol@, la conoscenza si costruisce e si sviluppa partendo dalle conoscenze pregresse, ponendo l'accento sul lavoro di squadra e sull'"imparare facendo" al fine di sviluppare la seconda macro-competenza prevista dal progetto DeSeCo: saper interagire in gruppi eterogenei. Secondo questo metodo di apprendimento la lezione frontale non è sufficiente a favorire lo sviluppo di tali capacità, è fondamentale, invece, riflettere, discutere e confrontarsi con docenti, esperti e compagni, i quali possono assumere il ruolo di mentori come ipotizzato dal peer tutoring, che prevede l'apprendimento tra pari. In questo modo gli studenti sviluppano e migliorano capacità legate al problem solving, al collaborative learning e al social learning: gli alunni sono incoraggiati a costruire, agire, retroagire e a trasferire le nuove conoscenze/ capacità acquisite. Sempre in linea con la teoria costruttivista anche la pratica del gioco è vista come motivazione e stimolo per sviluppare la curiosità. Per quanto riguarda l'ultima macro-competenza, si considera l'accompagnamento degli alunni a una maggiore autonomia nell'individuazione e analisi di problemi, nell'ideazione e proposta di soluzioni con lo scopo di risolvere il problema d'ordine generale, secondo una problem solving strategy. Questo approccio responsabilizza l'alunno di fronte

# 13.4

# LINEE DI INTERVENTO DEL **PROGETTO ISCOL®**

#### 

Il progetto è articolato in 4 azioni:

- 1. Intervento didattico di Isco@;
- 2. Asse I: "Scuole del Nuovo Millennio";
- 3. Asse II: Programma di interventi di messa in sicurezza e manutenzione degli edifici scolastici;
- 4. Gli arredi del nuovo Millennio.

Queste azioni del progetto si sono affermate grazie a 14 progetti pilota iniziali i quali sono stati ideati in riferimento a degli istituti per l'apprendimento attraverso "il fare" (istituti tecnici), come primo sblocco della filiera produttiva regionale e per la formazione di studenti che si affacciano al mondo del lavoro. [8] Negli ultimi aggiornamenti del Progetto Iscol@ è stata prevista anche la realizzazione di azioni di formazione mirate allo sviluppo delle competenze digitali attraverso programmi educativi e sperimentazione diretta. In particolare, sono previste attività di apprendimento del coding e l'utilizzo della robotica educativa, grazie ai quali gli studenti verranno guidati in attività con semplici strumenti tecnologici che permetteranno loro di essere protagonisti del processo educativo. [9]

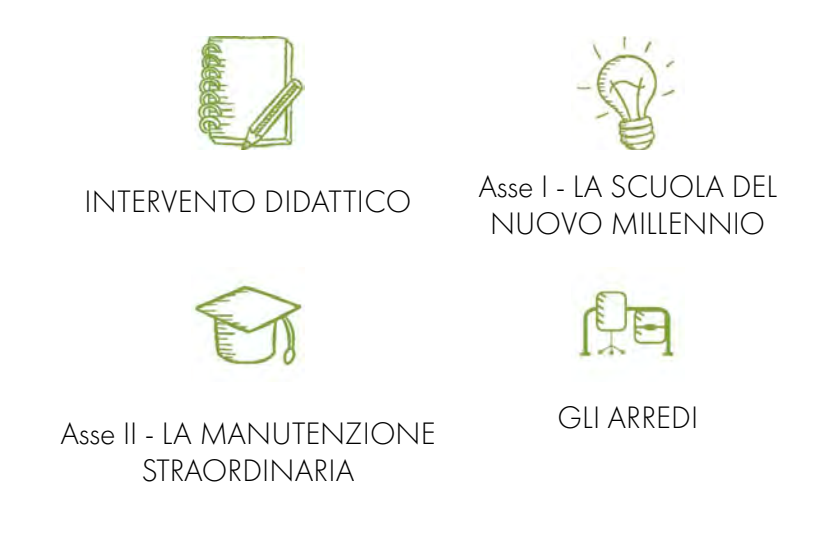

Figura 13.04: Schema degli assi di intervento del progetto Iscol@. Fonte: Autori.

### INTERVENTO DIDATTICO DI ISCOL<sup>@</sup>

"Tutti a Iscol@" si prefigge di migliorare le competenze degli studenti e contrastare il fenomeno della dispersione scolastica a partire dal livello didattico dove a tale scopo si sviluppano tre linee di intervento integrate:

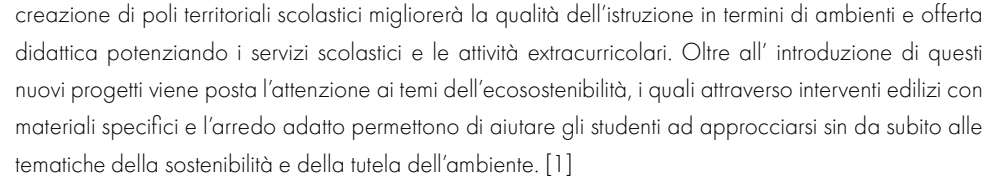

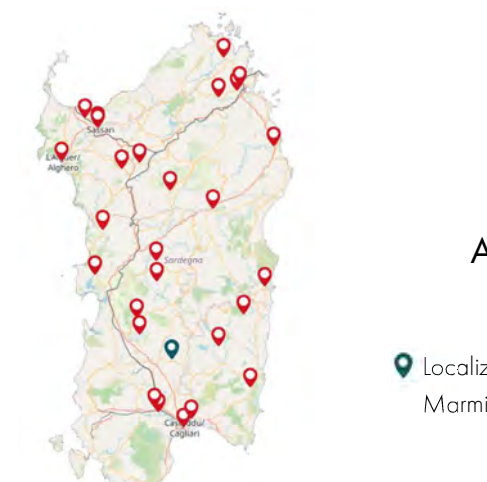

Figura 13.06: Localizzazione dei bandi appartenenti all'Asse I. Fonte: Iscol@.

Nella Delibera della Giunta Regionale n.20/18 del 2016 è stato definito il costo standard per gli interventi di Asse I: 300.000 euro per classe, di cui il costo massimo per gli arredi è stato fissato pari a 40.000 euro. Nel budget dell'arredo sono comprese le tecnologie per la didattica costituite da tutti quegli strumenti e tecnologie che possono essere utilizzate per facilitare l'apprendimento degli studenti e l'insegnamento da parte dei docenti, quali: LIM, videoproiettori, LAN, access point Wi-Fi e dispositivi per gli studenti. [10] Le tecnologie di dotazione scolastica devono favorire la realizzazione di ambienti per l'apprendimento multimediale e multisensoriale utilizzabili in un ambiente flessibile che permettere agli studenti di utilizzare le strumentazioni anche in modo creativo. L'obiettivo di questa scelta è il superamento della classica aula informatica chiusa e poco accessibile agli studenti fuori dalle attività didattiche specifiche. [11]

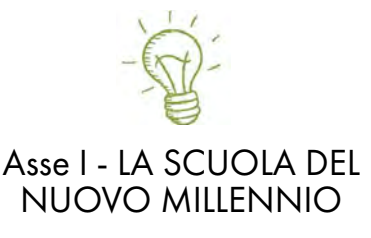

 Localizzazione Nuovo Campus Scolastico Marmilla, presso Villamar.

La proposta di didattica innovativa è accompagnata dalla formazione dei docenti, finalizzata soprattutto a un loro attivo coinvolgimento nella produzione di materiali didattici, da intendersi come sistema in continua evoluzione e costante aggiornamento. Il progetto si articola nei seguenti interventi:

Il collaborative learning viene efficacemente riassunto in un articolo del 24 maggio 1999 sul "Corriere della Sera" nell'inserto "Corriere salute", il quale riguarda le percentuali di apprendimento secondo cui impariamo:

Questi concetti definiti dal processo didattico proposto da "Tutti a Iscol@" possono essere riassunti in sei punti principali:

- Garantire la connettività interna ed esterna delle scuole di tutto il territorio regionale;
- Formare i docenti all'utilizzo degli strumenti tecnologici per la produzione dei contenuti didattici multimediali e per la creazione di ambienti didattici interattivi, collaborativi e in rete;
- Realizzare un sistema di scuole in rete per la produzione e la condivisione dei contenuti, la diffusione di buone pratiche, anche attraverso gemellaggi e la realizzazione di azioni di orientamento;
- Adozione di un sistema informativo della scuola basato su una piattaforma di erogazione di servizi con funzione di community learning, e-learning e repository di contenuti digitali;
- Ridurre le disuguaglianze tra gli studenti attraverso l'erogazione di voucher per l'acquisto di strumenti informatici di base (tablet o notebook);
- Promuovere il coinvolgimento e la partecipazione delle famiglie, con particolare attenzione al rapporto con il mondo del lavoro e quindi dell'orientamento professionale, al tema della cittadinanza attiva e della dispersione scolastica. [4]

all'osservazione, all'analisi e alla valutazione dell'impatto che la soluzione individuata può avere sul problema stesso. Il medesimo approccio conduce implicitamente l'alunno a retroagire sulle proprie azioni ed essere in grado, nel tempo, di maturare una capacità metacognitiva.

- 10% di ciò che leggiamo;
- 20 % di ciò che ascoltiamo;
- 30 % di ciò che vediamo;
- 50 % di ciò che vediamo e sentiamo;
- 70 % di ciò che discutiamo con altri;
- 80 % di ciò che abbiamo esperienza diretta;
- 95 % di ciò che spieghiamo ad altri.

- 1. il superamento della lezione frontale secondo il costruttivismo;
- 2. il collaborative learning e il learning by doing per lo sviluppo metacognitivo;
- 3. l'ambiente di apprendimento identificato come terzo maestro;
- 4. la centralità del bambino secondo il metodo Montessori;
- 5. la scuola come Civic center per affrancare il senso di appartenenza;
- 6. l'apprendimento motorio e il gioco per associare la dovuta importanza allo spazio verde.

## ASSE I: "SCUOLE DEL NUOVO MILLENNIO"

L'Asse I, indicato come "Scuola del Nuovo Millennio" riguarda il miglioramento architettonico delle scuole esistenti e la realizzazione di nuove scuole definendo una forte correlazione tra progetto architettonico, progetto didattico e comunità locale. L'obiettivo è una scuola che favorisca i processi di apprendimento, di integrazione e che faccia della qualità architettonica, della sostenibilità ambientale e sociale il suo punto di forza. Le scuole secondo quest'ottica saranno aperte, flessibili e adattabili alla nuova organizzazione della didattica permettendo di sperimentare un nuovo equilibrio tra scuola tradizionale e costruzione di spazi di nuova concezione. Per quanto riguarda i progetti architettonici, la

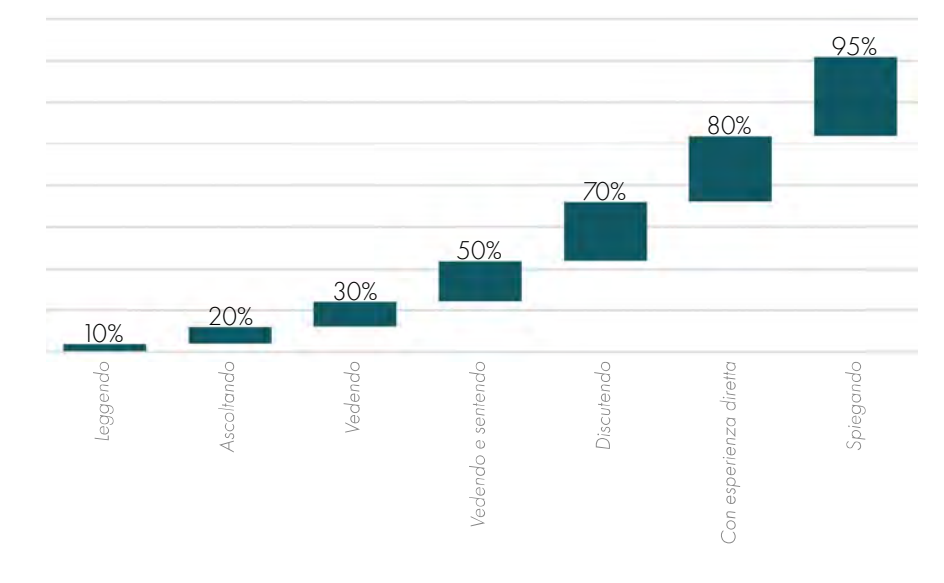

Figura 13.05: Schema delle tipologie di apprendimento. Fonte: Autori.

## ASSE II: "PROGRAMMA DI INTERVENTI DI MESSA IN SICUREZZA E MANUTENZIONE **DEGLI EDIFICI SCOLASTICI"**

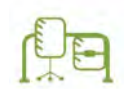

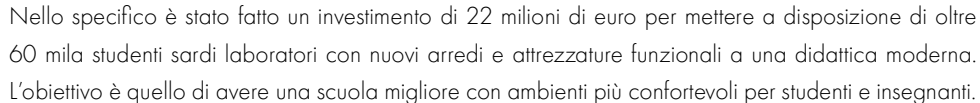

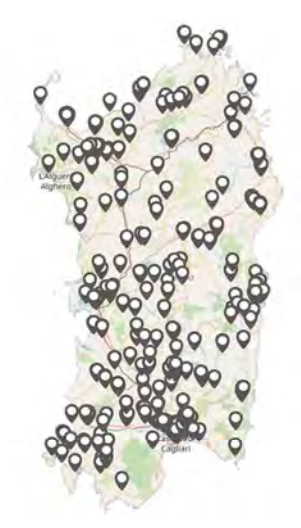

Figura 13.08: Localizzazione dei bandi appartenenti all'intervento di Iscol@: Gli Arred del Nuovo Millennio. Fonte: Iscol@.

## PROCESSO DI ATTUAZIONE DEL PROGETTO ISCOL@

La procedura di partecipazione ai Progetti banditi da Iscol@ si articola in 5 punti, di seguito definiti:

## GLI ARREDI

Inoltre, viene sviluppato un processo di verifica di ammissibilità tecnica, effettuato dai soggetti finanziatori, al fine di valutare la congruenza degli interventi presentati con gli strumenti di finanziamento e con le leggi e le norme che di rifermento per il progetto. [8]

Il secondo ambito di intervento prevede la realizzazione di un programma di interventi di messa in sicurezza e manutenzione degli edifici scolastici finalizzato a rendere le scuole luoghi più confortevoli e sicuri anche dal punto di vista di arredi e attrezzature. Questa iniziativa ha lo scopo di incentivare la stabilità nel tempo degli edifici scolastici attraverso azioni programmate di messa in sicurezza, adeguamento alle norme, riqualificazione, ammodernamento e piccoli interventi di ampliamento che comportino un incremento, fino ad un massimo del 20% del volume esistente degli edifici. Gli interventi dell'Asse II sono stati programmati secondo il seguente ordine di priorità, al fine di garantire,

in primo luogo, la messa in sicurezza e la messa a norma degli edifici scolastici:

- 1. Programmazione: fase in cui vengono coinvolti tutti i soggetti che compongono il sistema scolastico e di apprendimento presenti sul territorio. Il coinvolgimento è incentrato su un processo partenariale attraverso incontri regionali e provinciali in cui sono presenti tutti gli attori, sia istituzionali che socioeconomici; tali riunioni sono inoltre supportate e preparate attraverso tavoli e incontri di carattere tecnico.
- 2. Progettazione partecipata: gli enti locali definiscono i possibili interventi, attraverso una procedura partecipata con la Regione definendo l'idea progettuale, le strategie di intervento e le risorse necessarie per l'attuazione del processo costruttivo.
- 3. Negoziazione: approvazione degli interventi da effettuare e definire, con tutti i soggetti coinvolti, dei punti fondamentali su cui basare la scrittura del Documento Preliminare alla Progettazione. La procedura prevede, in particolare, la redazione da parte dell'ente locale di un Documento Preliminare alla Progettazione, secondo le indicazioni regionali, sulla base del quale viene impostata la negoziazione tra ente e Regione.
- 4. Pubblicazione del bando del Concorso di Progettazione: con l'accompagnamento dell'ente locale da parte della Regione per la gestione dell'istruttoria. Durante la fase di progettazione definitiva, dove è prevista l'obbligatorietà dell'utilizzo di metodologia BIM, sarà previsto un forte accompagnamento da parte della Regione per favorire l'individuazione delle strategie e ipotesi progettuali migliori.
- 5. Monitoraggio formale e civico: procedura di realizzazione caratterizzata da un costante monitoraggio del rispetto dei tempi e della qualità progettuale, effettuato con audit bimestrali con i RUP (Responsabile Unico del Procedimento) dei singoli interventi.
- Interventi di adeguamento statico;
- Interventi di adeguamento alla normativa antincendio;
- Interventi di adeguamento igienico sanitari;
- Interventi di ammodernamento della rete dati;
- Interventi di efficientamento energetico. [10]

Le ricognizioni svolte in merito all'anzianità degli edifici e alle loro condizioni di sicurezza hanno evidenziato la necessità di interventi di messa in sicurezza con urgenza o di manutenzione straordinaria e ordinaria.

Dal 2014 al 2016 sono stati stanziati oltre 109 milioni di euro per gli interventi dell'Asse II i quali nel triennio 2014 – 2016 hanno permesso l'avvio di 1.174 cantieri generando circa 3.000 occupati. [1] A seguito di ciò è stato introdotto un processo di controllo e manutenzione programmata degli edifici da effettuare annualmente in coincidenza con la chiusura estiva delle scuole. [9]

Figura 13.07: Localizzazione dei bandi appartenenti all'Asse II. Fonte: Iscol@.

#### **GILARREDI DEL NUOVO MILLENNIO**

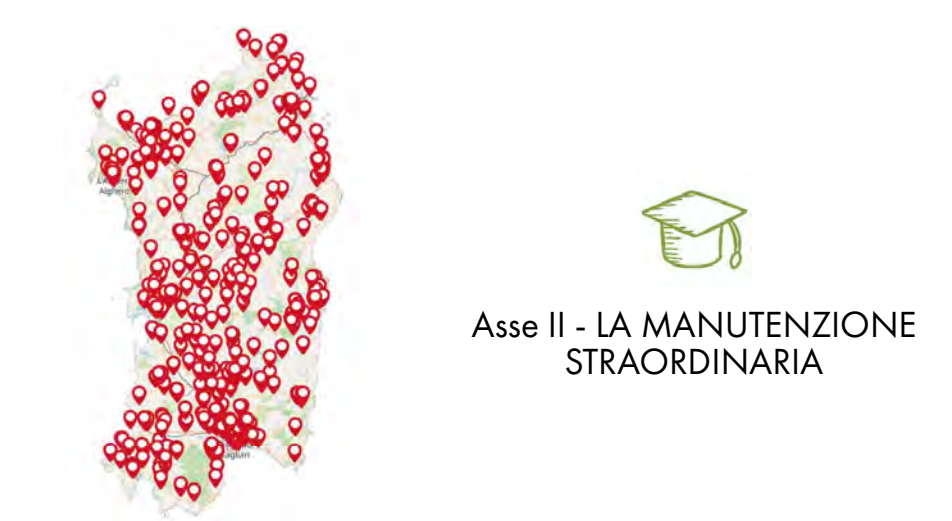

Attraverso il programma "Gli arredi del Nuovo Millennio" la Regione Autonoma della Sardegna ha reso possibile la rivitalizzazione degli spazi scolastici tramite la dotazione di arredi e attrezzature utili alla sperimentazione, alla costruzione e alla ricerca. Nel corso della ricognizione per la composizione del Piano straordinario di edilizia scolastica le scuole hanno potuto richiedere degli arredi per migliorare l'ambiente didattico.

#### **RIFERIMENTI BIBLIOGRAFICI**

1. Iscol@ piano straordinario per l'edilizia. https://www.iscola.it/. 2. Deliberazione n. 10/15 del 28/03/2014. 3. Regione Sardegna, Documento di Economia e Finanza Regionale 2021-2023. 4. Regione Sardegna, Programma Regionale di Sviluppo - Allegato Tecnico. 5. Legge Regionale n. 22 del 03/07/2018. 6. Relazione del disegno di Legge concernente "Disposizioni urgenti in materia di Edilizia Scolastica e semplificazione amministrativa". 7. Istat. I livelli di istruzione italiani. 8. Deliberazione n. 9/6 del 22/02/2019. 9. Frate M., Progetto Iscol@, Roma (2016). 10. Piano Straordinario di Edilizia scolastica 2018-2019. 11. Linee guida per il rinnovo di arredi scolastici e di attrezzature e tecnologie a supporto della didattica. 12. Centro ricerche economiche Nord Sud, Economia della Sardegna. 26° rapporto, Arkadia Editore, Cagliari (2019).

Il finanziamento del Progetto Iscol@ si basa su fondi sia regionali sia di enti territoriali, Province e Comuni. Complessivamente sono stati investiti 330 milioni di euro, aperti 1'200 cantieri per innovare edifici e realizzati 1'100 progetti per favorire la partecipazione attiva. [12]

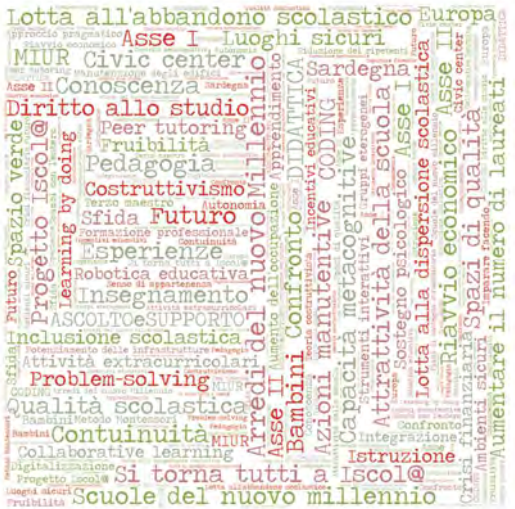

Figura 13.10: Grafico delle parole chiave che caratterizzano il progetto Iscol@. Fonte: Autori.

#### PARTE III ○ PIANIFICAZIONE Capitolo 13 ○ Progetto Iscol@ Capitolo 13 ○ Progetto Iscol@ Capitolo 13 ○ Progetto Iscol@ PARTE III ○ PIANIFICAZIONE

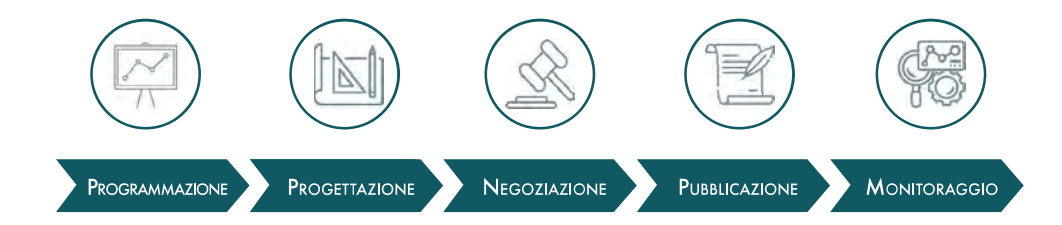

Figura 13.09: Schema delle procedure d'intervento. Fonte: Autori.

Attraverso Iscol@ sono state elaborate delle linee Guida finalizzate alla realizzazione di edifici scolastici sicuri, sostenibili e adeguati alle più recenti concezioni della didattica. Ciò è stato possibile grazie a metodologie di valutazione anteposte ai Documenti Preliminari alla Progettazione e successive agli elaborati progettuali. [1] Inoltre, come già accennato è stata implementata all'interno dei procedimenti Iscol@ l'applicazione della Modellazione Informativa (BIM, Building Information Modeling) e sono state redatte le "Linee Guida BIM", con lo scopo di rendere armonizzati e interoperabili i modelli BIM e sperimentare l'innovazione digitale per la gestione delle fasi di progettazione, esecuzione e gestione del ciclo di vita dei progetti grazie alla collaborazione con il Politecnico di Milano e il Dipartimento ABC, con la supervisione scientifica del Professor Giuseppe Di Giuda.

PARTE III O PIANIFICAZIONE

# 14 NEUROSCIENZA E PEDAGOGIA

# NEUROSCIENZA

210 211

Nel corso della nostra vita, il nostro cervello si modifica continuamente. [1] Più precisamente, lo sviluppo dei bambini è un percorso continuo e complesso caratterizzato da una serie di mutamenti strettamente legati al contesto e alle nozioni che apprendono dalle esperienze di vita quotidiana. Si deve riconoscere, dunque, l'importanza dei meccanismi di apprendimento che si delineano durante la crescita dell'individuo e da cui nascono riflessioni legate all'ambiente sociale e alla pedagogia. I nuovi sistemi pedagogici sono l'esito di studi neuroscientifici e psicologici relativi ai meccanismi sociali e comportamentali che emergono tra i bambini. La neurologia, che si propone come studio di questi aspetti:

"La neuroscienza è l'insieme delle discipline che studiano i vari aspetti morfo-funzionali del sistema nervoso mediante l'apporto di numerose branche della ricerca biomedica […]. Questi studi cominciano a fornire informazioni di fondamentale importanza anche sulla natura dei processi mentali come coscienza, volontà e memoria […] l'elaborazione degli input sensoriali, ci rende coscienti dell'insieme di queste operazioni." [2]

La neuroscienza è collegata a materie diverse che spaziano dalla chimica e la biologia fino alla psicologia. Essa, infatti, si occupa anche della rete di impulsi e reazioni che un individuo può manifestare nel contesto in cui è inserito. Pertanto, la connessione tra queste discipline porta a un inevitabile rapporto tra lo sviluppo della coscienza dell'individuo e la sua formazione.

La pedagogia si basa su studi neurologici e psicologici che permettono di definire gli aspetti ottimali dell'ambiente educativo. È comunemente noto come l'ambiente sociale e lo spazio che circonda il bambino ne influenzino i comportamenti e le percezioni, studiati attraverso ricerche che si stanno sviluppando in ambito neuroscientifico.

A partire dalla seconda metà del Novecento, gli ambiti approfonditi dalle neuroscienze si sono ampliati e gli scienziati hanno studiato il sistema nervoso in tutti i suoi aspetti: come è strutturato, come funziona, come si sviluppa e i motivi di un suo eventuale cattivo funzionamento. Per come le conosciamo oggi, le neuroscienze sono alleate delle scienze sociali e comportamentali e, a livello cognitivo, affrontano la questione di come le funzioni psicologiche siano influenzate da circuiti neurali. La neuroscienza, con le sue nuove tecniche di misurazione e con quelle sperimentali della psicologia cognitiva, permette a neuroscienziati e psicologi di comprendere meglio il modo in cui la cognizione umana e le emozioni sono mappate in substrati neurali specifici che possono influenzare comportamenti e meccanismi di apprendimento. Spesso i ricordi sono legati a spazi e a sensazioni. Questo tipo di ricordi in campo scolastico sono dunque un intreccio tra architettura e apprendimento. [3]

### DALLA NEUROSCIENZA ALLA PEDAGOGIA

Le connessioni neurali e le attività del cervello variano nel corso della vita di ogni individuo; la capacità di adattamento è definita in neuroscienza con il termine "plasticità". I singoli neuroni possono modificarsi per diversi motivi, ad esempio in risposta a un trauma o durante l'apprendimento, soprattutto in età

# 14.1

#### l'organizzazione sociale.

L'idea che una forma di evoluzione progressiva fosse propria delle specie viventi era già presente in opposizione al "fi ssismo", teoria di origine teologica, secondo cui le forme delle specie viventi sarebbero immutabili e risalenti a un unico episodio di creazione divina. [7] In particolare, la teoria dell'evoluzione più nota tra quelle diffuse prima della pubblicazione dell'Origine delle Specie di Darwin era quella di Jean-Baptiste Lamarck, secondo cui la modificazione graduale delle specie naturali era influenzata dal contesto ambientale. Lamarck attribuiva l'adattamento alla trasmissione ereditaria delle variazioni acquisite da un organismo nel corso della propria esistenza. Darwin si liberò del concetto antico (aristotelico) di specie, secondo cui il nucleo di una persona rimane invariato nel tempo, ponendo l'attenzione unicamente sugli individui come portatori di variazioni. Questi concetti permisero di evidenziare le differenze tra organismi di una stessa specie e non le anomalie e diversità di una forma fissa e prestabilita. La condizione fondamentale di ogni evoluzione, cioè della storia della vita, è produrre differenze che vengono plasmate dall'ambiente. La selezione naturale è dunque una creazione d'ordine a partire dal disordine. [8]

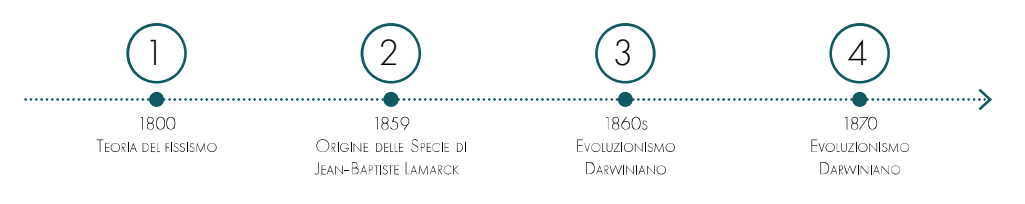

#### Figura 14.02: Linea del tempo degli studi sull'evoluzionismo. Fonte: Autori.

Tale prospettiva, posta sotto la luce della conoscenza e dello sviluppo intellettuale dell'individuo, venne esemplificata dal darwinismo sociale, proposto da pensatori come Spencer che, non essendo ancora al corrente della genetica, insistevano sul ruolo decisivo che l'ambiente gioca nel processo di sviluppo di una specie. Secondo queste teorie, infatti, i fattori ambientali rappresenterebbero gli unici criteri in grado di determinare il successo o l'insuccesso sociale di un essere vivente, nella misura in cui esso risulti più o meno adatto alla vita in un dato ambiente. Nel darwinismo sociale, dunque, gli uomini vengono considerati come prodotti del proprio ambiente. Nessuna forma di predeterminazione è accettata: ogni individuo potrebbe divenire qualsiasi cosa, a partire dalla funzione plasmante che l'ambiente esercita su di esso. L'adattamento all'ambiente viene considerato in modo esclusivamente passivo, in quanto sono le condizioni ambientali a determinare gli individui, e non il contrario. [9]

#### L'AMBIENTE PEDAGOGICO

Considerando il meccanismo di percezione del cervello e dei sistemi neuro-cognitivi, insieme alle teorie del darwinismo sociale, secondo cui l'individuo è plasmato dall'ambiente, è facile intuire le conseguenze del processo educativo per la formazione dei bambini. Se l'ambiente è il fattore determinante, il compito dei sistemi educativi, formativi e disciplinari coincide quasi completamente con quello della definizione della personalità dei soggetti che vi sono sottoposti; analogamente la definizione dei metodi e dei meccanismi neurali di conoscenza permettono di strutturare un buon sistema formativo. L'ambiente ha certamente influenza sullo sviluppo dell'individuo, ma non è l'unico fattore determinante. Infatti, anche le condizioni generali dell'individuo definiscono le basi di apprendimento. E' necessario considerare, ad esempio, le condizioni relative alla famiglia o in alcuni casi ai deficit di individui speciali. Il bambino, dunque, può essere rappresentato dal codice genetico, ma l'insieme delle caratteristiche fondamentali di un soggetto sono fortemente legate agli stimoli ambientali, che vengono ricevuti sotto forma di educazione e formazione, contribuendo ad attivare o inibire determinate caratteristiche, che pertanto possono esprimersi o meno. [6]

Il processo evolutivo umano può essere influenzato sia dalla selezione ambientale sia dalla mutazione

Le relazioni tra pedagogia, psicologia e neuroscienza entrano in gioco solo a partire dalla fine degli anni '90 del Novecento. Una delle ricerche più importanti in merito è il rapporto redatto da Sarah-Jayne Blakemore e Uta Frith. In questo testo vengono raccolti i risultati ottenuti dalla neuroscienza attraverso la risonanza magnetica e la PET (Tomografia a Emissione di Positroni), ponendoli in relazione con le questioni più rilevanti della psicologia cognitiva e della pedagogia. Questa ricerca è riuscita a definire uno schema in grado di correlare degli aspetti comuni tra neuroscienza, psicologia e pedagogia. I risultati stanno, infatti, permettendo un continuo scambio di dati, dubbi e soluzioni per migliorare la comprensione dei fenomeni cognitivi e di apprendimento. [4] In termini educativi, ad esempio, i processi cognitivi, spaziali ed emozionali hanno fasi di apprendimento, sviluppo e crescita diversi, a seconda del tipo di attività cerebrale e presentano un picco di attività nei primi anni di vita. Questo conferma l'importanza di crescere in un ambiente stimolante e mostra come i processi di apprendimento rimangano attivi tutta la vita, e non esclusivamente negli anni tra infanzia e adolescenza. [5] Questo è il motivo per cui l'educazione e le nuove proposte della pedagogia stanno sviluppando metodi innovativi di apprendimento e attivando una serie di procedure atte a stimolare e sviluppare la memoria e le capacità cognitive dei bambini in fase educativa.

#### **PROCESSI EVOLUTIVI**

giovanile.

Esistono varie tipologie di plasticità, la più importante delle quali è la plasticità sinaptica, ovvero la possibilità che possiedono i neuroni di modificare la loro capacità di comunicare l'uno con l'altro. Le sinapsi sono attive se si modificano dinamicamente, e in questo caso vengono mantenute; al contrario se non utilizzate, vengono disattivate. Questo è il motivo per cui spesso si dimenticano informazioni non particolarmente ricorrenti nella quotidianità. Le connessioni sinaptiche divengono più numerose e meglio organizzate quanto più vengono usate. Inoltre, le capacità di apprendimento sono influenzate dagli stati emotivi: si tende a ricordare eventi associati a situazioni felici, tristi o dolorose in quanto si presta maggiore attenzione a ciò che accade. [1] Secondo quest'ultimo concetto, nei nuovi metodi di apprendimento, viene prevista una forte presenza di manualità a sostegno delle attività formative: in tal modo è, infatti, possibile suscitare maggiore interesse e sentimenti positivi nei bambini.

Attualmente è risaputo che le sinapsi del cervello umano si sviluppano e si evolvano nel corso della vita con una crescita esponenziale in fase infantile.

Le neuroscienze si pongono, oggi, come scienze-base in ogni ambito bio-antropologico, ma è solo da fine Ottocento che iniziarono le prime riflessioni sulla formazione e sulla natura dell'uomo, in particolare sulla base dell'evoluzionismo darwinista. [6] Queste riflessioni nascono in seguito all'opera di Charles Darwin la quale pone attenzione a quelle tematiche che oggi diremmo di pertinenza delle scienze sociali e cognitive: l'intelligenza e la psicologia della specie umana, la cultura, il linguaggio e

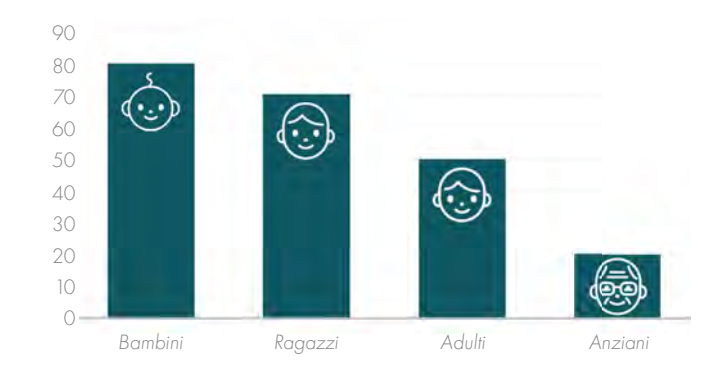

Figura 14.01: Schema delle fasi di apprendimento. Fonte: Autori.

"La scuola è il punto di partenza da cui plasmare una società."

Giorgio Ponti [10]

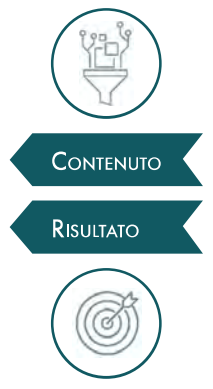

La pedagogia è la disciplina che studia i processi educativi e che ha come obiettivo quello di trovare nuove modalità per educare e trasmettere alle nuove generazioni il sapere, le tradizioni, i riti e le credenze. La pedagogia è nata con la filosofia, ma recentemente è diventata una vera e propria scienza che si occupa del tema dell'educazione. Il significato di educazione viene spiegato in modo semplice ed esaustivo da Gaston Mialaret, secondo il quale la parola "educazione" può essere intesa secondo quattro aspetti:

- 1. Istituzione: insieme delle strutture che hanno come scopo educare gli alunni;
- 2. Azione: atto esercitato dalle generazioni adulte su coloro che non sono ancora pronti per la vita sociale. Il suo fine è quello di indurre nel bambino delle prestazioni fisiche, intellettuali e morali necessarie per la vita nella comunità;
- 3. Contenuto: il "curriculo", cioè l'insieme delle conoscenze da acquisire per raggiungere determinati obiettivi;
- 4. Risultato, esito dell'educazione come azione applicata ai contenuti dell'istituzione.

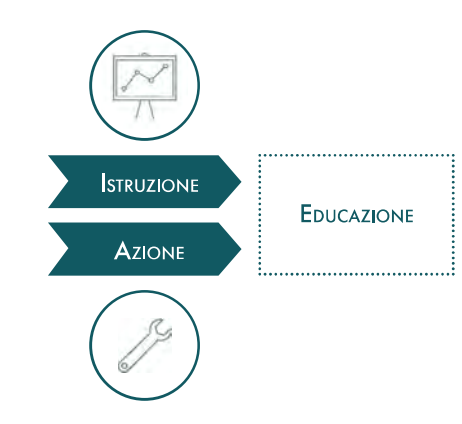

Figura 14.03: Schema del significato di educazione. Fonte: Autori.

In questo clima di ricerca e cambiamento trovano posto, accanto alla pedagogia, anche la psicologia, la sociologia e le scienze cognitive, che condividono l'intento di indagare i meccanismi e le variabili che intervengono nei processi di formazione ovvero: lo sviluppo, l'apprendimento e la socializzazione. Da questi studi nascono le più recenti teorie che si basano sulla centralità del bambino, come i metodi

# 14.2

L'educazione è un aspetto sociale che è stato ampiamente studiato sin dai tempi di Socrate, a partire dal quale si è iniziato a riflettere sul soggetto, per definirne la natura, ipotizzando processi formativi funzionali alla sua crescita e al suo sviluppo, garantendo i diritti naturali inalienabili e l'espressione delle libertà personali. Lo studio e il rinnovo dei metodi educativi in ambito scolastico hanno avuto inizio attraverso la definizione di nuovi modelli didattico-pedagogici a partire dalla seconda metà del Novecento.

genetica individuale. Il processo evolutivo, inoltre, è legato a un fenomeno collettivo, nel quale le condizioni di vita di ciascun individuo derivano dal contesto sociale. Il soggetto, infatti, entra a far parte dell'insieme delle condizioni di vita culturali di un collettivo attraverso il quale apprende il codice di comportamento. Il processo di sviluppo del singolo individuo rappresenta una dinamica attiva di interazione con il proprio ambiente che viene a sua volta culturalmente costruito e determinato. Queste influenze reciproche si definiscono soprattutto durante l'infanzia, quando il bambino inizia a sperimentare lo spazio in cui vive e si confronta con i suoi simili e con gli elementi che lo circondano.

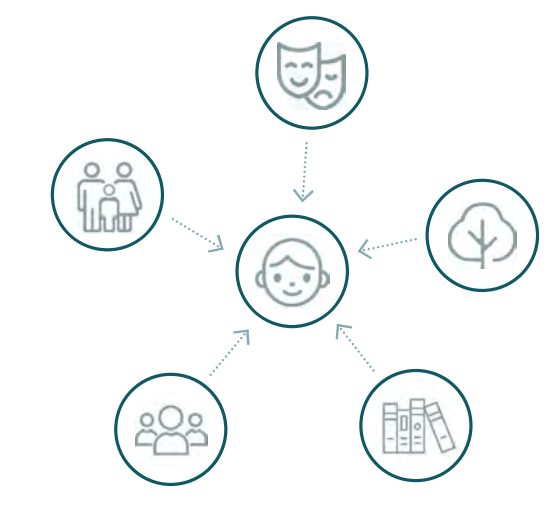

Figura 14.02: Schema delle influenze esterne sugli individui. Fonte: Autori.

La relazione che si stabilisce tra l'ambiente e l'organismo è un processo attivo e reciproco, in cui l'apporto che fornisce l'individuo può dar vita a un valore aggiunto sia per se stesso che per lo spazio con il quale interagisce. L'individuo sviluppa, di conseguenza, delle potenzialità che potranno contribuire, in futuro, a plasmare la società.

## PEDAGOGIA

#### un corridoio. [3]

In questi edifici si applica la didattica tradizionale, fondata su un rapporto diretto aula-classe, definito secondo il modello pedagogico Gentiliano del 1923. Questo modello didattico, che è alla base dell'istruzione italiana, prevede delle lezioni frontali cattedratiche, svolte principalmente in aule chiuse che presentano la disposizione dell'arredo rivolta verso il docente. In genere, nelle scuole di primo e di secondo grado, le lezioni si svolgono in modo frontale: l'insegnante spiega a una classe che dovrà poi esporre in interrogazione quanto assunto dalle lezioni. Questa tipologia didattica è chiamata imbuto di Norimberga, in quanto l'insegnante ha il compito di introdurre una serie di nozioni nella conoscenza di ogni singolo studente. Questa è la didattica più diffusa in Italia, come emerge dai dati del 2013 prodotti da INDIRE (Istituto Nazionale Documentazione Innovazione Ricerca Educativa), i quali, però, la definiscono come un modello di apprendimento di scarsa efficacia. [12] L'apprendimento risulta, invece, più attivo con la didattica interattiva di tipo laboratoriale e di problem solving, metodo generalmente definito come Active Learning.

Il metodo di educazione tradizionale nasce durante la Rivoluzione industriale, periodo in cui la possibilità di apprendimento era legata alle possibilità economiche della famiglia, e di conseguenza, vi era necessità di fornire molte informazioni in breve tempo. Durante questo periodo i libri sono diventati il miglior strumento di trasmissione del sapere, in quanto accessibili a molti utenti che potevano così apprendere in modo lineare numerose informazioni. L'applicazione dell'imbuto di Norimberga proviene dalle teorie di apprendimento che prendono il nome di standard controllabile di Endurete, nelle quali l'efficienza viene raggiunta fornendo un'ampia gamma di nozioni che possono essere assimilate in modo immediato da molti alunni gestiti da pochi docenti. Questo metodo semplifica l'organizzazione degli studenti, motivo per cui è alla base di tutti i sistemi pedagogici classici. Sebbene sia un metodo ben consolidato, presenta una serie di limiti, tra cui:

- la scarsa centralità dello studente;
- l'affaticamento dell'attenzione dello studente;
- l'apprendimento passivo degli studenti;
- la variabile comprensibilità dei docenti da parte degli alunni;

• la chiusura del tipo di insegnamento il quale non coinvolge e non valorizza i singoli alunni. Tutti questi aspetti non permettono ai bambini di esprimere a pieno le loro opinioni e le loro capacità, come accade, invece, con un apprendimento attivo concentrato su domande e risposte tra alunno e insegnante. Una situazione limitante si riscontra generalmente quando i docenti pongono maggiore attenzione allo svolgimento del programma piuttosto che all'apprendimento dei singoli studenti.

Figura 14.04: Schema dei metodi di apprendimento vecchi opposti ai nuovi. Fonte: Autori.

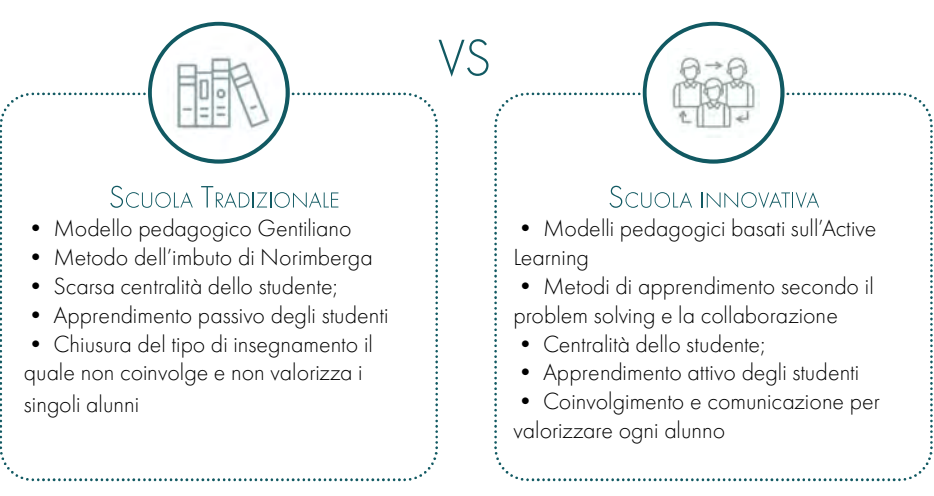

Al fine di ottenere dei risultati ottimali, è di vitale importanza introdurre, in fase di progettazione, la presenza non solo delle figure tecniche, ma anche dei futuri gestori, fruitori e visitatori dello spazio. E' dunque fondamentale parlare con insegnati, alunni e genitori che possono agevolare la progettazione consigliando ed evidenziando delle problematiche che spesso sono osservate con maggiore facilità da chi vive lo spazio piuttosto che da chi lo progetta. Per fare ciò è importante che il progettista analizzi l'impianto culturale e didattico-pedagogico. La progettazione viene guidata dall'organizzazione didattico educativa di una scuola che si basa sull'ordine scolastico (scuola dell'infanzia, scuola primaria o secondaria) in collaborazione con l'amministrazione e il corpo gestionale dell'edifi cio. In questo modo diventa possibile definire gli spazi fisici che caratterizzano una buona scuola, frequentata da studenti appassionati all'ambiente educativo. I feedback dei bambini sono di fondamentale importanza; la scuola è per loro, li deve attrarre sia attraverso gli ambienti sia con le attività che propone. La progettazione condivisa diventa dunque un aspetto necessario dove gli alunni possono esprimere le loro idee, emozioni, stimoli e curiosità. [10]

#### DALLA SCUOLA TRADIZIONALE ALLA SCUOLA INNOVATIVA

Generalmente, pensando alla scuola, riaffiorano i ricordi dell'istituto frequentato durante i primi anni di studio, il quale, sulla base delle tendenze scolastiche del Novecento, presenta, di norma delle caratteristiche nel complesso rigide. La scuola tradizionale, infatti, viene abitualmente individuata come un edificio generico caratterizzato da una serie di aule di geometria regolare distribuite a pettine lungo

#### **GLOSSARIO**

Il Metodo delle sorelle Agazzi è un sistema che considera procedimenti didattici non fissati in cui l'insegnante deve costruire un metodo giorno per giorno, attraverso le esperienze che nascono con i suoi alunni. Attraverso questo modello di apprendimento viene sviluppata la naturalezza e l'intuito, motivo per cui viene adottato principalmente nelle scuole dell'infanzia. Il metodo evita ai bambini una vita troppo sedentaria: nell'aula si starà il meno possibile e passerà il resto della giornata svolgendo attività libere che esigono movimento nella scuola e all'aperto. Secondo questo metodo il linguaggio è la maggiore attività espressiva. [25]

Il Metodo Don Lorenzo Milani prevede che la scuola sia vista dagli alunni come un'attività ricreativa. Il ragazzo deve sentire il desiderio di andare a scuola, un luogo in cui si acquisisce la cultura. In questo modo al centro della scuola c'è lo studente, che dà e riceve rispetto in una scuola fondata sul rapporto educativo insegnante-alunno. Inoltre, questo metodo prevede un forte rapporto tra i compagni, infatti tutti sono maestri poiché i più grandi fanno scuola ai più piccoli. [26]

Agazzi, Montessori e Milani . Una ricerca che riprende in modo chiaro questi concetti pedagogici è quella di Jerome S. Bruner, che attraverso i suoi studi focalizza l'attenzione sui processi cognitivi del bambino, sul ruolo fondamentale che esercita l'esperienza simbolica e sulla conseguente esigenza di trasformare in maniera radicale la scuola e la didattica. Secondo Bruner, infatti, l'ambiente ha un ruolo molto importante nelle fasi di sviluppo dei processi cognitivi, sostenendo l'esistenza di elaborazioni mentali pre-esistenti, il cosiddetto "set cognitivo". Il "set cognitivo" è un meccanismo di percezione selettiva degli elementi della realtà, in continuo mutamento. La selezione è dovuta a strutture mentali intrinseche costituite sia da meccanismi statici e innati di organizzazione del percepito, sia da forme mutevoli influenzate da esperienze passate, bisogni e interessi sviluppati dall'individuo. La scuola e l'ambiente permettono all'alunno di sviluppare il senso di appartenenza, in quanto sono dei luoghi in cui si creano i ricordi e il senso culturale e sociale di ogni bambino. [11]

Grazie ai nuovi metodi di apprendimento i contesti formativi sono sempre più attivi e dinamici poiché comprendono l'utilizzo della tecnologia, sperimentazioni, statistiche e ricerche neuro-psicologiche. Diviene quindi importante la progettazione di un edificio dedicato all'educazione e all'insegnamento. Lo spazio deve prendere in considerazione non solo lo svolgimento delle attività scolastiche per come avvengono ora, ma deve essere flessibile a un utilizzo continuativo e adattabile ai cambiamenti. Le architetture devono semplificare lo svolgimento delle funzioni al loro interno, in modo tale che gli ambienti possano essere utilizzabili anche fra 20-30 anni con metodi didattici differenti e in continua evoluzione.

le dinamiche di continuo mutamento relative a metodologie didattiche, condizioni di insegnamento, necessità di apprendimento degli studenti e tecniche di supporto alla didattica. Lo spazio in ambito scolastico è un tema essenziale ed è una dimensione necessaria per sviluppare le esperienze, in quanto è di grande aiuto per imprimere ricordi. È lo spazio che delimita i rapporti tra insegnate e studenti ed è il luogo in cui questi ricordi vengono arricchiti attraverso azioni e pensieri, restando impressi nella memoria. [3]

- 1. L'attenzione per i risultati dei processi di apprendimento nel passaggio dalle conoscenze alle competenze;
- 2. La necessità di sviluppare metodologie maggiormente centrate sullo studente;
- 3. La domanda di sempre più elevati standard di comfort rispetto alla vita scolastica all'interno degli edifici

Successivamente all'incarico del 2013, il gruppo di ricerca di INDIRE ha sviluppato il tema delle architetture scolastiche, relazionandolo con l'innovazione della didattica. L'esigenza di analizzare più approfonditamente del rapporto tra didattica e spazi educativi è emersa per tre motivi principali:

Per rispondere a queste necessità si è valutata l'introduzione, in ambito scolastico, dell'ICT, che permette la connessione internet, notebook e tablet interagenti con le LIM (Lavagne Interattive Multimediali), tavoli interattivi per la didattica multimediale (tavoli multitouch per l'utilizzo contemporaneo fino a 100 tocchi in simultanea) che garantiscono una forte attrattiva per gli studenti e una maggiore risorsa per gli insegnanti. [13]

Il percorso di ricerca di INDIRE ha cercato di fornire una risposta alla domanda iniziale, proponendo il modello 1 + 4. Il modello proposto si basa su molteplici livelli di analisi e presenta una visione che si discosta dall'idea di scuola intesa come una semplice serie di aule, comprendendo anche il contesto sociale che influenza direttamente la qualità delle relazioni. [15] Gli spazi formativi proposti dal manifesto 1 + 4 di INDIRE si rifanno agli ambienti di apprendimento ipotizzati da Nair, Fielding e Lackney per la progettazione di alcune scuole nel nord Europa:

- 1 rappresenta lo spazio di gruppo, l'ambiente di apprendimento polifunzionale, cioè l'evoluzione dell'aula tradizionale che si apre alla scuola e al mondo. È un ambiente composto da spazi flessibili in continuità con gli altri luoghi della scuola.
- 4 sono gli spazi complementari (e non subordinati) alla didattica quotidiana: - Agorà. Simbolo della scuola e luogo di incontro di tutta la comunità. Questo spazio, come una piazza, ha il compito di ospitare assemblee, riunioni collettive ed eventi plenari; è quindi un ambiente polifunzionale. L'Agorà deve essere dotata di strumenti digitali, in modo da sfruttare diverse fonti di apprendimento come: blog, video, composizioni musicali e presentazioni.

- Spazio di esplorazione. Luogo pensato per applicare la teoria dell'imparare facendo. Può essere un atelier per attività manuali, un laboratorio o un ambiente immersivo, potenziato anche da strumenti specifici e contenuti digitali. L'esplorazione comprende anche lo spazio di gruppo, ambiente che permette soluzioni flessibili per lo svolgimento di attività differenziate (collaborare, creare, discutere, elaborare e presentare). Ogni attività prevede una conformazione diversa dell'aula, sfruttando arredi e supporti digitali quali videoproiettori interattivi, sistemi per la connessione Wi-Fi di tablet e computer al proiettore, dove gli studenti, tra pari o guidati dal docente, conducono sessioni di discussione sulle loro ricerche.

Il principio base necessario per definire ambienti innovativi adatti ai nuovi sistemi didattici è quello di superare l'impostazione tradizionale delle aule secondo cui ogni ambiente della scuola deve essere al servizio dell'aula stessa. Lo scopo dei nuovi edifici dovrà essere quello di introdurre una maggiore integrazione tra gli spazi per fondere tra loro teoria e pratica, permettendo diversi tipi di aggregazione tra gli studenti e l'apprendimento: aule laboratorio, aule progetto, lavoro individuale e classi scomposte, secondo quanto proposto dall'Active Learning. Il moderno paradigma delle competenze definisce una nuova didattica, non improntata su preparazione e obbiettivi scanditi in modo rigoroso ma su due percorsi differenti:

> - Spazio informale. I corridoi e tutti i connettivi che superano con le nuove tipologie di didattica la loro concezione rigida per essere vissuti nella loro interezza. Lo spazio offre sedute confortevoli e arredi che permettano la sosta, l'ambiente viene utilizzato durante le pause o nel tempo libero.

> - Spazio individuale. Area che presenta zone riparate e spazi dedicati all'individuo, uno

Prendendo in considerazione la scuola primaria e secondaria di primo grado, che saranno alla base del progetto architettonico di tesi, è possibile definire alcuni aspetti tipici degli ambienti pedagogici ottimali. In primo luogo, questi istituti sono delle scuole dell'obbligo, pertanto la didattica applicata deve cercare di coinvolgere gli studenti e spronarli a continuare gli studi anche nelle fasi successive. A questo scopo è necessario creare degli ambienti piacevoli e stimolanti. Questi aspetti risultano essere molto importanti per la scuola sarda e in particolare in funzione delle necessità e delle problematiche evidenziate nel progetto Iscol@. Per migliorare il coinvolgimento viene introdotta la scuola innovativa che segue le direttive del Costruttivismo proposto da George Kelly a partire dagli anni '50 del Novecento. Il Costruttivismo si basa sulle teorie del Cooperative Learning e sull'impatto dei media sull'apprendimento scolastico. L'utilizzo di recenti tecnologie permette di sviluppare nuove abilità in un ambiente didattico aperto a differenti forme di comunicazione, non solo verbali. [10]

#### LA NUOVA CONCEZIONE DI AMBIENTE DIDATTICO

A seguito dell'indagine svolta da INDIRE l'11 aprile del 2013, il MIUR ha pubblicato delle linee guida per promuovere scuole più sicure, sostenibili e accoglienti, dotate di spazi di apprendimento al passo con l'innovazione digitale e in accordo con le nuove teorie e metodi didattici. L'edifico scolastico deve adattarsi all'ambiente pedagogico e richiede dunque forme nuove. Come evidenzia il MIUR:

"Per molto tempo l'aula è stata il luogo unico per l'istruzione scolastica, tutti gli spazi della scuola erano subordinati alla centralità dell'aula, rispetto alla quale erano strumenti accessori tutti i corridoi e i luoghi utilizzati esclusivamente per il transito degli studenti e i laboratori per usufruire di strumenti e attrezzature speciali. Questi luoghi erano visti come una sorta di tempo "altro" rispetto la didattica quotidiana. Ogni spazio era pensato come unica attività e restava inutilizzato per tutto il resto del tempo scuola." [13]

- 1. Introduzione di metodologie di scambio: interazioni, momenti di comunicazione e apprendimento tra diverse materie di studio;
- 2. Multidisciplinarità, secondo cui si individuano delle aule che possono funzionare come aggregati di più discipline, riducendo così la frammentazione del sapere, poiché si possano trattare in uno stesso ambiente più concetti attinenti a materie scolastiche differenti.

Secondo queste teorie didattiche risulta importante lo sviluppo di laboratori e di spazi comunicativi pluriarticolati. Quest'idea di inclusione formativa e sociale proiettata verso traguardi di apprendimento può e deve essere uno dei fattori che nei prossimi anni accompagneranno e orienteranno la progressiva trasformazione del patrimonio nazionale di edilizia scolastica. [14]

#### **CARATTERISTICHE DEGLI AMBIENTI DIDATTICI**

Le linee guida proposte dal MIUR rinnovano anche i criteri per la progettazione dello spazio e delle dotazioni per la scuola discostandosi dall'approccio prescrittivo del Decreto Ministeriale del 1975. L'approccio prescrittivo è sostituito da un approccio di tipo prestazionale che consente di applicare criteri di progettazione adattabili alle esigenze didattiche e organizzative di una scuola che accoglie

Figura 14.03: Schema dei metodi di apprendimento vecchi opposti ai nuovi. Fonte: Autori.

- 1. La prima foglia: Informazione. L'insegnate in questa fase deve identificare le caratteristiche e i bisogni generali degli studenti, le loro competenze e i loro stili d'apprendimento rispetto alla definizione di obiettivi formativi significativi, nel contesto dell'azione didattica. Infatti, per il cervello, il significato è più importante delle informazioni trasmesse e ricevute.
- 2. La seconda foglia: Laboratorio dove si attivano le funzioni psicomotorie. Le informazioni raccolte vengono sottoposte a verifica attraverso diversi metodi, tra cui la riscrittura, la pronuncia, il disegno, il canto, la recitazione, e molto altro. In questa fase di azione e messa in opera delle proprie competenze ha luogo l'apprendimento vero e proprio, che permette di assorbire e fare proprie le nozioni apprese. Il docente deve definire delle attività che coinvolgano attivamente gli alunni

rivolto alla stimolazione dei meccanismi di problem solving negli alunni, i quali attraverso il metodo del "fare" apprendono maggiormente rispetto alla didattica tradizionale. Una delle caratteristiche più importanti per questo tipo di insegnamento è quella di disporre gli spazi architettonici in modo tale che comunichino il più possibile, ad esempio con il posizionamento di finestre su corridoi e sugli spazi delle attività didattiche. Attraverso questi accorgimenti architettonici è infatti possibile aumentare l'intercomunicazione tra le aree didattiche e definire interazioni spaziali anche attraverso l'uso dinamico del connettivo per una composizione architettonica complessa e di stimolo.

"quell'integrale fluido, dinamico ed evolutivo nei modi e nei ritmi con cui l'allievo reagisce alle nostre sollecitazioni, fatto di una rete nervosa di interpenetrazioni tra variabili cognitive, dinamiche affettive-emotive, ma anche esperienze corporee e vissuti esistenziali" [18]

Prendendo in considerazione alcuni studi svolti sull'Active Learning emerge una ricerca proposta dalla pedagogia neuro-cognitiva, una nuova disciplina che si colloca tra la psicologia cognitiva, le neuroscienze e l'educazione. Si tratta di:

Questo modello teorico viene definito nella didattica come Metodologia Quadrifoglio, esempio di didattica integrata che segue quattro principi cardine per un buon insegnamento. Le quattro foglie del modello rappresentano un ciclo d'apprendimento basato sulla comunicazione dei contenuti disciplinari e sulla costruzione condivisa di significati, che mira a sollecitare i processi cognitivi e a stimolare lo sviluppo delle capacità mentali sotto forma di talenti. Le neuroscienze affermano che le emozioni positive in grado di migliorare la qualità dell'apprendimento sono generate nelle aree del cervello che vengono utilizzate in modo preponderante quando gli studenti sviluppano le loro idee. Sulla base di ciò, educare significa stimolare l'organizzazione cerebrale, ispirando gli alunni nell'educare la volontà di imparare. Le 4 funzioni di questo metodo possono non svilupparsi in modo lineare:

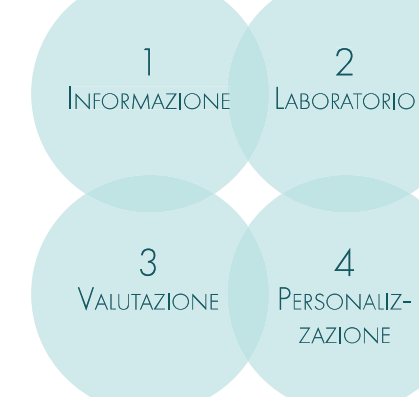

La compresenza di spazi differenti rispecchia la pluralità dei metodi di apprendimento e strategie didattiche con le quali oggi la scuola e i docenti possono variare attività e approcci educativi. L'attivazione dell'apprendimento nello studente può avvenire come risultato di un'interazione con altri soggetti o tramite attività autonome di ricerca o sperimentazione. L'interazione e il confronto sono indispensabili per sollecitare la partecipazione di tutti gli studenti, per incoraggiare e stimolare la loro riflessione, per favorire la loro capacità comunicativa e per sviluppare competenze sociali. [15]

Gli ambienti della scuola vengono definiti attraverso le linee giuda del MIUR e le teorie didattiche di nuova applicazione che determinano i principi fondamentali di scuola intelligente, la quale sarà in grado di promuovere lo sviluppo educativo, sociale e culturale mediante:

- Active Learning;
- Flessibilità e versatilità degli spazi;
- Uso dinamico del connettivo;
- Sostenibilità, Energy Saving e salubrità;
- Architettura come terzo educatore:
- Sicurezza e utilizzo di tecnologie innovative;
- Contenimento dei costi.

#### **ACTIVE LEARNING**

Le scuole possiedono una forte valenza sociale non solo a livello culturale, ma anche architettoniche poiché l'edificio scolastico può essere interpretato come Civic Center. Il Civic Center è un luogo di centralità per il servizio educativo e per la comunità in quanto nasce come una scuola attrezzata in modo da organizzare e fornire un punto di ritrovo per la collettività, con degli spazi flessibili e adattabili a momenti educativi e sociali. Questo tipo di servizio aumenta le potenzialità del luogo, che diventa così un polo di aggregazione per i giovani, come ampiamente dimostrato in molti casi esemplificativi presenti in Europa (Italia compresa, seppur con esempi molto recenti) e nel mondo. Questo aspetto è consigliato anche nelle linee guida del MIUR:

"In generale le aree scolastiche devono essere scelte in modo da diventare elementi di connessione per la loro possibilità di diventare Civic Center e contribuire con la natura del tessuto urbano circostante."[13]

Secondo le più recenti metodologie didattiche la scuola come Civic Center deve essere caratterizzata da spazi flessibili efficienti e reattivi. Caratteristiche in grado di enfatizzare il ruolo attribuito ai singoli spazi in quanto elementi capaci di esercitare una notevole influenza sul senso di appartenenza alla comunità scolastica e creare interazioni sociali necessarie allo sviluppo dei bambini, i quali vivono lo spazio come elemento di sviluppo cognitivo. Ciò è reso possibile dalla definizione di una struttura spaziale e organizzativa che ricerca i concetti di incontro, comunicazione e interazione tra studenti. [3] In quest'ottica lo spazio diventa un oggetto specifico di analisi e di studio che può essere visto come un sistema ecologico di apprendimento. In questo contesto rivestono un ruolo non solo l'insegnante e i materiali didattici, ma anche gli spazi in cui gli studenti si muovono e che genera relazioni sociali e pratiche. [17]

L'Active Learning è una delle nuove metodologie educative che sono state introdotte sulla base di ricerche psicologiche e neuroscientifiche che, come già accennato, hanno studiato il processo di crescita degli studenti. Questo procedimento didattico prevede un insegnamento manuale, attivo e

spazio personale per lo studio e l'apprendimento. Lo scopo è quello di responsabilizzare il singolo studente e favorire l'autonomia personale: un angolo dove sia possibile riflettere, leggere e dedicarsi ad attività in maniera autonoma. [16]

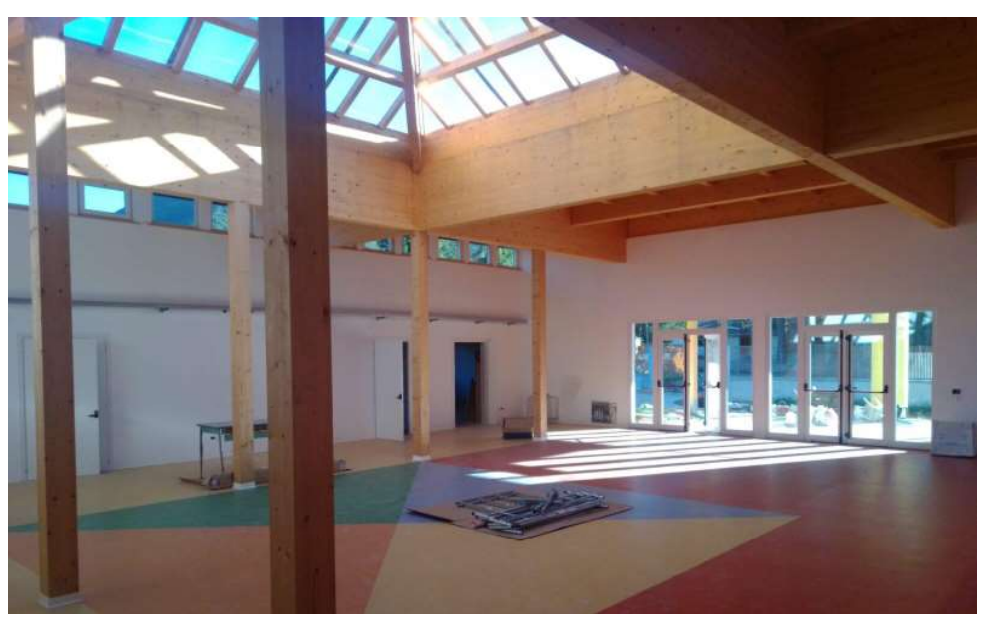

Figura 14.04: Schema dei metodi di apprendimento vecchi opposti ai nuovi. Fonte: Autori.

### USO DINAMICO DEL CONNETTIVO

offrendo sostegno ad attività riflessive, interpretative, di concettualizzazione e di contestualizzazione delle esperienze.

- 3. La terza foglia: Verifica e (Auto)Valutazione, la quale prevede di condividere le conoscenze apprese. Questo step permette allo studente di maturare una consapevolezza del proprio percorso d'apprendimento. Quando l'alunno converte la comprensione in idee, ipotesi, progetti personali e azioni spontanee, allora inizia ad esercitare il controllo sul proprio apprendimento.
- 4. La quarta foglia: Personalizzazione. Le nozioni apprese dovranno trovare corrispondenza nella realtà e soddisfare aspettative di crescita personale nell'ambito motivazionale-metacognitivo

Per accompagnare il processo di relazione tra insegnamento e architettura scolastica è importante analizzare e studiare soluzioni architettoniche, arredi e strumenti di lavoro correlati alle metodologie didattiche. [20] La flessibilità e la multifunzionalità degli spazi sono fondamentali per assecondare le esigenze della didattica sulla base delle scelte pedagogiche innovative, in particolare se si fa riferimento all'Active Learning che prevede diverse unità classe, lavori di gruppo, classi scomposte o policentriche, aree tematiche, didattica per competenze e la rotazione degli spazi. Il benessere a scuola può essere inteso anche come interscambio di attività e di ambienti, che possono attivare l'interesse negli alunni, inteso come curiosità e percezione degli spazi nella scuola attraverso i cinque sensi. [3] La flessibilità necessaria per l'Active Learning può essere di diversa durata:

> Il connettivo può diventare qualcos'altro, non deve essere per forza un muro, una cesura o un elemento divisorio che conduce ad altri ambienti, ma può essere uno spazio nello spazio. Questo può avvenire facendo diventare il corridoio un salotto, un guardaroba, ma anche una biblioteca diffusa. [3] Il tema

- Giornaliera/breve e di facile adattabilità attraverso la scomposizione di pareti e posizionando tavoli in modo differente, grazie a impianti distributivi modulari e accorgimenti domotici, riassunti con il termine CIB (Computer Integrated Building);
- Settimanale/media, flessibilità che necessita di un impianto studiato per una permanenza maggiore degli alunni nello spazio, il quale implica inevitabilmente l'utilizzo di elementi impiantistici con cablatura programmabile;
- Lunga, sistemi che necessitano di componenti costanti e fissi nell'ambiente.

La flessibilità può essere definita anche sulla base del tipo di didattica che si dovrà svolgere, ad esempio in una scuola si possono includere delle zone sia fisse sia mobili come: aule classiche con dotazioni innovative (LIM, wireless, cablature e scarichi), aule tematiche (impianto flessibile), aule con laboratori

polivalenti (diverse dimensioni), laboratori di produzione (attrezzature fisse con isole integrate per la temporanea comunicazione teorica). Tutte le tipologie di aula devono poter usufruire di uno stesso spazio senza che questo imponga con le sue forme un tipo di attività didattica specifica, garantendo così la multifunzionalità degli ambienti che risultano in questo modo intercambiabili e dinamici, rendendo lo spazio scuola diversificato e accattivante per gli studenti. [10] In questo modo l'aula è definita dall'organizzazione degli spazi, degli arredi, dal posizionamento impiantistico o dai possibili alloggi delle partizioni e per le attività che vi si svolgono, le quali possono essere sempre differenti. Si definisce così la multifunzionalità, la quale permette l'adattabilità di un ambiente agli usi che possono variare nel tempo. Infatti, la destinazione d'uso iniziale dell'edificio potrebbe variare nel tempo e la multifunzionalità diventa un valore aggiunto (un esempio particolare è quello del "Disaster Management Location", edifici scolastici o pubblici utilizzabili in caso di collasso ambientale). Secondo questo punto di vista diventa opportuno considerare tra le scelte costruttive dell'edificio l'utilizzo di tecnologie stratificate a secco, le quali permettono una maggiore adattabilità dei nuovi sistemi tecnologici. Le costruzioni stratificate sono largamente consigliate in quanto permettono alte prestazioni e risparmio energetico e consentono di aumentare considerevolmente le proprietà di manutenibilità, economicità, passività energetica dell'edificio e alte caratteristiche di acustica e di isolamento. Bisogna però considerare che spesso la cultura locale o la preesistenza di un edificio suggerisce l'utilizzo di sistemi ad umido, meno flessibili, ma comunque validi. [10] Elementi che donano intrinsecamente flessibilità e multifunzionalità agli spazi sono i luoghi caratterizzanti, che possono essere dettati dal contesto o semplicemente introdotti come dei valori artistici aggiunti. Questi spazi propongono dei nuovi scorci per gli alunni, che possono in questo modo acquisire nuove nozioni e vivere esperienze dettate dallo spazio architettonico. Sono un esempio di ciò un ingresso su un terreno paludoso che ricorda, attraverso una passerella, una zattera oppure più semplicemente degli spazi vetrati in copertura che permettono di osservare le nuvole o la pioggia dall'interno comprendendo e osservando lo spazio circostante all'edificio secondo una diversa prospettiva. [3]

Questo metodo pedagogo orienta nello studente una capacità bio-educativa che gli permette di sviluppare le sue risorse cognitive e di gestire il suo potenziale intellettivo, rendendolo capace di rispondere adeguatamente alle richieste ambientali. Questo metodo tenta di fare leva sulle attitudini dello studente per favorire la piena espressione delle potenzialità cognitive e creative, fine ultimo dell'educazione. [19]

La bio-educazione ha permesso di evidenziare i principali meccanismi di apprendimento degli studenti:

- le rappresentazioni mentali necessitano di tempo per svilupparsi, dunque serve del tempo per comprendere le esperienze;
- il cervello riflette tutte le esperienze pratiche incorporate e quindi gli studenti hanno bisogno di molte opzioni per predisporre network neurali più efficienti;
- il contesto, e non il contenuto, cioè la relazione tra gli elementi, crea il significato necessario per un reale apprendimento;
- la motivazione non può essere prodotta artificialmente nel processo d'apprendimento, ma è una conseguenza di una personalizzazione del sapere;
- la struttura dell'insegnamento deve essere adattata alle condizioni biologiche e fisiologiche del cervello. Gli educatori sono responsabili della predisposizione di setting di apprendimento stimolanti;
- una scienza soddisfacente dell'apprendimento considera i fattori emotivi e sociali, alla pari di quelli cognitivi.

#### FLESSIBILITÀ E VERSATILITÀ DEGLI SPAZI

#### Inquinanti

In zone confinate è una buona pratica il controllo degli elementi inquinanti per garantire la salubrità degli ambienti durante tutta la permanenza degli utenti. Bisogna pertanto evitare variazioni repentine di temperatura e umidità, le quali potrebbero causare problemi o patologie di origine batterica legate all'apparato respiratorio. Anche gli arredi e gli impianti possono comportare dei problemi dal punto di vista dell'inquinamento chimico a causa dei materiali di cui sono composti. Inoltre, è opportuno prendere in considerazione analisi approfondite sulla presenza di Radon nel terreno. Se nel lotto in questione il Radon dovesse risultare presente a livelli notevoli, sarebbero necessarie azioni di tutela.

#### Comfort termico

La velocità dell'aria, infine, influenza la percezione della temperatura dell'aria stessa. In estate è consigliata una velocità più elevata che di inverno, rispettivamente di 1.2 - 1.5 m/s e 0.05-0.1 m/s, in quanto l'aria fredda in movimento viene percepita in maggiormente.

Il comfort termico è un fattore legato all'umidità e alla temperatura percepite dell'aria, il comfort ideale è stabilito sulla base di valori determinati da norme che prendono in considerazione le sensazioni provate della maggior parte degli utenti presenti in un luogo. Per valutare questi aspetti si considerano l'equilibrio termico e il benessere igrotermico. L'equilibrio termico è la condizione in cui il corpo riesce a eguagliare la produzione e lo scambio di calore con l'ambiente. Con il termine benessere igrotermico, invece, si intende la condizione secondo cui a livello mentale viene soddisfatta la percezione sia di temperatura dell'aria che dell'umidità dell'ambiente.

Considerando gli impianti necessari per il riscaldamento di un edificio scolastico, spesso si fa uso di impianti radianti e soluzioni per la temperatura superficiale secondo quanto dettato della normativa vigente, ma in genere nelle scuole si preferisce un impianto di riscaldamento a pavimento. Recentemente, vengono aggiunte nelle scuole le "bolle termiche", ovvero spazi in cui è possibile trovare un clima più caldo o più freddo rispetto al resto dell'edificio. Le bolle termiche possono risultare un' ambiente di ritrovo o semplicemente una buona strategia per dare maggiore comfort a utenti che potrebbero non essere soddisfatti del clima presente negli altri locali. [10]

#### **ARCHITETTURA COME TERZO EDUCATORE**

#### Impianti

"Fare architettura difatti vuol dire da una parte organizzare lo spazio fisico per assolvere a determinate funzioni sociali o biologiche, ma dall'altro vuol dire «rappresentare» il modo in cui quelle funzioni vengono espletate in un certo contesto culturale, cioè rappresentare 'il «valore» di quelle funzioni, il «senso» che esse rivestono per l'individuo e per il gruppo che dovrà usarle. Queste due operazioni sono compresenti in ogni architettura in quanto essa è soddisfacimento di un bisogno, e quindi strumento e servizio sociale; ma è anche modalità di fruizione, espressione di una conoscenza, comunicazione di una idea. L'architettura è quindi al tempo stesso (ma non primariamente e secondariamente) funzione e simbolo. La funzione ed il simbolo sono in architettura indissolubilmente legati l'uno all'altro." [21]

La comunicazione degli spazi scolastici è una caratteristica tipica delle nuove scuole. In esse, infatti, si può parlare di simbologia dell'architettura, poiché gli ambienti, oltre a ospitare una funzione, sono veicolo di informazioni e simboli delle attività che si svolgono al loro interno. Il simbolismo diventa così il terzo educatore che ha il compito di stuzzicare la curiosità degli alunni. [3] Nella rivista di psicologia analitica a cura del professor architetto Paola Coppola Pignatelli viene affermato che:

All'interno degli ambienti scolastici è importante considerare il comfort, il quale può esprimersi sotto diversi aspetti, tra cui l'acustica, l'illuminazione, la temperatura, l'umidità e le caratteristiche cromatiche dell'ambiente che possono influire sulla percezione psicologica dello spazio.

#### **Acustica**

Gli accorgimenti acustici sono di grande rilevanza in particolar modo per quanto riguarda l'Active Learning, durante la quale la comunicazione e i confronti tra i gruppi devono essere agevolati ma, allo stesso tempo, richiede locali silenziosi o con un riverbero del suono più basso. Il controllo dell'acustica è un ottimo sistema per migliorare la percezione degli ambienti delle persone con deficit cognitivi, visivi e uditivi che potrebbero accedere agli spazi. Considerando alcuni valori specifici, gli spazi esterni devono garantire 50-55 dB massimi percepibili per evitare molestie acustiche, mentre nel caso degli ambienti interni 35 dB garantiscono un'ottima comunicazione. Questi valori, però, possono variare sulla base della funzione specifica del locale.

E' necessario garantire la luce naturale e la sua distribuzione uniforme, la vista sull'esterno, la penetrazione dell'irradiazione esterna nell'ambiente, la privacy e l'oscurabilità per definire ambienti salubri adatti alla concentrazione e allo studio. L'illuminazione naturale può essere definita sulla base di alcune scelte preliminari propedeutiche al buon apporto luminoso interno, come l'orientamento dell'edificio, la sua posizione nel lotto, l'utilizzo di finestre molto alte, lucernari, fasce di luce e sistemi riflettenti di captazione della luce naturale. Per migliorare i livelli di illuminazione interna è consigliabile calibrare luce naturale e luce artificiale in modo tale da ridurre gli impatti psicologici e fisici sugli studenti. Nelle scuole è consigliabile un fattore di luce diurna massimo pari almeno a 0.2 FLD. In base a ciò le superfici trasparenti devono distribuire in modo adeguato la luce. La compensazione tra luce naturale e artificiale viene gestita mediante dei sensori connessi a un sistema di controllo necessario per garantire il comfort luminoso continuativo, adatto allo studio e a persone con deficit visivi.

> Lo spazio della scuola è un luogo di passaggio dove si sviluppano le relazioni sociali e pertanto deve favorire le dinamiche per la formazione e la conoscenza degli studenti. Il termine "terzo educatore"

del connettivo dinamico come luogo di incontro e apprendimento è ormai entrato a far parte dei metodi di progettazione, ma è importante non trascurare il forte legame con il concetto di accessibilità, il quale presenta tre principali problematiche relative rispettivamente alle disabilità fisiche, visive e uditive. Pertanto, devono essere attivate varie soluzioni per rendere accessibile lo spazio da parte di ogni tipo di utente. In primo luogo, vanno considerati utenti con disabilità:

- Fisiche, le quali vengono agevolate attraverso l'adozione delle direttive della normativa dedicata all'abbattimento delle barriere architettoniche, alle quali si aggiungono dotazioni tecnologiche specifiche che migliorano l'orientamento e il movimento nello spazio.
- Visive; con un giusto controllo dell'illuminazione è possibile favorire il comfort ambientale per persone ipovedenti. Inoltre, introducendo dei corrimani a parete posti alla corretta altezza si permettere ad ogni persona con deficit visivo di seguire un percorso che non implichi una riduzione della sicurezza. Quest'ultimo punto può essere ulteriormente agevolato con l'introduzione di pareti d'angolo smussate, le quali prevengono possibili infortuni.
- Uditive, che vengono aiutate da segnalatori visivi o rumori di sottofondo per l'avvertimento di ostacoli o di cambio di funzione. [10]

L'accessibilità comprende anche gli ingressi protetti, il numero dei parcheggi e la previsione di posti auto e bici riservate, oltre ad accessi pedonali e ciclopedonali da progettare secondo i principi dell'Inclusive Design.

### SOSTENIBILITÀ, ENERGY SAVING E SALUBRITÀ

#### Illuminazione

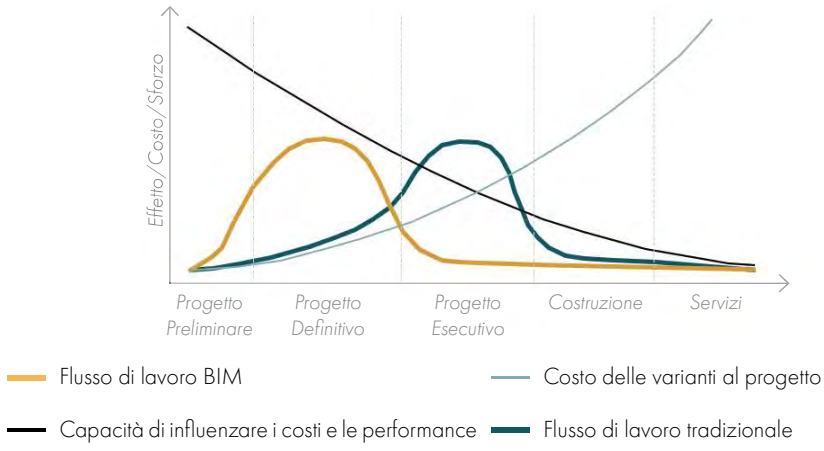

Figura 14.05: Curva di MacLeamy per le opere pubbliche. Fonte: Autori.

#### **COLORI E GEOMETRIE**

questa, infatti, permette di risparmiare energia e costi di gestione, rendendo intelligenti impianti, strutture e sistemi di manutenzione. I casi in cui la domotica viene utilizzata maggiormente sono quelli di: rilevamento degli incendi, manutenzione in remoto, gestione delle luci e gestione del comfort interno ed esterno. Sono così assicurate una facile programmazione e la sicurezza. [10]

Sulla base dei nuovi studi, è possibile definire i colori ottimali per gli ambienti dedicati all'insegnamento delle varie fasce di età:

- I bambini tra i 3 e gli 8 anni rifiutano il nero, il marrone scuro e il bianco e preferiscono il rosso, l'arancio, il giallo e il violetto;
- I bambini tra 11 e 12 anni non gradiscono i colori acromatici come nero, bianco e grigio, mentre preferiscono il verde oliva, il viola e il lilla;

importante valutare l'accostamento dei colori nei locali in modo tale da favorire lo studio a livello psicofisiologico. Altri studi ha permesso di affermare che:

Nell'ambiente scolastico le geometrie e i colori degli spazi sono un potente mezzo di comunicazione. Ad esempio le forme fluide, le quali permettono di fornire messaggi più comprensibili e di mettere a proprio agio gli studenti. Come le forme permettono di far scaturire sensazioni ed emozioni negli scolari anche la scelta di ogni colore non può essere lasciata al caso, ma deve corrispondere a una funzione o essere motivata da un messaggio sensoriale specifico. [24] Il colore investe l'occhio, il quale è il ricettore di senso più sensibile a esperienze e sollecitazioni esterne. L'ambiente cromaticamente armonico garantisce il benessere delle persone che ci vivono producendo sensazioni e percezioni di serenità e positività. Le variazioni cromatiche sono particolarmente incisive e stimolanti per le menti in fase evolutiva; infatti, come è emerso dalle ricerche di Jonn Ott, i bambini iperattivi migliorano il loro comportamento in ambienti colorati. Alcune tinte possono riflettere valori positivi, al contrario i colori neutri possono indurre negatività e disagio.

venne definito nel secolo scorso da alcuni pedagogisti di Reggio-Emilia, i quali per primi hanno sostenuto che l'ambiente scolastico, mettendo a proprio agio gli alunni, permetteva di aumentarne il livello di apprendimento. L'edificio scolastico è un luogo che può influenzare la qualità del tempo che gli utenti trascorrono al suo interno. Infatti, chi rifl ette o studia dilata la sua permanenza nell'ambiente e di conseguenza necessita di spazi ampi e confortevoli. Lo spazio deve avere forme, colori e dimensioni adatte per permettere alle funzioni che racchiude di esprimersi al meglio. Secondo quest'ottica una scuola pensata come veicolo di messaggi pedagogici diventa il terzo educatore. Un concetto che può essere veicolato attraverso gli edifici è la sostenibilità, grazie ai materiali, alle attrezzature e agli arredi con cui lo studente si relaziona quotidianamente. [10]

#### SICUREZZA E UTILIZZO DI TECNOLOGIE INNOVATIVE

• I ragazzi tra i 13 e 14 anni preferiscono il blu e l'arancio. L'assenza di sollecitazioni cromatiche conduce il ragazzo a irrequietezza e tristezza, pertanto è

Nelle scuole dell'infanzia i colori vivaci e caldi aiutano i piccoli estroversi, evitando nervosismo e iperattività. In genere, gli esperti consigliano il color corallo, il color pesca, il giallo-arancio pallido, il giallo tenue e il color salmone;

Nelle scuole primarie e secondarie di primo grado (elementari e medie) sono consigliate tinte tenui per ridurre la reattività, ad esempio sfruttando colori come il verde chiaro o pallido e il verde-azzurro; A livello generale, invece, tutte le aule se rivolte nella stessa posizione dovrebbero essere colorate

- 
- 
- 

Un aspetto importante della scuola è anche la sicurezza degli ambienti valutata attraverso le normative (ad esempio antincendio) e i possibili pericoli percepiti dai genitori. Considerando l'aspetto pratico e il bagaglio esperienziale che possono acquisire gli alunni attraverso nuovi spazi, movimenti ed esperienze, un problema percepito dal genitore può anche essere interpretato come un valore aggiunto. Ponti di collegamento, aree intermedie con proprietà educative, oppure semplicemente degli scorci sui piani inferiori sono dei modi per comprendere nella progettazione diversi punti di vista e caratteristiche che arricchiscono il paesaggio scolastico. [3]

Prendendo in considerazione le tecnologie per la didattica a supporto della gestione scolastica il quadro che emerge dalla survey di European Schoolnet (2013) presenta una situazione italiana in linea con la media europea per quanto riguarda l'impegno degli attori scolastici, mentre presenta uno scarto in negativo rispetto alle infrastrutture, come la banda larga, elemento determinante per garantire un uso effettivo delle ICT a scuola. In Italia, lo studio rivela la media di un computer ogni 12 studenti, a fronte di una media UE pari a un computer ogni 5 studenti. Allo stesso tempo, considerando tutti i gradi scolastici, l'Italia è tra i paesi dove sono maggiormente attive le strategie tecnologiche per favorire la formazione tra gli insegnanti. [10]

Su questo tema, il MIUR nel corso dell'anno scolastico 2013/2014 (dati aggiornati al 26/10/2020) ha valutato, tramite il suo Osservatorio Tecnologico, la dotazione multimediale per l'insegnamento, raccogliendo informazioni sulle aule didattiche dotate di connettività wireless e sul numero complessivo di computer (fissi e portatili) dedicati alle attività didattiche, di dispositivi mobili, di proiettori interattivi e di LIM. La Sardegna presenta valori al di sotto della media nazionale soprattutto con riferimento alla percentuale di laboratori dotati di LIM (29,2% contro il 37,8% nazionale). Il numero di computer per studente è pari al 8,7%, al di sotto della media nazionale che è pari al 9,8%. [22] C'è comunque da considerare che con l'introduzione della Dad l'utilizzo della tecnologia all'interno dei metodi pedagogici si è consolidato e i futuri dati relativi all'ICT a scuola vedranno un aumento esponenziale rispetto agli ultimi anni. [23]

#### **CONTENIMENTO DEI COSTI**

I costi di progettazione di una scuola devono tenere presente la curva di MacLeamy che considerando il tempo di ritorno degli investimenti, definisce le condizioni ottimali di progetto attraverso il quale saranno ridotti i costi successivi determinati dal periodo di vita dell'edificio. Infatti, in ambito pubblico, il budget di appalto imposto deve riuscire a ottimizzare le spese iniziali al fine di garantire una riduzione dei costi nel corso del tempo attraverso una gestione e una manutenzione agevolate da sistemi di accessibili e velocemente riparabili.

Grazie alle nuove tecnologie è possibile introdurre anche la domotica per la gestione degli spazi;

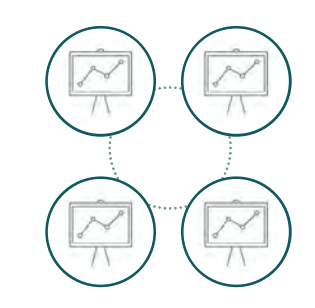

Figura 14.08: Tipologia di aule di tipo Learning Landscape. Fonte: Autori.

- Il giardino sensoriale è lo spazio verde in cui un bambino può provare nuove sensazioni e scoprire il mondo e la natura, entrando in contatto diretto con elementi nuovi e comprendendo l'importanza dell'ambiente. In questi angoli verdi è importante la scelta delle piante e degli aromi. L'aspetto più complicato di questi luoghi didattici è la definizione dei percorsi che devono essere vari e prevedere soste in cui gli alunni possano riflettere sulle sensazioni percepite. Questi giardini stimolano i sensi, attraverso i colori della vegetazione disposta secondo scale cromatiche. La scelta delle essenze permette di sviluppare il senso del tatto, ad esempio toccando cortecce ruvide o lisce oppure camminando scalzi nel prato. I profumi delle piante aromatiche, inoltre, aiutano gli alunni con deficit visivi.
- L'orto botanico è il laboratorio formativo che permette allo studente di apprendere in modo diretto i cicli e i sistemi naturali di crescita. La sperimentazione concreta funge da stimolo per prendersi cura dell'ambiente con responsabilità. Il rapporto del bambino con la natura è uno strumento formativo che, secondo molte teorie, dovrebbe continuare anche nel corso della maturità. Questi temi vennero trattati in particolare dalla pedagogista Montessori, la quale sostenne l'importanza del rapporto tra natura ed educazione. Occuparsi degli spazi verdi significa seminare, fare giardinaggio, innaffiare le piante e allevare gli animali.

Nelle nuove scuole vengono introdotti ambienti dedicati al protagonismo degli studenti, che possono così ritrovarsi in spazi di socializzazione, di studio individuale e in spazi trasversali liberi o dedicati a un tema predefinito (ad esempio: i laboratori di estetica, i laboratori di autogestione, le sale ludiche, le sale di lettura e la biblioteca polifunzionale con pc e zona macchinette). I nuovi studi hanno introdotto il concetto di classe scomposta intesa come l'unione di tutti gli aspetti della didattica che promuovono la costruzione attiva del sapere.

Tra i locali dedicati all'apprendimento si devono prendere in considerazione anche gli spazi verdi, fondamentali per la formazione sensoriale:

E' molto importante, se possibile, progettare degli ambienti all'aperto dove il contatto con la natura è unito al benessere fisico dell'alunno, determinato dalle attività sportive all'aria aperta. Spesso in scuole con funzione di Civic Center le aree sportive godono di un accesso pubblico separato rispetto all'edifi cio scolastico, come avviene anche per gli auditorium. Le attività motorie favoriscono le relazioni sociali, di conseguenza è opportuno che la palestra sia collegabile agli altri ambienti condivisi come le zone verdi e l'Agorà. Le palestre devono essere progettate ponendo particolare attenzione al ricambio d'aria e alla distribuzione dell'illuminazione naturale e artificiale per il comfort dello spazio.

Infine, nella disposizione degli spazi all'interno della scuola non si possono tralasciare i locali dedicati ai dipendenti e l'aula insegnanti, ambiente di incontro tra i docenti. Possono essere introdotti anche luoghi per lo studio e per gli incontri tra i docenti, sale leaving, attrezzature pc e punti di attesa riservati alle udienze.

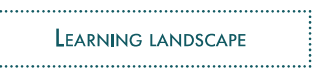

2. Learning street: l'aula si apre agli spazi connettivi e al verde, che si configurano come luogo di espansione dello spazio didattico nel quale sviluppare l'attitudine al lavoro di gruppo e la condivisione tra gli studenti delle conoscenze nei momenti di pausa e di ritrovo. L'aula può espandersi non solo visivamente, ma anche fisicamente verso l'esterno, mediante la creazione di una strada che connette punti strettamente educativi con elementi connettivi naturali.

Figura 14.06: Tipologia di aule di tipo Learning Point. Fonte: Autori.

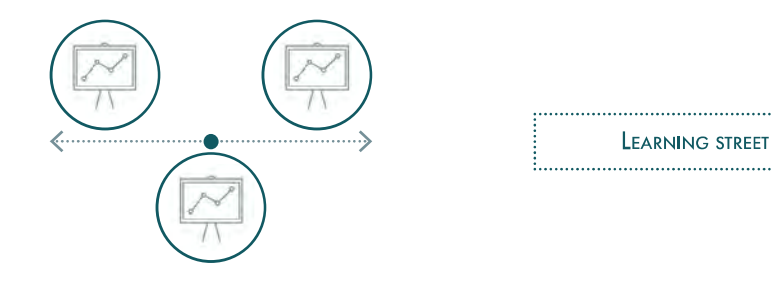

Figura 14.07: Tipologia di aule di tipo Learning Street. Fonte: Autori.

in modo tale da porre in rilievo , con tinte di color acceso la zona di insegnamento, dove si trovano l'insegnante e la lavagna. Si consiglia, inoltre, di utilizzare un colore forte, che sia in contrasto con la lavagna. I colori più adatti per la zona frontale sono il verde o il blu, mentre per le restanti pareti sono consigliati colori neutri come il beige, il color arenaria e il marrone chiaro. I colori caldi come il giallo, l'arancione, il rosso e il marrone promuovono l'attivazione fisiologica, mentre quelli freddi il rilassamento. I colori che favoriscono la concentrazione negli studenti sono il verde pallido e il verde chiaro. Per corridoi e atri si consigliano colori più forti, come i colori complementari, in quanto rafforzano i cambi di percorso, specialmente su più piani.

### L'ARCHITETTURA EDUCATIVA

I layout degli ambienti scolastici devono tenere in considerazione la funzione racchiusa al loro interno e la percezione che gli studenti hanno di essi.

La scelta della tipologia dell'aula è più complicata di quanto si possa credere, poiché è l'elemento più importante del complesso scolastico. L'aula permette la relazione tra architettura e metodo pedagogico sfruttando l'apertura dello spazio secondo tre differenti schemi:

1. Learning point: l'aula è concepita tradizionalmente sebbene vengono inseriti aspetti innovativi nella gestione del rapporto visivo e percettivo con le altre aule e gli spazi della scuola. Le aule, seppur dedicate alla lezione frontale, si uniscono a spazi ampi e funzionali per l'incontro e per il gioco. La mutua visibilità tra le aule e gli spazi comuni favorisce lo scambio di conoscenze, comportamenti e pratiche didattiche tra gli alunni.

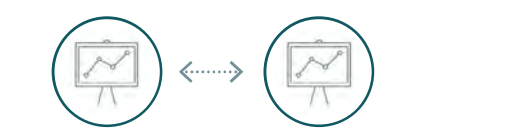

**EARNING POINT** 

3. Learning landscape: la concezione tradizionale dell'aula è superata in favore di uno spazio unitario nel quale gli utenti possono svolgere le più svariate attività, come la lezione di tipo frontale, lo studio individuale e collettivo, e le attività di gioco, riposo e incontro. [17]

#### **RIFERIMENTI BIBLIOGRAFICI**

1. Morris, R. & Fillenz, M. La scienza del cervello. (2010). 2. Neuroscienze. Treccani https://www.treccani.it/enciclopedia/neuroscienze/. 3. Weyland, B. & Attia, S. PROGETTARE SCUOLE tra pedagogia e architettura.pdf. (2015). 4. Society, T. R., Centre, S. P. & Module, B. W. Brain Waves Module 2: Neuroscience : implications for education and lifelong learning. Brain 44, (2011). 5. Gallese, V., Conte, R., Menghi, S. & Pavone, V. Presentazione. Quad. di Sociol. 3–34 (2010) doi:10.4000/qds.697. 6. Cambi, F. Neuroscienze e pedagogia: quale rapporto? Stud. sulla Formazione/Open J. Educ. 14, 19–25 (2011). 7. Politiche, S. Evoluzionismo e cultura : prospettive per la sociologia tra geni e natura umana. (2012). 8. Benvenuto, S. DARWIN TRA I NEUROSCIENZIATI. SULLA TEORIA DI G.M. EDELMAN. POL.it http://www.psychiatryonline.it/node/7663 (2018). 9. Caracciolo, L. & Roccucci, A. Storia contemporanea. (1903). 10. Ponti, G. La scuola intelligente. (GRAFILL S.r.l., 2014). 11. Galliani, L. EDUCATION. (2015). 12. INDIRE. https://www.indire.it/progetto/architetture-scolastiche/. 13. Urbanistica, F. et al. Linee guida. 14. Fondazione Agnelli. Rapporto Edilizia Scolastica. (2019). 15. Cannella, G. Architetture pedagogiche. INDIRE (2013). 16. INDIRE. Il modello 1+4 spazi educativi. https://www.indire.it/progetto/ll-modello-1-4-spazieducativi/. 17. Villa, V., Tagliabue, L. C. & Building, C. IL BIM PER LE SCUOLE . Analisi del patrimonio scolastico e strategie di intervento. (HOEPLI, 2017). 18. Olivieri, D. & Ca, U. Il modello dell ' integrale antropologico e la metodologia Quadrifoglio : per un dialogo fecondo tra neuroscienze e pedagogia. 1–11 (2011). 19. Moriña, A. & Orozco, I. Understanding inclusive pedagogy in primary education: teachers' perspectives. Educ. Stud. 47, 137–154 (2021). 20. INDIRE. Architetture scolastiche. https://www.indire.it/progetto/architetture-scolastiche/. 21. Pignatelli, P. C. Funzione e simbolo nella opera di architettura. 368, 22. Generale, R. D., Informativi, S. & Statistico, S. LE DOTAZIONI MULTIMEDIALI PER LA DIDATTICA NELLE SCUOLE. 14, (2014). 23. Pitzalis, M., Porcu, M. & Feo, A. De. Innovare a scuola - Insegnanti, studenti e tecnologie digitali. vol. 25 (2017). 24. Mura, M. G. Il ruolo dell'architettura come catalizzatore sociale. INDIRE https://www.indire. it/2010/07/05/il-ruolo-dellarchitettura-come-catalizzatore-sociale/ (2010). 25. Leone, B. Il metodo scolastico delle sorelle Agazzi. https://www.studenti.it/metodo\_sorelle\_ agazzi.html (2009). 26. Di, M. & Lorenzo, D. Metodo Di Don Lorenzo Milani.

# 15 **ANALISI DEL BANDO**

# **OBIETTIVI IMPOSTI DAL BANDO**

#### 

# 15.1

Il bando di concorso selezionato, appartenente, come già detto, ai bandi proposti dal progetto Iscol@ ed è attuato dall'Unione dei Comuni della Marmilla. In particolare, l'intervento è definito come: "Asse I - Scuole del nuovo millennio - Creazione del Campus Scolastico della Marmilla".

Il bando ha come oggetto la realizzazione di un nuovo edificio che mira alla qualità spaziale e a una "nuova idea di innovazione dei processi di apprendimento a cui vuole far corrispondere la qualità dell'ambiente" . [1]

In generale, il bando di concorso fornisce obiettivi sia dal punto di vista didattico sia dal punto di vista architettonico, in particolare si mira a:

Il progetto è guidato dall'idea che ogni scuola possieda le sue specificità e che la chiave per potenziarla consista nell'accompagnarla a identificare le sue caratteristiche intrinseche: una profonda conoscenza dell'azione didattica e culturale, delle relazioni formali e informali, dei rapporti con il contesto sono le premesse necessarie per innestare processi di innovazione all'interno della scuola stessa. [1]

Per quanto riguarda la copertura finanziaria il progetto è sponsorizzato solo parzialmente da Iscol@. Le restanti quote saranno a carico del Comune e del contributo GSE.

- 1. Sviluppare un percorso di personalizzazione dell'intervento formativo atto a valorizzare l'autonomia e la personalità di ogni studente;
- 2. Rafforzare un percorso interdisciplinare e garantire una continuità educativa tra un ciclo e l'altro (con uno sguardo proiettato avanti per l'abbattimento dell'elevato tasso della dispersione scolastica);
- 3. Potenziare l'apertura della scuola;
- 4. Sviluppare un senso di cittadinanza e di appartenenza al proprio territorio, contestualmente ad una propensione verso le tecnologie più innovative per una scuola al passo coi tempi.

Il documento specifica che la realizzazione della nuova scuola verrà eseguita in parallelo alla demolizione dell'attuale edificio presente sul lotto. Viene specificato che, durante la fase di realizzazione la scuola attuale dovrà rimanere aperta e utilizzabile. Man mano che verranno realizzate le nuove aule verranno spostati parte degli studenti dall'edificio ad oggi esistente. Questo aspetto all'interno della trattazione non è stato considerato in quanto il progetto è semplicemente un esercizio applicativo.

- 
- 
- 

#### PARTE III ◌ GESTIONE DEI DATI Capitolo 15 ◌ Analisi del bando Capitolo 15 ◌ Analisi del bando PARTE III ◌ GESTIONE DEI DATI

Il DPP, in particolare, propone un organigramma funzionale che è stato rielaborato nel seguente modo:

## $15.2$ ORGANIGRAMMA FUNZIONALE

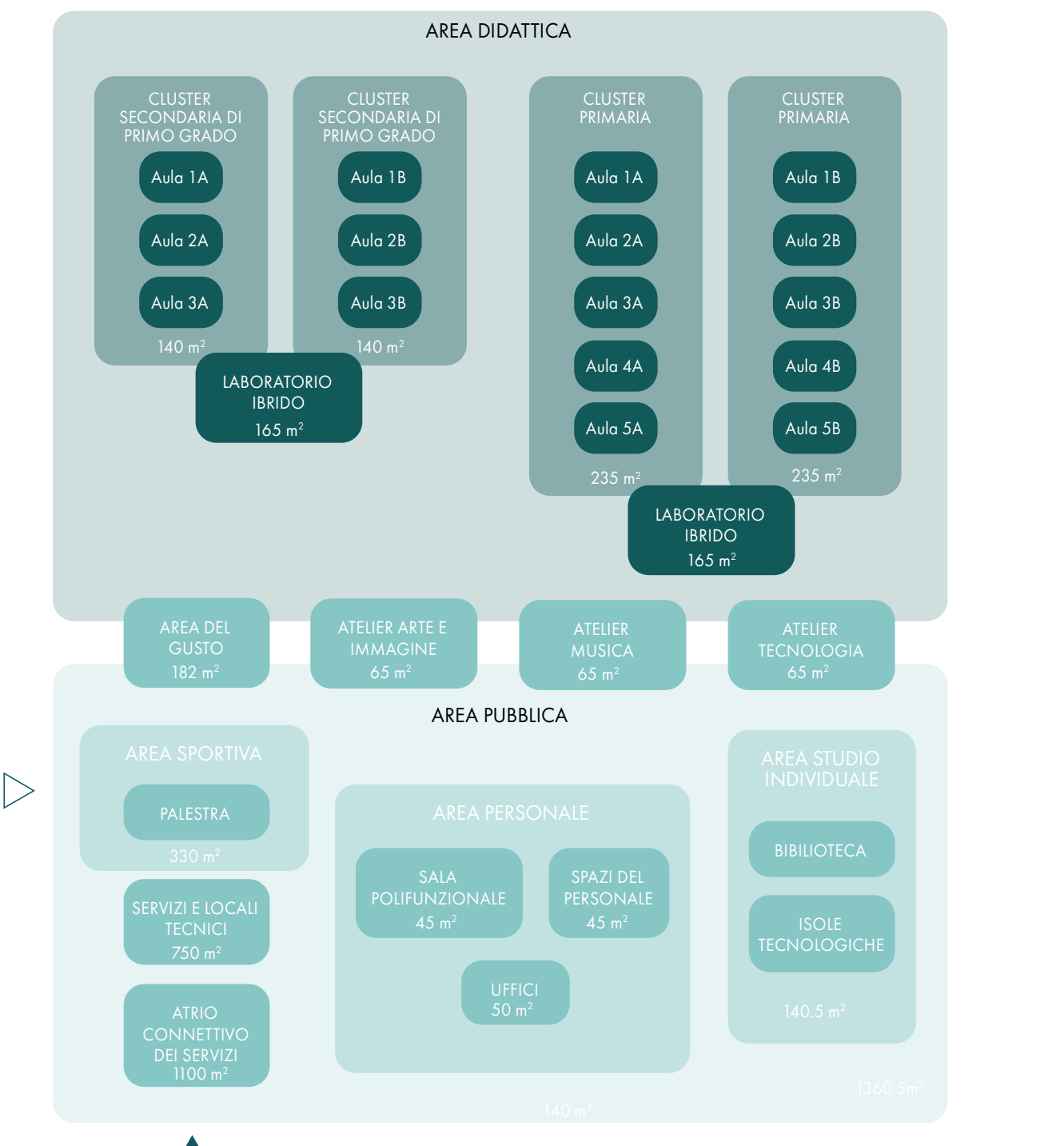

Totale richiesto 2837.50 m<sup>2</sup>

- 1. Area dedicata alle attività didattiche, pari al 45% del totale, basata, come si vedrà nel paragrafo successivo, su un modello educativo non tradizionale;
- 2. Area dedicata all'apprendimento informale, pari al 50%, comprendente gli atelier e le isole tecnologiche;
- 3. Area dedicata al personale, pari al 5%, dotata di spazi polifunzionali e uffici.

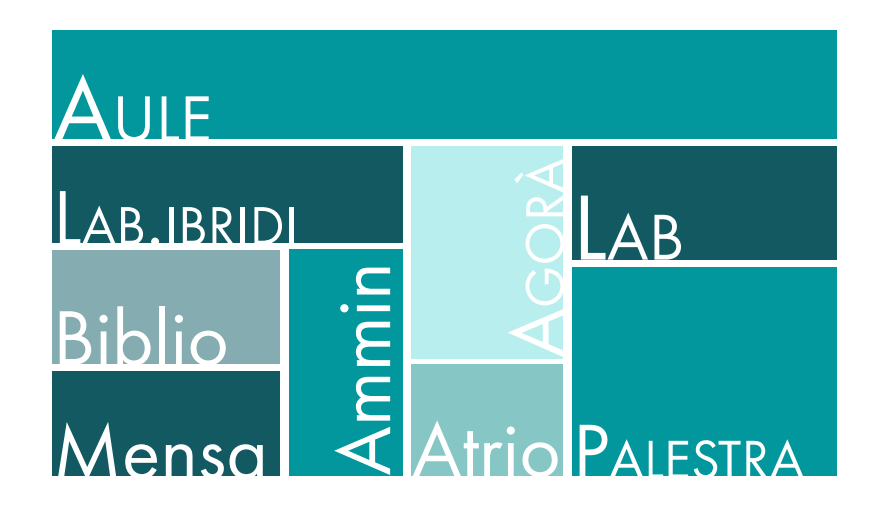

La somma delle funzioni richieste all'interno del nuovo Campus scolastico è riportata alla pagina seguente, in Figura 15.2 sotto forma di schema orientativo.

L'organigramma riporta gli ambienti richiesti, e si evidenzia in modo approfondito anche l'interazione tra gli spazi, mettendo in luce il peso funzionale che ciascun ambiente deve avere all'interno della progettazione. Tutto questo deve sempre tenere in considerazione il fatto che la scuola, come definito dal DPP, prevede che la realizzazione dei nuovi spazi tenga in considerazione anche il ripensamento dei collegamenti con il contesto urbano e territoriale.

All'interno dell'organigramma si può notare come la scuola debba essere articolata considerando tre macro-categorie di ambienti, ovvero:

Questi livelli corrispondono a differenti tipologie di esigenze, servizi e alle diverse modalità di apprendimento. Il Documento Preliminare alla Progettazione fornisce gli spunti necessari per l'organizzazione spaziale degli elementi che deve sempre garantire una corrispondenza tra didattica, benessere e ambiente costruito.

15.2

## **MODELLO DIDATTICO**

#### 

#### PARTE III ◌ GESTIONE DEI DATI Capitolo 15 ◌ Analisi del bando Capitolo 15 ◌ Analisi del bando PARTE III ◌ GESTIONE DEI DATI

Figura 15.03: Schema degli spostamenti con didattica tradizionale. Fonte: Autori.

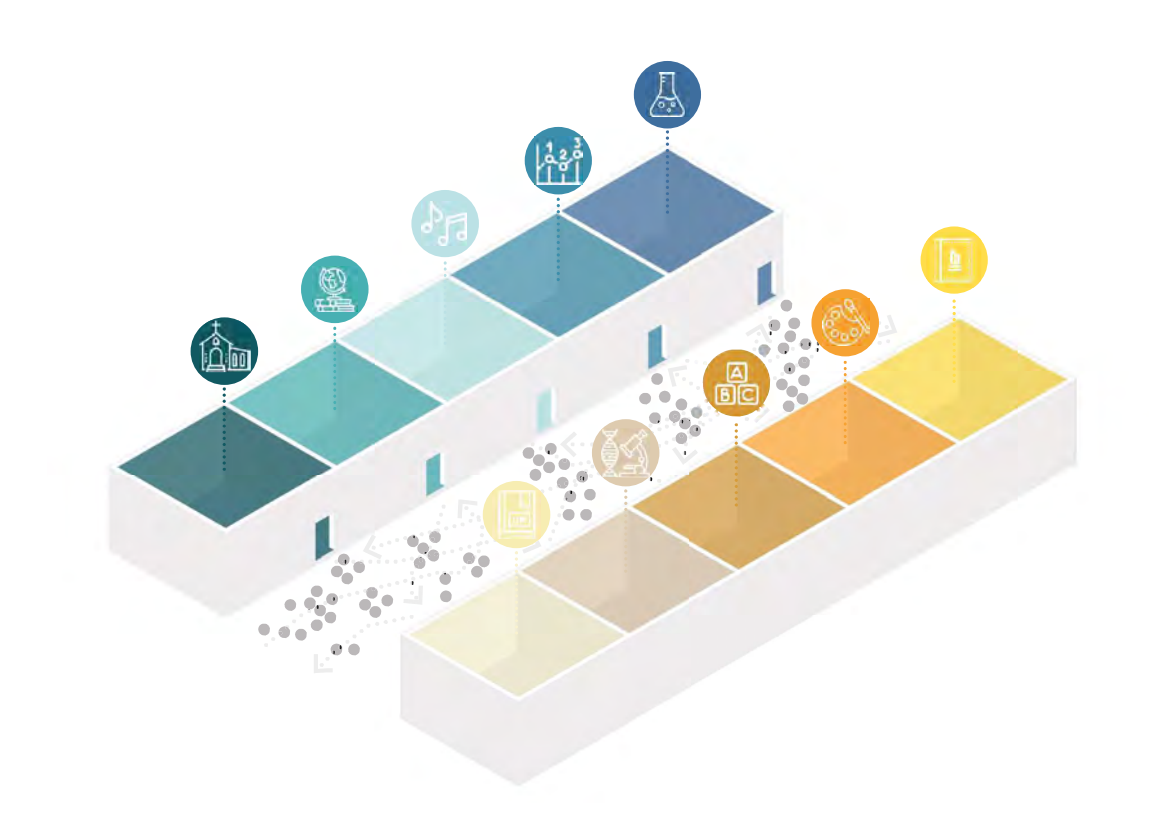

La progettazione del nuovo edificio fa riferimento a un concetto di scuola fortemente rinnovato, basato sull'evoluzione del pensiero pedagogico che, come si è visto nel capitolo precedente, ha generato grandi cambiamenti all'interno della didattica.

Questo cambio di paradigma impone un ripensamento e un adeguamento degli spazi.

L'obiettivo del progetto di dattico-educativo prevede un apprendimento stimolante sia dal punto di vista sensoriale, sia da quello emozionale. Infatti, uno spazio progettato per le esigenze richieste permette agli studenti un ampliamento delle opportunità di conoscenza.

La didattica tradizionale è fondata su un rapporto diretto aula-classe. Questo modello, che è alla base dell'istruzione italiana, prevede delle lezioni frontali cattedratiche, le quali vengono svolge principalmente in aule chiuse con una disposizione dell'arredo rivolta verso il docente. In genere per quanto riguarda la didattica con studenti delle scuole di primo e di secondo grado le lezioni si svolgono in modo frontale, con l'insegnante che spiega a una classe che dovrà poi esporre in interrogazione quanto assunto dalle lezioni.

Il principio base necessario per definire ambienti innovativi adatti ai nuovi sistemi didattici è quello di superare l'impostazione delle aule secondo cui ogni ambiente deve esserne al servizio. Lo scopo delle nuove scuole è quello di introdurre una maggiore integrazione per omogenizzare l'insegnamento che comprende teoria e pratica, permettendo diversi tipi di aggregazione tra gli studenti e l'apprendimento: aule laboratorio, aule progetto, lavoro individuale e classi scomposte. Nell'ottica della dinamicità, dello scambio e del confronto tra gli alunni il nuovo modello di scuola flessibile prevede lo spostamento degli alunni tra le classi e non più del professore. In questo modo l'aula diventa un luogo espressivo dove ogni studente passa e comunica la sua esperienza con tutti i compagni seppur di altre classi e sezioni. Quest'idea di movimento verrà naturalmente riportata anche nei dettagli degli arredi, i quali saranno movibili e di forma trapezioidale in modo tale da permettere diverse conformazioni dell'ambiente interno all'aula.

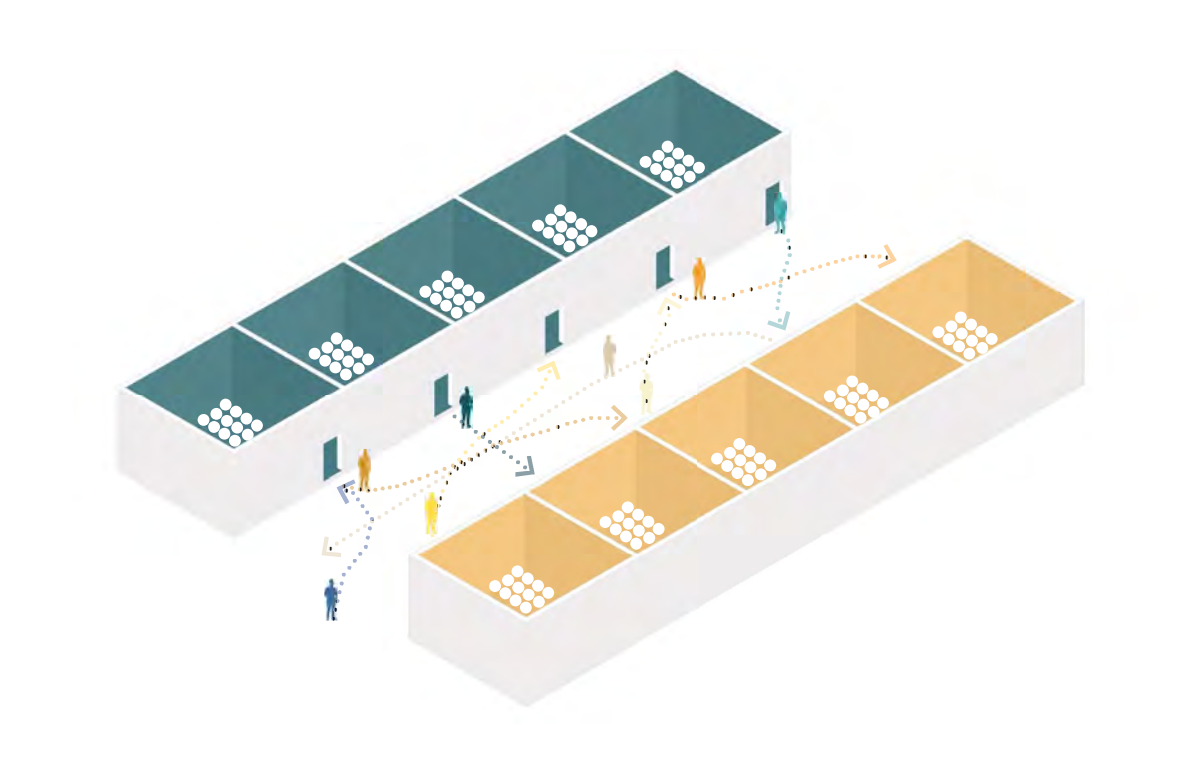

Secondo questo modello statico gli insegnati al termine della lezione provvedono a spostarsi in un'aula differente dove gli alunni lo attenderanno. La classica situazione che va a definirsi in questa tipologia scolastica è quella della disposizione fissa delle classi divise per sezioni (individuate nel grafico con due colori differenti) con i professori che occupano i corridoi nel cambio dell'ora e la disposizione semplice dei tavoli che viene richiamata nei tre scenari proposti in seguito.

## RIFERIMENTI BIBLIOGRAFICI

1. Unione dei Comuni della Marmilla, Documento Preliminare alla Progettazione Bando per il Nuovo Campus scolastico della Marmilla, Villamar (2019).

16 **CAPITOLATO INFORMATIVO** 

# **OBIETTIVI**

#### 

# 16.1

Nella progettazione degli edifici scolastici si fa riferimento, come accennato nel Capitolo 7, al Decreto Ministeriale 29/1975, che, seppur valido, non considera molti degli aspetti emersi recentemente per quanto concerne i metodi didattici e formativi. Questo potrebbe non apparire importante, in quanto non ci si concentra sulla progettazione dell'unità pedagogica di base. Il decreto prevede ancora la classica impostazione di didattica frontale che, però, considerando quanto scritto nel capitolo precedente, risulta ormai obsoleta.

La rotazione degli studenti, unita alla presenza di una serie di spazi comuni per le attività individuali, impongono uno studio attento degli ambienti che, altrimenti, non sarebbero in grado di rispondere ai livelli di comfort richiesti da questa tipologia di scuola. Per questo l'utilizzo del solo Decreto Ministeriale risulta insufficiente.

### AULA INNOVATIVA

Il budget ridotto che viene fornito dal programma Iscol@ e dalle amministrazioni comunali sarde impone uno studio attento degli spazi, individuando quelli realmente necessari. L'introduzione del modello scolastico "universitario" permette di ridurre il numero di aule rispetto alle effettive sezioni della scuola secondo la didattica classica. Questo avviene poiché, definito il numero di professori necessari rispetto agli alunni, è possibile ottenere un numero di aule adeguato. Ci si basa quindi sul numero di professori piuttosto che sul numero di classi presenti nell'edificio. In quest'ottica verranno quindi considerati, oltre alle aule tradizionali anche i laboratori e la palestra che, durante la settimana, manterranno libere a rotazione delle aule. Per confermare ciò, è stato necessario uno studio del numero di professori necessari alla didattica e la compilazione di un'ipotesi di orario scolastico che permetterebbe di ottimizzare il numero di locali presenti nella scuola. È stato dunque possibile definire un numero di classi adeguate e sfruttate appieno all'interno dell'edificio. In particolare, le aule necessari allo svolgimento delle attività sono diventate 15 anziché 16, e di queste 15 classi, quella che verrà dedicata alla materia di religione, prevista dagli attuali orari scolastici della scuola di Villamar, verrà occupata dagli studenti per sole 16 ore, garantendo uno spazio libero gestibile a piacimento, adatto a lezioni teoriche dei laboratori o per lavori di gruppo.

#### SPAZI SCOLASTICI E MODELLO OCCUPAZIONALE

I vincoli considerati sono i seguenti:

- I professori hanno al massimo un monte ore di 18 ore settimanali;
- Le classi hanno la necessità di essere divise in sottogruppi per alcuni insegnamenti, occupando così più aule contemporaneamente. Ad esempio, la seconda lingua straniera potrà utilizzare l'aula aggiuntiva per dei gruppi di conversazione ridotti, in modo tale da rendere più efficace l'insegnamento. Oppure nel caso dei laboratori, i quali dispongono di una sola aula per materia, possono utilizzare come aula teorica un'aula aggiuntiva garantendo a tutti l'accesso agli strumenti;
- Data l'elevata mobilità degli studenti per gli insegnamenti laboratoriali, le richieste del bando e il numero di aule ridotto rispetto alla quantità di classi, gli studenti non avranno un'aula assegnata, ma la cambieranno durante la giornata in base alla materia. Ciò ha richiesto di imporre il limite di spostamenti giornalieri di ciascun gruppo classe al fine di minimizzare il tempo perso e i relativi rumori in corridoio; per questo motivo, spesso le lezioni teoriche di una stessa materia si svolgeranno in ore consecutive;
- Le materie hanno un'opportuna suddivisione durante la settimana e in gruppi di ore differenti. Si è tenuto conto della necessità per alcuni insegnamenti, ad esempio: laboratorio di tecnologia, italiano e matematica, di avere più ore in successione o al contrario di avere ore singole;
- Gli studenti non devono avere ore buche all'interno del loro orario;
- Gli insegnanti devono avere almeno un'ora buca al giorno.

Dal grafico si evince che gli spazi comuni a entrambi i cluster devono esse posizionati per quanto possibile al centro.

L'elenco dei docenti considerati e le ore di ogni materia sono riportati nella tabella riportata nella pagina seguente.

La definizione dell'orario scolastico ha permesso di definire non solo il numero di aule necessario, ma anche il numero di spostamenti che gli alunni devono effettuare al cambio dell'ora. Questo è stato necessario per definire quale fosse la disposizione degli spazi che consentisse la distanza minore tra i vari punti di interesse. Per studiare questo fenomeno ci si è affidati al software PowerBI, con il quale è stato prodotto il grafico BubbleChart che riassume quanto appena detto.

Per identificare il numero effettivo di locali necessari, sono state analizzate le ore di occupazione degli stessi, considerando l'apertura della scuola pari a 35 ore settimanali su 6 giorni, corrispondente all'attuale orario utilizzato. Una prima analisi ci ha permesso di individuare il numero di aule e laboratori necessari che hanno confermato un sovradimensionamento proposto dal bando come già detto a inizio capitolo.

La definizione del numero di professori e di materie necessario per lo svolgimento delle attività scolastiche sono solo una fase preliminare e indicativa dell'occupazione degli spazi. Infatti, non si possono considerare molte condizioni al contorno, che possono essere introdotte solo stilando l'orario scolastico.

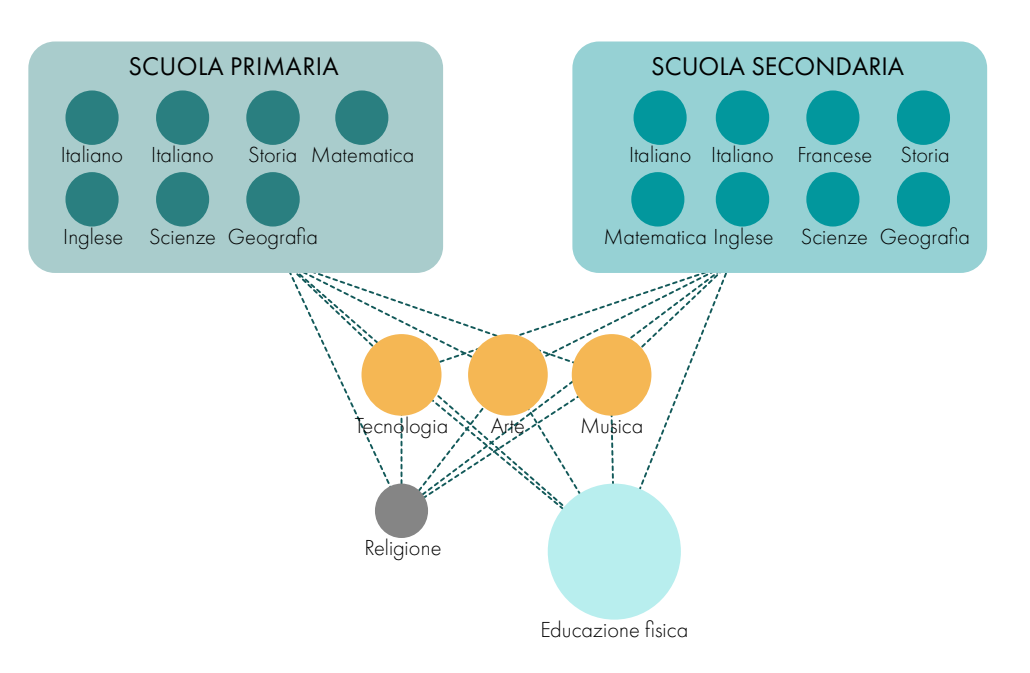

Figura 16.01: Grafico BubbleChart delle lezioni previste per il nuovo Campus della Marmilla. Fonte: PowerBI.

A partire dagli attuali orari scolastici, dal numero di alunni e dalla quantità di aule previste dal bando, si è defi nita una capienza massima della scuola di circa 500 persone, variabile nel tempo.

Gli alunni previsti vengono suddivisi in due sezioni per ogni anno (A e B), determinando 10 classi della scuola Primaria e 6 classi per la scuola Secondaria di primo grado.

Per il corretto svolgimento della didattica, gli ambienti dedicati agli studenti sono i seguenti:

Tramite l'utilizzo del software FET, è stato realizzato l'orario scolastico in funzione dei gruppi di studenti, dei professori e dei locali. La definizione di attività, ovvero della combinazione gruppo di studenti docente – locali, ha permesso di verificare il funzionamento del sistema attraverso la creazione di un orario scolastico che rispettasse tutti i vincoli imposti.

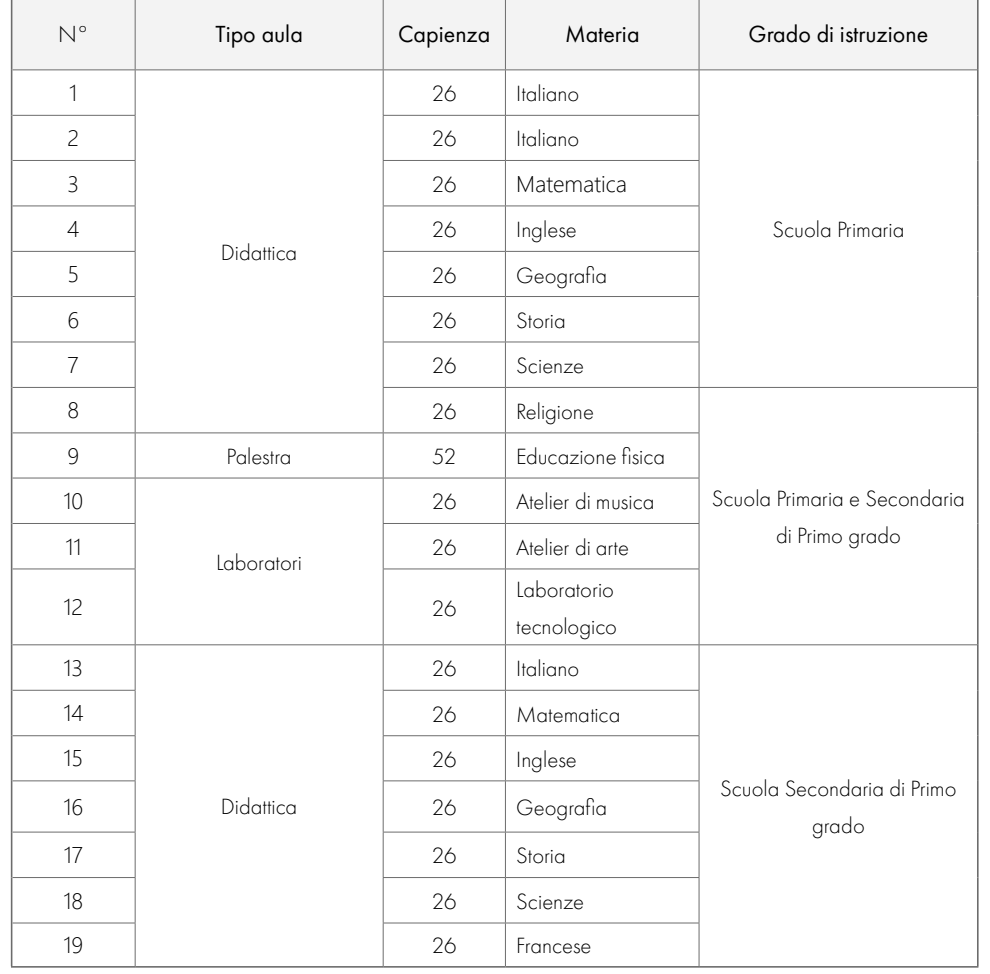

Tabella 16.1: Tabella riassuntiva delle materie scolastiche previste per il Campus della Marmilla. Fonte: Autori.

In questo paragrafo verrà eseguita un'analisi sui protocolli ambientali che riguardano le scuole, così da avere indicatori sul livello di sostenibilità energetica ed ambientale degli edifici, ma soprattutto in grado di fornire indirizzi su cui basare la progettazione.

Le certificazioni ambientali, di solito, vengono eseguite dopo la costruzione dell'edificio, così da fornire una valutazione il più possibile oggettiva sulle sue caratteristiche e prestazioni, è però possibile eseguire un'analisi preliminare dei requisiti e degli aspetti a cui viene dato più rilievo.

### **LEED FOR SCHOOLS**

Il LEED è un sistema statunitense di classificazione dell'efficienza energetica e dell'impronta ecologica degli edifici, sviluppato dallo U.S. Green Building Council (USGBC). Questo fornisce un insieme di standard di misura per valutare le costruzioni ambientalmente sostenibili. Essendo un protocollo straniero, spesso si fa riferimento a normative statunitensi, che andranno quindi trasferite nel contesto italiano.

LEED per le scuole si sviluppa analogamente a LEED per le nuove costruzioni, ma si focalizza maggiormente sugli aspetti di qualità ambientale interna dei luoghi di apprendimento. Vengono considerati gli aspetti acustici, la corretta progettazione per la qualità dell'aria interna, si compiono valutazioni ambientali del sito di progetto e si tende ad implementare pratiche sostenibili da e per gli studenti.

Si riportano le principali caratteristiche per cui si distingue dagli altri protocolli:

- Pratiche sostenibili per gli studenti. Una scuola ad elevate prestazioni di sostenibilità è un'occasione di apprendimento in quanto può fornire degli esempi di sistemi ad energia rinnovabile (es: pannelli solari), strumenti domotici, controllo dei consumi, raccolta acque meteoriche, spazi e tetti verdi;
- Comfort acustico. Il protocollo fissa livelli minimi di isolamento acustico, puntando a rimuovere il rumore di sottofondo ed il riverbero, che rendono difficoltoso l'apprendimento;
- Comfort visivo e termico;
- Salubrità degli ambienti. La salubrità dell'edificio è strettamente correlata allo stato di salute di studenti e docenti, il protocollo limita le emissioni di sostanze contaminanti;
- Sviluppo e pianificazione dell'area. Si vuole ben integrare la scuola con la realtà locale, il protocollo premia le modalità di scambio di infrastrutture scolastiche con la comunità (palestra, mensa, aule magne).

Le caratteristiche di dettaglio richieste dal protocollo LEED sono riportate nell'Allegato C.1.

16.2

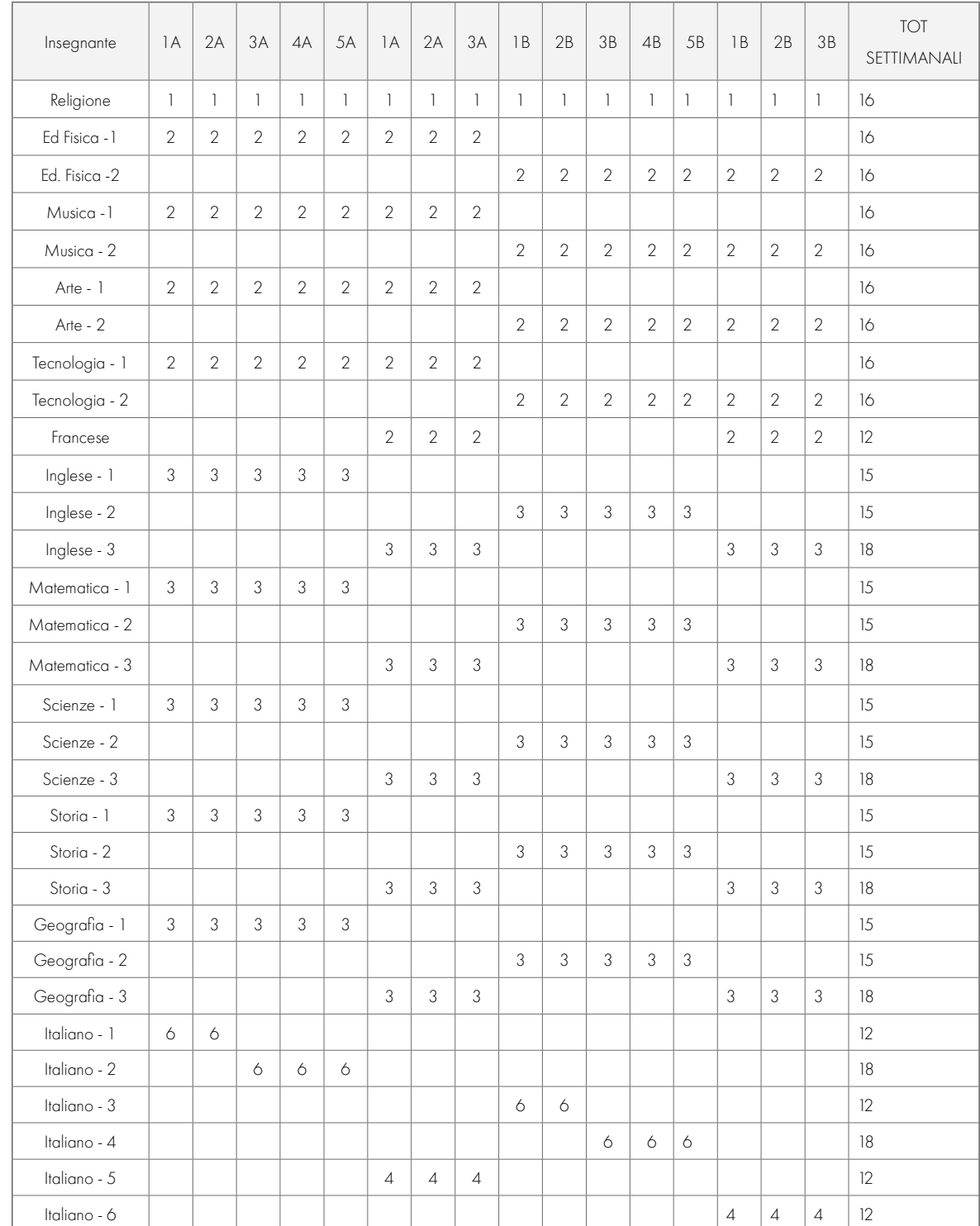

Tabella 16.02: Tabella del programma scolastico indicativo per il Campus della Marmilla. Fonte: Autori.

# PROTOCOLLI AMBIENTALE

#### 

# 16.3

## **REQUISITI DI PROGETTO**

Una volta identificate le esigenze, gli obiettivi e le finalità del progetto, si procede traducendoli in informazioni univoche e quantificabili.

redazione dei capitolati. Si sono consultate le norme riportate al Capitolo 7, dalle quali sono state tratte e catalogate nelle linee guida le informazioni necessarie. Gli stralci dei testi in esame sono riportati in appendice mentre le informazioni specifiche sono state indicate in modo chiaro all'interno delle linee guida.

Per la progettazione architettonica, si sono seguite le Linee guida sull'edilizia scolastica (D.M. 11/04/2013) che affrontano in chiave più attuale il tema della progettazione connesso ad una nuova forma di didattica, più moderna e innovativa. Oltre a dare indicazioni sugli spazi di apprendimento, vengono fornite informazioni riguardo anche agli spazi di servizio, ai locali destinati ad uffici, alla mensa, alla palestra, ai laboratori e sulla sicurezza e gli impianti. Come già accennato, il DM 18 dicembre 1975 rimane il riferimento ancora in auge, fornendo indici e requisiti che sono prescrittivi in caso di nuova edificazione. Le indicazioni fornite dai Decreti hanno permesso di strutturare un capitolato prestazionale che indicasse il numero e le caratteristiche di ogni locale necessario, che viene riportato nei paragrafi successivi.

#### **CAPITOLATO INFORMATIVO**

Precedentemente rispetto alla redazione del capitolato prestazione, viene definito il capitolato informativo, un documento predisposto dalla committenza tramite il Responsabile Unico del Procedimento (RUP) con lo scopo di regolare il rapporto fra stazione appaltante e appaltatore. In primo luogo, il capitolato informativo definisce le procedure di creazione e di scambio di dati attraverso il modello collaborativo tra i vari componenti del gruppo di progettazione e tra il gruppo e la committenza. Viene definito modello collaborativo un modello federato consultabile da tutte le parti coinvolte nel processo. In particolare, vanno indicate le procedure, le modalità e la frequenza di condivisione. I file devono essere elaborati direttamente in rete per evitare che il materiale consultabile dai differenti utenti sia la versione più recente dello stesso. Le procedure andranno schematizzate tramite flussi di lavoro e diagrammi di flusso, con specifica descrizione delle procedure interne ed esterne di scambio  $f_i|_{\rho}$ 

#### **CAPITOLATO PRESTAZIONALE**

Il capitolato informativo e il capitolato prestazionale sono degli elaborati descrittivi del progetto che si applicano per le opere pubbliche, con l'obiettivo di tradurre sia le esigenze della committenza sia le aspettative dell'utenza finale in termini di organizzazione, requisiti e prestazioni.

Nello specifico il capitolato informativo prevede l'organizzazione dell'opera a partire dalla progettazione di un modello attraverso la metodologia BIM, in cui si creano dei modelli suddivisi per discipline (originati dal committente, architetto, strutturista, impiantista, appaltatore, subappaltatori o fornitori) che una volta assemblati costituiranno il singolo modello informativo di riferimento per il progetto.

In questo documento devono essere riportate tutte le fasi e i relativi tempi di attuazione, offerti in fase di gara, comprendendo sia per il progetto definitivo sia per il progetto esecutivo:

- Tempo che intercorre tra l'affidamento dell'incarico e l'invio del primo report di unione dei modelli;
- Tempo che intercorre tra l'invio del primo report di unione dei modelli e l'invio del primo report di Clash Detection;
- Consegna del progetto.

Il capitolato prestazionale è anch'esso un documento predisposto dalla committenza tramite il RUP e regola il rapporto fra stazione appaltante e appaltatore. Nel caso in cui il progetto debba essere posto a base di gara di un appalto di progettazione ed esecuzione o di una concessione di lavori pubblici - procedure utilizzate in caso di progetti di particolare complessità che necessitano di un approccio multi-specialistico - il capitolato prestazionale è un elaborato descrittivo del progetto preliminare allegato allo schema di contratto. I contenuti amministrativi del capitolato prestazionale sono riferiti ai termini contrattuali, alle modalità di valutazione delle proposte e di aggiudicazione dell'appalto, alle responsabilità dell'impresa nei confronti della stazione appaltante, alle disposizioni riguardanti la conduzione e la consegna dei lavori, ai limiti per le variazioni di progetto in corso d'opera e la revisione dei prezzi, alle condizioni di liquidazione dei pagamenti. I contenuti tecnici del capitolato prestazionale comprendono:

- le linee di indirizzo e i criteri generali per la progettazione, l'elenco degli elaborati del progetto definitivo ed esecutivo e i relativi protocolli di presentazione;
- i requisiti di accettazione dei materiali in merito a provenienza, qualità e impiego;
- i requisiti e le prestazioni minime riferiti alle classi di elementi tecnici che compongono i sub-sistemi ambientali e tecnologici dell'organismo edilizio;
- le norme per la misura e la valutazione delle singole lavorazioni o delle categorie di opere.

Il capitolato prestazionale invece predispone gli obiettivi e i requisiti che devono essere soddisfatti sulla base delle richieste della committenza, del bando e della normativa, stabilendo la soglia minima di qualità da assicurare nella progettazione e realizzazione.

Quadro normativo scolastico

Introduzione normativa

Il quadro normativo sull'edilizia scolastica è relativamente recente, infatti, forme e dimensioni degli spazi scolastici non sono state oggetto di attenzione fino agli anni '70. Le norme emanate negli anni successivi all'Unità d'Italia ponevano attenzione soprattutto ai contenuti dell'insegnamento, all'organizzazione del servizio scolastico e all'impiego del personale docente.

Bisogna, infatti, aspettare la metà degli anni Settanta per una normativa di riferimento per la costruzione di edifici scolastici: DM 18 dicembre 1975. Tali norme tecniche forniscono criteri, requisiti e dispositivi per la costruzione di edifici scolastici, indicando condizioni e parametri per la localizzazione e la dimensione degli edifici, l'individuazione delle aree edificabili e loro ampiezza. La successiva legge 23/1996 ha previsto che, in sede di prima applicazione e fino all'approvazione delle norme regionali, potessero essere mantenuti gli indici stabiliti nel 1975.

Per quanto riguarda le dimensioni degli edifici, il decreto ha introdotto alcune grandezze ottimali, fissando limiti minimi e massimi di alunni e di sezioni o classi in funzione del tipo di scuola. I limiti definiti dal decreto avevano carattere indicativo per i progetti in corso di esecuzione e per gli ampliamenti e adattamenti di edifici già esistenti; ma erano prescrittivi per tutte le nuove costruzioni. Negli ultimi 26 anni non ci sono state sostanziali modifiche al decreto del 1975, sono state però pubblicate nel 2013 delle linee guida sulla didattica innovativa, che forniscono delle indicazioni, ma non degli indici aggiornati. La conoscenza del quadro normativo permette di avere un sistema di indicazioni che affianchino il progettista nel processo di sviluppo di un nuovo edificio; nel nostro caso forniscono la base per la

Il capitolato prestazionale può contenere informazioni integrative rispetto ai dati emersi dallo studio di pre-fattibilità ambientale e dalle indagini preliminari (storiche, archeologiche, ambientali, topografiche, geologiche, geotecniche, idrologiche, idrauliche), funzionali a porre in relazione i dati tecnici di progetto con i requisiti specifici dell'intervento.

Il capitolato speciale prestazionale contiene:

- L'indicazione delle necessità funzionali, dei requisiti e delle specifiche prestazioni che dovranno essere presenti nell'intervento in modo che questo risponda alle esigenze della stazione appaltante e degli utilizzatori, nel rispetto delle rispettive risorse finanziarie;
- La specificazione delle opere generali e delle eventuali opere specializzate comprese nell'intervento con i relativi importi;
- Una tabella dei criteri e sub-criteri in cui l'intervento è suddivisibile, necessaria per l'applicazione della metodologia di determinazione dell'offerta economicamente più vantaggiosa.

Nel nostro iter progettuale, il capitolato prestazionale si organizza come conversione delle esigenze e dei fabbisogni del progetto in prescrizioni tecniche per ciascun locale dell'edificio. I requisiti prestazionali sono utilizzati come riferimento per la definizione architettonica del progetto e per la progettazione, al fine di garantire qualità e coerenza del progetto con le analisi svolte in precedenza.

# $17$ **ANALISI URBANISTICHE**

# CONTESTO

#### 

Il Comune di Villamar appartiene all'area geografica della Marmilla e fa parte, dal 2017, della provincia del Sud Sardegna. Questo paese è membro dell'Unione dei Comuni Marmilla, associazione di 21 Comuni della zona, di cui è anche la sede amministrativa. Villamar è situato in una zona principalmente pianeggiante, i cui rilievi più accentuati sono presso il confine orientale, mentre nei restanti settori prevalgono i terreni collinari e generalmente ondulati. Il territorio comunale ha sempre goduto di una funzione di frontiera tra l'entroterra del Golfo di Oristano, a Nord, e quello del Cagliaritano situato a Sud, grazie alla linea d'acqua del bacino del Rio Mannu che ne attraversa il territorio, il quale ha costituito per lungo tempo lo spartiacque e il veicolo tra queste regioni geografiche. [1]

# $171$

L'abitato di Villamar nasce attorno a due percorsi storici principali, il primo attraversa longitudinalmente il paese nella direttrice Nord-Sud oggi, corrispondente alla SS197 e il secondo trasversale, sui tracciati delle strade provinciali. [2]

La posizione baricentrica, unitamente alle caratteristiche di generosità dei suoli sono state le motivazioni che mossero le diverse popolazioni a scegliere questa parte della Marmilla sin dai primi insediamenti punici. [2]

L'importanza strategica di questo sito, infatti, ha fatto sì che fosse abitato da tempi molto antichi: i primi insediamenti risalgono al III millennio a.C. e dopo l'epoca nuragica si sono susseguite diverse civiltà: fenicia, punica e romana che hanno lasciato rilevanti tracce sul territorio. La presenza punica, risalente al V sec. a.C. ed è rilevabile soprattutto nel centro urbano di Villamar, segnalata da uno dei siti sepolcrali più importanti della Sardegna: la necropoli di San Pietro. [1]

L'insediamento è costituito dal centro di antica formazione e da un tessuto di completamento che, adattandosi alla geomorfologia e topografia del fondovalle, ne ha determinato l'espansione intorno al centro storico rispettandone in parte l'assetto, per poi negli ultimi trenta anni svilupparsi lungo la SS197. La SS197 collega la zona del Nuorese a quella del Cagliaritano, perciò, presenta durante tutto l'anno una grossa affluenza di traffico dando maggior vita al paese sia per quanto riguarda l'aspetto turistico sia per quello economico-commerciale.

Il centro urbano di Villamar è caratterizzato, come molti altri piccoli centri della Sardegna, da una edilizia storica che si presenta nei diversi stadi di evoluzione del suo processo tipologico, con un tessuto edilizio prevalentemente composto da edifici antichi a cui, a partire dagli anni Sessanta, sono stati sommati interventi di sostituzione edilizia con nuove costruzioni non coerenti rispetto l'esistente. La trama insediativa di Villamar è marcata e resa riconoscibile dal sistema delle "case a corte" tipiche dei centri urbani dei territori della Marmilla, con i profili dei corpi di fabbrica addossati al recinto della corte e orientati a mezzogiorno. All'edificio principale viene generalmente accostato il loggiato provvisto di archi che definisce una zona ombreggiata nella corte la quale si compone anche di altri locali accessori destinati all'attività produttiva. [3]

Infine, il portale di accesso oltre alla sua funzione svolge un ruolo di rappresentanza della casa e del

# $17.2$

Per conoscere a pieno l'area di intervento nei diversi ambiti sono state eseguite una serie di analisi del territorio, in modo tale da poterne valutare i punti di forza e le criticità. Tali studi riguardano il contesto geografico, storico, infrastrutturale, dei servizi offerti e di quelli in previsione secondo il Piano Urbanistico Comunale (PUC) di Villamar, ponendo particolare attenzione alla relazione tra l'area di progetto e l'ambiente circostante.

L'analisi dello sviluppo storico è stata eseguita attraverso la consultazione di differenti carte tecniche, come la Carta del Real Corpo di stato maggiore (De Candi), la Carta d'impianto, la Carta di visura e i rilievi relativi all'edificato attuale. [5]

### **ANALISI STORICA**

Le prime tracce di insediamento risalgono al periodo punico di cui si attesta l'insediamento nella zona Nord-Est dell'attuale abitato, presso un piccolo rilievo presente tra i due corsi d'acqua che attraversano il territorio di Villamar. Purtroppo, non sono sopraggiunti documenti cartografici precedenti alla carta del Real Corpo di stato maggiore (De Candi) del 1840, attraverso la quale è possibile individuare la matrice insediativa medioevale che si è espansa rispetto all'antico insediamento punico, che viene ipotizzato nella zona più alta di questo primo nucleo adiacente alla necropoli di San Pietro. Già a partire dai primi anni del 1900 si notano ulteriori segni di espansione grazie alla Carta d'impianto attraverso cui si nota un aumento dell'edificato a Est e un piccolo nucleo di edifici nella zona a Sud-Ovest del paese. Analizzando poi la Carta di visura relativa al catasto del 1949 si evidenziano visibilmente gli effetti causati dal boom edilizio reso possibile dalle bonifiche del terreno paludoso che caratterizzava questa zona, emerge infatti una rapida espansione del costruito, soprattutto in ambito commerciale e residenziale.Tale sviluppo prosegue anche negli anni successivi, circa fino agli anni '70, infatti, allo stato attuale l'abitato di Villamar occupa quasi il doppio del territorio di cui usufruiva all'inizio del XX secolo.

Il lotto individuato per il nuovo edificio scolastico, si sviluppa su una superficie di 9.740 m<sup>2</sup>. Presenta una forma regolare ed è definito sui due fronti dall'asse viario di via Lazio che piegandosi, definisce l'isolato, in cui il primo tratto (orientamento Nord\Ovest-Sud\Est) ne determina la giacitura rispetto alla maglia urbana esistente di espansione risalente agli anni '50 del Novecento. Il fronte esposto ad Ovest, invece traguarda un territorio agricolo collinare, che genera un dislivello di qualche metro con il piano di giacitura della scuola esistente.

Come specificato dal DPP, l'area di progetto è da intendersi come la testata di completamento di un sistema di connettività urbana tra gli edifici scolastici esistenti dell'Istituto Comprensivo, volta a creare una rete diffusa di servizi civici e di luoghi di aggregazione. L'esigenza di progettare un nuovo Campus scolastico della Marmilla nasce in ottemperanza al Piano di Dimensionamento delle istituzioni scolastiche e di ridefinizione della rete scolastica e dell'offerta formativa. È stato, infatti riscontrato che l'Istituto Comprensivo Statale di Villamar comprende l'utenza di paesi appartenti all'Unione dei Comuni della Marmilla, che comprendono i Comuni di: Villamar, Barumini, Collinas, Genuri, Gesturi, Furtei, Las Plassas, Lunamatrona, Pauli Arbarei, Segariu, Setzu, Siddi, Tuili, Turri, Ussaramanna, Villanovaforru, Villanovafranca. [1]

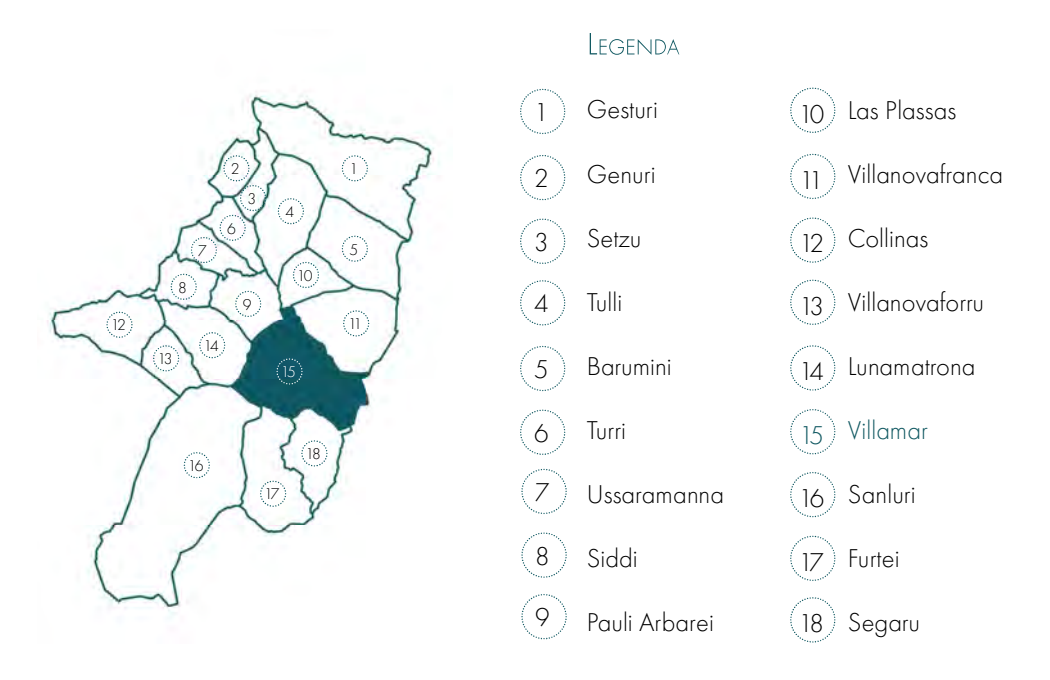

Figura 17.01: Grafico dell'Unione dei Comuni della Marmilla. Fonte: Autori, Tavola XX.

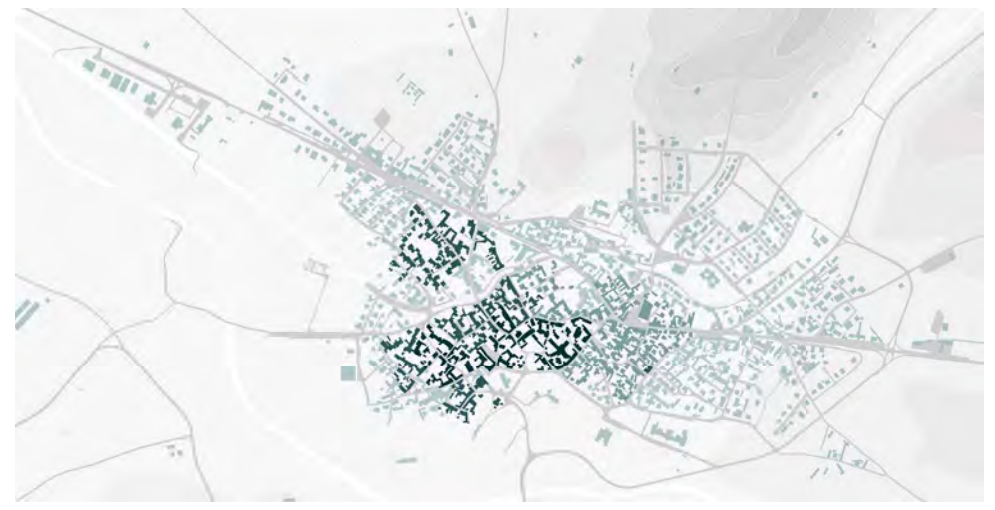

Figura 17.02: Analisi urbanistica: evoluzione storica. Fonte: Autori, Tavola 30.

suo proprietario, e per questa ragione è spesso architettonicamente elaborato. [4] Dal punto di vista costruttivo le abitazioni di questa zona della Sardegna sono realizzate alternativamente sia in pietra che in mattoni di terra cruda, a rimarcare le risorse economiche del committente.

A questo si aggiunge la volontà del paese di aderire al Piano straordinario di edilizia scolastica Iscol@, accedendo alle risorse dedicate sia dell'Asse I "Scuole del nuovo millennio" delegando l'Unione nel presentare una proposta unitaria tale da soddisfare le esigenze di edilizia scolastica, relativamente alla scuola primaria e secondaria di primo grado.

# **ANALISI TERRITORIALE**

####
## **ANALISI DEI PIENI E DEI VUOTI**

Dall'analisi dei pieni e dei vuoti emerge la differenza del tessuto urbano edificato precedentemente al boom edilizio. Si nota, infatti, la matrice medioevale satura di edifici con una maglia fitta che riduce lo spazio pubblico a piccole strade, secondo la tradizione storica dell'Isola, dove queste ultime nascono come un elemento di risulta tra le cortine murarie che costituiscono il confine delle "case a corte". [2] A cui si oppone la matrice costruttiva più rada di cui fa parte il lotto di progetto, nella zona Ovest del paese caratterizzato invece dagli edifici costruiti nella seconda metà del Novecento.

Per analizzare i servizi offerti e le destinazioni d'uso degli edifici presenti è stato svolto un sopralluogo e un'analisi del PUC. Dalla tavola realizzata e riportata negli allegati, emerge la prevalenza di aree verdi agricole a contorno dell'edificato, che risulta principalmente di tipo residenziale. Come già introdotto nell'analisi storica e in quella dei pieni-vuoti, il tessuto edificato si dirada in modo più o meno uniforme ad anelli. Nelle zone più estreme la matrice costruttiva risulta infatti molto rada o corrispondente alle aree industriali/agricole.

Le aree verdi del Comune di Villamar sono prevalentemente ad utilizzo privato di orti o cultura a semina. All'interno del centro abitato è possibile individuare quattro principali aree che da PUC sono previste come verdi da convertire a spazio pubblico e sportivo ad uso della comunità. L'area di progetto si trova presso una delle ampie zone di orti e giardini privati, oltre che nei pressi all'area di uliveti più grande tra quelle adiacenti all'edificato. Come si può intuire dall'estratto di tavola sotto riportato le aree verdi sono principalmente collinari dedicate alla coltivazione, gli alberi risultano dunque rari e disposti in modo disomogeneo sul territorio. [6]

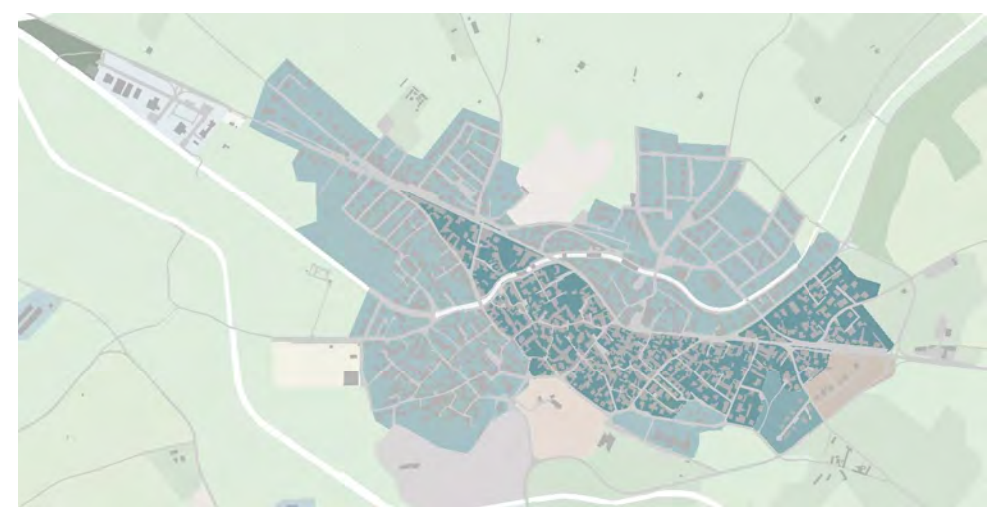

Figura 17.05: Analisi dell'uso del suolo. Fonte: Autori, Tavola 33.

## **ANALISI DEI SERVIZI**

I servizi e le attività che caratterizzano il Comune si sviluppano principalmente sulle fasce laterali rispetto alla strada principale che connette i centri urbani di maggiore importanza presenti sul territorio dell'entroterra: Sanluri a Sud (da cui si raggiunge Cagliari) e Barumini a Nord, dalla cui strada è possibile raggiungere Nuoro.

I servizi presenti su questa via sono soprattutto di tipo commerciale e turistico-ricettivo. Nonostante le dimensioni ridotte del Comune, questo dispone di una serie di servizi per la comunità come tre scuole per l'infanzia, la scuola primaria, la scuola secondaria di primo grado, oggetto dell'intervento progettuale, una scuola secondaria di secondo grado, una biblioteca, un centro sportivo e dei centri sociali e sanitari. Questi servizi per la comunità nascono per soddisfare le esigenze di un paese che non è solo a disposizione della sua popolazione, ma è un polo attrattore di tutta la zona.

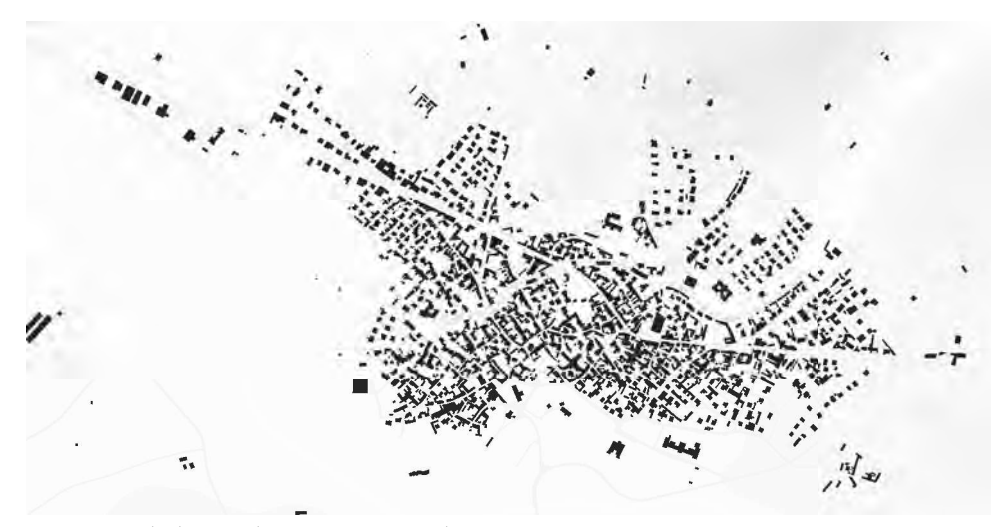

Figura 17.03: Analisi dei pieni e dei vuoti. Fonte: Autori, Tavola 31.

## MAPPA DI NOLLI

Sebbene, come già emerso precedentemente, il territorio del Comune di Villamar non sia completamente saturo di costruzioni edilizie, gli spazi liberi da edifici e dedicati al pubblico sono molto ridotti e posti presso le diramazioni infrastrutturali principali. Questo fenomeno è legato al modello costruttivo tipico della zona, quello della "casa a corte", secondo cui ogni edificio è dotato di uno spazio aperto a disposizione del nucleo famigliare. [2] Questo giustifica la presenza di vuoti che però non rispecchiano l'accessibilità dello spazio. Nella Mappa di Nolli si rappresentano gli spazi privati e pubblici relativi al centro abitato, in quanto non è stato possibile svolgere con la stessa accuratezza l'analisi degli spazi rurali, i quali si compongono di campi e giardini privati.

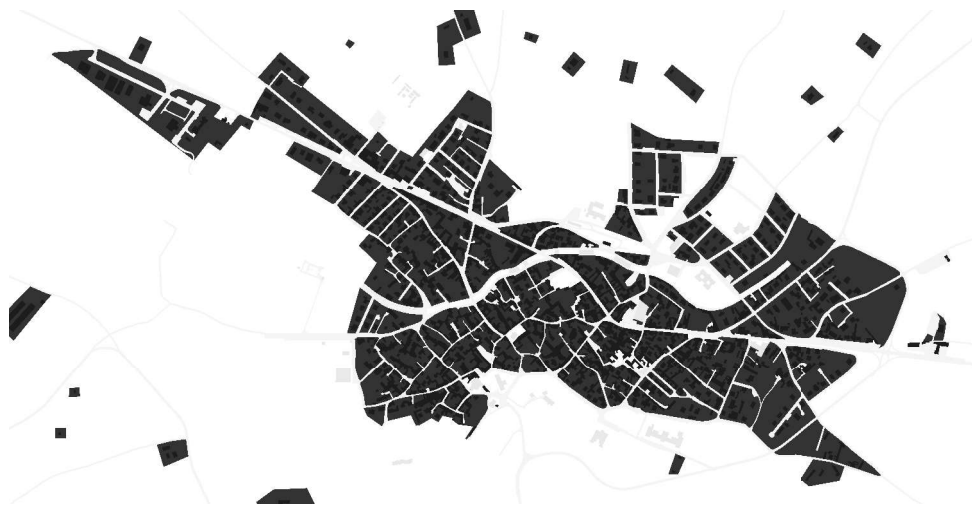

Figura 17.04: Mappa di Nolli. Fonte: Autori, Tavola 32.

## **ANALISI USO DEL SUOLO**

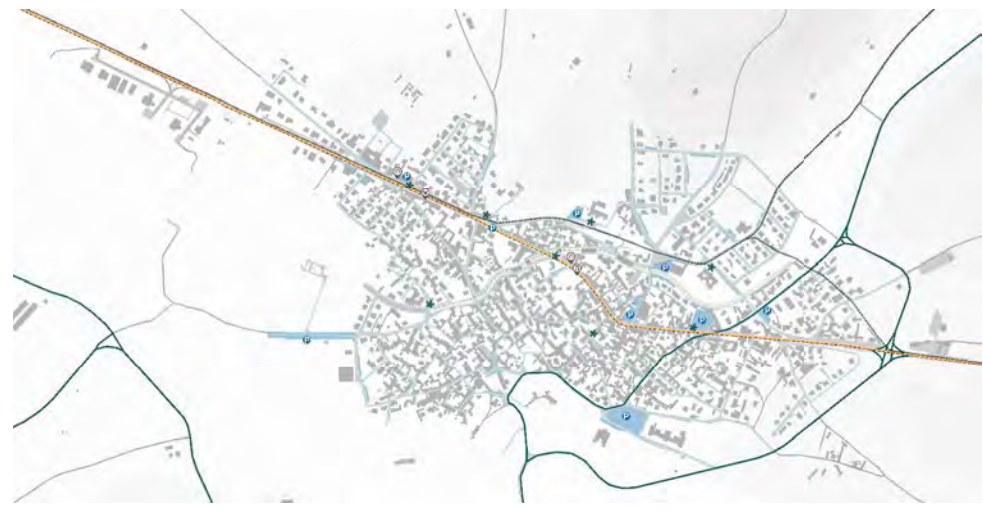

Figura 17.07: Analisi della mobilità. Fonte: Autori, Tavola 35.

## **ANALISI DEI VINCOLI**

Analizzando gli elaborati del PUC si nota come l'area non è soggetta a particolari restrizioni o limiti imposti da vincoli urbanistici e ambientali. [6] L'edificio scolastico si trova in un'area a bassa rilevanza paesaggistica e non vi sono edifici di pregio tale da imporre vincoli per la tutela, in quanto, questi ultimi, si trovano presso il centro storico (nella parte opposta del paese). Il sito di progetto appartiene all'area definita dall'art. 25 delle Norme tecniche di attuazione del Piano Urbanistico Comunale vigente: zona S per spazi pubblici, attrezzature sociali e verde attrezzato. [1]

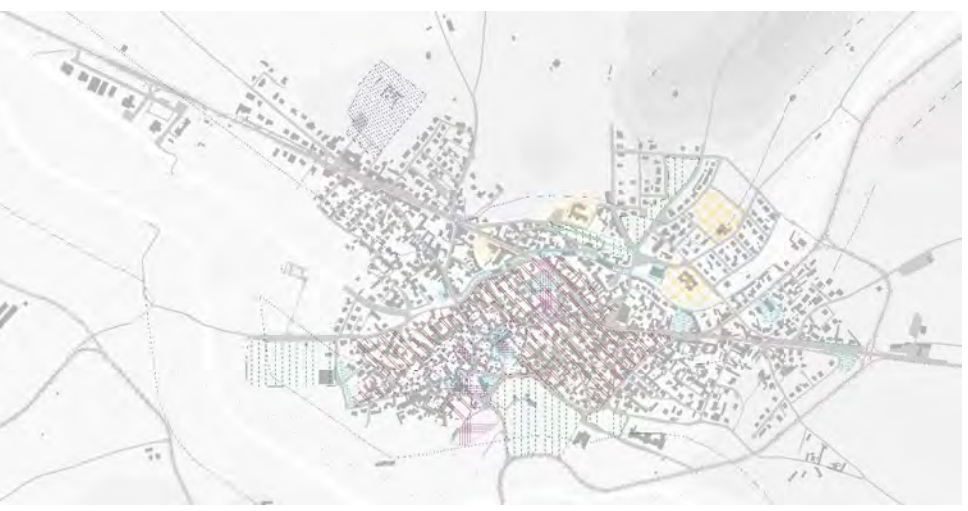

Figura 17.08: Analisi dei vincoli. Fonte: Autori, Tavola 36.

## **ANALISI DEMOGRAFICA**

Il Comune di Villamar conta una popolazione, di 2.637 abitanti, si tratta di una densità molto bassa rispetto all'estensione territoriale, la quale è però in linea con i dati della Provincia del Sud Sardegna. Infatti, questa presenta un'ampia porzione di territorio (6.530,78 km<sup>2</sup>) con una popolazione di 353.830 abitanti sparsi su 107 comuni, con una densità abitativa di 54,18 abitanti per km<sup>2</sup> (al 2018). [7]

In linea con le dinamiche dei territori interni della Regione, è presente un alto tasso di invecchiamento della popolazione che continua a crescere nel tempo, accompagnato da un basso indice di natalità.

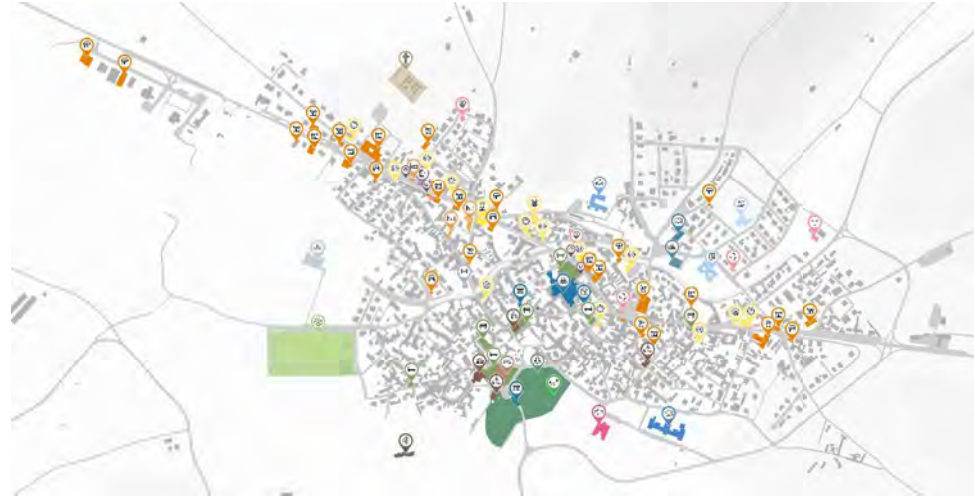

Figura 17.06: Analisi dei servizi. Fonte: Autori, Tavola 34.

## ANALISI DELLA MOBILITÀ

All'interno del territorio di Villamar sono presenti diverse modalità di trasporto:

- veicoli privati;
- autobus;
- ciclabili;
- pedoanli.

Dalle analisi della mobilità sono state individuate le quattro fermate degli autobus (relative alle Linea 127 – Villamar-Sagariu-Sanluri-Cagliari e Linea 118 – Villamar-Serrenti-Monastir-Cagliari) e la vecchia tratta ferroviaria che attraversava il centro abitato. Per quanto riguarda la mobilità lenta, è stata evidenziata la strada pedonale che taglia il Comune ricalcando il letto del Riu Cani e che attualmente ospita eventi e il mercato settimanale.

Questo percorso si avvicina anche all'area di progetto garantendone un facile raggiungimento in quanto questo passaggio permette un collegamento tra una delle due fermate dell'autobus e l'edifi cio scolastico, che dista circa 5 minuti a piedi e può dunque essere raggiunto in modo sicuro dai bambini. Tra i servizi di mobilità pubblica è possibile individuare anche una rete di fermate del Piedibus, la quale costituisce l'unico tipo di mobilità lenta presente nel Comune in quanto non è disponibile un percorso ciclabile. Il territorio dispone infatti di una serie di itinerari ciclopedonali che usufruiscono delle strade agricole, ma in prossimità dell'abitato queste vanno a perdersi nelle strade secondarie. Questo fenomeno è legato principalmente al basso afflusso di automobili nelle strade che, per la loro conformazione, sono percorribili solo a velocità ridotta, permettendo la condivisione della carreggiata con i ciclisti.

La strada statale SS 197 spezza invece il territorio a causa della medio-alta affluenza. La presenza del percorso pedonale e di una serie di attraversamenti omogeneamente disposti lungo l'abitato impediscono che questa infrastruttura definisca una barriera per le due zone del territorio.

## $17.3$

Per analizzare con maggiore accuratezza le criticità e le potenzialità del sito di progetto è stato svolto un sopralluogo in data 12 Agosto 2021. I dati e le informazioni raccolte sono state incorporate all'interno dell'analisi SWOT.

Si riportano alcune delle immagini scattate al fine di comprendere al meglio i motivi che hanno portato alla definizione del progetto e delle analisi correlate.

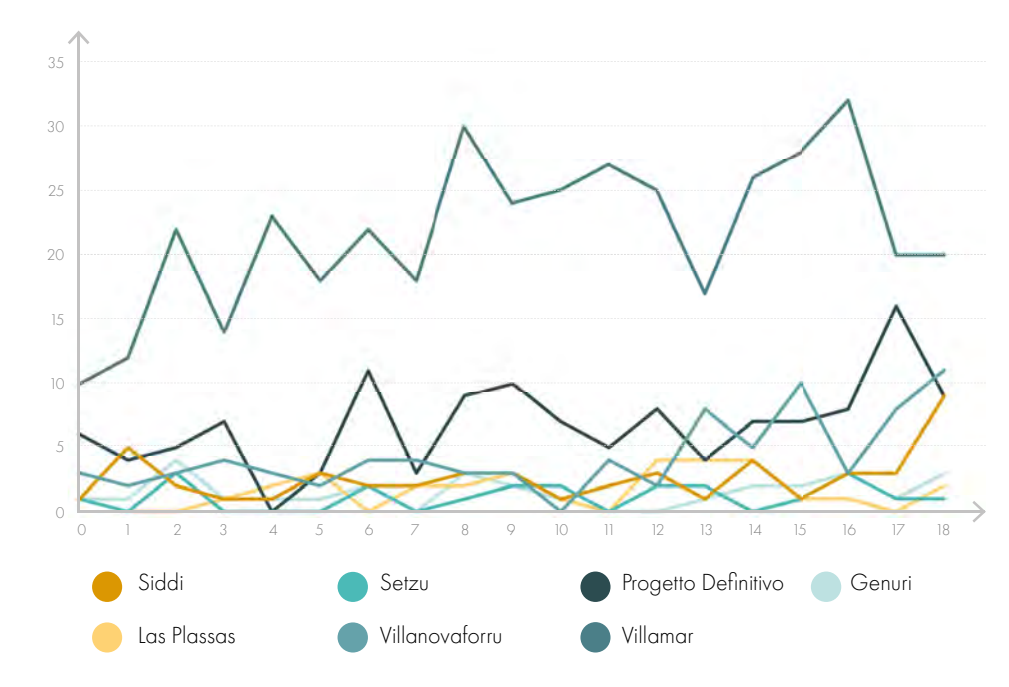

Figura 17.10: Grafico delle iscrizioni scolastiche divise per classe di età. Fonte: ISTAT, anno di riferimento 2018-2019.

## SOPRALLUOGO

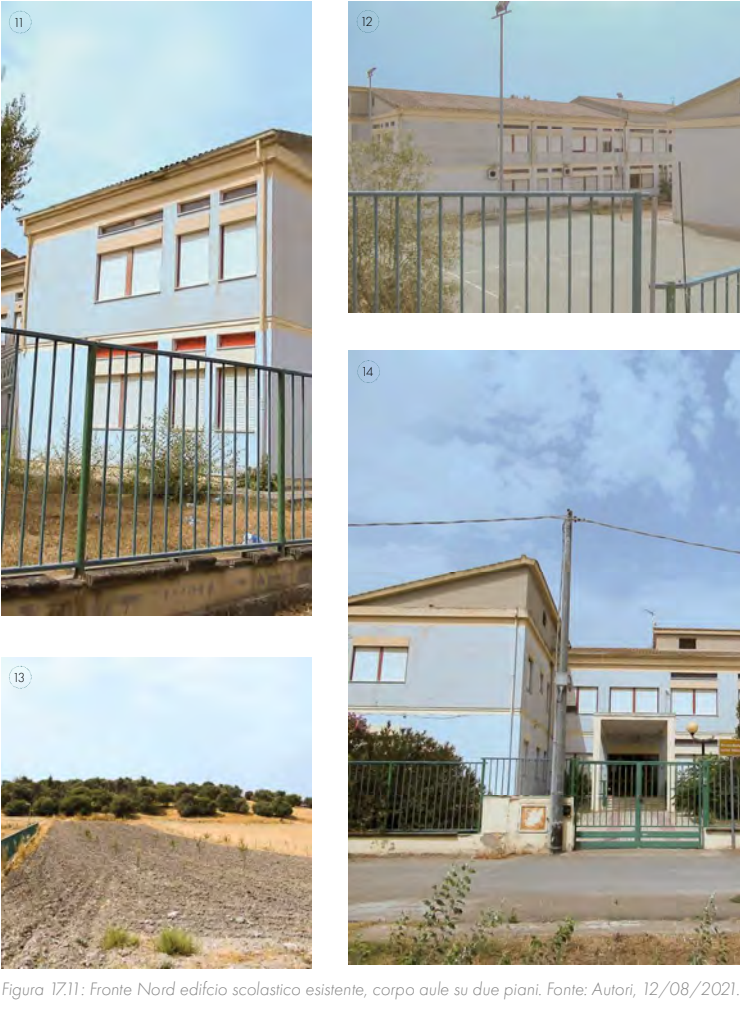

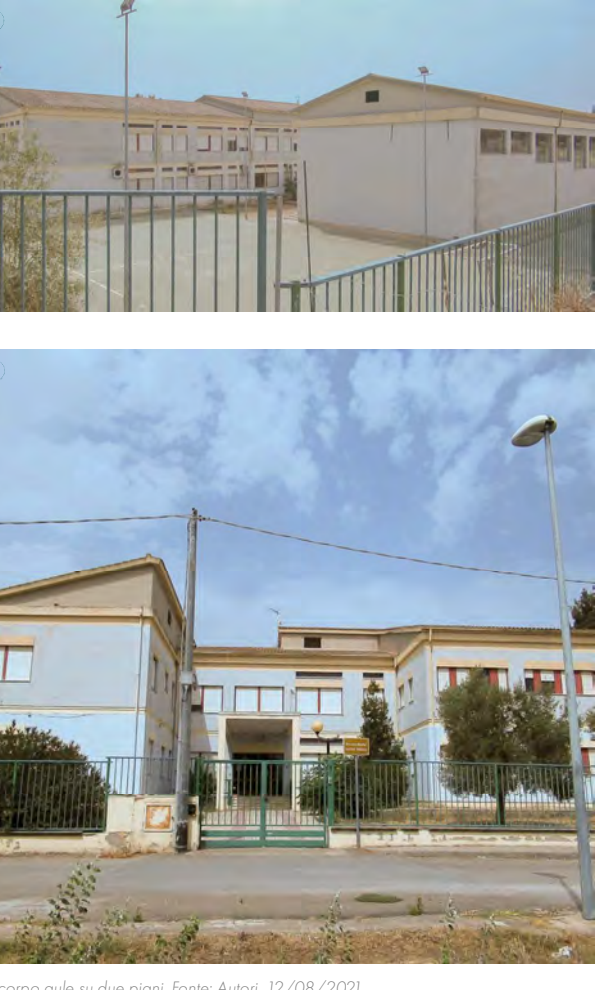

Figura 17.12: Area esterna dell'edifico scolastico esistente, campo all'aperto rivolto a Nord. Fonte: Autori, 12/08/2021. Figura 17.13: Campi di olivi sulla collina che circonda l'edifcio esistente a Nord-Est e Nord-Ovest. Fonte: Autori, 12/08/2021. Figura 17.14: Facciata principale e ingresso dell'edificio scolastico esistente Fonte: Autori, 12/08/2021.

L'Istituto Comprensivo Statale di Villamar, infatti, attualmente conta quasi 1.200 alunni distribuiti in tre ordini di scuole: infanzia, primaria e secondaria di primo grado. L'istituto conta 25 plessi, 8 della scuola dell'infanzia e primaria e 9 della scuola secondaria di primo grado, distribuiti in 17 Comuni della Marmilla.

In particolare, in previsione della realizzazione del Campus Scolastico della Marmilla, viene riportato il grafico relativo all'affluenza scolastica dei Comuni appartenenti all'unione, che verranno inglobati all'interno del nuovo campus.

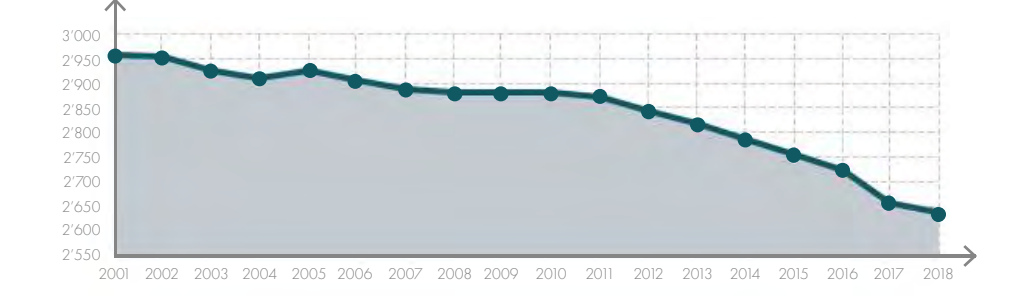

Figura 17.09: Grafico relativo all'andamento annuo della popolazione residente a Villamar, decrescita tipica dei Comuni della Marmilla-Fonte: ISTAT, anno di riferimento 2018-2019

Come si evince dai grafici, nonostante sia si rilevato che la crescita della popolazione scolastica ascrivibile al centro urbano di Villamar (bacino di utenza comunale) si sia assestata con un trend in leggera diminuzione negli ultimi anni, la scelta di realizzare in questo luogo il Campus Scolastico della Marmilla è associata a un fenomeno migratorio dal territorio circostante. In particolare, questo è destinato ad aumentare a causa del non raggiungimento degli indici minimi per il dimensionamento di una classe nei piccoli centri urbani limitrofi.

L'analisi SWOT è stata di particolare aiuto per individuare puntualmente quelle che sono le caratteristiche principali di Villamar e dell'area a cui appartiene il lotto di progetto. I diversi fattori sono stati quindi classificati come punti di forza (Strenght), punti di debolezza (Weakness), opportunità (Opportunities) oppure minacce (Threats).

Inoltre, risulta opportuno precisare che i punti di Forza e di Debolezza sono stati considerati come quei fattori attualmente presenti sul territorio e quindi dei dati di fatto, mentre le Opportunità e le Minacce risultano fatti/elementi in divenire sul contesto.

Sono state considerate le seguenti famiglie tematiche:

Figura 17.15: Edificio appartenente alle ferrovie regionali, stazione in disuso. Fonte: Autori, 12/08/2021. Figura 17.16: Percorso pedonale rialzato lungo la traccia del Riu Cani con portici per il mercato settimanale: Autori, 12/08/2021. Figura 17.17: Edifici esistenti presso Via Lazio, strada rialzata dietro il lotto. Fonte: Autori, 12/08/2021. Figura 17.18: Edificio esitente al termine di Via Lazio, punto più alto per osservare il lotto di progetto. Fonte: Autori, 12/08/2021. Figura 17.19: Piazzetta tipica d'angolo tra Via Duca d'Aosta e Via Indipendenza. Fonte: Autori, 12/08/2021. Figura 17.20: Oratorio annesso alla chiesa parrocchiale con piazza rialzata. Fonte: Autori, 12/08/2021.

## **ANALISI SWOT**

- Paesaggio e ambiente;
- Infrastrutture;
- Struttura urbana;
- Servizi;
- Fattori socioeconomici.

## QUALITÀ UTILI PER IL Qualità dannose PER IL CONSEGUIMENTO CONSEGUIMENTO **DEGLI OBIETTIVI DEGLI OBIETTIVI** FATTORI  $S \rightarrow W$ **INTERNI**  $\bigcirc$   $\longrightarrow$   $\left($  T FATTORI ESTERNI

Figura 17.21: Grafico esplicativo delle analisi Swot. Fonte: Autori.

## $17.4$

## 

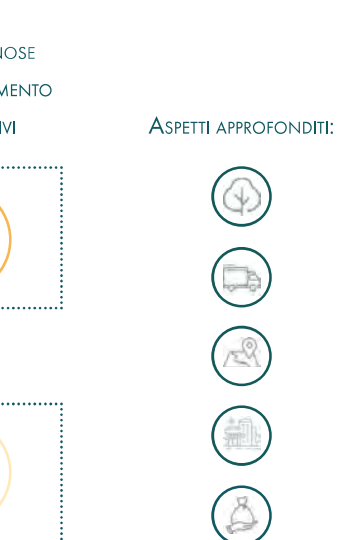

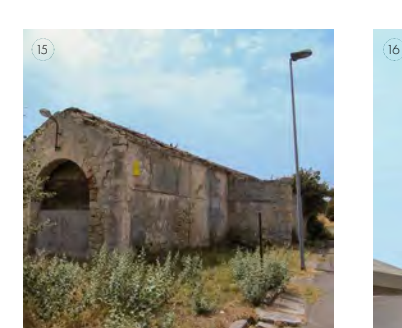

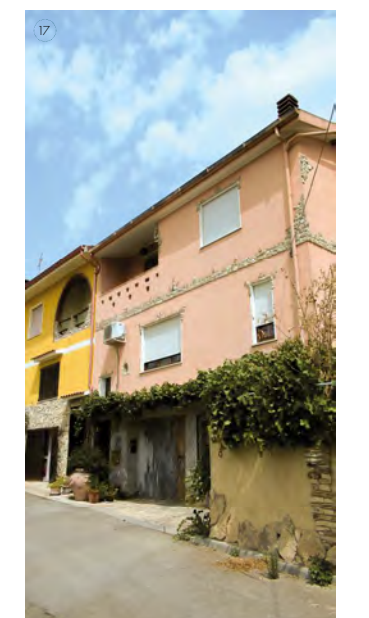

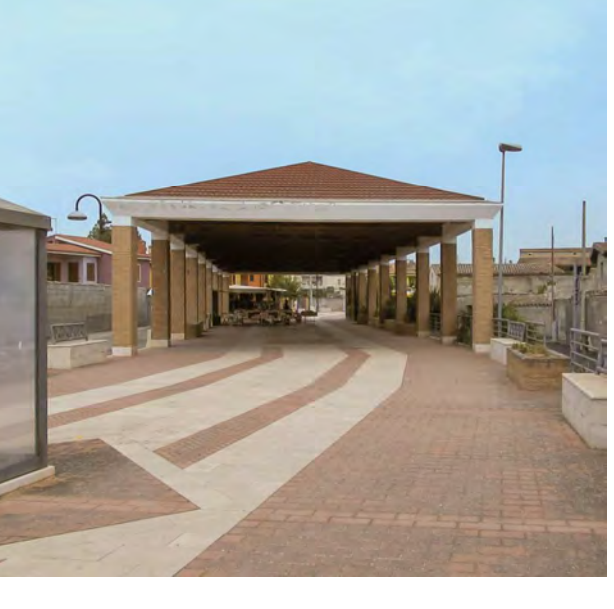

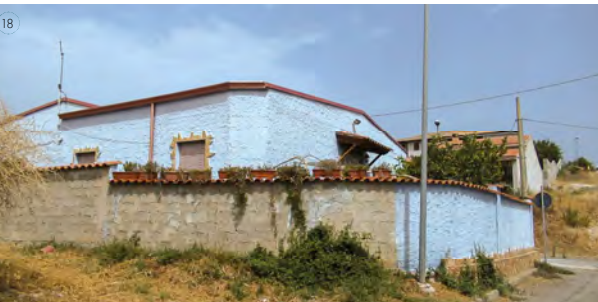

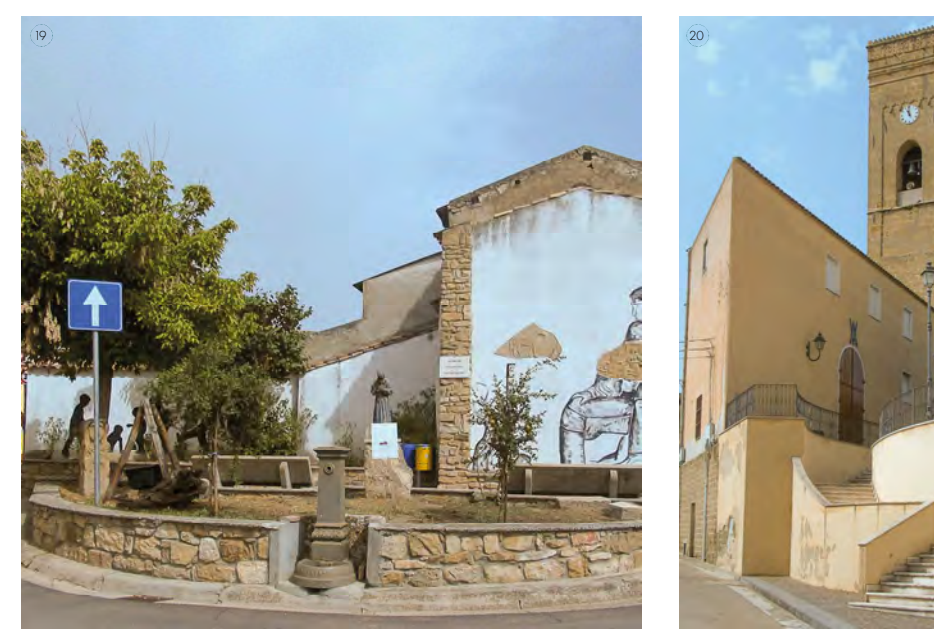

## **ANALISI SWOT A LIVELLO COMUNALE**

## STRENGHT/FORZE

## **PARTE IV · PROGETTAZIONE**

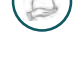

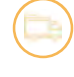

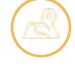

- riferimento dei Comuni della zona;
- Presenza di una clinica arborea che offre sia servizi riabilitativi neuromotori e cardiologici sia i servizi di un RSA di alto livello con accesso al parco delle essenze posto in adiacenza;
- Presenza di attrezzature sportive comunali, scolastiche e di proprietà dell'oratorio che potrebbero essere integrate nel sistema del territorio per promuovere lo sport;
- Servizio Piedibus il quale favorisce l'educazione ambientale e la formazione alla sicurezza.

## **FATTORI SOCIO-ECONOMICI**

- Opportunità date dall'occupazione dei settori primario e terziario;
- Presenza di attività agricole sul territorio che potrebbero incentivare le vendite e farsi conoscere a livello sovralocale introducendo attività commerciali mirate o partecipando a iniziative educative come fattorie didattiche e laboratori gastronomici.

## WEAKNESSES/DEBOLEZZE

- Parte delle strade presenti nel Comune risultano essere sterrate sebbene si trovino all'interno del tessuto urbano;
- Scarsa attenzione alle barriere architettoniche, presenza di luoghi inaccessibili ai disabili, assenza di percorsi dedicati ai non vedenti e semafori con dispositivi sonori;
- Percorsi pedonali frammentati e dimensionalmente non adeguati, i marciapiedi sono presenti solo nelle zone centrali presso la strada principale, nell'area con i maggiori servizi pubblici e in corrispondenza del percorso pedonale rialzato. Gli altri percorsi del Comune presentano marciapiedi di dimensioni ridotte e discontinui;
- Assenza del sistema ferroviario il quale è dismesso da metà del Novecento;
- Mancanza di piste ciclabili diffuse sul territorio, sono presenti solo due itinerari ciclabili segnalati che percorrono le strade secondarie del territorio, non vi sono zone ciclo-pedonali che collegano in modo adeguato questi percorsi con il Comune;
- Scarsa illuminazione stradale nelle zone limitrofe al centro, la quale può causare problemi di viabilità e dei percorsi pedonali che risultano di difficile percorrenza durante le ore meno luminose.

## STRUTTURA URBANA

Le tematiche che più incidono tra i punti di debolezza sono quelle legate alle infrastrutture, non solo stradali, ma anche pedonali, ciclabili e ferroviarie. A queste si accostano le criticità che emergono dalla struttura urbana che, seppur nel complesso risulta compatta, mostra numerose caratteristiche frammentarie.

## PAESAGGIO E AMBIENTE

- Presenza di aree verdi disconnesse scarsamente considerate e valorizzate dalla popolazione;
- Presenza di barriere naturali selvatiche presso il Rio Mannu dovute alla fitta vegetazione (degrado e mancata cura), questo comporta una scarsa riconoscibilità dell'elemento naturale e l'aumento del rischio di esondazione in caso di piena poiché il letto e gli argini del fiume sono ricoperti da detriti.

## INFRASTRUITTURE

- Presenza di un terreno collinare che caratterizza gli ambienti definendo svariati scorci sul territorio circostante;
- Conformazione di fondovalle tale da ridurre buona parte delle correnti di vento presenti sull'isola;
- Presenza di due fiumi: il Rio Mannu e il Riu Cani i quali risultano raramente in secca, caratteristica essenziale nei periodi di siccità, che definisce un valore aggiunto per l'ambiente tipico dell'entroterra sardo;
- Presenza di un grande parco comunale dedicato alle essenze arboree locali.

- Presenza della Strada Statale SS197, la quale permette il collegamento con l'Alta Marmilla e Nuoro a Nord e con Cagliari a Sud (allacciamento alla E25 presso Sanluri);
- · Assenza di traffico presso le strade secondarie, questo permette di definire dei luoghi sicuri e incentivare la viabilità leggera;
- Presenza di un percorso pedonale rialzato rispetto il piano stradale e posto in corrispondenza del Riu Cani, il quale risulta coperto da questa struttura che attraversa diagonalmente il paese;
- Presenza del servizio di autotrasporti (Linea 127 Villamar-Sagariu-Sanluri-Cagliari e Linea 118 – Villamar-Serrenti-Monastir-Cagliari) che collega il Comune con l'Alta Marmilla e con Cagliari;
- Presenza di itinerari ciclabili appartenenti alla rete della mobilità leggera di Sardegna Ciclabile;
- Le dimensioni ridotte del Comune permettono il facile e veloce raggiungimento di ogni servizio presente nella zona sia in auto sia a piedi, grazie alla capillarità delle strade.

### INFRASTRUTTURE

## STRUTTURA URBANA

- Percorsi pedonali ombreggiati grazie alla presenza di viali alberati e alla fitta maglia urbana presente nella zona storica del Comune;
- Presenza del centro storico che rappresenta l'evoluzione e le origini antiche dell'insediamento;
- Presenza di un sito archeologico (Necropoli punica di San Petro) di recente scoperta che si somma alla presenza dei siti nuragici presenti nei Comuni limitrofi.

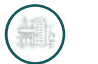

## **SERVIZI**

- Divisione del territorio causata dall'SS197, essendo questa una strada a scorrimento veloce può essere vista come una cesura del territorio. Sul suo percorso sono presenti attraversamenti pedonali, ma nessuno di questi è regolato da un semaforo;
- Il fiume interrato (Riu Cani) non è completamente valorizzato nel suo percorso, ma nelle zone limitrofe risulta incompleto e inutilizzato;
- Segnaletica mal posizionata o assente, la quale può provocare disorientamento e disagio per le

Dal punto di vista quantitativo, i fattori che incidono positivamente sul territorio sono quelli legati a infrastrutture e servizi. Questi garantiscono una buona quantità di elementi, i quali risultano facilmente sfruttabili per la progettazione. In particolare, i servizi infrastrutturali permettono il facile raggiungimento dell'area, e le possibilità culturali sono uno sfondo ottimale per le proposte didattiche.

## PAESAGGIO E AMBIENTE

- Presenza del museo storico locale e del museo archeologico della Necropoli punica, nuovo punto culturale che ha arricchito il patrimonio storico locale negli ultimi anni e presso cui avvengono numerose visite specialmente nel periodo scolastico;
- Presenza di una sala conferenze che ospita eventi locali;
- Presenza del mercato coperto che facilita lo svolgimento delle attività commerciali riducendo l'impatto climatico sia nei periodi aridi che nei periodi piovosi, questo permette anche una grande affluenza da parte delle località limitrofe:
- Presenza di un Istituto di istruzione superiore di Villamar (IPSAR GB Tuveri Villamar, interesse sovralocale) che permette l'affluenza sul territorio di giovani principalmente dagli altri Comuni della Marmilla;
- Presenza della sede territoriale dell'Unione dei Comuni della Marmilla la quale è punto di

- Scarsa cura e poco sfruttamento delle strutture sportive esistenti, queste sono attualmente in stato di degrado o cantiere, nonostante non vi siano altre grandi strutture sportive presenti sul territorio dell'Unione dei Comuni;
- Poca pubblicizzazione del patrimonio storico-culturale in particolare scarsa considerazione dei turisti stranieri e quasi assenza di segnaletica che indichi i vari percorsi e il patrimonio esistente.

## **FATTORI SOCIOECONOMICI**

- Crescita demografica nulla;
- Invecchiamento della popolazione.
- Area urbana poco valorizzata in quanto situata nella zona residenziale di nuova costruzione;

## ANALISI DELLE POTENZIALITÀ E CRITICITÀ

Individuati i diversi fattori e classificati come punti di forza, debolezza, opportunità e minacce, è possibile trasferire le informazioni di sintesi all'interno di un elaborato grafi co, per ottenere una migliore visione di insieme. Questa rappresentazione prevede un iniziale processo di selezione dei dati, evidenziando quelli di natura spaziale/funzionale direttamente rappresentabili. Questo permette un confronto diretto con le informazioni di partenza, definendo in modo immediato i fattori di influenza positivi e negativi sul contesto di progetto.

- 1. caratteristiche utili/favorevoli al raggiungimento degli obiettivi di progetto. Operativamente, sono state quindi accorpate le voci precedentemente classificate come punti di forza e opportunità. Per la rappresentazione grafica è stato scelto il colore blu, distinto in diverse gradazioni per permettere una chiara lettura della tavola.
- 2. caratteristiche avverse/sfavorevoli al raggiungimento degli obiettivi di progetto. A livello operativo, all'interno di questa categoria sono state unite le voci riferite ai punti di debolezza e le minacce dell'analisi SWOT. La colorazione scelta per queste informazioni è il giallo.

Le tavole 38 e 39 (la prima riferita al Comune e la seconda incentrata al lotto di progetto) sono strutturate in modo da evidenziare le due seguenti macro-categorie:

- · Presenza di barriere antropiche che impediscono visibilità immediata dell'edificio scolastico, la presenza di vegetazione sporadica e presso edifici fatiscenti ne ostruisce la vista che rimane celata rispetto la strada principale da alcuni edifici residenziali;
- Assenza di un collegamento chiaro e strutturato tra le funzioni pubbliche dislocate nel territorio.

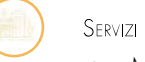

Le potenzialità e le criticità sono ulteriormente suddivise in sotto-temi, del tutto analoghi a quelli utilizzati per l'analisi SWOT. Le voci riportate in tavola definiscono in modo dettagliato la motivazione dell'appartenenza alla propria categoria, con lo scopo di rendere ancora più chiare e leggibili le interpretazioni elaborate durante il processo di sintesi.

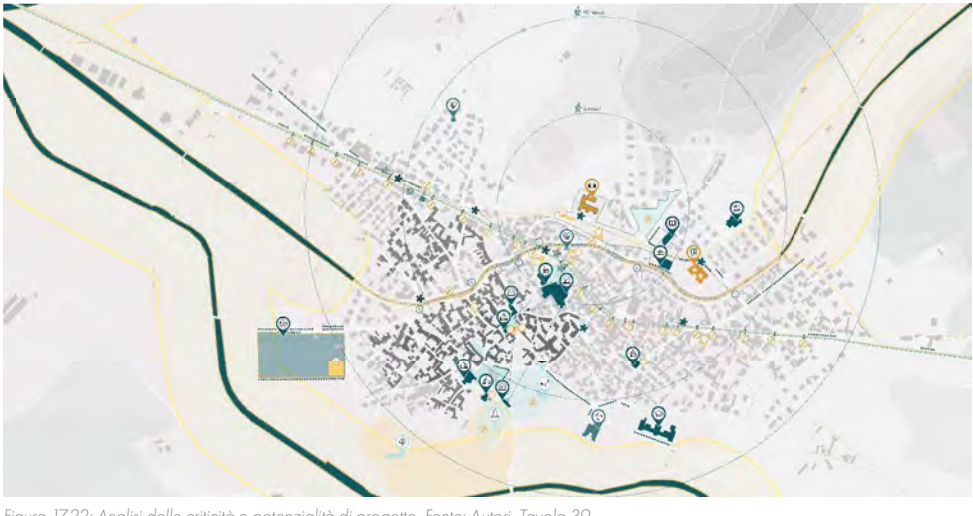

Figura 17.22: Analisi delle criticità e potenzialità di progetto. Fonte: Autori, Tavola 39.

## **PARTE IV · PROGETTAZIONE**

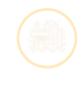

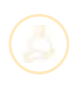

persone che non frequentano spesso il Comune;

• Mancanza di un programma per la valorizzazione dell'offerta relativa ai servizi ricreativi in particolare poca pubblicizzazione tra i cittadini di eventi legati alla cultura.

### OPPORTUNITIES/OPPORTUNITÀ

Tra le opportunità è possibile trovare molti punti legati alla famiglia tematica dei servizi: questo risulta particolarmente vantaggioso per il progetto, poiché vi è la possibilità di attuare politiche e pratiche che possono influenzare in maniera positiva i miglioramenti anche sulla struttura urbana e fattori socioeconomici.

### **INFRASTRUTTURE**

• Le pendenze lievi possono essere un incentivo allo sviluppo di una rete diffusa di percorsi ciclopedonali nel territorio, per incentivare la mobilità lenta e per collegare in modo adeguato i percorsi già presenti sul territorio.

### **STRITTLIRA LIPRANIA**

• Valorizzazione dei centri storici, dei siti archeologici e delle chiese introducendo attività culturali e scolastiche integrate che possono stimolare l'interesse della popolazione.

## SERVIZI

- Valorizzazione della scuola e della fascia di pertinenza pubblica che caratterizza la porzione Nord-Est del Comune, attraverso eventi e la definizione di ambienti nuovi e accattivanti:
- Aumento dell'attrattività del Comune con l'introduzione di una rete di funzioni pubbliche strutturate;
- · Incremento della popolazione e dell'affluenza pubblica migliorando la pubblicizzazione del territorio e valutando l'inserimento di informazioni anche in altre lingue.

## **FATTORI SOCIOECONOMICI**

•La gestione integrata di luoghi pubblici e l'introduzione di un nuovo campus scolastico possono essere un metodo per migliorare l'occupazione nel settore terziario;

•L'attivazione di programmi didattici integrati con le attività commerciali e agricole nel territorio possono essere un modo per incentivare l'interesse dei ragazzi al mondo del lavoro e per attivare meccanismi economici.

## THREATS/MINACCE

Anche in questo caso i Servizi risultano particolarmente incisivi e quindi necessitano di particolari considerazioni sulla loro trasformazione in forze/opportunità: questo fenomeno risulta legato principalmente ai fattori socioeconomici.

### PAESAGGIO E AMBIENTE

• Rischio esondazione del Rio Mannu in particolare a seguito di forti piogge. Il rischio è posto sulle zone costruite più ad Ovest del Comune, il collegamento stradale all'SP42 e il centro sportivo comunale.

## SERVIZI

## RIFERIMENTI BIBLIOGRAFICI

1. Unione dei Comuni della Marmilla, Documento Preliminare alla Progettazione Bando per il Nuovo Campus scolastico della Marmilla, Villamar (2019).

2. Autonoma, R. & Assessorato, S. Il Manuale del Recupero dei centri storici delle COLLINE, Cagliari (2018).

3. Autonoma, R. & Assessorato, S. Le culture abitative della sardegna, Cagliari (2008).

4. Ortu, G. G., Antonello, S., Giulio, A., Carlo, A. & Paolo, S. I Manuali del Recupero dei centri storici della Sardegna: Atlante delle culture costruttive della Sardegna. 0, (2009).

5. Comune di Villamar, Progetto del Piano particolareggiato - A\_1\_Relazine Urbanistica, Villamar (2017).

6. Comune di Villamar, Piano Comunale di Protezione Civile, Villamar (2017).

7. Istat. I livelli di istruzione italiani.

# 18 PROGETTO ARCHITETTONICO

## MASTERPLAN

## 

Il progetto punta a sfruttare tutte le potenzialità di connessione e posizione del lotto. L'obiettivo è quello di progettare uno spazio che possa diventare un nuovo punto di riferimento per la comunità e che fornisca un elemento di collegamento tra i vari comuni della Marmilla. Lo studio del masterplan nasce dalla volontà di legare quest'area alla restante parte di riqualificazione urbana.

# 18.1

Dalle analisi dell'area circostante la zona risulta un spazio L'area di intervento dove si collocherà il progetto è individuata, come specificato nel capitolo precedente, all'interno di un'area dedicata agli spazi pubblici, alle attrezzature sociali e agli spazi verdi attrezzati. In particolare, la Norme Tecniche di attuazione, individuano questa zona all'interno della fascia più esterna dell'edificato urbano, che va dall'attuale comune al lotto di progetto. Si possono individuare le seguenti sotto-zone:

- S1, zona dedicata all'istruzione, quindi per l'inserimento di asoli nido, scuole materne e scuole dell'obbligo;
- S2, dedicata all'allocazione di strutture di interesse comune come edifici culturali, sociali, assistenziali, etc.;
- S3 dedicata agli spazi verdi attrezzati e per lo sport;
- S4 zona dedicata ai parcheggi.

L'area considerata ricade quindi all'interno della zona S1 e presenta nella fascia immediatamente antistante spazi appartenenti alle sotto-zone S3 e S4.

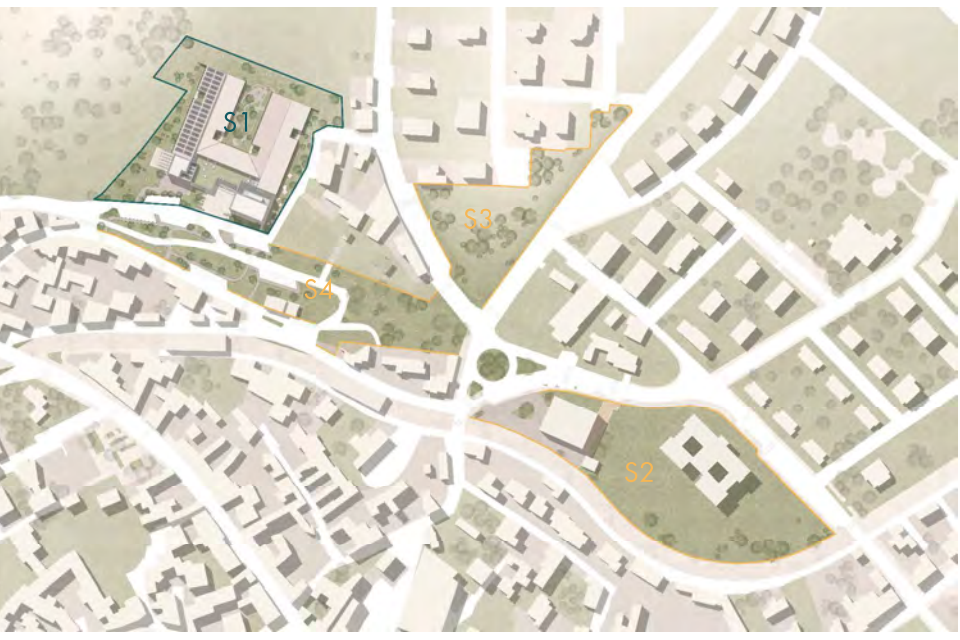

Figura 18.01: Zonizzazione del Piano Urban

- 
- 

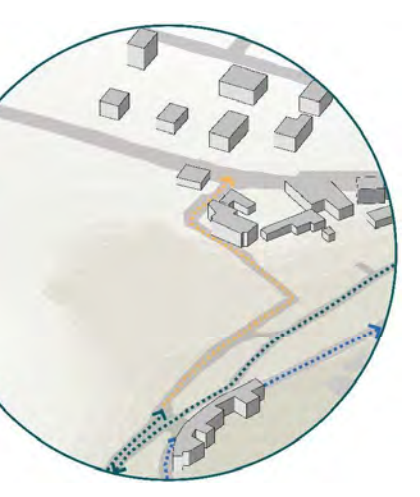

Figura 18.03: Area d'intervento e percorsi viabili. Fonte: Autori

- La vicinanza con la zona residenziale di nuova espansione;
- La presenza di numerosi servizi pubblici lungo la sua fascia di appartenenza;
- La presenza della collina limita le correnti di vento provenienti da Ovest;
- La connessione con l'edificato principale.

## **VIARILITÀ**

Il lotto di progetto, come anticipato dalle analisi urbanistiche proposte in precedenza, è situato ai limiti dell'abitato presso le aree collinari che caratterizzano il confine occidentale del Comune. Qui è prevista la realizzazione di un Nuovo Campus scolastico dedicato all'Unione della Marmilla. Il terreno individuato per la progettazione è un'espansione dell'attuale zona scolastica dell'Istituto di istruzione Secondaria di Primo grado comunale.

Il lotto, infatti, si estende sulla zona ottenuta grazie a una serie di espropri che permetteranno l'utilizzo di terreni incolti.

La posizione dell'area progettuale ha numerosi vantaggi:

Ad eccezione di via degli Ulivi, a Sud dell'area, tutte le strade sono a senso unico, permettendo una chiara e precisa viabilità che garantisce sicurezza per i pedoni nella zona. Nello schema a fianco si riportano le direzioni principali che garantiscono l'affluenza alla zona scolastica:

La superficie del lotto pari a 9837 m<sup>2</sup> e necessita di avere almeno il 50% della superficie destinata a verde. Si tratta di una superficie maggiore rispetto a quella dell'attuale area scolastica; pertanto, si è reso necessario il reperimento, tramite espropriazione, di aree limitrofe. Per collegare ulteriormente quest'area al contesto sopra descritto si è ipotizzato di intervenire anche sulle restanti sotto-zone indicate dalle NTA, così da uniformare il contesto circostante.

> Il lotto di progetto è circondato in parte da colline e in parte da via Lazio, la quale costeggia l'area dell'attuale edificio scolastico lungo i lati Sud-Est e Nord-Est. Questa via definisce l'unico accesso alla scuola su cui verranno disposti gli spazi per la fermata dell'autobus e l'area kiss and drop. La viabilità di questa zona del Comune per la sua conformazione si presta molto alle attività legate alla scuola, infatti nella zona antistante l'area di progetto si distingue un anello che permette di migliorare la viabilità. Inoltre, sarà possibile disporre, a bordo strada, di posti auto previsti nelle zone esterne al lotto, come indicato nel PUC.

Le considerazioni sviluppate in merito riqualificazione delle zone individuate hanno portato alla definizione di quattro principali utilizzi per le aree verdi incolte disposte lungo l'asse pubblico delimitati dal PUC.

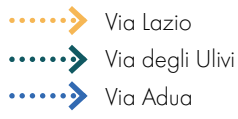

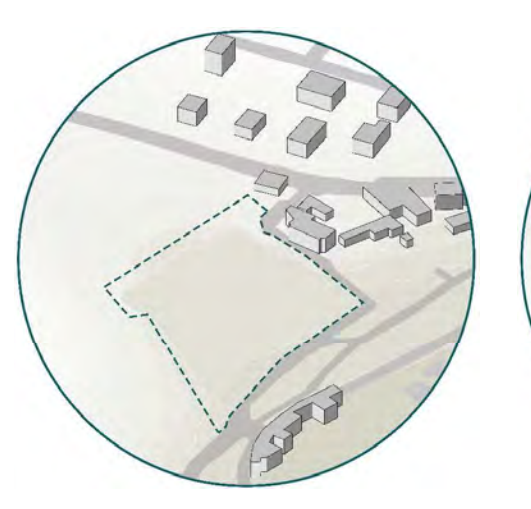

Queste ipotesi sono state previste con punto di partenza presso l'edificio in progetto. Sebbene non sia stato approfondito il territorio oltre la zona S4, adibita a parcheggi nel verde di rigenerazione urbana, si prevede che presso la palestra possa partire un percorso sportivo che amplifichi le possibili attività motorie presenti nel complesso scolastico.

## **AREA IRRISOLTA**

Pertanto, anche se non sono state studiare in modo approfondito, si sono ipotizzate una serie di interventi di arredo urbano da inserire all'interno delle zone S3 e S4.

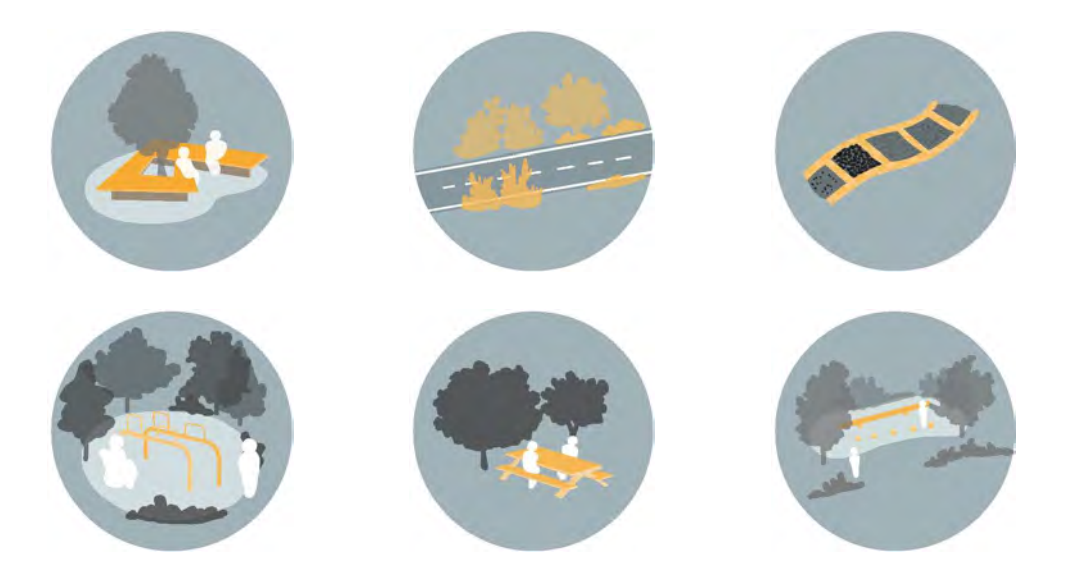

Figura 18.02: Ipotesi di arredo urbano. Fonte: Autori

L'intento progettuale sarebbe di introdurre attraverso il Nuovo Campus Scolastico delle Marmilla dei moti rigeneratori basati su:

- Attività sportive adatte a tutta la popolazione locale, introducendo percorsi nel verde per delle passeggiate e dei percorsi vita con lo scopo incentivare lo sport e collegare la città alla nuova palestra del civic center;
- Percorsi sicuri nelle zone marginali della città al fine di garantire benessere e comfort;
- Aree dedicate al relax e alla tranquillità come ampi spazi verdi con alberi che permettono di ridurre il calore specialmente nel periodo estivo;
- Percorsi inclusivi che uniscono l'episodio del giardino sensoriale a una serie di attività ludiche da distribuire sul territorio. Un esempio di queste attività può essere un parco giochi inclusivo o un percorso sensoriale che possa portare al parco delle essenze posto sul lato opposto del paese.

## **ATTIVITÀ**

# 18.2

- 
- 
- 
- 

Le indicazioni fornite dall'organigramma indicato all'interno del DPP, come spiegato nel capitolo 15, hanno permesso di eseguire le prime ipotesi del nuovo edificio scolastico. Queste informazioni, unite alle direttive fornite dalle linee guida redatte, hanno permesso di valutare una serie di configurazioni funzionali ipotizzate nella primissima fase progettuale.

Coerentemente con le scelte attuate fino ad ora, si sono valutate le proposte progettuali considerando gli aspetti legati alle linee guida con il fine di ottenere ambienti che garantissero il comfort per la tipologia di utenti scelta.

Si riportano di sequito alcune delle prime ipotesi e le motivazioni per cui queste non sono state considerate come valide:

Le prime valutazioni funzionali si sono basate sulla necessità espressa dall'amministrazione di utilizzare il nuovo plesso scolastico come polo civico per la comunità. Quindi si è rivelato necessario accorpare tutti gli ambienti indicati come aperti al pubblico per posizionarli in una zona consona con le possibilità di accesso al lotto.

Dall'analisi storica e delle tipologie costruttive e compositive studiate, come descritto nel capitolo precedente, si è prediletto l'utilizzo di un impianto a corte. In generale, si è proceduto cercando la disposizione ottimale di quattro categorie di spazi:

 Spazi per la didattica, comprendenti le aule e i laboratori; Spazi per l'utilizzo pubblico, tra cui l'agorà, la palestra e la mensa; Spazi verdi che, come già detto, devono essere pari almeno al 50% della superficie del lotto; Spazi esterni coperti da pergolati.

Analizzando gli edifici presenti nel Comune, è possibile notare come questi siano disposti lungo il bordo adiacente le strade. Ci sono quindi due tipologie di affacci:

- Il primo esempio riportato presenta un impianto con le aree pubbliche, indicate con il colore arancione, ai lati opposti dell'edificio. Questo comporterebbe la necessità di due accessi e, inoltre, imporrebbe dei percorsi troppo lunghi per il raggiungimento degli spazi della palestra e della mensa da parte degli alunni.
- La seconda proposta progettuale presenta come criticità la disposizione laterale dei servizi per la comunità. Le aule, indicate con il colore azzurro, inoltre hanno esposizioni differenti le quali
- · stabilire un confine preciso tra il lotto e ciò che è esterno definendo dei volumi importanti e allo stesso tempo semplici i quali imponendosi sul fronte principale richiamano la funzione dei portoni d'ingresso che secondo la tradizione attestano l'importanza della casa con la loro imponenza e le loro decorazioni;
- definire un'area semplice e racchiusa tipica delle corti sarde con portici, tetti a spiovente e giardini.
- In quest'ottica la zona didattica si contraddistingue da una corte verde ai cui limiti si dispongono le aule accessibili anche dal portico.

Figura 18.05: Prime ipotesi di impianto. Fonte: Autori

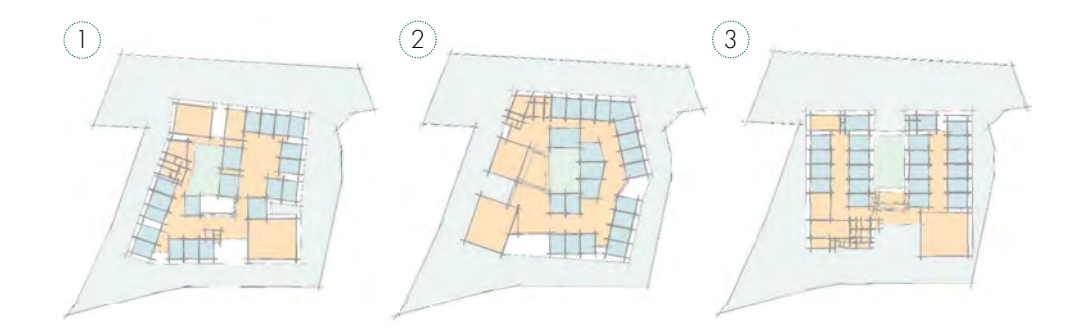

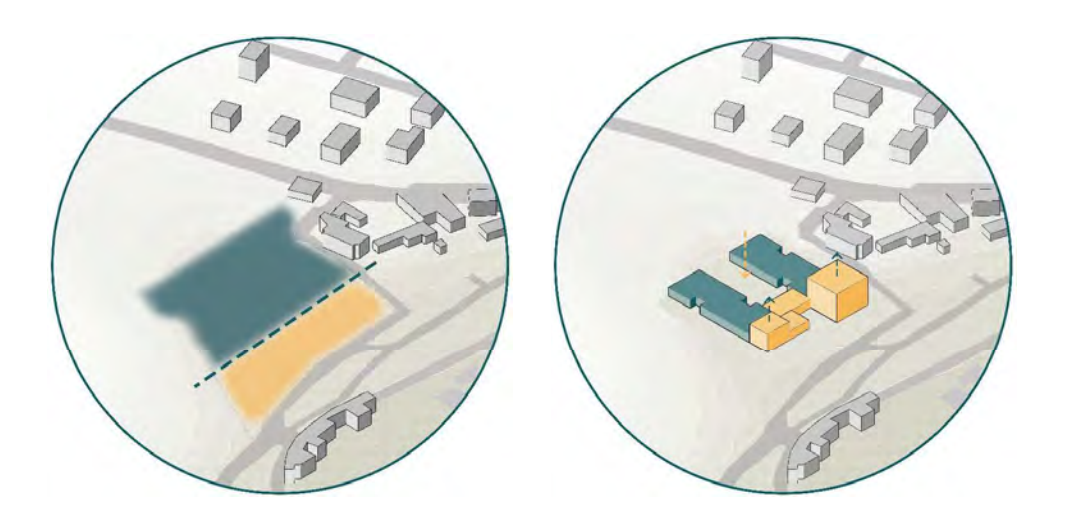

Figura 18.04: Disposizione funzionale dell'area. ed evoluzione volumetrica. Fonte: Autori

## **IMPIANTO GENERALE**

### 

Superato l'ingresso e le funzioni pubbliche si giunge al fulcro dell'attività scolastica. La posizione arretrata delle funzioni didattiche e laboratoriali permette di avere un clima più tranquillo e un migliore rapporto con la natura.

La zona retrostante del lotto si trova, infatti, quasi completamente immersa nel verde, questo grazie alla nuova conformazione del terreno che è stato rimodellato con lo scopo di raccordare la nuova costruzione con il suolo esistente rendendo accessibile la zona superiore della collina.

L'immersione nel verde è uno dei valori aggiunti del lotto che permette la massima espressione dei nuovi metodi educativi non tradizionali basati sull'apprendere attraverso "il fare".

Il giardino verrà, infatti, adornato con orti e piante da frutto che renderanno la scuola un luogo divertente oltre che di studio.

In aggiunta l'allontanamento dal fronte strada garantisce maggiore comfort acustico e sicurezza per la privacy degli studenti che vi accederanno.

## **VOLUMI**

un affaccio principale che si "mostra" agli utenti esterni e al pubblico;

un affaccio interno, più privato, il quale si rivolge all'area verde centrale.

Ecco perchè, seguendo questa logica detta della "casa a corte" tipica dell'entroterra sardo, si è deciso di distinguere nettamente il fronte strada pubblico da quello retrostante privato.

In questo modo, sarà possibile:

Questo spazio è il fulcro della scuola, si tratta si una zona aperta, posta di fronte all'ingresso e con un collegamento visivo diretto con la corte centrale ricavata tra le stecche delle aule. È uno spazio polivalente che permette le interazioni sociali tra bambini e ragazzi, i quali possono utilizzare questo spazio in modo autonomo. L'agorà è considerata come **identità pubblica** della scuola, e pertanto, viene utilizzato anche per le comunicazioni istituzionali, infatti, può essere adibito a presentazioni/discussioni plenarie. La necessità di ottenere uno spazio con queste caratteristiche ha portato all'abbassamento del piano di calpestio, così da poter ottenere con il dislivello, una seria di gradonate che fungono da sedute per le comunicazioni ufficiali, o da spazi per la socializzazione e l'apprendimento informale nel tempo restante. Per quanto riguarda l'accessibilità dello spazi il dislivello è facilmente superabile tramite una rampa di larghezza pari a 1.3 m e pendenza del 6%. Dimensione consigliata dalle linee guida precedentemente stilate.

Per delimitare lo spazio e garantire la sicurezza è stato inserito un parapetto vetrato così da limitare il rischio di caduta.

## PALESTRA - LABORATORIO DEL MOVIMENTO

La zona della palestra, usata anche fuori dall'orario scolastico, rappresenta uno spazio strutturato in maniera flessibile, per poter accogliere diverse discipline. In accordo con le richieste dettate dal bando la palestra è stata ideata con un doppio accesso: uno interno di pertinenza scolastica e uno dall'esterno, così da garantirne l'utilizzo durante le ore serali o quando la struttura scolastica è chiusa. Lo spazio sportivo trova la sua prosecuzione all'esterno, sia nei confini del lotto sia nella fascia verde antistante attrezzata.

• Infine, il terzo esempio riportato, molto simile a quello finale, presenta degli spazi adibiti a laboratori molto distanti dall'ingresso. Questo implicherebbe percorsi troppo lunghi per lo spostamento degli alunni aula - laboratorio.

Come si può notare, tutte le proposte sono state pensate fin da subito su un unico livello, per evitare la presenza di eccessivi salti di quota e l'installazione di ascensori. L'unico spazio posto a una quota differente da quella di accesso è l'agorà.

> Essendo fruibile anche nelle fasce orarie extrascolastiche, all'interno del blocco relativo alla palestra sono stati disposti dei servizi igienici accessibili dal pubblico, collocati nella zona immediatamente laterale all'ingresso. Questi presentano un doppio accesso e risultano accessibili anche dal corridoio interno della scuola. Per quanto riguarda i servizi degli atleti, oltre ai canonici spogliatoi è stato richiesto l'inserimento di un'infermeria, visto anche il possibile utilizzo per partite di squadre locali. Il blocco palestra risulta essere compartimentato e, in caso di necessità, è garantito l'impedimento dell'accesso alla scuola dalla zona in questione.

## **MENSA - ATELIER DEL GUSTO**

A partire dall'ultima delle proposte sopra descritte si è sviluppato l'impianto finale dell'edificio scolastico. Considerando le criticità maggiori sopra riportate si è deciso di spostare gli spazi dedicati ai laboratori prima dei blocchi aule. La posizione dello spazio pubblico centrale, destinato all'agorà, non è stato variato in quanto fulcro del civic center.

In particolare, l'organizzazione finale degli spazi rispecchia l'analisi ottimale degli spostamenti definiti dalla compilazione dell'orario scolastico, indicate nel capitolo 16.

Bisogna notare che, avendo spostato gli ambienti verso l'ingresso si è reso necessario ampliare e allungare ciascuna stecca comprendente i cluster della primaria e della secondaria di primo grado, riducendo, in questo modo, spazio tra la fine dell'edificio e il confine del lotto.

## **ANALISI FUNZIONALE**

Al fine di permettere una progettazione ottimale degli spazi dedicati all'inclusività, la superficie di progetto è stata maggiorata del 10% rispetto a quella definita nel capitolo 15. Come si può osservare dalla tabella riportata in seguito la superficie finale di progetto rispetta i valori forniti e garantisce comunque la presenza dello spazio esterno permeabile maggiore del 50 % .

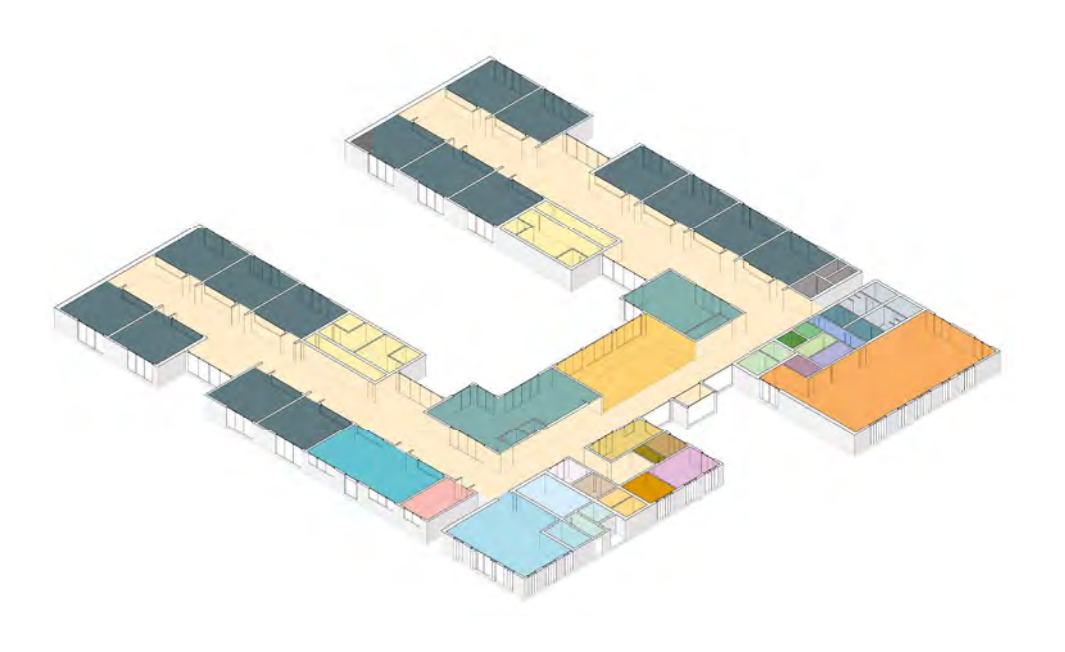

Lo spazio dedicato all'Atelier del Gusto comprende tutti i locali relativi al pranzo e ai servizi di cucina. Gli ambienti di quest'area sono in collegamento diretto con un patio esterno, dove gli studenti possono socializzare e pranzare stando a contatto con la natura. Lo spazio è stato progettato tenendo conto delle attività educative che possono svolgersi all'interno di quest'area: dalla formazione sull'alimentazione alla preparazione e conservazione dei cibi. Infatti è stata inserito nel progetto uno spazio piuttosto ampio dedicato alla cucina, strutturata in modo tale che possa diventare anche un luogo didattico. Per necessità legate alla sicurezza antincendio questa è stata adeguatamente compartimentata e, pertanto, non è stato possibile lasciarla a vista sulla zona pranzo. Visti gli orari scolastici attualmente in vigore, solo alcuni studenti della scuola secondaria di primo grado hanno rientri pomeridiani. Lo spazio della mensa, pertanto, è stato dimensionato per l'utilizzo contemporaneo di 100 alunni massimo, numero di utenti di gran lunga maggiore rispetto allo stato attuale di utilizzo per questo servizio. La concezione scolastica del campus tuttavia ha portato alla considerazione di un numero maggiore di utenti poiché non si esclude l'utilizzo degli spazi scolastici per attività extracurricolari o di doposcuola nelle ore pomeridiane.

potrebbero causare problemi legati alla percezione dello spazio.

Come si può notare dalle ipotesi sopra riportate tutte le opzioni mantengono l'ingresso principale lungo Via Lazio, così da meglio raccordarsi con le aree di trasformazione urbana antistanti.

Figura 18.06: 3D funzionale. Fonte: Autori

Gli spazi definiti all'interno del progetto sono i seguenti:

### AGORÀ

## **BIBLIOTECA**

Si tratta di una zona che può essere messa in continuità con il laboratorio di tecnologia adiacente, mediante l'inserimento di una parete a pannelli scorrevoli. Lo spazio è luminoso e in contatto visivo con il giardino sensoriale posto all'esterno. Questa connessione non è solo visiva, ma può anche avvenire tramite l'apertura delle porzioni vetrate.

La disposizione del laboratorio è nella porzione frontale dell'edificio, così che gli alunni sia della primaria , sia della secondaria possano accedervi senza effettuare percorsi troppo lunghi.

## ATELIER DI TECNOLOGIA

Questo spazio è stato pensato come un ambiente di lavoro prettamente pratico, con la possibilità, anche qui, di avere un'estensione dello spazio verso la corte esterna. Considerando le attività da svolgersi al suo interno sono stati previsti degli spazi attrezzati con lavandini, che permettono lo svolgimento di attività sia manuali e creative, sia tecniche.

## SPAZI PER LA DIDATTICA

L'emergenza sanitaria che ha caratterizzato gli ultimi anni ha mostrato quanto sia fondamentale essere attrezzati per continuare a svolgere le attività formative, si vogliono quindi dotare tutte le aule e i laboratori di videocamere che permettano di essere preparati nel caso di situazioni critiche, non necessariamente epidemiologiche. La modalità a distanza si è dimostrata una risorsa preziosa che non è il caso di abbandonare. L'utilizzo di piattaforme online e lezioni in streaming hanno permesso di strutturare una didattica più inclusiva, dove studenti che abitano in località isolate e studenti affetti da malattie a lunga degenza possono frequentare le lezioni al pari dei loro compagni. L'iniziativa è stata ideata a livello governativo al fine di aumentare il tasso di scolarizzazione e concentrare i finanziamenti in pochi poli scolastici altamente digitalizzati.

Inoltre, come accennato ai Capitoli 7, 14 e 15, sia secondo le linee guida del 2013 e le nuove dottrine pedagogiche, sia secondo le direttive del progetto Iscol@, le aule devono essere concepite come flessibili e attrezzate per i lavori di gruppo, le attività di esposizione e anche extra curricolare. Gli spazi devono permettere e facilitare lo svolgimento di diverse modalità di lezione e apprendimento. Il numero di classi introdotte nel progetto architettonico è comunque pari a 16, di cui una classe potrebbe essere sfruttata nel caso in cui l'orario scolastico non verrà ottimizzato. Nel caso ottimale tale aula potrebbe svolgere altre funzioni, tra cui quelle di: aula per lezioni individuali, ristoro, magazzino o altro.

## ABORATORI IRRIDI PER I<sup>'</sup>APPRENDIMENTO

Il corridoio all'interno dell'impianto scolastico diventa teatro delle relazioni comunitarie tra gli studenti. Come consigliano le nuove metodologie pedagogiche e lo stesso bando di progetto, i distributivi che accomunano i cluster dei due gradi di educazione non si limitano a svolgere il classico compito di ambiente connettivo, ma diventano spazio per sviluppare relazioni sociali, scambio di informazioni, luogo di studio individuale o in gruppo, dunque: un spazio polifunzionale. Questi luoghi sono stati attrezzati con sedute morbide per agevolare momenti di relax e condivisione, alternati a blocchi di arredo più formale, come i tavoli utilizzabili per lo studio. L'ambiente così defi nito si presterà anche agli incontri tra più classi e potrà diventare un momentaneo laboratorio con la possibilità di introdurre delle LIM mobili utili per eventuali lezioni o presentazioni.

Lo spazio dedicato alla biblioteca è caratterizzato dalla funzione di raccolta, archiviazione e consultazione di materiale didattico di varia natura. L'accesso libero al materiale viene invogliato con l'affiancamento agli scaffali aperti di spazi con posti a sedere di vario tipo. Allo stesso tempo la biblioteca può essere utilizzata come luogo polifunzionale, che garantisce un ambiente dove è possibile fare ricerca sia individuale sia di gruppo, in virtù delle possibilità di riconfigurazione dei suoi allestimenti. Lo spazio della biblioteca però non si limitata solo a quest'area, ma si espande nei corridoi della scuola, pensati come una biblioteca diffusa. I punti lettura/visione, a seconda della scelta e delle esigenze a cui rispondere, possono essere disposti in più punti dell'edificio, integrati negli altri ambienti presenti ed eventualmente aperti a tutti gli abitanti. La biblioteca è concepita come uno spazio vitale, fruibile in rapporto all'ordine di scuola ed all'età. La sua posizione con affaccio verso gli ambienti esterni invita gli studenti ad entrare, selezionare quanto necessario ed eventualmente consultarlo all'esterno. La zona della biblioteca dispone di un'area informazioni dedicata per consentire la consultazione e l'accesso al prestito autonomo da parte dei diversi fruitori. L'area dovrà essere quindi tecnologicamente attrezzata per una gestione informatizzata dei dati.

## **ATELIER**

Gli spazi di laboratorio sono pensati come ambienti di lavoro costituiti da banchi modulari componibili per consentire lavori individuali e a gruppi. Gli spazi di laboratorio dovranno essere forniti di numerose tecnologie a disposizione per gli alunni che per i professori. All'interno del progetto sono inserite tre di queste tipologie didattiche:

### **ATELIER MUSICALE**

L'ultimo dei tre laboratori didattici è dedicato alla musica. In questo spazio, di dimensioni analoghe agli altri due laboratori, si è prevista una disposizione prevalentemente libera da arredo, così da poter essere adattato alle attività musicali di diverso genere. Come si può vedere anche negli altri laboratorio, è stato previsto un deposito che, in questo caso, servirà alla conservazione degli strumenti. Questo è necessario in quanto le scuole medie prevederanno un indirizzo musicale con rientri pomeridiani per attività e lezioni sia individuali sia d'orchestra.

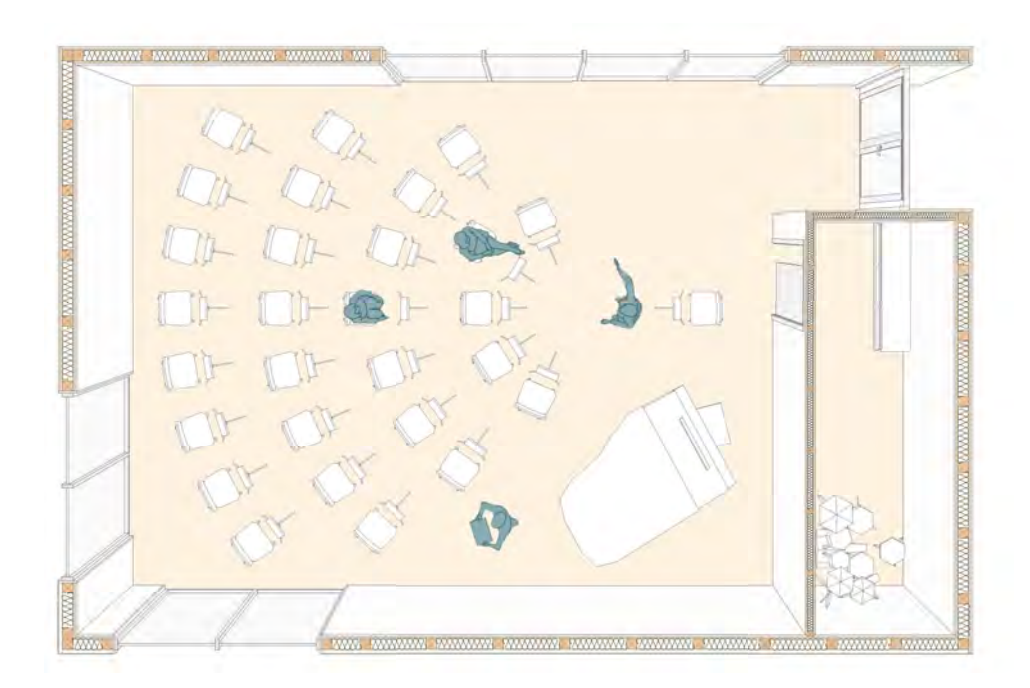

Figura 18.07: Vista prospettica Atelier di musica. Fonte: Autori

## ATELIER DI ARTE E MMAGINE

## AULE DIDATTICHE

ambienti in un'unica zona, affinché questa diventi un punto nevralgico di attività per i lavoratori. Gli uffici inseriti all'interno del progetto, sono affiancati da uno spazio polifunzionale ad uso esclusivo dei professori. In questo luogo collettivo è possibile svolgere attività informali e di relax o attività lavorative come riunioni tra docenti o con le famiglie degli studenti. Di seguito verrà riportata la tabella riassuntiva con i locali e le rispettive metrature:

Tabella18.01: Tabella funzionale. Fonte: Autori

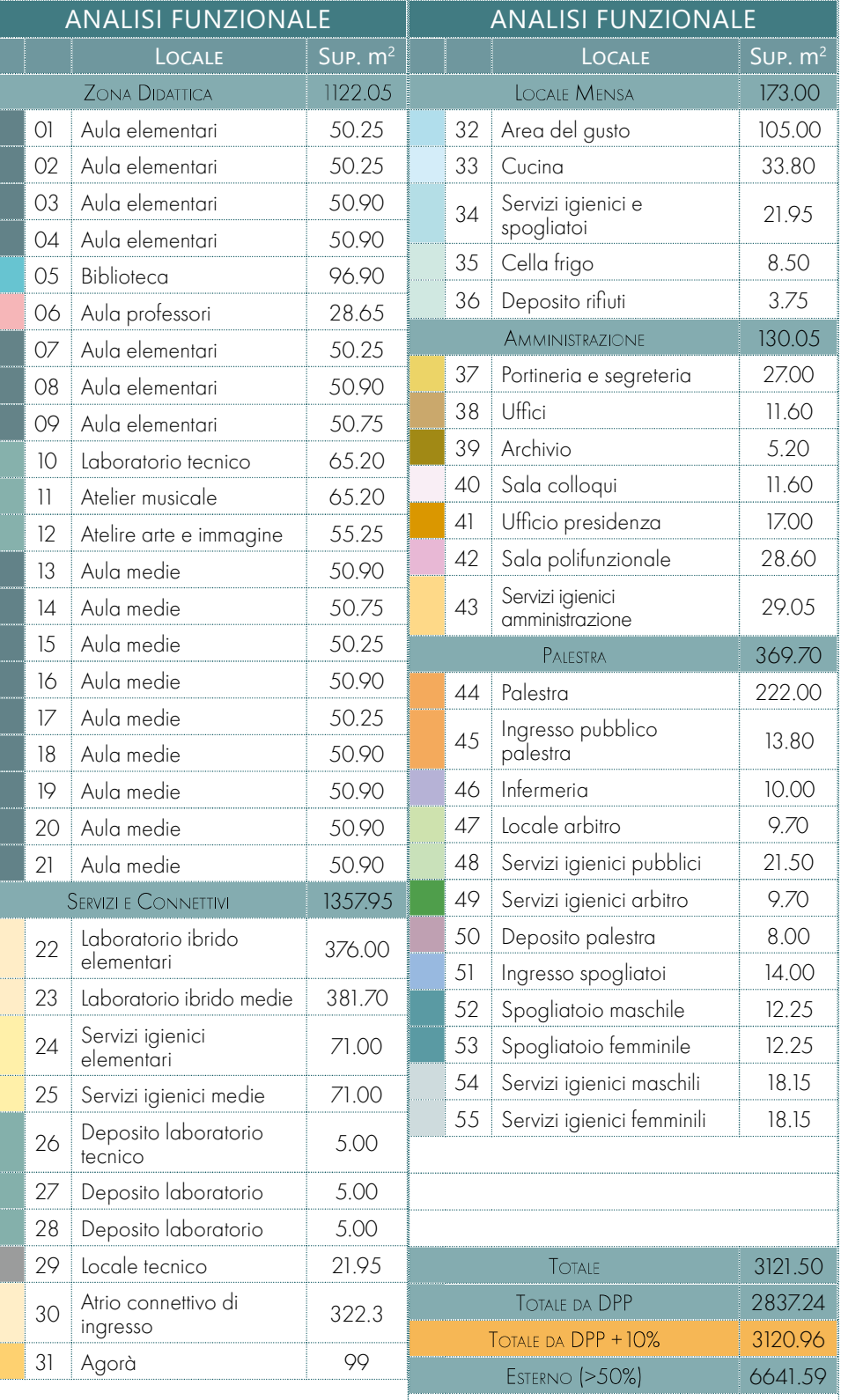

Con il nuovo sistema didattico adottato nella progettazione secondo cui gli studenti si muoveranno durante i cambi dell'ora, sarà possibile personalizzare le aule in modo tale da renderle più accattivanti e accoglienti per lo studente. Gli spazi diventano in questo modo l'espressione dell'apprendimento il quale potrà svolgersi in modi diversi grazie alla flessibilità degli arredi.

La conformazione spaziale delle aule per la didattica è stata studiata in modo tale da garantire l'ingresso della luce proveniente da sinistra, in modo tale da agevolare la scrittura, considerando la prevalenza di alunni destrorsi. Questo risultato è stato possibile grazie alla disposizione alterna degli ingressi. Questi ultimi permettono agli studenti di accedere dallo spazio anteriore e dunque più vicino alla cattedra. Lo spazio dedicato alle lezioni frontali risulta protetto dall'abbagliamento grazie a una porzione di tavolato che si interrompe in corrispondenza dell'area comunemente dedicata agli studenti per lasciare spazio a delle vetrate. La scelta di introdurre delle ampie pareti trasparenti permette di mantenere il contatto degli studenti con il verde esterno e garantisce la possibilità di estendere le lezioni nei patii, sotto il portico o nella zona verde.

Un ulteriore caratteristica di questi ambienti è la presenza di una vetrata che si affacciano (seppur da 1.4 m di altezza in su) sui corridoi. Questo dettaglio permette di relazionare lo spazio aula con i laboratori ibridi posti al loro esterno. Le aule saranno, inoltre, dotate di armadietti esterni i quali saranno incassati tra gli ingressi delle aule. Gli accessi verranno opportunamente personalizzati per riconoscere la materia che si andranno a svolgere al loro interno.

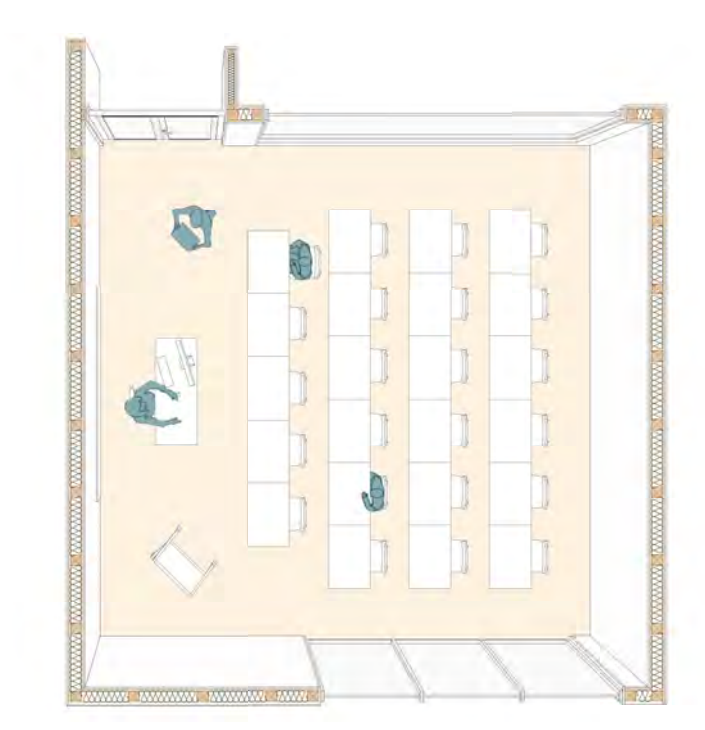

Si tratta delle aree relative al blocco amministrativo e sono zone dove gli insegnanti possano custodire gli effetti personali e in cui sono presenti gli strumenti fondamentali per lavorare: fotocopiatrice, connessioni per il computer e stampante, e dove possono svolgere le attività di preparazione delle lezioni. Rientrano in questa categoria anche gli spazi della bidelleria e i servizi dedicati al personale. Gli ambienti per i docenti devono godere anch'essi della medesima cura progettuale che viene riservata dagli spazi della didattica, poiché, in accordo con la nuova idea di scuola spiegata nei capitoli precedenti, gli insegnanti sono visti come coloro che "reggono" la scuola e pertanto devono disporre di uno spazio adeguato per poter esercitare al meglio la loro professione. Per questo motivo si è scelto di raggruppare questi

Figura 18.08: Vista prospettica Aula tipo. Fonte: Autori

### SPAZI DEDICATI AL PERSONALE

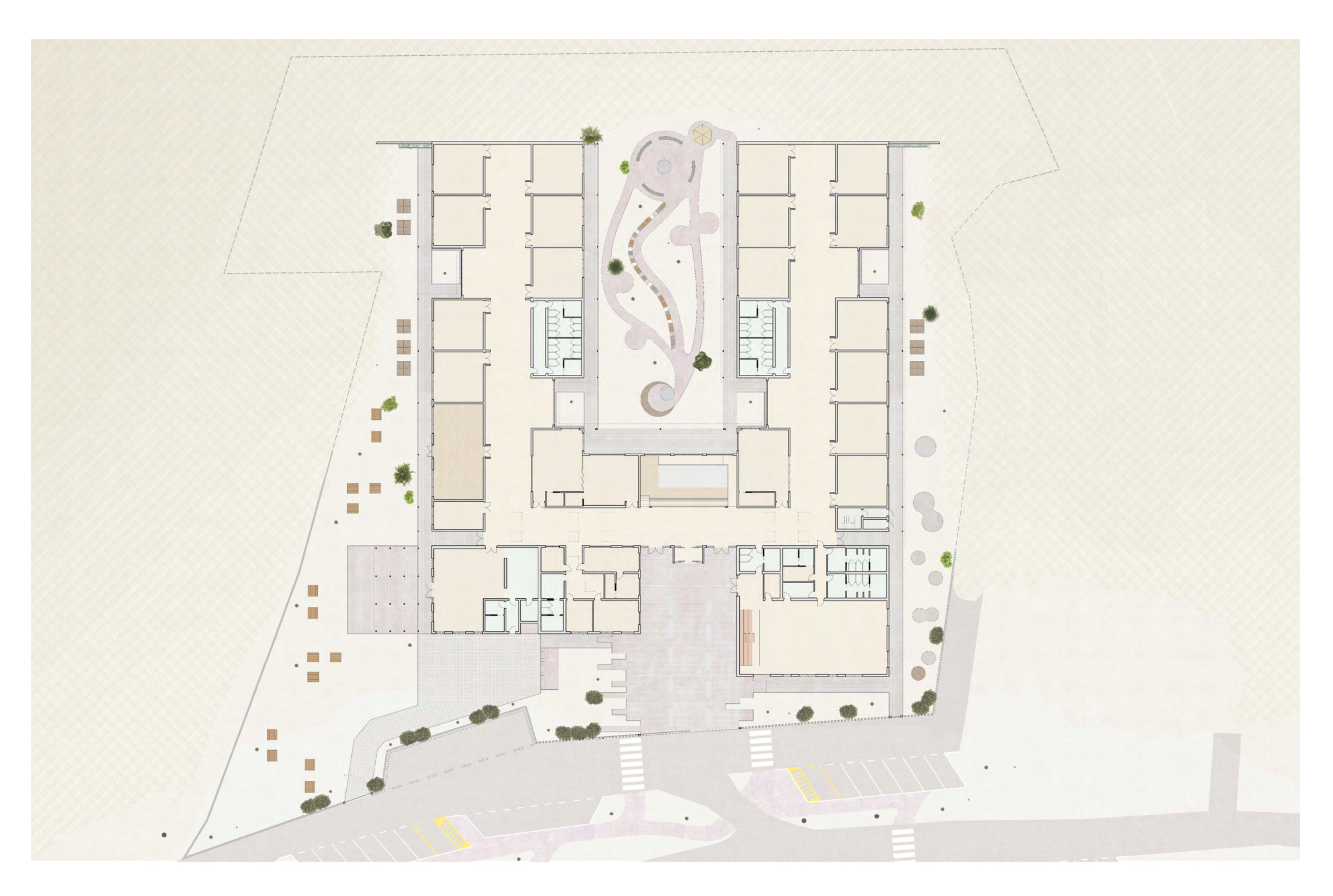

## Accessibilità per disabilità motoria

L'accesso all'edificio scolastico risulta facilmente individuabile dall'esterno:

Il percorso tattile a pavimento è stato pensato per gli utenti con disabilità di tipo visivo. La pavimentazione in PVC che verrà posta in tutti i locali distributivi segue le tipologie di segnaletica individuate secondo il DPR 503 del 24 luglio 1996. Per agevolare la comprensione dei percorsi sono stati scelti dei colori associati alla funzione di pertinenza del percorso, questi colori sono stati scelti sulla base della leggibilità delle persone ipovedenti e con problemi di daltonismo.

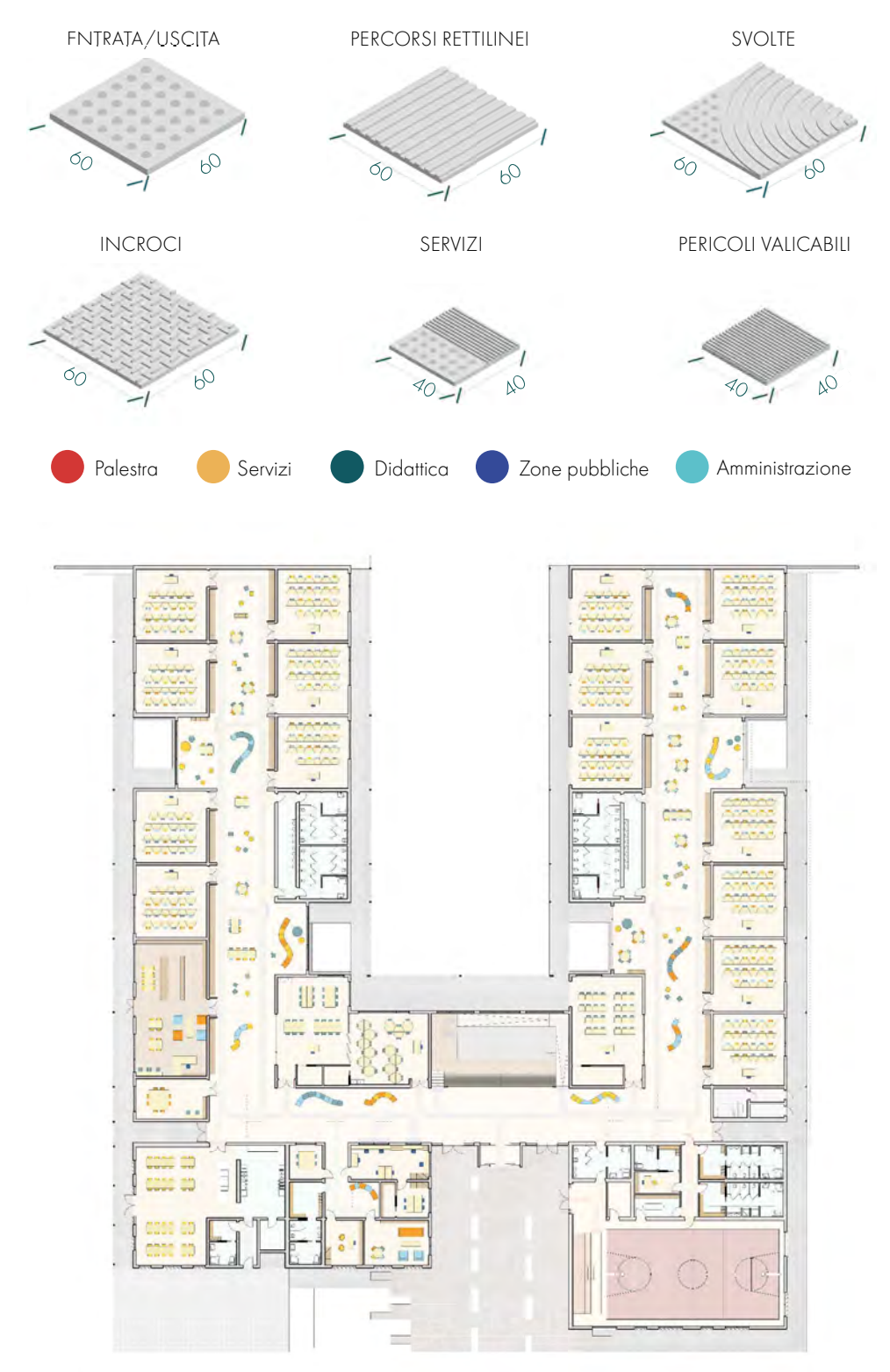

Figura 18.10: Pianta dell'accessibilità per disabilità visive. Fonte: Autori

Qualsiasi soluzione progettata per garantire l'accessibilità o la visitabilità dell'edificio, come da normativa deve comunque prevedere una adeguata distribuzione degli ambienti e specifici accorgimenti tecnici per contenere i rischi di incendio anche nei confronti di persone con ridotta o impedita capacità motoria o sensoriale. A tale fine nel progetto, in corrispondenza di ciascun blocco servizi, oltre alle vie d'uscita non utilizzabili da persone con disabilitò, sono stai previsti "luoghi sicuro statico"4 così come definito dal D.m. 30 novembre 1983, recante " termini, definizioni generali e simboli grafici di prevenzioni incendi" pubblicato su G.U. n.339 del 12. 12. 1983. Essi sono ambienti protetti opportunamente distribuiti ed in numero adeguato (tre per piano), resistenti al fuoco e facilmente raggiungibili in modo autonomo da parte delle persone disabili, ove ottenere i soccorsi.

- Racchiuso tra due elementi più alti
- Sfondato : arretrato rispetto alla strada introducendo una piazza (vedi linea guida n. 515)
- Acqua che segna il percorso diretto di accesso (linee guida n. 452)
- Portico/copertura ingresso (quindi ingresso coperto linea guida n. 698)
- Bussole di ingresso colorate (n. 710)
- Pavimentazione differenziata nei punti di ingresso per marcare i cambi di spazio (linea guida n. 463)

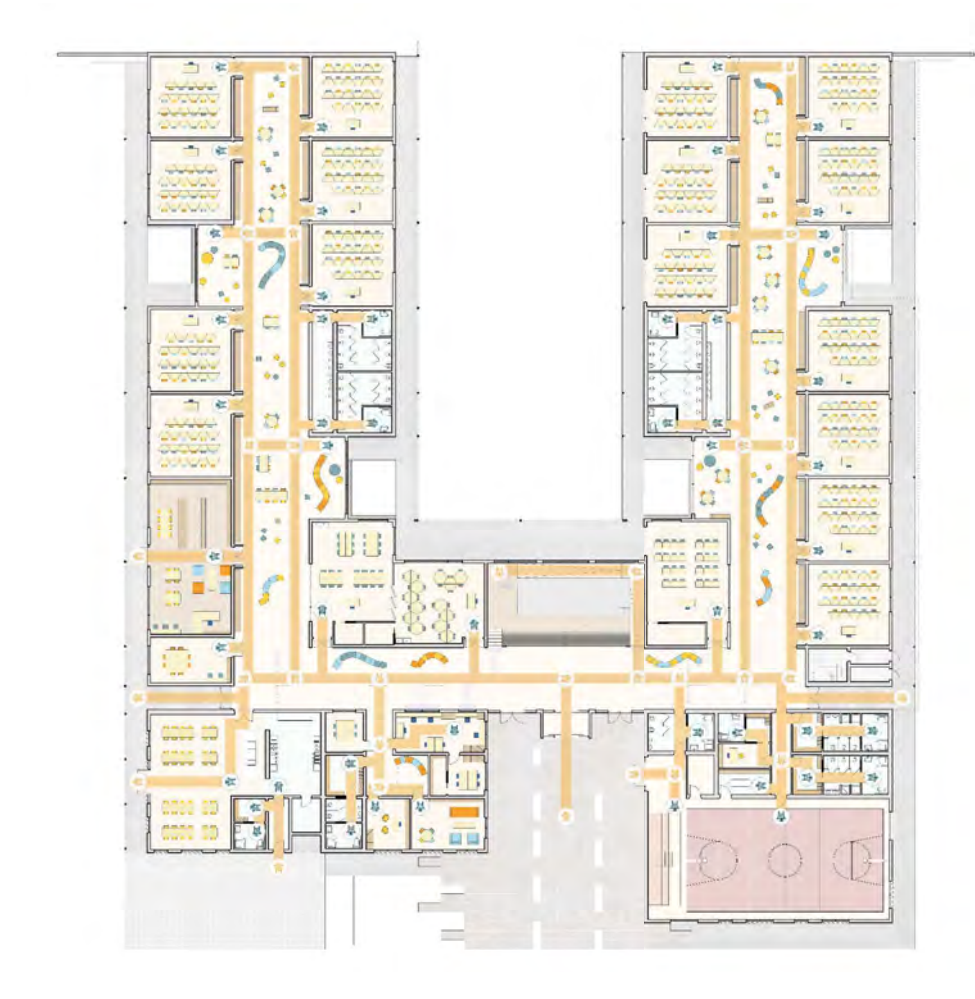

Figura 18.09: Pianta dell'accessibilità per disabilità motorie. Fonte: Autori

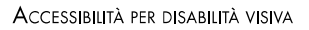

## ACCESSIBILITÀ SERVIZI IGIENICI

I servizi igienici presenti nell'edificio dovranno soddisfare i seguenti criteri: Luce netta porte (vedi linea guida n. 238) Altezza minima porte (vedi linea guida n. 239) Spazio libero all'interno e all'esterno (linee guida n. 180) Apertura delle porte verso l'esterno (linea guida n. 191) Incasso porte rispetto i percorsi (n. 181) Numero porte di sicurezza (linea guida n. 546)

Le porte disposte in modo equo lungo tutto l'edificio sono ridotte ad un minimo di 90 cm per quanto riguarda gli accessi di uffici, spogliatoi, e bagni, oltre ai locali amministrativi e di servizio. Tutti gli ambienti accessibili al pubblico e agli studenti, come le aule, i laboratori e la palestra hanno invece delle porte di larghezza netta minima pari a 1.60 m. Questa dimensione soddisfa ampiamente sia la normativa italiana sia le linee guida individuate nella fase di Ricerca e Sintesi. In aggiunta come dato non parametrizzabile, ma osservato e progettato sulla base delle linee guida le porte che sono state introdotte nel progetto architettonico sono caratterizzate da uno smusso che agevola l'ingresso sia per lo sterzo di carrozzine sia per gli utenti con disabilità visive, i quali scorrendo le mani o il bastone a parete potranno scorgere l'invito della porta realizzato appunto con una sagoma obliqua che raccorda il corridoi all'ingresso di aule e laboratori.

I servizi igienici presenti nell'edificio dovranno soddisfare i seguenti criteri: Profondità e larghezza minima servizi igienici se unisex (vedi linea guida n. 352) Area di accesso minima servizi igienici (vedi linea guida n. 310) Intervallo servizi igienici (linee guida n. 306) Dimensione antibagno (linea guida n. 325) Larghezza minima cubicoli (n. 311) Ricambio minimo (linea guida n. 489)

I servizi igienici presenti nell'edificio sono stati distribuiti in modo uniforme sulle stecche e nelle zone di maggiore affluenza. Nello schema a fianco si riportano i servizi ad uso pubblico, mentre non sono riportati gli spazi di servizio per gli addetti, i professori e per il personale della mensa.

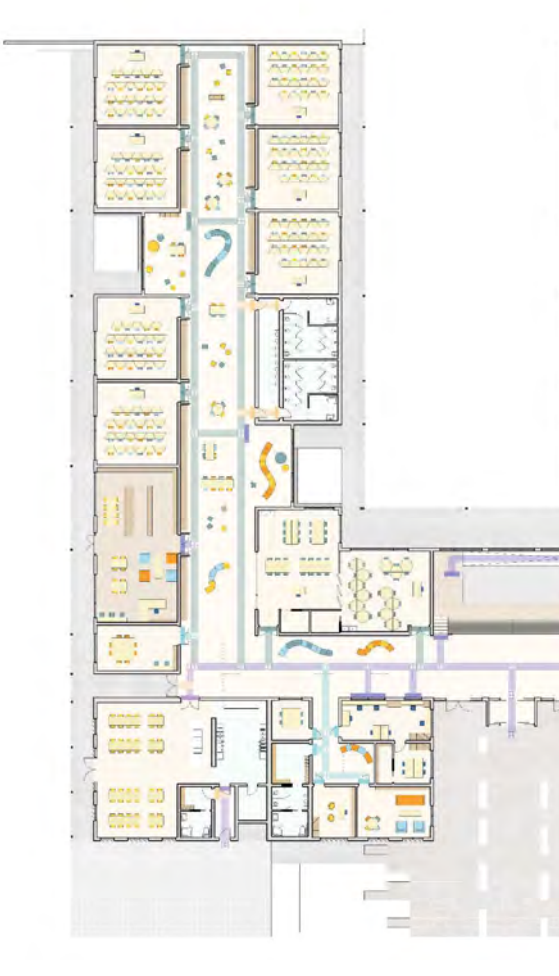

Figura 18.12: Pianta dell'accessibilità dei locali. Fonte: Autori

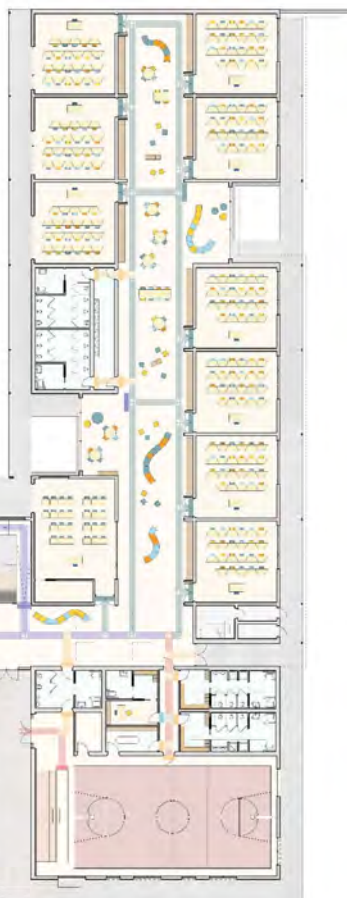

Tutti i servizi igienici risultano soddisfare i parametri numerici introdotti nel Software Dynamo, si precisa che in questo caso sono stati individuati tutti i parametri più restrittivi e pertanto relativi alle linee guida che prevedono locali più ampi. Una particolarità di questi locali, specialmente per quanto riguarda i servizi igienici delle aree didattiche è la disposizione dei lavandini nella sola zona di antibagno. Questa scelta nasce dalle teorie dell'Inclusive Design secondo cui i servizi igienici non dovrebbero fare distinzione di genere, concetto che però non viene supportato dalla normativa italiana, motivo per cui i bagni rimangono separati, ma la zona antistante è condivisa.

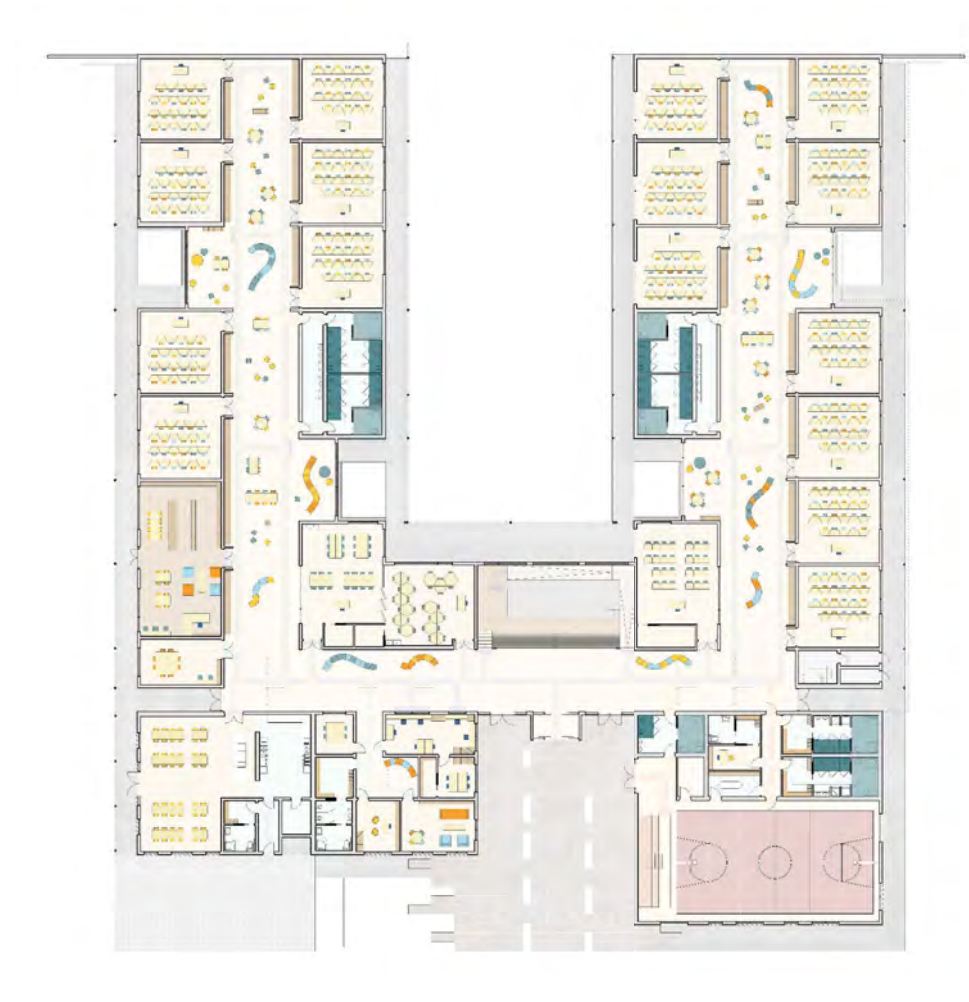

Figura 18.10: Pianta dell'accessibilità dei servizi igienici. Fonte: Autori

## ACCESSIBILITÀ SERVIZI IGIENICI

## **DISEGNO DEGLI ALZATI**

### 

L'attenzione posta per le scelte architettoniche relative alla pianta, in particolare con la suddivisione in due aree distinte, è stata rispecchiata anche nella composizione dell'alzato. Le funzioni poste nella fascia fronte-strada presentano un'altezza interna minima più alta rispetto alle aule, questa scelta è dettata dalle pratiche costruttive. Le dimensioni imposte segnano il prospetto frontale e rendono immediatamente riconoscibile l'edificio, ma comunque in armonia con il contesto.

# 18.3

Secondo quanto emerso dalle analisi urbanistiche presentate al capitolo precedente e sulla base del sopralluogo effettuato le geometrie in alzato dell'edificio sono state ridotte ad un impatto minimo nel rispetto delle preesistenze.

L'edificio che in pianta ha una superficie molto elevata si raccorda con gli elementi confinanti mantenendo un'altezza contenuta, raccordandosi alla collina retrostante e limitando la disposizione degli impianti in copertura presso zone non visibili. Infatti, come si potrà notare all'interno del capitolo 21 gli impianti delle Unità di Trattamento Aria sono state opportunamente posizionate all'interno di locali a cielo aperto accessibili dalla copertura piana, mentre per quanto riguarda i pannelli solari sono stati disposti sulla falda sud dell'edificio, la quale è visibile solo dalla collina di ulivi adiacente. Essendo quest'ultima una proprietà privata è sembrato opportuno sfruttare i numerosi vantaggi forniti da:

Il fonte Sud-Ovest e il fronte Nord-Ovest, visibili dalle piccole alture limitrofe sono stati progettati dando maggiore importanza al comfort degli utenti piuttosto che all'aspetto estetico. Nonostante ciò il risultato risulta essere coerente con i restanti fronti e rispettoso di tutte le strategie energetiche e funzionali sviluppate fino ad ora e approfondite nelle seguenti pagine della trattazione.

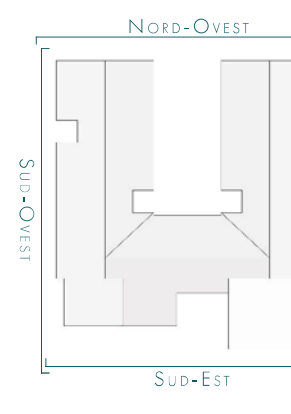

- l'inclinazione della copertura;
- il ridotto impatto ambientale dovuto alla bassa visibilità dell'intervento;
- l'esposizione ottimale.

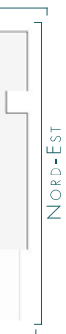

## LA TRADIZIONE DEI MATERIALI

I materiali scelti per il nuovo edificio richiamano attentamente quelli tipici della tradizione di Villamar e dei territori della Marmilla. Sono stati infatti scelti dei materiali che riprendono sia la marna che l'intonaco accostato ai coppi di copertura.

In particolare le finiture esterne sono state associate e distinte in modo netto rispetto alle funzioni principali dell'edificio. Infatti la zona didattica, arretrata rispetto la strada, ha un tono semplice con copertura a falde, rivestita con lamiere a scandole color terracotta, e pareti intonacate bianche. Il bianco può diventare anche un luogo espressivo per gli studenti che potranno arricchire la corte con dei murales, anch'essi tipici della zona.

La zona pubblica invece si distingue con delle lastre in grès dai colori terrosi che richiamano le recinzioni in pietra e l'imponenza dei perimetri delle case a corte scandite da portici monumentali con il compito di rendere riconoscibile l'edificio. Per questo motivo infatti anche i volumi lungo la strada si mostrano più solidi e imponenti per accentuare la riconoscibilità del Nuovo Campus Scolastico della Marmilla.

Il portico, anch'esso presente in tutti gli edifici tradizionali di Villamar è un elemento indispensabile è generalmente molto ampio che valorizza i punti più nascosti dell'abitato. Il portico generalmente era lo spazio per il lavoro all'aperto e allo stesso tempo il luogo di riposo affacciato agli orti e alla corte di pertinenza della casa. Spesso questo spazio si distingueva anche da una leggera sopraelevazione e dal netto cambio di pavimentazione.

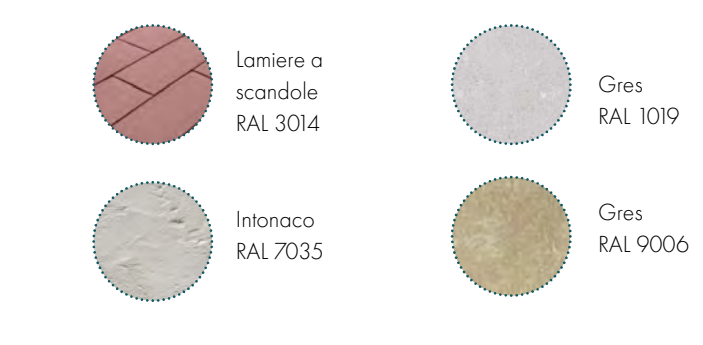

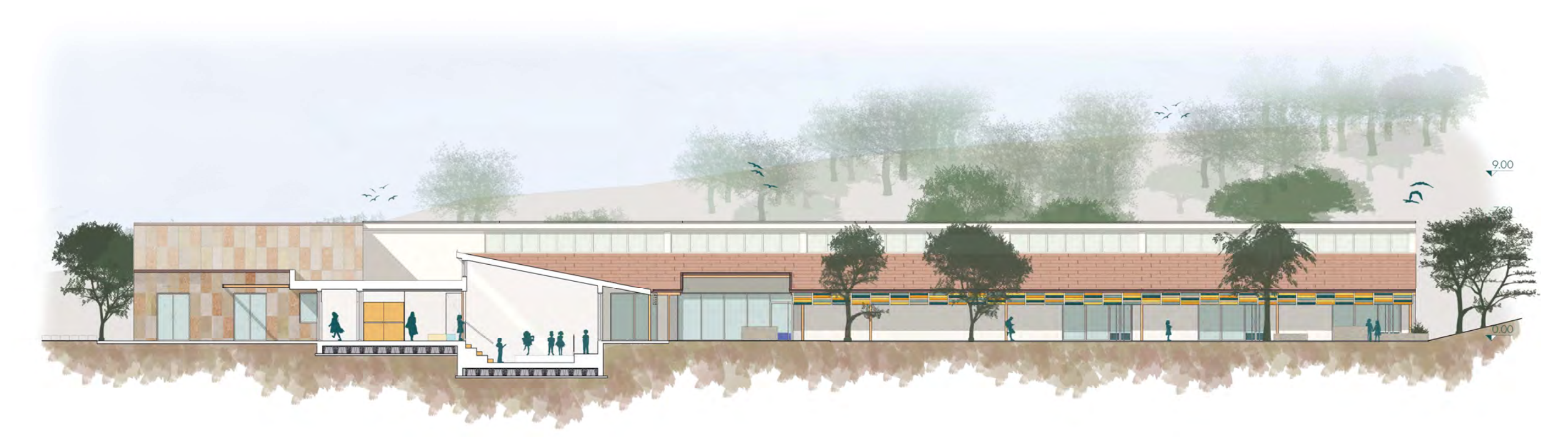

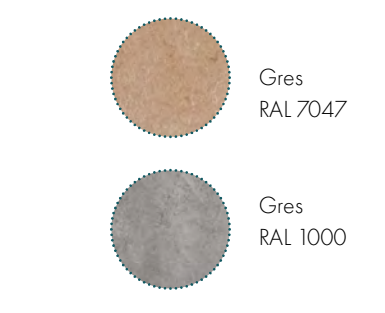

Figura 18.16: Sezione B-B'. Fonte: Autori

Posando gli occhi sugli edifici tradizionali, si osserva però come i colori dell'ambiente naturale vengano ripresi sui prospetti degli edifici. Questi, infatti, sono principalmente di colori caldi tra il grigio e il marrone, tipici degli intonaci grezzi che ricoprono completamente o in parte le strutture in sasso e che rappresentano la tecnologia costruttiva tradizionale della Marmilla. Il sasso che compone le case di antica costruzione è per la maggior parte in marna, un materiale non particolarmente resistente, ma ampiamente presente nella zona e con colorazioni differenti.

Il caldo torrido dell'entroterra sardo è stato uno dei principali motivi per cui si è evoluto il tipico impianto "a corte" che caratterizza le case tradizionali presenti sul territorio della Marmilla. Le case a corte si dispongono intorno a delle aree interne adeguatamente protette da alti muri di cinta che impediscono sia da sguardi inopportuni sia l'ingresso del caldo. L'ombra, infatti, per quasi tutto l'anno è un alleata di tutti coloro che abitano in questi luoghi e per questo motivo un'altra delle caratteristiche che si affianca alla corte sono i portici.

Osservando i vasti campi e i territori che circondano Villamar è inevitabile riconoscere la cromia tipica dell'entroterra sardo caratterizzata da sfumature di marrone che vanno dal color terra al beige dei campi per arrivare ai colori più sgargianti delle facciate dell'abitato di nuova costruzione.

Insieme alla marna si riconoscono le coperture a falde in coppi ed elementi lignei che sporgono in facciata testimoniando la presenza di solai e coperture in legno.

## **MATERIALI**

## **I** VOLUMI

In opposizione alla piazza pubblica definita in fronte all'ingresso, è stato definito un terrapieno che andasse a collegare il salto di quota che caratterizza il lotto. Questo è stato modellato in modo da garantire un raccordo naturale alla collina retrostante. Questa scelta è stata dettata dal fatto che, essendoci un dislivello importante ed essendo particolarmente lungo l'edificio, lo spazio di risulta che si sarebbe creato tra questo ed il terrapieno sarebbe risultato molto angusto. La soluzione adottata, nonostante tolga una possibile uscita dal corridoio, permette di non dover movimentare un quantitativo eccessivo di terra. Inoltre, permettendo al terreno di degradare dolcemente questo può essere comunque accessibile agli studenti.

Seguendo l'insegnamento della tradizione unito ai suggerimenti raccolti con lo studio delle linee guida è stato possibile definire oltre alla distribuzione dei locali all'interno dell'edificio una serie di aggetti e rientranze che permettono di raggiungere un comfort ottimale. Questi elementi caratterizzano molti punti dell'edificio, è infatti possibile osservare due pergole (presso l'ingresso e ad estensione della mensa) le quali amplificano le aree di comfort pertinenti a queste funzioni. Queste durante il periodo estivo garantiscono un **aggetto di ombreggiamento** grazie agli elementi in legno su cui potranno correre delle piante rampicanti accentuando ulteriormente la sensazione di freschezza.

Inoltre, come ha insegnato l'esperienza della trazione sono stati disposti dei portici di collegamento tra le aule, attraverso cui gli studenti possono accedere agli spazi esterni. Questi spazi aperti sono stati progettati in modo tale da permettere lo scambio di carrozzine nel caso di utenti con disabilità motorie. I portici di altezza superiore a 2.60 m sono scanditi da colonne in legno che lasciano intuire la natura delle strutture, infatti questi sono un estensione delle ampie falde di copertura.

Il tetto proposto a copertura delle stecche dedicate alla didattica nascono da numerose riflessioni in merito alla tradizione e ai vantaggi che una copertura inclinata può offrire. In particolare, si propone un dettaglio di copertura che permette di introdurre maggiore luce diffusa nello spazio grazie a una porzione di vetrate a shed. Questa scelta, nata in seguito alle valutazioni illuminotecniche risulta particolare, ma non inusuale, spesso, infatti, in Sardegna è possibile imbattersi in piccole coperture con questo caratteristico gioco di falde.

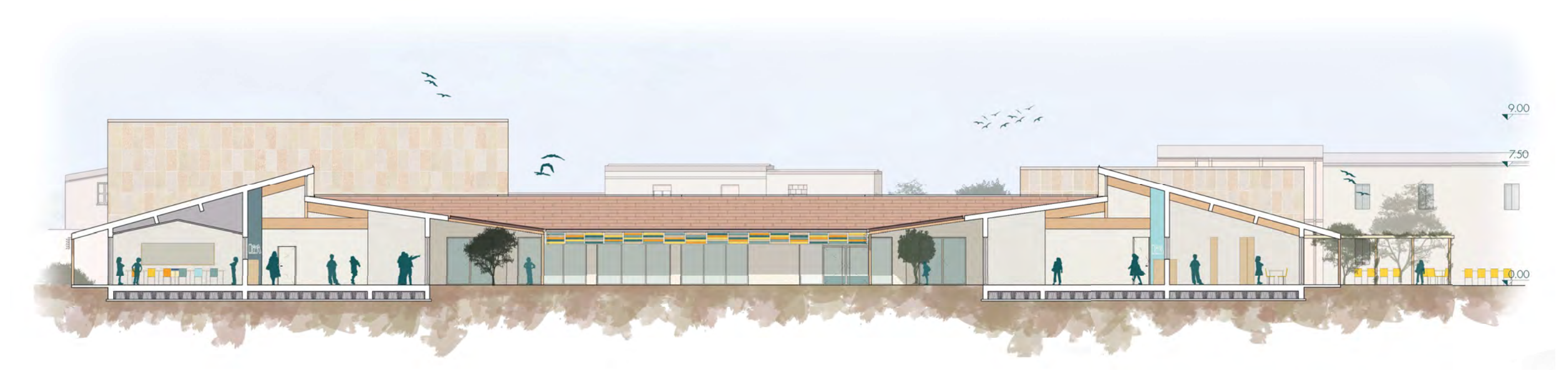

La volumetria e i prospetti dell'edificio rappresentano in ogni punto, le diverse funzioni presenti al suo interno. La porzione relativa al centro civico, o comunque tutta la parte accessibile al pubblico presenta una volumetria solida e compatta. Questa si mostra con la composizione di tre volumi elementari di altezze differenti.

La fascia di accesso all'edificio, come si può notare in figura 18.14, viene accompagnata da due volumi di altezza maggiore, e differente tra loro, i quali accentuano l'arretramento che definisce l'ingresso. Inoltre l'accesso è caratterizzato da un portico a cui è stato anteposto un pergolato su cui, nei periodi più caldi sono previsti dei tendaggi per ottenere un maggiore ombreggiamento della zona.

L'area interposta tra l'accesso e Via Lazio definisce una piazza dove gli alunni potranno ritrovarsi prima e dopo le lezioni. Sulla base delle linee guida, si è riscontrato che, per guidare l'orientamento verso l'ingresso è opportuno disporre di fontane o spazi con acqua corrente. L'utilizzo di questo accorgimento consente a persone con deficit visivi di poter riconoscere acusticamente il percorso corretto.

Figura 18.15: Sezione B-B'. Fonte: Autori

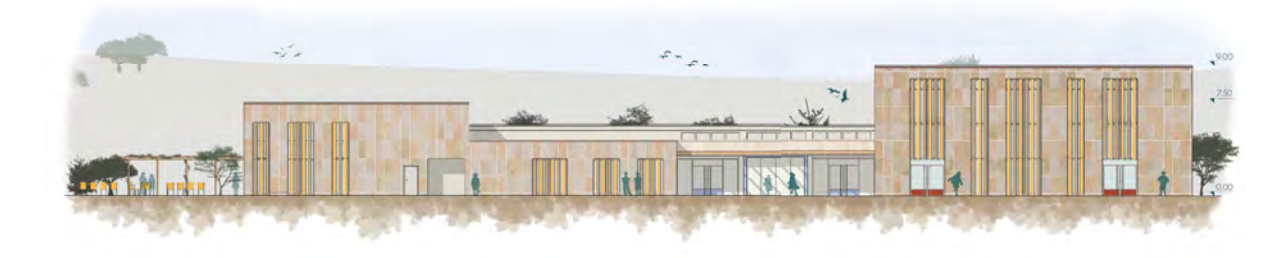

Figura 18.14: Prospetto Sud-Est. Fonte: Autori

## **ARREDI E DIDATTICA**

### 

Gli arredi inseriti all'interno dell'edificio scolastico sono stati pensati come oggetti che possono incentivare/favorire le attività pedagogiche e lo sviluppo di indipendenza e responsabilità da parte dei bambini e dei ragazzi. Uno studio non superficiale degli arredi si è reso necessario anche grazie all'imposizione di un metodo scolastico di tipo "universitario", come si è visto nel capitolo 15. In particolare, a seconda della funzione e delle esigenze, ogni spazio presenta arredi specifici o disposizioni differenti.

Negli spazi adibiti a laboratori ibridi, considerati come zone di apprendimento informale, è possibile individuare tipologie di arredo specifico, pensati appositamente per il progetto. Una delle principali caratteristiche degli arredi inseriti è la possibilità di riconfigurarli per garantire un buon livello di flessibilità degli spazi, così da adattarsi alle necessità didattiche e di apprendimento. Inoltre, anche per la gestione degli arredi sono state seguite le indicazioni precedentemente ricavate, considerando l'ergonomia, la sicurezza e la comodità.

## **ARREDI PER GLI SPAZI DIDATTICI**

La disposizione dei banchi può essere differenziata a seconda del livello di collaborazione tra gli studenti che si necessita ottenere. La cattedra all'interno di queste disposizioni rimane fissa e i banchi vengono adattati a isole. Ricerche confermano che gli studenti ottengono voti migliori dopo l'intervento di sostituzione degli arredi "classici" con arredamento gradevole e confortevole che favoriscono la partecipazione attiva degli alunni, ad esempio panche semicircolari con cuscini, tappeti, luci regolabili, elementi mobili di arredamenti.

Gli arredi pensati per gli spazi didattici comprendono banchi, di forma trapezoidale, sedie e un armadio a muro per riporre il materiale didattico.

La rigidità dell'arredamento che spesso si trova in molte aule italiane non aiuta in questo senso. In un'aula in cui l'insegnante è costretto a far spostare i banchi ogni qualvolta ha l'idea di proporre un lavoro in gruppi, la continua riorganizzazione degli arredi non favorisce le metodologie di apprendimento collaborativo, che diventano quindi occasionali. In particolare, è necessaria una disposizione degli arredi che garantisca all'insegnante di avere controllo su tutti gli studenti e che minimizzi le fonti di distrazione degli alunni.

## 18.4

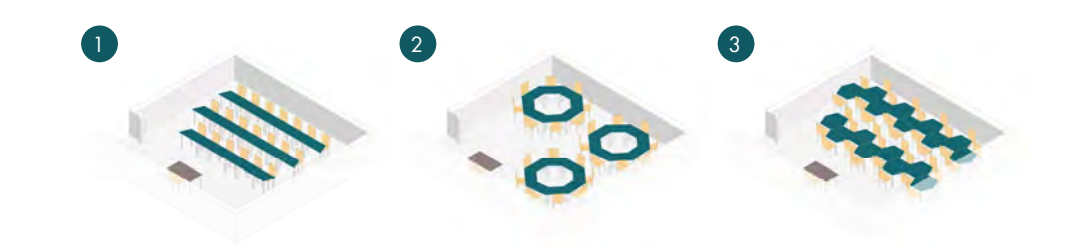

Figura 18.16: Distribuzione flessibile degli arredi. Fonte: Autori

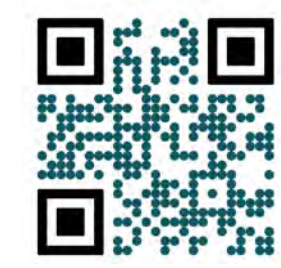

## **ARREDI PER I LABORATORI IBRIDI**

Presso i laboratori ibridi e in corrispondenza degli ambienti aperti al pubblico sono state previste delle sedute morbide componibili con sagome irregolari. Tale forma agevola l'utilizzo dei vari utenti e permette un posizionamento centrale ai percorsi che non ne inficia la linearità.

Negli ambienti distributivi sono stati introdotti oltre ad alcune postazioni di studio delle sedute morbide e semi-morbide per il tempo libero. Queste sedute possono essere dei pouf rigidi oppure dei veri e propri cuscini.

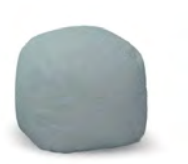

Mobile a forma di "casetta" disposti lungo i laboratori ibridi per il deposito di libri e materiali per lo studio individuale. Elemento componibile di dimensione: 60x140 cm

## **ARREDI PER LA BIBLIOTECA**

Gli scaffali utilizzati per la biblioteca sono prevalentemente di due tipi, disposti nelle varie aree a seconda della funzione.

Le torri dei libri sono rivestite con scaffali mono-fronte aventi un'altezza totale di 210 cm, il cui ultimo ripiano è collocato a 180 cm, in modo che sia facilmente accessibile a chiunque. La profondità netta dei ripiani è di 28 cm; è previsto che i ripiani siano inclinabili e ruotabili per facilitare l'esposizione e il collocamento dei libri.

## **POSTAZIONI INFORMALI**

Sono considerate postazioni di informali tutte quelle sedute in poltroncine, divanetti componibili, pouf, e tutti gli arredi rivolti al relax e alla socializzazione.

Lo spazio occupato da questi arredi è variabile e dipende dalla disposizione e dalle modalità con cui i vari oggetti vengono composti. Indicativamente, si può calcolare un ingombro unitario di 80x80 cm con una superficie unitaria necessaria di circa 3,2-3,5 m2. Le sedute informali caratterizzano fortemente i laboratori ibridi, che rappresentano l'ambiente più libero e innovativo per favorire la socializzazione.

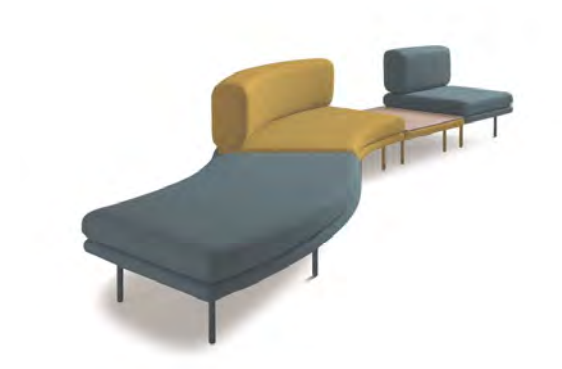

Figura 18.20: Divanetti componibili. Fonte: Autori

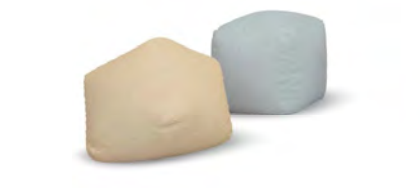

Figura 18.20: Divanetti componibili. Fonte: Autori

Sono inseriti degli elementi di scaffalatura, che possono essere aperti o chiusi, con funzione di deposito per gli oggetti personali degli studenti e sono presenti negli incassi ricavati con le porte delle aule. L'altezza di questi scaffali è consona con la statura dei ragazzi, così che possano facilmente accedere a tutti i ripiani in sicurezza.

Sono state previste una serie di mobili a forma di "casetta" disposti lungo i laboratori ibridi per il deposito di libri e materiali per lo studio individuale. Si tratta di una forma di biblioteca diffusa che incentiva le attività di studio.

Dimensione: 120x140 cm

Lungo i laboratori ibridi sono state previste delle nicchie dove alloggeranno degli armadi per il deposito del materiale personale degli alunni, facilitando i movimenti nel cluster per i cambi di lezione. Dimensioni 4x1.4 m

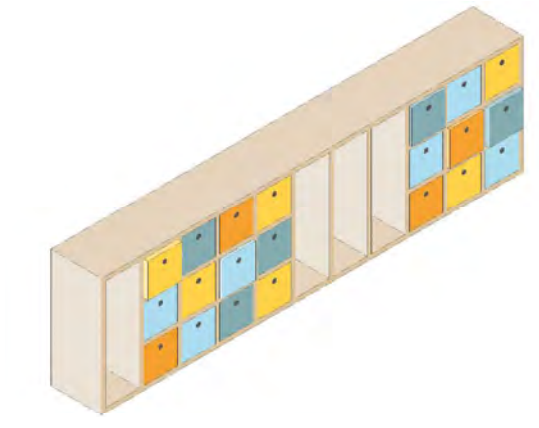

Figura 18.17: Scaffale/armadio/appendiabiti per laboratori ibridi. Fonte: Autori

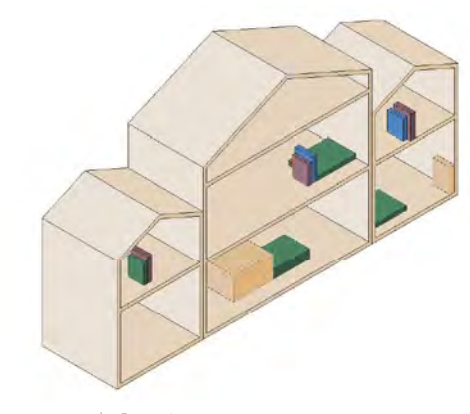

Figura 18.18: Casetta-scaffale dimensione grande. Fonte: Autori

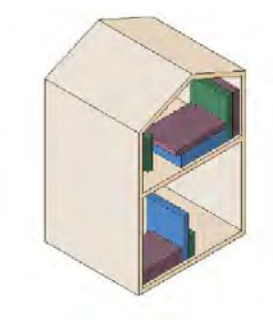

Figura 18.19: Casetta-scaffale dimensione piccola. Fonte: Autori

## **SPAZI ESTERNI**

### 

# 18.5

Gli spazi all'aperto dovranno aver una valenza educativa fondamentale, con attrezzature adeguate alle differenti fasce di età, e pensati come are multifunzionali per attività ricreative e formative diversificate, per costituire ambienti privilegiati per l'apprendimento, rispondendo all'esigenza primaria dell'uomo: il contatto con l'ambiente, amplificando e sintetizzano le attività volte negli spazi didattici interni. Diventano quindi i luoghi in cui esercitare l'intreccio tra le tre dimensioni dello sviluppo culturale corporeo, espressivo e cognitivo, in una sintesi unitaria.

- Sono spazi utilizzati durante le attività didattiche e soprattutto nei momenti di pausa formativa;
- organizzati in maniera tale da assolvere a più funzioni;
- l'attività motoria ed espressiva, il gioco informale, la conversazione, l'incontro.

La scuola si nutre di cultura e può essere considerata come un luogo che offre il nutrimento della conoscenza. Tutta via essa trae nutrimento anche dal rapporto con l'ambiente, inteso sia in termini socio-culturali, quindi di rapporto con il territorio, sia in termini di sostenibilità. La relazione con la natura e con l'ecosistema è un aspetto già esplorato in ambito pedagogico (Frabboni 1990, Bertacci 2002, Persi 2003, Birbes 2008) e sta diventando sempre più importante nei processi della formazione umana. La scuola, come struttura complessa che accoglie gli individui in crescita per gran parte del loro tempo, può riconfigurarsi come un sistema che ragiona e opera in rapporto con l'ambiente in ordine ai principi dell'ecologia e della sostenibilità. Molte scuole innovative si orientano a una didattica che include nei propri ambienti orti e giardini, stalle e campi, per ritrovare quel contatto tra cultura e natura che nel tempo si è scollato.

Il giardino didattico dovrà essere interpretato progettualmente come elemento che riordina e tiene insieme i diversi interventi e mette in comunicazione le diverse parti progettate, creano una nuova macro area di servizi orientati all'apprendimento.

Il percorso si delineerà a partire dall'ideazione di un impianto semplice e leggibile, ma fortemente ancorato al contesto sul quale si rimodellerà, conferendo una specifica qualità spaziale a quelle aree

L'articolazione degli spazi esterni deve consentire lo svolgimento di attività plurime, prime fra tutte l'esperienza multisensoriale della natura che coinvolge conoscenze e emozioni, ma anche letture, attività motoria, attività informali e strutturate. Può essere attrezzato per la produzione e consumo dei cibi. È un luogo dove amplificare le attività di osservazione scientifica o artistica, nei luoghi attrezzati con tavoli e sedute, in alternanza con i momenti di svago, grazie ad are e angoli dedicati. L'architettura della scuola del Campus Scolastico dovrà essere in stretta relazione con l'ambiente esterno, consentendo ai bambini e ai ragazzi di vivere l'esperienza del cambiamento climatico, delle stagioni, del fluire ritmico della giornata. Il parco e il giardino dovranno essere pensati come luoghi di interconnessione tra il cento abitato di Villamar e la scuola, come spazi educativi da progettare contestualmente al progetto architettonico dell'edificio. Saranno previste soluzioni tecniche e compositive in grado di porre in dialogo l'ambiente esterno con quello interno per generare proficue contaminazioni: portici, logge, pergole, pareti trasparenti, giardini d'inverno, ingressi mediati da ampie vetrate.

## **AREE VERDI ESTERNE**

### AREA LIBERA

Presso il lato nord est del lotto sono stati introdotti degli stalli per il posizionamento di giochi pubblici che saranno accessibili dal cancello principale del lotto oppure dal cancelletto posto in prossimità della palestra connesso alla pavimentazione esterna che circonda l'edificio.

298 299

L'area adiacente al locale mensa è stato ideato come luogo filtro in grado di connettere gli spazi dedicati al consumo dei pasti e la natura al suo esterno. Questo ampio spazio oltre a garantire l'ombreggiamento durante il periodo scolastico permette di accedere al portico che circonda la scuola e che si collega agli orti didattici per raccogliere il materiale di lavorazione.

## ORTI DIDATTICI

L'area antistante al fronte Sud-Ovest è stata pensata come un'ampia zona verde con alberi di ombreggiamento dedicata al tempo libero nella natura, questo spazio adiacente alla mensa e vicino alla biblioteca può infatti essere un ottimo luogo per incontri, letture o per il consumo dei pasti in continuità del portico della mensa scolastica.

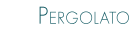

Nella corte centrale dell'edificio è stato progettato un giardino sensoriale con lo scopo di avvicinare gli studenti alla natura e alla conoscenza di tutti i sensi, anche per tutti coloro che presentano disabilità.

In prossimità delle aule di entrambi i cluster didattici sono stati previsti dei moduli per gli orti. Ogni blocco di orti sarà dedicato ad una classe che potrà poi lavorare i prodotti all'interno dei locali cucina

utilizzabili come laboratorio.

### FRUTTETO

Molteplici occasioni di seduta, gioco e modellamento del terreno in elementi e piani diversificati articoleranno gli spazi esterni come un giardino didattico anticipatore delle nuove relazioni ambientali. Attraverso questi sarà possibile fare esperienza diretta e attiva di buone pratiche sostenibili e dei modelli di sostenibilità energetica promuovendo una serie di attività e di percorsi di apprendimento che prevedano l'interazione col luogo.

> L'edifi cio a Nord-Ovest si raccorda il terreno dell'alta collina retrostante determinando una zona verde rialzata in cui si possono osservare numerose essenze arboree e il panorama sull'edificato antistante. Le piante scelte per questa zona sono tutte da frutto e adatte al clima di Villamar.

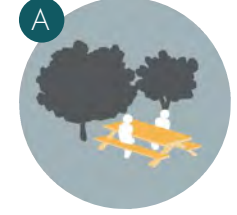

B

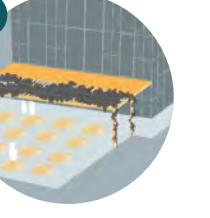

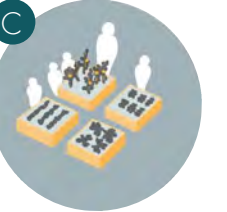

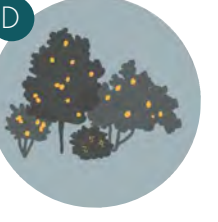

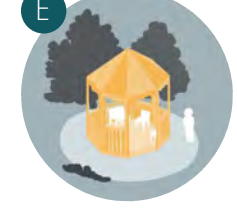

F

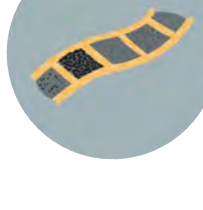

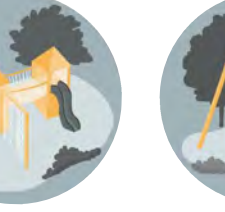

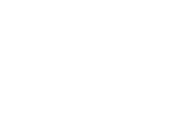

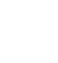

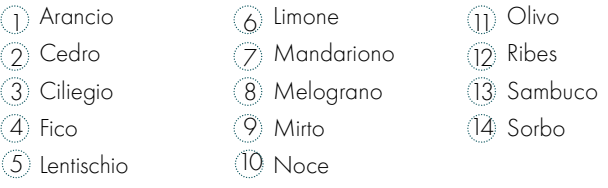

## **GIARDINO SENSORIALE**

## AREA GIOCHL

La realizzazione di questo piccolo parco didattico urbano che dovrà guardare a quello ambientale, consentirà in questo modo un ricentramento selettivo della città. In questi territori il progetto, anche nei suoi gesti più piccoli, fa emergere lo spazio pubblico contemporaneo, scoprendo un mondo comune di significati urbani del territorio della città.

che mettono in relazione gli spazi interni ed esterni, ritenuti particolarmente strategici per il funzionamento del Campus Scolastico nel suo insieme e nelle relazioni interne tra le parti, sia con le soluzioni fisiche che con quelle percettive, visuali e sensoriali. Queste scelte dovranno generare una relazione rispettosa con il piano di campagna e offrire nella relazione tra i camminamenti da e verso l'interno.

Lo studio dell'accessibilità e dei flussi dovrà consentire di configurare l'intera area in maniera pienamente coerente e fruibile, generando spazi di qualità e diversificati tra loro, e di collocare in maniera congrua le nuove volumetrie.

La nuova scuola si collocherà all'interno di una rete di spazi pubblici, in un ragionamento progettuale che contribuisce positivamente all'affermazione e al riconoscimento del diritto di bambini e di ragazzi ad un proprio spazio vitale nell'ambiente urbano, caratterizzando gli interventi con il luogo dell'identità dell'infanzia e preadolescenza, dove bambine e bambini, ragazze e ragazzi siano i cittadini dell'oggi prima ancora che del domani. Lo spazio aperto dovrà anche includere la superficie da destinare a parcheggio, calcolata sulla base degli standard urbanistici rispetto al volume di nuova costruzione.

ll carattere del giardino potrebbe essere orientato a stimolare tutte quelle forme di apprendimento informale o non formale che vi possono accadere. Questo parco della conoscenza potrà rendere l'area permeabile e accessibile a tutti consentendo i meccanismi di attaccamento e appropriazione identitaria da parte dei suoi abitanti. Si suggerisce la scelta della semplicità costruttiva, con l'obiettivo di realizzare un sistema di attrezzature pubbliche che intendono migliorare non solo il livello della vita degli abitanti, ma anche la qualità urbana di quest'area marginale e priva di fruibilità, caratterizzata da strutture insediative deboli e da manufatti edilizi di scarsa qualità. A partire dal giardino didattico si potrebbe ipotizzare l'individuazione (solo indicativa) di un sistema di percorsi che dalla scala urbana conduce a quella territoriale, in cui il Campus Scolastico potrebbe divenire il nodo strategico nell'ambito urbano e per la sua posizione di confine, elemento anticipatore di uno sguardo sul territorio che favorisce la lettura della scansione del paesaggio, la struttura generatrice, non fermandosi al singolo intervento di micro-ambito.

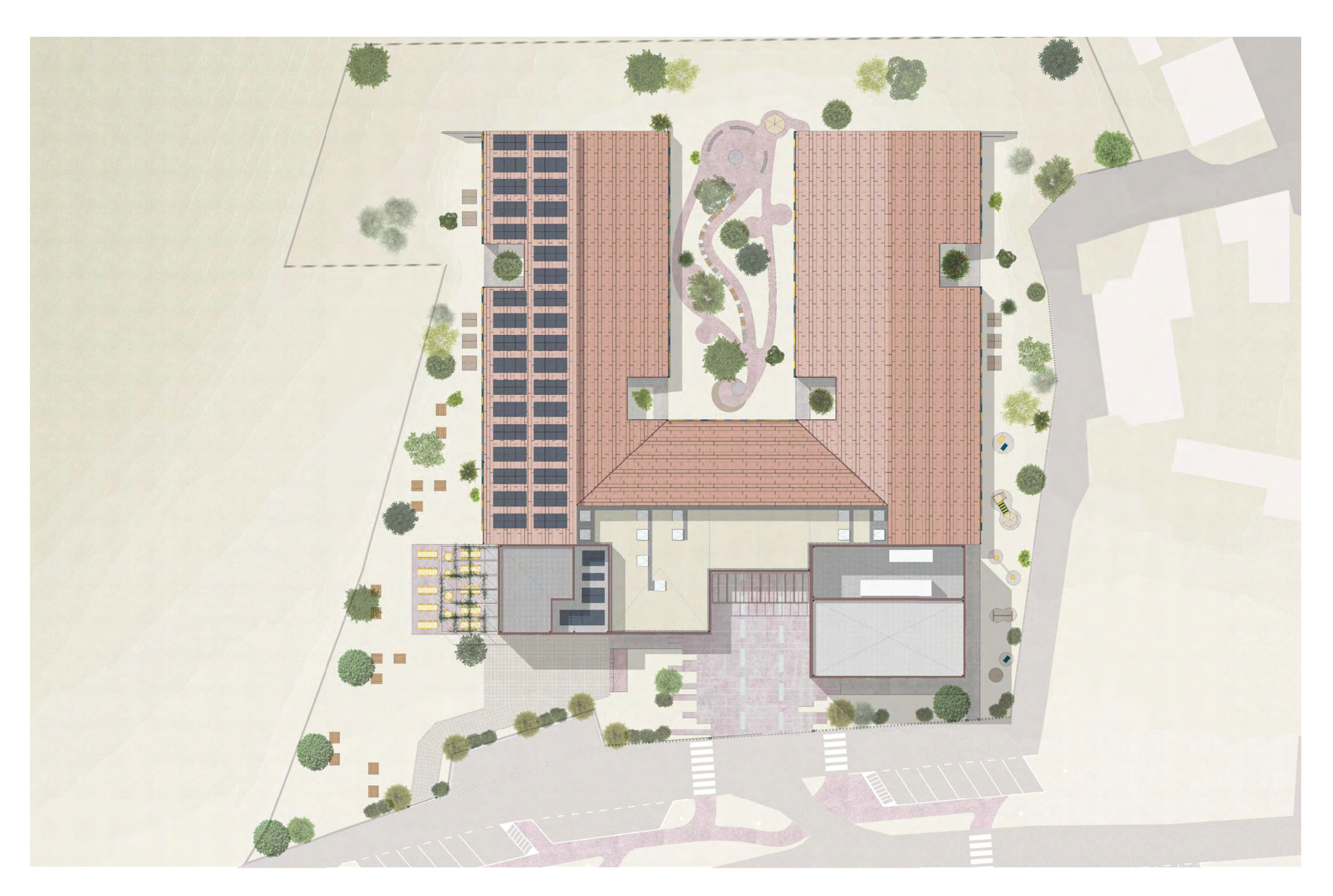

## PROGETTO ILLUMINOTECNICO

# 18.6

Per progettare ambienti di qualità e confortevoli la luce naturale è sicuramente un aspetto fondamentale da tenere in considerazione fin dalle fasi preliminari della progettazione. La luce, se ben progettata, come emerso anche dalle linee guida, può essere uno degli strumenti principali per facilitare l'orientamento e per definire gli spazi interni in base alle funzioni che vi si svolgeranno, definendo anche l'importanza di un ambiente rispetto a un altro. In merito a questo, come si potrà vedere all'interno del capitolo 24, sono state realizzate delle sperimentazioni con l'utilizzo della realtà aumentata, modificando le esposizioni e le gradazioni di colore, per l'applicazione con persone affetta da patologie della vista.

Stando a quanto descritto nel capitolo 15, gli spazi scolastici dedicati alla didattica e alla socializzazione assumono la medesima importanza, pertanto un'illuminazione adeguata dei connettivi risulta essere fondamentale. Questo, unito alla qualità della luce, vista come parametro per il benessere psicofisico degli utenti, è necessaria per garantire ai bambini e ai ragazzi comfort, concentrazione e voglia di imparare.

All'interno del progetto del Campus Scolastico, le vetrate consentono di ottenere un'estensione degli spazi interni verso l'esterno, che, come si è appena visto, ricopre anch'esso importanza sociale e didattica. Per ottenere valori ottimali relativamente all'illuminazione naturale e per non perdere la connessione visiva tra interno ed esterno si è reso necessario uno studio dei parametri relativi alla luce.

## **ILLUMINANZA E FLD**

Il fattore di Luce Diurna medio è un parametro usato per valutare il livello di illuminazione naturale all'interno di un ambiente in condizione di cielo coperto. Questo valore è espresso in percentuale ed è il rapporto tra l'illuminamento di un punto specifico dell'ambiente interno e un punto esterno posto su una superficie orizzontale che veda l'intera volta celeste senza ostruzioni. Riferendosi ad un solo punto specifico, per avere un valore dell'intero ambiente chiuso si utilizza il fattore di luce diurna medio (FLDm): il risultato della media dei punti interni rispetto all'ambiente esterno. L'FLDm viene calcolato su un piano di calcolo ad altezza 80 cm dal pavimento.

Il progetto di daylighting deve consentire il raggiungimento valori di adeguati alle prestazioni visive richieste per lo svolgimento delle attività richieste all'interno dell'edificio scolastico. Lo scopo del progetto illuminotecnico è quello di analizzare il comportamento della luce solare nei vari ambienti interni all'edificio in relazione a come gli utenti la percepiscono. Le analisi sono state condotte tramite l'utilizzo del software Velux Daylight Visualizer, attraverso il quale è stato possibile estrarre grafici che riportano i valori di FLDm (fattore di luce diurna medio, %) e di illuminanza (misurata in lux). L'efficacia di questi indicatori dipende principalmente dalle parti trasparenti e, nello specifico, dal loro dimensionamento, posizionamento e dalle caratteristiche ottiche/materiche della vetrata.

## FATTORE DI LUCE DIURNA MEDIO

Figura 18.23: Analisi FLDm con frangisole. Fonte: Autori.

## PARTE IV ○ PROGETTAZIONE Capitolo 18 ○ Progetto architettonico Capitolo 18 ○ Progetto architettonico Capitolo 18 ○ Progetto architettonico PARTE IV ○ PROGETTAZIONE

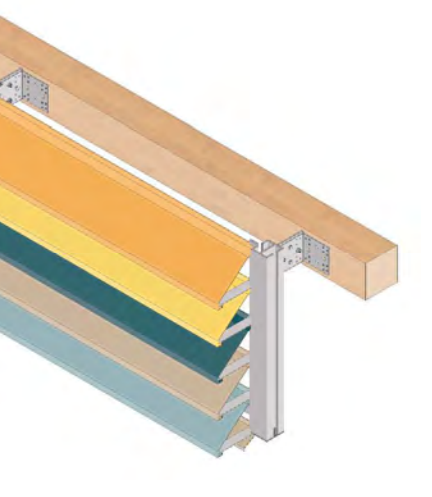

senza però confondersi con essi. La scelta del fibrocemento come materiale dei frangisole è stata dettata dalla loro posizione, questi infatti partendo spesso da terra possono entrare in contatto con l'utenza, dunque si è scelto di adottare un elemento di schermatura che non si surriscaldasse mantenendo sicuro l'accesso ad ogni ambiente esterno. Questo accorgimento materico permette anche la possibilità di far correre dei rampicanti in facciata.

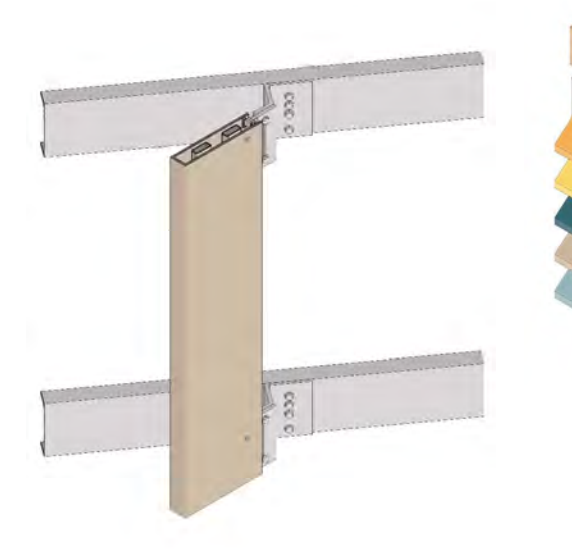

• I frangisole orizzontali, invece, scelti per gli orientamenti Sud-Ovest e Nord-Est sono stati previsti in alluminio verniciato in quanto l'utenza non potrà accedervi. La scelta dei colori in questo caso non si è basata sulla coerenza con i materiali di facciata, ma cerca di movimentare l'elemento lineare di copertura con dei giochi di colore. I colori individuati risultano essere rispettosi dei possibili deficit visivi dell'utenza in quanto sono stati scelti: il giallo, l'arancione, l'azzurro e il marrone; visibili da persone affette da daltonismo come specificato al capitolo 2 e sulla base delle sperimentazioni esplicitate al capitolo 24.

L'illuminamento è una grandezza che si riferisce ad una superficie ed è dato dal rapporto tra il flusso luminoso, espresso in Lumen, e la superficie espressa in m<sup>2</sup>. L'illuminamento viene quindi misurato in Lux. Le analisi sono state svolte nel mesi di Marzo, Giugno, Settembre e Dicembre, alle ore 12:00, con cielo coperto, al fine di analizzare l'intensità della luce nei vari punti degli ambienti e di prevedere, di conseguenza, schermature solari nei casi in cui i valori di illuminanza siano troppo elevati e rischino di causare abbagliamento.

Si è scelto di analizzare tali periodi in quanto nei mesi estivi, l'angolo solare è molto alto e i raggi entrano in modo diretto creando fenomeni di abbagliamento; nei mesi invernali, invece, avviene il contrario, a causa dell'inclinazione minore dei raggi solari. In questo periodo, di conseguenza, la luce naturale all'interno dei locali è minore e questo potrebbe portare ad un'insufficienza di illuminazione.

## **RISULTATI OTTENUTI**

Le simulazione eseguite per l'illuminanza sono state effettuate in tutte e quattro le stagioni, a mezzogiorno, con condizioni di cielo coperto. Questa scelta è stata dettata dal fatto che, pur essendo una scuola, l'edificio rimarrà aperto tutto l'anno, anche nella stagione estiva.

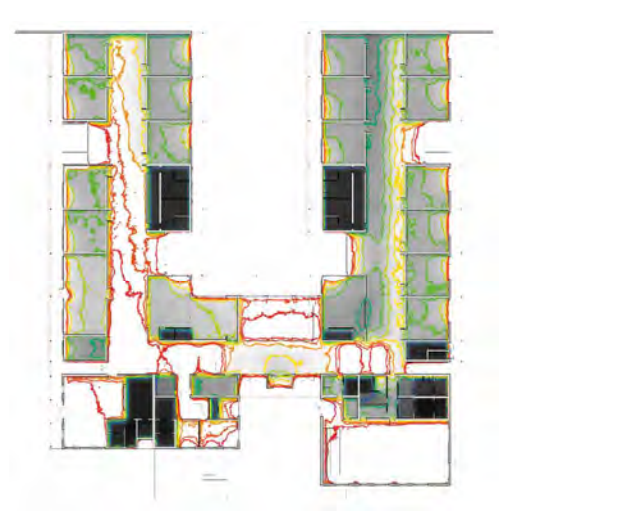

Per quanto riguarda l'ombreggiamento dei patii presenti, invece, sono state inserite piante da agrumi. Nonostante non sia una prassi consolidata si può notare che le essenze inserite garantiscono una buona risposta alla necessità di ombreggiamento.

Si considera comunque l'inserimento di tende a rullo interne, così da poter gestire autonomamente e in base alle necessità la quantità di luce presente all'interno degli spazi.

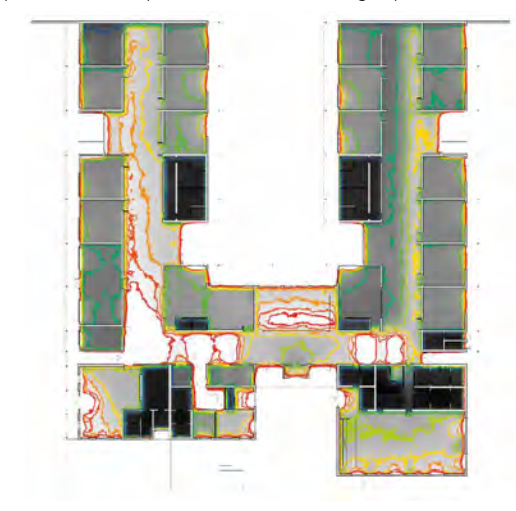

Figura 18.22: Frangisole verticali e orizzontali. Fonte: Autori.

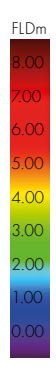

Per evitare di ridurre le finestrature in prospetto e perdere quindi la verticalità data da questi segni architettonici, unitamente alla volontà di mantenere una permeabilità visiva con l'esterno, si è dapprima ipotizzato l'inserimento di tende a rullo interne. Queste però non sono risultate sufficienti per una questione energetica legata al raffrescamento estivo, stagione più critica viste le temperature elevate della zona.

I frangisole proposti oltre a variare il loro orientamento sulla base della tipologia di radiazione da schermare hanno altre caratteristiche specifiche. In particolare:

Le prime simulazioni illuminotecniche riportate, eseguite senza l'inserimento dei frangisole, mostrano quanto sia problematico il fenomeno dell'abbagliamento in particolare nelle zone di mensa e palestra, che presentano grandi vetrate.

Pertanto si è ipotizzato l'inserimento di frangisole verticali per quanto riguarda il blocco pubblico, mentre, per garantire una buona qualità della luce e senza inficiare la visuale verso l'esterno si sono ipotizzati frangisole orizzontali per le aule. Questi sono inoltre maggiormente adeguati visto l'orientamento.

• I frangisole verticali, proposti per la zona pubblica, permettono di accentuare sia la verticalità del prospetto sia la cromia dello stesso. I pannelli di fibrocemento ancorati a delle travi in acciaio sono infatti proposte in due colori: il beige e l'arancione; i quali si differenziano poco dai colori in facciata

FLDm

7.00 6.00 5.00 4.00 3.00 2.00 1.00 0.00

## **LLUMINANZA**

Figura 18.21: Analisi FLDm senza frangisole. Fonte: Autori.

Per quanto riguarda la stagione invernale invece, si è verificato che le schermature inserite garantiscono comunque un buon apporto di luce naturale agli ambienti. Presumibilmente durante questo periodo non verranno usate le schermature interne. Anche negli spazi che potrebbero risultare maggiormente problematici come i laboratori ibridi sono verificati i lux minimi richiesti da normativa. Di seguito vengono riportate in figura le simulazioni relativa all'illuminanza.

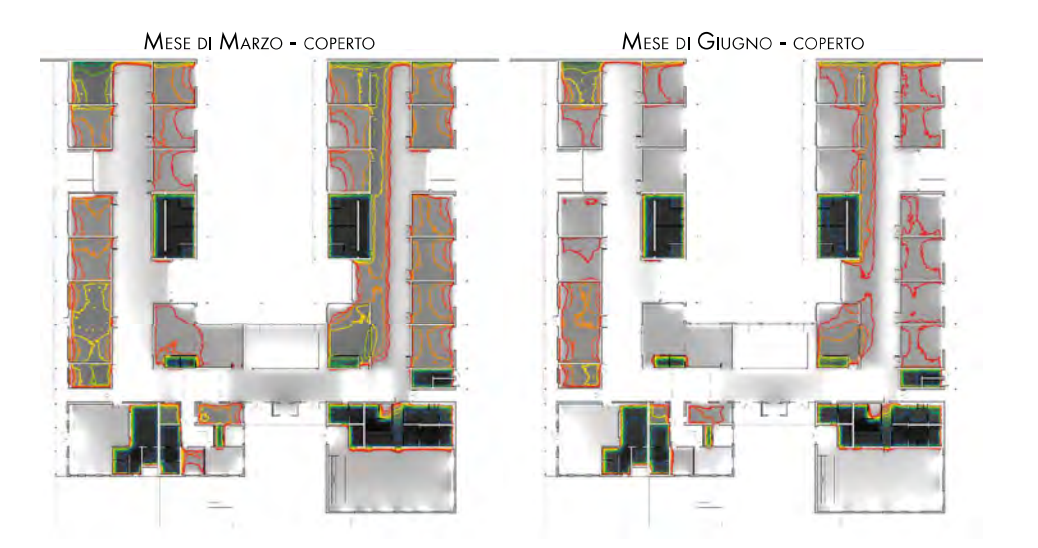

MESE DI DICEMBRE - COPERTO

MESE DI SETTEMBRE - COPERTO

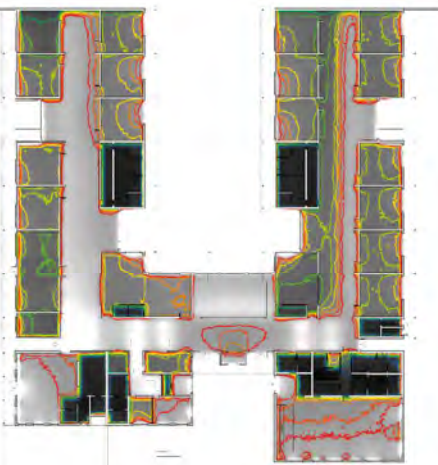

Figura 18.24: Analisi FLDm con frangisole. Fonte: Autori.

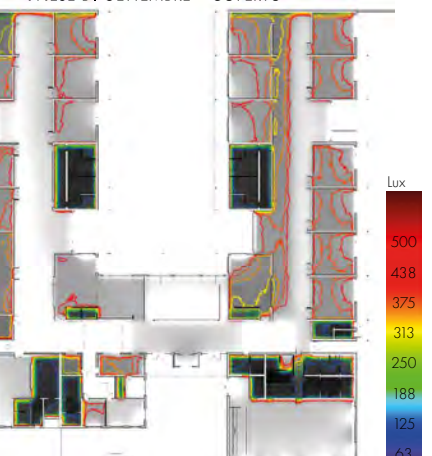

# 19 PROGETTO STRUTTURALE

## PREMESSA

### 

La funzione e localizzazione del progetto hanno portato a una serie di riflessioni sulla tipologia strutturale da adottare. La Sardegna e in particolare la regione della Marmilla, sono fortemente legate all'utilizzo della pietra e dei mattoni in terra cruda. Questa tipologia costruttiva è però poco pertinente alle attuali tecniche edilizie, in particolare per la realizzazione di una nuova scuola. Un'altra tecnologia molto applicata in questa zona è il legno, il quale sebbene sia stato usato principalmente per orizzontamenti e finiture, è una caratteristica rilevante delle strutture tradizionali locali. Sulla scia di queste applicazioni e poiché l'edificio è caratterizzato da ambienti molto ampi, il materiale strutturale più indicato per la realizzazione del progetto è proprio quest'ultimo che, nonostante non sia prodotto nell'Isola, risulta comunque di più facile approvvigionamento, trasportabilità e lavorazione rispetto all'acciaio. La struttura è dunque in legno lamellare: CLT per gli orizzontamenti e a telaio per gli elementi verticali e le travi. I vantaggi che presenta questo materiale sono soprattutto legati alla possibilità di coprire luci importanti, dando la possibilità di modificare la configurazione interna dei locali durante la vita dell'edificio attraverso la definizione delle sole partizioni (svincolate dalla struttura portante). Per la realizzazione di pareti di controvento e fondazioni, si prevede l'utilizzo del calcestruzzo armato.

## 19.1

Attraverso le analisi preliminari (riguardo la trasportabilità, la tradizione costruttiva, i materiali sostenibili e la velocità di montaggio), il legno è apparso come il materiale più adatto a soddisfare le esigenze costruttive di progetto. In particolare, si è deciso di adottare la tipologia strutturale con pareti portanti composte da pannelli a telaio su cui poggiano i solai di copertura in CLT. Questa scelta è dettata dai seguenti vantaggi, legati in particolare:

- · alla sostenibilità del materiale: adottando una tecnologia in legno e avviando una filiera corta è possibile avere il materiale strutturale con un basso impatto ambientale;
- alla stabilità dimensionale: l'incollaggio delle lamelle incrociate permette un'eccellente stabilità dimensionale, con ridotti valori di ritiro e di rigonfiamento;
- alla robustezza e rigidità: questi sono parametri fondamentali sia in fase d'esercizio, sia in fase di trasporto;
- alla prefabbricazione: i pannelli in CLT permettono una totale prefabbricazione industriale, la quale permette un'elevata precisione e un buon controllo di qualità. Nello stabilimento di produzione dei pannelli è possibile, infatti, attraverso macchine a controllo numerico, predisporre le aperture e montare gli infissi o i vari strati che compongono la parete finale;
- alle elevate prestazioni energetiche: la bassa conducibilità del legno  $(\lambda=0.13 \text{ W}/\text{m2K})$  e l'elevata capacità termica (>2000 J/kgK) consentono di ottenere delle ottime prestazioni termiche in accoppiamento ad un adeguato spessore di coibentazione. Questa tecnologia permette inoltre di ovviare problemi legati a ponti termici;
- ai tempi di posa in opera ridotti: prefabbricazione degli elementi bidimensionali e il loro montaggio a secco tramite connettori metallici riducono notevolmente i tempi di cantiere;

Il pannello CLT (Cross Laminated Timber), comunemente denominato anche XLAM (ovvero "cross-lam", dove la "X" indica la disposizione ortogonale degli elementi lignei che compongono il pannello), è un compensato strutturale di tavole di legno massiccio disposte e incollate a strati incrociati con il quale è possibile realizzare pareti, solai e coperture. Il pannello CLT è formato da lamelle del tutto analoghe a quelle utilizzate per la fabbricazione del legno lamellare, le quali, invece di essere incollate una sopra l'altra a formare elementi portanti lineari (travi, archi, portali), sono disposte a strati ruotati di 90° rispetto al piano del pannello. Il numero minimo di strati è pari a 3, tuttavia per ottenere un comportamento fisico e meccanico efficace sono richiesti almeno 5 strati.

In Italia e in Europa la specie legnosa prevalentemente utilizzata è l'Abete rosso, una conifera che costituisce estese foreste nell'arco alpino e più in generale in Centro e Nord Europa, dalle ottime proprietà meccaniche per uso strutturale. [3]

## STRUTTURE A TELAIO (PLATFORM FRAME)

Il sistema a telai leggeri irrigiditi è detto anche a pannelli intelaiati, (noto come balloon frame o platform frame) in legno. Il sistema a telaio leggero, adottato per le strutture verticali, è formato da pareti costituite da elementi lignei a **sezione standard e interassi ridotti**, a cui sono collegati pannelli a base di legno su uno o su entrambi i lati mediante aggraffatura. L'interasse dei montanti è sempre un sottomultiplo della larghezza dei pannelli di rivestimento strutturale, che assolvono anche funzione di controventatura. Le aperture sono generalmente realizzate con un doppio montante o con una sezione maggiorata. In questo sistema costruttivo i pannelli intelaiati, che lavorano come sistemi a parete, sopportano sia i carichi verticali sia le azioni orizzontali agenti nel piano della parete o agenti nel piano perpendicolare ad essa. [4]

La struttura è stata progettata valutando tutte le sue fasi di vita: dalla produzione (nel nord Italia) al

# 19.2

## **TECNICHE STRUTTURALI**

Il legno rappresenta uno dei materiali da costruzione più antichi e anche il materiale strutturale più sperimentato. Tale impiego è dato dalle sue proprietà meccaniche e fisiche, dalla sua disponibilità in natura e della versatilità climatica. È proprio grazie a queste caratteristiche e alla sperimentazione che questo materiale si è diffuso in campo strutturale, ed è stato recentemente riscoperto e rivalutato. Facilmente lavorabile, rintracciabile e trasportabile, il legno è stato tra i primi materiali utilizzati dall'uomo per la costruzione di architetture stabili a partire dai sistemi a palafitta. Inoltre, grazie al suo rapporto tra peso e resistenza è stato da sempre una delle risorse più indicate per la realizzazione di sistemi abitativi trasportabili tipici delle popolazioni non stanziali. Grazie alle sue ottime qualità in termini di leggerezza e resistenza a trazione per molti secoli è stato considerato l'unico materiale adatto alla realizzazione di strutture portanti orizzontali e di coperture: disponendo questi sistemi con scheletri lignei autoportanti si potevano velocizzare sensibilmente le operazioni costruttive. [1]

Nell'architettura romana come in quella della Grecia antica, il legno veniva utilizzato per la realizzazione delle coperture, dei solai degli edifici residenziali multi-piano e per le centine delle strutture archivoltate. Durante il Medioevo l'impiego del legno si è diversificato ulteriormente in funzione della tradizione locale e delle condizioni geografiche: nelle regioni centro-europee si sviluppano metodi costruttivi interamente in legno, come il Blockbau, e sistemi a telaio con tamponamenti eterogenei delle maglie, mentre nelle città dell'Oriente si sono sviluppati sofisticati sistemi ad incastro di elementi. Nella seconda metà dell'Ottocento, in Nord America, nasce un sistema costituito da un'intelaiatura di tavoloni in legno di dimensioni standardizzate unite con chiodatura, che prende il nome di Balloon frame, prima testimonianza del passaggio dalle costruzioni in legno massiccio ai sistemi costruttivi leggeri. Questa tecnica ha trovato ampia diffusione negli Stati Uniti nelle prime urbanizzazioni di Chicago e San Francisco e ha continuato a trovare largo impiego nell'edificato residenziale. L'introduzione, nell'Ottocento, della ghisa e dell'acciaio, materiali da costruzione al tempo innovativi e più efficaci, determinarono il declino delle costruzioni in legno, fino alla seconda metà del Novecento, quando lo sviluppo del legno lamellare riporta in auge l'utilizzo ai sistemi costruttivi in legno.

Le numerose sperimentazioni condotte negli ultimi decenni sul comportamento statico delle strutture di legno e le recenti norme europee in materia di sicurezza statica, l'edificazione con il legno si configura oggi sicura al pari di tutti gli altri sistemi costruttivi, non solo in condizioni normali, ma anche in zona sismica dove esprime le qualità migliori dato il suo alto rapporto tra resistenza e massa. Le nuove costruzioni in legno sono realizzate con tecniche e tipologie costruttive che hanno subito un'evoluzione rivolta essenzialmente alla prefabbricazione degli elementi strutturali e alla standardizzazione delle operazioni di montaggio. Molti sistemi hanno subito la trasformazione delle tecniche di assemblaggio degli elementi e l'utilizzo di elementi compositi in sostituzione degli elementi in legno massiccio. La ridondanza dei percorsi di trasmissione dei carichi in un edifi cio, costruito con la tecnica delle pareti portanti intelaiate ha un grande vantaggi dal punto di vista della rigidezza strutturale, della capacità redistribuiva e della resistenza al sisma e all'azione del vento. [2]

## **STRUTTURE IN CLT**

L'edificio scolastico in progetto è composto da due stecche simmetriche che si innestano su un corpo principale di ingresso dedicato alle funzioni pubbliche. L'edificio, distribuito su un unico piano, è così composto:

- Due stecche dedicate alla didattica che comprendono le stesse funzioni: 8 aule, 2 zone libere con affaccio sul verde, un blocco servizi e un ampio corridoio dedicato ai laboratori ibridi;
- La zona pubblica che comprende locali tecnici, 3 laboratori didattici, una biblioteca, l'agorà e i locali dedicati all'amministrazione collegati all'ingresso coperto da un portico;
- La palestra con i relativi servizi che si contraddistingue da un volume di altezza maggiore;
- La mensa con annessa cucina, anch'essa di altezza maggiore rispetto alle principali zone pubbliche, ma inferiore rispetto la palestra.

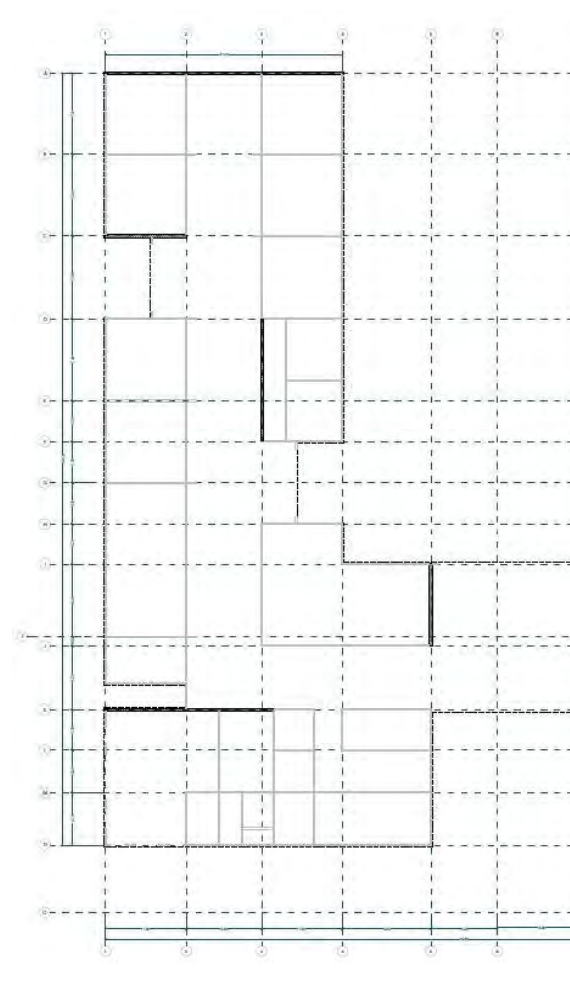

Figura 19.01: Pianta degli assi strutturali. Fonte: Autori.

19.3

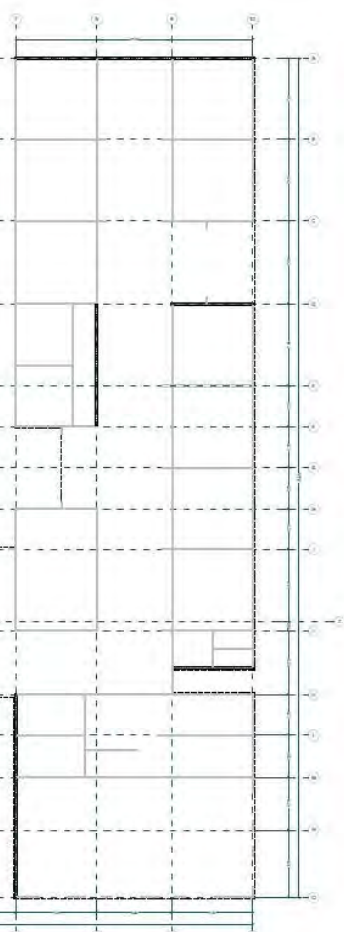

In questo progetto, a causa dell'elevata distanza dal sito produttivo e a causa del trasporto intermodale, verranno realizzate in stabilimento: la struttura portante in montanti lignei, la coibentazione e la posa dell'OSB, oltre al controtelaio dei serramenti, mentre gli altri strati saranno montanti in cantiere, così come i serramenti. Entrambi gli strati di OSB saranno rivestiti da una membrana impermeabile che funge da protezione durante il trasporto e nella fase di stoccaggio, dopo il montaggio e prima della posa degli strati di finitura.

## STRUTTURE IN CALCESTRUZZO ARMATO

montaggio nel sito di progetto a Villamar. I pannelli intelaiati vengono prodotti in stabilimento su misura, talvolta da linee di produzione automatizzate, per cui non sussistono dei limiti dimensionali e geometrici generici. L'unica accortezza utilizzata è stata scegliere sezioni di legno lamellare standard e facilmente reperibili sul mercato, in modo da non incrementare i costi della materia prima. I pannelli sono stati quindi studiati ragionando principalmente sulla logistica con l'obiettivo di minimizzare il numero di container richiesti e di conseguenza anche l'impatto ambientale ed economico del trasporto. Come anticipato, i produttori di strutture prefabbricate in legno, si trovano sul territorio nazionale prevalentemente nel nord Italia sia per l'approvvigionamento della materia prima sia per la vicinanza alla tradizionale architettura nordica, da cui sono state ereditate le conoscenze tecniche.

Il progetto strutturale di un edificio adibito a scuola prevede lo studio ed il dimensionamento degli elementi resistenti al sisma, specialmente se, come nel nostro caso, l'edificio risulta di tipo strategico a risposta delle eventuali calamità naturali. Nello schema strutturale progettato la resistenza alle azioni verticali è affidata alle pareti a telaio in legno, mentre le azioni orizzontali, principalmente dovute al vento, ma anche al sisma sono di competenza dei controventi. Poiché le strutture in legno a telaio sono parzialmente controventate tramite i pannelli OSB che le compongo, sono stati individuati solo alcuni setti di controvento che svolgeranno il compito di resistenza al sisma per l'edifi cio. Gli elementi di controvento sono stati previsti in calcestruzzo armato in continuità alle fondazioni.

La scelta del calcestruzzo armato si lega alla tipologia costruttiva che attualmente caratterizza gli edifici residenziali presenti sull'Isola e la maggior parte degli edifici realizzati nel Comune di Villamar nell'ultimo periodo di espansione del paese. Scelta che si oppone al tipico accoppiamento legno-controvento in acciaio, il quale risulta più dispendioso e vincolato a manodopera specializzata al contrario della tecnologia del calcestruzzo armato, il quale è propria delle imprese di costruzione del territorio.

# **CARATTERISTICHE GEOMETRICHE DELL'EDIFICIO**

Le pareti a telaio, come il CLT, sono una delle poche alternative sul mercato di pareti prefabbricate bidimensionali che consentono di ridurre sensibilmente le operazioni in cantiere grazie all'elevato numero di strati assemblabili in stabilimento. La struttura portante può essere realizzata manualmente da operai specializzati oppure da una linea produttiva automatizzata con macchinari a controllo numerico. In base alla distanza del sito di progetto e all'offerta del singolo produttore, esistono diversi livelli di prefabbricazione: in stabilimento si possono realizzare anche una serie di nodi costruttivi quali la predisposizione impiantistica e i risvolti degli strati in corrispondenza di forometrie. Inoltre, è possibile posare porte e serramenti direttamente in stabilimento.

Riassumendo, le principali proprietà geometriche dell'edificio sono:

Il dimensionamento degli elementi strutturali e le relative verifiche eseguite sono stati sviluppati nel rispetto delle indicazioni normative.

La base normativa italiana per il calcolo degli elementi strutturali è data dalle Norme Tecniche per le Costruzioni pubblicate in Gazzetta Ufficiale il 20 febbraio 2018. Esse contengono al Capitolo 1 e al Capitolo 12, la normativa esplicita circa la possibilità di completare le indicazioni in esse contenute con ulteriori documenti che costituiscano fonti di comprovata validità. In particolar modo, sono intesi e indicati in questo contesto i testi delle normative Europee con i relativi documenti di applicazione, come anche le istruzioni e i documenti tecnici del Consiglio Nazionale della Ricerca (C.N.R.).

In generale, le NTC2018 descrivono in modo esplicito le caratteristiche del legno massiccio (capitolo 11.7.2), del legno con giunti a dita (capitolo 11.7.3) e del legno lamellare o massiccio incollato (capitolo 11.7.4). Per quanto riguarda la tecnologia in CLT, invece, non risulta indicata in maniera precisa, se non nel capitolo 11.7.6 come: Altri prodotti derivati dal legno per uso strutturale, che rimanda alle procedure del capitolo 11.1 in quanto vengono classificati come "[...] altri prodotti derivati dal legno per uso strutturale per i quali non è applicabile una norma europea armonizzata".

• UNI EN 1995 Eurocodice 5 – Progettazione delle strutture in legno. I due documenti sono simili e definiscono le regole di progettazione, calcolo ed esecuzione delle strutture di legno, relativamente ai requisiti di resistenza meccanica, funzionalità, durabilità e resistenza al fuoco e si basano sul metodo semiprobabilistico agli stati limite .

A cui si sommano per gli aspetti relativi alla progettazione generale e dei materiali specifici adottati nel progetto, le seguenti norme:

Ecco perché, oltre alle NTC 2018, si è deciso di utilizzare come riferimenti per il calcolo degli elementi in legno lamellare le indicazioni contenute in:

• CNR-DT 206 R1/2018: Istruzioni per la progettazione, l'esecuzione ed il controllo delle strutture di legno;

La pianta dell'edificio, presa nella sua totalità, si estende longitudinalmente per un massimo di 76,10 m ed è composta da dieci "blocchi" aventi schemi statici leggermente differenti. Come anticipato dalle misure riportate per la geometria dell'edificio, essendo la sua lunghezza superiore a 40 m, è stato necessario suddividere la struttura in 3 corpi inserendo due giunti strutturali all'innesto delle stecche. Questo punto che corrisponde con il sesto blocco a 39,80 m dal terrapieno, in prossimità dell'asse strutturale H.

# QUADRO NORMATIVO DI RIFERIMENTO

- Circolare N. 7 del 21/01/2019 Istruzioni per l'applicazione dell'aggiornamento delle norme tecniche per le costruzioni di cui al D.M. 17/01/2018" (Circ. NTC2018);
- UNI EN 1991 Eurocodice 1 Azioni sulle strutture:
- UNI EN 1992 Eurocodice 2 Progettazione delle strutture in calcestruzzo;
- UNI EN 1998 Eurocodice 8 Progettazione delle strutture per la resistenza sismica.

## 19.4

- Lunghezza stecche 39,80 m
- Larghezza stecche 21,40 m
- Lunghezza zona pubblica 65,10 m
- Larghezza zona pubblica 36,30 m (nel punto più largo)
- Altezza max colmo 6,85 m
- Inclinazione falde 11.30° (20%) e 18.50° (33%)
- Altezza max copertura piana principale 4,40 m
- Altezza max copertura piana mensa 6,50 m
- Altezza max copertura piana palestra 9,00 m

| Codice         | Elemento tipo                                  | Stratigrafia | Spessore<br>[cm] | Larghezza<br>pannello [m] | Lunghezza<br>pannello [m] | Numero             |
|----------------|------------------------------------------------|--------------|------------------|---------------------------|---------------------------|--------------------|
| $\mathsf{A}$ . | $\begin{array}{c} \hline \end{array}$          | C.O.03       | $16\,$           | 2.45                      | 10.70                     | $\,8\,$            |
|                | $\sqrt{2}$                                     |              |                  | 2.60                      | 10.70                     | 28                 |
|                | 3                                              |              |                  | 2.05                      | 10.70                     | $\sqrt{2}$         |
|                | $\it 4$                                        |              |                  | 1.95                      | 3.55                      | $\sqrt{2}$         |
|                | 5                                              |              |                  | 2.15                      | 7.50                      | $\Diamond$         |
|                | $\Diamond$                                     |              |                  | 2.15                      | 7.40                      | $\Diamond$         |
|                | $\boldsymbol{7}$                               |              |                  | 2.15                      | 3.50                      | $\sqrt{2}$         |
| A.2            | 1                                              | C.O.03       | $16\,$           | 2.45                      | 6.70                      | 12                 |
|                | $\mathbb{I}$                                   | C.O.03       | $16\,$           | 2.60                      | 10.70                     | 24                 |
| A.3            | $\sqrt{2}$                                     |              |                  | 2.35                      | 10.70                     | $\sqrt{2}$         |
|                | 3                                              |              |                  | 2.50                      | 9.35                      | $\sqrt{5}$         |
|                | $\it 4$                                        |              |                  | 2.60                      | 9.35                      | $\sqrt{2}$         |
|                | $\sqrt{5}$                                     |              |                  | 2.60                      | 11.05                     | $\sqrt{2}$         |
|                | $\Diamond$                                     |              |                  | 2.60                      | 8.80                      | $\sqrt{2}$         |
|                | $\overline{z}$                                 |              |                  | 2.6                       | 6.90                      | $\sqrt{2}$         |
|                | $\,8\,$                                        |              |                  | 2.60                      | 4.50                      | $\sqrt{2}$         |
|                | $\hbox{ }^{\text{}}\hbox{ }^{\text{}}\hbox{ }$ |              |                  | 2.45                      | 2.10                      | $\sqrt{2}$         |
|                | 10                                             |              |                  | 2.60                      | 12.00                     | $\sqrt{2}$         |
|                | $\left  \cdot \right $                         |              |                  | 2.60                      | 9.80                      | $\sqrt{2}$         |
|                | 12                                             |              |                  | 2.60                      | 6.80                      | $\sqrt{2}$         |
|                | 13                                             |              |                  | 2.60                      | 3.70                      | $\sqrt{2}$         |
|                | $\ensuremath{\text{l}}\xspace 4$               |              |                  | 2.45                      | 7.50                      | $\sqrt{2}$         |
|                | 15                                             |              |                  | 2.45                      | 7.40                      | $\sqrt{4}$         |
|                | $16\,$                                         |              |                  | 2.45                      | 11.25                     | $\sqrt{4}$         |
|                | $\ensuremath{17}$                              |              |                  | 2.45                      | 8.85                      | $\sqrt{2}$         |
| $\mathsf B$    | $\mathbb{I}$                                   | C.O.04       | $18\,$           | 2.45                      | 5.80                      | $\left  \ \right $ |
|                | $\overline{2}$                                 |              |                  | 2.15                      | 5.80                      | $\sqrt{2}$         |
|                | 3                                              |              |                  | 2.15                      | 12.00                     | $\mathbf{1}$       |
|                | $\it 4$                                        |              |                  | 2.45                      | 12.00                     | $\sqrt{5}$         |
|                | 5                                              |              |                  | 2.45                      | 9.60                      | 5                  |
|                | 6                                              |              |                  | 2.15                      | 3.90                      | $\mathbb{I}$       |
| $\mathsf{C}$ ] | $\mathbf{1}$                                   | C.0.05       | $18\,$           | 2.45                      | 3.40                      | $\sqrt{2}$         |
|                | $\overline{2}$                                 |              |                  | 2.45                      | 5.10                      | 3                  |
|                | 3                                              |              |                  | 2.45                      | 10.40                     | 3                  |
|                | $\sqrt{4}$                                     |              |                  | 2.45                      | 8.10                      | $\sqrt{2}$         |
| $\mathsf{C.2}$ | $\mathbf{1}$                                   | C.0.05       | $18\,$           | 2.60                      | 11.50                     | $\overline{4}$     |
|                | $\overline{2}$                                 |              |                  | 2.60                      | 10.20                     | $\sqrt{4}$         |
|                | 3                                              |              |                  | 2.45                      | 7.75                      | $\,8\,$            |
|                | $\sqrt{4}$                                     |              |                  | 2.15                      | 7.75                      | $\, 1 \,$          |

Tabella 19.01: Tabella di codificazione pannello in CLT. Fonte: Autori.

## **PARTE IV · PROGETTAZIONE**

Le strutture che verranno dimensionate all'interno del seguente capitolo sono state definite ottimizzando le dimensioni e le loro caratteristiche sulla base di: trasportabilità e produzione di elementi standard, i quali possono essere raggruppati per tipo e codificati sulla base della loro collocazione. In particolare, ci si riferisce agli elementi in CLT che comporranno le coperture, i quali hanno larghezze standard e lunghezze dipendenti dal trasporto (massimo 2.60x12 m dettato dalle dimensioni massime dei container da 40') e i pannelli delle pareti a telaio le quali vengono prefabbricate e trasportate fino al luogo di posa.

## SOLAI

19.5

## **COMPONENTI STANDARD**

### 

La definizione dei pannelli di copertura nasce da un'analisi preventiva sia sul numero di pannelli necessari sia sulle necessità statiche dettate l'orditura del pannello. L'orientamento del CLT ha determinato, infatti, l'introduzione di una serie di travi che fossero state orientate nella direzione opposta a quella scelta avrebbero ridotto sensibilmente l'altezza netta delle aule didattiche, che per necessità acustiche devono disporre di un contro-soffitto. Questo ridurrebbe troppo l'altezza libera dell'aula. Sono state quindi inserite travi parallele alla falda e solai orditi secondo la lunghezza dell'edificio. Scelta l'orditura, il limite più stringente per la dimensione dei pannelli è la capienza volumetrica del container.

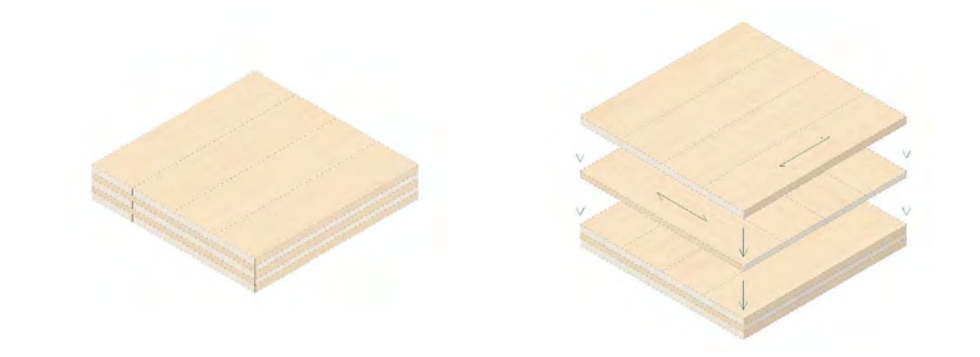

Figura 19.02: Pannello in CLT. Fonte: Autori.

A differenza di altre lavorazioni strutturali i pannelli non hanno limiti dimensionali legati al processo produttivo. L'unica attenzione richiesta è stata quella di far ricadere le forometrie per le finestre da tetto all'interno del pannello e con una distanza dal bordo tale da svolgere in stabilimento almeno una parte del nodo costruttivo.

## PARETI

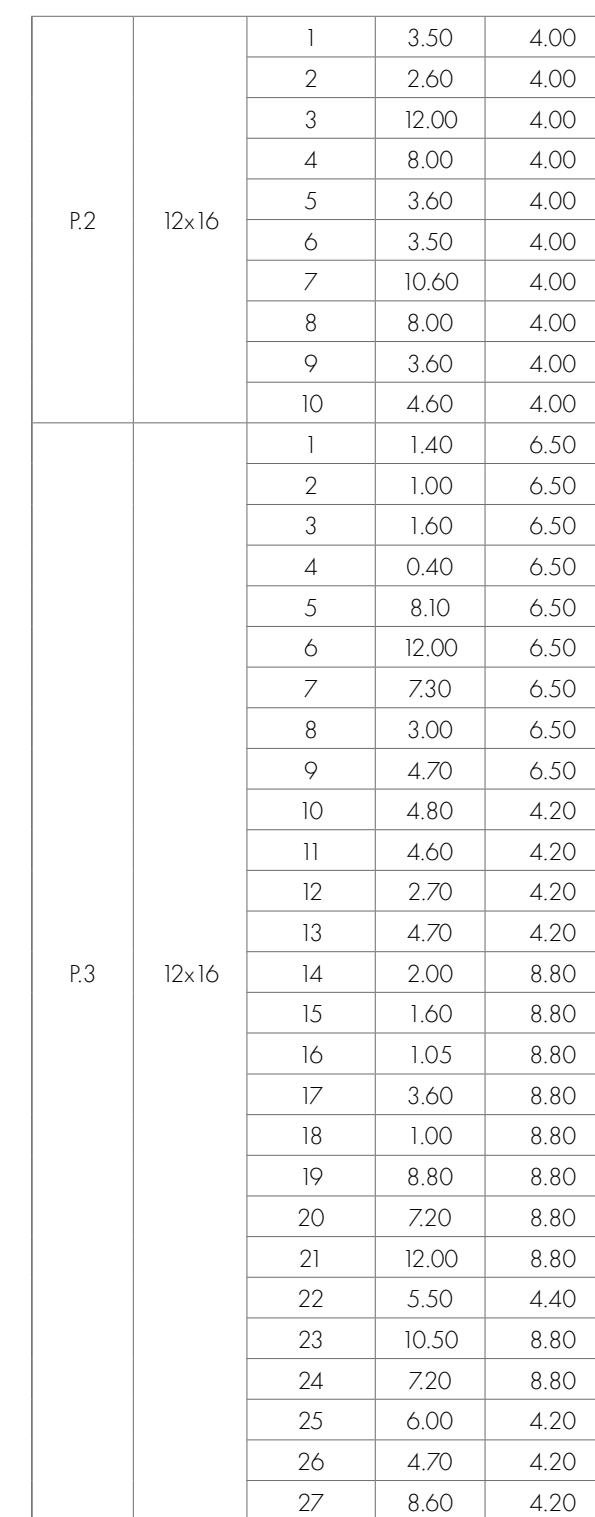

Tabella 19.02: Tabella di codificazione pannelli di parete a telaio. Fonte: Autori.

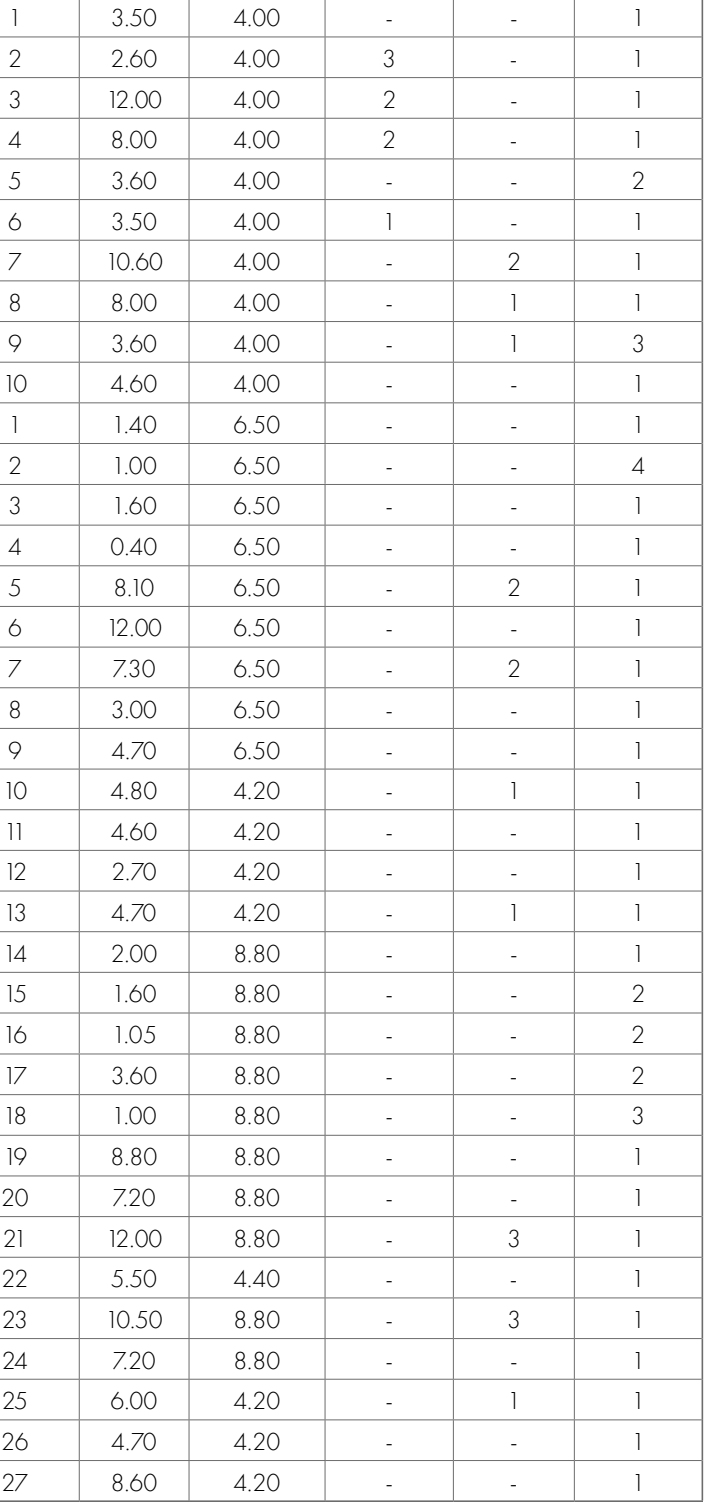

PARTE IV · PROGETTAZIONE

Si precisa che le misure riportate in tabella spesso superano l'altezza consentita dal trasporto in container (2.60m), per brevità di esposizione si è scelto di non riportare la scomposizione nelle varie combinazioni. I pannelli verranno suddivisi in due o più blocchi che verranno giuntati in cantiere grazie ad apposite connessioni in acciaio.

Attraverso la catalogazione tipologica è possibile associare ai pannelli un numero, il sistema, pur molto semplice, garantisce che gli elementi vengano stivati nei container nel corretto ordine di montaggio.

Le pareti intelaiate in legno vengono prefabbricate in stabilimento e sono costituite da un'ossatura portante composta da montanti verticali, interposti all'isolante, e chiusi da pannelli Oriented Strand Board (OSB). È un sistema leggero e flessibile, che consente di ottimizzare e contenere le dimensioni degli elementi tecnici grazie all'inserimento di materiale isolante nello spessore delle strutture: dunque la diminuzione della sezione delle pareti senza variazione delle prestazioni termiche e strutturali dell'edificio. La stratigrafia è tale per cui si assicura la continuità sia della finitura interna sia di quella esterna, dato che vengono completate in cantiere. La parete, infatti, arriva in cantiere senza gli strati superficiali: contro-parete in cartongesso e rasatura esterna del cappotto. Di conseguenza, lo spartito dei pannelli impiegati non influenza la resa architettonica del progetto, permettendo così di decidere liberamente le dimensioni dei pannelli tenendo conto solamente dei vincoli imposti dal trasporto e delle forometrie.

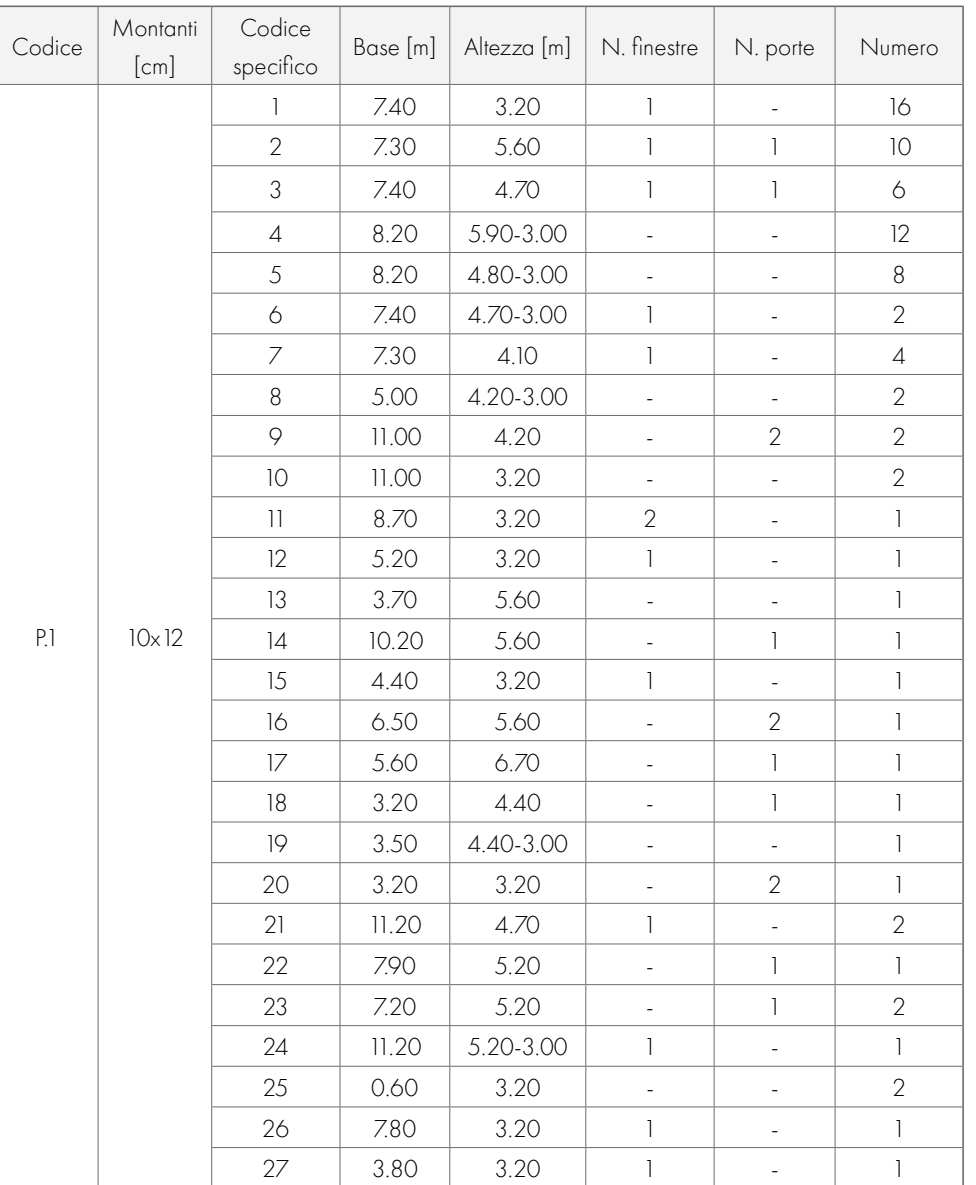

## PARTE IV · PROGETTAZIONE

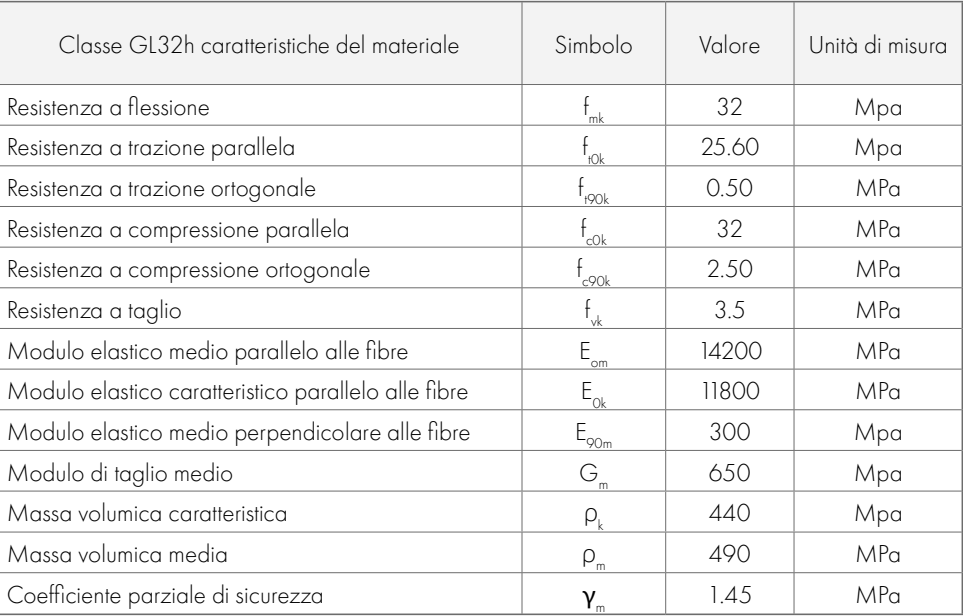

Tabella 19.03: Tabella delle caratteristiche del legno lamellare Gl32h. Fonte: NTC2018.

## La viscosità

Utilizzando il legno come materiale principale, un aspetto di cui tenere particolarmente conto riguarda il fenomeno della viscosità. Il legno, infatti, presenta un comportamento reologico caratterizzato da deformazioni viscose (noto come "creep" o "fluage") quando è soggetto a carichi di lunga durata. Pertanto, i carichi permanenti e quasi permanenti agenti su elementi strutturali in legno provocano, oltre alla deformazione elastica istantanea, anche un incremento di deformazione nel tempo. Le unioni meccaniche di elementi strutturali in legno presentano incrementi di deformazioni dovute al comportamento viscoso più elevati (circa il doppio) rispetto a quelli esibiti dagli elementi lignei. Materiali diversi dal legno presentano comportamenti reologici diversi. Pertanto, nel caso di strutture con elementi lignei accoppiati ad altri materiali (ad esempio: calcestruzzo o acciaio) caratterizzati da diversa viscosità, è necessario tenere conto di tali diversità comportamentali sia nelle verifiche allo stato limite di servizio (SLE, valutazione delle deformazioni a tempo infinito) che in quelle allo stati limite ultimo (SLU, valutazione delle variazioni delle caratteristiche della sollecitazione nel tempo nelle strutture iperstatiche).

## **PRESTAZIONI ATTESE E SICUREZZA**

L'attribuzione degli elementi strutturali di legno lamellare a una delle classi di resistenza previste dalla UNI EN 14080 può essere effettuata sulla base delle proprietà delle lamelle o direttamente sulla base dei risultati di prove sperimentali, secondo le UNI EN 384 e UNI EN 408. Si precisa che il legno lamellare è formato da più lamelle sovrapposte; dunque, si avranno caratteristiche meccaniche diverse a seconda che si consideri un comportamento parallelo o perpendicolare alle fibre.

I moduli elastici E<sub>//</sub>, E<sub>l'</sub> G<sub>//</sub>, G<sub>l</sub>dipendono da molti fattori e possono variare anche per la stessa specie legnosa. Essi vanno aumentando all'aumentare dei valori di classe scelta in analogia di quanto avviene per il calcestruzzo.

> Secondo le NTC2018, §2, la sicurezza e le prestazioni di un'opera o di una parte di essa devono essere valutate in relazione agli stati limite che si possono verificare durante la vita nominale di progetto. In particolare, secondo quanto stabilito nei capitoli specifici, le opere e le varie tipologie strutturali devono possedere i seguenti requisiti:

- sicurezza nei confronti di stati limite ultimi (SLU): capacità di evitare crolli, perdite di equilibrio e dissesti gravi, totali o parziali, che possano compromettere l'incolumità delle persone, comportare la perdita di beni, provocare gravi danni ambientali e sociali, oppure mettere fuori servizio l'opera;
- sicurezza nei confronti di stati limite di esercizio (SLE): capacità di garantire le prestazioni previste per le condizioni di esercizio (freccia e vibrazioni).
- Devono essere inoltre soddisfatte le verifiche per quanto riguarda: • sicurezza antincendio: capacità di garantire le prestazioni strutturali previste in caso d'incendio, per un periodo richiesto;

## 19.6 CARATTERISTICHE MECCANICHE DEI MATERIALI

Essendo il legno lamellare un materiale composito la classe di resistenza degli elementi è determinata dalla classe di resistenza delle stesse lamelle che li compongono e dalla loro disposizione all'interno dell'elemento strutturale.

Nelle analisi strutturali del progetto in esame, riportate nelle pagine successive, si sono utilizzate due diverse classi di resistenza di legno lamellare: la classe GL24h e la classe GL32h. Di seguito sono riportate le loro caratteristiche:

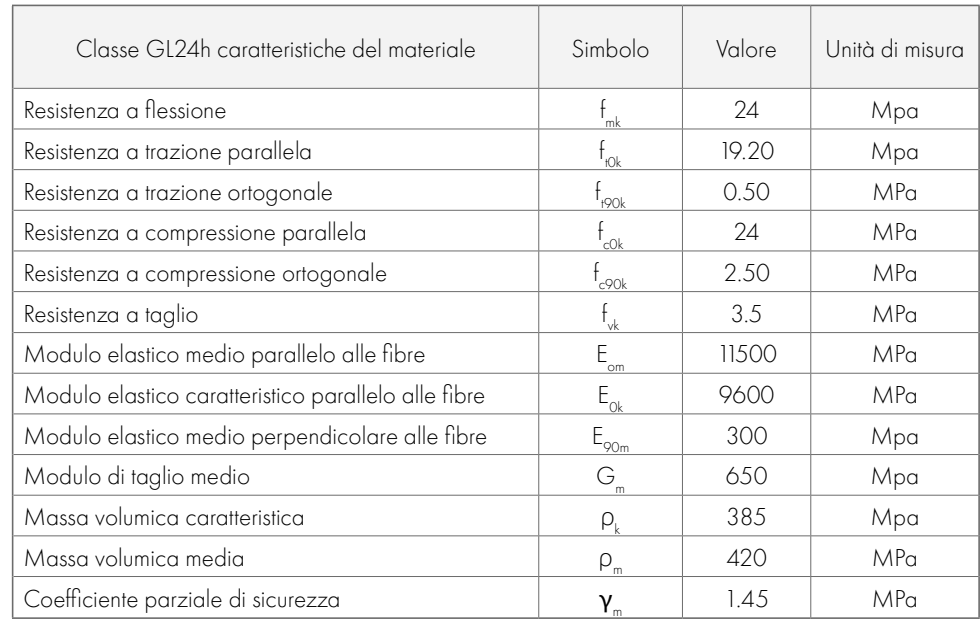

Tabella 19.03: Tabella delle caratteristiche del legno lamellare Gl24h. Fonte: NTC2018.
#### I valori di k<sub>mor</sub> invece, sono forniti nella Tab. 4.4.IV delle NTC:

#### **PARTE IV · PROGETTAZIONE**

Per quanto riguarda la verifica agli stati limite di esercizio, si procederà con l'analisi di due fenomeni principali:

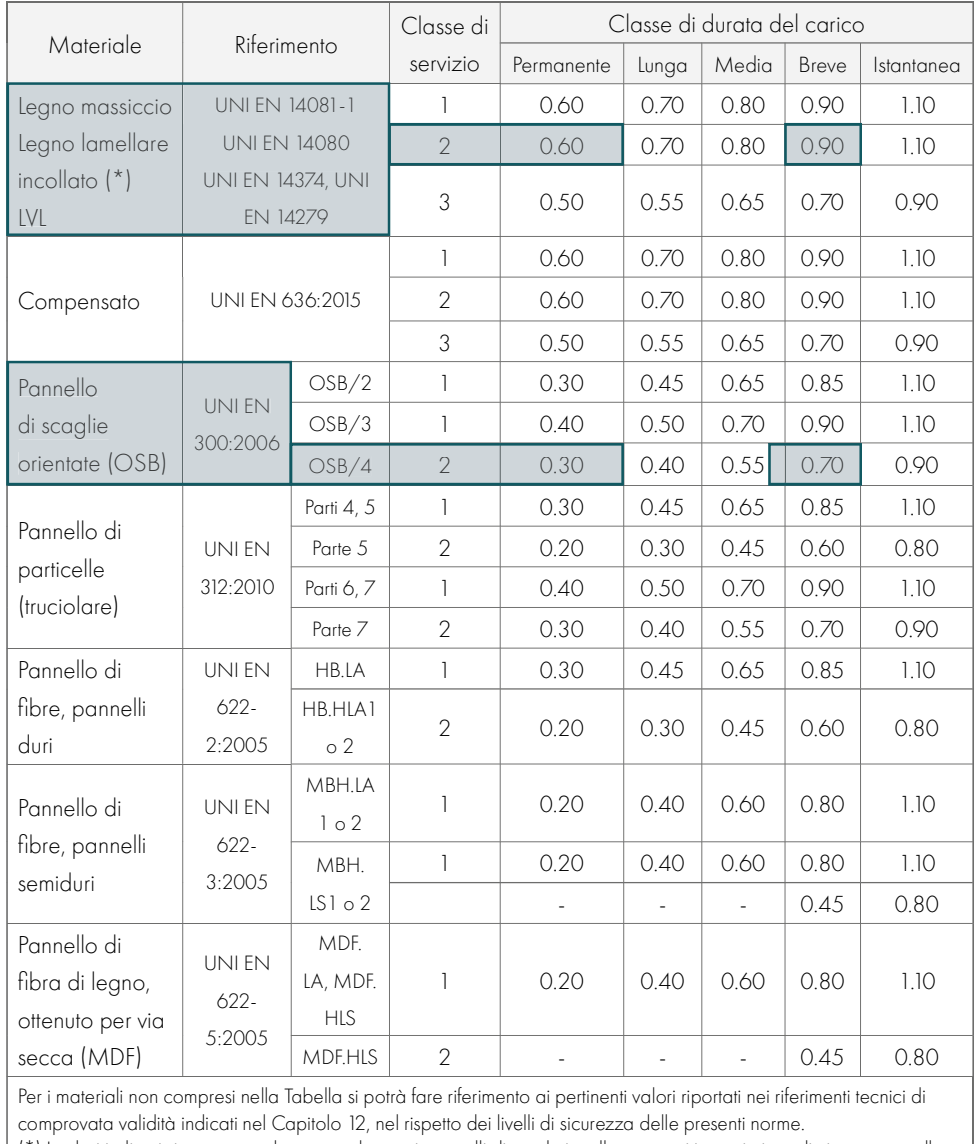

Come riportato all'interno delle NTC2018, §2.3, sono di seguito elencati i criteri del metodo semiprobabilistico agli stati limite, basato sull'impiego dei coefficienti parziali.

Nel metodo agli stati limite , la sicurezza strutturale nei confronti degli stati limite ultimi deve essere verificata confrontando la capacità di progetto R<sub>a</sub>, in termini di resistenza, duttilità e/o spostamento della struttura o della membratura strutturale, in funzione delle caratteristiche meccaniche dei materiali che la compongono (X<sub>a</sub>) e dei valori nominali delle grandezze geometriche interessate (a<sub>a</sub>), con il corrispondente valore di progetto della domanda E<sub>a</sub>, il quale è funzione dei valori di progetto delle azioni (F<sub>d</sub>) e dei valori nominali delle grandezze geometriche della struttura interessate.

> (\*) I valori indicati si possono adottare anche per i pannelli di tavole incollate a strati incrociati, ma limitatamente alle classi di servizio 1 e 2.

Tabella 19.06: Tabella dei coefficienti k<sub>mor</sub> Fonte: NTC2018.

La verifica della sicurezza nei riguardi degli stati limite ultimi (SLU) si effettua con il metodo dei coefficienti parziali di sicurezza espresso dalla equazione formale:

 $R_a > E_a$ 

 $R_{\rm d}$ Dove:

E<sub>d</sub> è il valore di progetto dell'effetto delle azioni;

R<sub>a</sub> è la resistenza di progetto, valutata in base ai valori di progetto della resistenza dei materiali e ai valori nominali delle grandezze geometriche interessate.

1. Spostamenti istantanei (frecce);

2. Spostamenti finali (frecce).

Nello specifico il legno lamellare, il valore generico della resistenza di progetto dipende da caratteristiche quali l'umidità del materiale e la durata del carico a cui è soggetto l'elemento. Il valore di progetto Xd viene calcolato mediante la relazione:

k<sub>mod</sub> è il coefficiente di correzione che tiene conto dell'effetto, sui parametri di resistenza, sia della durata del carico sia dell'umidità della struttura. Se una combinazione comprende azioni appartenenti a differenti classi di durata del carico, si dovrà scegliere il valore di kmod corrispondente all'azione di minor durata.

Il coefficiente parziale di sicurezza relativo al materiale  $\pmb{\gamma}_{\text{\tiny M}}$  è valutato secondo la colonna A della seguente tabella 4.4.III dell'NTC 2018:

- durabilità: capacità della costruzione di mantenere, nell'arco della vita nominale di progetto, i livelli prestazionali per i quali è stata progettata, tenuto conto delle caratteristiche ambientali in cui si trova e del livello previsto di manutenzione;
- robustezza: capacità di evitare danni sproporzionati rispetto all'entità di possibili cause innescanti eccezionali quali esplosioni e urti.

Dove:

X, è il valore caratteristico della proprietà del materiale,

 $X_{\rm d} = (k_{\rm mod} X_k)/\gamma_{\rm M}$ 

 $\bm{\gamma}_{\scriptscriptstyle(\!\varsigma\!)}$ è il coefficiente parziale relativo al materiale;

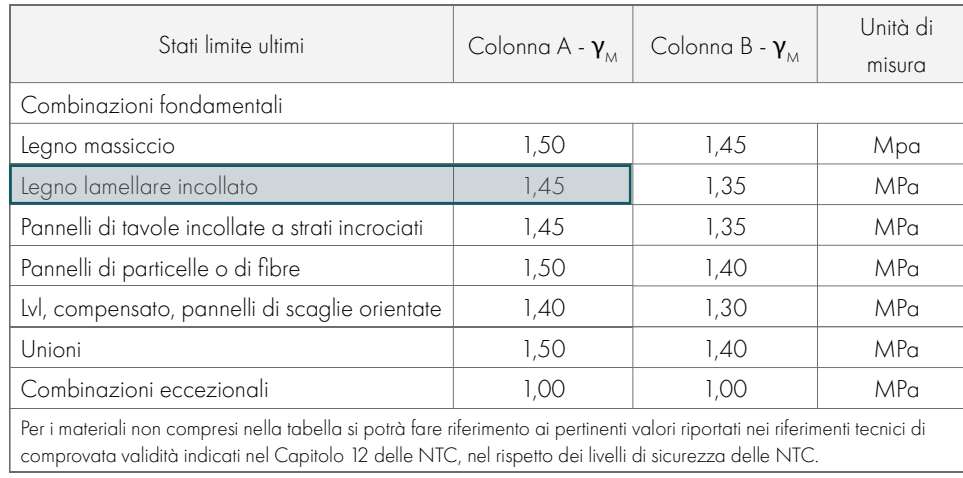

Tabella 19.05: Tabella ddei coefficienti parziali di sicurezza. Fonte: NTC2018.

#### PARTE IV · PROGETTAZIONE

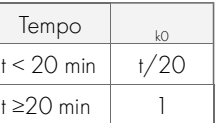

#### Profondità di carbonizzazione

Per lo studio della profondità di carbonizzazione si è scelto di avere elementi in legno realizzati con colla resistente al fuoco.

A questo punto è stato possibile ricavare la sezione efficace degli elementi, dopo essere stati sottoposti al carico d'incendio per il tempo t stabilito. La nuova sezione per gli elementi trave (esposta al fuoco su tre lati) ha dimensioni pari a:

> $b_e=b_{\text{inter}} - 2 \cdot d_{\text{eff}}$  $h_{\mu} = h_{\mu\nu} - d_{\mu}$

In questo modo la velocità di carbonizzazione è considerata costante nel passaggio tra uno strato e l'altro ed è valutata mediante la seguente formula:

 $d_{\text{(char, O)}} = \beta_{\text{o}} +$ 

 $_{\rm o}$  è la velocità di carbonizzazione unidimensionale;

Dove:

Per la verifica di resistenza in caso di incendio, i valori di progetto delle resistenze del materiale devono essere determinati mediante la seguente formula:

t è il tempo di esposizione al fuoco.

#### Sezione efficace degli elementi

 $\mathfrak{f}_{_{20}}$  è il frattile 20% di una proprietà di resistenza a temperature normale; k<sub>mod,fi</sub> è il fattore di conversione per il fuoco, il quale, per il metodo della sezione trasversale ridotta utilizzato, è assunto pari ad 1;

 $\gamma_{\text{MSE}}$  è il fattore parziale di sicurezza per il legno in caso di incendio.

Nello specifico, il frattile 20% di una resistenza o di una proprietà di rigidezza viene calcolato come:

#### Valori di progetto di resistenza del materiale

Per gli elementi trave, le aliquote della freccia risultanti da una combinazione di azioni da considerare sono mostrate di seguito:

$$
f_{d,\text{fi}}\!\!=\!\!k_{\text{mod,fi}}\!\cdot f_{20}/\gamma_{\text{M,fi}}
$$

Dove:

La freccia finale netta, W<sub>nete</sub>, di un elemento inflesso, riferita alla corda congiungente i punti della trave in corrispondenza degli appoggi è data quindi da:

$$
\begin{aligned}\n f_{20} = k_{\overrightarrow{n}}, f_k \\
 S_{20} = k_{\overrightarrow{n}}, S_{05}\n \end{aligned}
$$

Il valore di  $k_{e}$  viene fornito dalla tabella:

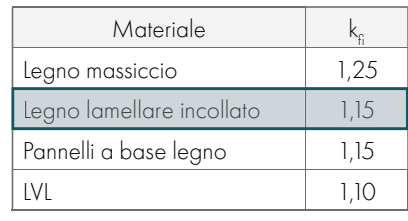

Tabella 19.09: Tabella dei valori del coefficiente k<sub>F</sub>. Fonte: NTC2018.

 $\mathsf{k}_{\scriptscriptstyle O} \cdot \mathsf{d}_{\scriptscriptstyle O}$  è lo spessore della parte di sezione residua, vicino alla linea di carbonizzazione, in cui le proprietà meccaniche di resistenza e rigidezza del materiale si assumono nulle.

Il valore della profondità d<sub>o</sub> dello strato per cui si assume resistenza e rigidezza uguale a zero è assunto pari a 7 mm. Per il coefficiente k $_{\rm o}$  invece, si sono assunti i valori riportati nella tabella e nella figura a seguito:

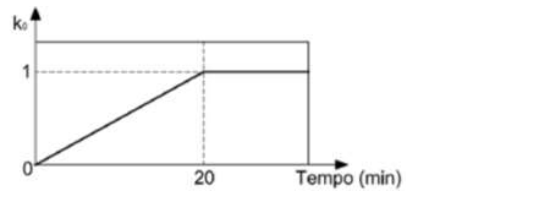

Tabella 19.08: Tabella dei valori del coefficiente  $k_{o\cdot}$  Fonte: NTC2018.

Tabella 19.07: Tabella dei valori limite della freccia a SLE. Fonte: NTC2018.

#### Metodo della sezione efficace

Sometime and the controllator of the controllator of the controllator of the controllator of the controllator of the controllator of the controllator of the controllator of the controllator of the control of the control o Ai fini della determinazione delle proprietà delle sezioni trasversali degli elementi strutturali in caso di incendio viene utilizzato il metodo della sezione trasversale ridotta riportato al punto 4.2.2 della norma UNI EN 1995-1-2 (Eurocodice 5). In accordo con tale metodo la sezione trasversale efficace di un elemento è calcolata riducendo la sezione trasversale iniziale per la profondità di carbonizzazione efficace  $d_{\mu}$  come indicato di seguito:

Dove:

w<sub>c</sub> è la controfreccia (qualora presente);

wij è la freccia istantanea;

w<sub>creep</sub> è la componente della freccia dovuta a fenomeni viscosi;

 $w_{e_n}$  è la freccia finale;

w<sub>net</sub>, è la freccia finale netta.

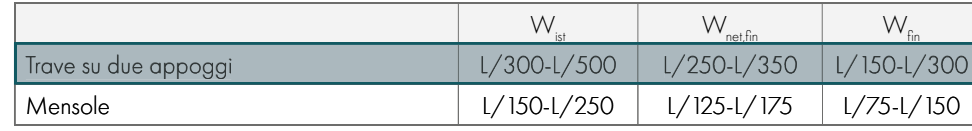

$$
VV_{\rm{net,fin}}=VV_{\rm{ist}}+VV_{\rm{creep}}-VV_{\rm{c}}=VV_{\rm{fin}}-VV_{\rm{c}}
$$

L'intervallo di riferimento utilizzato per i valori limite della freccia di travi aventi luce L è indicato nella Tabella 7.3 del CNR-DT 206 R1/2018:

$$
d_{ef} = d_{char} + k_0 \cdot d_0
$$

Dove:

 $d_{\text{max}}$  è la profondità di carbonizzazione che, a seconda dei casi potrà essere convenzionale  $_{\text{max}}$ o unidimensionale  $(d_{\text{max}});$ 

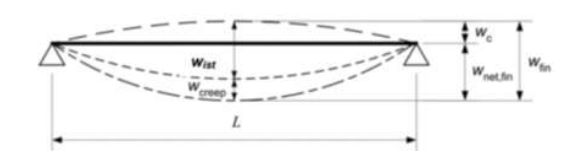

Figura 19.03: Schema deformativo delle travi in legno lamellare. Fonte: NTC2018.

#### Verifica a flessione

La vita nominale di un'opera strutturale VN è intesa come il numero di anni nel quale la struttura, purché soggetta alla manutenzione ordinaria, deve potere essere usata per lo scopo al quale è destinata. Consultando la seguente tabella, estrapolata dalle NTC2018 §2.4.1, risulta possibile individuare la Vita Nominale della struttura da dimensionare:

Seguendo quanto indicato all'interno delle NTC2018 §2.4.2 è possibile identificare la Classe d'uso della struttura in via di progettazione.

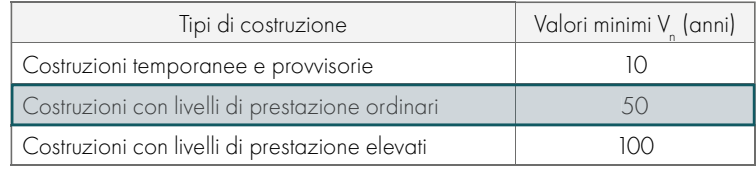

Tabella 19.10: Tabella degli indici di vita nominale degli edifici. Fonte: NTC2018.

Per il progetto si considera la tipologia "Costruzioni con livelli di prestazione ordinari": la loro Vita Nominale risulta quindi essere ≥ 50 anni;

## CLASSE D'USO

Vista la funzione prevalentemente pubblica, l'edificio oggetto di studio rientra nella seguente classe: CLASSE IV - Costruzioni con funzioni pubbliche o strategiche importanti, anche con riferimento alla gestione della protezione civile in caso di calamità. Industrie con attività particolarmente pericolose per l'ambiente. Reti viarie di tipo A o B, di cui al DM 5/11/2001, n. 6792, "Norme funzionali e geometriche per la costruzione delle strade", e di tipo C quando appartenenti ad itinerari di collegamento tra capoluoghi di provincia non altresì serviti da strade di tipo A o B. Ponti e reti ferroviarie di importanza critica per il mantenimento delle vie di comunicazione, particolarmente dopo un evento sismico. Dighe connesse al funzionamento di acquedotti e a impianti di produzione di energia elettrica."

Le azioni sulla costruzione devono essere calcolate in modo da determinare le condizioni di carico più gravose ai fini delle singole verifiche, tenendo conto della probabilità ridotta d'intervento simultaneo di tutte le azioni con i rispettivi valori più sfavorevoli, come specificato nella Norma Tecnica vigente. Le azioni di calcolo devono essere assegnate a una delle classi di durata del carico che fanno riferimento a un carico costante attivo per un certo periodo di tempo nella vita della struttura. L'ordine di grandezza della durata del tipo di carico è legato alla durata cumulata di esso. Per durata cumulata si intende la somma dei tempi anche non continuativi durante i quali quel carico agisce sulla struttura con un'intensità significativa.

## CLASSE DI DURATA DEL CARICO

19.7

La verifica di resistenza a flessione in presenza di fuoco è svolta utilizzando il metodo della sezione ridotta con riferimento al § 4.2.2 della norma UNI EN 1995-1-2 (Eurocodice 5). Deve essere soddisfatta la seguente espressione:

 $\sigma_{\rm m,d,f}/f_{\rm m,d,f} \leq 1$ 

in cui:

 $\frac{1}{2}$ , è la tensione di progetto a flessione in caso di incendio; fm,d,fi è la resistenza di progetto a flessione del materiale in caso di incendio.

#### Verifica a taglio

Per la verifica della resistenza a taglio risulta necessario effettuare la verifica negli strati paralleli alla direzione di calcolo. Per questo tipo di verifica deve essere soddisfatta la seguente espressione:

$$
\tau_{\rm v,d,fi} = (V_{\rm d,fi} \cdot S_{\rm max,eff}) / (I_{\rm eff} \cdot b)
$$

Dove:

V<sub>de</sub> è il taglio sollecitante nella sezione di verifica in condizioni di incendio;

Smax, è il momento statico della sezione ridotta efficace associato alla massima tensione tagliante;

l<sub>eff</sub> è il momento di inerzia della sezione trasversale ridotta efficace dell'elemento;

b è la base della sezione trasversale dell'elemento (si assume  $\mathrm{k}_{\mathrm{cr}}$ =1).

# VITA NOMINALE, CLASSI D'USO E **SISMA**

#### **VITA NOMINALE**

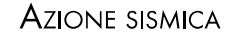

In accordo con la normativa NTC2018 §2.4.3, le azioni sismiche sulle costruzioni vengono valutate in relazione ad un periodo di riferimento V<sub>R</sub>. Esso si ricava, per ciascun tipo di costruzione, moltiplicandone la vita nominale di progetto V<sub>N</sub> per il coefficiente d'uso C<sub>u</sub>:

 $V_{R}$ = $V_{N}$  $V_{\rm p} = V_{\rm NL} \cdot C_{\rm LL}$ 

Il valore del coefficiente d'uso C<sub>u</sub> è definito, al variare della classe d'uso, è indicato nella seguente tabella:

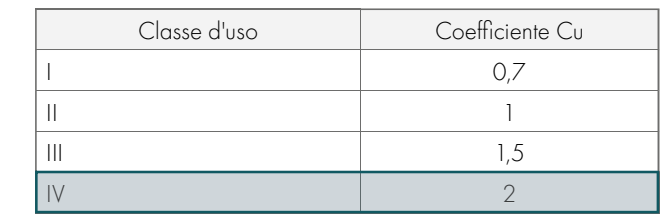

Si ritiene qui opportuno specificare che Villamar risulta essere in Zona sismica 4, ovvero una zona caratterizzata da sismicità bassa (PGA inferiore a 0,05 g). Per un calcolo più accurato dello spettro sismico si è utilizzato il software "Spettri Win", aggiornato alle NTC 2018.

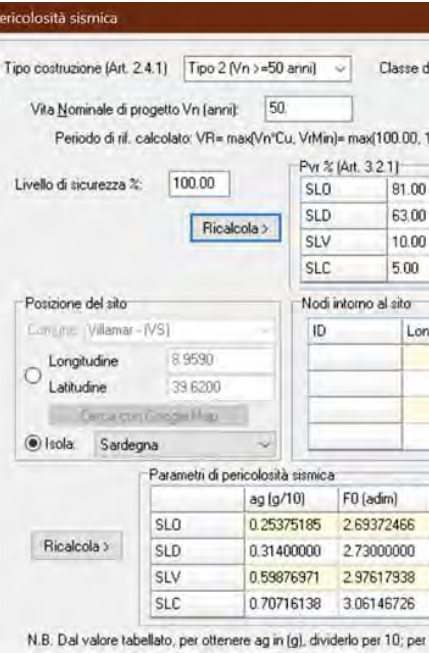

## Il D. M. 17/01/2018: "Aggiornamento delle norme tecniche per le costruzioni" afferma che le strutture in legno (o parti di esse) devono essere assegnate a una delle tre classi di servizio elencate nella tabella seguente. Il sistema delle classi di servizio ha lo scopo di definire la dipendenza delle resistenze

Tabella 19.14: Tabella delle classi d'uso. Fonte: NTC2018.

Per la struttura oggetto di studio, appartenente alla classe d'uso IV, il coefficiente  $\mathsf{C}_\mathsf{U}$  da adottare risulterà pari ad 2,0. Pertanto, il valore di V<sub>R</sub> per l'azione sismica sarà pari a:  $V_e = 50$  anni  $\cdot$  2 = 100 anni

sovraccarichi variabili relativi a magazzini e depositi appartengono alla classe di lunga durata; • i sovraccarichi variabili di abitazione e di uffici in generale appartengono alla classe di media

• il sovraccarico da neve riferito al suolo qsk, calcolato in uno specifico sito ad una certa altitudine, è da considerarsi di breve durata per altitudini di riferimento inferiori a 1000 m, mentre è da considerarsi

Figura 19.04: Output indici di pericolosità sismica. Fonte: Spettri Win.

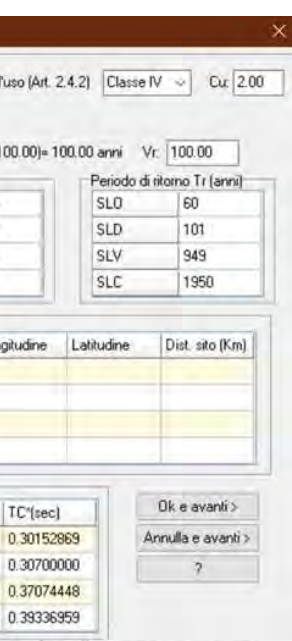

ottenerlo in m/sec<sup>2</sup>, moltiplicarlo per 0.9806

Classi di durata del carico Durata del carico Permanente più di 10 anni Lunga durata 6 mesi - 10 anni Media durata 1 settimana - 6 mesi Breve durata meno di una 1 settimana

• il peso proprio e i carichi non rimovibili durante il normale esercizio della struttura appartengono alla

classe di durata permanente;

• i carichi permanenti suscettibili di cambiamenti durante il normale esercizio della struttura e i

durata;

di media durata per altitudini superiori o uguali a 1000 m;

INFLUENZA AMBIENTALE E CLASSI DI SERVIZIO

• l'azione del vento e le azioni eccezionali appartengono alla classe di durata istantanea.

Il progetto per il Nuovo Campus scolastico della Marmilla si colloca a Villamar presso la fascia dei servizi pubblici del piccolo Comune sardo; l'area è delimitata a Sud-Ovest e Nord-Ovest da una

Regione | Provincia | Comune | Latitudine | Longitudine | Altitudine Sardegna | Sud Sardegna | Villamar | 39°37'8"76 N | 08°57'35"28 E | 108 m s.l.m.

Si riporta di seguito la tabella riassuntiva delle caratteristiche geografiche del lotto di progetto:

collina a Sud-Est e Nord-Est da via Lazio.

Istantaneo istantaneo

Tabella 19.11: Tabella descrittiva delle durate di carico. Fonte: NTC2018.

Tabella 19.12: Tabella descrittiva del sito di progetto. Fonte: Autori.

di progetto e dei moduli elastici del legno e dei materiali da esso derivati dalle condizioni ambientali. La classe di servizio è stata assegnata consultando i dati climatici della stazione di Barumini (10 km dal luogo di progetto).

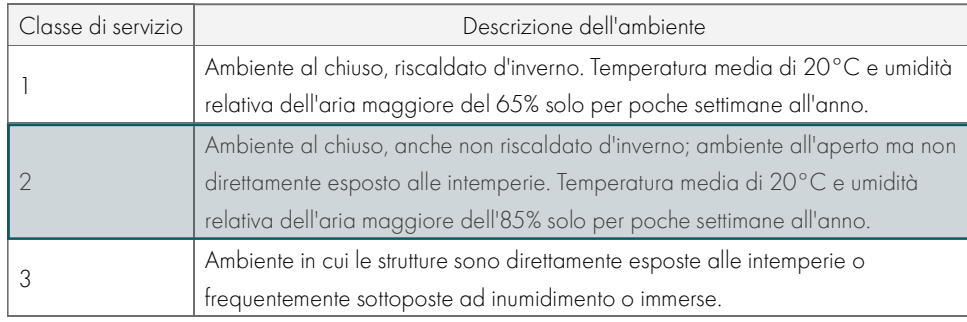

Tabella 19.13: Tabella delle classi di servizio. Fonte: NTC2018.

Per esempio, ai fini del calcolo, si può assumere quanto segue:

19.8

Per la definizione delle azioni sulla costruzione, viene presa in considerazione la classificazione delle azioni secondo la variazione della loro intensità nel tempo. Queste si distinguono in:

Come da definizione in normativa tecnica, per carichi permanenti (G) si intendono "tutte le azioni che agiscono durante tutta la vita nominale di progetto della costruzione, la cui variazione di intensità nel tempo è molto lenta e di modesta entità".

#### Carichi permanenti (G)

forze indotte dal terreno (esclusi gli effetti di carichi variabili applicati al terreno); forze risultanti dalla pressione dell'acqua (quando si configurano costanti nel tempo);

 $\cdot$  Carichi permanenti non strutturali (G<sub>2</sub>), ovvero i carichi non rimovibili durante il normale esercizio dell'edificio, ossia i carichi dovuti ai pesi propri degli elementi che costituiscono le chiusure e le partizioni

In generale questi si suddividono in:

 $\cdot$  Carichi permanenti strutturali (G<sub>1</sub>):

peso proprio di tutti gli elementi strutturali;

peso proprio del terreno, quando pertinente;

· di lunga durata: agisce con un'intensità significativa, anche non continuativamente, per un tempo non trascurabile rispetto alla vita nominale della struttura;

· di breve durata: azioni che agiscono per un periodo di tempo breve rispetto alla vita nominale della struttura.

- orizzontali e verticali;
- · Spostamenti e deformazioni imposti, previsti dal progetto e realizzati all'atto della costruzione;
- · Pre-sollecitazioni, pretensioni e precompressioni (P);
- · Ritiro e viscosità;
- · Spostamenti differenziali.

Dalle carte rese disponibili dal Comune di Villamar, si specifica che il sottosuolo dell'area di progetto è caratterizzato da ghiaie e sabbie alluvionali, risalenti al periodo del Pleistocene superiore. Si è assunta la categoria di sottosuolo D che corrisponde alla descrizione di "Depositi di terreni a grana grossa scarsamente addensati o di terreni a grana fina scarsamente consistenti, con profondità del substrato superiori a 30 m, caratterizzati da un miglioramento delle proprietà meccaniche con la profondità e da valori di velocità equivalente compresi tra 100 e 180 m/s". [5]

#### Carichi variabili (Q)

La superficie del lotto è piuttosto pianeggiante, circondata dalle due colline che caratterizzano l'edificato di Villamar, si assume dunque la categoria di terreno T2 che definisce pendii con inclinazione media i > 15°.

> Azioni sulla struttura o sull'elemento strutturale con valori istantanei che possono risultare sensibilmente diversi fra loro nel tempo:

#### Carichi eccezionali (A)

Azioni che si verificano solo eccezionalmente nel corso della vita nominale della struttura:

- incendi;
- esplosioni;
- urti ed impatti.

#### Sismiche (E)

Azioni derivanti da terremoti.

| D<br>Categoria di sottosuolo (Art. 3.2.2)<br>- 6                                                                      |            |                             |       |                                                 |                         | Categoria topografica (Art. 3.2.2) |                   |       | T <sub>2</sub><br>$\sim$ |                               |
|----------------------------------------------------------------------------------------------------|------------|-----------------------------|-------|-------------------------------------------------|-------------------------|------------------------------------|-------------------|-------|--------------------------|-------------------------------|
| 1.00<br>Rapporto h/H altezza pendio:                                                                                  |            |                             |       | 1.00<br>Coeff amplit topografica St:            |                         |                                    |                   |       |                          |                               |
| Coeff. smorzamento (%)                                                                                                |            | ţ.                          | 5.00  |                                                 | $\Rightarrow$ n = 1.000 |                                    |                   |       |                          |                               |
|                                                                                                    |            |                             |       | Parametri spettri orizzontali e Fv <sup>-</sup> |                         |                                    |                   |       |                          |                               |
|                                                                                                    |            | s                           |       | TB                                              | TC                      | TD                                 | Fv.               | Cc    | $S_{\mathcal{I}}$        |                               |
|                                                                                                    | <b>SLO</b> |                             | 1.800 | 0.229                                           | 0686                    | 1.702                              | 0.579             | 2.276 | 1.800                    |                               |
|                                                                                                    | <b>SLD</b> |                             | 1,800 | 0.231                                           | 0.693                   | 1.726                              | 0.653             | 2.256 | 1.800                    |                               |
|                                                                                                    | SLV        |                             | 1.800 | 0.254                                           | 0.761                   | 1.840                              | 0.983             | 2.053 | 1.800                    |                               |
|                                                                                                    | SLC.       |                             | 1.800 | 0.261                                           | 0.784                   | 1.883                              | 1.099             | 1.993 | 1.800                    |                               |
| Ricalcola =>                                                                                                    |            | Parametri spettri verticali |       |                                                 |                         |                                    |                   |       |                          |                               |
|                                                                                                    | Sz         | TB                          |       | TC.                                             | TD.                     |                                    |                   |       |                          | Annulla e avanti              |
|                                                                                                    | 1.000      |                             | 0.050 | 0.150                                           | 1.000                   |                                    |                   |       |                          |                               |
| Classe di duttilità<br>Tipo comportamento<br>Non dissipativo<br>Alta (CD'A')<br><b>O</b> Dissipativo<br>Media (CD'B') |            |                             |       |                                                 |                         |                                    |                   |       |                          |                               |
| Faltori di comportamento g (par. 7.3 NTC)                                                                             |            |                             |       |                                                 |                         |                                    |                   |       | Regolarità edificio      |                               |
|                                                                                                    | <b>SLO</b> | SLD.                        |       | SLV                                             | <b>SLC</b>              |                                    |                   |       | $\Box$ In pianta         |                               |
| Direz, X1                                                                                                    | 1.000      | 1.500                       |       | 1.500                                           | 1,500                   |                                    | Calcola g per SLV |       | In altezza               |                               |
| Direz Y1                                                                                                    | 1.000      | 1.500                       |       | 2500                                            | 1,500                   |                                    | Calcola q per SLV |       |                          |                               |
| Direz <sub>Z</sub>                                                                                                    | 1.000      | 1.500                       |       | 1,500                                           | 1.500                   |                                    |                   |       |                          | <lndietro< td=""></lndietro<> |

Figura 19.05: Output valori di pericolosità sismica. Fonte: Spettri Win.

Il software permette la rappresentazione degli spettri di risposta sismici.

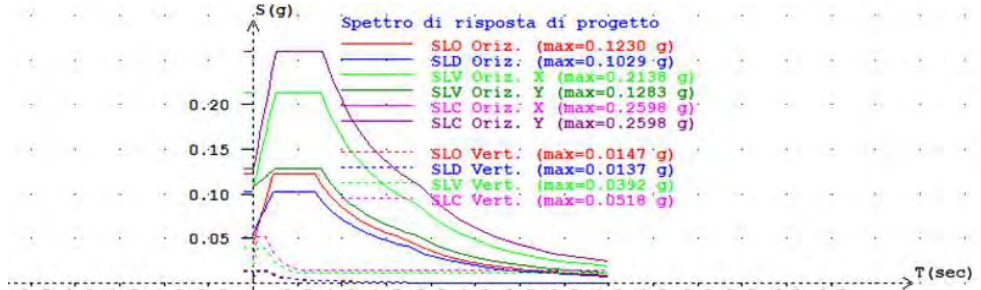

 $-2.5-2.0-1.5-1.0-0.5$  0.5 1.0 1.5 2.0 2.5 3.0 3.5 4.0 4.5 5.0 5.5 6.0 6.5 Figura 19.06: Grafico dello spettro di pericolosità sismica. Fonte: Spettri Win.

# **AZIONI SULLA COSTRUZIONE**

## **CARICHI VARIABILI**

#### Sovraccarichi

Come indicato in normativa, i sovraccarichi, o carichi imposti, comprendono i carichi legati alla destinazione d'uso dell'opera, i modelli di tali azioni possono essere costituiti da:

- · Carichi verticali uniformemente distribuiti q
- · Carichi verticali concentrati Q
- · Carichi orizzontali lineari H<sub>u</sub>

I valori nominali e/o caratteristici q<sub>k</sub>, Q<sub>k</sub> e H<sub>k</sub> sono riportati nella tabella estrapolata dalle NTC2018.

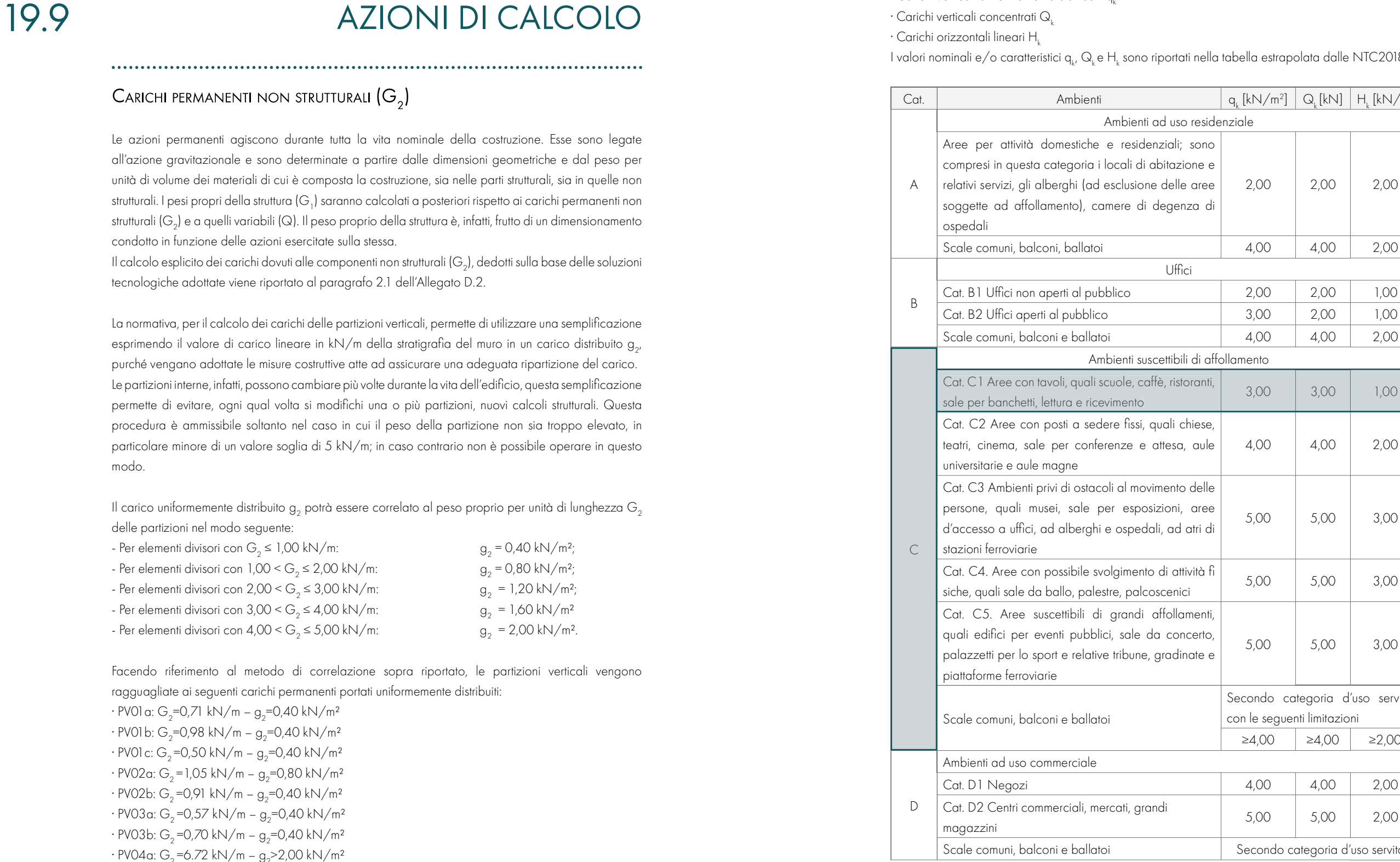

Il calcolo esplicito dei carichi dovuti alle componenti non strutturali (G<sub>2</sub>), dedotti sulla base delle soluzioni tecnologiche adottate viene riportato al paragrafo 2.1 dell'Allegato D.2.

La normativa, per il calcolo dei carichi delle partizioni verticali, permette di utilizzare una semplificazione esprimendo il valore di carico lineare in kN/m della stratigrafia del muro in un carico distribuito g<sub>2′</sub> purché vengano adottate le misure costruttive atte ad assicurare una adeguata ripartizione del carico. Le partizioni interne, infatti, possono cambiare più volte durante la vita dell'edificio, questa semplificazione permette di evitare, ogni qual volta si modifichi una o più partizioni, nuovi calcoli strutturali. Questa procedura è ammissibile soltanto nel caso in cui il peso della partizione non sia troppo elevato, in particolare minore di un valore soglia di 5 kN/m; in caso contrario non è possibile operare in questo modo.

Il carico uniformemente distribuito  $\mathfrak{g}_2$  potrà essere correlato al peso proprio per unità di lunghezza  $\mathsf{G}_2$ delle partizioni nel modo seguente:

Le azioni permanenti agiscono durante tutta la vita nominale della costruzione. Esse sono legate all'azione gravitazionale e sono determinate a partire dalle dimensioni geometriche e dal peso per unità di volume dei materiali di cui è composta la costruzione, sia nelle parti strutturali, sia in quelle non strutturali. I pesi propri della struttura (G<sub>1</sub>) saranno calcolati a posteriori rispetto ai carichi permanenti non strutturali (G<sub>2</sub>) e a quelli variabili (Q). Il peso proprio della struttura è, infatti, frutto di un dimensionamento condotto in funzione delle azioni esercitate sulla stessa.

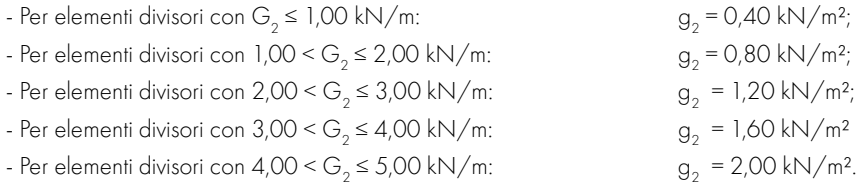

Facendo riferimento al metodo di correlazione sopra riportato, le partizioni verticali vengono ragguagliate ai seguenti carichi permanenti portati uniformemente distribuiti:

 $\cdot$  PV01 a: G<sub>2</sub>=0,71 kN/m – g<sub>2</sub>=0,40 kN/m<sup>2</sup>  $\cdot$  PV01 b: G<sub>2</sub>=0,98 kN/m – g<sub>2</sub>=0,40 kN/m<sup>2</sup>  $\cdot$  PV01 c: G<sub>2</sub>=0,50 kN/m – g<sub>2</sub>=0,40 kN/m<sup>2</sup>  $\cdot$  PV02a: G<sub>2</sub> = 1,05 kN/m – g<sub>2</sub>=0,80 kN/m<sup>2</sup>  $\cdot$  PV02b: G<sub>2</sub>=0,91 kN/m – g<sub>2</sub>=0,40 kN/m<sup>2</sup>  $\cdot$  PV03a: G<sub>2</sub> = 0,57 kN/m – g<sub>2</sub> = 0,40 kN/m<sup>2</sup>  $\cdot$  PV03b: G<sub>2</sub> = 0,70 kN/m – g<sub>2</sub> = 0,40 kN/m<sup>2</sup>  $\cdot$  PV04a: G<sub>2</sub>=6.72 kN/m – g<sub>2</sub>>2,00 kN/m<sup>2</sup>  $\cdot$  PV04b: G<sub>2</sub> = 6.86 kN/m – g<sub>2</sub> > 2,00 kN/m<sup>2</sup>

 $\left\lceil \frac{\left\lfloor k\right\rfloor}{m^2} \right\rceil \left\lceil \mathsf{Q}_{\mathsf{k}} \right\lceil \mathsf{k} \mathsf{N} \right\rceil \left\lceil \mathsf{H}_{\mathsf{k}} \left\lceil \mathsf{k} \mathsf{N}/\mathsf{m} \right\rceil \right\rceil$ denziale 2,00 2,00 2,00 ffollamento 4,00 4,00 2,00 5,00 5,00 3,00 5,00 5,00 3,00 5,00 5,00 3,00 Secondo categoria d'uso servita, con le seguenti limitazioni  $≥4,00$   $≥4,00$   $≥2,00$ 5,00 5,00 2,00 Secondo categoria d'uso servita

Dove:

Di seguito vengono riportati i passaggi svolti per la definizione del valore della pressione del vento. Calcolo della pressione cinetica di riferimento qr mediante la formula:

#### $q_{\rm r}$  $= 1/2$ ρ  $\frac{v^2}{2}$

 $\rho$  è la densità dell'aria assunta convenzionalmente costante e pari a 1,25 kg/m<sup>3</sup>; v r è la velocità di riferimento del vento data dalla formula:

 $\mathsf{v}_1$  $=$ v $\cdot$  c

c<sub>,</sub> è il coefficiente di ritorno, in funzione di un periodo di ritorno di progetto T<sub>R</sub> di 50 anni, si assume c<sub>r</sub> pari a 1;

v<sub>b</sub> è la velocità base di riferimento, in mancanza di specifiche e adeguate indagini statistiche, è data all'espressione:

 $v_{b} = v_{(b,0)} \cdot c_{a}$ 

v<sub>b,0</sub> è la velocità base di riferimento al livello del mare, assegnata nella Tab. 3.3.I dell'NTC18 in funzione della zona in cui sorge la costruzione, risulta essere pari a 28 m/s;

 $c_{\circ}$  è il coefficiente di altitudine assunto pari a 1 per a $_{\circ}$ sa<sub>0</sub>;

 ${\tt q_o}$  è il parametro fornito dalla Tab. 3.3.I dell'NTC18 in funzione della zona in cui sorge la costruzione; a<sub>s</sub> è l'altitudine sul livello del mare del sito pari a 108 m s.l.m.

Si ottiene quindi un valore della pressione cinetica di riferimento qr pari a:  $q_{\rm r}$  $= 1/2 \rho v_r^2 = 490 \text{ N/m}^2$ 

Definizione del coefficiente di esposizione ce mediante la formula:

Tabella 19.17: Tabella dei parametri regionali per il progetto. Fonte: NTC2018.

In definitiva:

version of the contract of the state of the state of the state of the state of the state of the state of the s  $r = v_b \cdot c_f = 1$ . 28 m/s = 28 m/s

Trattandosi di una scuola, l'edificio oggetto di studio rientra nella categoria C - Ambienti suscettibili di affollamento "Cat. C1 Aree con tavoli, quali scuole, caffè, ristoranti, sale per banchetti, lettura e ricevimento", i valori da considerare risultano quindi i seguenti:

 $-q_k = 3.0 \text{ KN/m}^2$ 

 $-Q_k = 3.0$  KN

 $-H<sub>i</sub>= 1.0$  KN

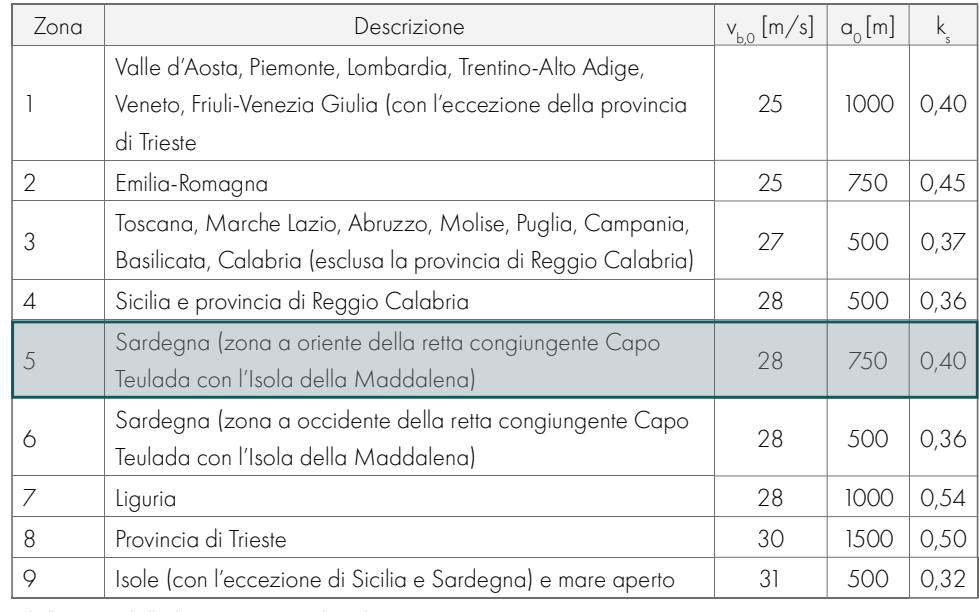

Come da definizione nelle Norme Tecniche, "il vento, la cui direzione si considera generalmente orizzontale, esercita sulle costruzioni azioni che variano nel tempo e nello spazio provocando, in generale, effetti dinamici". La pressione del vento (p) è data dall'espressione:

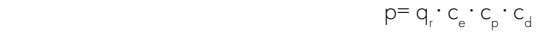

q<sub>r</sub> è la pressione cinetica di riferimento

c<sub>e</sub> è il coefficiente di esposizione

c<sub>p</sub> è il coefficiente di pressione

c<sub>d</sub> è il coefficiente dinamico

$$
\begin{array}{c} \n\mathsf{c}_{\mathrm{e}} \ (z) = k_{\mathrm{r}}^2 \cdot \mathsf{c}_{\mathrm{r}} \cdot \ln_{(z/\mathrm{z}0)} [\mathsf{Z} + \mathsf{c}_{\mathrm{r}} \cdot \ln_{(z/\mathrm{z}0)}] \\ \n\mathsf{c}_{\mathrm{e}} \ (z) = \mathsf{c}_{\mathrm{e}} \ (z_{\mathrm{min}}) \n\end{array}
$$

Dove:

#### **PARTE IV · PROGETTAZIONE**

se z≥z $_{\text{max}}$ se  $z < z_{\min}$ 

I sovraccarichi presenti sulle coperture che verranno utilizzati maggiormente per il dimensionamento della struttura sono riassunti di seguito:

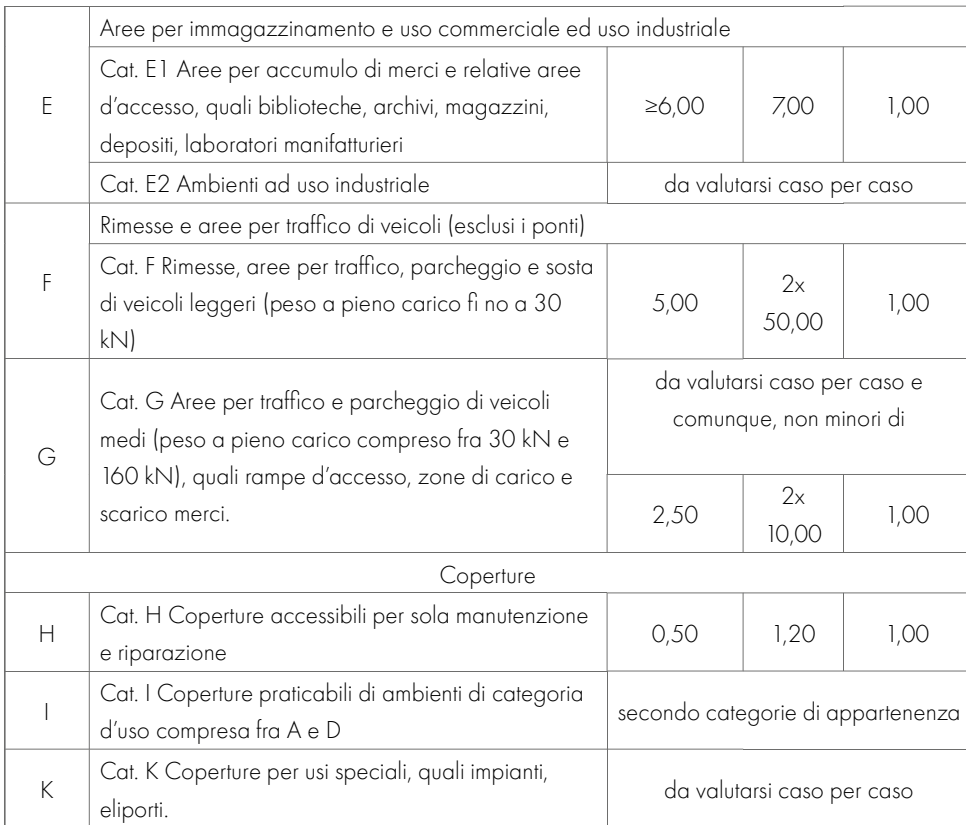

Tabella 19.15: Tabella dei sovraccarichi relativa alla categoria d'uso. Fonte: NTC2018.

Tabella 19.16: Tabella riassuntiva dei sovraccarichi di progetto. Fonte: Autori.

#### **AZIONE DEL VENTO**

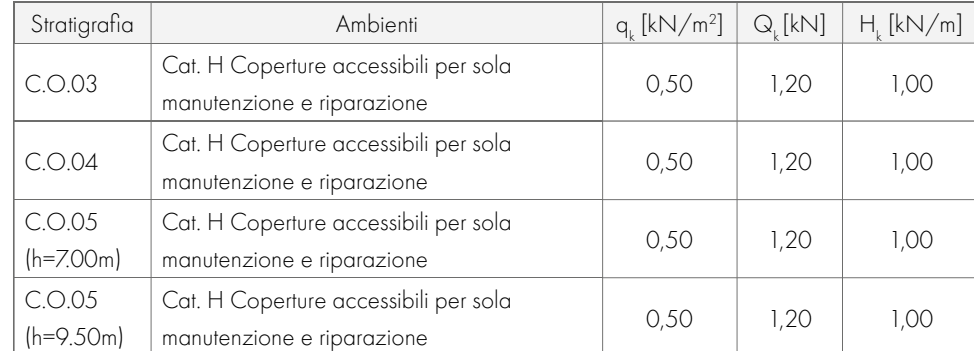

Noti i coefficienti k<sub>r</sub> z<sub>o</sub> e z<sub>min</sub> è possibile calcolare il coefficiente di esposizione ce in funzione della quota di piano considerata. Essendo l'edificio di altezza massima 9,50 m > di  $z_n$ =8 m si hanno valori differenti di ce a seconda dell'altezza dal suolo da cui viene misurato. Il grafico sottostante riporta l'andamento del valore di ce in relazione alla z:

Per z< 8 m si ha un valore costante di c $_{\text{e}}(8)$  = 1,63

Per z≥ 8 m ce ha valore esponenziale:

 $c_{\rm_e}$  (z)= $c_{\rm_e}$  (z<sub>min</sub> )=0.22<sup>2</sup>·1·ln(9.50/0.30)[7+1·ln(9.50/0.30)]=1.75  $c_e$  (9,50) =1,75

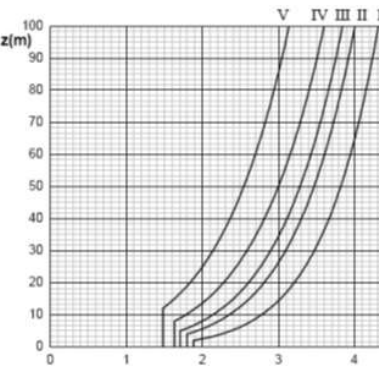

Figura 19.07: Grafico del coefficiente di pressione c<sub>e</sub>. Fonte: NTC2018.

Calcolo del coefficiente di pressione c<sub>p</sub> definito nelle vecchie normative tecniche come "coefficiente di forma". Per determinare tale valore è necessario basarsi sulle indicazioni espresse nella Circolare Ministeriale n. 7 del 21 gennaio 2019, in particolare si fa riferimento al § C.3.3.10.1. In generale, il coefficiente di pressione cp dipende dalle caratteristiche geometriche del fabbricato, in particolare della copertura. Il coefficiente di forma è positivo se associato a pressioni, negativo se associato a depressioni. Distinguiamo quindi un coefficiente cpe esterno e un coefficiente cpi interno. Quest'ultimo deve essere preso in considerazione se la costruzione non è stagna. Si assumono i diversi valori del coefficiente  $\mathsf{c}_\mathrm{pe}^{\phantom{\dag}}$ : Per le pareti dell'edificio:

> er elementi sottovento, con inclinazione sull'orizzontale 15° < α < 30° (intendendo come tali quelli non direttamente investiti dal vento o quelli investiti da vento radente).

c<sub>,</sub> è il coefficiente di topografia che è posto generalmente pari a 1, sia per le zone pianeggianti sia per quelle ondulate, collinose e montane.

k<sub>r</sub>, z<sub>o</sub> e z<sub>min</sub> sono valori in funzione della categoria di esposizione del sito ove sorge.

Tale categoria è a sua volta assegnata in funzione della posizione geografica del sito e della classe di rugosità del terreno definita in Tab. 3.3.III dell'NTC18:

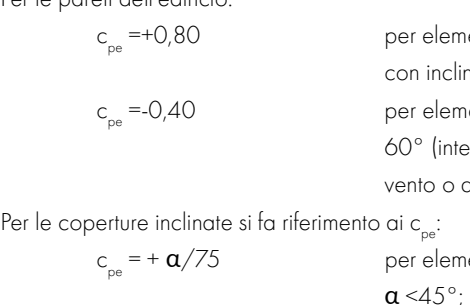

L'assegnazione della classe di rugosità non dipende dalla conformazione orografica e topografica del terreno. Affinché una costruzione possa dirsi ubicata in classe A e B è necessario che la situazione che contraddistingue la classe permanga intorno alla costruzione per non meno di 1km e comunque non meno di 20 volte l'altezza della costruzione. Laddove sussistano dubbi sulla scelta della classe di rugosità, a meno di analisi dettagliate, verrà assegnata la classe più sfavorevole.

Nel caso del sito in esame si considera una classe di rugosità del terreno B, la categoria di appartenenza in base alla collocazione geografica è la zona 5. Da queste classificazioni si ricava che la categoria di esposizione del sito è la IV, in quanto l'edificio si trova a più di 30 km dalla costa e a meno di 500 m slm; quindi, dalla tabella seguente si ricavano i valori dei coefficienti:

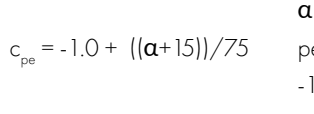

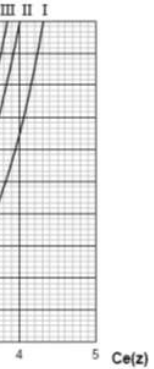

enti sopravento (cioè direttamente investiti dal vento), nazione sull'orizzontale  $\alpha$  ≥ 60°;

 $\epsilon$ enti sottovento, con inclinazione sull'orizzontale  $\alpha$  ≥ endendo come tali quelli non direttamente investiti dal quelli investiti da vento radente);

enti sopravento, con inclinazione sull'orizzontale 0°<

Tabella 19.18: Tabella della rugosità del terreno relativa al sito di progetto. Fonte: NTC2018.

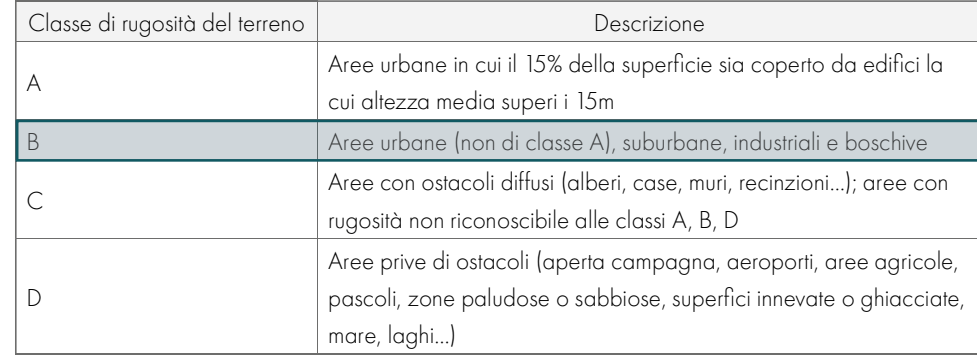

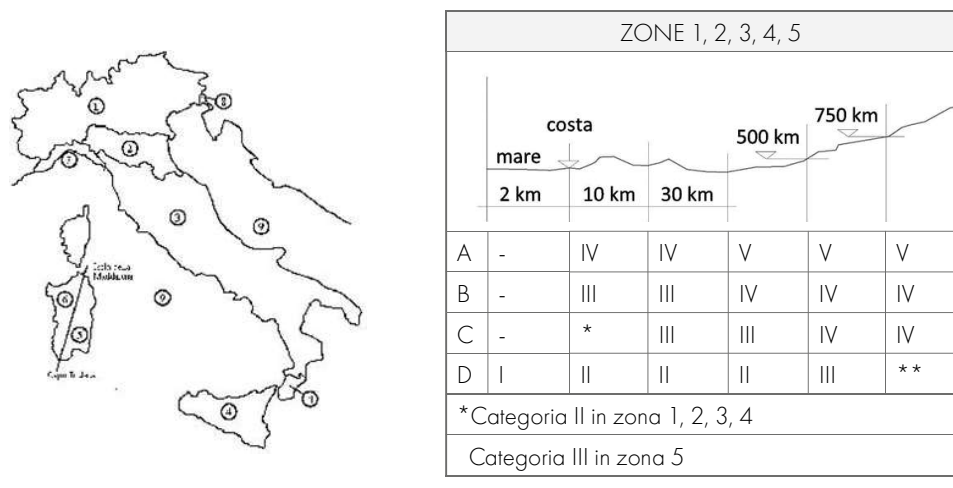

Tabella 19.19: Tabella di categoria relativa al sito di progetto. Fonte: NTC2018.

Tabella 19.20: Tabella della rcategoria di esposizione relativa al sito di progetto. Fonte: NTC2018.

 $k = 0.22;$ 

 $z_0 = 0,30$  m

 $z_{\text{min}} = 9,50 \text{ m}$ 

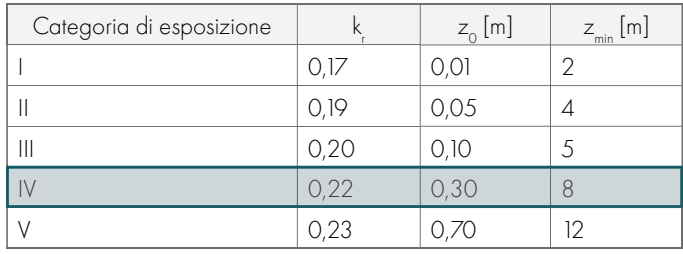

Il valore della pressione varia in quanto il valore del coefficiente c<sub>p</sub> varia tra parete sopravento e parete sottovento, e il coefficiente c<sub>e</sub> varia in base alla quota alla quale è misurato. Di seguito la tabella riassuntiva delle pressioni agenti su ogni piano per i blocchi componenti l'edificio: Forza del vento in direzione x:

Tabella 19.21: Tabella riassuntiva delle pressioni del vento in direzione x. Fonte: Autori.

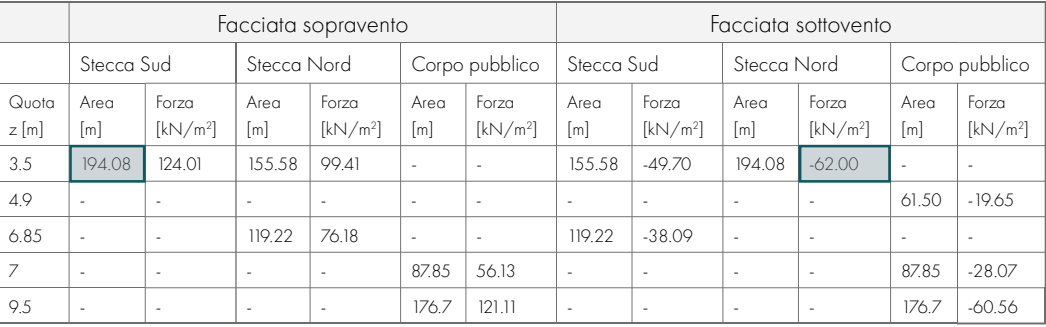

Si considerano piane le coperture la cui inclinazione sull'orizzontale sia compresa tra -5° e +5°. L'altezza di riferimento per le coperture piane e pari alla quota massima della copertura stessa, inclusa la presenza dei parapetti e di altri analoghi elementi. I coefficienti globali c<sub>pe</sub> da assumere sulle coperture piane di un edificio a pianta rettangolare sono equivalenti a c<sub>pe</sub> = -0.80 per la porzione di copertura sopravento nella fascia di dimensioni pari al minore tra b/2 e h (indicata nello schema con la lettera A) e c<sub>pe</sub> = ±0,20 per le restanti zone della copertura piana (indicata nello schema con la lettera B) secondo quanto riportato in Tabella C3.3.III dell'NTC18.

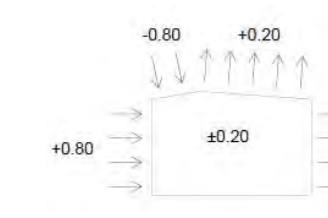

Tabella 19.22: Tabella riassuntiva delle pressioni del vento in direzione y. Fonte: Autori.

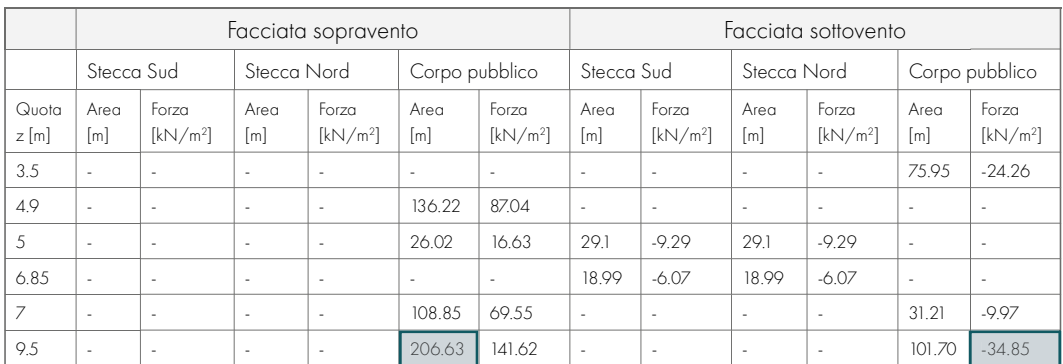

#### Forza del vento in direzione y:

Figura 19.10: Schema delle pressioni individuate per le coperture piane. Fonte: Autori.

 $c_{n} = \pm 0.20$  per costruzioni che hanno (o possono anche avere in condizioni eccezionali) una parete con aperture di superficie minore di 1/3 di quella totale.

#### Calcolo del coefficiente dinamico c

Come definito nelle NTC2018, "il coefficiente dinamico tiene conto degli effetti riduttivi associati alla non contemporaneità delle massime pressioni locali e degli effetti amplificativi dovuti alla risposta dinamica della struttura. Esso può essere assunto cautelativamente pari ad 1 nelle costruzioni di tipologia ricorrente, quali gli edifici di forma regolare non eccedenti 80 m di altezza e i capannoni industriali, oppure può essere determinato mediante analisi specifiche o facendo riferimento a dati di comprovata affidabilità". Per il caso in esame, essendo un edificio a pianta regolare e altezza inferiore a 80 m, si assume  $c_i=1$ .

Calcolo della pressione del vento p agente sull'edificio tramite la formula:

Per quanto riguarda invece le coperture a falda singola che compongono le stecche didattiche dell'edificio, l'altezza di riferimento è pari alla quota massima della copertura stessa. Per le inclinazioni comprese tra 0°< α <45° la pressione può variare rapidamente da valori negativi a valori positivi, per cui vengono forniti valori dei coefficienti di pressione con entrambi i segni; in generale, si considerano ambedue le condizioni di carico, valutando quale può condurre a situazioni più gravose per la struttura

#### **PARTE IV · PROGETTAZIONE**

- 
- 

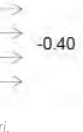

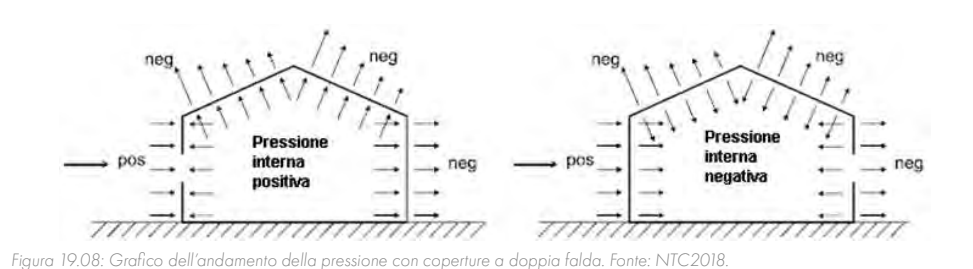

Per le coperture piane si fa riferimento ai  $\mathsf{c}_\mathsf{pe}^\cdot$ 

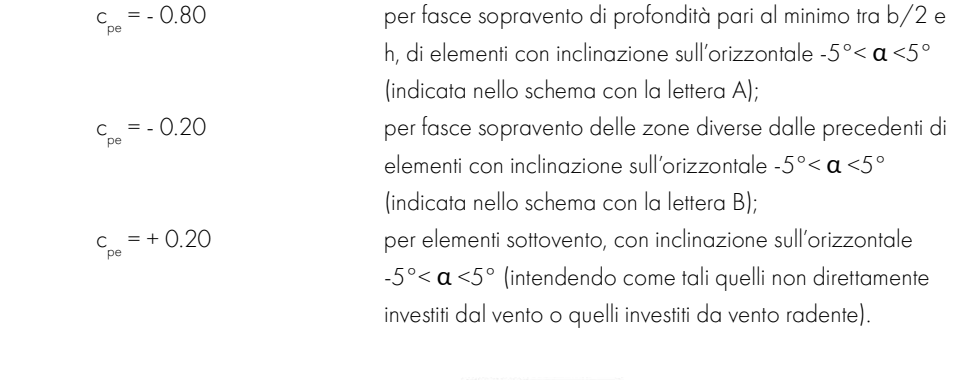

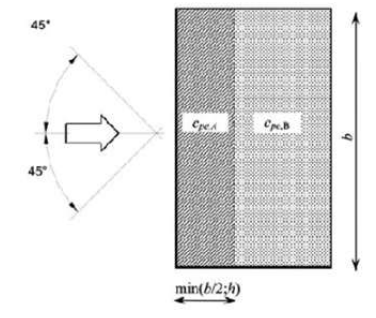

Figura 19.09: Schema di riferimento per le coperture piane. Fonte: NTC2018.

Per la valutazione della pressione interna e, dunque, per l'individuazione del coefficiente c<sub>ar</sub> definito l'edificio come stagno (ovvero con superficie finestrata minore di 1/3 della parete in entrambe le direzioni) si considera un valore del coefficiente cpi pari a 0:

$$
p = q^{\prime} \cdot c^{\sigma} \cdot c^{\flat} \cdot c^{\mathsf{q}}
$$

#### **PARTE IV · PROGETTAZIONE**

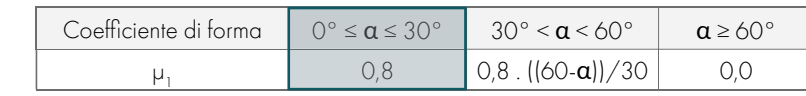

Tabella 19.24: Tabella dei coefficienti di forma. Fonte: NTC2018.

Individuazione del coefficiente di esposizione  $C_{E}$ :

Il coefficiente di esposizione C<sub>E</sub> tiene conto delle caratteristiche specifiche dell'area in cui sorge l'opera. Valori consigliati di questo coefficiente sono tabulati in normativa come segue; se non diversamente indicato, si assumerà  $C_{E} = 1$ :

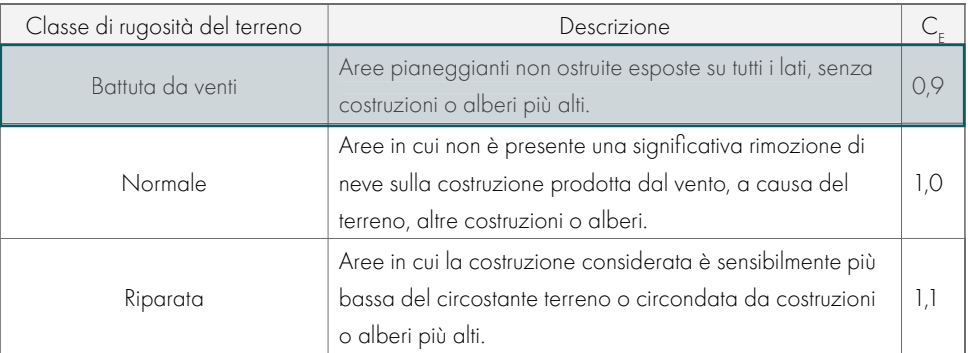

Tabella 19.25: Tabella dei coefficienti di esposizione. Fonte: NTC2018.

Le caratteristiche dell'area scelta hanno portato a definire  $C_c = 0.9$ .

Individuazione del coefficiente termico  $C_i$ :

sull'orizzontale delle sue parti componenti e dalle condizioni climatiche locali del sito dove sorge la costruzione. In assenza di dati suffragati da opportuna documentazione, i valori nominali del coefficiente di forma  $\mu_1$  delle coperture a una o a due falde possono essere ricavati dalla seguente tabella:

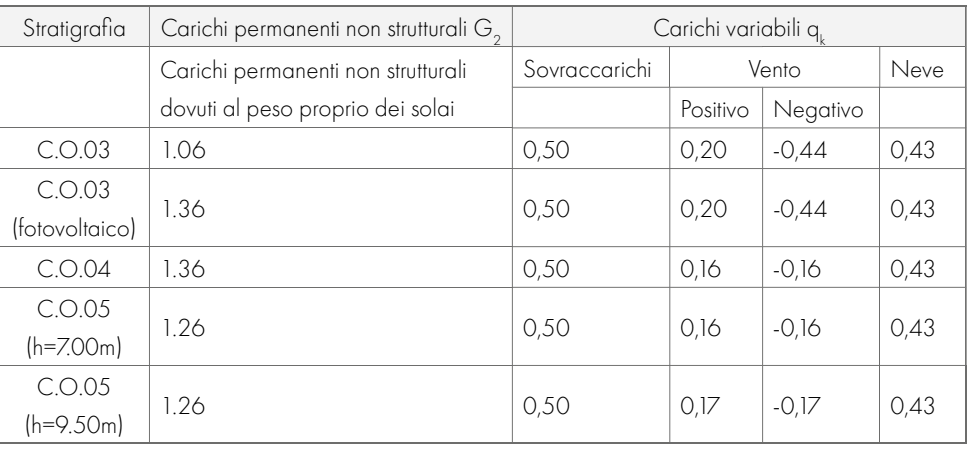

Il coefficiente termico tiene conto della riduzione del carico della neve, a causa dello scioglimento della stessa, causata dalla perdita di calore della costruzione. Tale coefficiente dipende dalle proprietà di isolamento termico del materiale utilizzato in copertura. In assenza di uno specifico e documentato studio, deve essere posto  $C_{\text{t}} = 1$ . Calcolo del carico da neve agente sulla copertura:

 $q_{s} = q_{t} \cdot \mu_{1} \cdot C_{F} \cdot C_{F} = 0.60 \cdot 0.8 \cdot 0.9 \cdot 1 = 0.43 \text{ kN/m}^{2}$ 

Essendo la copertura con due pendenze differenti qs avrebbe tre combinazioni di carico da neve. Il carico da neve per la zona climatica non risulta il carico variabile predominante e dunque si considera opportuno il valore generico non rapportato alle pendenze specifiche del tetto.

Tabella 19.26: Tabella riassuntiva dei carichi e sovraccarichi di progetto. Fonte: Autori.

o l'elemento strutturale considerato. I coefficienti globali cpe da assumere sulle coperture di inclinazione  $12^{\circ}$  e  $18.5^{\circ}$  di un edificio a pianta rettangolare sono rispettivamente equivalenti a c<sub>pe</sub> =-0.64/+0.16 e c pe =-0.55/+0.25, secondo quanto riportato in Tabella C3.3.V dell'NTC18.

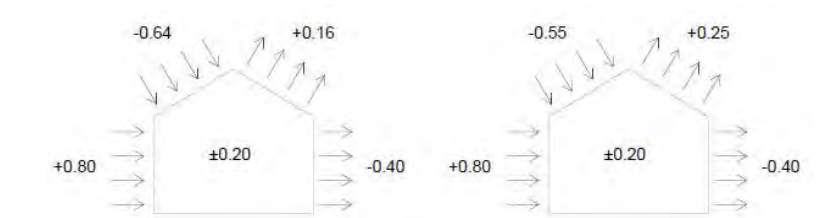

Figura 19.11: Schema delle pressioni individuate per le coperture a falde. Fonte: Autor

 $q_{s}$ Dove:

q<sub>sk</sub> è il valore di riferimento del carico neve al suolo

 $\mu_1$  è il coefficiente di forma della copertura

 $C_{\epsilon}$  è il coefficiente di esposizione

 $C_{\!\scriptscriptstyle f}$  è il coefficiente termico

Di seguito vengono riportati i passaggi svolti per la definizione del carico da neve qs. Definizione del valore di riferimento del carico della neve al suolo q;: "Il carico della neve al suolo dipende dalle condizioni locali di clima e di esposizione, considerata la variabilità delle precipitazioni nevose da zona a zona. Per il calcolo del valore di riferimento si considerano quindi espressioni diverse a seconda della zona considerata; la normativa riporta le formule per il calcolo di tale parametro in relazione alla zona climatica e alla provincia di appartenenza".

Il sito di realizzazione dell'edificio (Villamar) si trova in una zona associata alla "Zona III" ed essendo caratterizzato da un'altitudine pari a 108 m s.l.m ≤ 200 m, il valore del carico da neve al suolo risulta  $q_{sk} = 0,60 \text{ kN/m}^2$ .

Calcolo del coefficiente di forma della copertura µ<sub>i</sub>:

I coefficienti di forma delle coperture dipendono dalla forma stessa della copertura e dall'inclinazione

Tabella 19.23: Tabella riassuntiva delle pressioni del vento in copertura. Fonte: Autori.

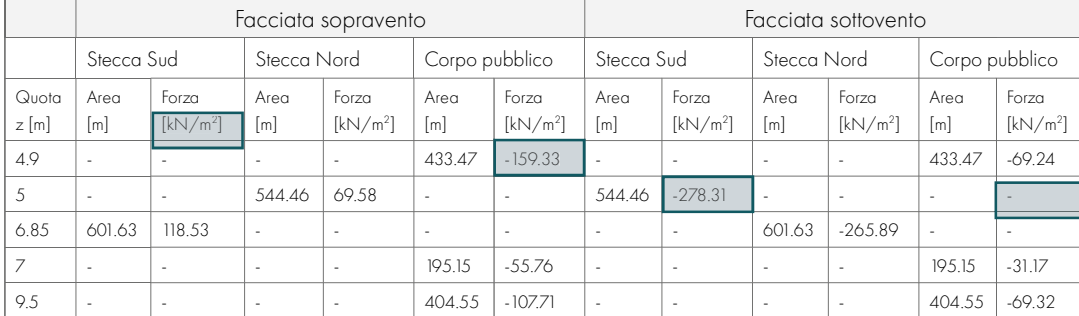

Risulta dunque possibile individuare un valore di massimo di pressione agente al colmo pari a -278.31 kN/m², un valore di massimo di pressione agente sulle coperture piane pari a -159.33 kN/m² e una forza totale agente sulla facciata maggiormente esposta pari a 141.62 kN/m<sup>2</sup> , corrispondente alla facciata della palestra lato Sud-Est.

#### **AZIONE DELLA NEVE**

Secondo le normative tecniche, il carico della neve agisce in direzione verticale ed è riferito alla proiezione orizzontale della superficie della copertura. Il carico provocato dalla neve sulle coperture q sarà valutato mediante la seguente espressione:

 $=q_{sk} \cdot \mu_1 \cdot C_{E} \cdot C_{t}$ 

#### COMBINAZIONI DI CARICO

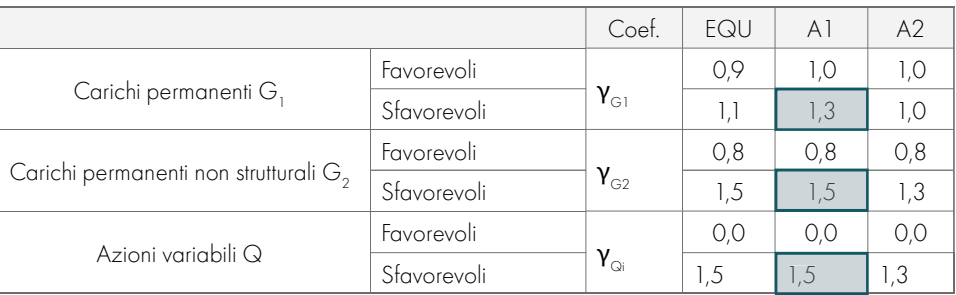

Tabella 19.27: Tabella dei coefficienti parziali di carico. Fonte: NTC2018.

 $v_{\text{eq}}$  è il coefficiente parziale per il peso proprio della struttura;  $\gamma_{\text{eq}}$  è il coefficiente parziale dei pesi propri degli elementi non strutturali;  $\gamma_{\alpha}$  è il coefficiente parziale delle azioni variabili

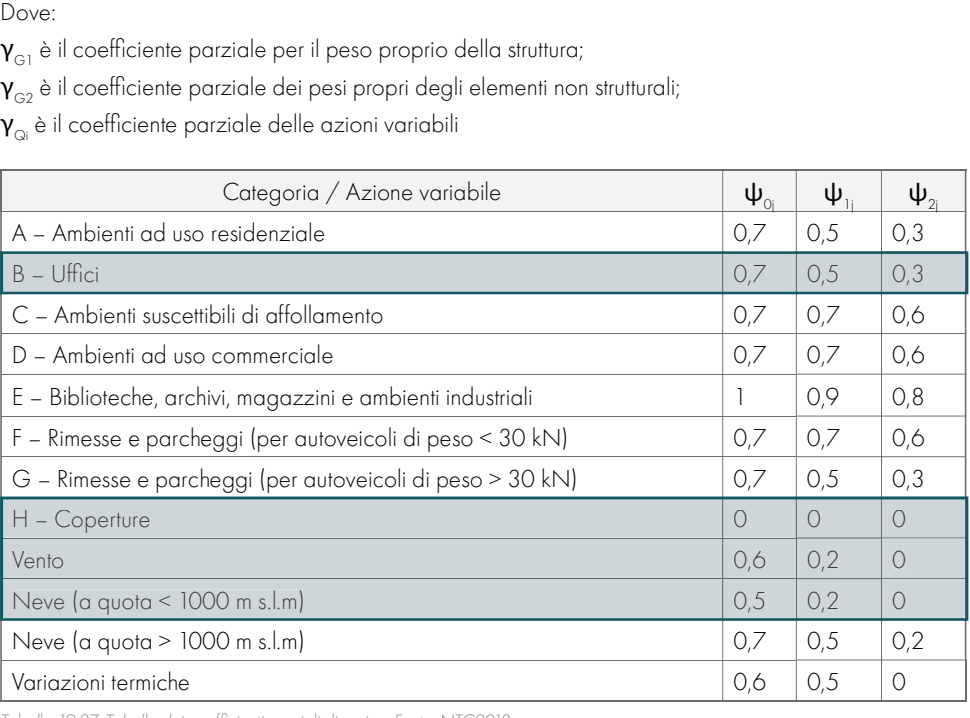

Tabella 19.27: Tabella dei coefficienti parziali di carico. Fonte: NTC2018.

Per ogni tipo di solaio considerato viene determinata la configurazione di carico più gravosa per le quattro combinazioni fondamentali. Poiché sono agenti contemporaneamente più azioni, nel caso delle coperture occorrerà scegliere la situazione più gravosa tra quella per categoria, per carico di neve o vento, nel nostro caso il vento.

#### Resistenza al fuoco

Si precisa che il valore di  $\psi_{21}$  pari a 0,30 corrisponde alla categoria B-uffici aperti al pubblico. Copertura: Configurazione di carichi di tipo eccezionale:

Per la verifica della sicurezza si adotta il metodo agli stati limite. Le verifiche si svolgono nei riguardi sia degli stati limite di esercizio che degli stati limite ultimi. Per quanto riguarda l'analisi agli stati limite di esercizio (SLE) gli spostamenti di una struttura, dovuti agli effetti delle azioni, degli stati di coazione, delle variazioni di umidità e degli scorrimenti nelle unioni, devono essere contenuti entro limiti accettabili. Considerando il particolare comportamento reologico del legno e dei materiali derivati dal legno, occorre valutare sia lo spostamento istantaneo (al tempo t=0) sia lo spostamento finale (a tempo t=∞), somma di quello istantaneo e di quella differito dovuto agli effetti viscosi. Lo spostamento istantaneo, provocato da una certa condizione di carico, si calcola usando il valore medio dei moduli di elasticità normale e tangenziale del materiale per le membrature ed il valore istantaneo del modulo di scorrimento (K<sub>ser</sub>) per le unioni. Lo Spostamento istantaneo (W<sub>ist</sub>) si calcola con riferimento ai carichi totali agenti (in genere corrispondenti alla combinazione caratteristica definita dalle norme vigenti). Lo spostamento differito, dovuto agli effetti viscosi, (W<sub>creep</sub>) si valuta con riferimento ai soli carichi permanenti e ai carichi quasi permanenti (aliquota di carichi variabili da considerare sempre presenti, in genere definita dalle norme). Pertanto, lo spostamento finale W<sub>ni</sub> relativo ad una certa condizione di carico, si può valutare come somma dello spostamento istantaneo e di quello differito.

$$
G_1 + G_2 + P + A_d + \psi_{21} Q_{k1} + \psi_{22} Q_{k2} + \psi_{23}
$$

Si precisa che i valori dei carichi in copertura si riferiscono alla loro componente perpendicolare alla falda (avente un'inclinazione massima di 18.5°).

Le tabelle relative alle quattro combinazioni utili ai calcoli, distinte per le diverse tipologie di elemento considerato vengono riportate al paragrafo 2.2 dell'Allegato D.2.

#### PARTE IV · PROGETTAZIONE

 $\psi_{\infty} Q_{\mu} + ...$ 

Per quanto riguarda le verifiche di resistenza (SLU) le tensioni interne si possono calcolare nell'ipotesi di conservazione delle sezioni piane e di una relazione lineare tra tensioni e deformazioni fino alla rottura. A causa dell'anisotropia del materiale, gli stati tensionali di trazione e compressione devono essere verificati tenendo conto dell'angolo tra direzione della fibratura e direzione della sollecitazione. Oltre alle verifiche di resistenza devono essere eseguite le verifiche necessarie ad accertare la sicurezza della struttura e delle singole membrature nei confronti di possibili fenomeni di instabilità, in particolare per quanto attiene alla instabilità delle aste pressoinflesse e allo svergolamento delle travi inflesse. Per queste verifiche si devono utilizzare i valori caratteristici al frattile: 5% per i moduli elastici dei materiali. L'Eurocodice 5 fornisce le indicazioni per il calcolo delle deformazioni raccomandando che la deformazione istantanea si calcola con riferimento alla combinazione caratteristica di carico rara:

Nel calcolo della deformazione finale si tenga conto del comportamento reologico del legno. Al termine di deformazione istantanea si deve quindi sommare il termine di deformazione differita, la quale va calcolata con riferimento alle componenti quasi permanenti delle azioni:

Il valore di carico determinante per la verifica della sicurezza agli stati limite ultimi viene determinato dalla combinazione fondamentale:

Per la quale i coefficienti parziali di sicurezza  $(\gamma_{\alpha}e \gamma_{\alpha}) e$  i coefficienti di combinazione  $(\psi_{\alpha}, \psi_{\alpha}, \psi_{\alpha})$ utili sono riportati in normativa come di seguito:

$$
G_1 + G_2 + P + Q_{k1} + \psi_{02} Q_{k2} + \psi_{03} Q_{k3} + \dots
$$

$$
G_1 + G_2 + P + \psi_{21} Q_{k1} + \psi_{22} Q_{k2} + \psi_{23} Q_{k3} + \dots
$$

$$
\gamma_{\rm G1} G_1 + \gamma_{\rm G2} G_2 + \gamma_{\rm P} P + \gamma_{\rm Q1} Q_{\rm k1} + \gamma_{\rm Q2} \psi_{\rm 02} Q_{\rm k2} + \gamma_{\rm Q3} \psi_{\rm 03} Q_{\rm k3} + ...
$$

Il dimensionamento e la relativa verifica degli elementi strutturali tipo sono stati effettuati attraverso il software CLTdesigner, sviluppato dalla holz.bau forschungs GmbH e scaricabile gratuitamente per uso didattico. Il programma è strutturato in diversi moduli, con cui è possibile verificare i singoli elementi in CLT secondo i diversi schemi statici. Una volta definiti i carichi agenti, lo schema strutturale adottato e la sezione considerata, il software permette di effettuare tutte le verifiche richieste dalla normativa. Il programma dispone di una libreria all'interno della quale sono già riportate le caratteristiche fisiche e meccaniche delle diverse sezioni di pannelli prodotti dalle principali aziende del settore. Nel caso in esame si è fatto riferimento ai pannelli prodotti dall'azienda KLH® , dei quali, in fase preliminare di pre-dimensionamento, sono state prese in considerazione per le relative tabelle. Come si evidenzia dalla [Figura 19.12], è stato adottato lo schema strutturale, per il quale il comportamento degli elementi di copertura assimilabile a quello di una trave. Essi, infatti, sono stati discretizzati attraverso uno schema statico appoggio-appoggio, definendo le connessioni con gli elementi verticali su soli due lati (non considerando quindi il comportamento a piastra, il quale prevede per ogni elemento orizzontale gli appoggi su tutti e 4 i lati). Questa scelta, oltre a rendere meno complesso il calcolo e la verifica, permette di essere a favore di sicurezza.

Le verifiche degli elementi strutturali, effettuate attraverso il software CLTdesigner, sono riportate nelle pagine seguenti.

## DIMENSIONAMENTO E VERIFICHE 19.10

# **DEGLI ELEMENTI STRUTTURALI**

La scelta di far lavorare i pannelli di copertura secondo lo schema sopra descritto il vantaggio di sfruttare le pareti strutturali previste all'interno dell'edificio. I pannelli, infatti, poggiano sulle pareti e solo se necessario, in base alle verifiche, sono state introdotte delle travi di appoggio per ridurre le frecce in stato limite di esercizio. Questo consente di trasferire direttamente i carichi lungo le pareti perpendicolari ai pannelli e sulle pareti parallele attraverso delle travi di appoggio, distribuendo in modo uniforme i carichi della copertura.

Dopo aver inquadrato il tipo di materiale utilizzato, la normativa di riferimento e soprattutto definito i carichi agenti sulla struttura, è stato possibile dimensionare e verificare i diversi elementi che la compongono.

#### Calcolo delle Azioni

Riferendoci alle azioni agenti, i risultati delle combinazioni di carico e gli spessori degli elementi riportati nelle tabelle al paragrafo19.9, è possibile comprendere il motivo per cui i pannelli in CLT previsti per le coperture variano il loro spessore. Le coperture inclinate (C.O.03) risultano sottoposte a un carico proprio e portato minore rispetto le coperture piane seppur risultino soggette a un'azione del vento maggiore. Questi valori determinano lo spessore dei pannelli da 16 cm. Per quanto riguarda la struttura delle coperture piane (C.O.04 e C.O.05), si ha uno spessore di 18 cm, poi che la copertura è caratterizzata dai pesi maggiori dovuti al pacchetto di verde estensivo e alla sabbia di zavorramento. Si precisa che gli appoggi sono stati determinati in funzione delle pareti previste in fase architettonica e, nel caso in cui la distanza tra gli appoggi non risultasse sufficientemente ridotta per garantire una freccia adatta alle verifiche a stato limite di esercizio, sono state ipotizzate delle travi di appoggio distribuite in modo equo lungo il solaio di copertura. Questa operazione è stata svolta in modo iterativo con lo scopo di ottimizzare le sezioni strutturali e garantendo le luci libere dei locali previsti dal progetto architettonico.

Gli elementi analizzati vengono riassunti nello schema seguente:

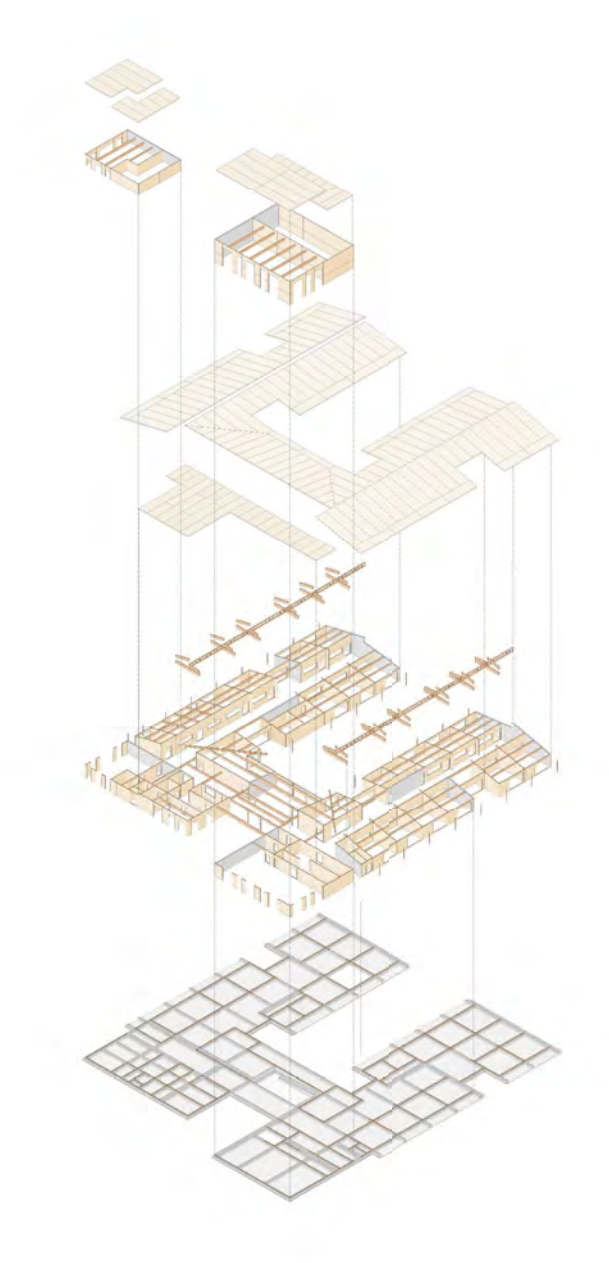

## DIMENSIONAMENTO PANNELLI IN CLT

#### PARTE IV · PROGETTAZIONE

Figura 19.12: Schema esplodo delle strutture. Fonte: Autori.

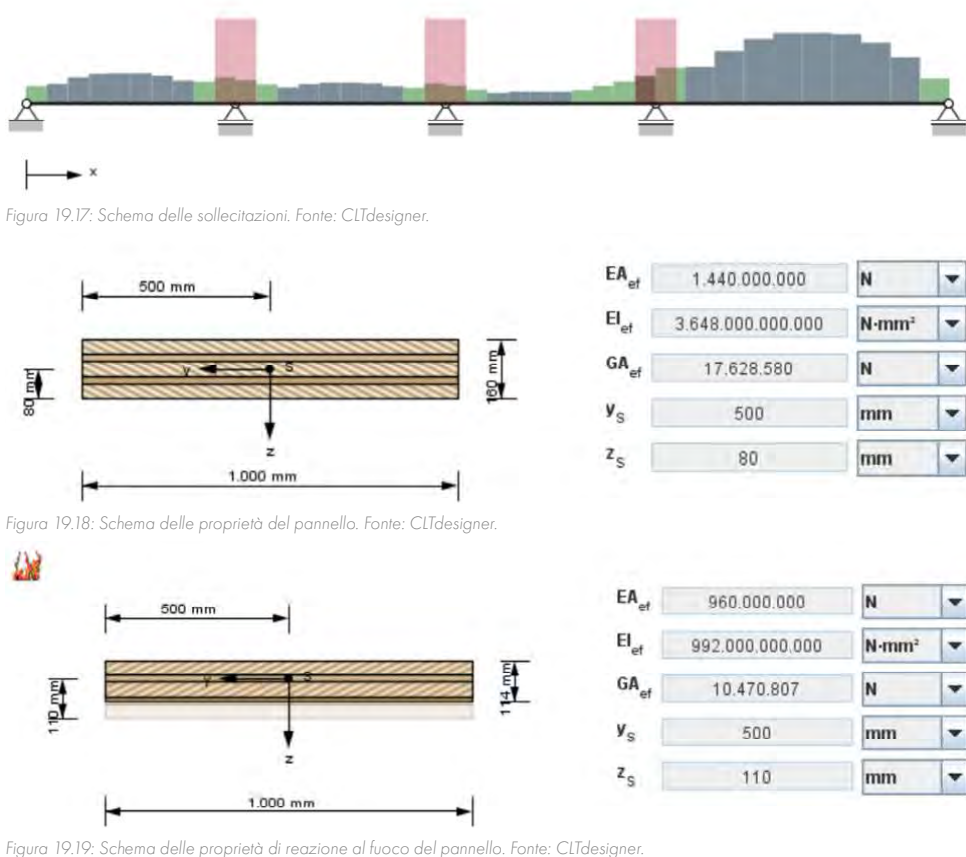

Risultano verificate le analisi allo stato limite ultimo, in relazione alla sollecitazione a flessione e a taglio per i carichi statici e nel caso del carico eccezionale di incendio. Per quanto riguarda le verifiche allo stato limite di esercizio, si è proceduto al calcolo delle deformazioni per gli elementi di trave continua su più appoggi, formate da elementi di legno massiccio incollato a strati incrociati. Le analisi risultano ampiamente soddisfatte e si specifica che sono state prese in considerazione anche le verifiche delle vibrazioni (seppur si tratti di una copertura). Questa scelta è stata fatta poiché, trattandosi di un edificio di Classe IV per il sisma, si è ritenuto opportuno un sovradimensionamento a favore di sicurezza in caso di calamità naturali. Per le verifiche delle vibrazioni si fa riferimento a quanto indicato all'interno delle normative EN 1990 e EN1995 per gli elementi di trave continua su più appoggi, formate da elementi di legno massiccio incollato a strati incrociati.

Di seguito vengono riportati i risultati ottenuti in termini di tensioni interne e verifiche agli stati limite:

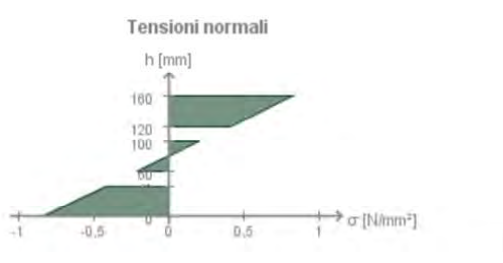

Figura 19.20: Grafico delle tensioni. Fonte: CLTdesigner.

#### **PARTE IV · PROGETTAZIONE**

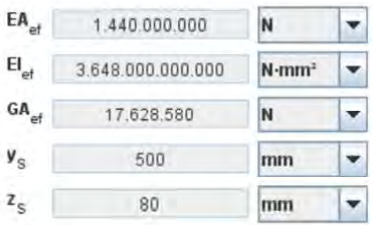

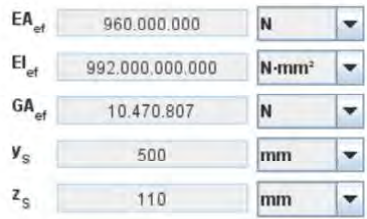

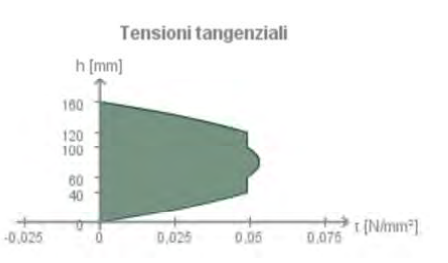

La verifica dei pannelli della copertura (C.O.03) sulla falda di inclinazione del 33% (18.5°) è stata svolta considerando il carico aggiuntivo dovuto ai pannelli fotovoltaici presenti sulla falda a Sud. Si adotta lo stesso spessore del pannello per la falda Nord, la quale presenta la stessa inclinazione, ma carichi minori.

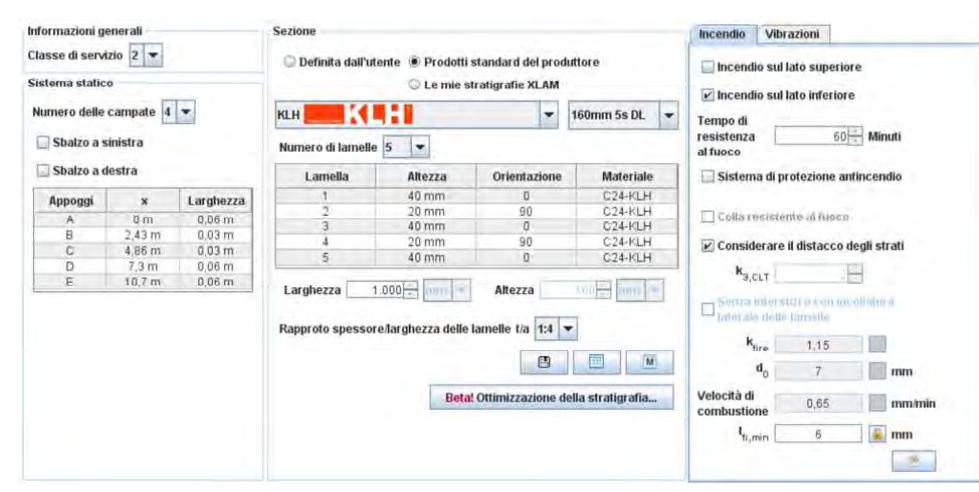

Per una maggiore comprensione delle zone analizzate si individuano nel seguente schema le aree tipologiche studiate:

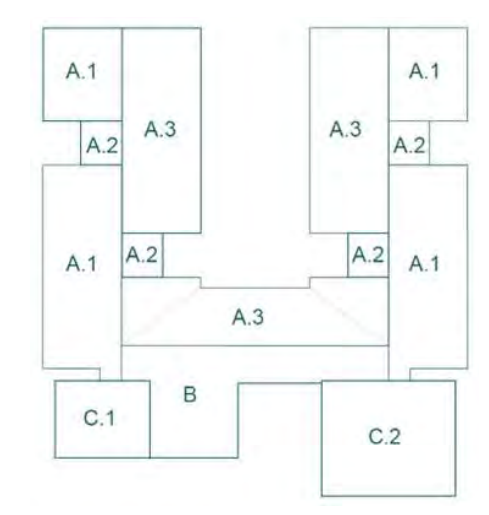

Figura 19.13: Schema delle aree di riferiemnto per lo studio dei pannelli in CLT. Fonte: Autori.

#### Pannello A.1

Figura 19.14: Caratteristiche di base. Fonte: CLTdesigner.

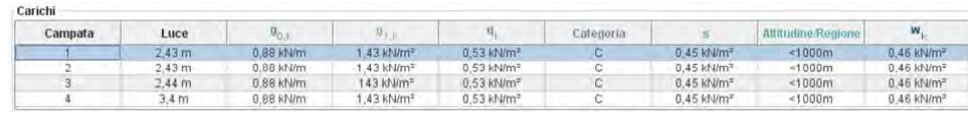

Figura 19.15: Carichi. Fonte: CLTdesigner.

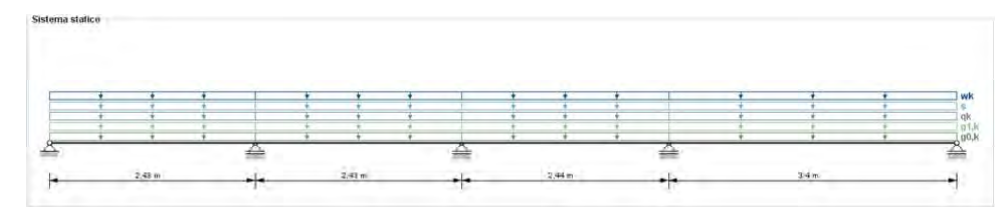

Figura 19.16: Schema di carico. Fonte: CLTdesigner.

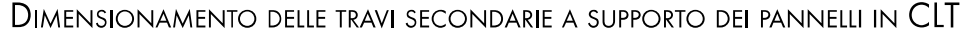

Per brevità di esposizione, si riportano i calcoli effettuati per la trave tipo della copertura C.O.03. Le travi analizzate e riportate al paragrafo 2.4 dell'Allegato D.2 si riferiscono a travi con carico maggiore o di luce maggiore riducendo i dimensionamenti esemplificativi a una trave per tipologia di copertura. Il procedimento applicato per le travi che verranno esposte nelle pagine successive è stato applicato per tutti gli elementi descritti nella Tavola 73.

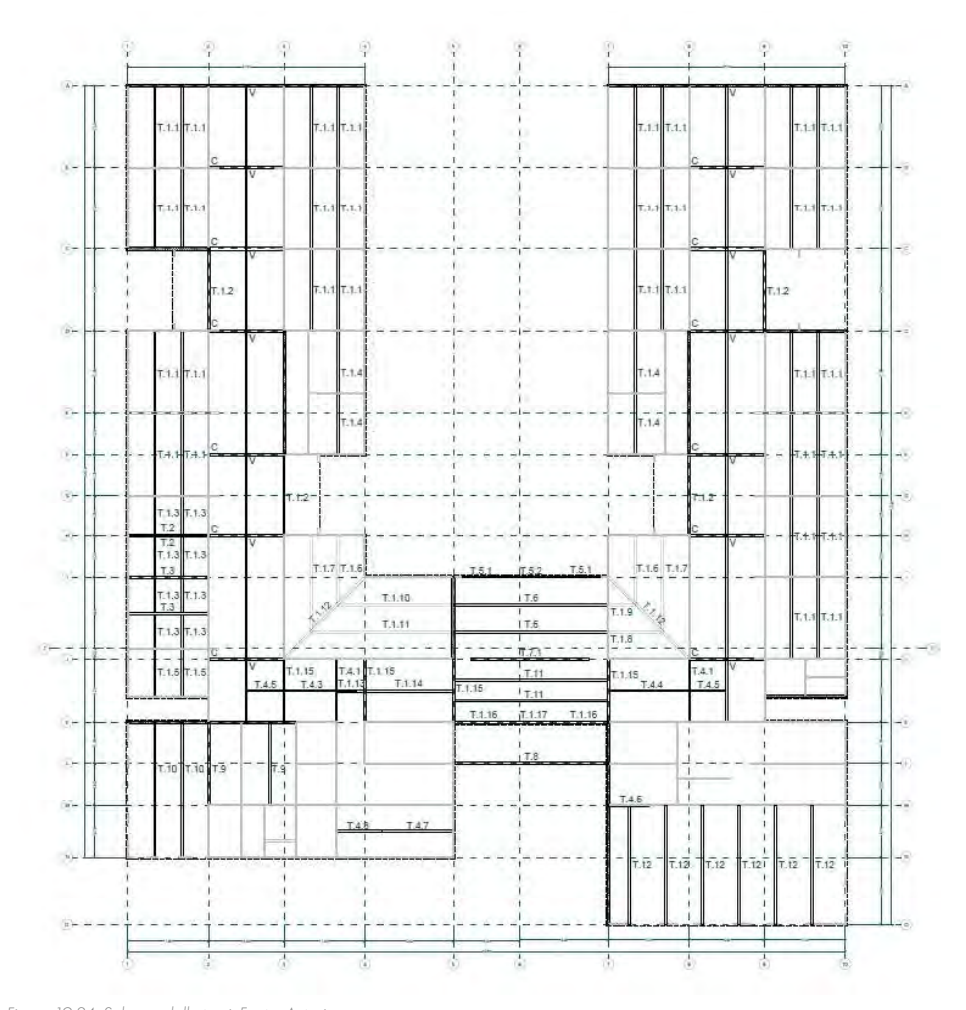

Figura 19.24: Schema delle travi. Fonte: Autori.

I dati di partenza considerati per il dimensionamento e la verifica delle travi secondarie in legno lamellare con classe di resistenza GL32h, sono: Classe di servizio: 2  $K_{\text{mod}}: 0.9$  $γ<sub>m</sub>: 1,45.$ 

La luce di calcolo riportata è quella relativa al tratto di copertura maggiore, i cui appoggi coincidono sia con le pareti sottostanti sia con i tratti di luce minore. Per sicurezza sono state effettuate anche le verifiche della singola porzione, la quale, avendo un minor numero di appoggi, presentano frecce più accentuate, ma comunque verificate.

> Inoltre, dalle schede tecniche degli elementi in legno lamellare considerati è stato possibile ricavare: Valore di resistenza a flessione,  $f_{m,k}: 32 \text{ MPa};$ Valore di resistenza a taglio, f ,: 3.5 Mpa. Valori ricavati dalla tabella riportata al §19.6. Da cui si ricava:

 $f_{_{\mathrm{m},\mathrm{y},\mathrm{d}}}$ =( $f_{_{\mathrm{m},\mathrm{k}}}$ : $k_{_{\mathrm{mod}}})/$   $\gamma_{_{\mathrm{m}}}$  =(32 MPa·0.90)/1.45=19.86 Mpa  $f_{\rm v,y,d}$ =( $f_{\rm v,k}$ k $_{\rm mod}$ )/ $\gamma_{\rm m}$  =(3.5 MPa·0.90)/1.45=17.20 Mpa Saranno questi i valori di design da confrontare in fase di verifica con le relative tensioni ottenute.

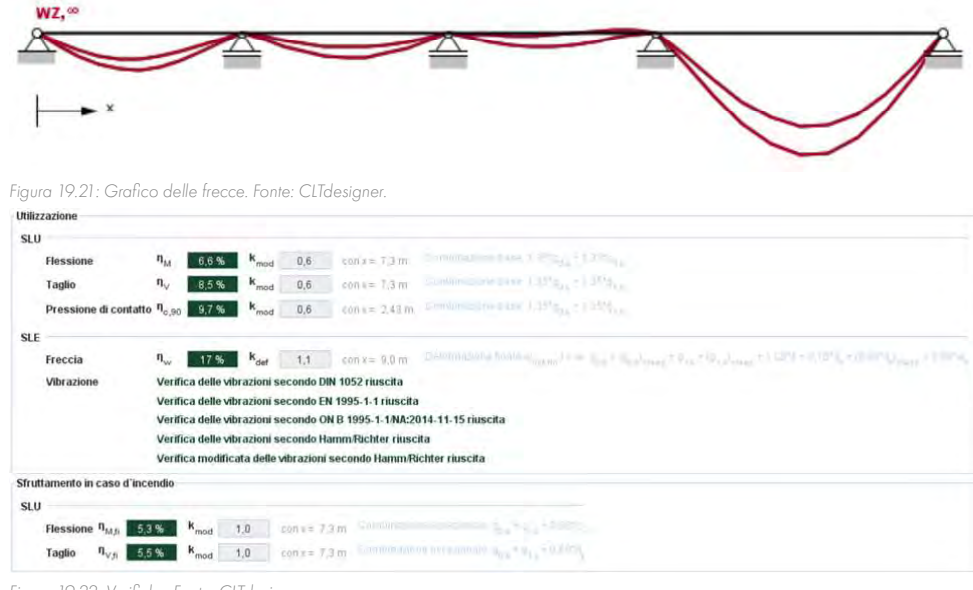

Figura 19.22: Verifiche. Fonte: CLTdesigner.

Le zone A.1, A.2 e A.3 (copertura C.O.03), individuate nello schema a inizio paragrafo risultano di spessore 16 cm, mentre B, C.1 e C.2 (coperture C.O.04 e C.O.05) hanno spessore 18 cm. I calcoli e le analisi sviluppate su tutte le tipologie di pannello (A.1, A.2, A.3, B, C.1 e C.2) vengono riportate al paragrafo 2.3 dell'Allegato D.2.

Si propone uno schema riassuntivo che mostra il numero e l'orientamento dei pannelli verificati:

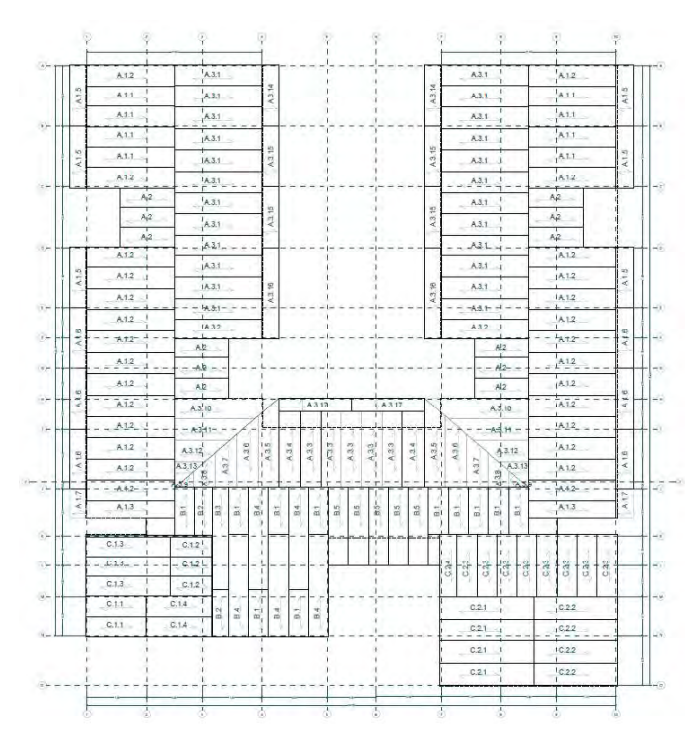

Figura 19.23 Schema dei solai codificati. Fonte: Autori.

Inoltre, per le verifiche a stato limite di esercizio si ricava il K<sub>ue</sub> dalla Tabella 4.4.V della NTC2018:

coratteristiche:

 $8 \text{ mm}^4$  $mm<sup>4</sup>$ 

 $\cdot$  740 m i: 2.43 m P<sub>slu</sub>: 7.81 kN/m  $P_{\text{c}}$ : 5.84 kN/m Da questi dati è possibile ricavare i valori massimi di taglio (agli estremi) e di momento flettente (in mezzeria):

Si è ipotizzato di avere delle travi secondarie di dimensioni pari a 0,20 x 0,40 m, ricavati sulla base di prontuari forniti da produttore. La trave verrà analizzata utilizzando lo schema di calcolo riportato di seguito:

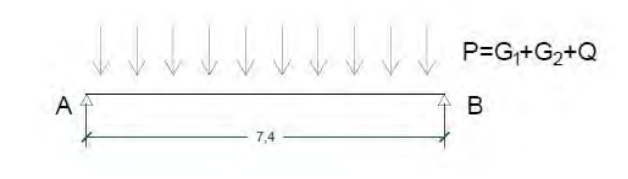

Figura 19.25: Schema statico della trave T1.1. Fonte: Autori.

Massime tensioni di calcolo a SLU:

 $\rm M_{\rm SU, max}$  = (P<sub>SLU</sub>·L<sup>2</sup>)/8 = (7.81 kN/m· (7.40 m)<sup>2</sup>)/8 = 53.46 kNm  $T_{\text{SILmax}} = (P_{\text{SUL}} \cdot L)/2 = (7.81 \text{ kN/m} \cdot 7.40 \text{ m})/2 = 28.90 \text{ kN}$ 

Massime tensioni di calcolo a SLE:

 $M_{\rm SL, max} = (P_{\rm SL}^{\rm L21}/8) = (5.84 \; {\rm kN/m}/7.40 \; {\rm m})^2)/8 = 40.00 \; {\rm kNm}$  $T_{SIF,max} = (P_{SIF}.L)/2 = (5.84 \text{ kN/m} \cdot 7.40 \text{ m})/2 = 21.62 \text{ kN}$ 

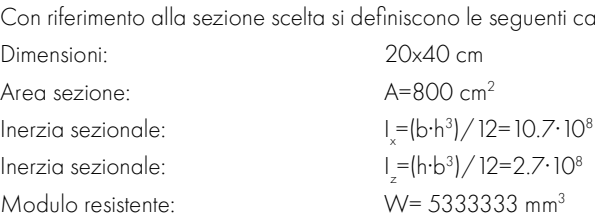

#### Calcolo Tensionale e verifica a SLU

Il passo successivo consiste nel ricavare le tensioni massime generate dal taglio e dal momento precedentemente calcolati, ovvero:

 $\sigma_{_{\rm myd}}$ =M<sub>slU</sub>/W=(53.46·103kNmm)/(5333333mm<sup>3</sup>) = 0.01002kN/mm<sup>2</sup> = 10.02 MPa <f $_{_{\rm myd}}$ =19.86 Mpa  $(Y=0.40)$ 

τd=1.5·V<sub>su/</sub>/A=(28.90 kN)/(0.8 m<sup>2</sup>)= 0.54 kN/m<sup>2</sup> = 0.54 MPa <f<sub>oxed</sub>=17.20 Mpa  $(y=0.25)$ Le verifiche di resistenza risultano dunque soddisfatte.

Per materiale posto in opera con umidità prossima al punto di saturazione delle fibre, e che possa essere soggetto a essiccazione sotto carico, il valore di kdef dovrà, in assenza di idonei provvedimenti, essere aumentato a seguito di opportune valutazioni, sommando ai termini della tabella un valore, comunque, non inferiore a 2,0. Per i materiali non compresi nella Tabella si potrà fare riferimento ai pertinenti valori riportati nei riferimenti tecnici di comprovata validità indicati nel Capitolo 12, nel rispetto dei livelli di sicurezza delle presenti norme.

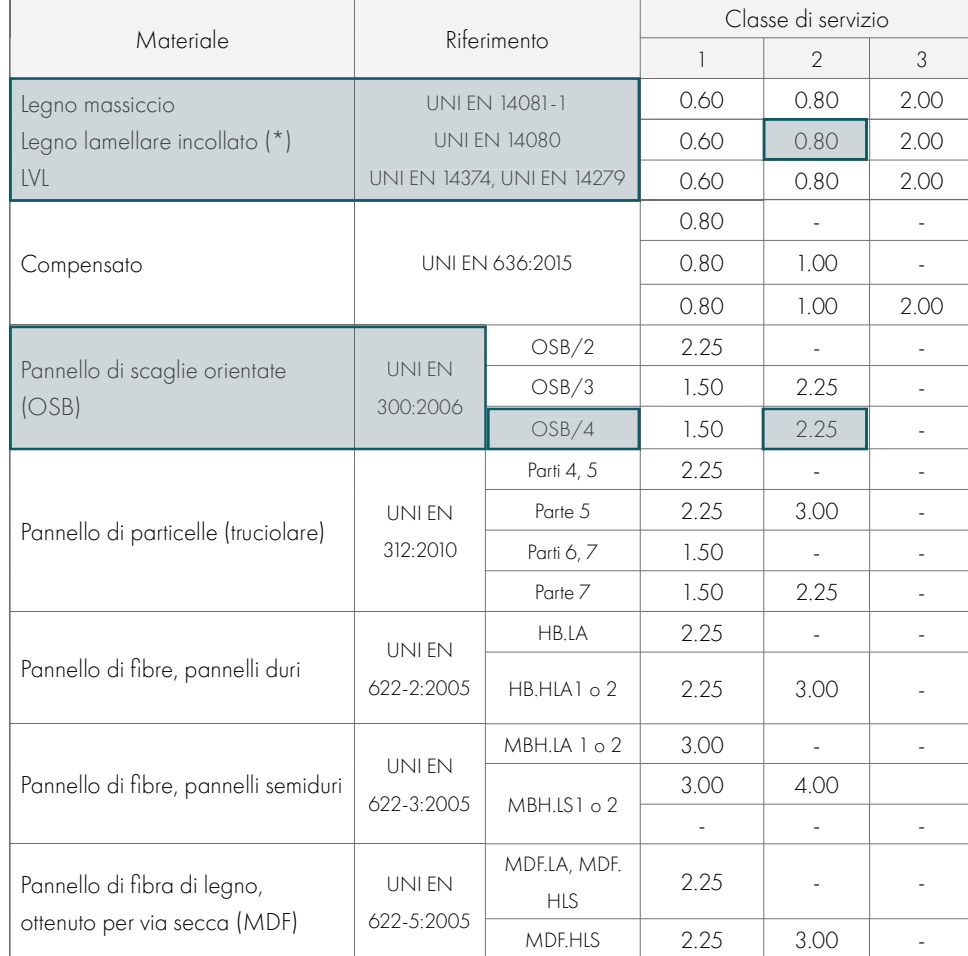

\* I valori indicati si possono adottare anche per i pannelli di tavole incollate a strati incrociati, ma limitatamente alle classi di servizio 1 e 2.

Tabella 19.28: Tabella dei coefficienti kupp Fonte: NTC2018.

Da cui si definisce un valore di K<sub>def</sub>: 0.80

## PRE-DIMENSIONAMENTO TRAVE TIPO SULLE AULE (T1.1)

Prima di procedere alla fase di verifica delle travi secondarie è necessario un pre-dimensionamento tenendo in considerazione i carichi agenti più gravosi per la copertura C.O.03 calcolati allo SLU. Il comportamento statico è riconducibile a quello di una trave in semplice appoggio. Si procede con le verifiche per stati limite ultimi e di esercizio.

#### Calcolo Tensionale e verifica a SLE

#### PARTE IV · PROGETTAZIONE

Risulta opportuno precisare che, in questo caso, la verifica è molto favorevole, in quanto: - la combinazione di carico ha tutti i γ unitari;

> $-$  gli  $\psi$  sono da combinazione quasi permanente, e quindi più bassi; - il coefficiente parziale di sicurezza  $\gamma_{n}$ =1;

k<sub>ri</sub> è un coefficiente che consente di passare dai valori caratteristici con frattile 5% a quelli corrispondenti al frattile 20%. In particolare, i dati considerati vengono di seguito riportati:  $k_{fi}$ = 1,15

 $k_{\text{mod, fi}} = 1;$  $\gamma_{m,n} = 1;$ 

In caso di incendio, le dimensioni della trave si ridurranno e, in particolare, dopo un tempo pari a 60 minuti si avrà:

> $b_{\text{eff}}=b_{\text{inif}}$  - 2·d<sub>ef</sub>=200 mm - (2·46 mm)=108 mm  $h = h - d = 400$  mm - 46 mm = 354 mm

Per la verifica di resistenza di tale sezione è necessario prima individuare il valore di resistenza di progetto del materiale che, in caso d'incendio è pari a:  $f_{\text{def}} = k_{\text{mod }f_1} f_{20}/\gamma_{\text{M }f_1} \cdot k_{f_1}$ 

Anche le tensioni in caso d'incendio risultano dunque verificate. In conclusione, le travi tipo della copertura C.O.03 avranno dimensioni pari a 20 x 40 cm.

Attraverso le caratteristiche definite a stato limite di esercizio si procede alla verifica della freccia massima consentita da normativa secondo la Tabella 7.3 del CNR-DT R1/2018 riportato al §19.6. Essendo l'elemento oggetto di verifica una trave su due appoggi, i valori di freccia limite da considerare sono:

al tempo t=0  $W_{\text{max}}$ =L/300=(7400 mm)/300=24.67 mm al tempo t=∞  $W_{n} = L/250= (7400 \text{ mm})/250=29.60 \text{ mm}$ 

f <sup>k</sup>=32 Mpa

**Ottenendo:** 

 $f_{df} = k_{mod,fi} f_{20}/\gamma_{M,fi} \cdot k_{fi} = 1.132 \text{ MPa} / 1 \cdot 1.15 = 36.8 \text{ MPa} = 36800 \text{ kN} / \text{m}^2$ 

Il passo successivo consiste nel calcolo del momento massimo agente sulla sezione (ridotta) e delle tensioni s relative al carico eccezionale. Per quanto riguarda il valore di momento massimo in mezzeria si ha:

M<sub>fi</sub>=(P-t<sup>2</sup>)/8=(3.01 kN/m·(7.40 m)<sup>2</sup>)/8=20.60 kNm

La tensione σ invece è pari a:

T<sub>ii</sub>=(M<sub>ii</sub>·h/2)/I=(20.60 kNm·(0.40 m)/2)/(10.7·10<sup>8</sup> mm<sup>4</sup> )=3851.11 kN/m<sup>2</sup> <36800 kN/m<sup>2</sup>

Per arrivare ai valori di freccia totali massimi, è prima necessario effettuare il calcolo delle frecce dovute ai carichi permanenti e quelle causate dai carichi di tipo variabile.

Pertanto, saranno presi in considerazione i seguenti dati:

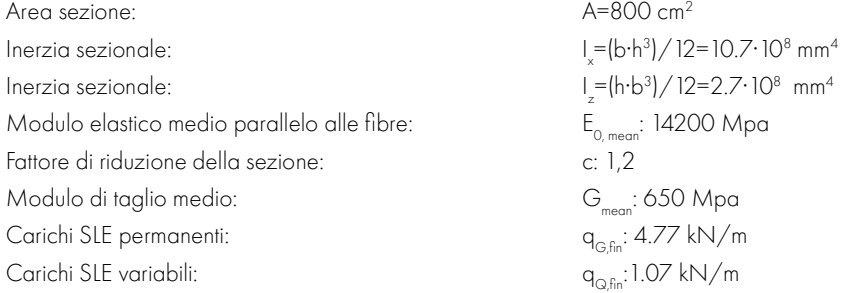

#### Verifica deformabilità istantanea

La conseguente valutazione della freccia istantanea dovuta ai carichi permanenti porta: W<sub>ist,G</sub>=(5q<sub>G,fin</sub>:L<sup>4</sup>)/(385·E<sub>0,mean</sub>·l<sub>x</sub>)=(5·4.77 kN/m·(7.40 m)<sup>4</sup>)/(385·14200MPa·10.7·10<sup>8</sup> mm<sup>4</sup>)=13.06 mm 1/567L < 1/300L

Un aspetto importante da sottolineare è che nelle travi in legno, a causa dei modesti valori del modulo elastico a taglio G, è fondamentale considerare nel calcolo della freccia anche la parte dovuta al taglio: l'aliquota di freccia dovuta a esso è pari a circa il 5 % della freccia totale. Per quanto riguarda i valori di freccia finale dovuta ai carichi permanenti si è considerato un kdef pari a 0,8 (corrispondente a una classe di servizio 2), ottenendo così:

 $W_{\text{fin G}} = W_{\text{ist G}} + W_{\text{dif G}} = W_{\text{jet G}} \times (1 + K_{\text{def}}) = 13.06 \text{ mm} \times (1 + 0.8) = 23.51 \text{ mm}$ 

Il procedimento per il calcolo della freccia istantanea e finale dovuta ai carichi variabili ha seguito lo stesso procedimento, considerando in questo caso il carico di tipo variabile: W<sub>ist,Q</sub>=(5q<sub>Q,fin</sub>.L<sup>4</sup>)/(385·E<sub>0,mean</sub>·I<sub>x</sub>)=(5·1.07 kN/m·(7.40 m)<sup>4</sup>)/(385·14200 MPa·10.7·10<sup>8</sup> mm<sup>4</sup>)=0.88 mm

dove  $\lbrack = 7.40 \; m \rbrack$ P er la freccia finale associata ai carichi variabili si ha che:  $W_{\text{f}_{\text{in}}\text{O}} = W_{\text{int}} + W_{\text{diff}} = W_{\text{int}} \times (1 + K_{\text{def}}) = 0.88 \text{ mm} \times (1 + 0.8) = 1.58 \text{ mm}$ 

È ora possibile calcolare i valori di freccia finali da poter confrontare con i limiti imposti da normativa:

1/2530 L < 1/300L

## Freccia totale istantanea al tempo t=0:  $W_{\text{total}} = W_{\text{total}} + W_{\text{total}} = 13.06 \text{ mm} + 0.88 \text{ mm} = 13.94 \text{ mm} < 24.67 \text{ mm}$ 1/530 L < 1/250L

Freccia totale finale al tempo t=∞:  $W_{\text{first}} = W_{\text{first}} + W_{\text{first}} = 23.51 \text{ mm} + 1.58 \text{ mm} = 25.09 \text{ mm} < 29.60 \text{ mm}$ 1/295 L < 1/250L Pertanto, è possibile affermare che anche la verifica a SLE risulta essere verificata.

#### Verifica di resistenza al fuoco

Un'ulteriore verifica per gli elementi lignei è quella relativa al fuoco. In questo caso la combinazione di carichi da utilizzare è quella di tipo eccezionale, ovvero: P<sub>c</sub> e =3.01 kN/m Utilizzando quindi il metodo della sezione efficace è stato possibile ricavare in prima battuta la profondità di carbonizzazione, considerando:  $K_{0} = 1$  $d_{0} = 7$  mm t= 60 minuti (tempo minimo in cui la struttura non dovrà collassare)  $b_{\rm o}$  =0,65 mm/min Massa volumica caratteristica: 500 kg/m<sup>3</sup>  $d_{ef}$ = $d_{char}$ + $k_o$ · $d_o$ =t· $\beta_o$ + $k_o$ · $d_o$ =60 min ·0.65 mm/min+ 1 ·7mm=46 mm

Per brevità di esposizione, si riportano i calcoli effettuati per la trave Vierendeel di luce maggiore, le cui sezioni verranno adottate anche sui tratti minori per continuità visiva. Questo particolare elemento strutturale è stato realizzato per garantire un appoggio della copertura inclinata e per ottenere una porzione vetrata a shed sull'ampio corridoio centrale di collegamento tra le aule delle due stecche. Questo elemento, posto in mezzeria del corridoio, poggerà su una trave che si comporrà di quattro elementi definendo una struttura simile a una capriata (C):

- due puntoni;
- una catena;

L: 11.10 m i: 1.10 m H: 1.14 m h: 0.58 m PSLU: 13.14 kN/m PSLE: 10.81 kN/m Da questi dati è possibile ricavare i valori delle forze di reazione all'appoggio e le forze di compressione all'interasse delle aste: Forze di reazione all'appoggio a SLU:  $R_{\text{A-SIII}}=[P_{\text{SIII}}\cdot L]/2=[13.14 \text{ kN/m}\cdot 11.10 \text{m}]/2=72.93 \text{ kN}$  $R_{\text{A-SUL}}=R_{\text{M-SUL}}$ Forze di reazione all'appoggio a SLE:  $R_{\text{A-SLE}} = (P_{\text{SLE}} \cdot L)/2 = (10.81 \text{ kN/m} \cdot 11.10 \text{ m})/2 = 60.01 \text{ kN}$  $R_{A. SLE} = R_{M. SLE}$ Forze di compressione all'interasse delle aste a SLU:  $F_{\text{sun}}=P_{\text{sun}}$ -i=13.14 kN/m·1.10 m=14.45 kN

• un monaco, che corrisponde all'asta in appoggio della Vierendeel. Il procedimento applicato per questi elementi è molto simile a quello proposto nel paragrafo precedente riguardo le travi. Si pone però l'attenzione solo sulle verifiche specifiche necessarie alla stabilità della struttura in oggetto. Queste e le caratteristiche del materiale (GL32h) non verranno riportate per esteso in quanto analoghe a quelle già esposte nel paragrafo precedente. Prima di procedere alla fase di verifica delle travi secondarie è necessario un pre-dimensionamento tenendo in considerazione i carichi agenti più gravosi per la copertura C.O.03 calcolati (SLU) a cui si somma la presenza delle finestre poste tra la copertura inclinata del 33% e quella del 20% che poggiano sulla Vierendeel.

La trave Vierendeel verrà analizzata utilizzando lo schema di calcolo riportato di seguito:

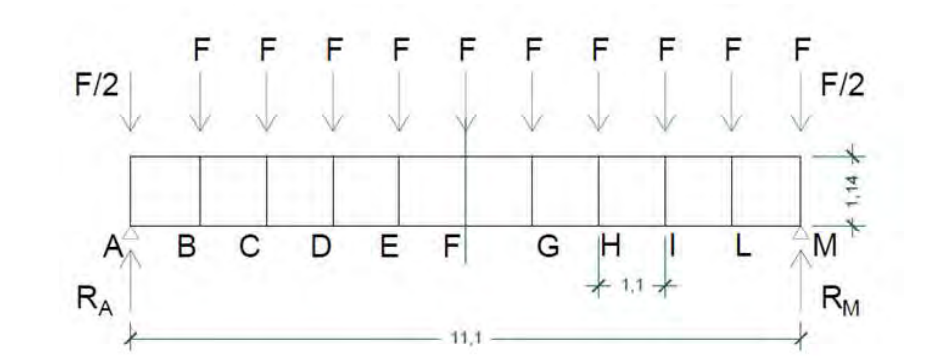

Figura 19.26: Schema statico della trave Vierendeel. Fonte: Autori.

A conclusione si riporta una tabella riassuntiva delle travi dimensionate per l'orditura secondaria delle coperture della scuola:

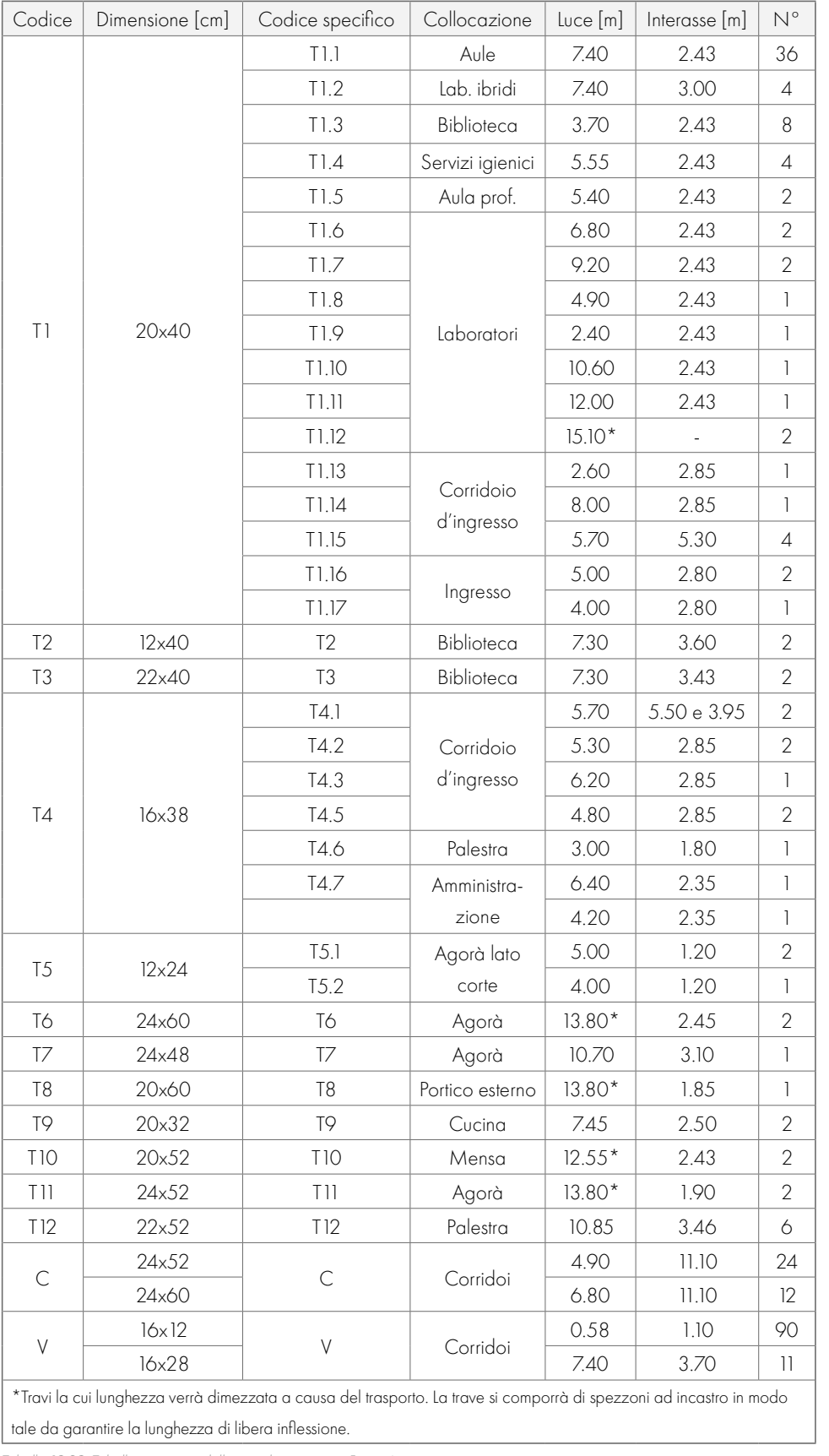

Tabella 19.29: Tabella riassuntiva delle travi dimensionate. Fonte: Autori.

## DIMENSIONAMENTO DELLE TRAVI VIERENDEEL (V)

 $x = (b \cdot h^3) / 12 = 29.3 \cdot 10^8 \text{ mm}^4$  $\frac{1}{2}$  =(h·b<sup>3</sup>)/ 12=9.56·10<sup>8</sup> mm<sup>4</sup>  $E_{\text{o mean}}$ : 14200 Mpa G<sub>meon</sub>: 650 Mpa

Per le aste a SLU vengono invece verificate trazione all'estremità e compressione per la stabilità nel nodo più sollecitato:

 $\sigma_{\text{total}}$ =N<sub>tSdSLU</sub>/A=(72.27·10<sup>3</sup>kNmm)/(44800 mm<sup>3</sup>)= 3.06 kN/mm<sup>2</sup> =3.06 MPa <ft<sub>1</sub> = 15.89 Mpa (γ=0.19)

 $\sigma_{\text{cond}} = N_{\text{csd}}/A = (39.75 \cdot 10^{3} \text{ kN/mm})/(44800 \text{ mm}^3) = 1.69 \text{ kN/mm}^2 = 1.69 \text{ MPa} < f_{\text{cond}} = 3.07 \text{ MPa}$  $(y=0.55)$ Le verifiche di resistenza risultano dunque soddisfatte.

#### Calcolo Tensionale e verifica a SLE

Attraverso le caratteristiche definite a stato limite di esercizio si procede alla verifica della freccia massima consentita da normativa secondo la Tabella 7.3 del CNR-DT R1/2018 riportato al § 19.6. Le verifiche a SLE vengono sottoposte solo all'elemento soggetto a flessione, si riportano dunque i calcoli effettuati sui correnti.

Essendo l'elemento oggetto di verifica assimilabile a una trave su due appoggi, i valori di freccia limite da considerare sono:

Forze di compressione all'interasse delle aste a SLE:  $F_{SIE} = P_{SIE}$  i=10.81 kN/m·1.10 m=11.89 kN Forze di compressione all'interasse delle aste di appoggio a SLU:  $F_{\text{A}}$ <sub>SUU</sub>= $F_{\text{SUL}}/2$ =(14.45 kN)/2=7.95 kN  $F_{\text{A-SLU}}=F_{\text{M,SLU}}$ Forze di compressione all'interasse delle aste di appoggio a SLE:  $F_{\text{A, SIE}}$ = $F_{\text{SIE}}$ /2=(11.89 kN)/2=6.54 kN  $F_{\text{A,SE}}=F_{\text{M,SE}}$ 

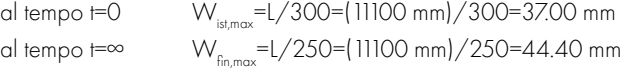

Per arrivare ai valori di freccia totali massimi, è prima necessario effettuare il calcolo delle frecce dovute ai carichi permanenti e quelle causate dai carichi di tipo variabile.

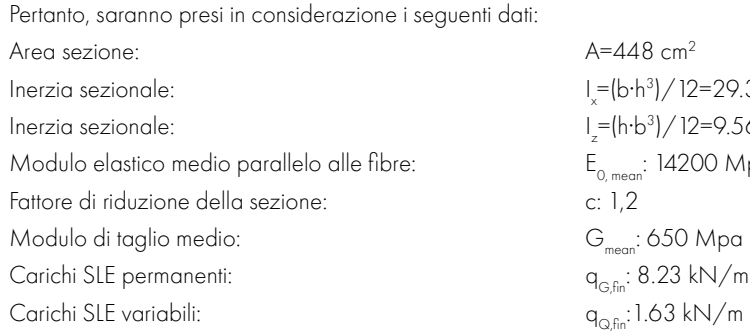

#### Verifica deformabilità istantanea

 $N_{\text{asym}}=T_{\text{asym}}=39.75 \text{ kN}$  $N_{\rm B, SUL}$ =T<sub>B,SLU</sub>+ T<sub>A,SLU</sub>=39.75 kN +32.52 kN=72.27 kN Massime tensioni delle aste a SLE:

 $N_{\text{A SE}}=T_{\text{A SE}}=32.71 \text{ kN}$  $N_{B,SE} = T_{B,SE} + T_{A,SE} = 32.71$  kN+26.76 kN=59.46 kN

Determinati questi valori è possibile svolgere le verifiche allo stato limite ultimo. Con riferimento alla sezione scelta si definiscono le seguenti caratteristiche:

> La conseguente valutazione della freccia istantanea dovuta ai carichi permanenti porta: W<sub>ist,G</sub>=(5q<sub>G,fin</sub>:L<sup>4</sup>)/(385·E<sub>0,mean</sub>·l<sub>x</sub>)=5·8.23 kN/m·(11.10 m)<sup>4</sup>)/(385·14200MPa·29.3·10<sup>8</sup>mm<sup>4</sup>)=20.11 mm 1/552L < 1/300L

Un aspetto importante da sottolineare è che nelle travi in legno, a causa dei modesti valori del modulo elastico a taglio G, è fondamentale considerare nel calcolo della freccia anche la parte dovuta al taglio: l'aliquota di freccia dovuta a esso è pari a circa il 5 % della freccia totale. Per quanto riguarda i

Attraverso questi dati è stato possibile ricavare le azioni interne della trave, si riportano solo i calcoli ai nodi determinanti al dimensionamento della struttura composita. Essendo la struttura simmetrica l'analisi verrà sviluppata solo per la prima porzione dei correnti che la compongono.

Massime tensioni del corrente a SLU:

 $T_{\text{B}}$ <sub>SLU</sub>=(9·F<sub>SLU</sub>)/4=(9·14.45 kN)/4=32.52 kN  $T_{\text{B-SUL}}=T_{\text{L-SUL}}$  $M_{\text{F-SUL}}$ =(3·F<sub>SLU</sub>·I)/8=(3·14.45 kN·1.14 m)/8=6.18 kNm  $M_{\text{E,SM}}$ =- $M_{\text{C,SM}}$ 

Massime tensioni del corrente a SLE:

 $T_{B,SE}$ =(9·F<sub>SLE</sub>/4=(9·11.89 kN)/4=26.76 kN  $T_{B,SE}$ =T<sub>LSLE</sub>  $M_{\text{SUS}} = (3 \cdot F_{\text{SUS}} - 1)/8 = (3 \cdot 11.89 \text{ kN} \cdot 1.14 \text{ m})/8 = 5.08 \text{ kN} \text{ m}$  $M_{ESLE}$ =- $M_{GSIE}$ 

Per quanto riguarda invece le aste poste ad interasse 1.10 m all'interno della Vierendeel i valori delle azioni interne determinanti per il dimensionamento sono le azioni assiali, in particolare quelle che riguardano le aste di estremità e quelle della prima maglia in quanto risultano le più sollecitate. Si riportano in seguito i valori critici come per i tagli e i momenti definiti in precedenza. Massime tensioni delle aste a SLU:

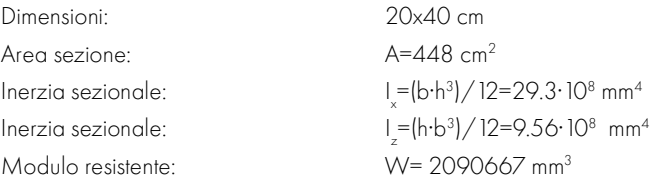

#### Verifica a SLU

Il passo successivo consiste nel ricavare le tensioni massime generate dal taglio e dal momento precedentemente calcolati per i correnti, ovvero:

τ<sub>d</sub>=1.5·V<sub>sLU</sub>/A=(32.52 kNm)/(0.5 m<sup>2</sup> )= 1.09 kN/m<sup>2</sup> =1.09 MPa <f<sub>v,y,d</sub>=17.20 Mpa  $(v=0.50)$ 

Per quanto riguarda la verifica a pressoflessione si definisce:  $\sigma_{\text{cod}}=N_{\text{csd}}/A=[27.89\cdot10^{3}kNmm]/(44800 \text{ mm}^3)$  = 0.51 kN/mm<sup>2</sup> = 0.51 MPa <f<sub>cod</sub> = 14.12 Mpa  $(y=0.04)$ 

 $\sigma_{\text{max}}$ =M<sub>su</sub>/W=(32.52·10<sup>3</sup>kNmm)/(2090667 mm<sup>3</sup>)= 2.96 kN/mm<sup>2</sup> =2.96 MPa <f<sub>mas</sub>=19.86 Mpa  $(y=0.15)$  $\sigma_{\rm cod}$ +  $\sigma_{\rm mod}$  $= 0.19 < 1$ 

Risulta opportuno precisare che, in questo caso, la verifica è molto favorevole, in quanto: - la combinazione di carico ha tutti i γ unitari;

 $-$  gli  $\psi$  sono da combinazione quasi permanente, e quindi più bassi;

- il coefficiente parziale di sicurezza  $\gamma_{\text{max}} = 1$ ;

k<sub>ri</sub> è un coefficiente che consente di passare dai valori caratteristici con frattile 5% a quelli corrispondenti al frattile 20%. In particolare, i dati considerati vengono di seguito riportati:  $k_{fi}$ = 1,15

$$
k_{\text{mod},\,f_i} = 1;
$$
  

$$
\gamma_{\text{m},\,f_i} = 1;
$$

f <sup>k</sup>=32 Mpa

Ottenendo:

Anche le tensioni in caso d'incendio risultano dunque verificate. In conclusione, gli elementi che compongono la trave Vierendeel su cui poggia la C.O.03 avrà correnti di dimensioni pari a 16 x 28 cm e aste verticali di dimensioni 12 x 16 cm.

## DIMENSIONAMENTO DELLO SCHEMA DI TRAVI COMPOSTE (C)

$$
f_{d,\overline{h}}=k_{mod,\overline{h}}f_{20}/\gamma_{M,\overline{h}}\cdot k_{\overline{h}}=1\cdot(32\text{ MPa})/1\cdot1.15=36.8\text{ MPa}=36800\text{ kN}/\text{m}^2
$$

Il passo successivo consiste nel calcolo del momento massimo agente sulla sezione (ridotta) e delle tensioni s relative al carico eccezionale. Per quanto riguarda il valore di momento massimo in mezzeria si ha:

```
M<sub>fi</sub>=(P-t<sup>2</sup>)/8=(3.58 kN/m·(11.10 m)<sup>2</sup>)/8=55.14 kNm
```
La tensione σ invece è pari a:

T<sub>ii</sub>=(M<sub>ii</sub>:h/2)/I=(55.14 kNm·(0.28 m)/2)/(29.3·10<sup>8</sup> mm<sup>4</sup> )=2600 kN/m<sup>2</sup> <36800 kN/m<sup>2</sup>

Si è ipotizzato di avere le due travi inclinate di dimensione pari a 24 x 52 cm, mentre la trave orizzontale, soggetta a un carico maggiore, è stata ipotizzata di dimensioni 24x60 cm. Gli elementi inclinati sono stati dimensionati rispetto il carico maggiore, riferito alla falda di inclinazione 33%, il cui carico risulta aumentato a causa della presenza dei pannelli fotovoltaici. Questa scelta nasce dalla definizione estetica di sezioni uguali e da una verifica nei fogli di calcolo, secondo cui, una sezione minore non sarebbe risultata sufficiente. Le analisi si sviluppano secondo gli schemi di calcolo riportati di seguito:

#### PARTE IV · PROGETTAZIONE

valori di freccia finale dovuta ai carichi permanenti si è considerato un kdef pari a 0,8 (corrispondente a una classe di servizio 2), ottenendo così:

> L'elemento oggetto del pre-dimensionamento è composto da tre travi che con la loro disposizione richiamano la forma di una capriata. L'elemento strutturale si compone di tre pezzi, una trave inclinata secondo la falda superiore (33%), un'altra trave che segue l'inclinazione della falda minore (20%) e non soggetta al carico dei pannelli fotovoltaici, e infine una trave che come anticipato ha il compito di appoggio rispetto la trave Vierendeel dimensionata nel paragrafo precedente. La stratigrafia che compone i carichi portati è la medesima, la C.O.03.

Il procedimento per il calcolo della freccia istantanea e finale dovuta ai carichi variabili ha seguito lo stesso procedimento, considerando in questo caso il carico di tipo variabile: W<sub>ist,Q</sub>=(5q<sub>Q,fin</sub>.L4)/(385·E<sub>0,mean</sub>·I<sub>x</sub>)= (5·1.63 kN/m·(11.10 m)<sup>4</sup>)/(385·14200 MPa·29.3··10<sup>8</sup> mm<sup>4</sup>)=3.98 mm 1/2789 L < 1/300L

dove  $| = 11.10 \text{ m}$ 

Per la freccia finale associata ai carichi variabili si ha che:  $W_{f_{in}Q} = W_{f_{in}Q} + W_{f_{out}Q} = W_{f_{out}Q} \times (1 + K_{f_{out}}) = 3.98$  mm x (1+ 0.8 ) = 7.16 mm

È ora possibile calcolare i valori di freccia finali da poter confrontare con i limiti imposti da normativa:

Freccia totale finale al tempo t=∞:  $W_{\text{first}} = W_{\text{first}} + W_{\text{first}} = 36.20 \text{ mm} + 7.16 \text{ mm} = 43.36 \text{ mm} < 44.40 \text{ mm}$ 1/256 L < 1/250L

Pertanto, è possibile affermare che anche la verifica a SLE risulta essere verificata.

#### Verifica di resistenza al fuoco

Il dimensionamento è stato svolto considerando i tre elementi separati con comportamento statico riconducibile a quello di una trave in semplice appoggio. Si procede con le verifiche per stati limite ultimi e di esercizio.

Un'ulteriore e importante verifica per gli elementi lignei è quella relativa al fuoco. In questo caso la combinazione di carichi da utilizzare è quella di tipo eccezionale, ovvero:

P<sub>c</sub> e =3.58 kN/m

Utilizzando quindi il metodo della sezione efficace è stato possibile ricavare in prima battuta la profondità di carbonizzazione, considerando:

 $K_{0} = 1$ 

d<sub>0</sub> = 7 mm t= 60 minuti (tempo minimo in cui la struttura non dovrà collassare)  $b_{\rm o}$  =0,65 mm/min Massa volumica caratteristica: 500 kg/m³  $d_{ef}$ = $d_{char}$ + $k_o$ · $d_o$ =t· $\beta_o$ + $k_o$ · $d_o$ =60 min ·0.65 mm/min+ 1 ·7mm=46 mm

Per la verifica di resistenza di tale sezione è necessario prima individuare il valore di resistenza di progetto del materiale che, in caso d'incendio è pari a:

$$
W_{_{\text{fin},G}} = W_{_{\text{ist},G}} + W_{_{\text{dif},G}} = W_{_{\text{ist},G}} \times (1 + K_{_{\text{def}}}) = 20.11 \text{ mm} \times (1 + 0.8) = 36.20 \text{ mm}
$$

Freccia totale istantanea al tempo t=0:

\n
$$
W_{\text{ist,ot}} = W_{\text{ist,0}} + W_{\text{ist,0}} = 20.11 \, \text{mm} + 3.98 \, \text{mm} = 24.09 \, \text{mm} < 37.00 \, \text{mm}
$$
\n
$$
1/461 \, \text{L} < 1/250 \, \text{L}
$$

In caso di incendio, le dimensioni della trave si ridurranno e, in particolare, dopo un tempo pari a 60 minuti si avrà:

$$
b_{\rm ef} = b_{\rm iniz} - 2 \cdot d_{\rm ef} = 280 \text{ mm} - (2 \cdot 46 \text{ mm}) = 188 \text{ mm}
$$

$$
h_{\rm ef} = h_{\rm iniz} - d_{\rm ef} = 280 \text{ mm} - 46 \text{ mm} = 234 \text{ mm}
$$

$$
f_{\mathrm{d},\mathrm{fi}}{=}k_{\mathrm{mod},\mathrm{fi}}f_{\mathrm{2O}}/\gamma_{\mathrm{M},\mathrm{fi}}\cdot k_{\mathrm{fi}}
$$

#### **PARTE IV · PROGETTAZIONE**

- 
- 
- 
- 

```
\frac{1}{2} 12=28.13\cdot10<sup>8</sup> mm<sup>4</sup>
)/12=5.99·108
 mm4
)/12=43.20·10<sup>8</sup> mm<sup>4</sup>
)/12=6.91·108
 mm4
      ;<br>mean: 650 Mpa
      C_{\text{Cer}}:4.88 kN/m
```
 $\sigma_{m1}$ =M<sub>1,su</sub>/W=(54.46·10<sup>3</sup> kNmm)/(10816000 mm<sup>3</sup>)= 5.04 kN/m<sup>2</sup> =5.04 MPa <f<sub>ma</sub>=19.86 Mpa (γ=0.20)

 $\tau_{1.1}$ =1.5·V<sub>1,su</sub>/A=(64.07 kNm)/(1.25 m<sup>2</sup>)= 0.77 kN/m<sup>2</sup> =0.77 MPa <fyrold=17.20 Mpa  $(y=0.35)$ 

 $\sigma_{mod2} = M_{2.51} / W = (216.98 \cdot 10^{3} \text{ kNmm}) / (14400000 \text{ mm}^3) = 15.07 \text{ kN/m}^2 = 15.07 \text{ MPa}$  <fm  $\sigma_{mod2} = 19.86 \text{ MPa}$ (γ=0.61)

 $\tau_{12}$ =1.5·V<sub>2,SU</sub>/A=(127.63 kNm)/(1.44 m<sup>2</sup>)= 1.33 kN/m<sup>2</sup> =1.33 MPa <fyron=17.20 Mpa (γ=0.61) Le verifiche di resistenza risultano dunque soddisfatte.

#### Calcolo Tensionale e verifica a SLE

Attraverso le caratteristiche definite a Stato limite di esercizio si procede alla verifica della freccia massima consentita da normativa secondo la Tabella 7.3 del CNR-DT R1/2018 riportato al § 19.6. Essendo l'elemento oggetto di verifica una trave su due appoggi, i valori di freccia limite da considerare sono:

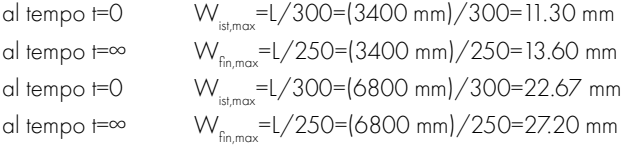

W<sub>ist,G,2</sub>=(5q<sub>G,fin,2</sub>·L<sup>4</sup>)/(385·E<sub>0,mean</sub>·I<sub>,x</sub>)=5·23.24kN/m·(6.80m)<sup>4</sup>)/(385·14200MPa·43.20·10<sup>8</sup>mm<sup>4</sup>)=12.27 mm 1/554 < 1/300L

Per arrivare ai valori di freccia totali massimi, è prima necessario effettuare il calcolo delle frecce dovute ai carichi permanenti e quelle causate dai carichi di tipo variabile.

L 1 : 3.40 m L 2 : 6.80 m  $P_{1.5111}$ : 37.69 kN/m  $P_{1.91E}$ : 28.24 kN/m P<sub>2,SLU</sub>: 37.54 kN/m  $P_{2,SE}$ : 28.13 kN/m

Da questi dati è possibile ricavare i valori massimi di taglio (agli estremi) e di momento flettente (in mezzeria):

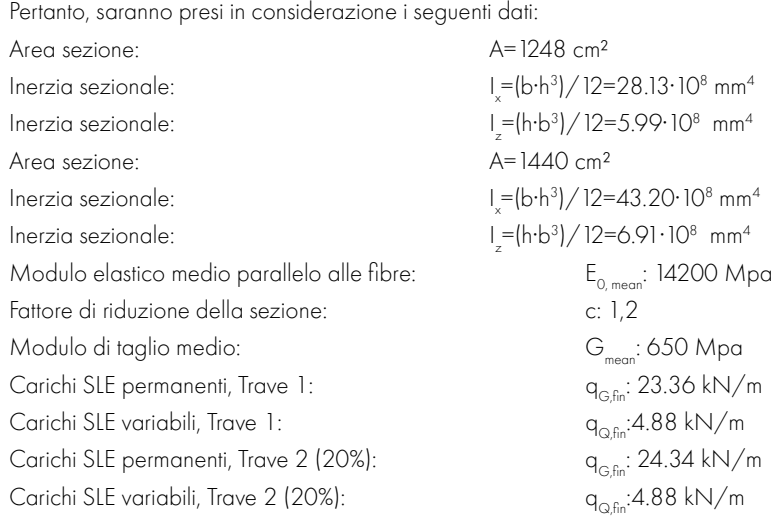

#### Verifica deformabilità istantanea

La conseguente valutazione della freccia istantanea dovuta ai carichi permanenti porta: W<sub>ist,G,1</sub>=(5q<sub>G,fin,1</sub>·L4)/(385·E<sub>0,mean</sub>·I<sub>,x</sub>]=5·23.36 kN/m·(3.40 m)<sup>4</sup>)/(385·14200MPa·28.13·10<sup>8</sup>mm<sup>4</sup>)=1.81 mm 1/1977 < 1/300L

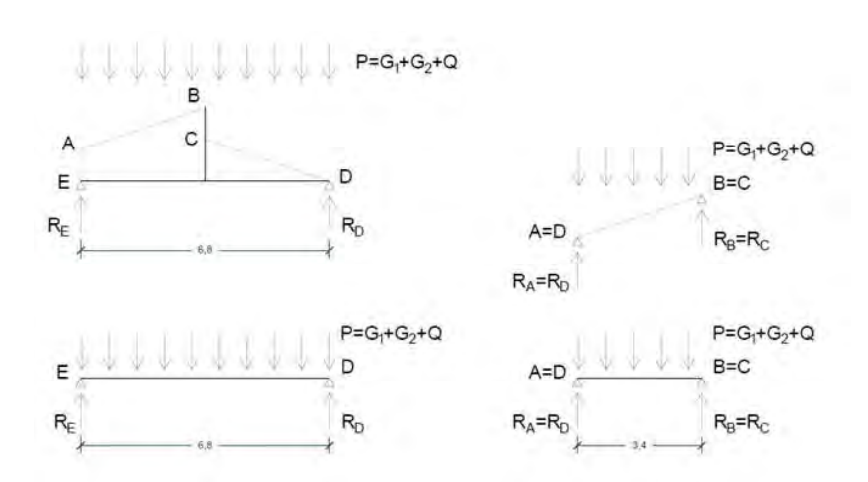

Figura 19.27: Schema statico della trave composta. Fonte: Autori.

Massime tensioni di calcolo a SLU:

 $M_{1.511\text{m}}=[P_{1.511}$  -  $2]/8$  = (37.69 kN/m·(3.40 m)<sup>2</sup>)/8 = 54.46 kNm  $T_{1.511\text{ m/s}}=[P_{1.511}L]/2=[37.69 kN/m.3.40 m]/2=64.07 kN$  $M_{2,SLU, max}$  =  $(P_{2,SLU}$  -  $2$ ) / 8 = (37.54 kN/m·(6.80 m)<sup>2</sup>) / 8 = 216.98 kNm  $T_{2, SUL, max} = (P_{2, SUL} \cdot L)/2 = (37.54 \text{ kN/m·6.80 m})/2 = 127.63 \text{ kN}$ 

Massime tensioni di calcolo a SLE:

 $M_{1.51E\text{ max}}$ =(P<sub>1,SLE</sub>·L<sup>2</sup>)/8=(28.24 kN/m·(3.40 m)<sup>2</sup>)/8=40.81 kNm  $T_{1.51E\,mm}$  =  $(P_{1.51E} \cdot L/2$  = (28.24 kN/m·3.40 m)/2=48.01 kN  $M_{2.5\text{Jkm}}=[P_{2.5\text{J}}/2]/8$ =(28.13 kN/m·(6.80 m)<sup>2</sup>)/8=162.56 kNm  $T_{2,SLEmax}$ =(P<sub>2,SLE</sub>·L)/2=(28.13 kN/m·6.80 m)/2=95.63 kN

Con riferimento alla sezione scelta si definiscono le seguenti caratteristiche:

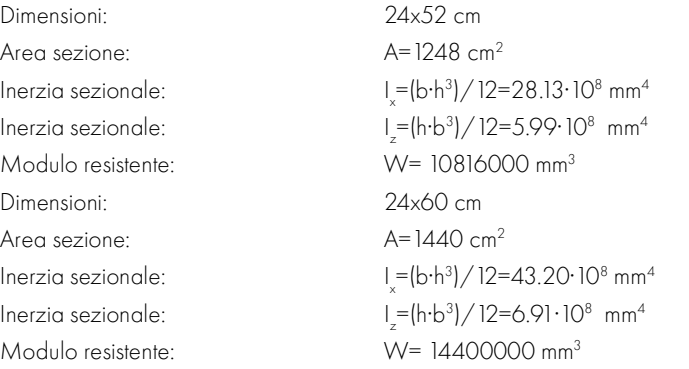

#### Calcolo Tensionale e verifica a SLU

Il passo successivo consiste nel ricavare le tensioni massime generate dal taglio e dal momento precedentemente calcolati, ovvero:

#### PARTE IV · PROGETTAZIONE

Utilizzando quindi il metodo della sezione efficace è stato possibile ricavare in prima battuta la profondità di carbonizzazione, considerando:

 $K_{0} = 1$ 

 $d_0 = 7$  mm

t= 60 minuti (tempo minimo in cui la struttura non dovrà collassare)  $b_{\rm o}$  =0,65 mm/min

Massa volumica caratteristica: 500 kg/m<sup>3</sup>

Per la verifica di resistenza di tale sezione è necessario prima individuare il valore di resistenza di progetto del materiale che, in caso d'incendio è pari a:

$$
d_{\mathrm{ef}}\text{=}d_{\mathrm{char}}\text{+}k_{0}\text{·}d_{0}\text{=}t\text{·}\beta_{0}\text{+}k_{0}\text{·}d_{0}\text{=}60\text{ min}\text{·}0.65\text{ mm/min}\text{+}\text{ }1\text{·}\text{7mm}\text{=}46\text{ mm}
$$

In caso di incendio, le dimensioni della trave si ridurranno e, in particolare, dopo un tempo pari a 60 minuti si avrà:

 $b_{\text{eff}}=b_{\text{iniz}}$  - 2·d $_{\text{eff}}=$ 240 mm - (2·46 mm)=194 mm  $h_{\text{ef,1}}=h_{\text{iniz,1}}-d_{\text{ef,1}}= 520$  mm - 46 mm = 474 mm  $h_{\text{at}}^2 = h_{\text{in}}^2$ <sub>2</sub> - 600 mm - 46 mm = 554 mm

 $f_{df} = k_{mod,fi} f_{20}/\gamma_{M,fi} \cdot k_{fi} = 1.132 \text{ MPa} / 1 \cdot 1.15 = 36.8 \text{ MPa} = 36800 \text{ kN} / \text{m}^2$ Il passo successivo consiste nel calcolo del momento massimo agente sulla sezione (ridotta) e delle tensioni s relative al carico eccezionale. Per quanto riguarda il valore di momento massimo in mezzeria si ha:

 $\rm M_{fi}$ =(P $_{\rm e,1}$ ·L $^2$ )/8=(3.23 kN/m·(3.40 m) $^2$ )/8=4.67 kNm  $\rm M_{f_1,2}\rm =\rm (P_{e,2}\rm \cdot L^2)/8\rm =\rm (4.33\;kN/m\rm \cdot (6.80\;m)^2)/8\rm =\rm 25.03\;kNm$ 

$$
\boldsymbol{f}_{\mathrm{d},\mathrm{fi}}\!\!=\!\!\boldsymbol{k}_{\mathrm{mod},\mathrm{fi}}\!\cdot\!\boldsymbol{f}_{\mathrm{2O}}\!\!\left/\boldsymbol{\gamma}_{\mathrm{M},\mathrm{fi}}\!\cdot\!\boldsymbol{k}_{\mathrm{fi}}
$$

Risulta opportuno precisare che, in questo caso, la verifica è molto favorevole, in quanto:

- la combinazione di carico ha tutti i γ unitari;

- gli ψ sono da combinazione quasi permanente, e quindi più bassi;

- il coefficiente parziale di sicurezza  $\gamma_{n} = 1$ ;

k<sub>ri</sub> è un coefficiente che consente di passare dai valori caratteristici con frattile 5% a quelli corrispondenti al frattile 20%. In particolare, i dati considerati vengono di seguito riportati:  $k_{fi}$ = 1,15

 $k_{\text{mod, fi}} = 1;$ 

 $\gamma_{m, \text{fi}} = 1$ ;

f <sup>k</sup>=32 Mpa

Ottenendo:

Il procedimento per il calcolo della freccia istantanea e finale dovuta ai carichi variabili ha seguito lo stesso procedimento, considerando in questo caso il carico di tipo variabile: W<sub>ist,Q,1</sub>=(5q<sub>Q,fin,1</sub>.4)/(385·E<sub>0,mean</sub>·I<sub>x</sub> )= (5·4.88 kN/m·(3.40 m)<sup>4</sup>)/(385·14200 MPa·28.13·10<sup>8</sup> mm<sup>4</sup> )=0.38 mm

 $1/9454$   $\leq 1/300$ 

dove  $l = 3.40$  m

W<sub>ist,Q,2</sub>=(5q<sub>Q,fin,2</sub>.L<sup>4</sup>)/(385·E<sub>0,mean</sub>-I<sub>x</sub> )= (5·4.88 kN/m·(6.80 m)<sup>4</sup>)/(385·14200 MPa·28.13·10<sup>8</sup> mm<sup>4</sup> )=2.58 mm 1/2637 L < 1/300L

dove  $= 6.80$  m

Per la freccia finale associata ai carichi variabili si ha che:

 $W_{f_{in}Q1} = W_{i_{it}Q1} + W_{diQ1} = W_{i_{it}Q1} \times (1 + K_{di}) = 0.38$  mm  $\times (1 + 0.8) = 0.68$  mm  $W_{\text{fin Q2}} = W_{\text{in Q2}} + W_{\text{off Q2}} = W_{\text{in Q2}} \times (1 + K_{\text{def}}) = 2.58 \text{ mm} \times (1 + 0.8) = 4.64 \text{ mm}$ 

È ora possibile calcolare i valori di freccia finali da poter confrontare con i limiti imposti da normativa:

#### La tensione σ invece è pari a:

T<sub>fi,1</sub>=(M<sub>fi,1</sub>·h/2)/I=(4.67 kNm·(0.52 m)/2)/(28.13·10<sup>8</sup> mm<sup>4</sup> )=4316 kN/m<sup>2</sup> <36800 kN/m<sup>2</sup> T<sub>ri,2</sub>=(M<sub>ri,2</sub>·h/2)/I=(25.03kNm·(0.60 m)/2)/(43.20·10<sup>8</sup> mm<sup>4</sup> )=17382 kN/m<sup>2</sup> <36800 kN/m<sup>2</sup>

Anche le tensioni in caso d'incendio risultano dunque verificate. In conclusione, le travi composte sul corridoio delle zone didattiche con la copertura C.O.03 avranno dimensioni pari a 24 x 52 cm e 24  $\times$  60 cm.

 $W_{\text{total}} = W_{\text{total}} + W_{\text{total}} = 1.81 \text{ mm} + 0.38 \text{ mm} = 2.19 \text{ mm} < 11.30 \text{ mm}$ 1/1553 L < 1/250L

 $W_{\text{ist,tot,2}} = W_{\text{ist,G,2}} + W_{\text{ist,G,2}} = 12.27 \text{ mm} + 2.58 \text{ mm} = 14.85 \text{ mm} < 22.67 \text{ mm}$  $1/458$   $|$  <  $1/250$ 

Freccia totale finale al tempo t=∞:

 $W_{\text{final}} = W_{\text{final}} + W_{\text{final}} = 3.26 \text{ mm} + 0.68 \text{ mm} = 3.94 \text{ mm} < 13.60 \text{ mm}$ 1/863 L < 1/250L

 $W_{\text{f}_\text{in,tot,2}} = W_{\text{f}_\text{in,G,2}} + W_{\text{f}_\text{in,G,2}} = 22.09 \text{ mm} + 4.64 \text{ mm} = 26.73 \text{ mm} < 27.20 \text{ mm}$  $1/254$   $|$  <  $1/250$ 

Pertanto, è possibile affermare che anche la verifica a SLE risulta essere verificata.

#### Verifica di resistenza al fuoco

Un'ulteriore verifica per gli elementi lignei è quella relativa al fuoco. In questo caso la combinazione di carichi da utilizzare è quella di tipo eccezionale, ovvero:

> $P_{el}$ =3.23 kN/m  $P_e = 4.33$  kN/m

Un aspetto importante da sottolineare è che nelle travi in legno, a causa dei modesti valori del modulo elastico a taglio G, è fondamentale considerare nel calcolo della freccia anche la parte dovuta al taglio: l'aliquota di freccia dovuta a esso è pari a circa il 5 % della freccia totale. Per quanto riguarda i valori di freccia finale dovuta ai carichi permanenti si è considerato un kdef pari a 0,8 (corrispondente a una classe di servizio 2), ottenendo così:

 $W_{f_{in}G1} = W_{i_{in}G1} + W_{i_{in}G1} = W_{i_{in}G1} \times (1 + K_{i_{out}}) = 6.77$  mm  $\times (1 + 0.8) = 3.26$  mm  $W_{\text{fin G2}} = W_{\text{int G2}} + W_{\text{diff G2}} = W_{\text{int G2}} \times (1 + K_{\text{def}}) = 12.27 \text{ mm} \times (1 + 0.8) = 22.09 \text{ mm}$ 

#### Freccia totale istantanea al tempo t=0:

#### DIMENSIONAMENTO DELLA PARETE A TELAIO TIPO

ssario un pre-dimensionamento tenendo in

 $N+13.25$  kN =53.92 kN

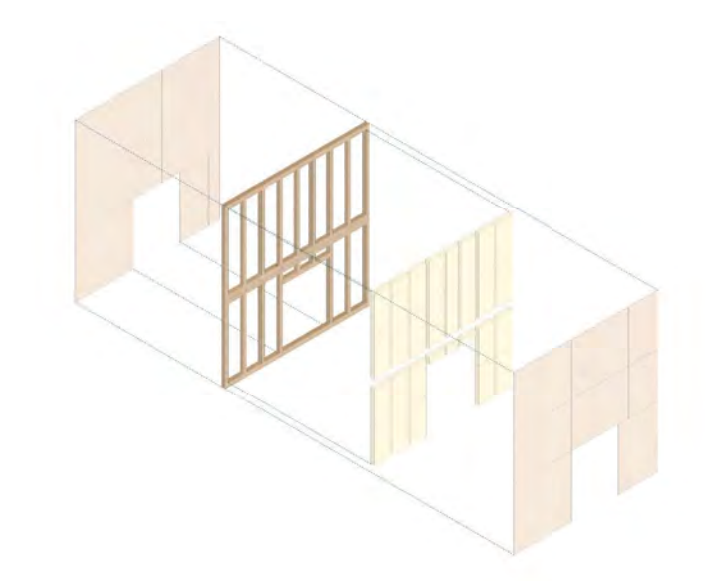

Figura 19.29: Schema compositivo delle pareti a telaio. Fonte: Autori.

Oltre a queste azioni, sarà necessario considerare anche il perso proprio delle colonne secondo quanto ipotizzato sopra. Inoltre, si considera il peso della trave che compone il traverso superiore determinata in precedenza secondo gli stessi calcoli riportati per le travi di appoggio.  $G_{\text{eq}}$ =A·h·p=0.012 m<sup>2</sup>·5.05 m ·500 kN/m<sup>3</sup> =0.485 kN

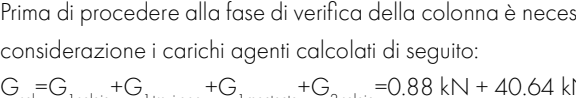

La risultante totale delle forze agenti sarà data da:  $G_{tot} = G_{tot} + G_{tot} = 53.92$  kN + 0.485 kN = 54.40 kN

Tale risultante non agirà nell'asse baricentrico della parete, infatti la sua posizione genera un'azione di momento flettente di seguito riportata:

d=(G<sub>1,sol</sub>·b/2)/G<sub>tot</sub> =(41,52 kN·(0.10 m)/2)/(54.40 kN)=0.038 m

 $M = G_{tot}$ d= 54.40 kN · 0.038 m = 2.08 kNm

A questo punto è stato possibile ricavare le tensioni associate alle azioni di compressione e flessione di un singolo montante.

Per fare ciò si è deciso di utilizzare il metodo di calcolo omega, il quale tiene in considerazione problemi legati all'instabilità della colonna, attraverso la determinazione della snellezza λ. In particolare, essa è determinata:

#### $λ =$ Lo/i

#### Dove:

I<sub>m</sub>è il raggio d'inerzia minimo della sezione (rispetto agli assi x e y); L<sub>o</sub> è la lunghezza di libera inflessione dell'asta.

L'interasse dei montanti è fissato dalla dimensione dei pannelli OSB, che hanno una larghezza pari a 125 cm, i montanti sono posti sempre a metà o un quarto della larghezza del pannello.

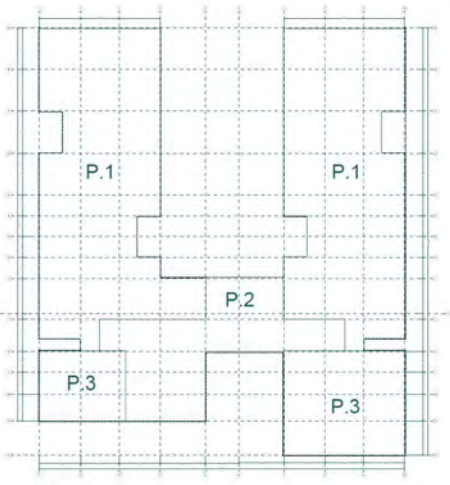

Nello specifi co, il raggio d'inerzia dell'asta considerata sarà uguale nelle due direzioni x e y, in quanto la base è quadrata. Esso è stato determinato come segue:

i =√(I /A)=√((14400000 mmª) /(12000 mmª))=34.64 mm i =√(I /A)=√((10000000 mmª) /(12000 mmª))=28.87 mm

La struttura a telai leggeri irrigiditi prevede un'ossatura portante leggera costituita da montanti e traversi in legno lamellare, racchiusi tra pannelli OSB, connessi al telaio interno con mezzi di collegamento meccanico. In questo sistema costruttivo i pannelli intelaiati (pareti) sopportano sia i carichi verticali che le azioni orizzontali. Si procede quindi al dimensionamento delle pareti a telaio, che rappresentano la componente strutturale principale del progetto.

Di seguito sono riportate le caratteristiche geometriche della parete a telaio tipo per la porzione di edificio con copertura C.O.03. Analogamente alle travi, anche le pareti sono state dimensionate prendendo in considerazione i carichi maggiori.

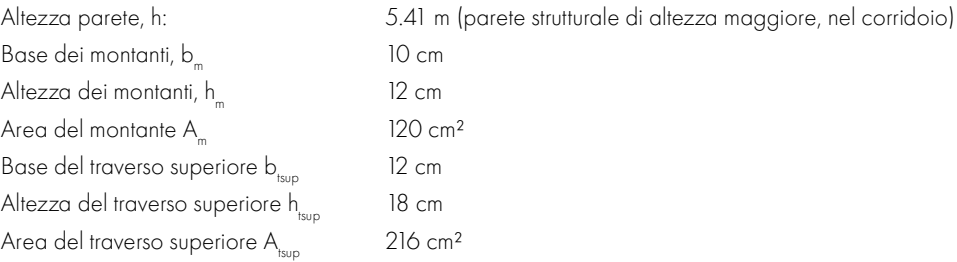

Figura 19.28: Schema tipologico delle pareti a telaio. Fonte: Autori.

Inoltre, dalle schede tecniche degli elementi in legno lamellare GL24h considerati è stato possibile ricavare:

Valore di resistenza a flessione, forme and the 24 MPa; Valore di resistenza a compressione,  $f_{\text{out}}$ : 21.5 Mpa.

Valori riportati in tabella al § 19.6. Da cui si ricava:

 $f_{\rm m,y,d}$ =( $f_{\rm m,k}$ ¦ $k_{\rm mod}$ )/ $\gamma$ <sub>m</sub> =(24 MPa·0.90)/1.45=14.90 MPa

$$
f_{c,y,d} = (f_{c,0,k} \cdot k_{mod}) / \gamma_m = (21.5 \text{ MPa} \cdot 0.90) / 1.45 = 13.35 \text{ MPa}
$$

Saranno questi i valori di design da confrontare in fase di verifica con le relative tensioni ottenute.

Assumendo quanto già scritto all'interno del paragrafo 19.7. risulta possibile dimensionare i controventi presenti alla struttura, per brevità di esposizione si riportano i calcoli relativi ai controventi di solo una delle due stecche didattiche.

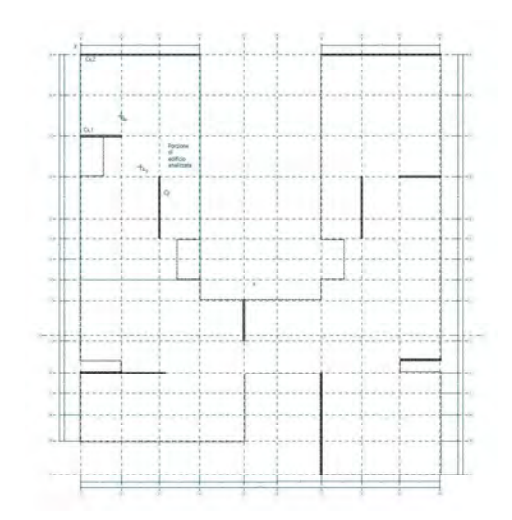

Figura 19.31: Schema dei controventi. Fonte: Autori.

Le caratteristiche dell'edificio e dei suoi controventi necessarie per definire il baricentro strutturale si evidenziano nella tabella, in seguito, dove sono indicati le pareti, il loro momento di inerzia, le dimensioni di ciascun elemento (d<sub>x</sub> e d<sub>y</sub>) e la coordinata di ciascun baricentro rispetto all'origine degli assi (x<sub>gi</sub> e y<sub>gi</sub>).

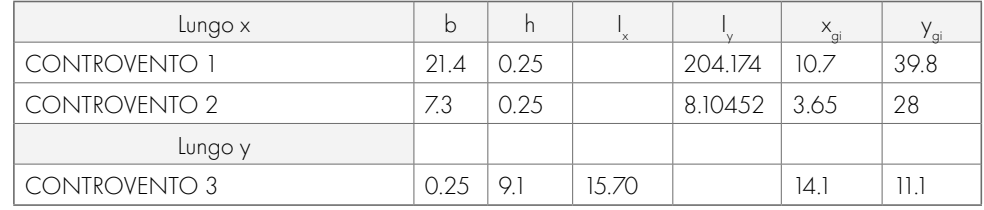

Per quanto riguarda la lunghezza di libera inflessione si è considerato di avere un'asta incernierata alle due estremità, pertanto:

#### $L<sub>o</sub>=L=2.39 m$

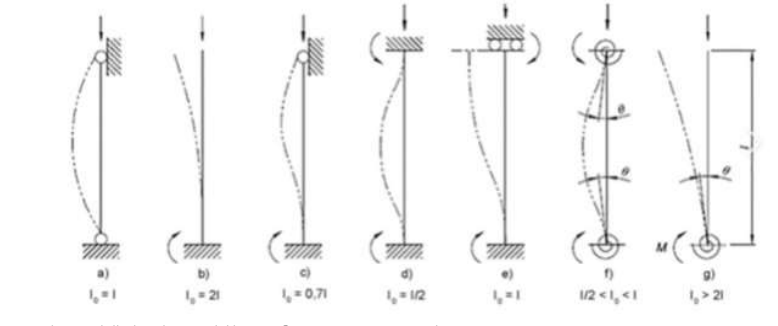

Figura 19.30: Schema delle lunghezze di libera inflessione. Fonte: Circolare NTC2018

Tabella19.30: Tabella riassuntiva delle coordinate dei controventi. Fonte: Autori.

E' indicata in tabella la posizione del baricentro geometrico di tutta la struttura rispetto al sistema di riferimento considerato.

A questo punto, attraverso la consultazione della tabella (da formulario) che associa a un valore  $\lambda$  un valore di ω si è potuto trovare che:

 $ω= 1.81$ 

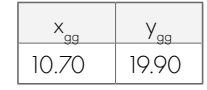

Questo coefficiente tiene conto della snellezza del montante, infatti andrà ad aumentare l'azione  $\sigma$  di compressione, la quale risulta pari a:

 $\sigma$  =N/A·ω=(54.40 kN)/(0.012 m<sup>2</sup>)·1.81=8205 kN/m<sup>2</sup>

Tabella19.31: Tabella baricentro geometrico dei controventi. Fonte: Autori.

#### E' stata calcolata la posizione del baricentro delle rigidezze, x<sub>gr</sub> e y<sub>gr</sub>, con la seguente formula:

Per quanto riguarda il calcolo dell'azione σ associata a flessione, è necessario prima individuare il modulo di resistenza della sezione (W):

W=(b·a<sup>2</sup>)/6=(0.12 m·(0.10 m)<sup>2</sup>)/6=0.0002 m<sup>3</sup>

Il quale fornisce un'azione  $\boldsymbol{\sigma}_{_{\rm m}}$  pari a:

 $σ = M/W = (2.08$  kNm $)/(0.0002$  m<sup>3</sup> $) = 10400$  kN/m<sup>2</sup>

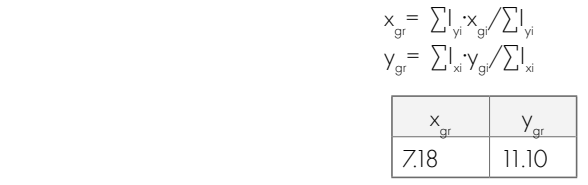

Le tensioni così individuate permettono di effettuare la verifica a presso-flessione del montante, così come riportato all'interno del CNR-DT 206 R1/2018 al punto 7.6.1.1.8:

Tabella19.32: Tabella baricentro reale dei controventi. Fonte: Autori.

#### E' stato possibile ottenere la distanza tra i due baricentri pari a:

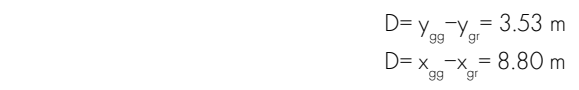

#### Dove:

I è l'inerzia della sezione considerata;

A è l'area della sezione considerata.

#### Ottenendo così una snellezza pari a:

 $\lambda = \frac{L_0}{i_{min}} = (2.39 \text{ m})/(0.029 \text{ m}) = 82.24$  $37.5 < \lambda < 200$ 

Tale valore rientra nei limiti di snellezza previsti, ovvero tra  $\lambda$ =37,5 e  $\lambda$ =200.

$$
({\sigma}_{\rm c,0,d}/{f}_{\rm c,0,d})^{2+}{\sigma}_{\rm m,y,d}/{f}_{\rm m,y,d}^{~~\cdot},k_{\rm m}^{~~\cdot}{\sigma}_{\rm m,z,d}/{f}_{\rm m,z,d}^{~~\cdot} \leq l
$$

Dove:

Il valore di k m associato a sezioni trasversali rettangolari è pari a 1. Si ottiene: ((8205 kN/m² )/(14900 kN/m² ))²+(10400 kN/m² )/(13241 kN/m² )=0.98≤1

Il montante delle pareti della zona didattica avente dimensioni di 10 x 12 cm risulta quindi verificato. Lo stesso procedimento è stato adottato per la verifica dei montanti con carico maggiore presso l'amministrazione con copertura C.O.04 e per la struttura delle pareti di mensa e palestra (C.O.05), prendendo in considerazione il caso specifico della palestra in quanto di altezza maggiore.

Il dimensionamento delle altre due tipologie di parte e a telaio è riportata all'interno del paragrafo 2.5 dell'Allegato D.2.

#### DIMENSIONAMENTO DEI CONTROVENTI

Le due distanze rispetto all'asse X e all'asse Y verranno definite da ora eccentricità effettive. A seconda dell'orientamento su cui agisce la spinta orizzontale del sisma, vi sono differenti eccentricità rispetto all'edificio di progetto e diversi momenti torcenti gaenti. Secondo la NTC2018 cap 7.2.6: "per tenere conto della variabilità spaziale del moto sismico, nonché di eventuali incertezze nella localizzazione delle masse, al centro di massa deve essere attribuita una eccentricità accidentale rispetto alla sua posizione quale deriva dal calcolo. Per i soli edifici ed in assenza di più accurate determinazioni l'eccentricità accidentale in ogni direzione non può essere considerata inferiore a 0,05 volte la dimensione dell'edificio misurata perpendicolarmente alla direzione di applicazione dell'azione sismica. Detta eccentricità è assunta costante, per entità e direzione, su tutti gli orizzontamenti".

- \*G2 comprensivo anche del peso pareti distribuito al m²
- carico dovuto al peso proprio della copertura: N<sub>2</sub> = (G<sub>1</sub> + G<sub>2</sub> + Q  $\gamma$ <sub>Q</sub>)· A<sub>INFLUENZA</sub> = 12275.28 kN
- $N_{\text{tot}} = G_1 + G_2 + G_3 = 173.60 \cdot 10^3$  kN

- carico dovuto al peso proprio della chiusura verticale N3= (G<sub>1</sub> + G<sub>2</sub> + Q  $\gamma_{\tiny \text{Q}}$ )·h·l = 4362.90 kN

Per il controvento lungo l'asse y

- carico dovuto al peso proprio del setto:

N1 = (b · sp · h)  $\gamma_{\text{c}} = (7.30 \text{ m} \cdot 0.25 \text{ m} \cdot 5.40 \text{ m}) \cdot 25.00 \text{ kN/m}^3 = 227.50 \text{ kN}$ 

\*G2 comprensivo anche del peso pareti distribuito al m²

- carico dovuto al peso proprio della copertura: N<sub>2</sub> = (G<sub>1</sub> + G<sub>2</sub> + Q  $\gamma_a$ )· A<sub>INFLUENZA</sub> = 32027.31 kN - carico dovuto al peso proprio della chiusura verticale N3= (G<sub>1</sub> + G<sub>2</sub> + Q  $\gamma_{\tiny \text{Q}}$ )·h·l = 4362.90 kN  $N_{\text{tot}} = G_1 + G_2 + G_3 = 366.18 \cdot 10^3$  kN

Nella zona critica si individuano alle estremità della parete due zone confinate aventi per lati lo spessore della parete e una lunghezza "confinata" LC pari al 20% della lunghezza in pianta L della parete stessa; in tale zona il rapporto geometrico r di armatura totale verticale, riferito all'area confinata, deve essere compreso entro i seguenti limiti:

#### $1\% < \rho < 4\%$

Limitazioni e dimensionamento delle armature:

#### Limitazioni geometriche

Da normativa le armature, sia orizzontali che verticali, devono avere diametro non superiore a 1/10 dello spessore della parete e devono essere disposte su entrambe le facce della stessa, ad un passo non superiore a 30 cm, inoltre devono essere collegate con legature, in ragione di almeno nove ogni metro quadro.

D MAX =  $\varnothing$ 24

Nelle zone confinate l'armatura trasversale deve essere costituita da barre di diametro non inferiore a 6 mm, disposte in modo da fermare una barra verticale ogni due con un passo non superiore a 8 volte il diametro della barra e comunque non superiore a 10 cm. Le barre non fissate devono trovarsi a meno di 15 cm da una barra fissata. Nella rimanente parte della parete, in pianta e in altezza, vanno seguite le regole delle condizioni non sismiche, con un'armatura minima orizzontale e verticale pari allo 0,2%, per controllare la fessurazione a taglio. Rispettando le prescrizioni della normativa, provvediamo ad armare i due setti in questione, con

#### Limitazioni di armatura

Per il controvento lungo l'asse  $x - C_{x1}$ ZONA "CONFINATA" ALL'ESTREMITÀ Dimensioni della zona confinata: b = spessore parete = 250 mm  $L_c = 20\% L = 0.2 \cdot 7300 = 1460$  mm AZONA CONFINATA= 365000 mm² - Armatura longitudinale costituita da una gabbia composta barre diametro Ø18 mm con passo 7 cm, per un'area totale  $A<sub>tor</sub> = 11176$  mm<sup>2</sup>; - Armatura trasversale realizzata con due staffe alternate di dimensioni 85 x 19 cm, diametro Ø12 mm e con passo 10 cm;

riferimento all'intera altezza, come segue:

Analogamente, la R per i controventi orientati lungo la direzione y è stata utilizzata la seguente formula:  $R_{y} = F_{h} I_{y, Y1} / \sum I_{y, Y1} + M_{T} (I_{y, Y1} \cdot Y_{Y1} \cdot)/(\sum I_{y, Y1} \cdot Y_{Y1} \cdot)$  = 134.89 kN

Sono state analizzate separatamente le pareti di controvento con la dimensione prevalente orientata lungo la direzione X e lungo la direzione Y. E' stata calcolata per ogni controvento la generica reazione R che nasce dall'applicazione di una generica forza F<sub>h</sub>.

> - Sono previste legature trasversali realizzate con uncini diametro Ø10, in ragione di 1 ogni 2 barre longitudinali.

Per quanto riguarda il caso in cui l'azione agisce lungo la direzione Y è presente un'eccentricità della struttura (e) pari a 3.53 m a sinistra rispetto il baricentro geometrico, mentre si ha un'eccentricità accidentale (a) ricavata in conformità alla NTC2018 sopra citata pari a ± 0.20 m. Per l'azione agente lungo la direzione X si hanno valori di eccentricità e pari a 8.80 m e di e accidentale pari a ± 0.11 m. Per ricavare la R per i controventi orientati lungo la direzione x è stata utilizzata la seguente formula:

$$
\begin{array}{ll}R_{x1} = F_{h^{-1}y_{X}1}/\sum I_{y_{X1}} + M_{T^{-}}(I_{y_{X1}}y_{X1}N})/( \sum I_{y_{X1}}y_{X_{1}Y_{2}}) & = 1006.25 \; \text{kN} \\ R_{x2} = F_{h^{-1}y_{X1}}/\sum I_{y_{X1}} + M_{T^{-}}(I_{y_{X1}}y_{X1}N})/( \sum I_{y_{X1}}y_{X_{1}Y_{2}}) & = -10.26 \; \text{kN} \end{array}
$$

Dove:

- F<sub>h</sub> è la forza agente sull'intero edificio, pari a 43.23 kN.

- l<sub>x</sub>e l<sub>y</sub> sono i momenti di inerzia dei singoli controventi calcolati in precedenza

- Y^ è il braccio di ciascun controvento rispetto al baricentro delle rigidezze

- M<sub>T</sub> è il momento torcente agente dato dalla formula

 $M_T^{\parallel} = F_h^{\parallel} e_x^+ (0.3 \cdot F_h^{\parallel} e_y^+) = 43.23 \text{ kN} \cdot 3.53 \text{ m} + (0.30 \cdot 43.23 \text{ kN} \cdot 8.80 \text{ m}) = 266.54 \text{ kNm}$ 

Con:

 $M_T^{\parallel} = F_h^{\parallel} e_r + (0.3 \cdot F_h^{\parallel} e_x) = 43.23 \text{ kN} \cdot 8.80 \text{ m} + (0.30 \cdot 43.23 \text{ kN} \cdot 3.53 \text{ m}) = 426.18 \text{ kNm}$ 

I valori ottenuti sul controvento peggiore sono stati poi ripartiti su ogni elemento di controvento grazie alla seguente formula:

$$
F_{i,x} = F_{max}(W, Z_i) / (\sum W_i Z_i) = 1006.25 kN
$$
  

$$
F_{i,y} = F_{max}(W, Z_i) / (\sum W_i Z_i) = 134.89 kN
$$

Dove:

- W<sub>i</sub> è il peso del piano i-esimo

- Z<sub>,</sub> è la quota del solaio del piano i-esimo

- W<sub>i</sub> è il peso del solaio j-esimo (con 0<J<n° dei piani)

- Z<sub>i</sub> è il peso del solaio j-esimo (con 0<J<n° dei piani)

Per il controvento lungo l'asse x

- carico dovuto al peso proprio del setto:

N1 =  $(b \cdot sp \cdot h)$   $\gamma_{\text{cis}}$  = (21.40 m · 0.25 m · 5.40m) · 25.00 kN/m<sup>3</sup> = 722.25 kN

#### **PARTE IV · PROGETTAZIONE**

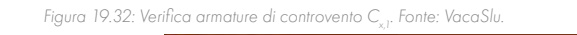

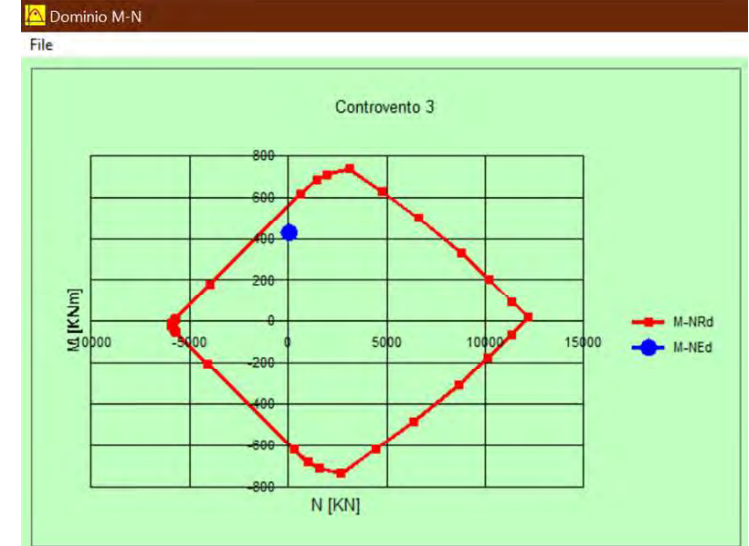

Figura 19.33: Verifica armature di controvento  $C_{\mathcal{S}}$  Fonte: VacaSlu.

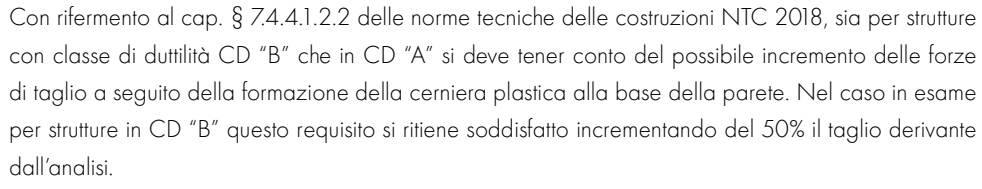

 $V_{\text{eff}} = 1.5 \cdot 43.23 \text{ kN/m} \cdot 14.35 \text{ m} = 930.53 \text{ kN}$ 

Dimensioni della zona confinata:  $b =$  spessore parete = 250 mm  $I = 4380$  mm AZONA CENTRALE = 1095000 mm² - Armatura longitudinale e trasversale realizzata da rete elettrosaldata diametro Ø10 mm e maglia  $10 \times 10$  cm, per un'A<sub>TOT</sub> = 6794 mm<sup>2</sup>. - sono previste legature trasversali realizzate con uncini diametro Ø8, in ragione di 1 ogni 2 barre longitudinali.

Per il controvento lungo l'asse  $y - C_y$ ZONA "CONFINATA" ALL'ESTREMITÀ

Dimensioni della zona confinata:

Si constata che:

V<sub>y</sub>/V<sub>y</sub>=(308.75 kN)/(930.53 kN)=0.33<1 La verifica viene rispettata.

 $L_c = 20\% L = 0.2 \cdot 9100 = 1820$  mm AZONA CONFINATA= 455000 mm²

- Armatura longitudinale costituita da una gabbia composta barre diametro Ø18 mm con passo 7 cm, per un'area totale  $A<sub>tot</sub> = 15240$  mm<sup>2</sup>;

Lungo la direzione y:

V =  $0.25.250$  mm·190 mm·2.6 MPa= 308.75 kN

 $V_{\mu}=1.5 \cdot 43.23 \text{ kN/m} \cdot 8.30 \text{ m} = 538.21 \text{ kN}$ 

#### $V_{\text{ref}}/V_{\text{ref}}$  =(308.75 kN)/(538.21 kN)=0.57<1

La verifica viene rispettata.

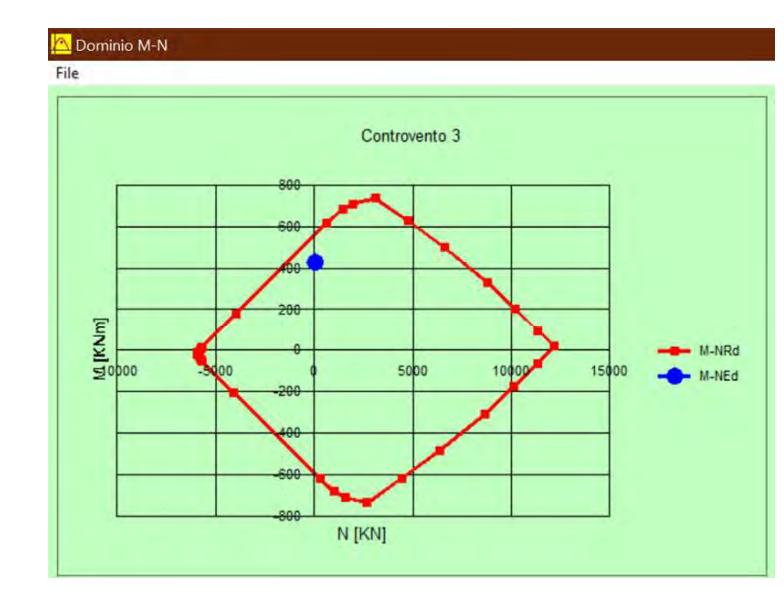

- Armatura trasversale realizzata con due staffe alternate di dimensioni 88 x 19 cm, diametro Ø12 mm e con passo 10 cm;

#### ZONA CENTRALE

Dimensioni della zona confinata: b = spessore parete = 250 mm  $L = 5460$  mm  $A7ONA$  CENTRALE = 136.5000 mm<sup>2</sup> - Armatura longitudinale e trasversale realizzata da rete elettrosaldata diametro Ø10 mm e maglia  $10 \times 10$  cm, per un' $A<sub>tor</sub>$  = 8627 mm<sup>2</sup>. - sono previste legature trasversali realizzate con uncini diametro Ø8, in ragione di 1 ogni 2 barre longitudinali.

#### Verifiche:

Nel caso di pareti regolari la verifica di resistenza si effettua con riferimento al rettangolo di base.

#### Presso-flessione

b = spessore parete = 250 mm

La verifica a taglio del controvento viene effettuata analizzando la resistenza all'azione tagliante calcolata secondo:

#### $V = 0.25 \cdot b \cdot d \cdot f$

- Sono previste legature trasversali realizzate con uncini diametro Ø10, in ragione di 1 ogni 2 barre longitudinali.

#### ZONA CENTRALE

Con riferimento alle norme tecniche delle costruzioni NTC 2018, al par. 7.4.4.5.2 si ha che per tutte le pareti, la forza normale di compressione non deve eccedere rispettivamente il 40% in "CD B" e il 35% in "CD A" della resistenza massima a compressione della sezione di solo calcestruzzo. Pertanto, effettuando la verifica dell'armatura longitudinale mediante il software VcaSlu di Gelfi si hanno i seguenti risultati:

#### Verifica a Taglio

Lungo la direzione x:

V $=0.25.250$  mm·190 mm·2.6 MPa= 308.75 kN

## RIFERIMENTI BIBLIOGRAFICI

1. M.Piazza, R. modena, R. Tomasi, Strutture in legno. Materiale, calcolo e progetto secondo le nuove normative europee, Milano (2005).

2. G. Albano, Strutture in legno e legno lamellare - Progettare secondo il Nuovo Eurocodice 5 (EN 1995-1-1:2014), Rimini (2015).

3. B. Zan, Calcolo e verifica delle strutture di legno: Travi, solai, pareti, collegamenti, e resistenza al fuoco Aggiornato alle Norme Tecniche per le Costruzioni 2018 Con fogli excel scaricabili, Palermo (2020).

4. P. Rugarli, Calcolo di strutture in legno, Roma (2020).

5. Unione dei Comuni della Marmilla, Documento Preliminare alla Progettazione Bando per il Nuovo Campus scolastico della Marmilla, Villamar (2019).

# 20 PROGETTO TECNOLOGICO

## **INVOLUCRO EDILIZIO**

#### 

L'involucro edilizio è l'elemento tecnologico che definisce l'ambiente interno da quello esterno. È essenziale uno studio approfondito da parte del progettista, per far fronte alla sempre maggiore complessità edilizia (sia in termini di materiali sia di prestazioni). In particolare, all'interno di un edificio scolastico, sono presenti esigenze specifiche per quanto riguarda il comfort termico, l'illuminazione naturale, la ventilazione degli ambienti e il comfort acustico. L'involucro, vista la durata richiesta nel tempo, deve essere in grado di adattarsi alle condizioni climatiche e deve essere facilmente mantenuto. Secondo questi principi sono state selezionate e valutate le possibili soluzioni progettuali, sulla base della scelta strutturale precedentemente eseguita. Adottando la tecnologia stratificata a secco, l'involucro viene composto dall'unione di più strati di materiali, determinandone la forma, l'aspetto e le proprietà. [1] Ciascun materiale viene scelto e posizionato in base alle proprie caratteristiche specifiche, così da determinare il soddisfacimento delle prestazioni generali dell'edificio e garantendo l'efficienza energetica.

# 20.1

- Chiusure orizzontali di separazione dell'edificio interno dal terreno;
- Chiusure verticali perimetrali, che possono presentare elementi opachi o trasparenti;
- Chiusure inclinate poste in copertura, per le quali si adotta una stratigrafia ventilata, in modo tale da risolvere i problemi di umidità, infiltrazioni e surriscaldamento estivo;
- Chiusure piane in copertura, caratterizzate da semplici rivestimenti esterni o tetti verdi, che aiutano a limitare i flussi energetici tra ambienti interni ed esterni;
- Chiusure vetrate, le tecnologie appartenenti all'involucro meno prestanti dal punto di vista delle dispersioni di calore.

Gli elementi appartenenti all'involucro edilizio sono:

Nella definizione delle stratigrafie è stata data importanza sia agli elementi opachi sia alle partizioni trasparenti.

#### **MATERIALL**

La scelta dei **materiali** ha un ruolo estremamente rilevante nella definizione dei pacchetti tecnologici al fine di progettare un edificio energeticamente efficiente e ottenere il comfort ottimale per gli utenti. Per la progettazione di un edificio scolastico, i materiali sono stati selezionati tenendo in considerazione l'intero ciclo di vita del prodotto, ossia la produzione, il trasporto e lo smaltimento. Sono stati selezionati materiali con certificazioni ecologiche al fine di garantire anche il rispetto dell'ambiente.

#### TRASMITTANZA TERMICA PERIODICA

La capacità di un elemento di attenuare e sfasare il flusso termico che lo attraversa nell'arco delle 24h. È una proprietà dinamica che caratterizza l'inerzia termica dell'involucro edilizio, essa gioca un ruolo importante nei confronti dei carichi termici esterni che lo attraversano, quindi dei consumi energetici e del benessere abitativo. Il DPR 59/09 "al fine di limitare i fabbisogni energetici per la climatizzazione estiva e di contenere la temperatura interna degli ambienti" riporta, in base alla zona climatica del sito di progetto, i requisiti minimi di trasmittanza termica e trasmittanza termica periodica cui si deve tener conto nella fase di progettazione .

Rappresenta il rapporto tra la variazione di temperatura esterna e il flusso che è necessario somministrare all'interno per mantenere costante la temperatura interna. In tal senso esso può essere assunto come indice delle dispersioni termiche.

Indica la differenza di tempo fra l'ora in cui si registra la massima temperatura sulla superficie esterna della struttura e l'ora in cui si registra la massima temperatura sulla superficie interna della stessa. Il valore ottimale dello sfasamento è di 12 ore, in modo tale che il calore esterno entri nell'ambiente nelle ore notturne, durante le quali può essere smaltito con il ricambio d'aria. Il valore dello sfasamento termico è importante per determinare il comfort termico estivo e per ottenere importanti ripercussioni anche in termini di risparmio energetico.

#### FATTORE DI ATTENUAZIONE O FATTORE DI DECREMENTO (fa)

#### **CONDENSA**

- SUPERFICIALE: si presenta sul lato interno dell'involucro edilizio quando si hanno valori elevati di umidità dell'aria;
- · INTERSTIZIALE: si verifica quando si creano delle condizioni di temperatura e pressione tali da raggiungere le condizioni di rugiada. La formazione di condensa si avrà quando in un ambiente, in presenza di una determinata umidità relativa, si farà diminuire la temperatura fino a raggiungere

#### SFASAMENTO (s)

La quale può essere di due tipi:

Se le due curve dovessero presentare punti di tangenza o di intersezione, significa che in quei punti sono presenti le condizioni per la formazione di condensa, fenomeno che però non pregiudica a priori le prestazioni dell'involucro, purché la quantità complessiva della condensa alla fine del periodo invernale, sia in assoluto minore o uguale a 500 g/m² e non ecceda i limiti caratteristici dei vari materiali utilizzati. [3]

il valore di saturazione, con conseguente condensazione. [2] Il DPR 59/09 indica i valori limite di trasmittanza termica e trasmittanza termica periodica da considerare in base alla zona climatica del sito di progetto, Villamar si trova in classe climatica C per la quale si ha un valore di 1137 gradi giorno.

Sono stati quindi ricavati per ciascun pacchetto gli spessori minimi di isolante necessario per garantire le prestazioni richieste, procedendo poi con la verifica dell'eventuale formazione di condensa. Considerando il coefficiente di permeabilità di ogni singolo materiale, è possibile verificare la formazione di condensa in ogni superficie di contatto tra gli strati componenti. Il comportamento del pacchetto tecnologico al passaggio del vapore viene descritto dal diagramma di Glaser. Tale strumento mostra l'andamento della curva di pressione di saturazione, ovvero il valore di pressione corrispondente ad una condizione di saturazione dell'aria ad una determinata temperatura, e quello della curva di pressione parziale, valori di pressione a cui si trova il vapore contenuto nell'aria ad una data temperatura; le curve si ottengono congiungendo i valori di tali curve nei punti di contatto tra i diversi materiali.

Un altro aspetto considerato per la scelta dei materiali è il luogo di produzione (ad eccezione della struttura): si è cercato di selezionare prodotti sardi, come i pannelli solari, l'isolante in lana di pecora e i pannelli morbidi in fibre naturali e riciclate in quanto hanno un ciclo di vita sostenibile rispetto a materiali a base polimerica.

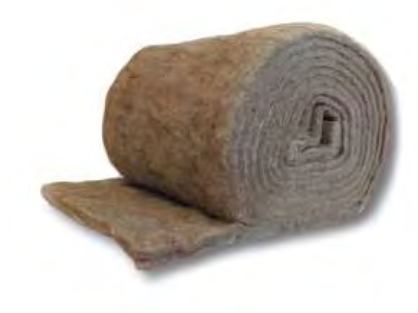

Figura 20.01: Isolante in ana si pecora . Fonte: www.Poliart.it

La progettazione dei pacchetti tecnologici segue le indicazioni dei valori minimi forniti dalla normativa italiana. In particolare si fa riferimento a:

- DPR n. 59 del 2 aprile 2009 decreto di attuazione del D.Lgs. 311/06;
- UNI EN ISO 13786: Prestazione termica dei componenti per edilizia Caratteristiche termiche dinamiche;
- UNI EN ISO 13788: Prestazione igrotermica dei componenti e degli elementi per edilizia Temperatura superficiale interna per evitare l'umidità superficiale critica e condensazione interstiziale. I parametri da tenere in considerazione sono:

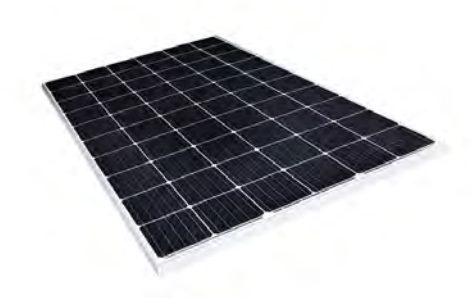

Figura 20.02: Pannelli fotovoltaici Sunpower 315 in commercio in sardegna. . Fonte: www.memodo.it

### CARATTERISTICHE DEI PACCHETTI TECNOLOGICI

## C.O.01 - Chiusura orizzontale contro terra - Ambiente riscaldato

#### A

1. Strato di finitura in PVC (pavimentazione semplice e tattile), sp. 0,7 cm con strato di fissaggio per l'applicazione a freddo in colla tissotropica, sp. 0,1 cm, λ=0,170 W/mK, ρ=1390 kg/m<sup>3</sup>; **B** 

1. Strato di finitura in linoleum (pavimentazione semplice o con texture), sp. 0,35 cm con strato di fissaggio per l'applicazione a freddo del linoleum in colla tissotropica, sp. 0,45 cm, λ=0,170 W/mK, ρ=1200 kg/m<sup>3</sup> ;  $\Gamma$ 

1. Strato di finitura in gres porcellanato, sp. 0,6 cm, dim. 50x100 cm,  $\lambda$ =1,500 W/mK,  $\rho$  =2100 kg/m<sup>3</sup> con strato di collante in adesivo poliuretanico bicomponente resistente allo scivolamento, sp. 0,3 cm, λ=0,190 W/mK, ρ = 1400 kg/m<sup>3</sup>;

#### STRATI INVARIATI

2. Tripla lastra gesso rivestito per distribuzione dei carichi, sp. 3,30 cm,  $\lambda$ =0,250 W/mK, p=900 kg/m<sup>3</sup>; 3. Strato di integrazione impiantistica, massetto alleggerito con argilla espansa, sp. 10 cm, λ=0,40 W/ mK, ρ=1000 kg/m<sup>3</sup>;

4. Strato resistente, pannello OSB, sp. 1,2 cm, λ=0,130 W/mK, ρ=600 kg/m<sup>3</sup>; sp. 14 cm, dim. 60 x 125 cm, λ=0,036 W/mK, ρ=20 kg/m<sup>3</sup>; 50 m, λ=0,170 W/mK, ρ=1100 kg/m<sup>3</sup>; 10x10 cm e Ø6 mm, λ= 1,91 W/mK, ρ= 2500 kg/m<sup>3</sup>; λ= 0,159 W/mK, ρ= 700 kg/m<sup>3</sup>;

5. Strato di isolamento termico in pannelli di EPS incollato in piena aderenza con adesivo bituminoso, 6. Barriera al vapore sottopavimento e barriera al vapore riflettente, sp. 1,10 mm, in rotoli di dim. 1,5 x 7. Strato portante, getto di completamento in cls, sp. 6 cm con rete metallica elettrosaldata, maglia 8. Strato di ventilazione, casseri a perdere in materiale plastico rigenerato, sp. 40 cm, dim. 40x40 cm, 9. Strato di livellamento, magrone in sabbia e cemento leggero predosato e fibrorinforzato, sp. 10 cm,

λ=1,330 W/mK, ρ=2000 kg/m<sup>3</sup>;

## 20.2 **PACCHETTI TECNOLOGICI**

Le stratigrafie studiate secondo i criteri precedentemente descritti sono riportate in seguito. Queste vengono suddivise secondo chiusure e partizioni, (orizzontali e verticali). Nel caso di pacchetti a contatto con l'esterno viene inserito il risultato dei diagrammi di Glaser attraverso la seguente colorazione:

Si precisa che le stratigrafie spesso presentano le stesse tipologie di nucleo principale variando solo gli strati di finitura. Per brevità di esposizione si propone la grafica di una sola delle opzioni, mentre all'interno della descrizione sarà possibile distinguere, in base alla lettera assegnata, la finitura corrispondente.

Le stratigrafie sono comunque riportate per esteso nelle tavole da 85 a 98.

Infine, definite le stratigrafie di progetto è fondamentale analizzare come devono essere risolti i punti di intersezione tra i diversi elementi, strutturali e tecnologici. Un basso livello di attenzione verso questi aspetti critici comprometterebbe la piena efficienza energetica dell'edificio. Evitare la formazione di ponti termici è estremamente importante per non avere dispersioni di calore e non aumentare il fabbisogno dell'edificio, Inoltre, lo studio di tali porzioni facilita la realizzazione in fase costruttiva, definendo le priorità di posa di ogni singolo elemento.

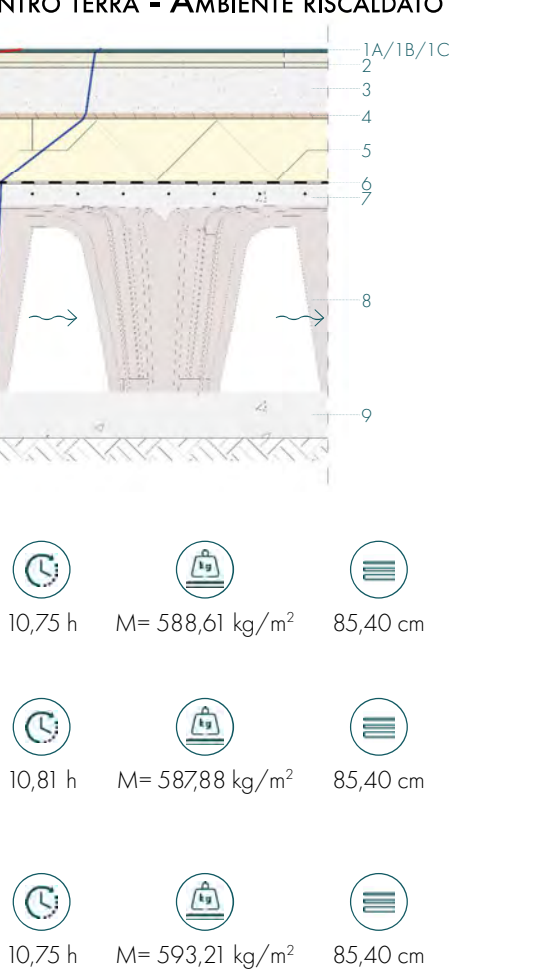

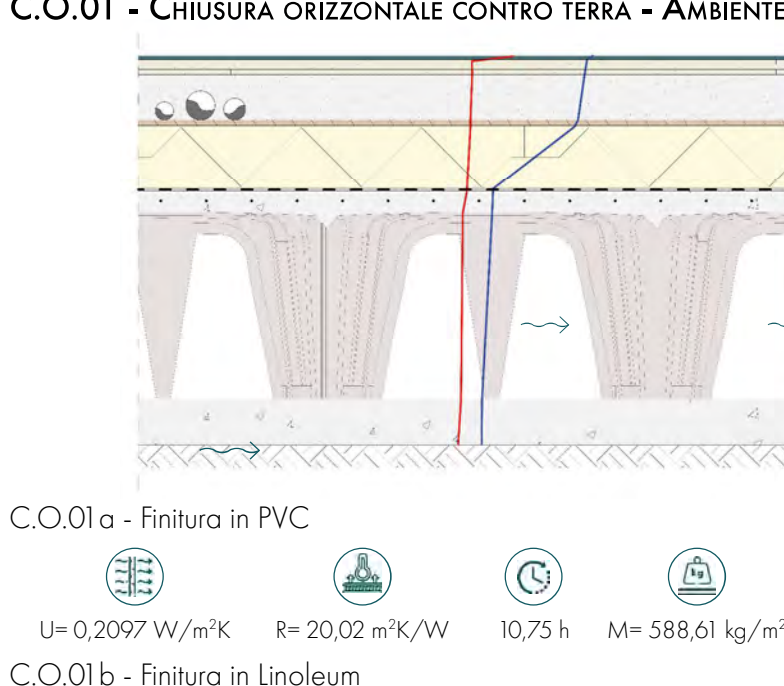

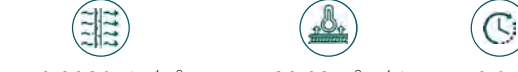

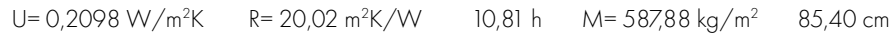

C.O.01c - Finitura in Gres

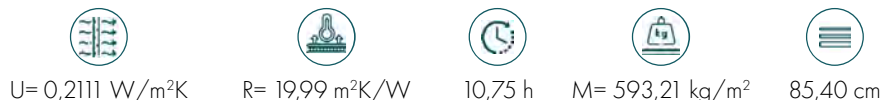

Pressione parziale del vapore

**-** Pressione di saturazione del vapore

Inoltre, ad ogni stratigrafia riportata è stato assegnato un simbolo che rappresenta:

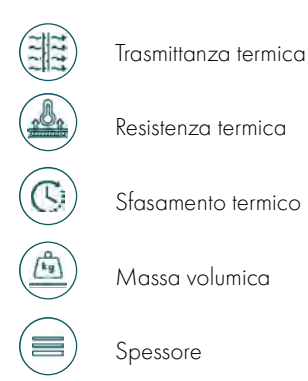

I dettagli tecnologici, di si richiamano nella presente trattazione solo alcuni esempi sono visibili per esteso nelle tavole da 104 a 118.

#### C.O.02 - CHIUSURA ORIZZONTALE CONTRO TERRA - AMBIENTE NON RISCALDATO

1. Pannelli fotovoltaici agganciati al manto di copertura in aree dedicate; 2. Strato di finitura in zinco titanio posato a scandole, sp. 0,6 mm,  $\lambda$ =121000 W/mK,  $\rho$ =7100 kg/m<sup>3</sup>; 3. Stuoia antirombo, sp. 8,75 mm,  $\lambda$ =0,220 W/mK,  $\rho$  =244 kg/m<sup>3</sup>; 4. Strato di regolazione realizzato con assito in legno, sp. 2,5 cm, λ=0,130 W/mK, ρ =500 kg/m<sup>3</sup>; 5. Strato di ventilazione e pendenza in listelli di legno sagomati; 6. Strato impermeabile, telo impermeabile traspirante, sp. 1,5 mm, in rotoli da 1,05 x 25 m, λ=0,230 W/mK,  $ρ = 1100 kg/m<sup>3</sup>;$ 

12. Sottostruttura, sistema di orditura metallica in acciaio zincato con profili montanti a C, sp. 0,6 mm, dim. 5 x 1.5 cm, interasse 60 cm,  $\lambda$ = 60 W/mK,  $\rho$  = 7800 kg/m<sup>3</sup> collegate alla struttura portante tramite pendino e gancio con molla;

13. Strato di isolamento, pannelli in lana di pecora, sp. 5 cm, dim. 60 x 290 cm, λ=0,038 W/mK, ρ  $=$  20 kg/m<sup>3</sup>;

14. Strato di rivestimento interno, lastra in gesso-fibra rivestita accoppiata a una micro-lamina di alluminio sul lato non a vista che protegge dal vapore acqueo e dall'umidità, sp. 1,25 cm, dim. 120x300 cm con finitura in tinteggiatura con idropittura, sp. 0,1 cm,  $\lambda = 0.250 \text{ W/mK}$ ,  $\rho = 900 \text{ kg/m}^3$ ;

- 
- 
- 
- 
- 
- 
- 

- 
- 
- 

7. Strato di isolamento termico in pannelli in lana di roccia incollato in piena aderenza con adesivo bituminoso, sp. 5 cm, dim. 60 x 125 cm, λ=0,035 W/mK, ρ =78 kg/m³; 8. Strato portante, pannello X-lam, sp. 16 cm, λ=0,13 W/mK, ρ =500 kg/m<sup>3</sup>; 9. Freno al vapore in tre strati di polipropilene (PP) termosaldati e stabilizzati ai raggi UV, sp. 0,5 mm, in rotoli di dim.  $1, 5 \times 50$  m,  $\lambda = 0,300$  W/mK,  $\rho = 300$  kg/m<sup>3</sup>; 10. Assito in legno, sp. 2,5 cm, λ=0,130 W/mK, ρ = 500 kg/m<sup>3</sup>; 11. Intercapedine impiantistica, sp. varibile;

2. Tripla lastra gesso rivestito per distribuzione dei carichi, sp. 3,30 cm, λ=0,250 W/mK, ρ =900 kg/  $m<sup>3</sup>$ ;

3. Strato di integrazione impiantistica, massetto alleggerito con argilla espansa, sp. 12 cm,λ=0,40 W/ mK, ρ =1000 kg/m<sup>3</sup>;

4. Strato resistente, pannello OSB, sp. 1,2 cm, λ=0,130 W/mK, ρ =600 kg/m<sup>3</sup>;

5. Strato di isolamento termico in pannelli di EPS incollato in piena aderenza con adesivo bituminoso, sp. 12 cm, dim. 60 x 125 cm,  $\lambda$  =0,036 W/mK,  $\rho$  =20 kg/m<sup>3</sup>;

6. Barriera al vapore sottopavimento e barriera al vapore riflettente, sp. 1,10 mm, in rotoli di dim. 1,5 x 50 m, λ=0,170 W/mK, ρ =1100 kg/m³;

7. Strato portante, getto di completamento in cls, sp. 6 cm con rete metallica elettrosaldata, maglia 10x10 cm e Ø6 mm, λ= 1,91 W/mK, ρ = 2500 kg/m<sup>3</sup>;

8. Strato di ventilazione, casseri a perdere in materiale plastico rigenerato, sp. 40 cm, dim. 40x40 cm,  $\lambda$ = 0,159 W/mK, ρ = 700 kg/m<sup>3</sup>;

9. Strato di livellamento, magrone in sabbia e cemento leggero predosato e fibrorinforzato, sp. 10 cm,  $\lambda$ =1,330 W/mK, ρ =2000 kg/m<sup>3</sup>;

## **C.O.03 - CHIUSURA ORIZZONTALE INCLINATA**

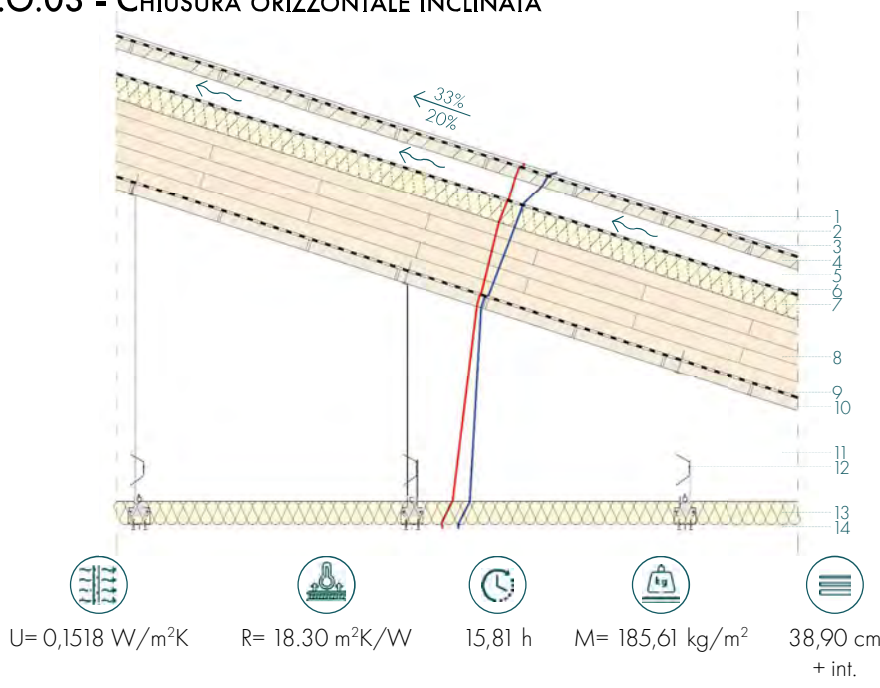

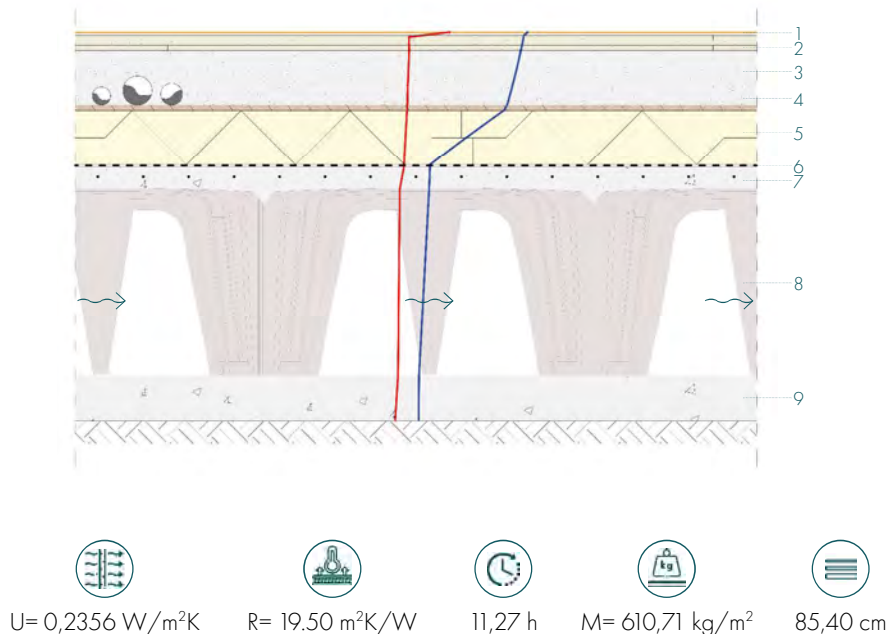

1. Strato di finitura in linoleum, sp. 0,35 cm con strato di fissaggio per l'applicazione a freddo del linoleum in colla tissotropica, sp. 0,45 cm, λ =0,170 W/mK, ρ =1200 kg/m<sup>3</sup>;

## C.O.04 - Chiusura orizzontale piana - Tetto verde

3. Strato di regolazione e pendenza realizzato con pannelli OSB, sp. 1,2 cm, λ =0,130 W/mK, ρ =500  $kq/m<sup>3</sup>$ ;

4. Strato di ventilazione e pendenza in listelli di legno sagomati; 5. Strato di isolamento termico in XPS incollato in piena aderenza con adesivo bituminoso, sp. 5 cm, dim.  $60 \times 125$  cm,  $\lambda = 0.035$  W/mK,  $\rho = 35$  kg/m<sup>3</sup>;

6. Strato portante, pannello X-lam, sp. 18 cm,  $\lambda$  =0,13 W/mK,  $\rho$  =500 kg/m<sup>3</sup>; 7. Freno al vapore in tre strati di polipropilene (PP) termosaldati e stabilizzati ai raggi UV, sp. 0,5 mm, in rotoli di dim.  $1.5 \times 50$  m,  $\lambda = 0.300$  W/mK,  $ρ = 300$  kg/m<sup>3</sup>; 8. Intercapedine impiantistica, sp. varibile;

9. Sottostruttura, sistema di orditura metallica in acciaio zincato con profili montanti a C, sp. 0,6 mm, dim.  $5 \times 1.5$  cm, interasse 60 cm,  $λ = 60$  W/mK,  $ρ = 7800$  kg/m<sup>3</sup> collegate alla struttura portante tramite pendino e gancio con molla;

10. Strato di isolamento, pannelli in lana di pecora, sp. 5 cm, dim. 60 x 290 cm, λ =0,038 W/mK, ρ  $=20 \text{ kg/m}^3$ ;

11. Strato di rivestimento interno, lastra in gesso-fibra rivestita accoppiata a una micro-lamina di alluminio sul lato non a vista che protegge dal vapore acqueo e dall'umidità, sp. 1,25 cm, dim. 120x300 cm con finitura in tinteggiatura con idropittura, sp. 0,1 cm,  $\lambda$  =0,250 W/mK,  $\rho$  =900 kg/m<sup>3</sup>;

1. Strato di verde estensivo per manutenzioni contenute composto da terra e piantumazioni, sp. 8 + 2 cm, λ = 2,25 W/mK, ρ = 1072 + 0,08 kg/m<sup>3</sup>;

2. Strato di separazione, geotessile in tessuto non tessuto, sp. 1,35 mm, λ =0,17 W/mK, ρ =0,22 kg/m<sup>3</sup>; 3. Strato di raccolta acqua, vaschette sagomate per la raccolta e l'immagazzinamento di acqua in EPS, sp. 8,2 cm,  $\lambda$  =0,034 W/mK,  $\rho$  =25kg/m<sup>3</sup>;

4. Strato impermeabile, membrana bituminosa autoadesiva anti-radice, sp. 0,4 cm, in rotoli da 1,05 x 25 m,  $\lambda$  =0,200 W/mK,  $\rho$  =500 kg/m<sup>3</sup>;

5. Strato di regolazione realizzato con pannelli OSB, sp. 1,2 cm, λ =0,130 W/mK, ρ =500 kg/m<sup>3</sup>;

7. Strato di isolamento termico in XPS incollato in piena aderenza con adesivo bituminoso, sp. 5 cm, dim.  $60 \times 125$  cm,  $\lambda = 0.035$  W/mK,  $\rho = 35$  kg/m<sup>3</sup>;

8. Strato portante, pannello X-lam, sp. 18 cm,  $\lambda$  =0,13 W/mK,  $\rho$  =500 kg/m<sup>3</sup>;

9. Freno al vapore in tre strati di polipropilene (PP) termosaldati e stabilizzati ai raggi UV, sp. 0,5 mm, in rotoli di dim.  $1.5 \times 50$  m,  $\lambda = 0.300$  W/mK,  $\rho = 300$  kg/m<sup>3</sup>;

11. Sottostruttura, sistema di orditura metallica in acciaio zincato con profili montanti a C, sp. 0,6 mm, dim. 5 x 1.5 cm, interasse 60 cm,  $\lambda = 60$  W/mK,  $\rho = 7800$  kg/m<sup>3</sup> collegate alla struttura portante tramite pendino e gancio con molla;

12. Strato di isolamento, pannelli in lana di pecora, sp. 5 cm, dim. 60 x 290 cm, λ =0,038 W/mK, ρ  $=$  20 kg/m<sup>3</sup>;

13. Strato di rivestimento interno, lastra in gesso-fibra rivestita accoppiata a una micro-lamina di alluminio sul lato non a vista che protegge dal vapore acqueo e dall'umidità, sp. 1,25 cm, dim. 120x300 cm con finitura in tinteggiatura con idropittura, sp. 0,1 cm,  $\lambda$  =0,250 W/mK,  $\rho$  =900 kg/m<sup>3</sup>;

## C.O.05 - Chiusura orizzontale piana - Zavorrata

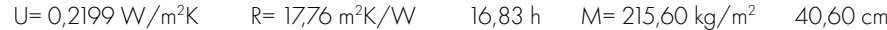

1. Strato di zavorra, ghiaia tonda lavorata, sp. 5 cm,  $\lambda$  =0,70 W/mK,  $\rho$  =1200 kg/m<sup>3</sup>; 2. Strato impermeabile, membrana bituminosa autoadesiva, sp. 1,2 mm, in rotoli da 1,05 x 25 m, λ =0,170 W/mK,  $ρ = 1100 kg/m<sup>3</sup>;$ 

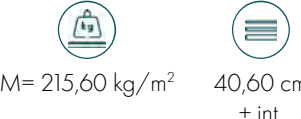

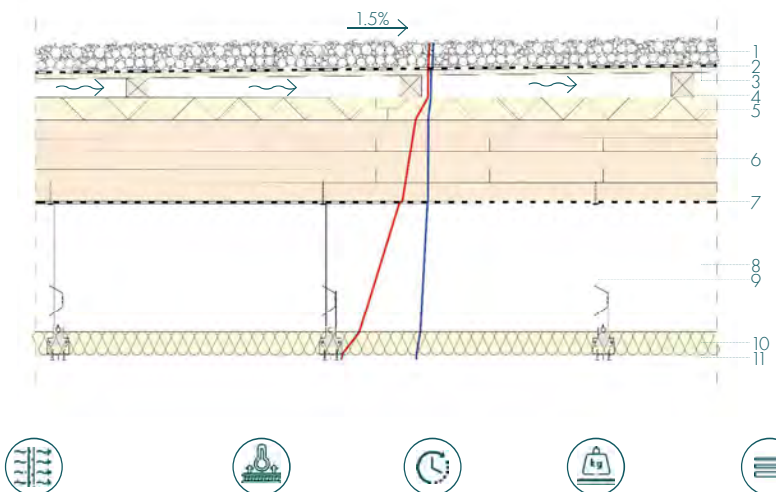

6. Strato di pendenza in listelli di legno sagomati;

10. Intercapedine impiantistica, sp. varibile;

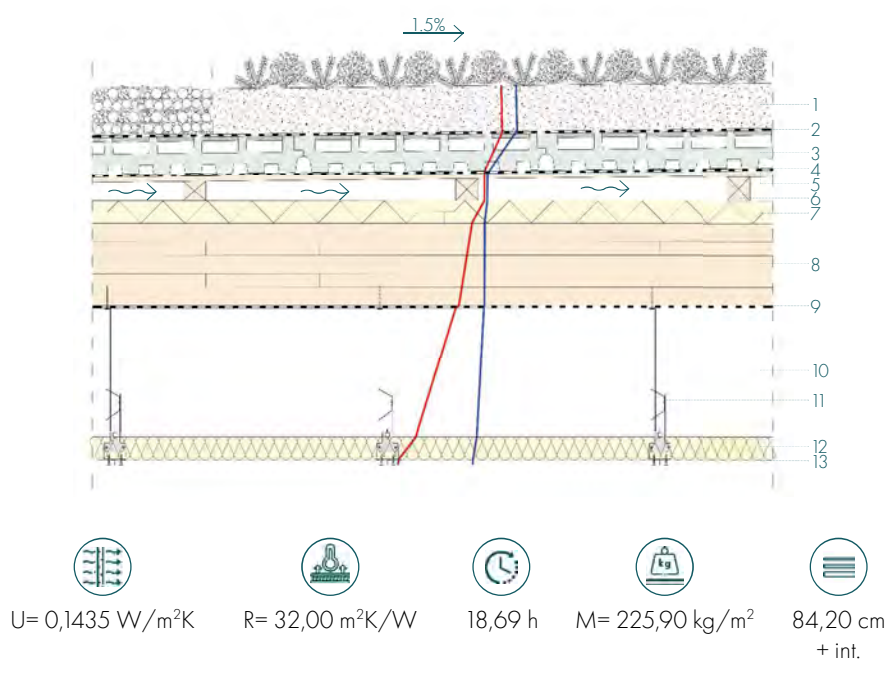

## P.O.01 - PARTIZIONE ORIZZONTALE - PERCORSI ESTERNI

2. Strato di isolamento termico, polistirene espanso EPS incollato in piena aderenza con adesivo bituminoso, sp. 5 cm, dim. 60x125 cm, λ =0,035 W/mK, ρ =25 kg/m³; 3. Strato traspirante, membrana traspirante monostrato di tenuta all'aria e all'acqua, sp. 0,018 cm, dim. rotoli 2x25 m, λ = 0,170 W/mK, ρ = 1400 kg/m<sup>3</sup>;

4. Strato di tamponamento realizzato con pannelli OSB, sp. 1,2 cm, λ =0,130 W/mK, ρ =500 kg/m<sup>3</sup>; 5. Strato portante, telaio in legno riempito con isolamento termico in lana di roccia incollato in piena aderenza con adesivo bituminoso, sp. 12 cm, dim. 60 x 125 cm,  $\lambda$  =0,035 W/mK,  $\rho$  =78 kg/m<sup>3</sup>; 6. Strato di tamponamento realizzato con pannelli OSB, sp. 1,2 cm, λ =0,130 W/mK, ρ =500 kg/m<sup>3</sup>; 7. Intercapedine d'aria ferma, sp. 3 cm;

8. Strato di rivestimento interno, doppia lastra in cartongesso con interposta una barriera al vapore, sp. 1,25+1,25 cm, dim. 120x300 cm,  $\lambda$  =0,25 W/mK,  $\rho$  =900 kg/m<sup>3</sup>; 9. Sistema di fissaggio, viti auto perforanti per gesso-fibra, dim. 35 mm, passo 60 cm;

3. Strato impermeabile, membrana bituminosa autoadesiva, sp. 1,2 mm, in soluzione liquida in taniche,  $\lambda = 0.170 \text{ W/mK}$ , ρ = 1100 kg/m<sup>3</sup>;

4. Strato di allettamento in sabbia, sp. 5 cm,  $\lambda$ =2,00 W/mK, =2000 kg/m<sup>3</sup>;

5. Strato portante, getto di completamento in cls, sp. 10 cm con rete metallica elettrosaldata, maglia  $10 \times 10$  cm e Ø 2 mm,  $\lambda = 1.91$  W/mK,  $\rho = 2500$  kg/m<sup>3</sup>;

6. Strato di separazione, geotessile in tessuto non tessuto, sp. 0,09 cm,  $\lambda$  =0,17 W/mK,  $\rho$  =1,50 kg/m<sup>3</sup>;

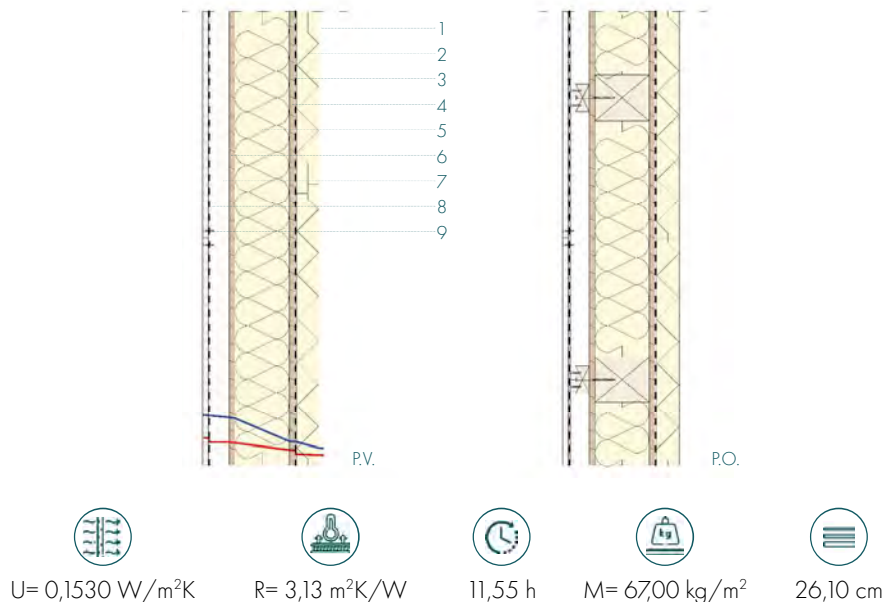

1. Strato di finitura, rasatura a cappotto, sp. 0,9 cm,  $\lambda$  =0,47 W/mK,  $\rho$  =1400 kg/m<sup>3</sup> con rete di armatura in fibra di vetro, sp. 0,1 cm;

#### A

1. Strato di finitura esterna, quadrotti in calcestruzzo prefabbricati, sp. 5 cm, dim. 50 x 25 cm, λ=1,150 W/mK, ρ =1100 kg/m<sup>3</sup>;

#### B

1. Strato di finitura esterna, quadrotti in calcestruzzo prefabbricati, sp. 5 cm, dim. 50 x 50 cm,  $\lambda$  =1,150 W/mK, ρ=1100 kg/m<sup>3</sup>;

#### STRATI INVARIATI

2. Strato di livellamento in cls, sp. 6 cm,  $\lambda = 1,350 \text{ W/mK}$ ,  $\rho = 2000 \text{ kg/m}^3$ ;

7. Strato drenate, misto granulare in ghiaia e pietrisco, sp. 20 - 25 cm;

8. Terreno;

## P.O.02 - PARTIZIONE ORIZZONTALE - AUTOBLOCCANTI

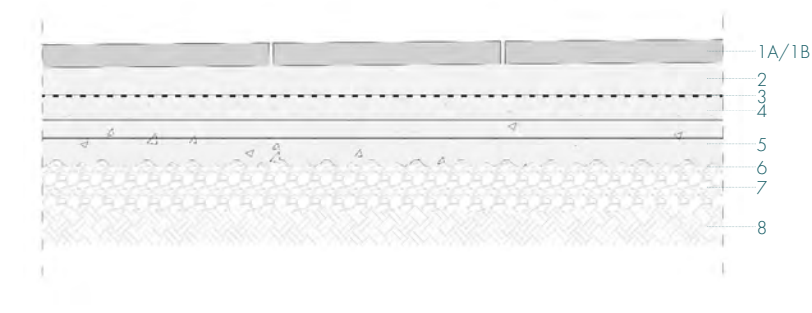

4. Strato drenate, misto granulare in ghiaia e pietrisco, sp. 20 - 25 cm;

5. Terreno;

## C.V.01 - CHIUSURA VERTICALE CON CAPPOTTO

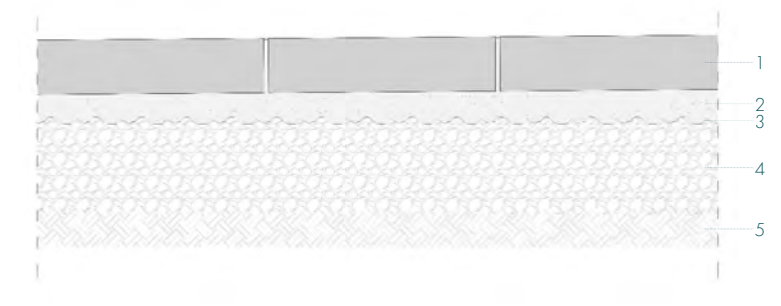

1. Strato di finitura esterna, quadrotti in calcestruzzo prefabbricati, sp. 12 cm, dim. 50 x 25 cm,  $\lambda$  = 1,150 W/mK, ρ =1100 kg/m<sup>3</sup>;

2. Strato di allettamento in sabbia, sp. 5 cm,  $\lambda$  =2,00 W/mK,  $\rho$  =2000 kg/m<sup>3</sup>;

3. Strato di separazione, geotessile in tessuto non tessuto, sp. 0,09 cm, λ = 0,17 W/mK, ρ = 1,50 kg/m<sup>3</sup>;

## C.V.02 - CHIUSURA VERTICALE CON CAPPOTTO - IMPIANTI

2. Strato di isolamento termico, polistirene espanso EPS incollato in piena aderenza con adesivo bituminoso, sp. 5 cm, dim. 60x125 cm, λ =0,035 W/mK, ρ =25 kg/m³; 3. Strato traspirante, membrana traspirante monostrato di tenuta all'aria e all'acqua, sp. 0,018 cm, dim. rotoli 2x25 m, λ = 0,170 W/mK, ρ = 1400 kg/m<sup>3</sup>;

4. Strato portante, parete in cemento armato, sp. 25 cm,  $\lambda = 1.91 \text{ W/mK}$ ,  $\rho = 2500 \text{ kg/m}^3$ ; 5. Strato di isolamento termico in lana di roccia, sp. 8 cm, dim. 60 x 125 cm, λ =0,035 W/mK, ρ =78  $kg/m<sup>3</sup>$ ;

6. Strato di rivestimento interno, doppia lastra in cartongesso con interposta una barriera al vapore, sp. 1,25+1,25 cm, dim. 120x300 cm,  $\lambda$  =0,25 W/mK,  $\rho$  =900 kg/m<sup>3</sup>; 7. Sistema di fissaggio, viti auto perforanti per gesso-fibra, dim. 35 mm, passo 60 cm;

3. Strato traspirante, membrana traspirante monostrato di tenuta all'aria e all'acqua, sp. 0,018 cm, dim. rotoli 2x25 m, λ=0,170 W/mK, ρ=1400 kg/m<sup>3</sup>;

4. Strato di tamponamento realizzato con pannelli OSB, sp. 1,2 cm, λ=0,130 W/mK, ρ=500 kg/m<sup>3</sup>;

5. Strato portante, telaio in legno riempito con isolamento termico in lana di roccia incollato in piena aderenza con adesivo bituminoso, sp. 12 cm, dim. 60 x 125 cm, λ=0,035 W/mK, ρ=78 kg/m<sup>3</sup>;

6. Strato di tamponamento realizzato con pannelli OSB, sp. 1,2 cm, λ=0,130 W/mK, ρ=500 kg/m<sup>3</sup>; 7. Intercapedine d'aria ferma per posa impianti, sp. 12 cm;

8. Strato resistente, lastre in cemento rinforzato con rete di armatura in fibra di vetro, sp. 1,25 cm, dim. 90x120 cm, λ=0,26 W/mK, ρ=1350 kg/m<sup>3</sup> preaccoppiate a barriera al vapore, sp. 0,12 cm, λ=0,17 W/mK, ρ=1400 kg/m<sup>3</sup>;

9. Sistema di fissaggio, viti auto perforanti per gesso-fibra, dim. 35 mm, passo 60 cm;

10. Piastrelle in gres porcellanato, sp. 0,6 cm, dim. 50x100 cm, λ=1,500 W/mK, ρ=2100 kg/m<sup>3</sup>, con strato di collante in adesivo poliuretanico bicomponente resistente allo scivolamento, sp. 0,2 cm,  $\lambda$ =0,190 W/mK, ρ=1400 kg/m<sup>3</sup>;

## C.V.03 - CHIUSURA VERTICALE CON CAPPOTTO - CONTROVENTI IN CLS

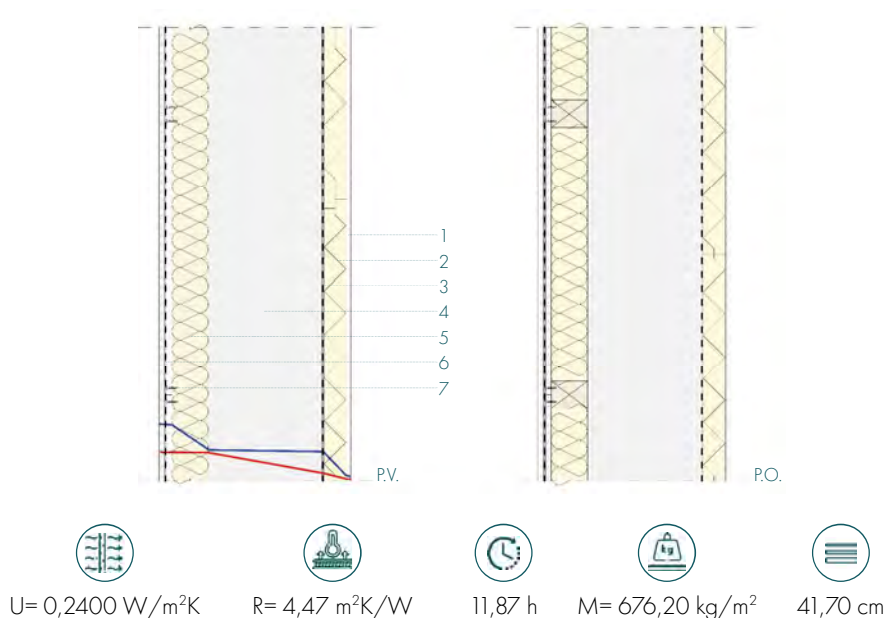

1. Strato di finitura, rasatura a cappotto, sp. 0,9 cm,  $\lambda$  =0,47 W/mK,  $\rho$  =1400 kg/m<sup>3</sup> con rete di armatura in fibra di vetro, sp. 0,1 cm;

2. Strato di isolamento termico, polistirene espanso EPS incollato in piena aderenza con adesivo bituminoso, sp. 5 cm, dim. 60x125 cm, λ=0,035 W/mK, ρ=25 kg/m³;

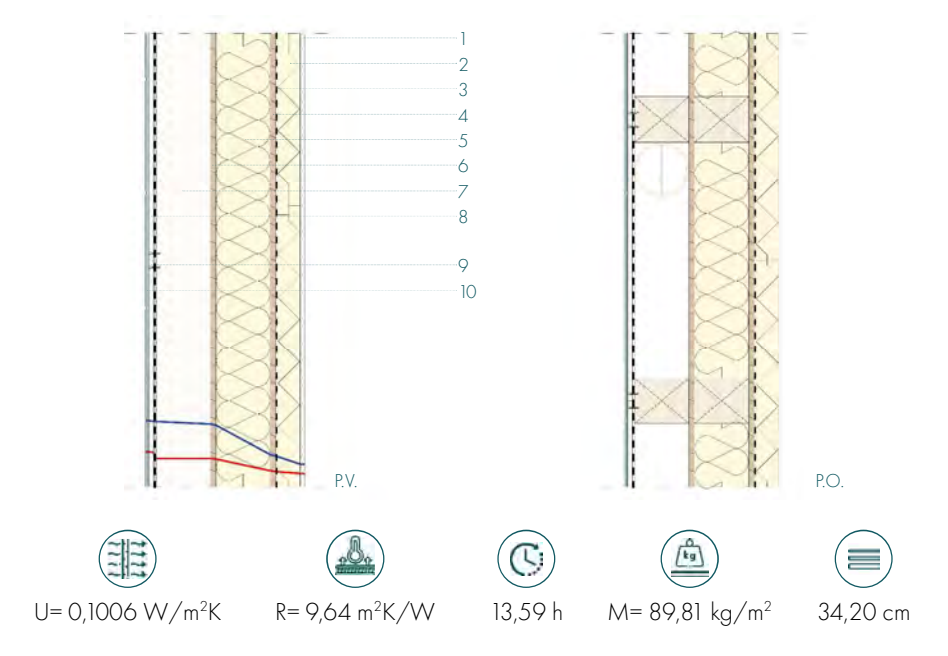

1. Strato di finitura, rasatura a cappotto, sp. 0,9 cm, λ=0,47 W/mK, ρ=1400 kg/m<sup>3</sup> con rete di armatura in fibra di vetro, sp. 0,1 cm;

## C.V.04 - CHIUSURA VERTICALE RIVESTITA

4. Strato traspirante, membrana traspirante monostrato di tenuta all'aria e all'acqua, sp. 0,018 cm, dim. rotoli 2x25 m, λ = 0,170 W/mK, ρ = 1400 kg/m<sup>3</sup>;

3. Strato di isolamento termico, polistirene espanso EPS incollato in piena aderenza con adesivo bituminoso, sp. 5 cm, dim. 60x125 cm,  $\lambda$  =0,035 W/mK,  $\rho$  =25 kg/m<sup>3</sup> e interposto a montanti verticali in legno di dim. 5x5 cm;

5. Strato di tamponamento realizzato con pannelli OSB, sp. 1,2 cm, λ =0,130 W/mK, ρ =500 kg/m<sup>3</sup>; 6. Strato portante, telaio in legno riempito con isolamento termico in lana di roccia incollato in piena aderenza con adesivo bituminoso, sp. 12 cm, dim. 60 x 125 cm,  $\lambda$  =0,035 W/mK,  $\rho$  =78 kg/m<sup>3</sup>; 7. Strato di tamponamento realizzato con pannelli OSB, sp. 1,2 cm, λ =0,130 W/mK, ρ =500 kg/m<sup>3</sup>; 8. Intercapedine d'aria ferma per posa impianti, sp. 12 cm;

9. Strato resistente, lastre in cemento rinforzato con rete di armatura in fibra di vetro, sp. 1,25 cm, dim. 90x120 cm, λ=0,26 W/mK, ρ=1350 kg/m³ preaccoppiate a barriera al vapore, sp. 0,12 cm, λ=0,17 W/mK, ρ=1400 kg/m<sup>3</sup>;

10. Sistema di fissaggio, viti auto perforanti per gesso-fibra, dim. 35 mm, passo 60 cm; 11. Piastrelle in gres porcellanato, sp. 0,6 cm, dim. 50x100 cm,  $\lambda = 1,500 \text{ W/mK}$ ,  $\rho = 2100 \text{ kg/m}^3$ , con strato di collante in adesivo poliuretanico bicomponente resistente allo scivolamento, sp. 0,2 cm,  $\lambda$ =0,190 W/mK,  $ρ = 1400 kg/m<sup>3</sup>;$ 

1. Piastrelle in gres, sp. 1,3 cm, dim. 60x120 cm,  $\lambda$  =1,500 W/mK,  $\rho$ =2100 kg/m<sup>3</sup>, con strato di collante in adesivo poliuretanico bicomponente resistente allo scivolamento, sp. 0,2 cm, λ =0,190 W/mK, ρ=1400 kg/m³;

2. Strato di regolazione, assito in legno per fissaggio finitura in gres, sp. 2 cm,  $\lambda$  =0,130 W/mK, p=500  $kq/m^3$ ;

4. Strato traspirante, membrana traspirante monostrato di tenuta all'aria e all'acqua, sp. 0,018 cm, dim. rotoli 2x25 m,  $\lambda = 0.170 \text{ W/mK}$ ,  $\rho = 1400 \text{ kg/m}^3$ ;

5. Strato di tamponamento realizzato con pannelli OSB, sp. 1,2 cm, λ =0,130 W/mK, ρ=500 kg/m<sup>3</sup>;

6. Strato portante, telaio in legno riempito con isolamento termico in lana di roccia incollato in piena aderenza con adesivo bituminoso, sp. 12 cm, dim. 60 x 125 cm,  $\lambda$  =0,035 W/mK,  $\rho$ =78 kg/m<sup>3</sup>;

7. Strato di tamponamento realizzato con pannelli OSB, sp. 1,2 cm,  $\lambda$  =0,130 W/mK,  $\rho$ =500 kg/m<sup>3</sup>; 8. Intercapedine d'aria ferma, sp. 3 cm;

9. Strato di rivestimento interno, doppia lastra in cartongesso con interposta una barriera al vapore, sp. 1,25+1,25 cm, dim. 120x300 cm, λ=0,25 W/mK, ρ=900 kg/m<sup>3</sup>;

10.Sistema di fissaggio, viti auto perforanti per gesso-fibra, dim. 35 mm, passo 60 cm;

## C.V.05 - CHIUSURA VERTICALE RIVESTITA - IMPIANTI

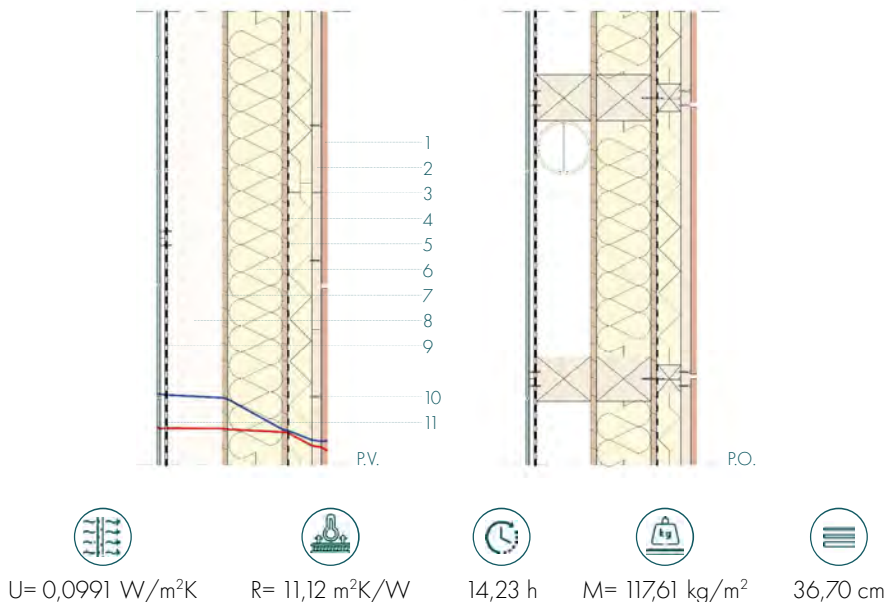

1. Piastrelle in gres, sp. 1,3 cm, dim. 60x120 cm,  $\lambda = 1,500 \text{ W/mK}$ ,  $\rho = 2100 \text{ kg/m}^3$ , con strato di collante in adesivo poliuretanico bicomponente resistente allo scivolamento, sp. 0,2 cm,  $\lambda$  =0,190 W/mK,  $ρ = 1400 kg/m<sup>3</sup>;$ 

2. Strato di regolazione, assito in legno per fissaggio finitura in gres, sp. 2 cm,  $\lambda$  =0,130 W/mK,  $\rho$  =500  $kq/m<sup>3</sup>$ ;

3. Strato di isolamento termico, polistirene espanso EPS incollato in piena aderenza con adesivo bituminoso, sp. 5 cm, dim. 60x125 cm, λ = 0,035 W/mK, p=25 kg/m<sup>3</sup> e interposto a montanti verticali in legno di dim. 5x5 cm;

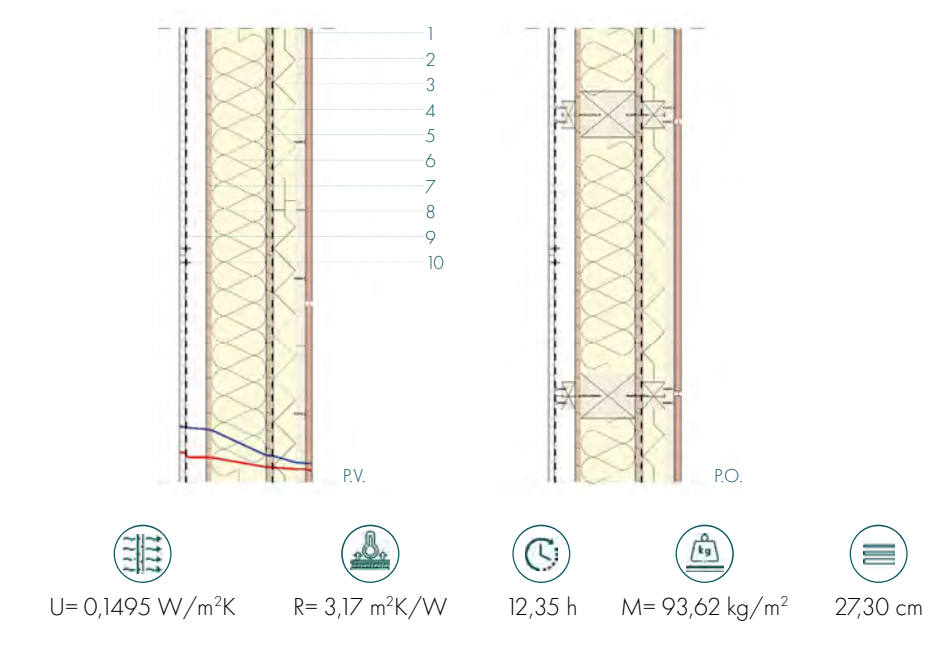

## C.V.06 - CHIUSURA VERTICALE RIVESTITA - CONTROVENTI

2. Strato di separazione, tessuto non tessuto in poliestere agugliato, sp. 0,8 cm, dim. rotolo 2x50 m,  $\lambda$ =0,17 W/mK, ρ=1,50 kg/m<sup>3</sup>;

3. Strato di allettamento in sabbia, sp. 10-15 cm, λ=2,00 W/mK, ρ=2000 kg/m<sup>3</sup>; 4. Strato di scorrimento, tessuto non tessuto in propilene legato termicamente, sp. 0,2 cm, dim. rotoli  $2x25$  m,  $\lambda = 0.22$  W/mK,  $\rho = 800$  kg/m<sup>3</sup>;

5. Strato di protezione drenante e filtrante, membrana bugnata in polipropilene espanso HDPE, sp. 0,8 cm, dim. rotoli 2x20 m, λ=0,22 W/mK, ρ=600 kg/m<sup>3</sup>;

- 
- 
- 
- 
- 
- 
- 
- 

1. Strato di terreno compattato;

6. Strato impermeabilizzante, membrana autoadesiva aderente a freddo, sp. 0,2 cm, dim. rotoli 1,05x15 m, λ = 0,2 W/mK, ρ=900 kg/m<sup>3</sup>;

7. Strato di isolamento termico e acustico, vetro cellulare incollato in piena aderenza con adesivo bituminoso a freddo, sp. 6 cm, dim. 60x120 cm, λ=0,036 W/mK, ρ=100 kg/m³; 8. Strato portante, parete in cemento armato, sp. 25 cm,  $\lambda$ =1,91 W/mK,  $\rho$ =2500 kg/m<sup>3</sup>; 9. Strato di isolamento termico in lana di roccia, sp. 8 cm, dim. 60 x 125 cm, λ=0,035 W/mK, ρ=78  $kg/m<sup>3</sup>$ ;

10. Strato di rivestimento interno, doppia lastra in cartongesso con interposta una barriera al vapore, sp. 1,25+1,25 cm, dim. 120x300 cm, λ=0,25 W/mK, ρ=900 kg/m<sup>3</sup>; 11. Sistema di fissaggio, viti auto perforanti per gesso-fibra, dim. 35 mm, passo 60 cm;

1. Piastrelle in gres, sp. 1,3 cm, dim. 60x120 cm, λ=1,500 W/mK, ρ=2100 kg/m<sup>3</sup>, con strato di collante in adesivo poliuretanico bicomponente resistente allo scivolamento, sp. 0,2 cm, λ=0,190 W/mK, ρ=1400 kg/m³;

2. Strato di regolazione, assito in legno per fissaggio finitura in gres, sp. 2 cm, λ=0,130 W/mK, ρ=500  $kq/m<sup>3</sup>$ ;

4. Strato traspirante, membrana traspirante monostrato di tenuta all'aria e all'acqua, sp. 0,018 cm, dim. rotoli 2x25 m, λ=0,170 W/mK, ρ=1400 kg/m<sup>3</sup>;

5. Strato portante, parete in cemento armato, sp. 25 cm, λ=1,91 W/mK, ρ=2500 kg/m<sup>3</sup>;

6. Strato di isolamento termico in lana di roccia, sp. 8 cm, dim. 60 x 125 cm, λ=0,035 W/mK, ρ=78  $kg/m<sup>3</sup>$ ;

7. Strato di rivestimento interno, doppia lastra in cartongesso con interposta una barriera al vapore, sp. 1,25+1,25 cm, dim. 120x300 cm, λ=0,25 W/mK, ρ=900 kg/m<sup>3</sup>;

8. Sistema di fissaggio, viti auto perforanti per gesso-fibra, dim. 35 mm, passo 60 cm; B

7. Strato resistente, lastre in cemento rinforzato con rete di armatura in fibra di vetro, sp. 1,25 cm, dim. 90x120 cm, λ=0,26 W/mK, ρ=1350 kg/m<sup>3</sup> preaccoppiate a barriera al vapore, sp. 0,12 cm, λ=0,17 W/mK, ρ=1400 kg/m<sup>3</sup>;

8. Sistema di fissaggio, viti auto perforanti per gesso-fibra, dim. 35 mm, passo 60 cm;

9. Piastrelle in gres porcellanato, sp. 0,6 cm, dim. 50x100 cm,  $\lambda = 1,500$  W/mK,  $\rho = 2100$  kg/m<sup>3</sup>, con strato di collante in adesivo poliuretanico bicomponente resistente allo scivolamento, sp. 0,2 cm,  $\lambda$ =0,190 W/mK, ρ=1400 kg/m<sup>3</sup>;

## C.V.07 - Chiusura verticale controterra - Controvento

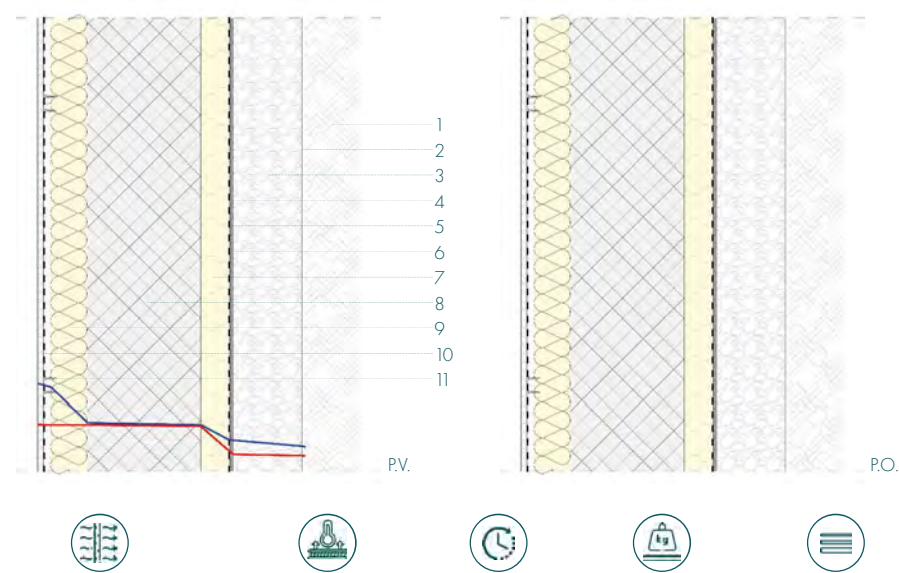

U= 0,2203 W/m<sup>2</sup>K R= 5,18 m<sup>2</sup>K/W 16,54 h M= 872,76 kg/m<sup>2</sup> 54,80 cm

3. Strato di isolamento termico, polistirene espanso EPS incollato in piena aderenza con adesivo bituminoso, sp. 5 cm, dim. 60x125 cm, λ=0,035 W/mK, ρ=25 kg/m<sup>3</sup> e interposto a montanti verticali in legno di dim. 5x5 cm;

A

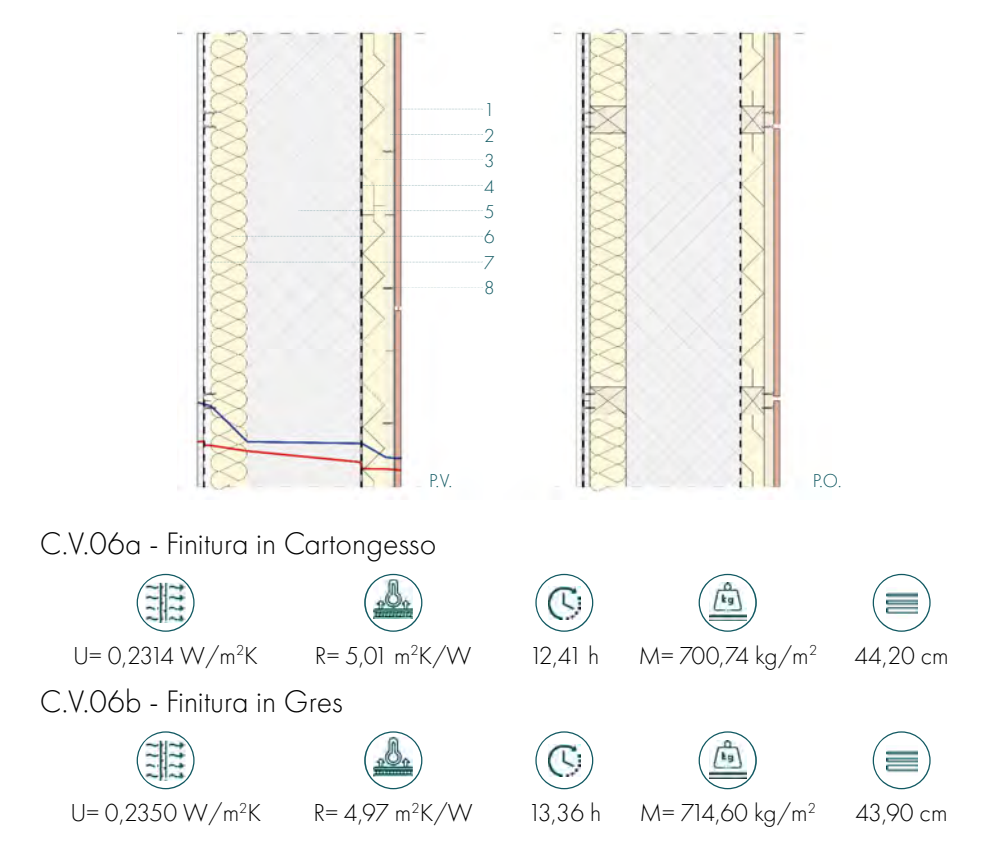
### P.V.01 - PARTIZIONE VERTICALE PORTANTE

1. Strato di rivestimento interno, doppia lastra in cartongesso con interposta una micro-lamina con funzione di freno al vapore, sp. 1,25+1,25 cm, dim. 120x300 cm,  $\lambda$  =0,250 W/mK, p=900 kg/m<sup>3</sup>; 2. Sistema di fissaggio, viti auto perforanti per gesso-fibra, dim. 35 mm, passo 60 cm;

1. Piastrelle in gres porcellanato, sp. 0,6 cm, dim. 50x100 cm,  $\lambda$  =1,500 W/mK,  $\rho$ =2100 kg/m<sup>3</sup>, con strato di collante in adesivo poliuretanico bicomponente resistente allo scivolamento, sp. 0,2 cm, λ =0,190 W/mK,  $ρ=1400$  kg/m<sup>3</sup>;

2. Sistema di fissaggio, viti auto perforanti per gesso-fibra, dim. 35 mm, passo 60 cm; 3. Strato resistente, lastre in fibrocemento rinforzato con rete di armatura sulle due superfici, sp. 1,25 cm, dim, 90x120 cm, λ=0,26 W/mK, ρ=1350 kg/m<sup>3</sup>;

4. Strato traspirante, barriera al vapore, sp. 0,12 cm,  $\lambda$  =0,17 W/mK,  $p=1400 \text{ kg/m}^3$ ; STRATI INVARIATI

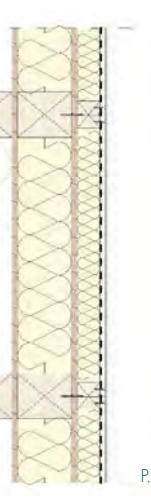

9. Sistema di fissaggio, viti auto perforanti per gesso-fibra, dim. 35 mm, passo 60 cm; 10. Piastrelle in gres porcellanato, sp. 0,6 cm, dim. 50x100 cm,  $\lambda = 1,500 \text{ W/mK}$ ,  $\rho = 2100 \text{ kg/m}^3$ , con strato di collante in adesivo poliuretanico bicomponente resistente allo scivolamento, sp. 0,2 cm, λ =0,190 W/mK, ρ=1400 kg/m³;

### P.V.02 - PARTIZIONE VERTICALE PORTANTE - IMPIANTI

1. Strato di rivestimento interno, doppia lastra in cartongesso con interposta una micro-lamina con funzione di freno al vapore, sp. 1,25+1,25 cm, dim. 120x300 cm, λ=0,250 W/mK, ρ=900 kg/m<sup>3</sup>; 2. Sistema di fissaggio, viti auto perforanti per gesso-fibra, dim. 35 mm, passo 60 cm;

1A/1B 2A/2B+3B  $+A$ B 3 4 5 6 7 8 9 10 P.V. P.O. P.V.02a - Finitura in Gres  $\left(\frac{1}{2}\right)$  $\circ$  $\frac{1}{2}$ U= 0,1529 W/m<sup>2</sup>K R= 7,66 m<sup>2</sup>K/W P.V.02b - Doppia finitura in Gres 国  $\mathbb{C}$ U= 0,0994 W/m<sup>2</sup>K R= 11,86 m<sup>2</sup>K/W 14,76 h M= 91,40 kg/m<sup>2</sup> 36,10 cm A

8. Strato di rivestimento interno, doppia lastra in cartongesso con interposta una micro-lamina con funzione di freno al vapore, sp. 1,25+1,25 cm, dim. 120x300 cm, λ=0,250 W/mK, ρ=900 kg/m<sup>3</sup>; 9. Sistema di fissaggio, viti auto perforanti per gesso-fibra, dim. 35 mm, passo 60 cm; B/C

8. Strato resistente, lastre in cemento rinforzato con rete di armatura in fibra di vetro, sp. 1,25 cm, dim. 90x120 cm, λ=0,26 W/mK, ρ=1350 kg/m³ preaccoppiate a barriera al vapore, sp. 0,12 cm, λ=0,17 W/mK, ρ=1400 kg/m<sup>3</sup>;

3. Strato di isolamento termico e acustico, lana di pecora, sp. 5 cm, dim. 60x120 cm, λ=0,038 W/mK, ρ=20 kg/m<sup>3</sup>; 4. Strato di tamponamento realizzato con pannelli OSB, sp. 1,2 cm, λ=0,130 W/mK, ρ=500 kg/m<sup>3</sup>; B

1. Piastrelle in gres porcellanato, sp. 0,6 cm, dim. 50x100 cm,  $\lambda = 1,500$  W/mK,  $\rho = 2100$  kg/m<sup>3</sup>, con strato di collante in adesivo poliuretanico bicomponente resistente allo scivolamento, sp. 0,2 cm, λ  $=$  0.190 W/mK, ρ=1400 kg/m<sup>3</sup>;

2. Sistema di fissaggio, viti auto perforanti per gesso-fibra, dim. 35 mm, passo 60 cm;

3. Strato resistente, lastre in fibrocemento rinforzato con rete di armatura sulle due superfici, sp. 1,25 cm, dim. 90x120 cm,  $\lambda$  =0,26 W/mK,  $\rho$ =1350 kg/m<sup>3</sup>;

4. Strato traspirante, barriera al vapore, sp. 0,12 cm,  $\lambda$  =0,17 W/mK, p=1400 kg/m<sup>3</sup>; **STRATI INVARIATI** 

5. Strato portante, telaio in legno riempito con isolamento termico in lana di roccia incollato in piena aderenza con adesivo bituminoso, sp. 12 cm, dim. 60 x 125 cm, λ=0,035 W/mK, ρ=78 kg/m<sup>3</sup>; 6. Strato di tamponamento realizzato con pannelli OSB, sp. 1,2 cm,  $\lambda$ =0,130 W/mK,  $\rho$ =500 kg/m<sup>3</sup>;

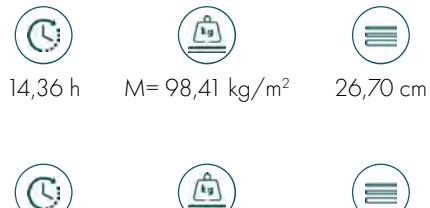

### A/C

7. Intercapedine d'aria ferma, sp. 3 cm;

A

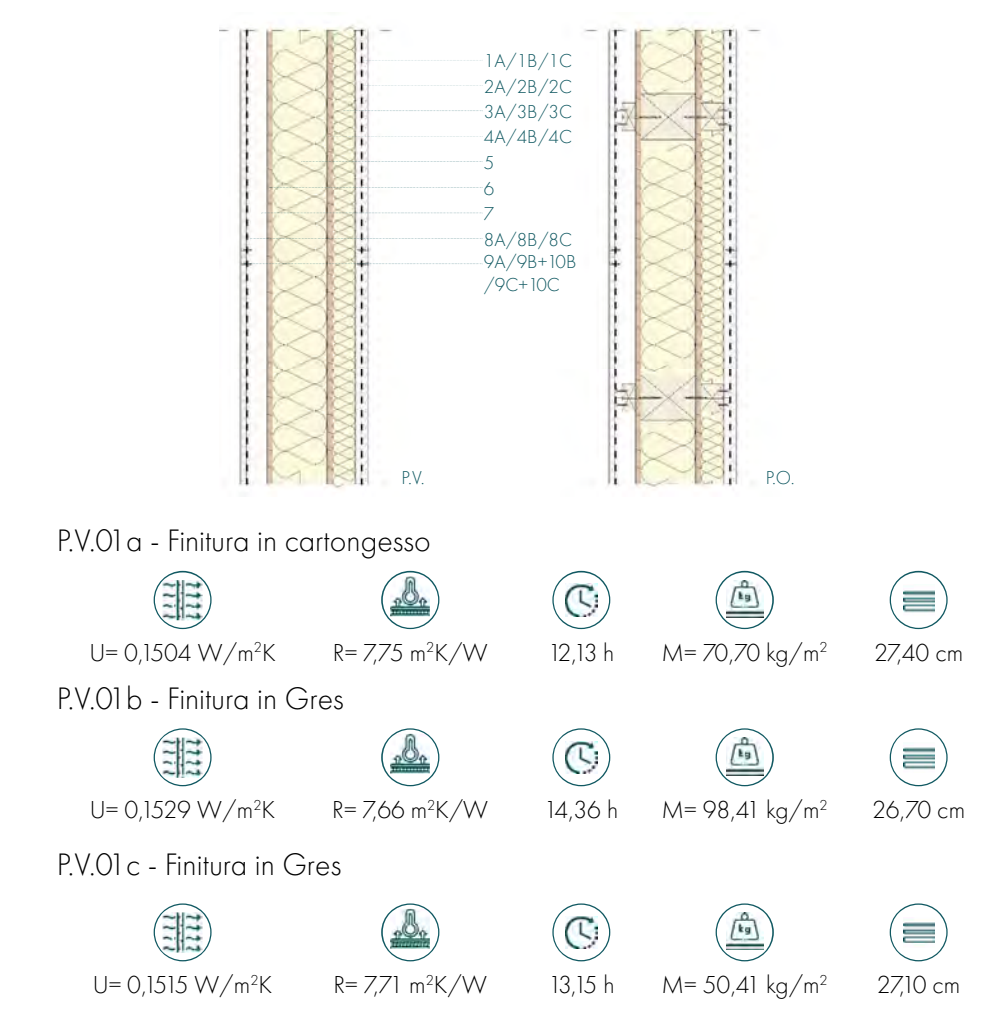

4. Strato portante, telaio in legno riempito con isolamento termico in lana di roccia incollato in piena aderenza con adesivo bituminoso, sp. 6 cm, dim. 60 x 125 cm,  $\lambda$  =0,035 W/mK,  $\rho$  =78 kg/m<sup>3</sup>; 5. Strato di tamponamento realizzato con pannelli OSB, sp. 1,2 cm, λ = 0,130 W/mK, ρ=500 kg/m<sup>3</sup>; 6. Strato di rivestimento interno, doppia lastra in cartongesso con interposta una micro-lamina con funzione di freno al vapore, sp. 1,25+1,25 cm, dim. 120x300 cm,  $\lambda$  =0,250 W/mK, p=900 kg/m<sup>3</sup>; 7. Sistema di fissaggio, viti auto perforanti per gesso-fibra, dim. 35 mm, passo 60 cm;

### **P.V.04 - PARTIZIONE VERTICALE DI CONTROVENTO**

394 395

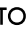

funzione di freno al vapore, sp. 1,25+1,25 cm, dim. 120x300 cm,  $\lambda$  =0,250 W/mK, p=900 kg/m<sup>3</sup>;

1. Strato di rivestimento interno, doppia lastra in cartongesso con interposta una micro-lamina con funzione di freno al vapore, sp. 1,25+1,25 cm, dim. 120x300 cm,  $\lambda$  =0,250 W/mK,  $\rho$  =900 kg/m<sup>3</sup>; 2. Sistema di fissaggio, viti auto perforanti per gesso-fibra, dim. 35 mm, passo 60 cm;

### A

### B

1. Piastrelle in gres porcellanato, sp. 0,6 cm, dim. 50x100 cm,  $\lambda = 1,500 \text{ W/mK}$ ,  $\rho = 2100 \text{ kg/m}^3$ , con strato di collante in adesivo poliuretanico bicomponente resistente allo scivolamento, sp. 0,2 cm, λ  $=$  0,190 W/mK, ρ = 1400 kg/m<sup>3</sup>;

2. Sistema di fissaggio, viti auto perforanti per gesso-fibra, dim. 35 mm, passo 60 cm; 3. Strato resistente, lastre in cemento rinforzato con rete di armatura in fibra di vetro, sp. 1,25 cm, dim. 90x120 cm, λ=0,26 W/mK, ρ=1350 kg/m<sup>3</sup> preaccoppiate a barriera al vapore, sp. 0,12 cm, λ=0,17 W/mK, ρ=1400 kg/m<sup>3</sup>;

3. Strato di isolamento termico in lana di roccia, sp. 5 cm, dim. 60 x 125 cm, λ =0,035 W/mK, ρ =78 kg/m<sup>3</sup>; 4. Strato portante, parete in cemento armato, sp. 20 cm,  $\lambda = 1.91 \text{ W/mK}$ ,  $\rho = 2500 \text{ kg/m}^3$ ; STRATI INVARIATI

5. Strato di isolamento termico in lana di roccia, sp. 5 cm, dim. 60 x 125 cm, λ =0,035 W/mK, ρ=78 kg/m<sup>3</sup>;

6. Sistema di fissaggio, viti auto perforanti per gesso-fibra, dim. 35 mm, passo 60 cm;

5. Strato portante, telaio in legno riempito con isolamento termico in lana di roccia incollato in piena aderenza con adesivo bituminoso, sp. 12 cm, dim. 60 x 125 cm,  $\lambda$  =0,035 W/mK, ρ=78 kg/m<sup>3</sup>;

6. Strato di tamponamento realizzato con pannelli OSB, sp. 1,2 cm, λ =0,130 W/mK, ρ=500 kg/m<sup>3</sup>; 7. Intercapedine d'aria ferma per posa impianti, sp. 12 cm;

8. Strato resistente, lastre in cemento rinforzato con rete di armatura in fibra di vetro, sp. 1,25 cm, dim. 90x120 cm, λ=0,26 W/mK, ρ=1350 kg/m³ preaccoppiate a barriera al vapore, sp. 0,12 cm, λ=0,17 W/mK, ρ=1400 kg/m<sup>3</sup>;

9. Sistema di fissaggio, viti auto perforanti per gesso-fibra, dim. 35 mm, passo 60 cm;

10. Piastrelle in gres porcellanato, sp. 0,6 cm, dim. 50x100 cm,  $\lambda$ =1,500 W/mK,  $\rho$ =2100 kg/m<sup>3</sup>, con strato di collante in adesivo poliuretanico bicomponente resistente allo scivolamento, sp. 0,2 cm,  $\lambda$ =0,190 W/mK, ρ=1400 kg/m<sup>3</sup>;

### P.V.03 - PARTIZIONE VERTICALE SEMPLICE

1. Strato di rivestimento interno, doppia lastra in cartongesso con interposta una micro-lamina con funzione di freno al vapore, sp. 1,25+1,25 cm, dim. 120x300 cm,  $\lambda$ =0,250 W/mK, ρ =900 kg/m<sup>3</sup>; 2. Sistema di fissaggio, viti auto perforanti per gesso-fibra, dim. 35 mm, passo 60 cm; <sub>R</sub>

1. Strato di rivestimento interno, doppia lastra in cartongesso con interposta una micro-lamina con funzione di freno al vapore, sp. 1,25+1,25 cm, dim. 120x300 cm, λ=0,250 W/mK, ρ =900 kg/m<sup>3</sup>; 2. Sistema di fissaggio, viti auto perforanti per gesso-fibra, dim. 35 mm, passo 60 cm; 3. Strato di tamponamento realizzato con pannelli OSB, sp. 1,2 cm, λ =0,130 W/mK, ρ =500 kg/m³; STRATI INVARIATI

7. Strato di rivestimento interno, doppia lastra in cartongesso con interposta una micro-lamina con

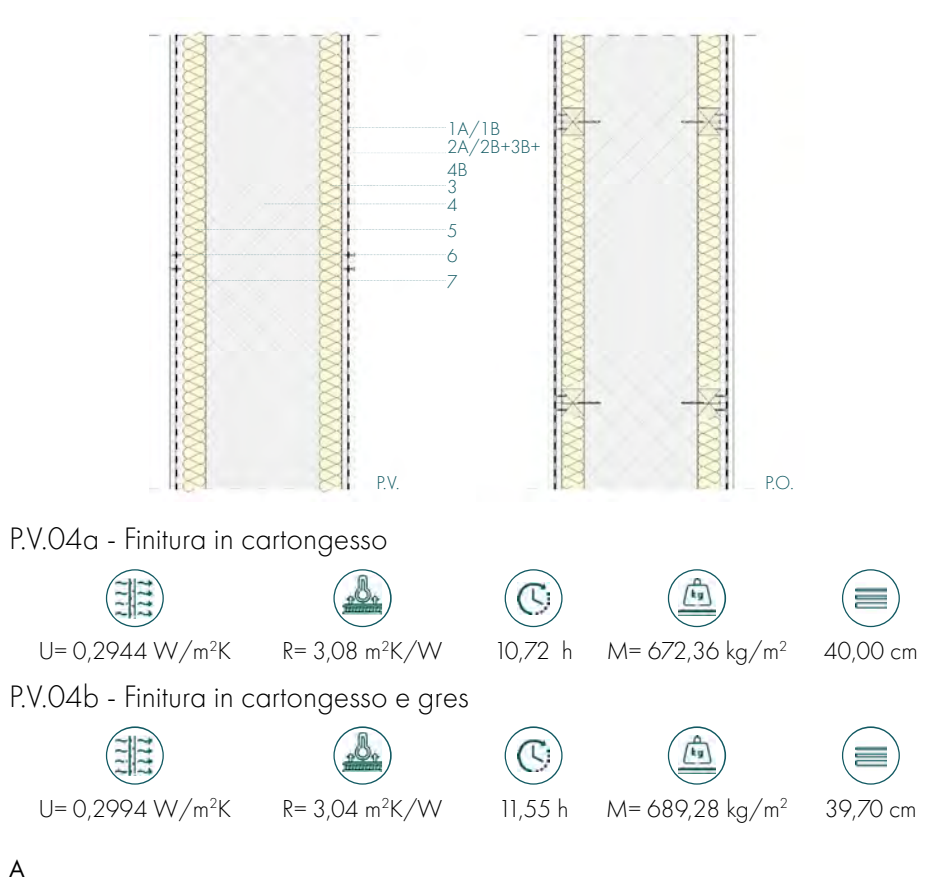

3. Strato di isolamento termico e acustico, lana di pecora, sp. 5 cm, dim. 60x120 cm, λ =0,038 W/ mK, ρ=20 kg/m³;

4. Strato di tamponamento realizzato con pannelli OSB, sp. 1,2 cm, λ = 0,130 W/mK, p=500 kg/m<sup>3</sup>;

### A

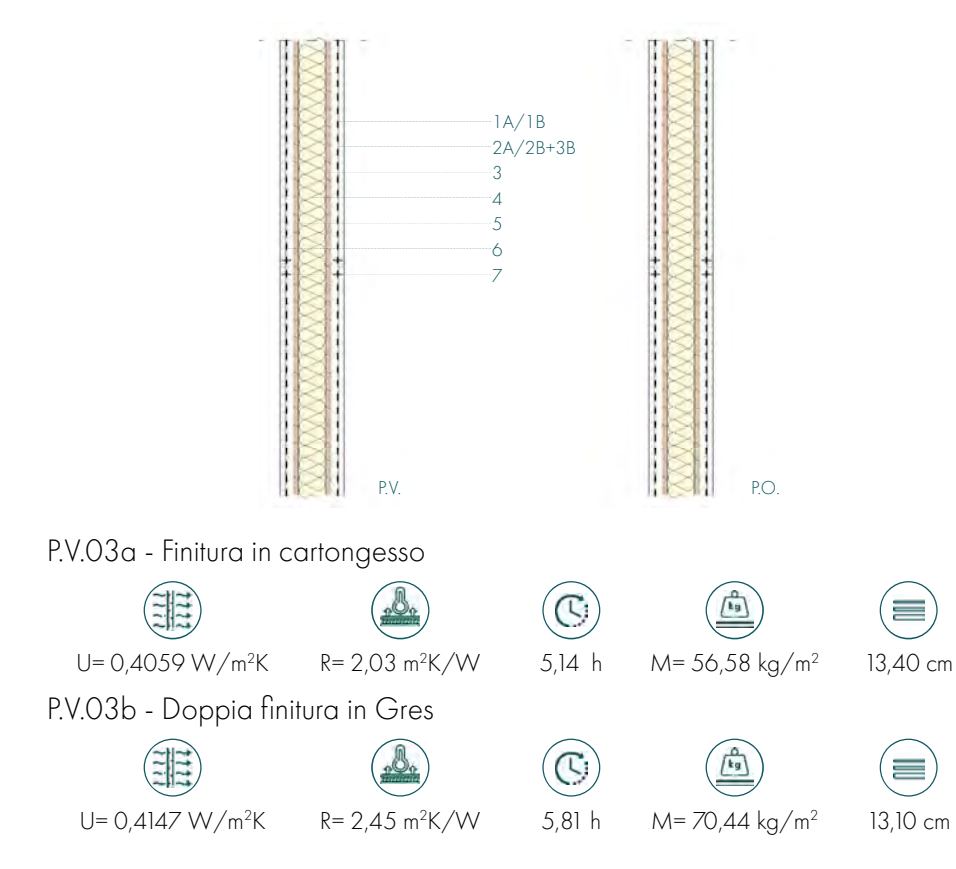

in zinco-titanio con agganci a scandole rettangolari dimensioni 50 x 150 cm

### GRONDA

RIVESTIMENTO DI FACCIATA a cappotto con fi nitura bianco caldo

SERRAMENTO IN ALLUMINIO<br>
vetro selettivo - basso emissivo dimensioni 110 x 260 cm Oscurante interno (tenda a rullo)

### **B.W.04 - BLOW UP 04**

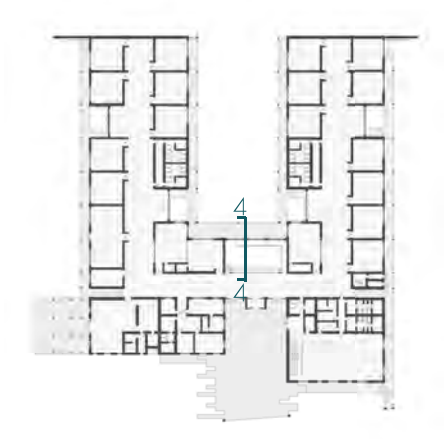

## FRANGISOLE ORIZZONTALI<br>in alluminio multicolore Inclinazione: 43%

in lamiera di zinco-titanio colore ANTIQUE RED

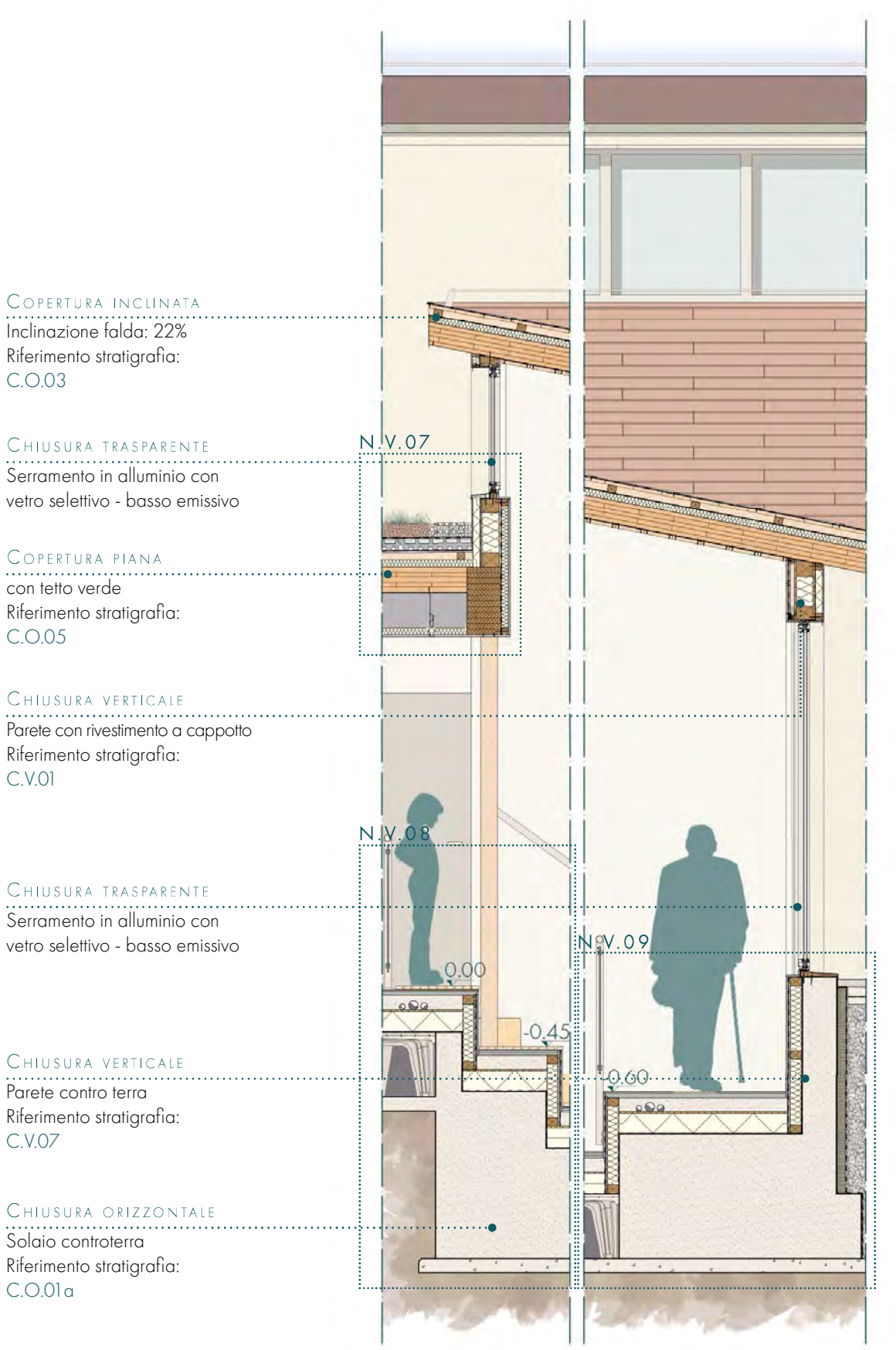

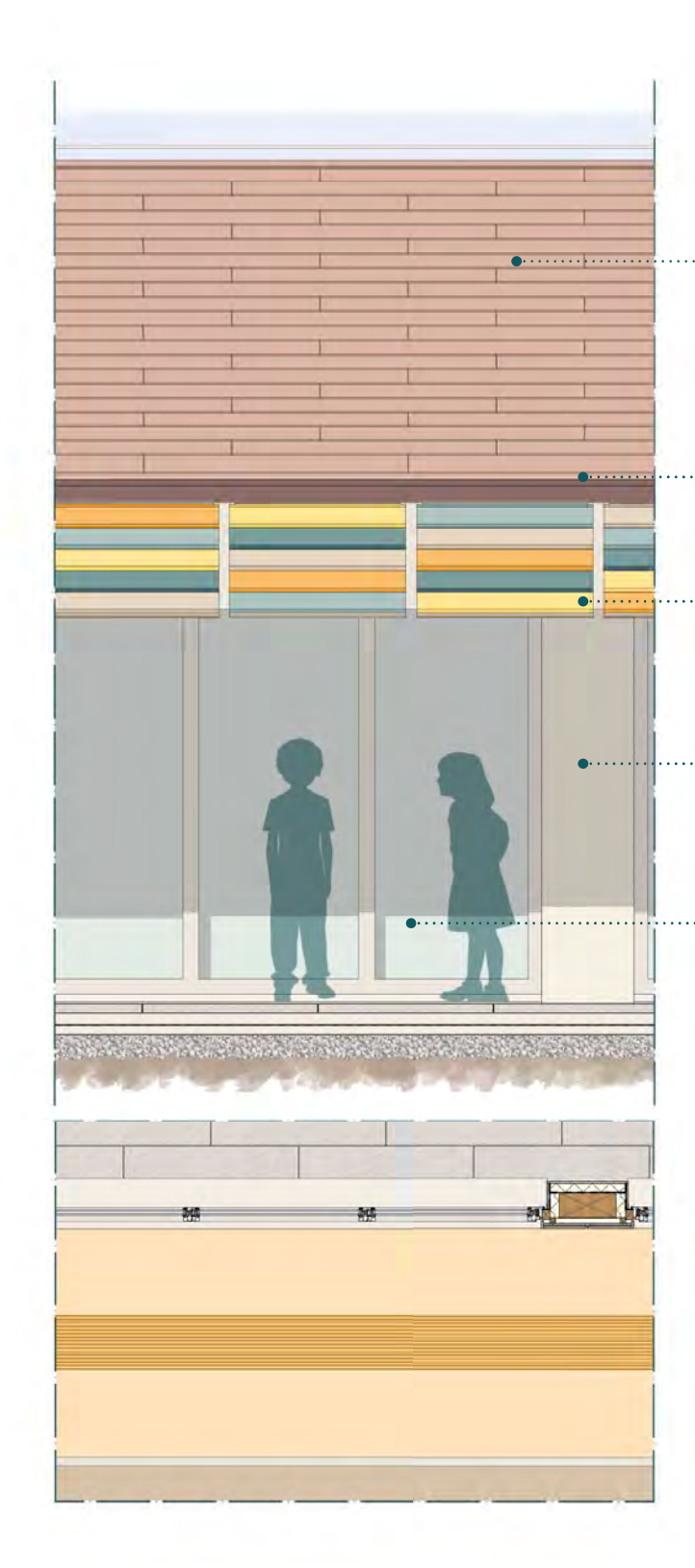

### $\begin{array}{c} \text{C} \\ \text{O} \\ \text{PERTURA} \end{array}$

### N.V.07 - NODO VERTICALE

ATA ATA ATA ATA ATA ATA ATA ATA

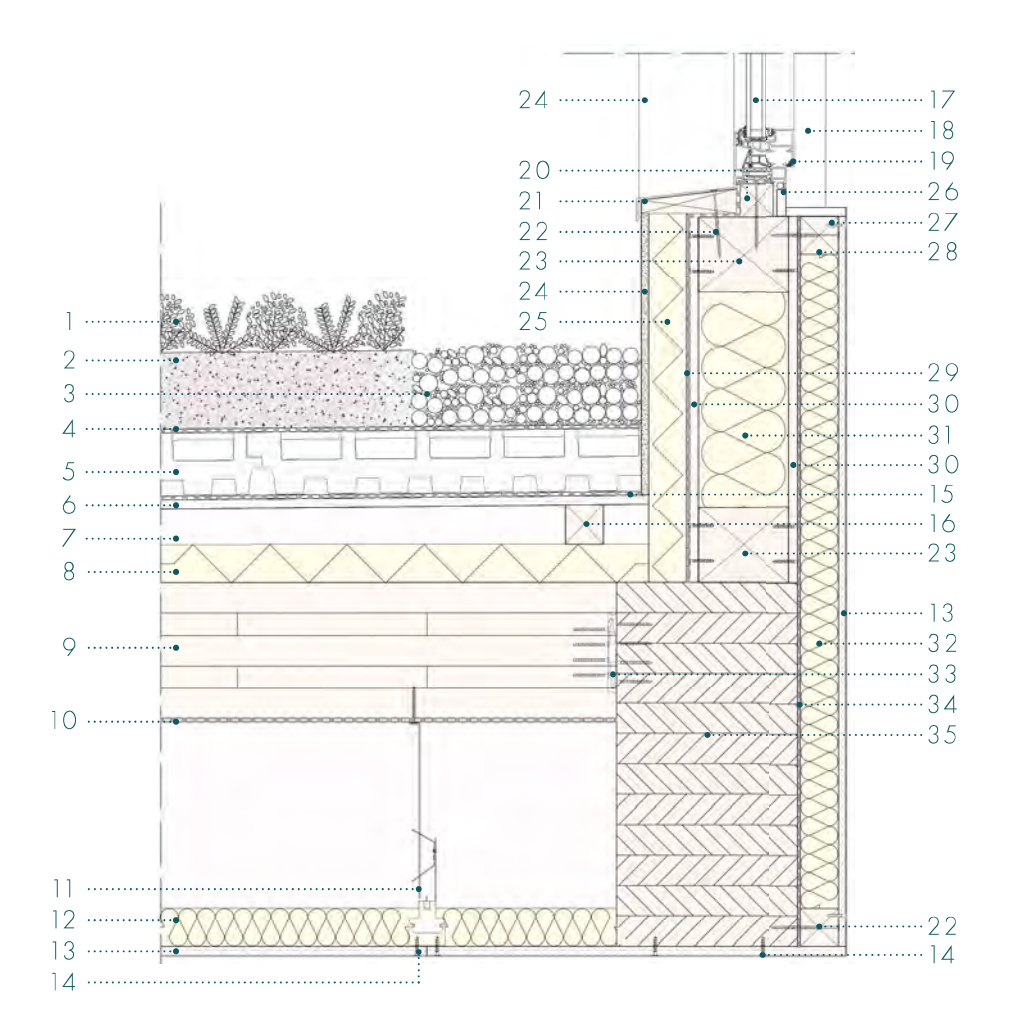

- 1. Strato di verde estensivo per manutenzioni contenute, sp. 2 cm;
- 2. Strato di terra, sp. 8 cm;
- 3. Fascia di ghiaia protettiva, larghezza 30 cm, sp.8 cm;
- 4. Strato di separazione, geotessile in tessuto non tessuto, sp. 1,35 mm;
- 5. Strato di raccolta acqua, vaschette sagomate per la raccolta e l'immagazzinamento di acqua in EPS, sp. 8,2 cm;
- 6. Strato di regolazione realizzato con pannelli OSB, sp. 1,2 cm;
- 7. Strato di ventilazione e pendenza;
- 8. Strato di isolamento termico in XPS incollato in piena aderenza con adesivo bituminoso, sp. 5 cm, dim. 60 x 125 cm;
- 9. Strato portante, pannello X-lam, sp. 18 cm;
- 10. Freno al vapore in tre strati di polipropilene (PP) termosaldati e stabilizzati ai raggi UV, sp. 0,5 mm;
- 11. Sottostruttura, sistema di orditura metallica in acciaio zincato con profili montanti a C, sp. 0,6 mm, dim. 5 x 1.5 cm, interasse 60 cm collegate alla struttura portante tramite pendino e gancio con molla;
- 12. Strato di isolamento, pannelli in lana di pecora, sp. 5 cm, dim. 60 x 290 cm;
- 13. Strato di rivestimento interno, lastra in gesso-fibra rivestita accoppiata a una micro-lamina di alluminio sul lato non a vista per protezione da vapore acqueo e umidità, sp. 1,25 cm, con finitura in tinteggiatura con idropittura, sp. 0,1 cm;
- 14. Elementi di fissaggio: viti per legno, lunghezza 30 mm, diametro 5 mm;
- 15. Strato impermeabile, membrana bituminosa autoadesiva anti-radice, sp. 0,4 cm;
- 16. Listelli in legno sagomato per pendenza (1%), dimensioni minime: 5x5 cm
- 17. Vetrocamera selettiva, sp. 26 mm;
- 18. Strato di rivestimento interno, doppia lastra in cartongesso con interposta una micro-lamina con funzione di freno al vapore, sp. 1,25+1,25 cm;
- 19. Serramento fisso in alluminio;
- 20. Controtelaio in legno di fissaggio puntuale per serramenti, sp. 5 cm;
- 21. Scossalina di rivestimento in zinco-titanio (sp. 0,6 mm)su parapetto di copertura, pendenza 1%;
- 22. Elementi di fissaggio: viti per legno, lunghezza 100 mm, diametro 8 mm;
- 23. Strato portante, telaio in legno (pannelli platform-frame preassemblati con isolante), dim. 12x10 cm;
- 24. Strato di finitura, rasatura a cappotto con rete di armatura in fibra di vetro, sp. 0,9+0,1 cm;
- 25. Strato di isolamento termico, polistirene espanso EPS incollato in piena aderenza con adesivo bituminoso, sp. 5 cm, dim. 60x125 cm;
- 26. Davanzale in cartognesso;
- 27. Elemento coprifilo in legno, dim. 5x5 cm;
- 28. Elementi di fissaggio: viti per legno, lunghezza 30 mm, diametro 7 mm;
- 29. Strato traspirante, membrana traspirante monostrato di tenuta all'aria e all'acqua, sp. 0,018 cm;
- 30. Strato di tamponamento realizzato con pannelli OSB, sp. 1,2 cm;
- 31. Strato di isolamento termico in pannelli in lana di roccia incollato in piena aderenza con adesivo bituminoso, sp. 12 cm, dim. 60 x 125 cm;
- 32. Strato di isolamento termico, polistirene espanso EPS incollato in piena aderenza con adesivo bituminoso, sp. 5 cm, dim. 60x125 cm;
- 33. Sistema di aggancio plug-and play costituito da una piastra forata tridimensionale in lega di alluminio a scomparsa, dimensioni 22 x 135 x 1200 mm (tipo Rothoblaas Lock T);
- 34. Strato impermeabile, telo impermeabile traspirante, sp. 1,5 mm;
- 35. Trave in legno lamellare Gl24h, dim. 24x48 cm;

### N.O.01 - NODO ORIZZONTALE

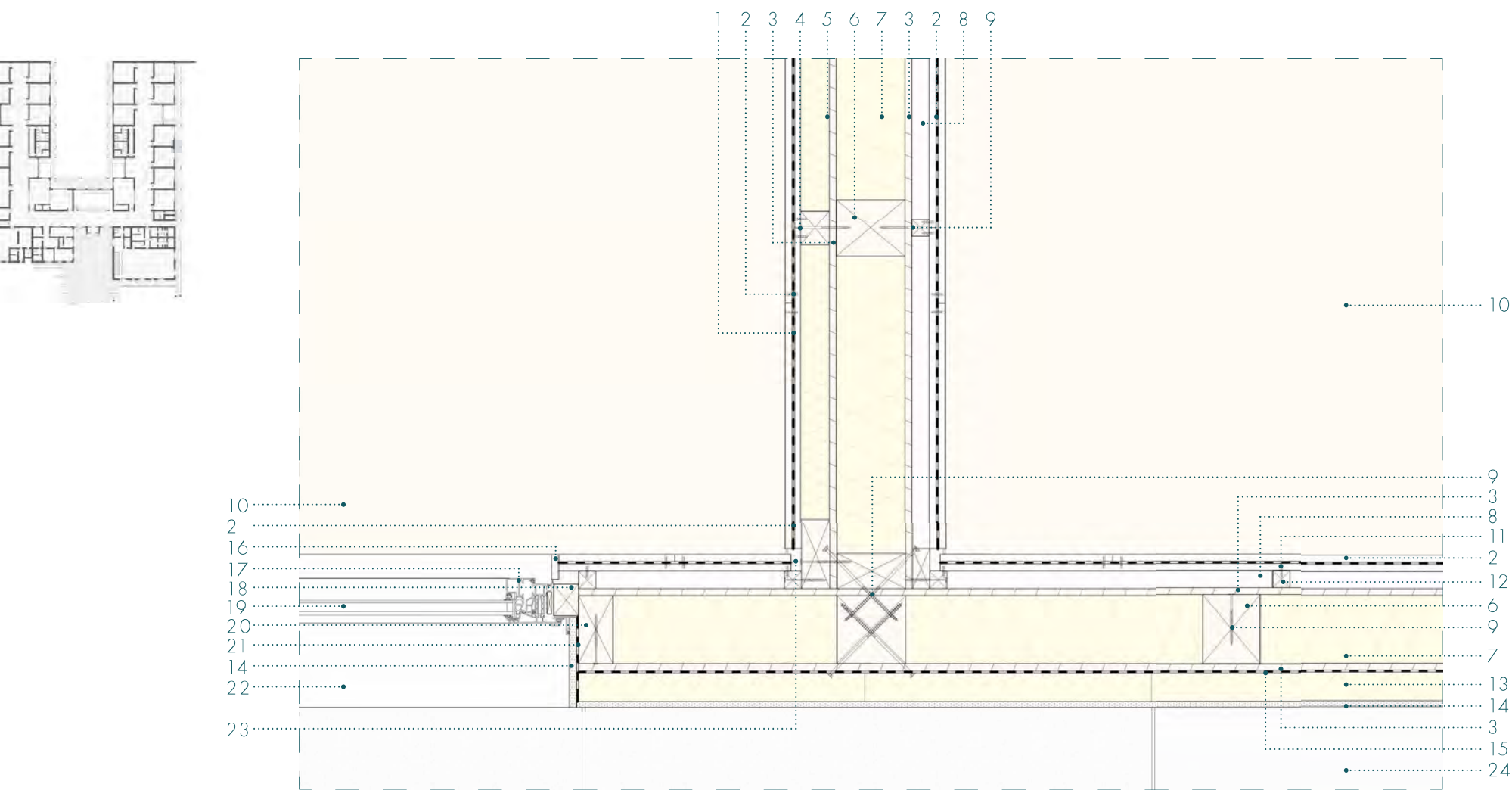

 $13$  $\overline{A}$ 15

- 1. Strato di rivestimento interno, doppia lastra in cartongesso con interposta una micro-lamina con funzione di freno al vapore, sp. 1,25+1,25 cm;
- 2. Elementi di fissaggio: viti per legno, lunghezza 30 mm, diametro 5 mm;
- 3. Strato di tamponamento realizzato con pannelli OSB, sp. 1,2 cm;
- 4. Elementi di fissaggio: viti per legno, lunghezza 70 mm, diametro 5 mm;
- 5. Strato di isolamento, pannelli in lana di pecora, sp. 5 cm, dim. 60 x 290 cm;
- 6. Strato portante, telaio in legno (pannelli platform-frame preassemblati con isolante), dim. 12x10 cm;
- 7. Strato di isolamento termico in pannelli in lana di roccia incollato in piena aderenza con adesivo bituminoso, sp. 12 cm, dim. 60 x 125 cm;
- 8. Intercapedine impiantistica, sp. 3 cm;
- 9. Elementi di fissaggio: viti per legno, lunghezza 100 mm, diametro 8 mm;
- 10. Strato di finitura in PVC, sp. 0,7 cm con strato di fissaggio per l'applicazione a freddo in colla tissotropica, sp. 0,1 cm;
- 11. Elementi di fissaggio: viti per legno, lunghezza 30 mm, diametro 5 mm;
- 12. Elemento coprifilo in legno, dim. 5x5 cm;
- 13. Strato di isolamento termico, polistirene espanso EPS incollato in piena aderenza con adesivo bituminoso, sp. 5 cm, dim. 60x125 cm;
- 14. Strato di finitura, rasatura a cappotto con rete di armatura in fibra di vetro, sp. 0,9+0,1 cm;
- 15. Strato traspirante, membrana traspirante monostrato di tenuta all'aria e all'acqua, sp. 0,018 cm;
- 16. Strato di rivestimento interno, lastra in cartongesso, sp. 1,25 cm;
- 17. Serramento fisso in alluminio;
- 18. Controtelaio in legno di fissaggio puntuale per serramenti, sp. 5 cm;
- 19. Vetrocamera selettiva, sp. 26 mm;
- 20. Elemento coprifilo in legno, dim. 5x12 cm;
- 21. Strato impermeabile, telo impermeabile traspirante, sp. 1,5 mm;
- 22. Scossalina di rivestimento in zinco-titanio (sp. 0,6 mm), pendenza 1%;
- 23. Gommino di giunzione per cartongesso;
- 24. Strato di finitura esterna, quadrotti in calcestruzzo prefabbricati, sp. 5 cm;

### **RIFERIMENTI BIBLIOGRAFICI**

1. Legge UNI EN ISO 13786 "Prestazione termica dei componenti per edilizia – Caratteristiche termiche dinamiche".

3. Legge UNI EN ISO 13788 "Prestazione igrotermica dei componenti e degli elementi per edilizia – Temperatura superficiale interna per evitare l'umidità superficiale critica e condensazione interstiziale".

2. Decreto del Presidente della Repubblica n. 59 del 2 aprile 2009 decreto di attuazione del Decreto Legislativo 311/06.

# $21$ PROGETTO IMPIANTISTICO

## SICUREZZA ANTINCENDIO

### -------------------------------

Il progetto architettonico è stato sviluppato tenendo in considerazione non solo le linee guida estrapolate precedentemente ma anche la normativa di riferimento. In particolare, per quanto riguarda la sicurezza e la prevenzione incendi, si è fatto riferimento al D.M. 3 agosto 2015 Norme tecniche di prevenzione incendi, ai sensi dell'art. 15 del D.Lgs 8 marzo 2006, n.139. In riferimento al Codice di prevenzione incendi, si sono considerate, all'interno del progetto, le seguenti attività, con riferimento al D.P.R. 151/11:

- N. 67.C dell'elenco delle attività soggette "Scuole di ogni ordine, grado e tipo, collegi, accademie con oltre 100 persone presenti; asili nido con oltre 30 presenti";
- N. 74.A dell'elenco delle attività soggette "impianti per la produzione di calore alimentati a combustibile solido, liquido o gassoso con potenzialità superiore a 116 kW" (n. 91 del D.M. 16/02/1982).

Si nota che con il termine "attività" si intende il complesso di azioni organizzate e svolte in un luogo delimitato, che può presentare pericolo di incendio o esplosione. In particolare, lo scopo del codice di prevenzione incendi è quello di garantire la sicurezza della vita umana, l'incolumità delle persone e la tutela dei beni e dell'ambiente mediante l'applicazione, lo studio e la sperimentazione di norme e misure intesi ad evitare l'insorgenza di incendi e di eventi ad essi connessi, e, comunque, a limitarne le conseguenze.

In particolare, la normativa propone due tipologie di prescrizioni:

- RTO, ovvero la Regola Tecnica Orizzontale, che comprende tutte le prescrizioni applicabili ad ogni attività
- RTV, ovvero la Regola Tecnica Verticale, che è applicabile ad una specifica attività o ad ambiti di essa, con indicazioni più specifiche che possono essere complementari o sostitutive delle prescrizioni indicate nella RTO. In particolare, facendo riferimento al progetto verranno considerate le seguenti RTV:
	- o V.1 Aree a rischio specifico, ovvero tutti gli ambiti dell'attività che sono caratterizzati da un rischio di incendio che è sostanzialmente differente da quello tipico dell'attività; o V.7 Attività scolastiche

La progettazione della sicurezza antincendio è considerata raggiunta quando le attività sono progettate, realizzate e gestite in modo da:

- Minimizzare le cause d'incendio o d'esplosione;
- Garantire la stabilità delle strutture portanti per un periodo di tempo determinato;
- Limitare la produzione e la propagazione di un incendio all'interno di un'attività;
- Limitare la propagazione dell'incendio ad attività contigue;
- Limitare gli effetti di un esplosione;
- Garantire la possibilità che gli occupanti lascino l'attività autonomamente o siano soccorsi;

 $21.1$ 

-----------

- In base al numero di occupanti, n:  $OR: 300 \le n \le 500$
- In base alla massima quota dei piani, h: HA:  $h \leq 12$  m:

L'attività risulta appartenente alla categoria C, ovvero con possibile presenza contemporanea di più di 300 persone. In particolare, seguendo le prescrizioni dettate dalla RTV, è possibile classificare l'attività come segue:

In particolare, queste ultime dovranno essere trattate seguendo le prescrizioni inserite nel capitolo V.1 del Codice di prevenzione incendi, ovvero saranno gestite come aree a rischio specifico.

Inoltre, è possibile suddividere l'attività nelle seguenti aree:

Per quanto riguarda la progettazione della sicurezza antincendio, questa dovrà essere attuata applicando tutte le misure antincendio indicate dalla regola tecnica orizzontale, considerando complementari o sostitutive le prescrizioni fornite dalla specifica regola tecnica. Quindi, operativamente, si procederà dapprima a individuare le soluzioni della RTO, per poi confrontarle con quanto indicate dalla RTV specifica per le attività scolastiche e, nelle aree opportune, la RTV specifica per le attività a rischio specifico.

### **PARTE IV · PROGETTAZIONE**

- TA: locali destinati all'attività didattica e spazi comuni;
- TO: locali con affollamento > 100 persone;
- TT: locali in cui siano presenti quantità significative di apparecchiature elettriche ed elettroniche, locali tecnici rilevanti ai fini della sicurezza antincendio:
- TZ: altre aree.

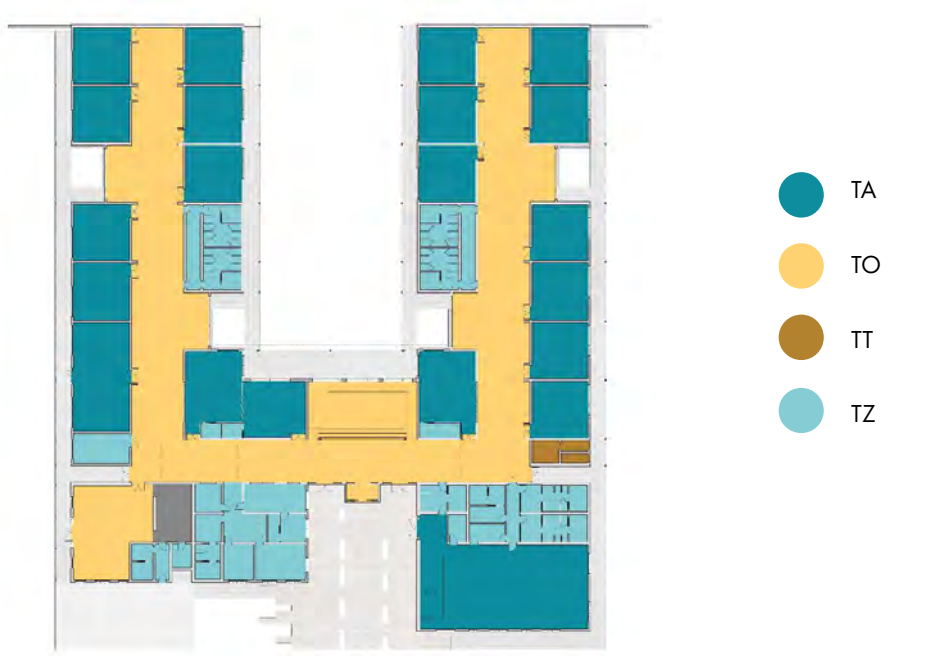

Tabella 22.01: Definizione divisione aree secondo RTV. Fonte: Autori.

- Garantire la possibilità per le squadre di soccorso di operare in condizioni di sicurezza;
- Tutelare gli edifici pregevoli per arte o per storia;
- Garantire la continuità d'esercizio per le opere strategiche;
- Prevenire il danno ambientale e limitare la compromissione dell'ambiente in caso di incendio.

La progettazione antincendio è un processo iterativo, che si compone dei seguenti passi:

- 1. Scopo della progettazione: descrizione qualitativa e quantitativa dell'attività, il suo funzionamento così da definire lo scopo della progettazione;
- 2. Obiettivi della sicurezza: definizione di quale tra gli obiettivi sopra riportati è necessario considerare;
- 3. Valutazione del rischio: rappresenta un'analisi specifica dell'attività, con lo scopo di individuare le ipotesi di incendio più severe, ma comunque credibili, e le rispettive conseguenze per occupanti, beni e ambiente. In ogni caso la valutazione del rischio incendio deve preveder almeno:

 Descrizione del contesto e dell'ambiente nei quali sono inseriti tali pericoli, come ad esempio le condizioni di accessibilità, le caratteristiche degli edifici, etc.;

 Determinazione delle misure preventive che possano rimuovere o ridurre i pericoli che comportano rischi significativi.

- 4. Definizione dei profili di rischio: determinazione dei profili di rischio relativamente a occupanti, beni e ambiente;
- 5. Strategia antincendio: ovvero la mitigazione del rischio incendio valutato con misure perventive, protettive e gestionali così da rimuovere o ridurre al minimo i rischi e i pericoli e proteggere dalle loro consrguenze. In particolare, si deve:

Definire la strategia antincendio complessiva;

Individuazione dei pericoli d'incendio;

 Determinazione della quantità e tipologia di occupanti esposti al rischio incendio; Determinazione dei beni esposti;

 Valutazione qualitativa e/o quantitativa delle conseguenze dell'incendio su occupanti, beni e ambienti;

Determinare i livelli di prestazione per le misure antincendio;

Individuare le soluzioni progettuali che garantiscano il livello di prestazione determinato.

### V.7 - ATTIVITÀ SCOLASTICHE

### DETERMINAZIONE DEI PROFILI DI RISCHIO

- 
- 

Considerando questi fattori, il valore attribuibile a R<sub>VIN</sub>, per questo edificio, sarebbe pari ad A2. Tuttavia, considerando che l'attività dovrà svolgere anche la funzione di centro civico, si è scelto di considerare un rischio vita pari a B2, poiché vi è la possibilità di presenza di alcuni utenti, fuori dall'orario scolastico e non accompagnati, che non conoscono l'edificio. Questo potrebbe avvenire, ad esempio, in occasione di eventi sportivi tenuti in palestra o di attività per la collettività proposte all'interno dei laboratori o delle aule.

L'attribuzione del profilo di rischio relativo ai beni, ovvero i mezzi materiali o immateriali in grado di soddisfare i bisogni dell'uomo e dotati di un prezzo positivo, è effettuata in funzione del carattere strategico dell'intera attività o degli ambienti che costituiscono l'attività e dell'eventuale valore storico, culturale, architettonico o artistico delle stesse e dei beni in esso contenuti.

All'interno del Documento Preliminare alla Progettazione, il nuovo campus scolastico viene definito come un edificio di valenza strategica. Essendo una nuova costruzione l'edificio non è soggetto a vincoli relativi il D.Lgs 42/2004.

### Il rischio vita associato al progetto è quindi B2

### RISCHIO BENI

Il profilo R<sub>isa</sub> è attribuito per ciascun compartimento dell'attività e, ove necessario, per ciascuno spazio a cielo libero dell'attività.

Tale profilo di rischio dipende da:

Il rischio beni associato al progetto è quindi pari a 3

### RISCHIO AMBIENTE

- $\bullet$   $\bullet$   $\delta_{\rm occ}$ : caratteristiche prevalenti degli occupanti (Tab. G.3-1);
- $\bullet$   $\bullet$   $\delta$ <sub>a</sub>: velocità caratteristica prevalente di crescita dell'incendio, riferita al tempo in secondi, impiegato dalla potenza termica a raggiungere il valore di 1000kW (Tab. G.3-2).

La valutazione del rischio relativo all'ambiente deve tenere conto:

- Dell'ubicazione, compresa la presenza di ricettori sensibili nelle aree esterne;
- La tipologia e i quantitativi dei materiali combustibili presenti e dei prodotti della combustione da questi sviluppati in caso di incendio;
- Delle misure di prevenzione e protezione antincendio adottate.

In generale il profilo di  $R_{\text{Ambination}}$  è ritenuto non significativo nelle attività civili, a meno di un'indicazione specifica.

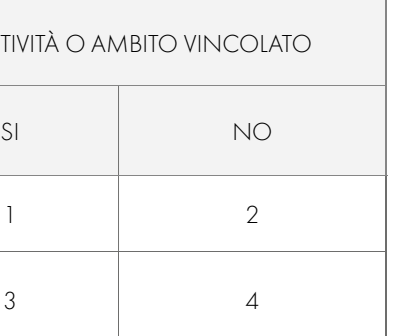

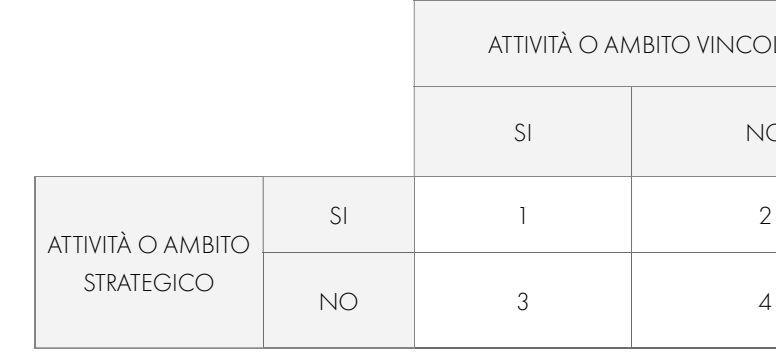

### Tabella 22.02: Definizione  $R_{\text{heat}}$ . Fonte: Codice prevenzione incendi

### RISCHIO VITA

Al fine di identificare e descrivere il rischio incendio dell'attività in oggetto si definiscono le seguenti tipologie di profili di rischio:

- $R_{\text{vac}}$ : profilo di rischio relativo alla salvaguardia della vita umana (Tab. G.3-1, G.3-2).
- $R_{\text{Remi}}$ : profilo di rischio relativo alla salvaguardia dei bene economici (Tab. G.3-6)
- $\bullet$   $R_{\text{Ambinic}}$ : profilo di rischio relativo alla tutela dell'ambiente;

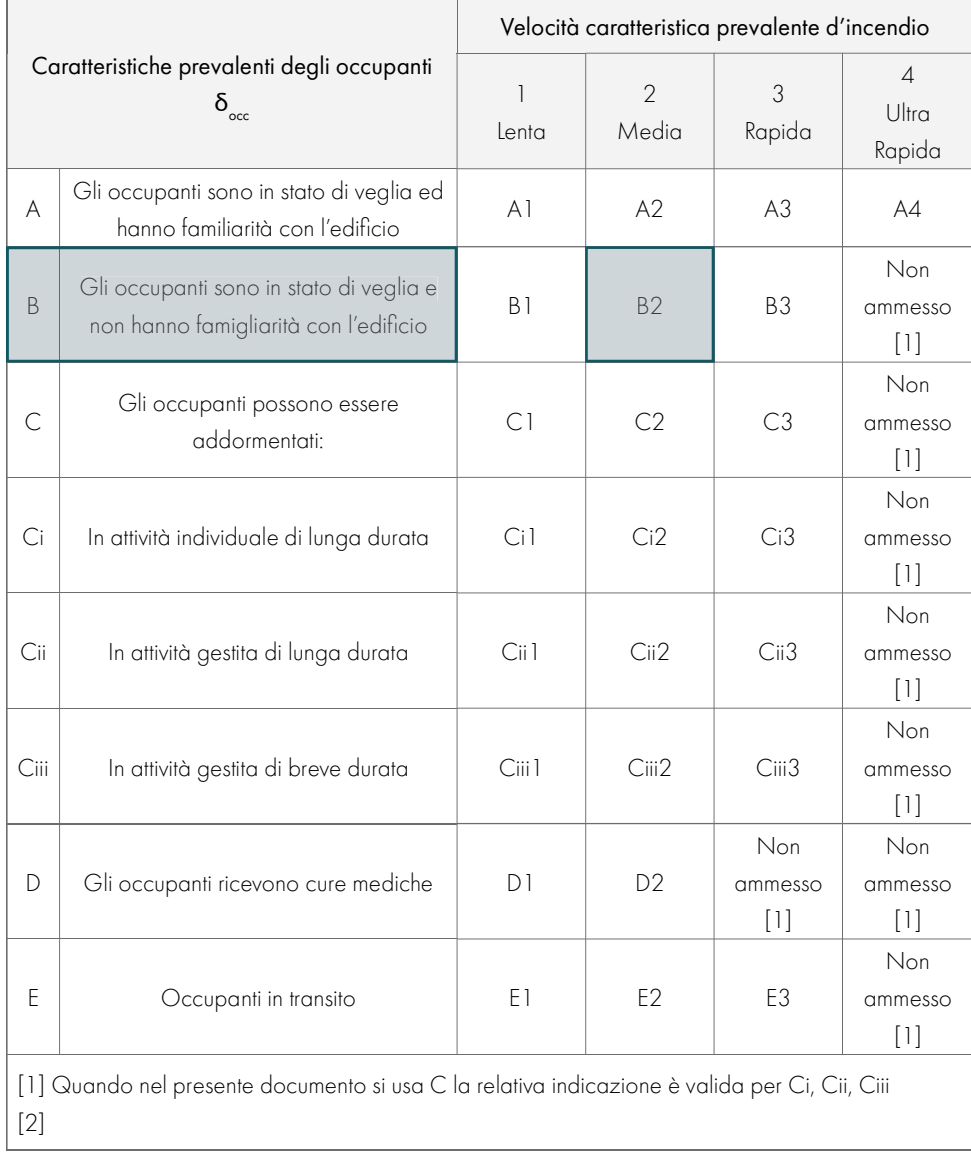

Tabella 22.01: Definizione R<sub>vin</sub>. Fonte: Codice prevenzione incendi

### STRATEGIA ANTINCENDIO PER LA MITIGAZIONE DEL RISCHIO

### **PARTE IV · PROGETTAZIONE**

La finalità della resistenza al fuoco è quella di garantire la capacità portante delle strutture in condizioni di incendio nonché la capacità di compartimentazione, per un tempo minimo necessario al raggiungimento degli obiettivi di sicurezza di prevenzione incendi.

I livelli di prestazione attribuibili alla opere da costrizione per la resistenza al fuoco sono:

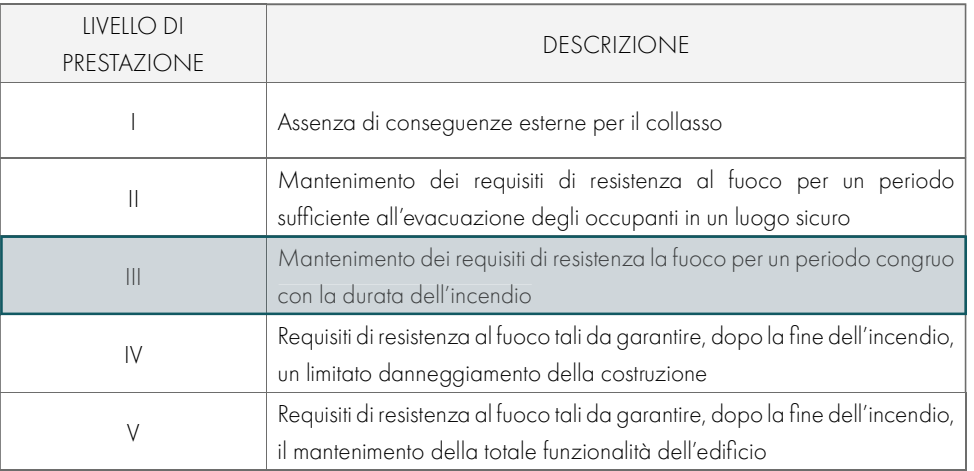

Per il calcolo del carico d'incendio specifico di progetto, la procedura è quella indicata nella pagina successiva.

Tabella 21.04: Livelli di prestazione di resistenza al fuoco. Fonte: Codice di prevenzione incendi

I criteri di attribuzione definiti dal codice definiscono un livello di prestazione III per quanto riguarda la resistenza al fuoco. La definizione delle soluzioni conformi per il livello di prestazione III, quindi la definizione della classe minima di resistenza al fuoco per compartimento, è ricavata in relazione al carico d'incendio specifico di progetto, q<sub>ial</sub>

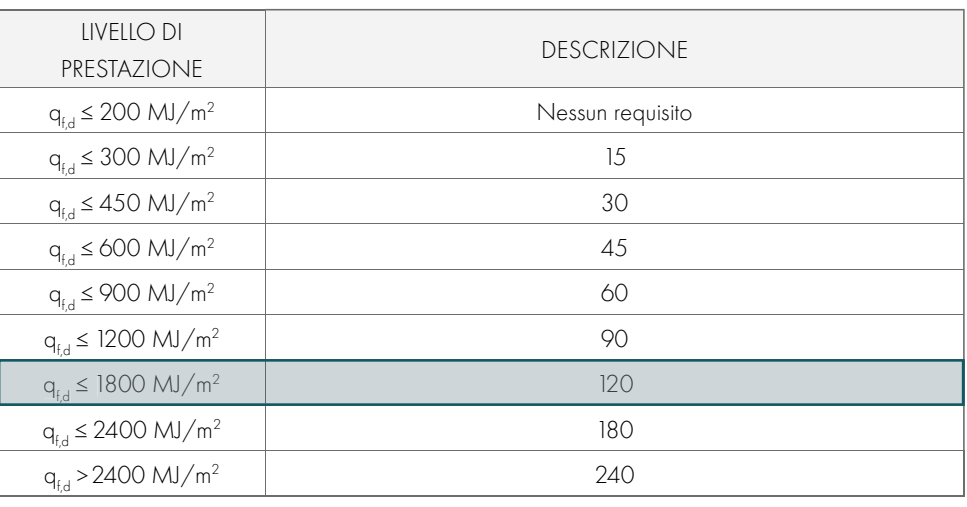

Tabella 21.05: Classe minima di resistenza al fuoco. Fonte: Codice di prevenzione incendi

La strategia per la mitigazione e l'attribuzione dei livelli prestazionali è suddivisa, secondo il codice, in dieci sezioni, che considerano tutti gli aspetti necessari al soddisfacimento degli obiettivi imposti dalla progettazione antincendio.

Per brevità nella trattazione verranno riportati i livelli di prestazione complessivi e verranno esplicitati solo i passaggi della progettazione relativi alla determinazione della resistenza al fuoco (S.2), compartimentazione (S.3), esodo (S.4) e controllo dell'incendio (S.6). Tutte le altre sezioni saranno riportate nell'allegato D.3.

Pertanto, nella tabella di seguito riportata, sono riassunte, per ogni misura della strategia antincendio, le relative soluzioni conformi adottate nel progetto del campus scolastico.

Tabella 21.03: Tabella riassuntiva dei livelli di prestazione del progetto antincendio. Fonte: Autori

### S.2 RESISTENZA AL FUOCO

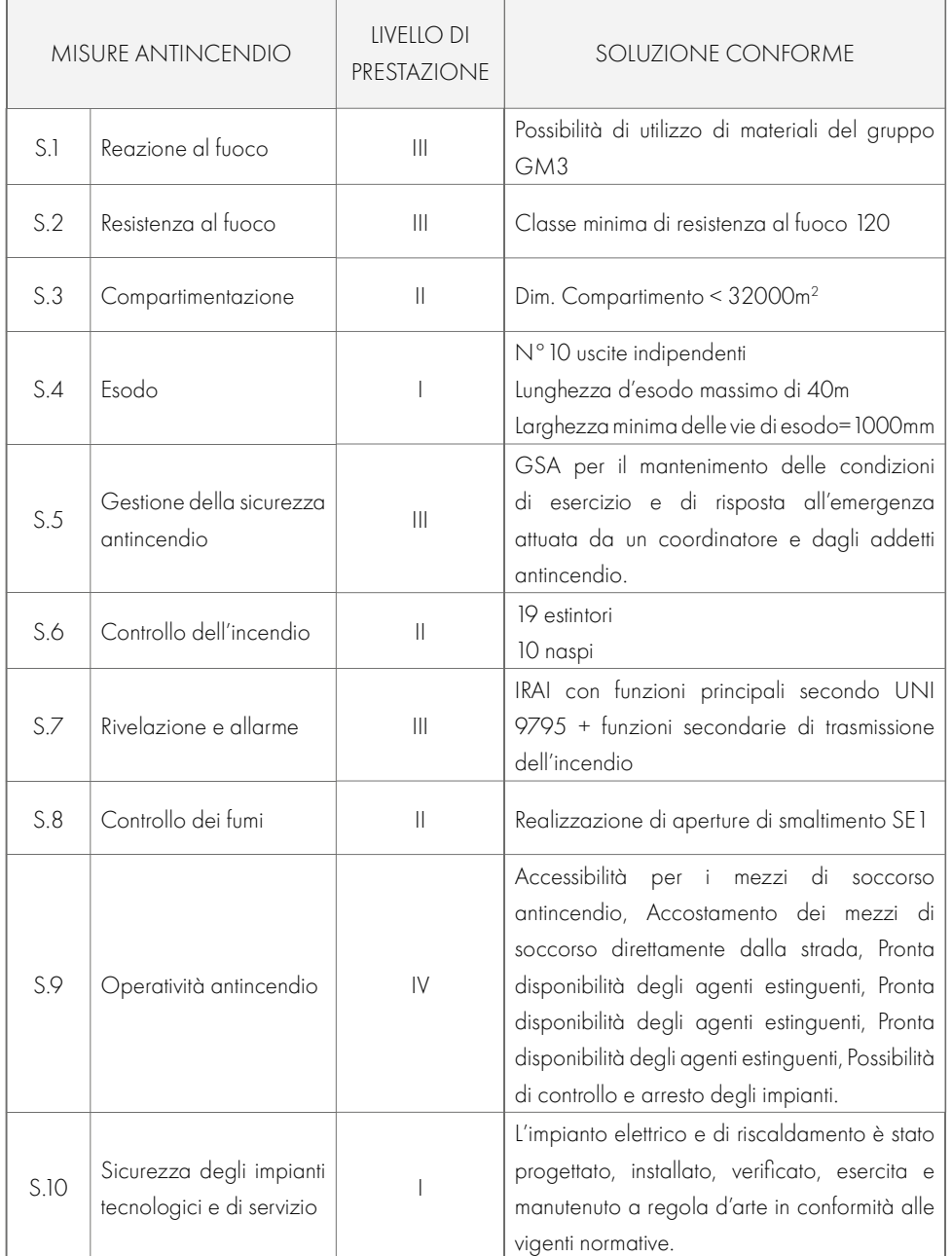

1. Il valore del carico d'incendio specifico di progetto q<sub>ue</sub> è determinato secondo la seguente relazione:

 $q_{44} = \delta_{41} - \delta_{42} - \delta_{41} \cdot q_1$  $S.2-4$ 

dove:

 $[MJ/m<sup>2</sup>]$ qta carico d'incendio specifico di progetto

- fattore che tiene conto del rischio di incendio in relazione alla dimensione  $\delta_{\rm ut}$ del compartimento e i cui valori sono definiti nella tabella S 2-6.
- $\delta_{\omega}$ è il fattore che tiene conto del rischio di incendio in relazione al tipo di attività svolta nel compartimento e i cui valori sono definiti nella tabella S.2-7.
- $\delta_n = \prod_i \delta_{i,i}$ è il fattore che tiene conto delle differenti misure antincendio del

compartimento ed i cui valori sono definiti nella tabella S.2-8.

è il valore nominale del carico d'incendio specifico da determinarsi se $q_t$ condo la formula:  $[MJ/m<sup>2</sup>]$ 

$$
q_1 = \frac{\sum_{i=1}^{n} g_i \cdot H_i \cdot m_i \cdot \psi_i}{A}
$$
 S.2-5

dove:

massa dell'i-esimo materiale combustibile  $g_i$ 

 $[kg]$ 

- potere calorifico inferiore dell'i-esimo materiale combustibile; i valori di  $H_i$ H<sub>i</sub> dei materiali combustibili possono essere determinati per via sperimentale in accordo con UNI EN ISO 1716, dedotti dal prospetto E3 della nonna UNI EN 1991-1-2, oppure essere mutuati dalla letteratura tecnica  $[MJ/kg]$
- fattore di partecipazione alla combustione dell'i-esimo materiale combu $m<sub>i</sub>$ stibile pari a 0,80 per il legno e altri materiali di natura cellulosica e 1,00 per tutti gli altri materiali combustibili
- fattore di limitazione della partecipazione alla combustione dell'i-esimo Ù, materiale combustibile pari a:

0 per i materiali contenuti in contenitori appositamente progettati per resistere al fuoco per un tempo congruente con la classe di resistenza al fuoco e comunque classe minima almeno EI 15 (es. armadi resistenti al fuoco per liquidi infiammabili....);

0.85 per i materiali contenuti in contenitori non combustibili, che conservino la loro integrità durante l'esposizione all'incendio e non appositamente progettati per resistere al fuoco (es. fusti, contenitori o armadi metallici, ...);

1 in tutti gli altri casi (es. barattoli di vetro, bombolette spray, ...);

Con l'ausilio del programma ClaRaf 3.0 è stato possibile determinare il carico d'incendio dell'edificio. Il programma del Ministero dell'Interno permette di calcolare, secondo la formula appena vista la classificazione di resistenza al fuoco delle costruzioni. In particolare, grazie all'applicativo, è possibile calcolare il carico d'incendio effettivo con la possibilità di aggiungere il carico d'incendio dovuto ai singoli arredi. Pertanto si sono inseriti all'interno del programma tutti i quantitativi e le caratteristiche degli arredi ipotizzati, per ottenere una definizione quanto più accurata possibile.

Dalla definizione poi dei parametri indicati dalla pagina precedente è stato possibile ricavare il carico di incendio, che risulta essere pari a 120

### **S.3 COMPARTIMENTAZIONE**

Invece, al fine di limitare la propagazione dell'incendio all'interno della stessa attività, sono state realizzate sette compartimentazioni antincendio, corrispondenti a ciascun piano di ciascun edificio. Le superfici dei compartimenti rispettano i limiti previsti, in funzione della quota del compartimento e del profilo di rischio R<sub>vita</sub>. La superficie del compartimento non deve superare i valori massimi indicati nella seguente tabella

Tutti i comparti presenti, poiché hanno Rvita=B2 e quota del compartimento ≤ 12m, possono avere superficie lorda massima di 32000 m<sup>2</sup> per tutti i piani fuori terra con quota maggiore di 0. Queste indicazioni sono sempre rispettate in quanto la totale superficie dell'edificio considerato è pari a 3121.5 m<sup>2</sup>. Per i compartimenti antincendio presenti all'interno dell'edificio, in funzione al profilo di rischio Rvita e alle caratteristiche geometriche della costruzione, è possibile affermare che in qualsiasi caso è rispettata la superficie lorda di compartimento.

La finalità della compartimentazione è quella di limitare la propagazione dell'incendio e dei suoi effetti. Questo vale sia verso altre attività, sia all'interno dell'attività stessa.

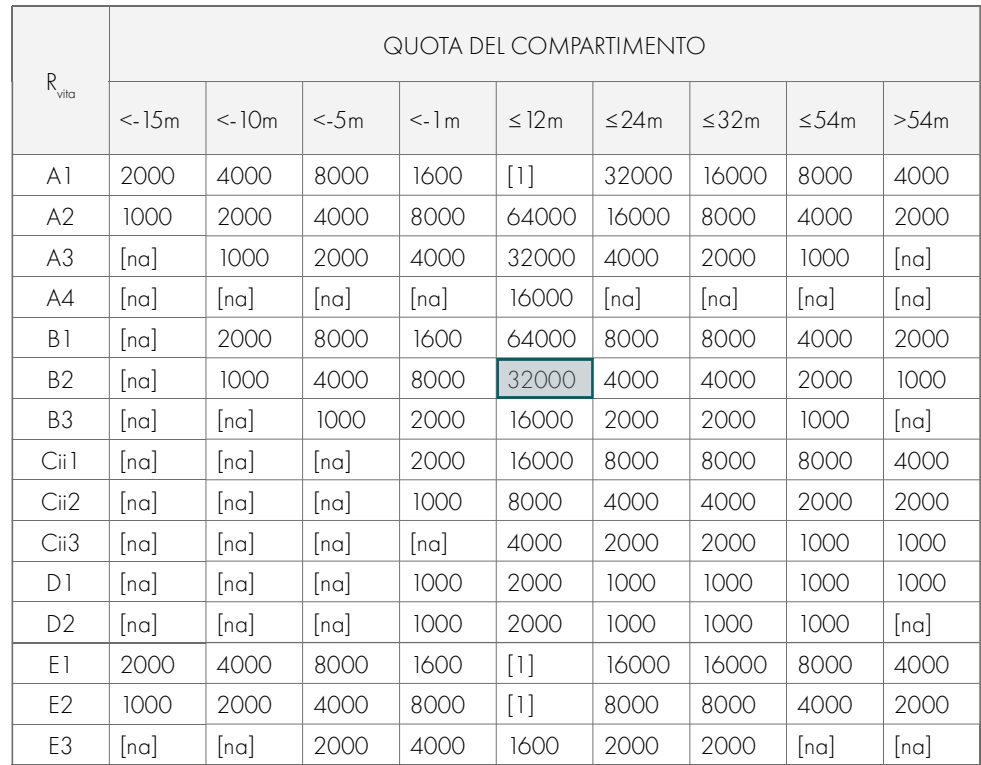

Tabella 21.08: Definizione superficie minima compartimento. Fonte: Codice di prevenzione incendi

Quindi la compartimentazione riguarda sia la l'organizzazione interna dell'edificio, finalizzata alla limitazione della progressione dell'incendio, sia la distanza esterna da altri vanno fatti o bersagli combustibili posizionati anche a cielo aperto. Questa strategia antincendio è complementare alla misura di resistenza al fuoco.

> Le porte tagliafuoco presenti saranno contrassegnate su entrambi i lati con segnale UNI EN ISO 7010- F007 o equivalente, riportante il messaggio "Porta tagliafuoco tenere chiusa" oppure "Porta tagliafuoco a chiusura automatica" se munite di fermo elettromagnetico in apertura.

Affinché la propagazione dell'incendio venga limitata all'interno dell'attività stessa, la volumetria dovrà essere adeguatamente suddivisa.

L'edificio risulta essere parzialmente isolato, quindi dovranno essere considerate le soluzioni atte a limitare la propagazione verso altre attività.

La compartimentazione può essere eseguita tramite:

- Realizzazione di compartimenti antincendio all'interno della stessa opera da costruzione;
- Interposizione di distanze di separazione tra opere da costruzione o altri bersagli combustibili.

I livelli di prestazione che sono attribuibili, secondo il Codice di prevenzione incendi, sono:

Tabella 21.06: Definizione livello di prestazione compartimentazione. Fonte: Codice di prevenzione incendi

La sostanziale differenza tra il livello III e il livello II risiede nella sistematica richiesta di chiusure a tenuta di fumi freddi nelle comunicazioni presenti negli elementi di compartimentazione. I criteri di attribuzione sono:

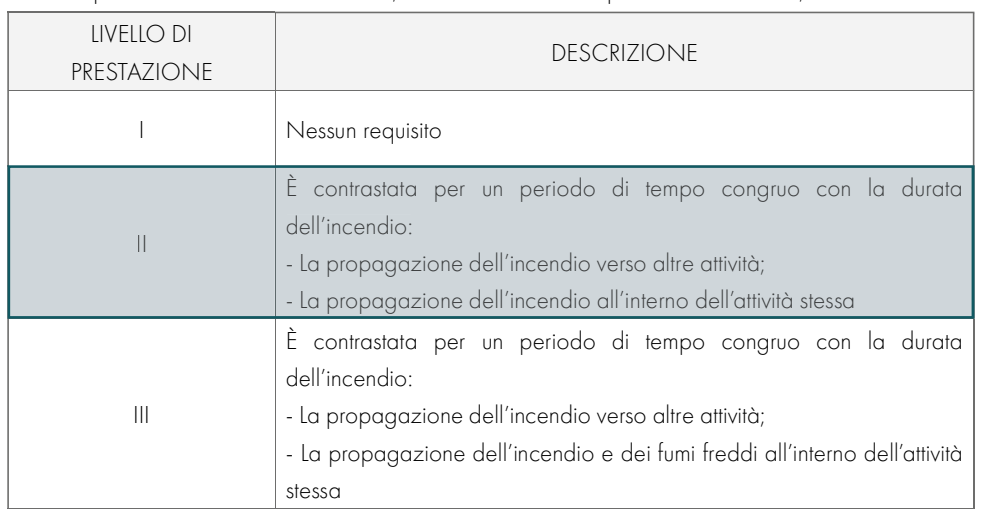

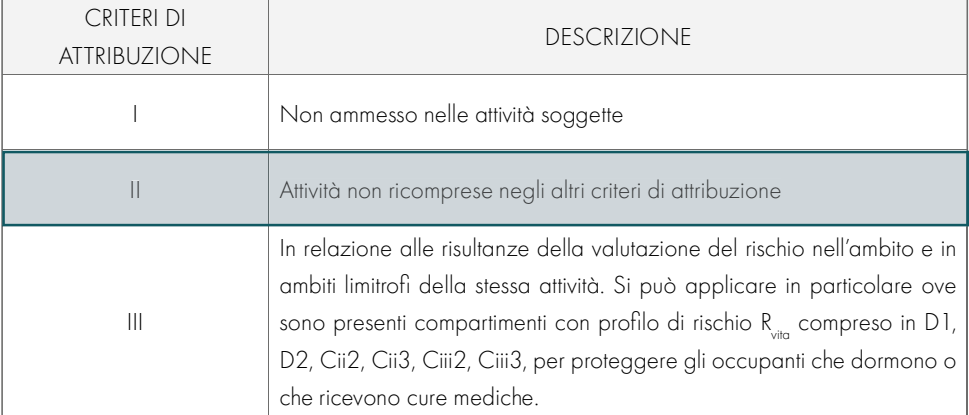

Tabella 21.07: Criterio di attribuzione livello di prestazione per compartimentazione. Fonte: Codice di prevenzione incendi

Ai compartimenti, all'interno dell'attività considerata, è attribuibile, il livello di prestazione II.

### S.4 Esopo

Il numero di persone presenti (affollamento), nel caso specifico, è variabile rispetto al numero di persone presenti.

La modalità d'esodo per l'attività oggetto di valutazione è la procedura di esodo simultaneo da tutti i comparti presenti. Sono presenti n° 10 uscite verso dei luoghi sicuri. Tali spazi, presenti all'interno dell'insediamento sono gli spazi a cielo aperto individuati con le corti e i cortili tra gli edifici. I luoghi risultano correttamente dimensionati considerando occupanti deambulanti. Il numero di uscite di sicurezza è adeguato a quanto previsto dal codice, poiché per gli edifici con affollamento maggiore a 500 persone il numero minimo di uscite di sicurezza previsto è pari a 3.

Inoltre sono installate, all'interno dell'attività apposite planimetrie semplificate, correttamente orientate, in cui si indica la posizione del lettore ed il layout del sistema di esodo per consentire agli occupanti un miglior orientamento e un più agevole esodo.

Il numero minimo di vie d'esodo ed uscite indipendenti (ossia quando viene minimizzata la probabilità che possano essere contemporaneamente rese indisponibili dagli effetti dell'incendio), è verificato in funzione del profilo di rischio R<sub>vit</sub> B2.

l'affollamento > 50 persone viene richiesta la conformità alla normativa UNI EN 1125. Le uscite finali sono posizionate in modo da consentire un rapido esodo degli occupanti verso i luoghi sicuri individuati e sono contrassegnate con apposita cartellonistica rispondente alla normativa UNI EN 7010-M001. Il sistema d'esodo sarà facilmente riconosciuto dagli occupanti grazie all'utilizzo dell'apposita cartellonistica di segnalazione di sicurezza.

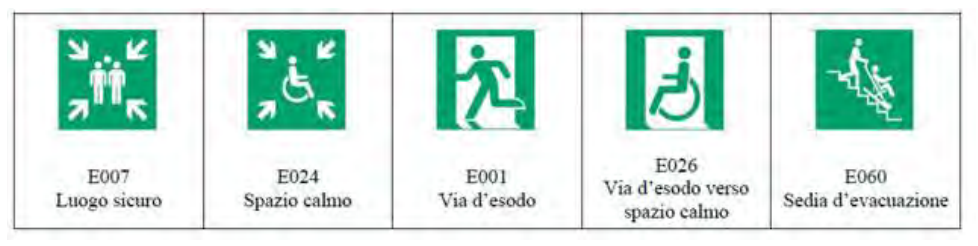

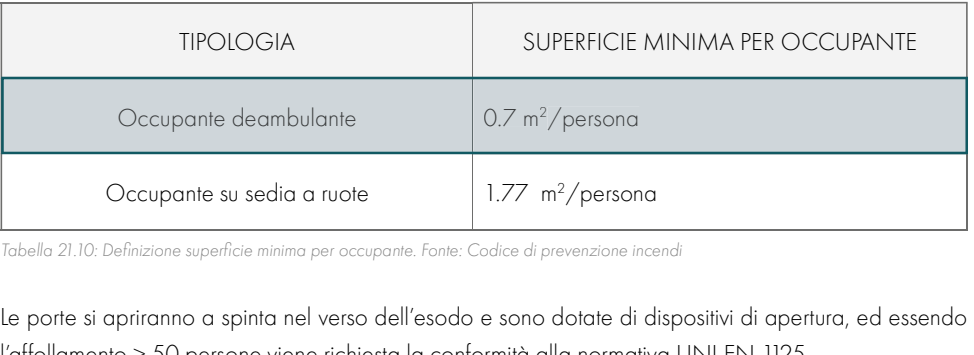

Il numero maggiorato di uscite di sicurezza rispetto alla normativa permette di rispettare le massime lunghezze d'esodo da qualsiasi parte l'operatore si trovi, in base al valore R<sub>vina</sub>. In particolare, la massima lunghezza prevista per i compartimenti è inferiore a 40m, situazione conforme con quanto richiesto dal codice. Nell'edificio oggetto di valutazione, le altezze minime delle vie d'esodo sono anch'esse rispettate in quanto tutte superiori a 2 m. Risultano inoltre verificate le larghezze minime delle vie d'esodo orizzontali. Per larghezza si intende la misura deducendo l'ingombro di eventuali elementi sporgenti con esclusione degli estintori. Tra gli elementi sporgenti non vanno considerati i corrimano e i dispositivi di apertura delle porte. Il Codice di Prevenzione incendi prevede le larghezze minime per le vie d'esodo di misura non inferiore ai 1000 mm, condizione che risulta sempre verificata per via delle buone pratiche stilate precedentemente. La tipologia di esodo che è stata considerata è quella di esodo simultaneo.

Figura 22.03: Segnaletica per le uscite di sicurezza. Fonte: Codice di prevenzione incendi

La finalità del sistema d'esodo è di assicurare che gli occupanti dell'attività possano raggiungere un luogo sicuro o permanere al sicuro, autonomamente o con assistenza, prima che l'incendio determini condizioni incapacitanti negli ambiti dell'attività ove si trovano, a prescindere dall'intervento dei Vigili del Fuoco.

In base ai criteri di calcolo sopra elencati è stato attribuito all'attività in oggetto un livello di prestazione I. La progettazione e la verifica dei requisiti si è basata sulla scelta di soluzioni conformi utilizzando la procedura di seguito illustrata.

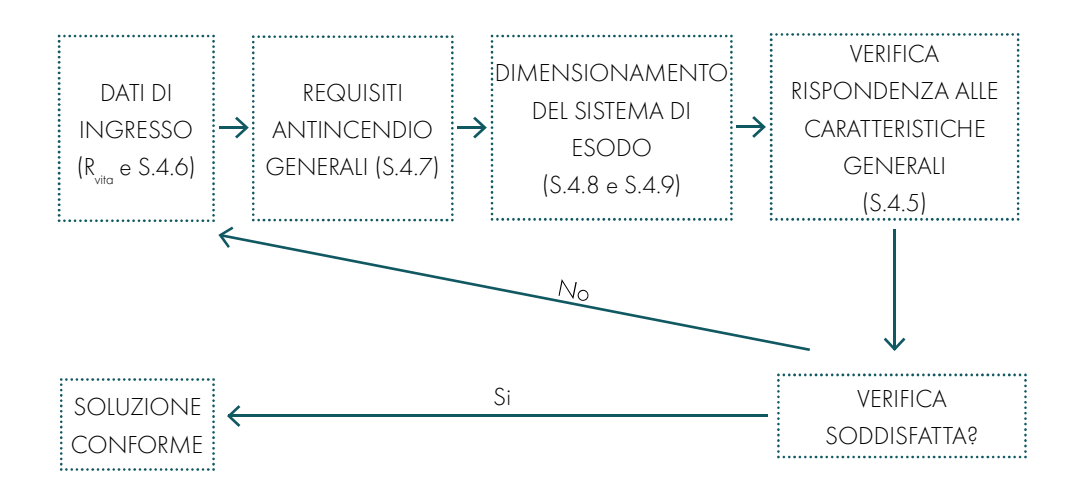

Figura 21.02: Progettazione e verifica di conformità per le vie d'esodo. Fonte: Autori

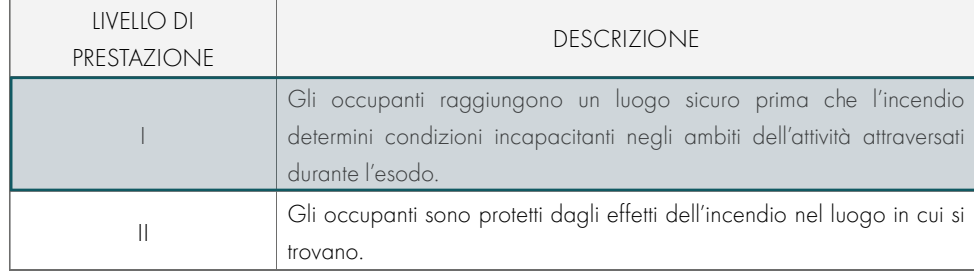

Tabella 21.08: Definizione livello di prestazione per le vie d'esodo. Fonte: Codice di prevenzione incendi

Tabella 21.09: Criteri di attribuzione del livello di prestazione per le vie d'esodo. Fonte: Codice di prevenzione incendi

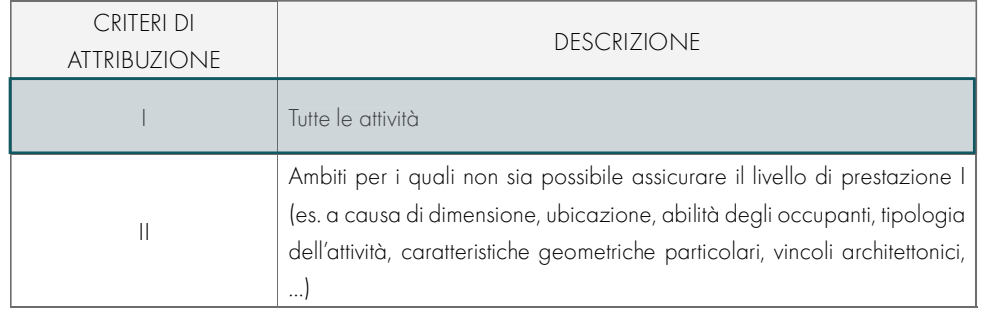

Gli occupanti raggiungono l'incapacitazione quando diventano inabili a mettersi al sicuro a causa degli effetti dell'incendio (M.3) e il sistema di esodo deve assicurare la prestazione richiesta a prescindere dall'intervento dei Vigili del Fuoco.

### **S.6 CONTROLLO DELL'INCENDIO**

- Contemporaneità massima di portata: 1500 l/m
- Pressione minima residua al bocchello: 4 bar
- Alimentazione idrica: stazione di pompaggio
- Capacità riserva idrica: 100 m<sup>3</sup>.

Inoltre, per consentire a tutti gli occupanti di impiegare gli estintori per rispondere immediatamente ad un principio d'incendio, le impugnature dei presidi manuali sono collocate ad una quota pari a circa 110cm dal piano di calpestio.

In ogni caso gli estintori devono essere sempre disponibili per l'uso immediato e quindi sono collocati in posizione facilmente visibile e raggiungibile, in prossimità delle uscite di piano e lungo i percorsi d'esodo; tutti sono provvisti di adeguata e visibile segnaletica.

La rete idrica antincendio, richiesta per normativa, dispone di idranti esterni ed interni ed è costituita da 10 naspi UNI 45 x 120 l/1 cad. = 360l/1

Le caratteristiche dell'impianto garantiscono:

Il caso in esame rispetta tutte le condizioni per l'attribuzione del livello di prestazione II, pertanto saranno verificate le indicazioni previste per la corrispondente soluzione.

Le custodie dei naspi saranno installate in punti ben visibili; tutte munite di sportello in vetro trasparente e delle misure minime richieste per legge.

Tutti i presidi di sicurezza antincendio sono segnalati da apposita segnaletica, ben visibile e conforme alla normativa UNI EN ISO 7010.

### **PARTE IV · PROGETTAZIONE**

Le misure di controllo dell'incendio hanno come scopo l'individuazione dei presidi antincendio da installare all'interno dell'attività per garantire:

- La protezione nei confronti di un principio d'incendio;
- La protezione manuale o automatica, finalizzata all'inibizione o al controllo dell'incendio;
- La protezione mediante completa estinzione dell'incendio.

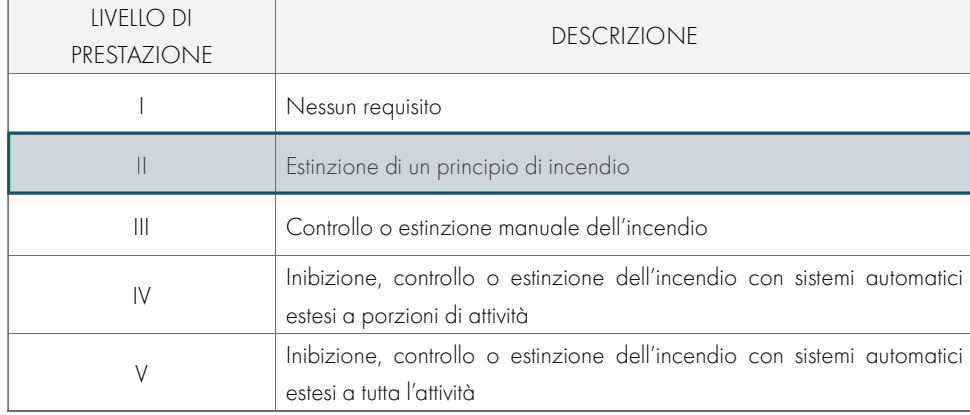

Tabella 21.11: Livelli di prestazione per il controllo dell'incendio. Fonte: Codice di prevenzione incendi

Dovrà essere garantita l'estinzione di un principio d'incendio per mezzo di estintori, con caratteristiche conformi alla normativa vigente oltre ad una rete idranti a protezione dell'intera attività.

In considerazione di quanto stoccato nei locali oggetti di valutazione, gli estintori installati sono di classe di fuoco A e B.

In base al profilo di rischio R<sub>vita</sub> B2, la capacità estinguente è 21A con carica nominale pari a 6kg. La distanza di massimo raggiungimento è pari a 30 m pertanto saranno installati 19 estintori. Questi devono sempre essere disponibili per l'uso immediato, pertanto dovranno essere collocati in posizioni facilmente visibili e raggiungibili, lungo i percorsi di esodo, in prossimità delle uscite dei locali di piano o finali.

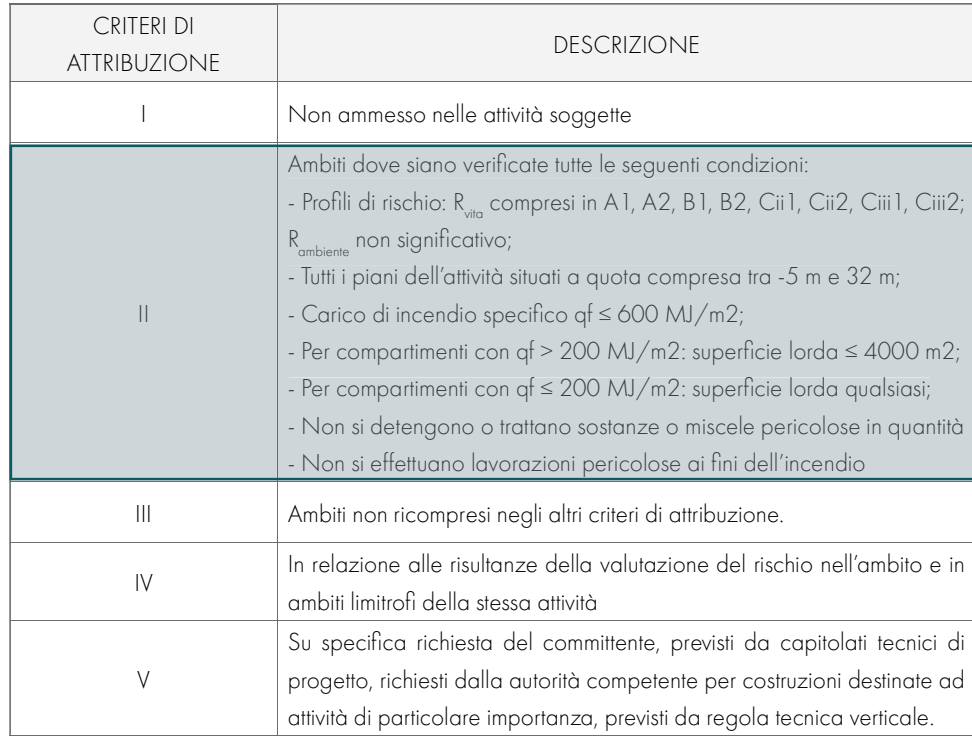

Tabella 21.12: Criteri di attribuzione dei livelli di prestazione per il controllo dell'incendio. Fonte: Codice di prevenzione incendi

## POMPA DI CALORE CON SONDE **GEOTERMICHE** -----------------------

# 21.2

La geotermia utilizza l'energia termica della terra, per riscaldare e/o raffrescare. A pochi metri di profondità dalla superficie terrestre il sottosuolo mantiene una temperatura in prima approssimazione costante per tutto l'anno e questo permette di estrarre calore d'inverno per riscaldare un ambiente e di cedere calore durante l'estate per rinfrescare lo stesso ambiente. Sfruttando questo principio, lo scambio di calore viene realizzato mediante pompe di calore abbinate a sonde geotermiche, che permettono di riscaldare e rinfrescare gli edifici. Un impianto geotermico è costituito da sonde verticali e da pompe di calore. Prima di procedere al dimensionamento dell'impianto, si è rivelato necessario definire il fabbisogno termico che, come detto, si è trovato essere di 22.50 kW ca. per l'inverno e di 279 kW ca. per il periodo estivo.

Si è dunque scelto di ricorrere all'uso di due pompe di calore, entrambe con resa termica di 180.30 kW, e una resa per raffrescamento di 165.10 kW. Nel periodo invernale sarà dunque utilizzata solo una delle due pompe. Il coefficiente di prestazione (C.O.P.) è di 5,60.

Per procedere al dimensionamento delle sonde geotermiche si è poi reso necessario analizzare il tipo di terreno in cui sarebbero state inserite: viste le cartografie di Villamar, si è potuto classificare il suolo in oggetto come conglomerato di marna e lapideo che si è classificato, secondo la suddivisione del produttore, come ghiaia e pietrisco conduttori d'acqua. [1] Si è scelto di considerare 2400h di funzionamento, utilizzando quindi una capacità di sottrazione specifica in W/m di sonda pari a 70. Per il dimensionamento si è considerato il fabbisogno estivo, avente valore più sfavorevole.

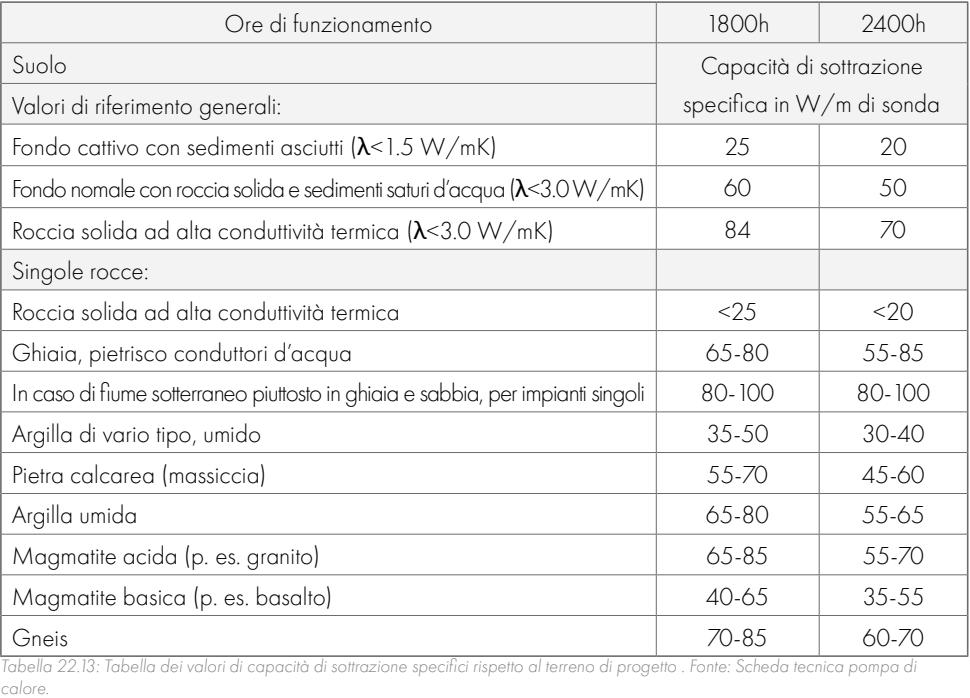

21.3

 $15$ 

La portata d'aria esterna (Q<sub>ope</sub>) è stata determinata applicando la seguente formula, presente nella norma UNI 10339:

$$
Q_{\text{ope}} = Q_{\text{op}} + m (V/n -
$$

In cui:

- Q<sub>op</sub> è la portata d'aria esterna per persona

- m è un fattore correttivo, calcolato nel seguente modo:

 $m = (Q_{\text{op}(min)} - Q_{\text{op}})/(45-15)$ 

Ore di funzionamento: 2400 h/a C.O.P.: 6.96 Capacità di sottrazione specifica: 70 W/m

Portata d'aria esterna = portata d'aria/persona x n. di persone.

Abbiamo poi valutato se la portata imposta da normativa fosse inferiore o maggiore rispetto a quella che abbiamo calcolato. Nei casi in cui essa è risultata inferiore, abbiamo potuto effettuare il ricircolo, che ci ha permesso di miscelare l'aria e avere un ulteriore riutilizzo dopo il recuperatore entalpico. Tale macchina è stata utilizzata solo nel caso in cui il locale sia adibito a funzioni che non producano odori e eccessiva umidità, che possano eventualmente essere trasportate nell'ambiente dal ricircolo. In fase progettuale, inoltre, si è fatta una distinzione tra:

Quindi per calcolare la portata d'aria esterna si è applicata la seguente formula: Tabella 22.14: Tabella delle portate di aria esterna a persona . Fonte: Scheda: UNI 10339.

- Ambienti "chiusi", ovvero quelli di dimensioni modeste, quali infermeria, laboratorio di modellismo, varie aule studio, nei quali l'U.T.A. svolge semplicemente la funzione di ventilazione degli ambienti e la funzione di riscaldamento - raffrescamento è affidata all'uso di fanc-oil;
- Spazi "aperti", ossia corridoi e passaggi;

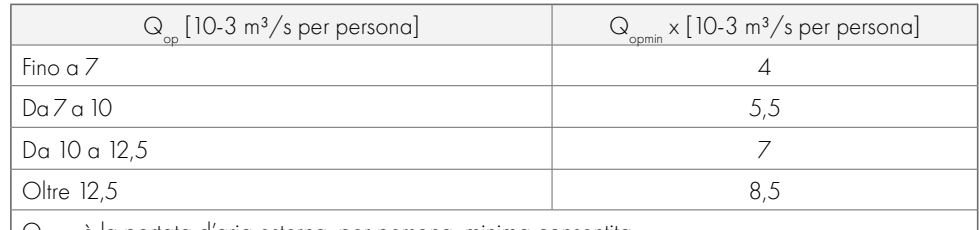

 $\int Q_{\text{opmin}}$  è la portata d'aria esterna, per persona, minima consentita.

Potenza: 180.30 kW che considerando entrambe le pompe di calore che verranno attivate in estate, equivalgono a 360.60 kW

Potenza evaporatore= (potenza · (COP-1))/COP=(360.60 · (6.96-1))/6.96=308.80 kW

 Lunghezza sonda =(Potenza evaporatore)/(Capacità di sottrazione)= (308.80 kW)/(70 W/m)=4410 m

Utilizziamo quindi 40 sonde della lunghezza di 110 m.

## **IMPIANTO MECCANICO AD ARIA**

### 

Nonostante l'edificio sia dotato di superfici vetrate apribili in alcuni locali, si è scelto di affidare il ricambio d'aria alle Unità di Trattamento Aria (U.T.A.), ognuna progettata per le diverse tipologie di locali (spazi chiusi, spazi aperti, auditorium). Si è preferito quindi effettuare determinate le scelte progettuali a seconda delle esigenze che i determinati locali ci richiedevano. Tali necessità sono dipendenti dal numero di persone e dall'attività svolta al suo interno. In linea di massima le U.T.A. presentano il medesimo impianto a meno di qualche modifica nel recuperatore (rotativo e a flussi incrociati) e nella possibilità di effettuare ricircolo d'aria o meno a seconda dei limiti imposti dalla normativa UNI 10339. Per quanto riguarda il calcolo della portata d'aria sono state prese in considerazione la portata d'aria esterna, il ricircolo ed infine la portata d'aria totale.

progettuale: non bisognerebbe mai superare il valore di 30-35°C, perché può portare alla formazione di batteri e quindi a un peggioramento del comfort dell'aria; per questo motivo è bene effettuare meno umidificazioni possibili, in modo da diminuire ali umidificatori e le batterie di riscaldamento.

Per quanto riguarda le condizioni all'esterno si è sempre considerato il caso peggiore: per il periodo estivo si è usata la temperatura di 39°C da normativa UNI EN 10349 mentre per l'inverno si è utilizzata la temperatura di 3°C.

Tale procedimento è generalmente usato per il dimensionamento delle U.T.A. e regola tutto ciò che avviene prima dell'ambiente; diversi sono i casi di controllo più puntuale delle condizioni di comfort e di recupero del Calore Residuo.

Con spazi didattici raccogliamo tutte le funzioni in cui è prevista la permanenza degli studenti o l'utilizzo di corridoi, luoghi di relax, laboratori e biblioteca. Si è scelto di utilizzare un sistema a tutt'aria, ovvero un ambiente in cui il comfort termico ambientale è dato esclusivamente dall'impianto delle Unità Trattamento Aria. Durante la stagione fredda, immettendo aria a una temperatura maggiore di quella ambiente e durante la stagione estiva, regolando sia il calore latente sia il calore sensibile, con i metodi visti in precedenza.

Vediamo ora in dettaglio, per ogni singola tipologia di ambiente, le scelte che si sono andate a fare.

### Spazi didattici

Il vantaggio di utilizzare una U.T.A. risiede nel fatto che è possibile controllare sia la salubrità dell'aria sia le condizioni di comfort all'interno dell'edificio.

### PERCORSO PROGETTUALE DELLE U.T.A.

La climatizzazione dell'aria prevede una serie di trattamenti che hanno come fine quello di ottenere nell'ambiente climatizzato condizioni ottimali di temperatura e umidità. Tali trattamenti fanno riferimento ad aria che, nelle applicazioni tipiche del condizionamento, può essere considerata come una miscela binaria di gas perfetti: aria secca e vapor d'acqua. Sulla base di studi e ricerche eseguite, si è individuata la "zona del benessere" relativamente alle condizioni dell'aria nell'ambiente occupato. Le trasformazioni dell'aria umida vengono studiate e rappresentate sul diagramma psicrometrico e attraverso questo strumento sono state calcolate le temperature d'immissione dell'aria all'interno degli ambienti dell'edificio, sia in estate che in inverno, tenendo conto dei seguenti fattori:

> Le UTA previste per la zona didattica saranno due, in modo tale da servire in modo autonomo ogni stecca didattica. Per quanto riguarda la differenza termica in questo ambiente, risulta necessario immettere aria con un  $\Delta T$  pari a 5 °C. Per questa motivazione si è progettata una macchina con temperatura di immissione pari a 21 °C, che prevede un raffrescamento e un successivo riscaldamento fino alla temperatura desiderata, tenendo sempre come riferimento un'umidità assoluta minore di 3 g/kg. Nella stagione invernale, portando la temperatura di immissione a 20.2 °C, il  $\Delta T$  risulta essere pari a 0.02 °C. In linea generale si è scelto di dimensionare prima per l'estate e successivamente l'inverno; con questa strategia siamo riusciti a imporre la batteria di post riscaldamento invernale in base ai dati estivi riducendo, dove possibile, un eventuale spreco energetico estivo. Nelle seguenti tabelle sono riportati tutti i dati inerenti alla lettura dei diagrammi psicrometrici che hanno portato alla determinazione della temperatura d'immissione dell'aria all'interno dei locali considerati per l'UTA 01.

Analogamente è stato fatto per l'UTA 02.

### **PARTE IV · PROGETTAZIONE**

• Spazi a sé stanti, ovvero la palestra con esigenze diverse, quali, ad esempio, un orario di attività differente rispetto al primo.

Per quanto riguarda la progettazione invernale nella parte fino alla miscela, qualora fosse presente, si svolgono i medesimi passi; mentre per la batteria di riscaldamento, si utilizzano le formule precedentemente citate. Alcune accortezze sono da tenere in considerazione durante questa fase

- Temperatura di progetto;
- Temperatura esterna;
- Temperatura di miscela
- Umidità relativa e assoluta;
- Presenza o meno del recuperatore di calore;
- Calore latente e sensibile

Il percorso di progettazione delle U.T.A. è iniziato sempre dalla condizione estiva, in cui si doveva tenere conto sia del calore sensibile, sia del calore latente, quindi individuare, in base ai carichi termici che interessano il locale da climatizzare, le condizioni che deve avere l'aria da immettere in ambiente. I trattamenti che l'aria dovrà subire saranno allora quelli necessari ad ottenere le condizioni individuate. Il carico termico che agisce su un ambiente potrà essere in parte sensibile ed in parte latente; ogni caso è quindi caratterizzato da una combinazione di questi due tipi di carico termico; chiameremo fattore di carico il rapporto tra carico sensibile e carico totale (somma di carico sensibile e carico latente):

### F<sub>r</sub> the state of the state of the state of the state of the state of the state of the state of the state of the state of the state of the state of the state of the state of the state of the state of the state of the state  $C_c = Q_s/Q_{\text{tot}} = Q_s/(Q_s + Q_l)$

Noto il fattore di carico, si può tracciare sul diagramma psicrometrico la retta ambiente corrispondente: la retta ambiente è la retta passante per il punto rappresentativo delle condizioni che vogliamo mantenere in ambiente ed avente la pendenza data dal valore del fattore di carico. In seguito, a partire dalla temperatura dell'aria esterna e, a seconda del tipo di recuperatore (entalpico o sensibile), si è trovata la nuova temperatura che si pone come base per i calcoli della U.T.A.; tale temperatura viene riconosciuta in tabella come "Temperatura dopo recuperatore".

Successivamente, nel caso fosse presente una camera di miscela, sono state utilizzate le seguenti formule per determinare la miscela estiva:

### Bilancio di massa:

Portata A + Portata E = Portata M

Bilancio entalpico/termico: calcolo temperatura di miscela:

 $mA \times TA + mF \times TF = mM \times TM$ 

Bilancio di massa per l'umidità:

### $mA \times XA + mE \times XE = mM \times XM$

Come nel caso dell'U.T.A. degli spazi didattici si è scelto di dimensionare prima per l'estate e successivamente l'inverno.

T. di immissione  $[°C]$   $|20.4|$ Tabella 22.17:. Tabella dei valori di riscaldamento e raffrescamento UTA 03. Fonte: Scheda: Autori.

Nelle seguenti tabelle sono riportati tutti i dati inerenti alla lettura dei diagrammi psicrometrici che hanno portato alla determinazione della temperatura d'immissione dell'aria all'interno dei locali considerati.

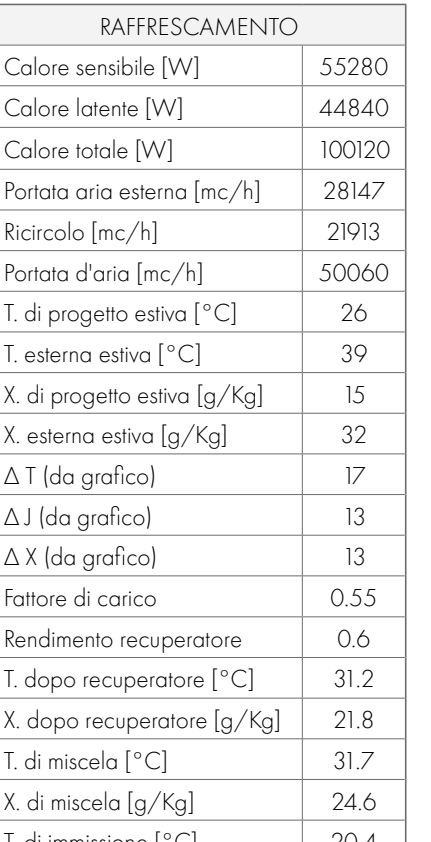

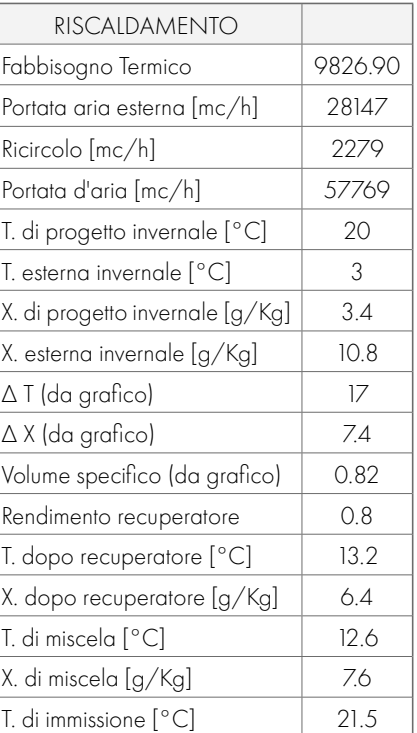

Per quanto riguarda il dimensionamento dei condotti di areazionesi fa rieferimento a quanto riportato nel paragrafo 4.2 dell'Allegato D.4 .

Grazie ai calcoli svolti precedentemente, si è ottenuta una portata di progetto ritenuta adeguata a soddisfare le esigenze dell'edificato. Per arrivare a determinare i condotti di areazione necessari, si è mantenuta tale portata come punto di partenza. Lo strumento utilizzato per la valutazione della dimensione dei singoli canali è una tabella attraverso cui è possibile valutare le dimensioni a partire da alcune variabili imposte.

Analogamente si riportano idimensionamenti delle bocchette di manfata, ritorno ed estrazione all'interno del paragrafo 4.3 dell'Allegato D.4.

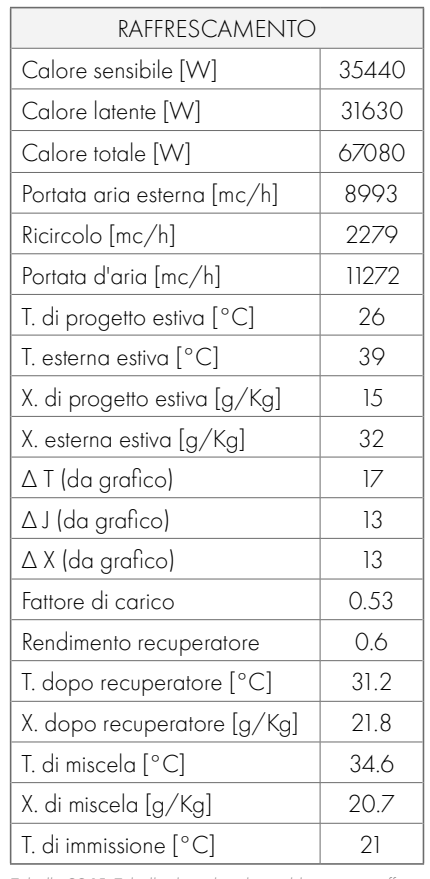

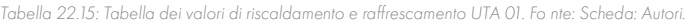

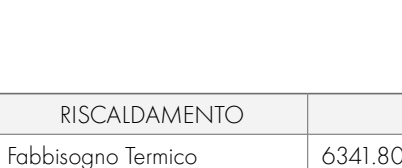

Portata aria esterna [mc/h] | 2279 Ricircolo [mc/h] 22268 Portata d'aria [mc/h] 11272 T. di progetto invernale  $[°C]$   $\qquad$  20 T. esterna invernale  $[°C]$  3 X. di progetto invernale  $\left[\frac{g}{kg}\right]$  3.4 X. esterna invernale  $[g/Kg]$  10.8  $\Delta T$  (da grafico)  $\vert$  17  $\triangle$  X (da grafico)  $\Big|$  7.4 Volume specifico (da grafico) | 0.82 Rendimento recuperatore  $\vert$  0.8 T. dopo recuperatore  $[°C]$  13.2 X. dopo recuperatore  $[g/Kg]$  | 6.4 T. di miscela  $[°C]$  8.7 X. di miscela  $\left[\frac{g}{kg}\right]$  5.9 T. di immissione [°C] 20.2

Anche per la palestra si è scelto di utilizzare un sistema a tutt'aria. Per quanto riguarda la differenza termica in questo ambiente, risulta necessario immettere aria con un ΔT pari a 5.8 °C. Per questa motivazione si è progettata una macchina con temperatura di immissione pari a 20.4 °C, che prevede un raffrescamento e un successivo riscaldamento fino alla temperatura desiderata, tenendo sempre come riferimento un'umidità assoluta minore di 3 g/kg. Nella stagione invernale, portando la temperatura di immissione a 21.5 °C, il  $\Delta T$  risulta essere pari a 1.50 °C.

### Palestra

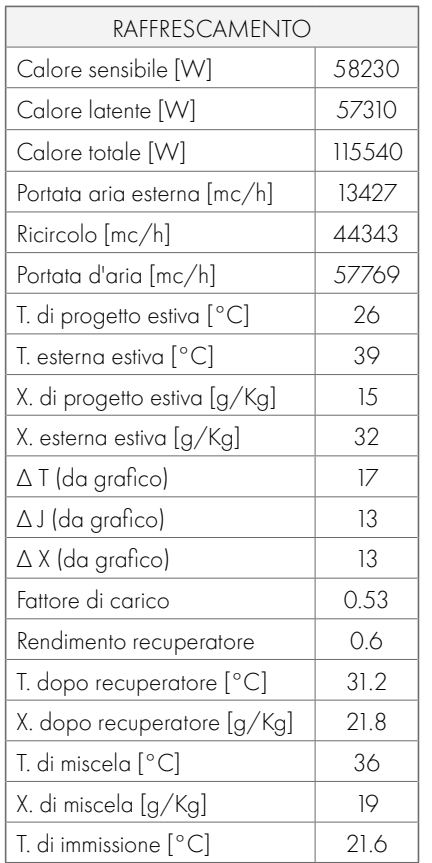

Tabella 22.16: Tabella dei valori di riscaldamento e raffrescamento UTA 02. Fonte: Scheda: Autori.

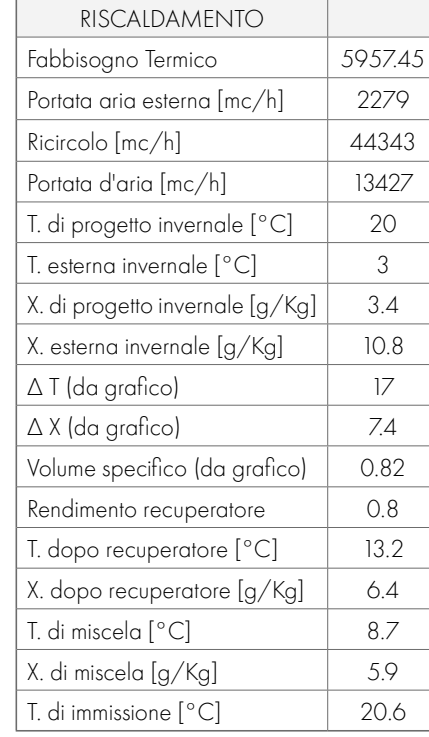

## **DIMENSIONAMENTO DEI PANNELLI**  21.4 **FOTOVOLTAICI**

Secondo il D.Lgs. 28/2011 tutti gli edifici di nuova costruzione devono essere installati impianti per produrre energia elettrica da fonti rinnovabili di potenza data dalla formula:

### P≥S/K

dove S [m<sup>2</sup>] rappresenta la superficie in pianta del livello terra dell'edificio e K [m<sup>2</sup>/kW] è un coefficiente variabile a seconda del periodo in cui viene costruito l'edificio. Viene considerato il coefficiente K=50, previsto dalla normativa a partire dal 1º gennaio 2017. Essendo l'edificio di progetto accessibile al pubblico, il valore ottenuto con questa formula deve essere maggiorato del 10%. La superficie in pianta S è di 3120 m².

Applicando la formula si ottiene:

Moltiplicando l'area del singolo pannello per la quantità di elementi necessari si ottiene la superficie totale occupata dal sistema:

P=(3120 m²)/(50 m²/kW)= 62.40 kW

 $S_{\text{tot}}$ =(218 p)/(1.63 m<sup>2</sup>)= 355 m<sup>2</sup>

### Maggiorando il risultato del 10% si ottiene: P = 68.64 kW

I pannelli devono essere installati sulla copertura dell'edificio, orientanti verso sud e in inclinata di 30%. Infatti, il punto 4 dell'allegato 3 del D.Lgs. 28/2011 dispone che "In caso di utilizzo di pannelli solari termici o fotovoltaici disposti sui tetti degli edifici, i predetti componenti devono essere aderenti o integrati nei tetti medesimi, con la stessa inclinazione e lo stesso orientamento della falda." La distanza tra le file di pannelli accoppiati sarà è di 1 m ed un passaggio di minimo 1 m è garantito lungo tutto il perimetro della copertura su cui è predisposta la linea vita.

A questo punto è possibile, una volta scelto un pannello solare, determinare il numero di panelli della potenza nominale scelta da installare in copertura. In questo caso si è optato per un pannello Sunpower 315 celle in silicio-monocristallino (prodotto largamente affermato nel mercato dell'isola), avente una potenza di picco nominale P = 315 Wp. Dividendo la potenza necessaria imposta dalla normativa per la potenza nominale del prodotto scelto, si ottiene il numero di pannelli solari da installare.

Quindi:

### n°pannelli=(68640 W)/(315 Wp)= 218

Nella tavola XX viene riportata la disposizione dei pannelli in copertura.

# $22$ **ANALISI ENERGETICHE**

## **STRATEGIE ENERGETICHE**

221

Coerentemente con i valori e le tematiche precedentemente analizzate, per la progettazione della scuola si propone un approccio olistico, che consideri sia i fattori ambientali che quelli sociali, aspirando ai più elevati livelli di sostenibilità nel settore. Questo approccio è allineato con i 17 obiettivi per lo sviluppo sostenibile delle Nazioni Unite, il più importante framework per la Sostenibilità a livello internazionale. Questi obiettivi sono ad oggi un principio imprescindibile da applicare alla progettazione architettonica per influire positivamente sull'ambiente e sulla società. L'approccio inquadra innanzitutto in maniera sistemica le componenti e i principi di sostenibilità ambientale, sociale ed economica, considerando quale elemento cruciale il fattore evolutivo del tempo sulle seguenti componenti: cambiamento climatico, innovazione tecnologica, modelli educativi, etc.

Il progetto architettonico è il risultato di un processo di ottimizzazione che con¬segue il duplice obiettivo di un intervento più sostenibile dal punto di vista ambientale (classe energetica A4, NZEB, energia rinnovabile solare) e capace di garantire ottime condizioni di comfort e benessere per i suoi utenti. La generazione di una tipologia inedita, quella della scuola diffusa, consente, inoltre, di superare alcuni dei limiti (principalmente sociali) legati alla tipologia scolastica tradizionale, creando un ambiente di crescita flessibile e a misura d'uomo.

### SOSTENIBILITÀ ENERGETICA

Parlando di sostenibilità ambientale l'approccio può essere identificato in tre punti:

I due aspetti della sostenibilità ambientale e della sostenibilità sociale si sovrappongono e si completano a vicenda:

- 1. La riduzione del consumo e della domanda di materie prime ed energia attraverso una progettazione migliore che sfrutti strategie passive o gratuite, per esempio progettando involucri ben isolati e con buona tenuta all'aria. Nel dettaglio del progetto si è partiti dall'ottimizzazione dell'involucro, al fine di ridurre i carichi solari in regime di condizionamento, senza diminuirli eccessivamente durante il regime di riscaldamento. I materiali di involucro e di finitura saranno scelti privilegiando quelli di provenienza regionale, con alto contenuto di riciclato.
- 2. L'introduzione di sistemi impiantistici avanzati e maggiormente efficienti per minimizzare i consumi energetici, per esempio considerando isolamenti maggiorati per le distribuzioni impiantistiche o sistemi di generazione più costosi, ma più efficienti. Si privilegeranno sistemi di generazione ad alta efficienza, come pompa di calore. Le unità di trattamento dell'aria saranno equipaggiate con
- Sostenibilità ambientale: include le strategie per la riduzione dell'uso di energia, risorse e materiali rispetto agli standard minimi normativi richiesti, riducendo l'impatto ambientale dell'intervento con l'obiettivo di un edificio che aspiri alla decarbonizzazione e all'applicazione dei principi dell'economia circolare.
- Sostenibilità sociale: include le strategie per la creazione di uno spazio educativo confortevole, che abbia effetti positivi sulla salute degli occupanti, dove si possa creare interazione sociale in uno spazio stimolante e inclusivo, ma anche un luogo accessibile alla comunità e che contribuisca al suo miglioramento in un'area di sviluppo sociale.

In linea con gli obiettivi delle politiche europee in materia di efficienza energetica, il progetto proposto integra le migliori pratiche energetiche con l'aspirazione di giungere, nel tempo, alla completa decarbonizzazione dell'edificio e dell'intero lotto di progetto. Si sono infatti selezionate tecnologie innovative e strategie impiantistiche e di gestione sostenibili al fine di ottenere un bilancio delle emissioni di CO $_2$  pari a zero. Il progetto in analisi prevede in prima istanza l'ampio utilizzo delle risorse rinnovabili disponibili in sito: l'energia del sole, sfruttata attraverso l'installazione di superfici fotovoltaiche disposte in copertura; l'energia elettrica delle centrali eoliche poste nella periferia e utilizzata per i sistemi di riscaldamento e raffrescamento.

Le linee guida che porteranno alla realizzazione di un progetto Zero Carbon sono suddivise in tre macro-fasi:

- Riduzione: attraverso l'utilizzo di strategie passive di climatizzazione e con l'attenta definizione delle caratteristiche fisico tecniche dell'edificio, la domanda energetica dell'insediamento è ridotta al minimo possibile.
- Ottimizzazione: il ricorso all'utilizzo di sistemi di climatizzazione altamente efficienti e controllati attraverso sistemi digitali avanzati, consente di massimizzare l'efficienza di funzionamento del sistema edificio-impianto.
- Neutralità: il ricorso alle fonti energetiche rinnovabili e l'implementazione di azioni quali la piantumazione di alberi e l'acquisto di energia elettrica rinnovabile certificata permettono di bilanciare le restanti emissioni di CO<sub>2</sub> del Campus ottenendo la neutralità dell'intervento proposto.

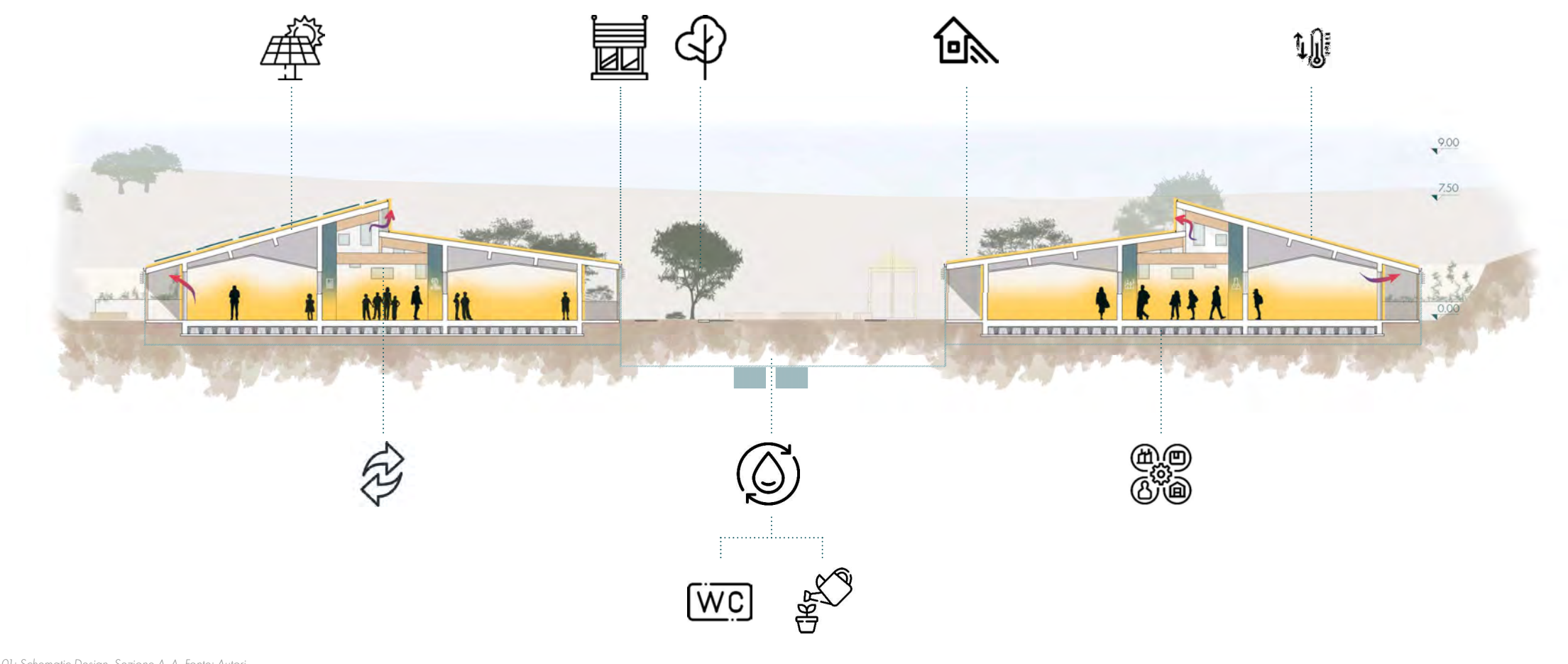

recupero di calore e sistemi ad alta efficienza di filtrazione. Al fine di minimizzare il consumo di acqua potabile saranno installati sanitari a flusso ridotto, rete acque grigie e accumuli di acqua piovana. Saranno integrati sistemi per monitorare i consumi termici ed elettrici dell'edificio al fine di rilevare consumi non usuali ed individuare eventuali guasti.

In parallelo alla sostenibilità ambientale, specialmente per un edificio scolastico, è necessario garantire la sostenibilità sociale, cioè la buona salute dei lavoratori e degli utenti, oltre a vantaggi economici (si stima il 90% dei costi collegati al funzionamento di un edificio dovuti agli stipendi dei lavoratori). Uno dei principali problemi della scuola riguarda la gestione della temperatura interna, sia in inverno sia in estate, che spesso origina discomfort; ciò è frequentemente dovuto a una ventilazione non ottimale e a una distribuzione non uniforme delle temperature negli spazi interni.

Insieme al controllo del comfort termo-igrometrico, si è privilegiata l'illuminazione naturale degli spazi, utilizzando finestre a tetto in grado di portare luce zenitale nelle zone più centrali dell'edificio e la definizione di uno shed tra le falde sfalsate che si uniscono in corrispondenza del corridoio centrale della zona didattica. In aggiunta al comfort illuminotecnico, si garantisce una stretta relazione con l'ambiente, evitando l'estraniamento causato da luoghi senza sufficienti visuali sull'esterno.

### **OBIETTIVO ZERO CARBON**

3. L'utilizzo di fonti rinnovabili, presenti in sito, per coprire i limitati consumi energetici derivanti dal processo di ottimizzazione delle due fasi precedenti. Considerata la localizzazione e la natura del progetto, insieme ai requisiti minimi normativi in tema di energie rinnovabili, si propone di integrare produzione elettrica rinnovabile per alimentare parte dei consumi elettrici delle pompe di calore, valutando l'utilizzo di pannelli fotovoltaici completamente integrati nell'involucro edilizio.

### SOSTENIBILITÀ SOCIALE

Figura 22.01: Schematic Design, Sezione A-A. Fonte: Autori.

### **AZIONI STRATEGICHE**

- I fronti Sud-Ovest sono stati, invece, dotati di sporti di gronda ampi per contrastare le radiazioni provenienti da Sud con un ritmo di frangisole più fitto rispetto al lato orientato a Nord al fine di migliorare il comfort luminoso durante la permanenza degli studenti.
- Il fonte Sud-Est dedicato ai servizi e alle attività di pertinenza pubblica presenta delle fasce vetrate che permettono l'apporto luminoso necessario ai locali. In aggiunta per ridurre il fenomeno di abbagliamento sono stati introdotti dei frangisole verticali che permettono una riduzione degli apporti solari provenienti principalmente da Est.

### LA LUCE

Le componenti vetrate sono state progettate in modo da garantire un corretto apporto di luce naturale all'interno degli ambienti durante tutto l'anno, prestando, tuttavia, particolare attenzione al periodo di utilizzo principale durante l'anno scolastico (settembre-giugno). Per garantire il comfort dell'ambiente interno è indispensabile studiare una corretta illuminazione naturale. Le aperture sono state posizionate al fine di garantire l'ingresso ottimale della luce naturale in tutti gli ambienti, e allo stesso tempo per minimizzare la necessità di illuminazione artificiale durante il giorno. Risulta, infatti, opportuno evidenziare come oltre alle aperture situate lungo i prospetti dell'edificio, sono state inserite una serie di finestre zenitali che sfruttano la copertura piana. In questo modo è possibile dotare di luce naturale anche gli spazi più interni della struttura, i quali però risultano svantaggiati nei periodi invernali e nelle mezze stagioni.

Per evitare un'eccessiva illuminazione durante il periodo estivo sono stati previsti degli oscuramenti interni o esterni in base al tipo di apertura. In caso di necessità, ogni ambiente è comunque fornito di adeguata illuminazione artificiale. Per le facciate continue della zona pubblica si è optato per dei frangisole verticali, i quali permettono un ottimale schermatura a Est. Per le velux in copertura è stato previsto un sistema di oscuramento con applique, in modo da non bloccare completamente l'ingresso della luce, ma ridurre al contempo gli eccessivi apporti di calore dati dalla radiazione solare.

### LA COPERTURA INCUNATA

La progettazione efficiente ha portato alla definizione di strategie energetiche specifiche, distinte in attive e passive. In termini generali, le scelte progettuali si sono basate principalmente sullo studio di un corretto funzionamento passivo dell'edificio, con l'obiettivo di minimizzare i consumi energetici e ridurre consistentemente l'intervento degli impianti. Queste strategie si traducono, coerentemente con le caratteristiche climatiche e morfologiche del contesto, nella selezione dell'orientamento principale dell'edificio, nella definizione degli aspetti geometrici e volumetrici, nella corretta progettazione dei sistemi di involucro. Solo in un secondo momento si è passati alla progettazione delle componenti impiantistiche, le quali sono orientate allo sfruttamento delle risorse naturali.

Dal punto di vista del comfort termico, il livello di benessere degli utenti è strettamente legato al concetto di temperatura operativa ed è stato valutato attraverso il metodo definito "adaptive comfort model", codificato dalla norma UNI EN 15251:2008.

> La tipologia di copertura a falde è stata scelta innanzitutto in quanto riprende la tradizione costruttiva locale, consente il corretto deflusso delle acque meteoriche e il loro successivo immagazzinamento. Inoltre, questo tipo di copertura si presta all'installazione di sistemi fotovoltaici in grado di captare la radiazione solare anche durante la stagione invernale (quando i raggi solari risultano particolarmente bassi sull'orizzonte), per questo motivo la falda Sud risulta inclinata del 33%, geometria che si ripropone specchiata sull'ala didattica opposta. Questa scelta permette anche un'efficace definizione di aggetti orizzontali profondi a Sud. La progettazione dell'aggetto permette di avere una struttura che scherma dalla radiazione solare zone di pareti o di vetrate nei periodi dell'anno e nelle ore in cui questa non è necessaria ed apporterebbe dei guadagni solari indesiderati.

Per una miglior qualità di progettazione dell'edificio, si è scelto di andare a indagare e ipotizzare quelle che saranno le strategie energetiche passive più adatte per il buon funzionamento dell'edificio garantendo una corretta progettazione basata su strategie energetiche efficaci, e dunque in grado di minimizzare attraverso l'architettura stessa la domanda energetica. Queste strategie sono state sviluppate nelle fasi di progettazione del Campus scolastico, attraverso elementi diversi che vengono di seguito esplicitati.

Le caratteristiche climatiche del sito di progetto, contraddistinte da un clima mediterraneo molto arido nelle stagioni estive, hanno portato alla scelta di un edifi cio il più possibile compatto, in modo da ridurre al massimo le superfici disperdenti e i volumi da riscaldare/raffrescare.

### **EDIFICIO COMPATTO**

### Involucro Performante

La progettazione ha previsto un'analisi approfondita del comportamento energetico e igro-termico dell'involucro, definendo soluzioni performanti e adatte al contesto climatico di progetto. Tutti i componenti edilizi sono caratterizzati da valori di trasmittanza termica di lunga inferiori rispetto ai requisiti minimi indicati dalla normativa italiana (D.M. 26/06/2015) per la zona climatica C, di seguito riportati:

Per gli stressi motivi i fronti che compongono l'edificio sono stati trattati in maniera diversa in modo tale da legare tra di loro le destinazioni d'uso all'interno dei diversi ambienti con le necessità di luce/calore. Ecco perchè:

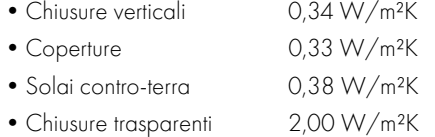

Al controllo delle strategie di ottimizzazione energetica (analisi degli apporti solari, dei carichi interni, delle dispersioni e dei fenomeni inerziali) è connesso lo studio del comfort abitativo interno.

Oltre agli aspetti termici è importante effettuare delle analisi riguardo il comfort visivo (analizzando l'apporto di luce naturale e il livello di illuminamento degli ambienti), come proposto al capitolo 18. Un'ulteriore fattore legato al benessere degli utenti riguarda il comfort acustico. Questo aspetto, particolarmente complesso, non è stato approfondito per l'edificio in progetto, in quanto la localizzazione e la destinazione d'uso non presentano grosse problematiche da questo punto di vista. Ne sono stati evidenziati, tuttavia, gli accorgimenti tecnici suggeriti per assicurare un buon comportamento acustico.

### STRATEGIE ENERGETICHE PASSIVE

Da questa esigenza nasce la scelta di una planimetria poco frastagliata a "ferro di cavallo". Contestualmente a queste decisioni di tipo geometrico e volumetrico, si è optato, in linea generale, all'inserimento di componenti finestrati di dimensioni contenute. Questo permette di ridurre i ponti termici, le dispersioni e gli apporti eccessivi di calore.

- Il fronte Nord-Est è il lato più aperto, dotato di frangisole verticali disposti secondo un ritmo ampio al fine di captare la radiazione solare e usufruire di un apporto di calore gratuito maggiore;
- Il fronte Nord-Ovest è dotato di ampie aperture, questo in quanto le funzioni che vi si affacciano non riguardano i momenti di studio, ma il tempo dedicato alla collettività. Inoltre questo tipo di affaccio soffre di abbagliamento solo al termine della giornata, quando i locali scolastici non saranno affollati.

### **VENTILAZIONE NATURALE**

Si prevede l'installazione di una pompa di calore nel locale termico dedicato. Questo elemento risulta particolarmente vantaggioso, in quanto:

• Nel ciclo frigorifero di una pompa di calore, il gas ha la capacità di assorbire calore dalla fonte naturale e poi, a seguito di una compressione che ne innalza la temperatura, cederlo all'impianto di riscaldamento. L'energia resa all'impianto è

 $\bullet$  Costituiscono la soluzione ideale per ridurre i consumi di energia, le emissioni di CO<sub>2</sub> e, allo stesso tempo, preservare

- del tipo di impianto di riscaldamento;
- da 3 a 6 volte maggiore di quella spesa dal compressore;
- il pianeta.

### LA VENTILAZIONE MECCANICA

Il sistema di ventilazione meccanizzato garantisce una corretta aerazione degli ambienti e un'ottimale qualità dell'aria. Il sistema ad aria è utilizzato anche come impianto di riscaldamento: la meccanizzazione abbinata all'utilizzo di un recuperatore di calore permette, inoltre, una limitazione delle dispersioni. Nello specifico, ognuno degli ambienti principali sarà dotato di un sistema di estrazione e uno di immissione dell'aria: il primo posizionato nella parte superiore della parete, il secondo in quella inferiore.

### SISTEMA DI RISCALDAMENTO

Per quanto riguarda l'impianto di condizionamento, si è optato per un sistema ad aria, mentre, per l'impianto di riscaldamento di acqua calda sanitaria tramite solare termico e caldaia elettrica. Questa scelta è dettata dal fatto che la regione Sardegna non è dotata di un impianto di distribuzione del gas metano, si è pertanto scelto di utilizzare unicamente impianti elettrici e non funzionanti a GPL per evitare l'installazione di un serbatoio esterno, che avrebbe comportato numerose precauzioni per la sicurezza. L'impianto di condizionamento sfrutta l'energia rinnovabile prodotta dai pannelli fotovoltaici, che coprono anche il fabbisogno delle apparecchiature elettriche presenti all'interno della scuola. L'impianto ad aria permette, infatti, di predisporre all'interno delle contro-pareti impiantistiche i condotti di mandata e di ripresa e di prevedere un sistema di connessione relativamente rapido al momento della messa in opera (operazione non possibile attraverso la previsione di un sistema idronico, come pannelli radianti a pavimento/soffitto).

• Estrae il calore da una fonte naturale come l'aria e lo trasportano dentro l'edificio alla temperatura idonea, in funzione

Questo offre la possibilità di filtrare e immettere nuovamente all'interno dell'edificio aria opportunamente captata e con requisiti termo-igienici conformi.

### **STRATEGIE ATTIVE**

In copertura si è scelto di posizionare una serie di pannelli fotovoltaici dedicati alla produzione di energia elettrica: essi consentono di ridurre l'utilizzo di energia proveniente dalla rete comunale legata al riscaldamento/raffrescamento e alla produzione di acqua calda dell'edificio.

L'articolazione degli ambienti interni, uniti alla presenza di grandi aperture vetrate apribili e delle velux in copertura, permettono il deflusso dell'aria calda in maniera naturale, oltre che maggior comfort luminoso. La scelta di utilizzare sia degli shed che dei lucernari in copertura permette di ridurre l'aumento delle dispersioni durante il periodo invernale. Sfruttando la diversa temperatura dell'aria tra esterno ed interno, e aprendo finestre e oculi in copertura per permetterne l'uscita, nelle mezze stagioni si verifica una sottrazione di calore interno all'edificio per convezione termica. Durante il periodo invernale ed estivo, al contrario, non essendo possibile aprire le finestre se non a discapito del comfort di temperatura interno, viene utilizzato un sistema di VMC (ventilazione meccanica controllata).

Per soddisfare il fabbisogno energetico sono state invece seguite le direttive del D.lgs. n. 28/2011, come emerso nei pre-dimensionamenti al capitolo 21 utilizzati per: ACS (acqua calda sanitaria), riscaldamento e raffrescamento, utilizzando delle pompe di calore e dei pannelli fotovoltaici posti in copertura. si riassumono dunque le strategie attive dimensionate nel capitolo precedente.

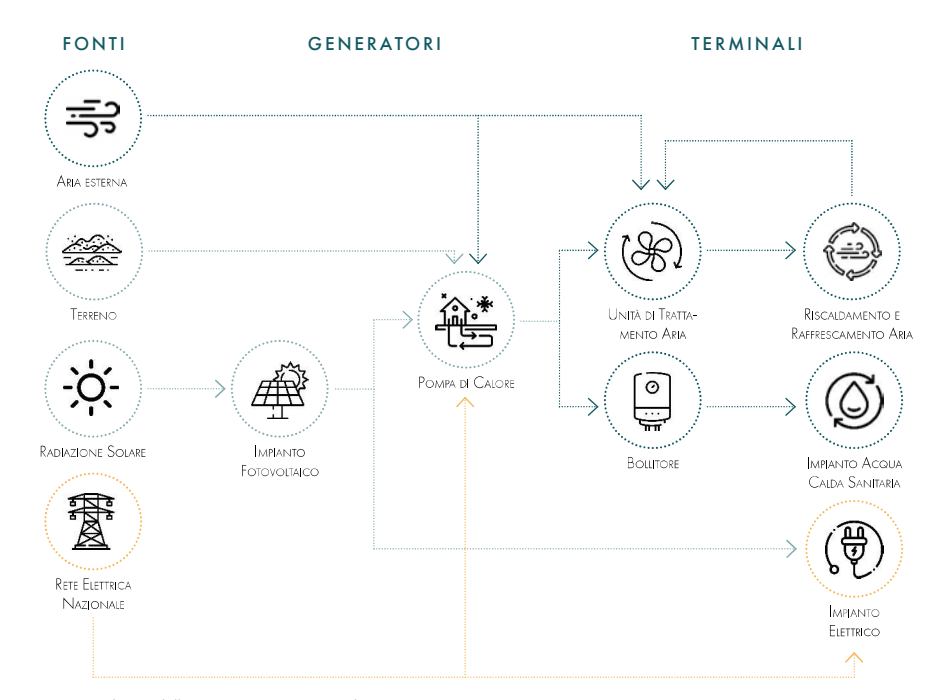

Figura 22.02: Schema della strategia energetica ed impiantistica. Fonte: Autori.

### PANNELLI FOTOVOLTAICI

Si prevede di inserire sulle falde esposte a Sud-Ovest dei pannelli fotovoltaici, integrati architettonicamente alla copertura. I moduli sono costituiti da laminati fotovoltaici flessibili, meccanicamente incollati e aggraffati alla stessa lastra di copertura, in modo da garantire la completa adesione del pannello al suo supporto metallico. L'impianto ha il compito di produrre l'energia elettrica necessaria per alimentare la pompa di calore, l'illuminazione interna artifi ciale e i dispositivi elettrici presenti all'interno dell'edifi cio scolastico. Il dimensionamento e la scelta dei moduli fotovoltaici sono approfonditi all'interno del capitolo precedente.

### POMPA DI CALORE

Le temperature medie riportate prendono in considerazione i gradi riferiti alla temperatura a bulbo secco, cioè l'effettiva temperatura dell'aria, misurata con un termometro normale.

## 22.2

## **ANALISI CLIMATICHE**

### 

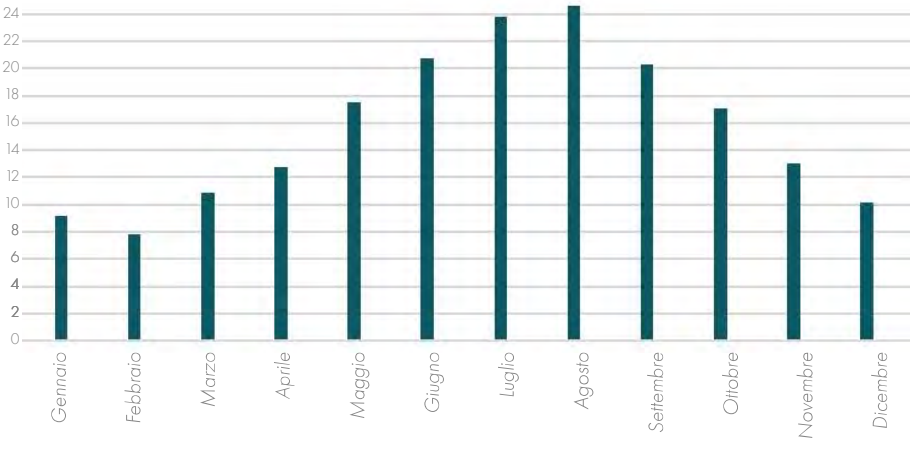

Figura 22.03: Grafico delle temperature medie a bulbo secco. Fonte: it.weatherspark.com.

In base alle medie climatiche, la temperatura del mese più freddo, febbraio, è di +7,8 °C, mentre quella del mese più caldo, agosto, è di +24,6 °C; mediamente si contano 7.7 giorni di gelo all'anno e 66 giorni annui con temperatura massima uguale o superiore ai 30 °C.

I valori estremi medi annui indicano una temperatura massima registrata nei mesi di luglio con 40°C e una minima di 1°C nei mesi di febbraio.

Di seguito vengono riassunti i dati climatici principali individuati per svolgere le analisi energetiche dell'edificio in progetto.

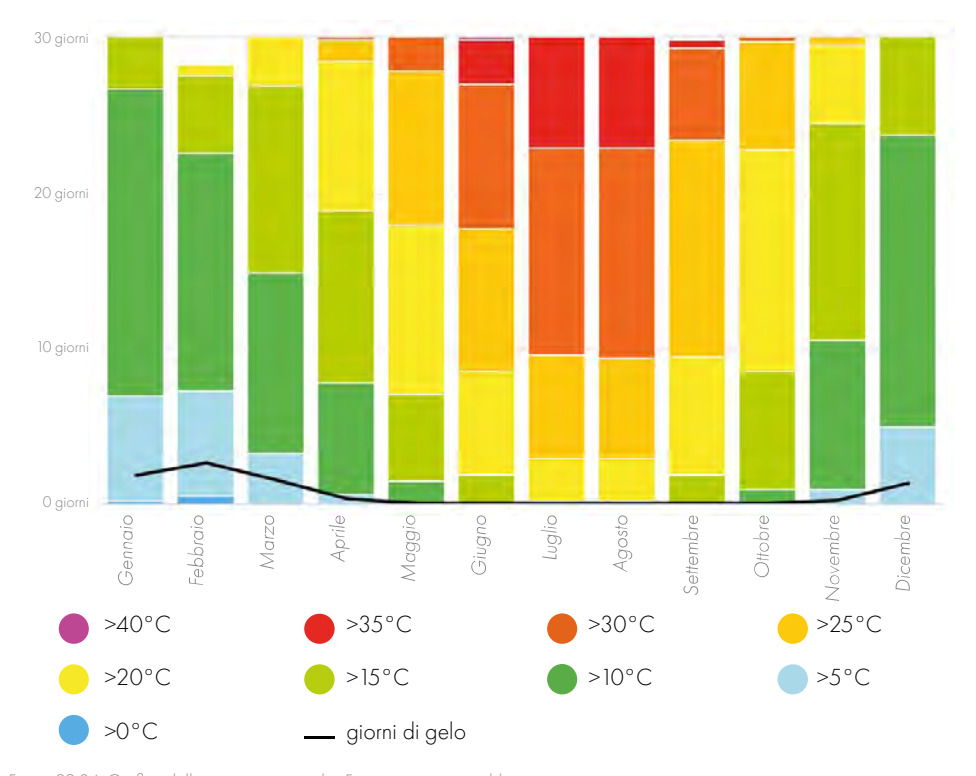

Figura 22.04: Grafico delle temperature medie. Fonte: content.meteoblue.com.

Il sito di progetto si trova a Villamar; per quanto riguarda le analisi climatiche si fa riferimento alla stazione metereologica di Samassi posta a 16 km dall'area progettuale.

- Coordinate:
	- Latitudine: 39° 37' N - Longitudine: 8° 57' E
- Altitudine s.l.m.: 108 m
- Gradi Giorno (GG): 1137
- Zona climatica: C
- Accensione impianti termici: 15 ottobre 15 aprile

Il grado-giorno (GG) di una località è l'unità di misura che stima il fabbisogno energetico necessario per mantenere un clima confortevole nelle abitazioni. Rappresenta la somma, estesa a tutti i giorni di un periodo annuale convenzionale di riscaldamento e degli incrementi medi giornalieri di temperatura necessari per raggiungere la soglia di 20 °C. Più alto è il valore del GG e maggiore è la necessità di tenere acceso l'impianto termico.

### **DATI CLIMATICI STATISTICI**

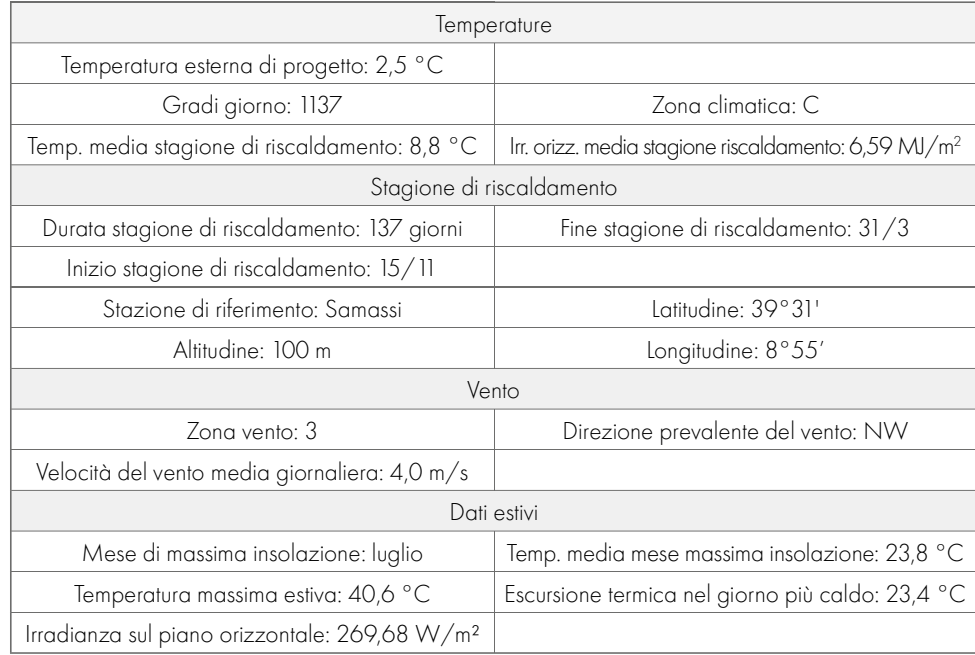

Tabella 22.01: Tabella riassuntiva dei dati climatici. Fonte: Autori.

Di seguito è riportata la tabella con le medie climatiche, di irradiazione orizzontale (diretta e diffusa) e il valore medio di pressione esterna.

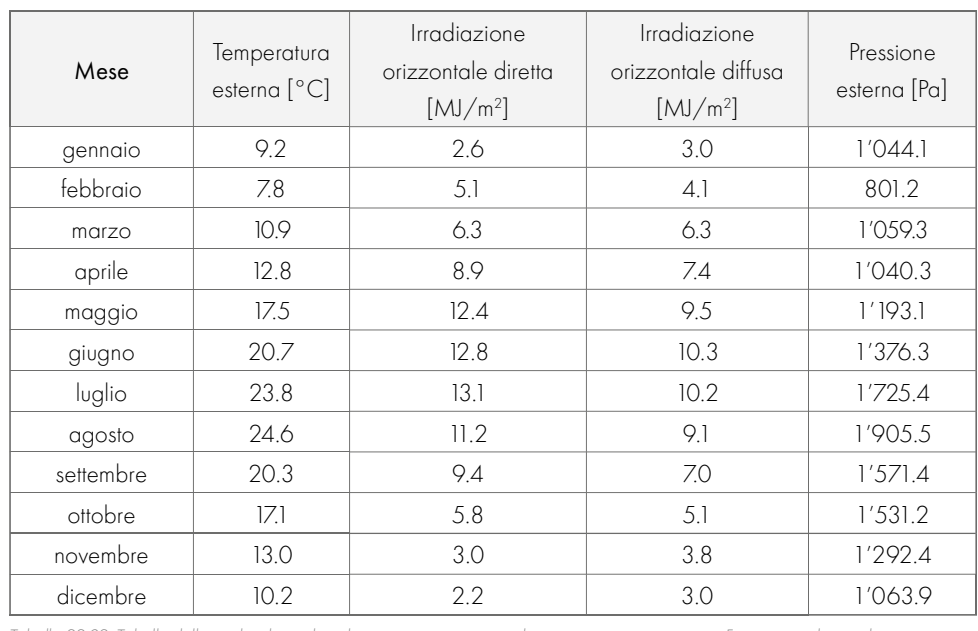

Grazie alla protezione delle colline che circondano l'edificio, la scuola non subisce ne l'influenza dei venti freddi da Nord, né le raffiche di vento provenienti da Ovest. Ciò rende il clima invernale della zona del tutto peculiare, con giornate dalle basse temperature e alta umidità alternate da giornate molto miti e secche.

L'umidità relativa media annua si aggira intorno all'85%. Il livello di umidità percepita a Villamar, misurato dalla percentuale di tempo in cui il livello di comfort dell'umidità è afoso, oppressivo, o intollerabile, non cambia significativamente durante l'anno, e rimane entro l'1% di 1%.

Tabella 22.02: Tabella delle medie climatiche relative a temperature, irradiazione e pressione esterna. Fonte: it.weatherspark.com.

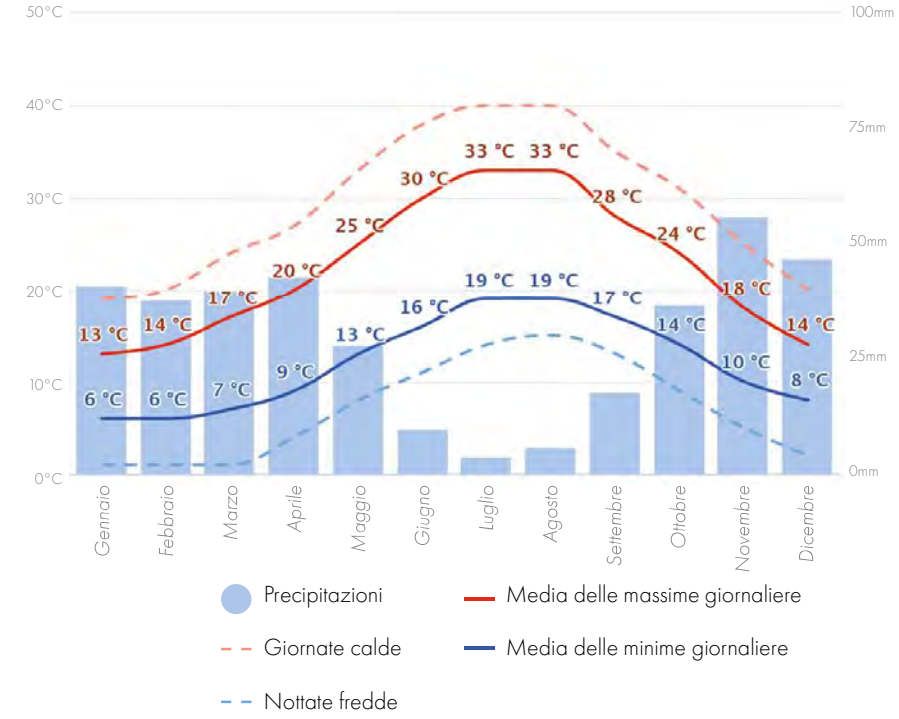

Figura 22.03: Grafico delle precipitazioni correlato alle temperature medie mensili. Fonte: content.meteoblue.com.

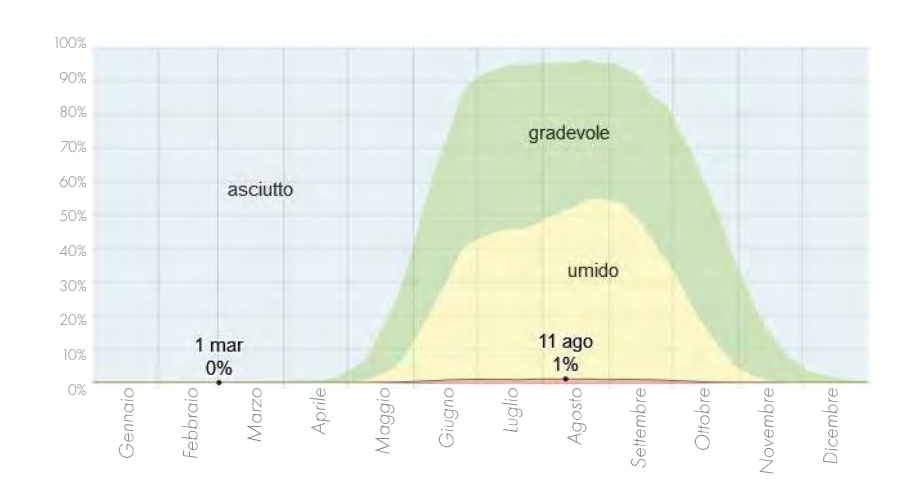

Figura 22.05: Grafico delle percentuali di umidità. Fonte: it.weatherspark.com

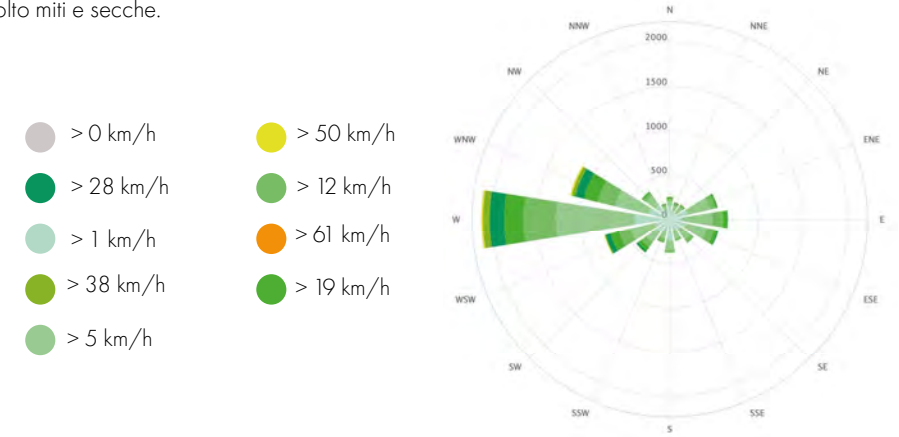

Figura 22.06: Grafico della rosa dei venti. Fonte: content.meteoblue.com.

### PARTE IV · PROGETTAZIONE

Le precipitazioni medie annue si attestano a 368 mm, con minimo relativo in estate, picco massimo in autunno e massimo secondario in inverno per gli accumuli totali stagionali.

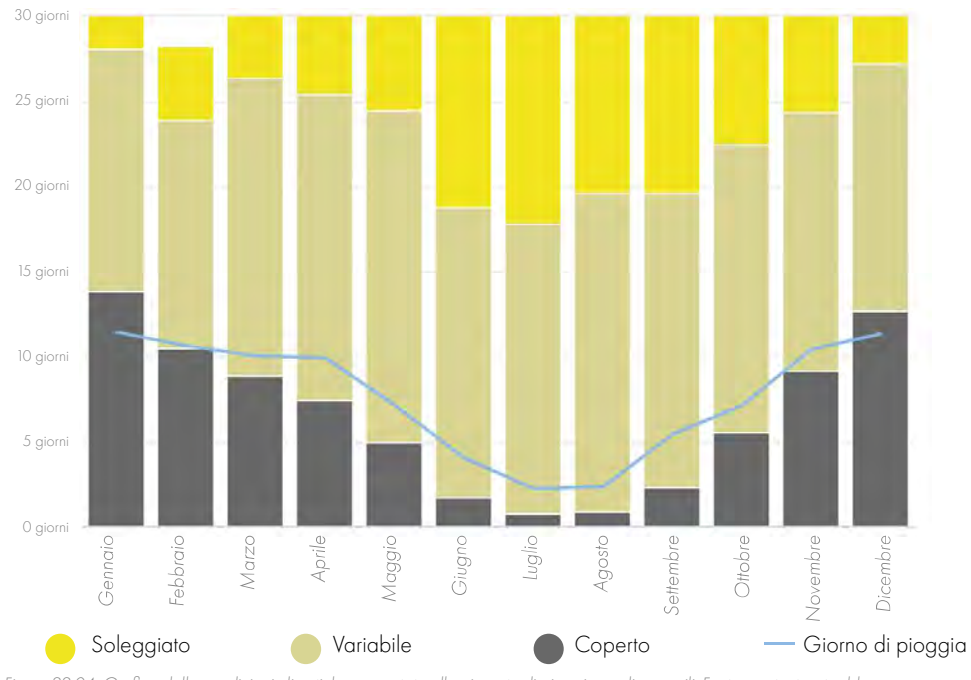

Figura 22.04: Grafico delle condizioni climatiche rapportate alle giornate di pioggia medie mensili. Fonte: content.meteoblue.com.

### PARTE IV ◌ PROGETTAZIONE

Temperatura Pressione  $[kg/m<sup>3</sup>]$ Gennaio 900,000 900,000 1,200 650,000 70,000 650,000 303,000 24,000 1.400.000

## 22.3

Per le analisi energetiche è stato realizzato un modello con il software Termolog® (Logical Software), che ci ha permesso di comprendere il comportamento dell'edificio per quanto riguarda il fabbisogno energetico (per dimensionare sistema impiantistico) e valutare consumi in termini di energia primaria.

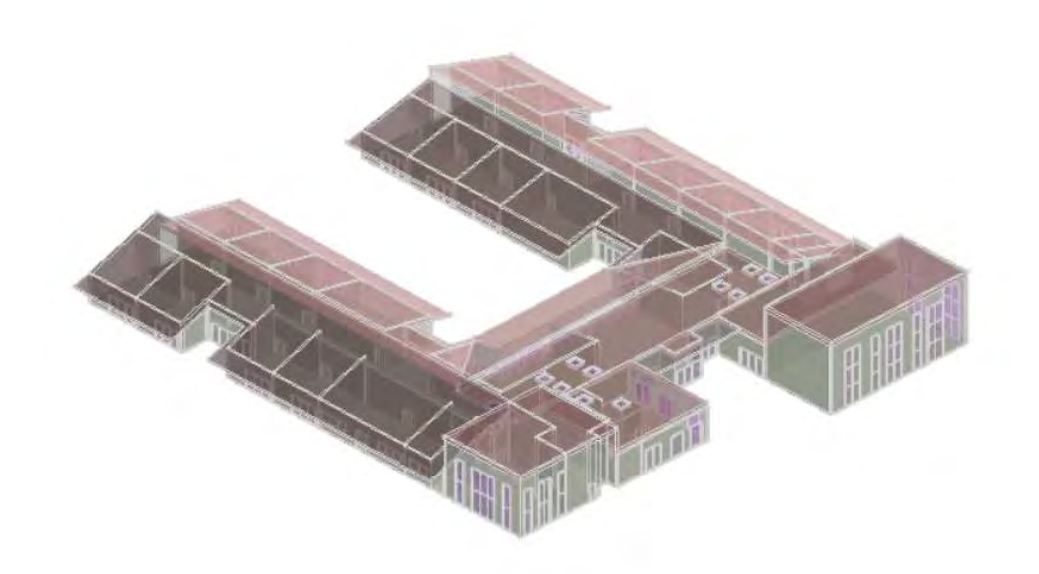

### Figura 22.09: Grafico delle medie giornaliere di vento. Fonte: Termolog.

Come primo step della modellazione sono stati definiti i pacchetti costruttivi, opachi e trasparenti. I pacchetti utilizzati sono stati descritti al capitolo 20 e sono stati inseriti riportando le trasmittanze precedentemente calcolate. Si riporta in seguito l'esempio della stratigrafia C.V.01, la quale mostra il controllo da parte del programma rispetto l'analisi Glaser e la resa grafica degli strati.

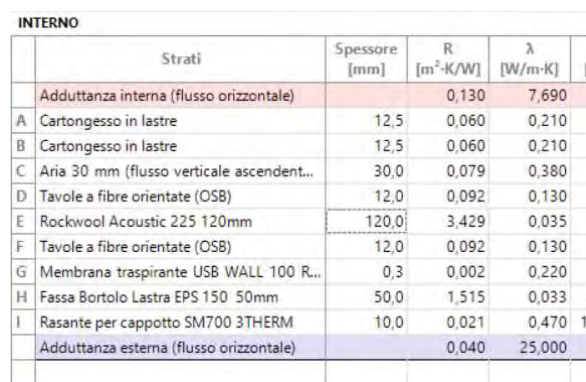

Dai grafici sulla distribuzione del vento si osserva come la velocità media del vento si aggiri intorno agli 8 km/h. In particolare si registra una costante in autunno che varia di massimo 0,3 km/h di 7,8 km/h durante la stagione. Si possono considerare come riferimento il 24 marzo, in quanto giorno più ventoso dell'anno con velocità del vento media pari a 9,6 km/h e il 26 luglio, giorno più calmo dell'anno con una velocità media del vento di 6,8 km/h.

Figura 22.10: Immagine estrapolata dal programma, elenco degli strati. Fonte: Termolog.

Dall'analisi dei grafici sulla distribuzione della radiazione solare si può sviluppare una prima analisi sull'esigenza di sistemi di ombreggiamento sia in estate sia in inverno; nel periodo estivo, la necessità di schermature solari è maggiore. Soprattutto a sud sarà quindi utile progettare e sviluppare un sistema di ombreggiamento adatto alle necessità e alle richieste di comfort correlato alle destinazioni d'uso dei locali.

## **ANALISI ENERGETICHE**

### 

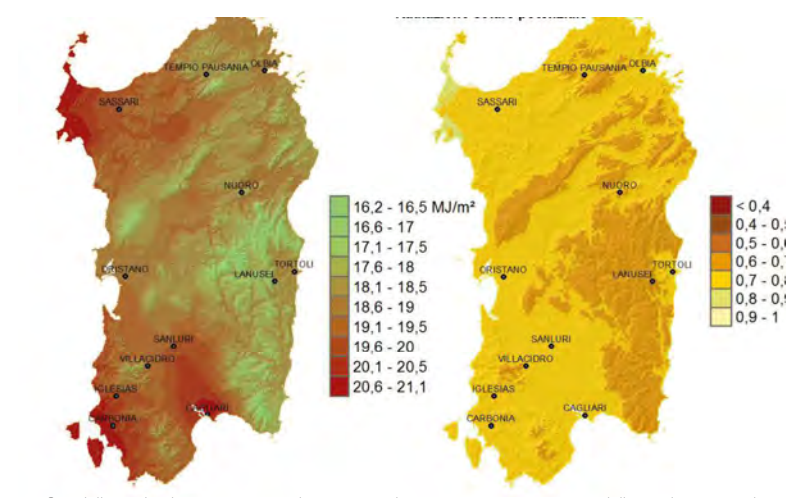

Figura 22.08: Grafico delle medie di irraggiamento sul territorio sardo. Fonte: Regione Autonoma della Sardegna, Riepilogo mensile meteorologico e agro-meteorologico, Cagliari (2021).

L'irradiazione globale si manifesta in misura preponderante nelle ore centrali del giorno, con una leggera differenza nei mesi estivi, in cui le irradiazioni più consistenti occupano anche il tardo mattino e il primo pomeriggio. Dalle analisi climatiche è possibile definire un totale di 1606 kW/h annui per irraggiamento, in linea con le medie dell'Isola.

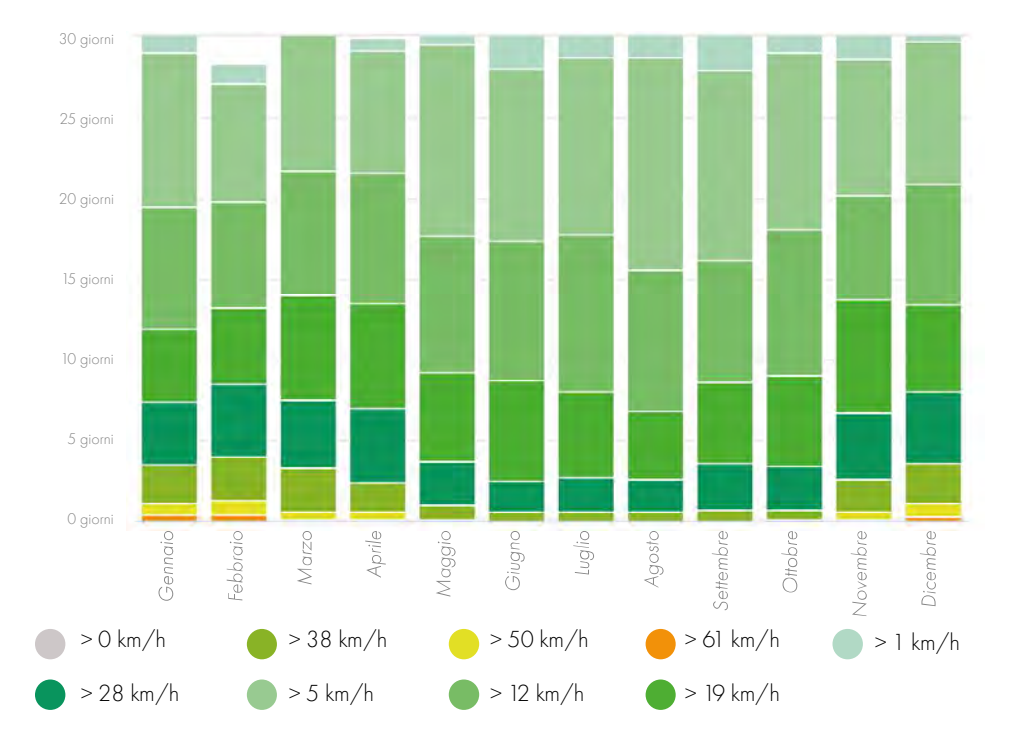

### Figura 22.07: Grafico delle medie giornaliere di vento. Fonte: content.meteoblue.com.

### PARTE IV ◌ PROGETTAZIONE

Sono state poi definite le zone termiche, le quali sono state organizzate rispecchiando la codifica della disarticolazione spaziale utilizzata anche nel progetto ergotecnico (capitolo 23). Questa, come verrà reso noto nel seguente capitolo si basa sulla funzione dei locali disposti su 6 macro-aree. A. Didattica Ovest B. Didattica Est C. Mensa D. Amministrazione

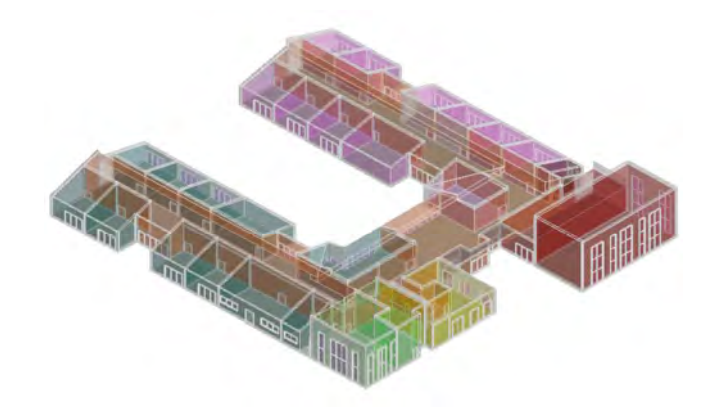

E. Palestra

F. Distribuzione e agorà

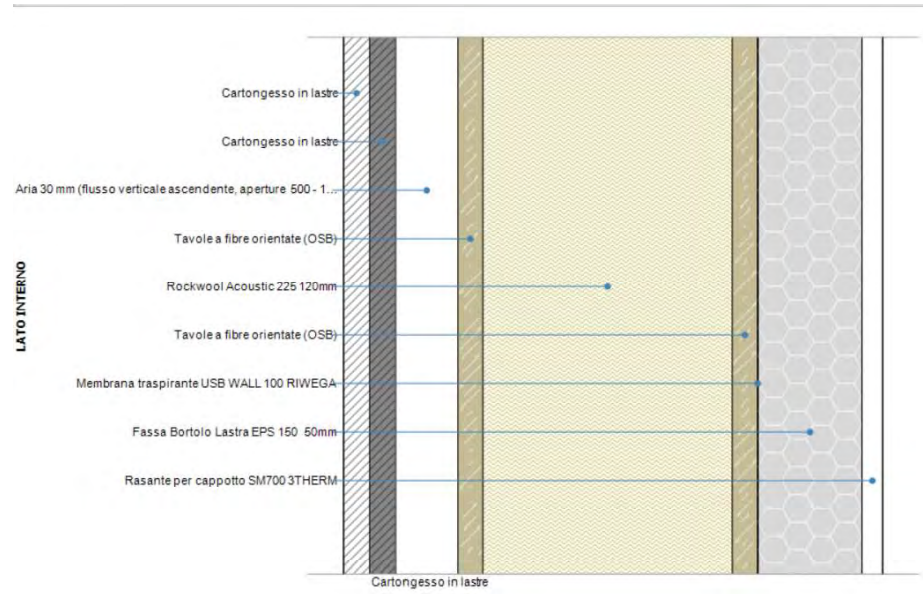

Figura 22.11: Immagine estrapolata dal programma, stratigrafia C.V.01. Fonte: Termolog.

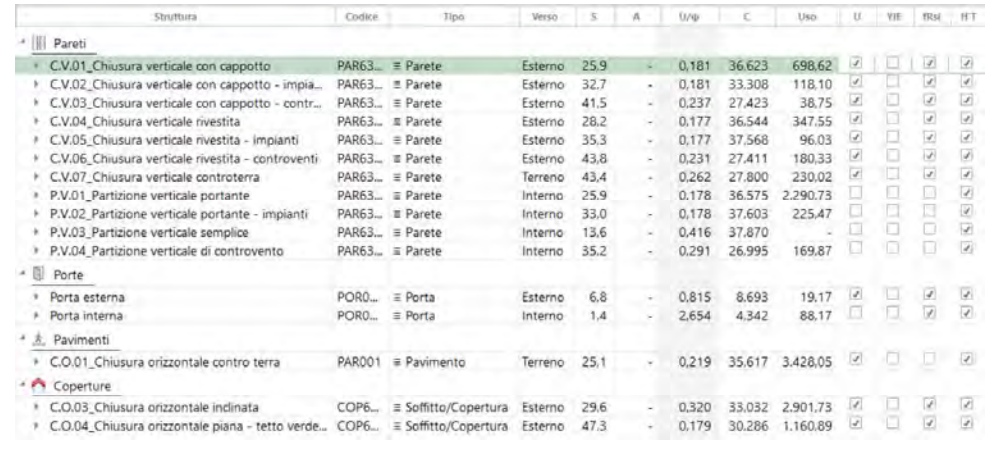

Si riporta, infine, la tabella riassuntiva del programma in merito alle stratigrafie inserite per la modellazione:

Figura 22.12: Immagine estrapolata dal programma, elenco delle stratigrafie e relativi valori. Fonte: Termolog.

In seguito, sono state definite all'interno del software di calcolo la geometria e l'orientamento dell'edificio:

Per ogni locale è stata definita la destinazione d'uso e le attività che vi si svolgeranno al loro interno, in modo da calcolare correttamente i ricambi d'aria e gli apporti energetici. Queste informazioni unite ai dati raccolti in merito alle caratteristiche climatiche del sito hanno definito il modello energetico alla base delle successive simulazioni. Prima di mostrare i dati raccolti è opportuno soffermarsi sulle condizioni di comfort considerate.

### CONDIZIONI DI COMFORT CONSIDERATE

Figura 22.14: Immagine estrapolata dal programma, applicazione delle zone termiche al modello. Fonte: Termolog.

La temperatura di progetto considerata per gli ambienti destinati alla didattica, alla biblioteca, agli uffici e ai laboratori di 22°C in inverno e di circa 24°C in estate. Nei magazzini chiusi la temperatura utilizzata è stata di 20°C in inverno e di 22°C in estate. L'umidità relativa negli spazi con permanenza di persone è stata impostata tra 35 e 45% in inverno e tra 50 e 70% in estate.

### CARICO TERMICO DOVUTO ALLE PERSONE

Per le aule è stato considerato un valore medio di affollamento di 1 persona ogni 4-5 m<sup>2</sup>, al quale corrisponde un carico specifico di 10.3  $W/m^2$  di calore sensibile di 12.8  $W/m^2$  di calore latente. Gli uffici chiusi hanno un valore di affollamento variabile in base al tipo di locali, da 8 a 25 m<sup>2</sup> per persona. Nel settore di ingresso è stato considerato un valore medio di affollamento di 1 persona ogni 6 m<sup>2</sup> con un carico totale di 120-170 W per persona e quindi un carico specifico di 25 W/m<sup>2</sup>

Per le temperature di comfort interno, i ricambi d'aria e le umidità considerate e inserite all'interno del software si è fatto riferimento alle linee guida di progetto, alle richieste del bando e ai riferimenti della normativa italiana.

### **CONDIZIONI TERMO-IGROMETRICHE**

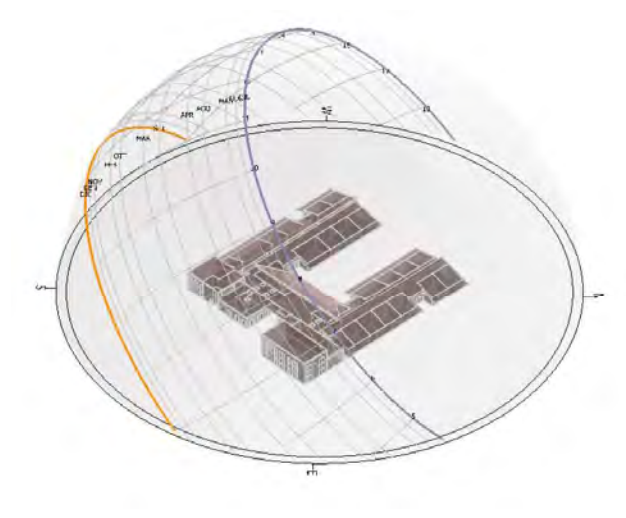

Figura 22.13: Immagine estrapolata dal programma, orientamento del modello. Fonte: Termolog.

### CARICO TERMICO DOVUTO ALL'ILLUMINAZIONE ARTIFICIALE

### **PARTE IV · PROGETTAZIONE**

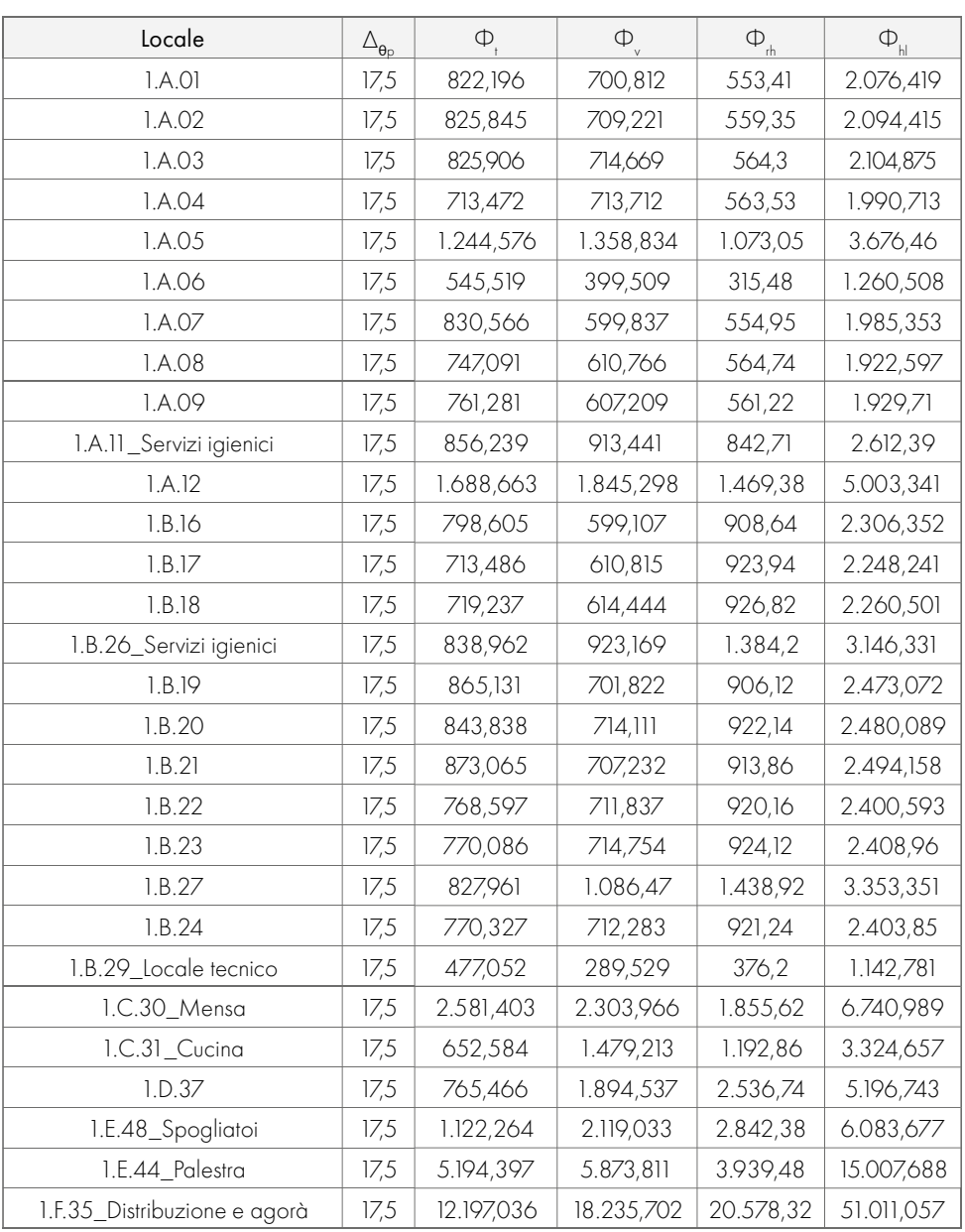

A seguito delle analisi illuminotecniche si evince che in alcune aree interne dell'edificio sarà presente l'illuminazione artificiale anche durante il giorno. È stato dunque considerato un carico termico complessivo di 10 W/m<sup>2</sup> .

Per i carichi dovuti alle apparecchiature (pc, fotocopiatrici, monitor, stampanti, etc.) è stato utilizzato un carico termico complessivo di 40 W/m<sup>2</sup>.

### CARICO TERMICO DOVUTO ALLE APPARECCHIATURE

### SIMULAZIONI ENERGETICHE: FABBISOGNI ENERGETICI

Gli impianti dell'edificio sono stati dimensionati con riferimento al carico termico invernale in quanto l'utilizzo principale dell'edificio si circoscrive nel periodo scolastico e pertanto prevalentemente legato all'inverno. Per il periodo invernale vengono presi in considerazione i mesi da ottobre ad aprile, ovvero i mesi in cui sarà acceso l'impianto di riscaldamento.

Tabella 22.03: Tabella dei dati estrapolati dal programma. Fonte: Termolog.

Attraverso questa tabella è possibile individuare i valori relativi a:

- $\bullet$   $\Phi_{\text{p}}$  potenza termica dispersa per trasmissione in condizioni di progetto  $[\mathsf{W}]$
- $\bullet$   $\Delta_{\theta_P}$ salto termico di progetto verso l'esterno [°C]
- $\bullet$   $\bullet$   $\circ$  potenza termica dispersa per ventilazione in condizioni di progetto  $[W]$

### Per ogni macro-area approfondita sono stati analizzati i grafici relativi ai singoli locali che compongono il blocco funzionale.

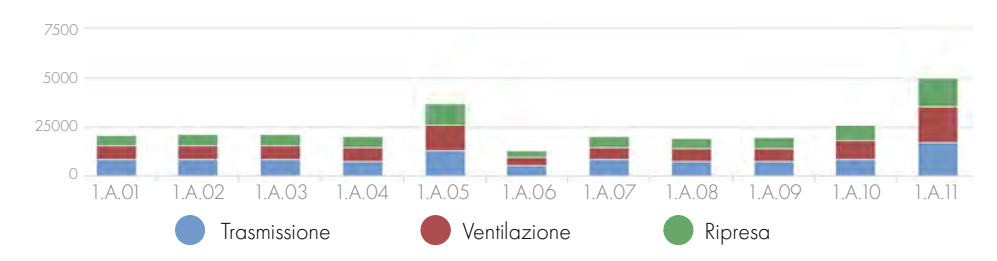

Figura 22.16: Immagine estrapolata dal programma, dispersione dell'area A dell'edificio. Fonte: Termolog.

### Infine si vuole porre l'attenzione sulla tabella riepilogativa:

Tra i primi risultati ottenuti dalle simulazioni è stato individuato il carico termico invernale. Questo è stato calcolato sulla base della normativa di riferimento: UNITS11300-1- Prestazioni energetiche degli edifici Parte 1: Determinazione del fabbisogno di energia termica dell'edificio per la climatizzazione estiva ed invernale.

In questo periodo bisognerà riscaldare per colmare le dispersioni per ventilazione e per trasmissione, tenendo in conto dei guadagni solari e degli apporti interni, che contribuiranno all'energia di riscaldamento.

 $+$   $Q_v = Q_{sol} + Q_i + Q_h$ 

Dove:

- $Q_\text{v}$  Dispersioni per ventilazione
- $Q_t$  Dispersioni per trasmissione

 $\mathsf{Q}_{\mathsf{r}}$ 

- $\bullet$  Q Guadagni solari
- $\bullet$  Q<sub>i</sub> Guadagni interni (dovuti alle persone, agli apparecchi elettrici...)
- $\bullet$  Q<sub>c</sub> Energia di raffrescamento
- $\bullet$  Q<sub>h</sub> Energia di riscaldamento

Le dispersioni dell'intero edificio sono osservabili da seguente grafico:

In particolare, si riportano le analisi sulle dispersioni del blocco didattico A.

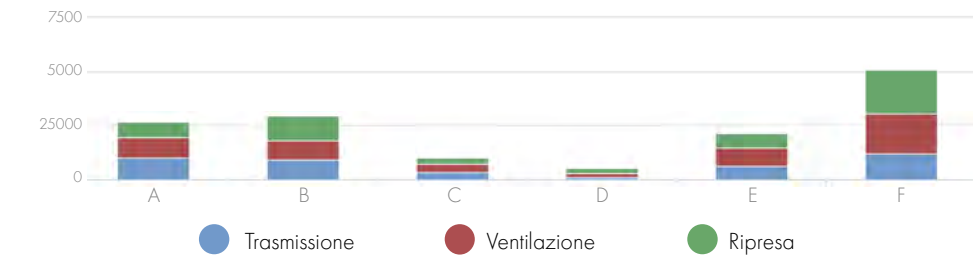

Figura 22.15: Immagine estrapolata dal programma, dispersione delle macro-aree dell'edificio. Fonte: Termolog.

- $\bullet$   $\Phi_+$  potenza termica di ripresa  $[W]$
- $\Phi_{\mu}$  carico termico totale  $[W]$

Si riporta, inoltre, la tabella riepilogativa delle verifiche del coefficiente globale, la quale riporta tutti i risultati positivi:

| <b>RISULTATI</b>       |         |           |            |            |               |
|------------------------|---------|-----------|------------|------------|---------------|
| Unità immobiliare      | A netta | Н         | <b>H'T</b> | H'T limite | Verifica      |
| A Didattica Ovest      | 2132,98 | 538,6644  | 0.253      | 0,6        | <sub>SI</sub> |
| <b>B_Didattica_Est</b> | 1974,37 | 501,6779  | 0.254      | 0,6        | <sub>SI</sub> |
| C Mensa                | 661,45  | 174,4561  | 0,264      | 0,6        | SI.           |
| D Amministrazione      | 311,09  | 43,5266   | 0.14       | 0,8        | <sub>SI</sub> |
| E Palestra             | 1308,66 | 332,0327  | 0.254      | 0,6        | <sub>SI</sub> |
| F Distribuzione        | 2977,4  | 675,9295  | 0.227      | 0.55       | SI            |
| Intero edificio        | 9365,95 | 2266,2872 | 0.242      | 0,6        | <sub>SI</sub> |

Tabella 22.04: Tabella riassuntiva dei risultati del coefficiente globale di scambio termico. Fonte: Termolog.

- H'T Fattore di scambio termico medio globale [W/m²K]
- $\bullet$  H'T limite Valore di verifica di H'T  $[{\rm W/m^2K}]$
- A netta area delle strutture al netto degli elementi in detrazione [m<sup>2</sup>]
- H coefficiente globale di scambio termico  $[W/K]$

Definiti i parametri di dispersione dell'edificio è stato possibile sviluppare la modellazione degli impianti al fine di verificarne i guadagni rapportati ai consumi.

### MODELLAZIONE DEL SISTEMA IMPIANTISTICO

### POMPA DI CALORE

Anche per quanto riguarda i pannelli fotovoltaici sono stati inseriti i dati relativi al pre-dimensionamento esplicitato al capitolo 21 (paragrafo 21.4). L'inclinazione, posizione e potenza degli elementi ha permesso di definire il seguente diagramma solare:

dove:

I dati ottenuti indicano che l'edifico necessita di un generatore con una potenza nominale di almeno 143 kW. Per questo si è deciso di installare un generatore a pompa di calore dalla potenza nominale complessiva di 180 kW (cautelativamente sovradimensionato del 30%).

Il software ci ha permesso, inoltre, di verificare il coefficiente medio globale di scambio termico H'<sub>t</sub> secondo quanto definito dalla normativa UNITS11300-1.

Il coefficiente di scambio termico globale è il fattore di proporzionalità tra la superficie di scambio e la potenza termica trasmessa moltiplicata per la differenza di temperatura media logaritmica esistente. Questo si calcola nel seguente modo:

> All'interno del modello è stato inserito un generatore a pompa di calore con sonda geotermica (n.2 pompe di calore dalla potenza nominale di 90 kW) secondo quanto definito al paragrafo 21.2 del capitolo 21.

### **MPIANTO FOTOVOLTAICO**

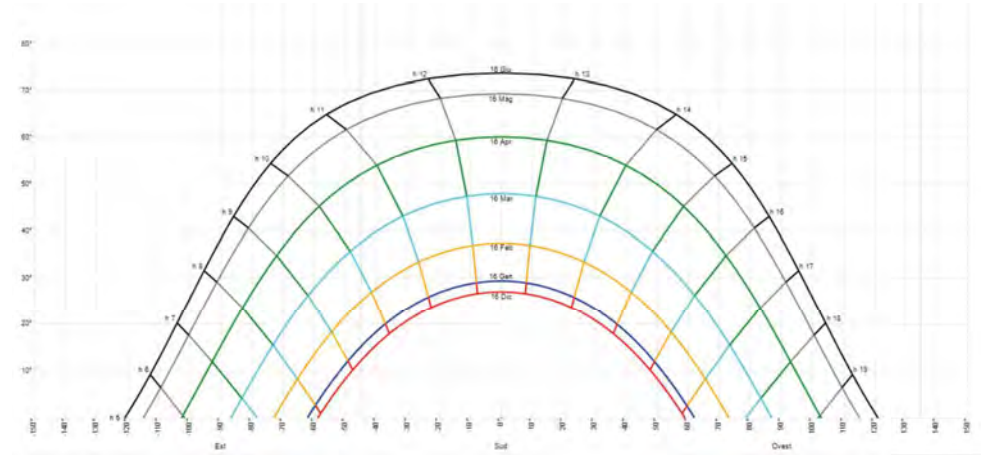

Figura 22.19: Carta solare di riferimento per i pannelli fotovoltaici. Fonte: Termolog.

$$
h = Q / A \times \Delta T \times \Delta t = q / \Delta T
$$

dove:

- h coefficiente di scambio termico
- Q calore scambiato (energia termica scambiata sotto forma di calore) [J]
- g flusso di calore scambiato (energia termica scambiata espressa come calore scambiato nell'unità di tempo e di superficie)  $[J/(m^2 \cdot s)]$  dato che  $1 W = 1 J/s$  si può esprimere anche come  $[W/m^2]$
- $\bullet$  A area della superficie di scambio termico  $[m^2]$
- $\bullet$   $\Delta$  T differenza di temperatura  $[K]$
- $\bullet$   $\Delta$  t intervallo di tempo [s]

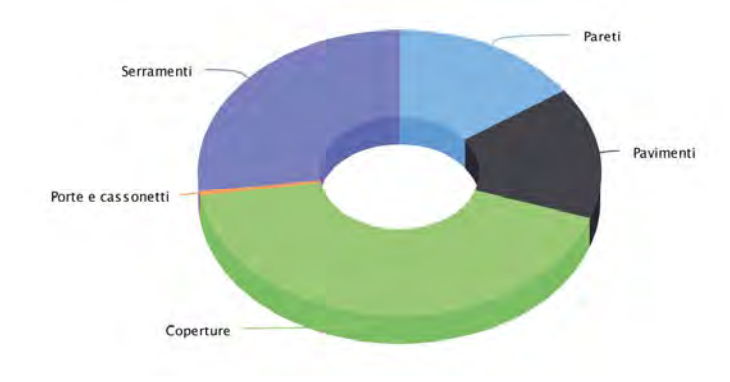

Figura 22.17: Grafico delle superfici di scambio termico su tutto l'edifico. Fonte: Termolog.

Come nel caso precedente si riporta a scopo esplicativo il risultato di una delle macro-aree, in questo caso si è scelto il blocco E relativo alla palestre, nel quale è possibile osservare l'importanza delle componenti vetrate (evidenziate in arancione).

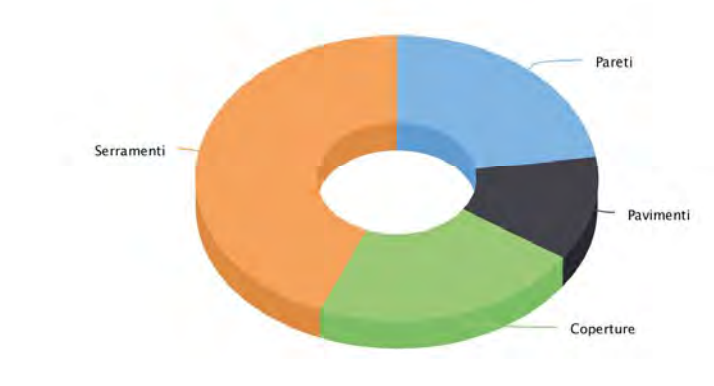

Figura 22.18: Grafico delle superfici di scambio termico dell'area E di esempio. Fonte: Termolog.

L'analisi dei pannelli ci ha portato a definire i parametri solari e i valori medi dell'irradiazione che caratterizzano l'edificio.

### **PARTE IV · PROGETTAZIONE**

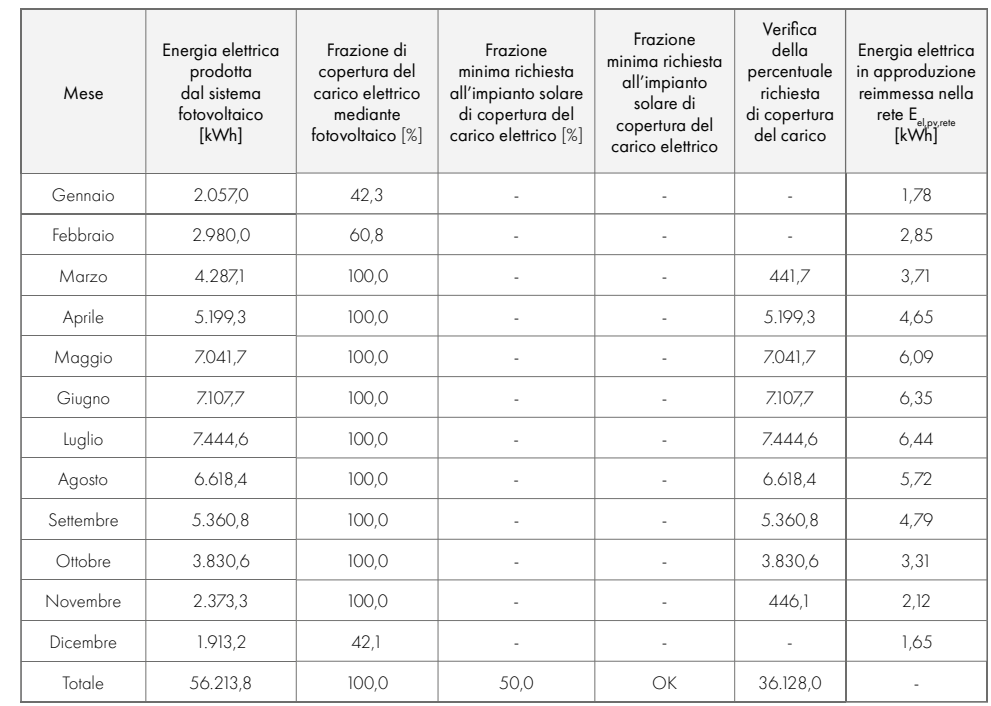

### Infine è possibile ottenere dal programma il diagramma delle quote di copertura mensili del carico elettrico prodotto dai pannelli fotovoltaici.

Come è possibile osservare dal grafico l'energia prodotta dai pannelli fotovoltaici è in grado di soddisfare i bisogni energetici dell'edificio durante la maggior parte dei mesi dell'anno, solo tra dicembre e febbraio si rende necessaria un'integrazione energetica da parte di altre fonti primarie.

Tabella 22.07: Tabella dei valori di energia elettrica prodotta dai pannelli fotovoltaici . Fonte: Termolog.

Figura 22.20: Diagramma dell'energia richiesta e fornita dall'impianto elettrico rispetto i pannelli fotovoltaici. Fonte: Termolog.

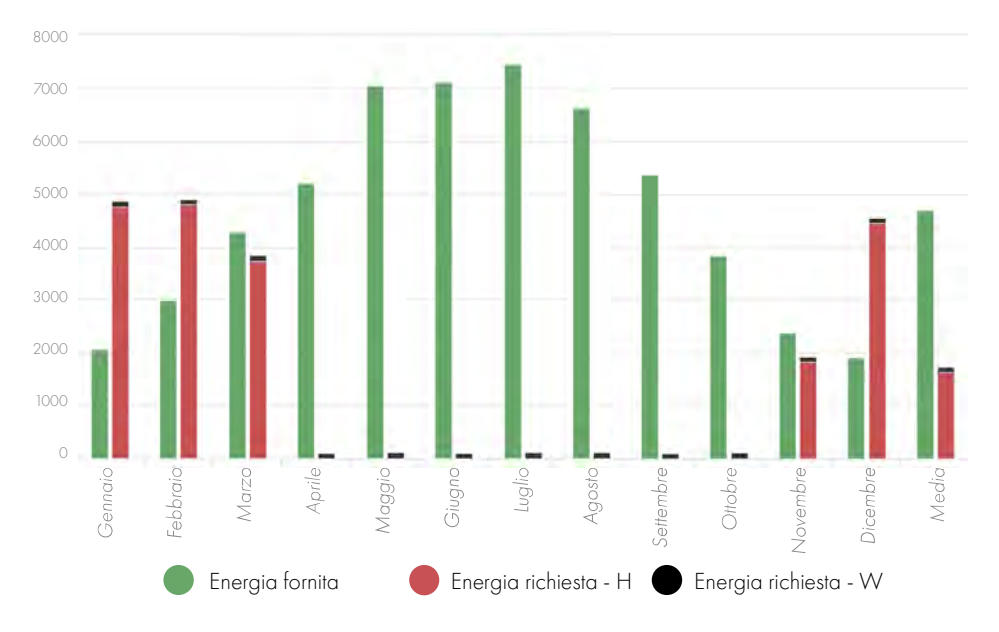

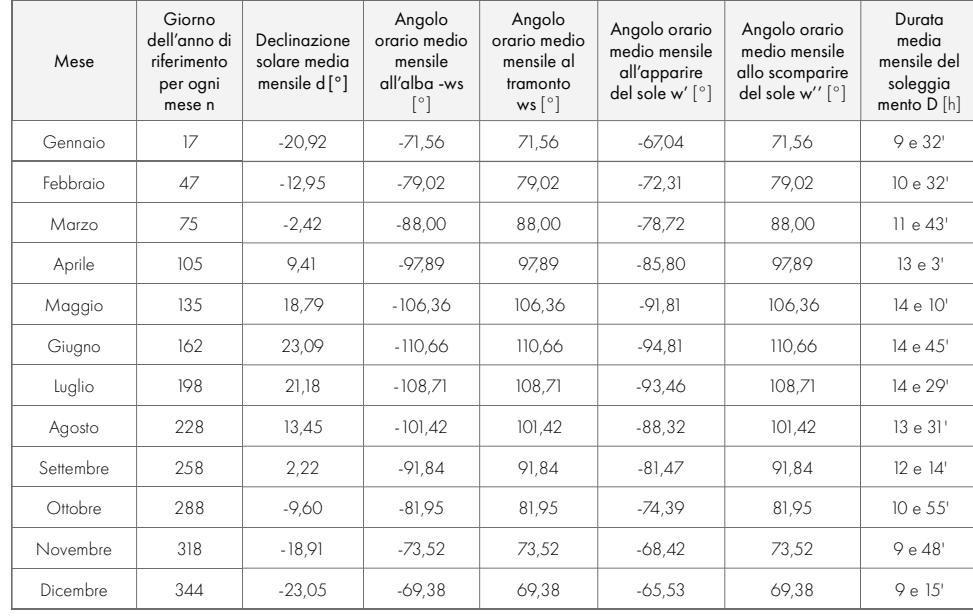

Tabella 22.05: Tabella riassuntiva dei parametri solari mensili. Fonte: Termolog.

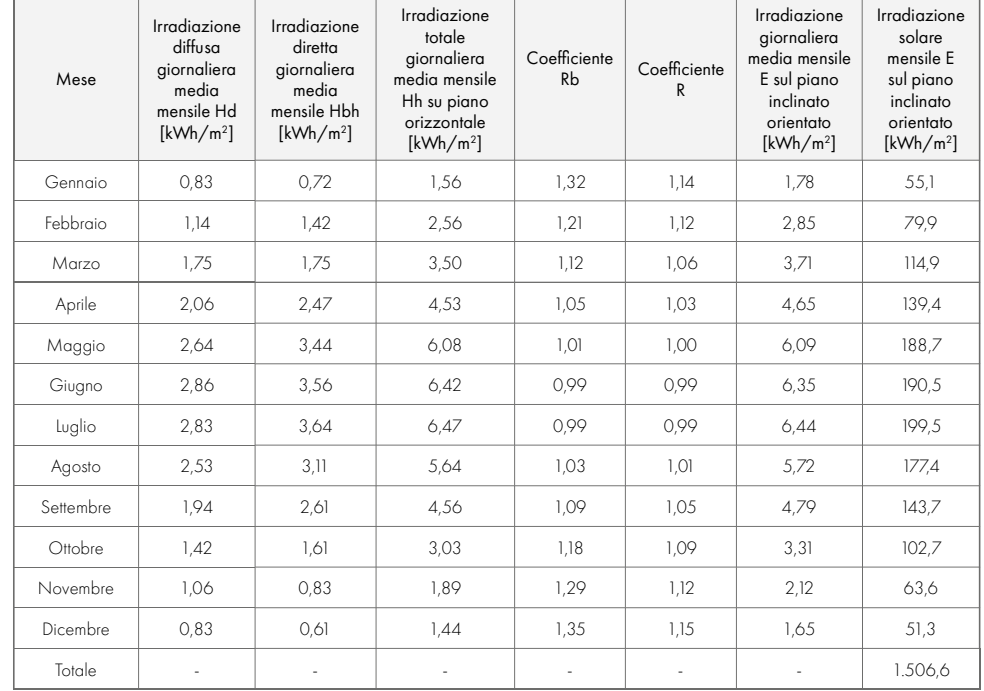

Tabella 22.06: Tabella riassuntiva dei parametri solari mensili. Fonte: Termolog.

I dati sopra riportati hanno permesso al programma di estrapolare i valori di produzione di energia elettrica ricavati dalla tipologia di pannelli solari definiti in precedenza. Questi valori vengono opportunamente suddivisi in base alle medie mensili e sono riportati nella seguente tabella:

### **BILANCIO TERMICO DELL'INVOLUCRO**

Termolog permette di sviluppare il bilancio termico dell'involucro che definisce il fabbisogno energetico dell'edificio in rapporto a dispersioni e guadagni legati alle tipologie di pacchetti introdotti nel modello.

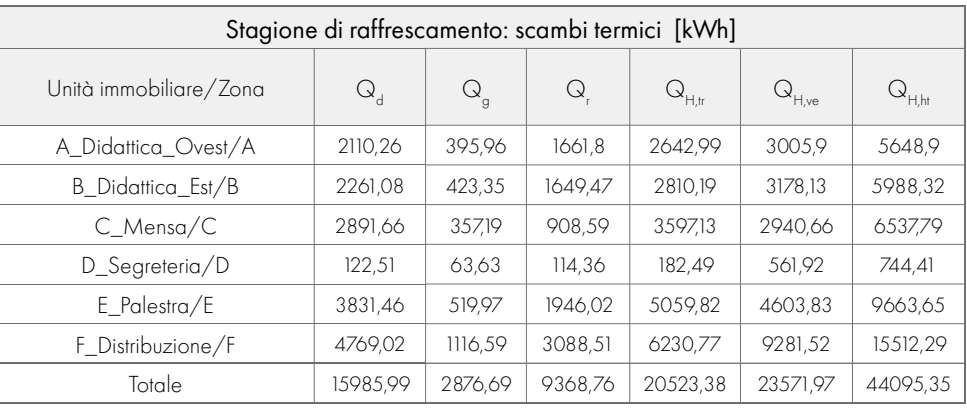

Tabella 22.10: Tabella degli scambi termici durante la stagione di raffrescamento. Fonte: Termolog.

$$
\mathbf{Q}_{_{\mathbf{U}_r}}\mathbf{Q}_{_{\mathbf{G'}}}\mathbf{Q}_{_{r_r}}\mathbf{Q}_{_{\mathbf{H},\text{ tr}}}\}
$$

In questo periodo bisognerà riscaldare per colmare le dispersioni per ventilazione e per trasmissione, tenendo in conto dei guadagni solari e degli apporti interni, che contribuiranno all'energia di riscaldamento.

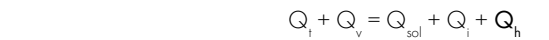

I guadagni solari e gli apporti interni contribuiscono notevolmente al naturale riscaldamento degli ambienti, permettendo di accendere l'impianto con minor frequenza, fornendo un risparmio di circa 500 kWh/m²anno.

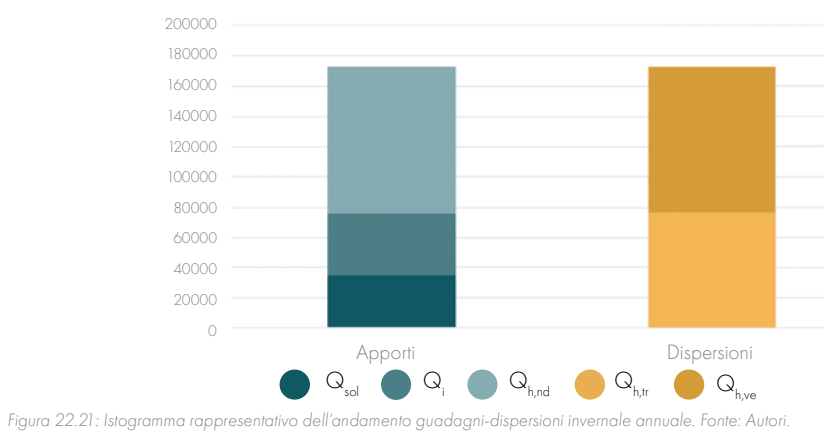

Per la stagione estiva si considerano i mesi da maggio a settembre, ovvero quelli in cui si necessita dell'impianto di raffrescamento.

Si riporta in seguito la tabella riepilogativa dei bilanci dove:

- $\bullet$  Q<sub>d</sub> Energia scambiata per trasmissione con l'ambiente esterno
- Q<sup>g</sup> Energia scambiata per trasmissione con il terreno
- $\bullet$  Q<sub>r</sub> Extra flusso termico per radiazione infrarossa verso la volta celeste
- Q<sub>ue</sub> Energia termica scambiata per trasmissione nel periodo di riscaldamento
- Q<sub>um</sub> Energia termica scambiata per ventilazione nel periodo di riscaldamento
- $Q_{\text{min}}$  Energia termica complessiva scambiata nel periodo di riscaldamento
- $\alpha$ , Energia dovuta agli apporti solari su superfici opache
- $\alpha_{\text{max}}$  Energia dovuta agli apporti solari su superfici trasparenti
- $\bullet$  Q<sub>i</sub> Energia dovuta agli apporti interni
- $\bullet$   $\quad$   $\rm Q_{gn}$  Energia dovuta agli apporti termici gratuiti totali
- Q<sub>uest</sub> Fabbisogno ideale di energia termica utile per la stagione di riscaldamento
- $\alpha_{\text{c}}$  Energia termica scambiata per trasmissione nel periodo di raffrescamento
- $\mathbb{Q}_{\subsetfty}$  Energia termica scambiata per ventilazione nel periodo di raffrescamento
- $\bullet$  Q<sub>c</sub>, Energia termica complessiva scambiata nel periodo di raffrescamento
- $\bullet$  Q<sub>c, a</sub> Fabbisogno ideale di energia termica utile per la stagione di raffrescamento

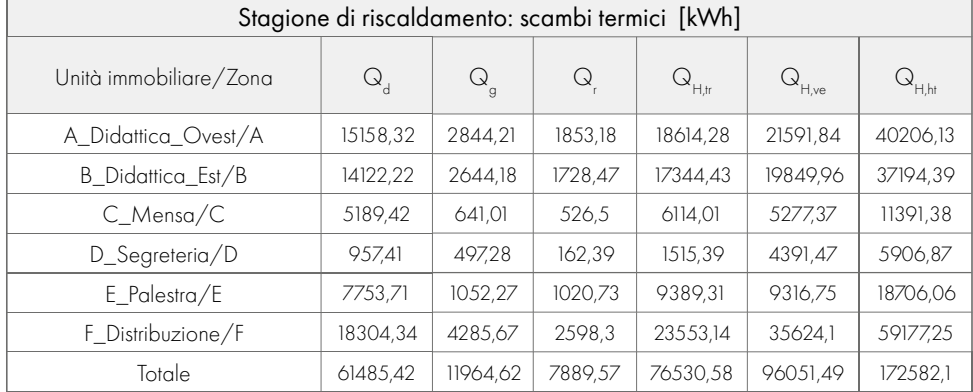

Tabella 22.08: Tabella degli scambi termici durante la stagione di riscaldamento. Fonte: Termolog.

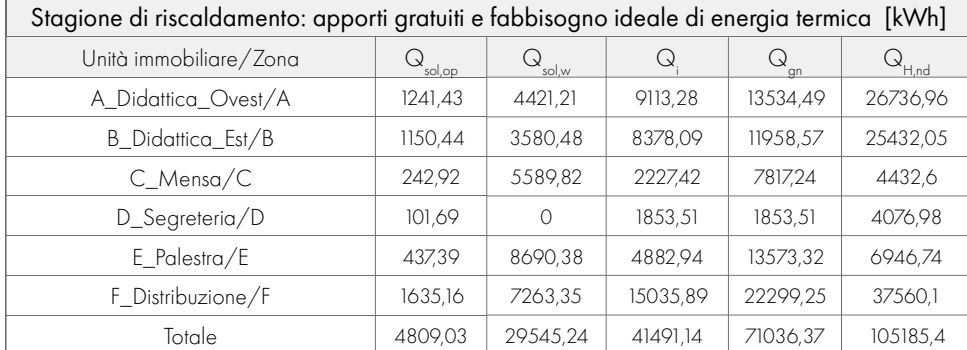

Tabella 22.09: Tabella degli apporti gratuiti e fabbisogno ideale di energia termica nella stagione di riscaldamento. Fonte: Termolog.

Per il periodo invernale vengono presi in considerazione i mesi da ottobre ad aprile, ovvero i mesi in cui sarà acceso l'impianto di riscaldamento.

I dati riportati in tabella hanno permesso la definizione delle dispersioni e dei guadagni annuali. Nei grafici saranno presenti sei valori:

- $\bullet$  Q<sub>v</sub> Dispersioni per ventilazione (composto da: Q<sub>H,ve</sub>)
- Q, Dispersioni per trasmissione ( composto da:  $\mathsf{Q}_{\mathsf{d''}}\,\mathsf{Q}_{\mathsf{g'}}\,\mathsf{Q}_{\mathsf{u}}$
- Q<sub>sol</sub> Guadagni solari (composto da Q<sub>solom</sub>, Q<sub>sol,w</sub>)
- Q<sub>i</sub> Guadagni interni (dovuti a persone, apparecchi elettrici, etc. e indicate in tabella con Q<sub>i</sub>, Q<sub>gn</sub>)
- Qc Energia di raffrescamento ( composto da:  $Q_{c,d}, Q_{c,d}, Q_{c,d}$
- Qh Energia di riscaldamento (composto da:  $Q_{\text{max}}$ )

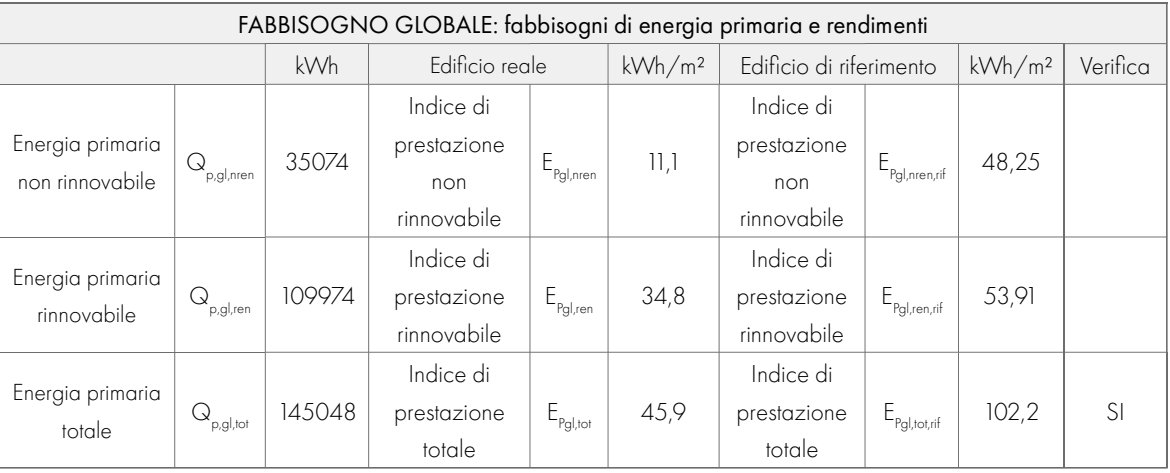

Tabella 22.12: Tabella dei fabbisogni globali dell'edificio. Fonte: Termolog.

### Le analisi sviluppate sull'energia primaria vengono esplicitate dal seguente grafico:

Convertendo il fabbisogno energetico in energia primaria del generatore a pompa di calore elettrico buona parte del fabbisogno di energia è coperto dalla produzione del sistema fotovoltaico. Pertanto, è stato definito il fabbisogno di energia primaria aggiuntiva necessario per l'edificio ed evidenziato dalla seguente tabella:

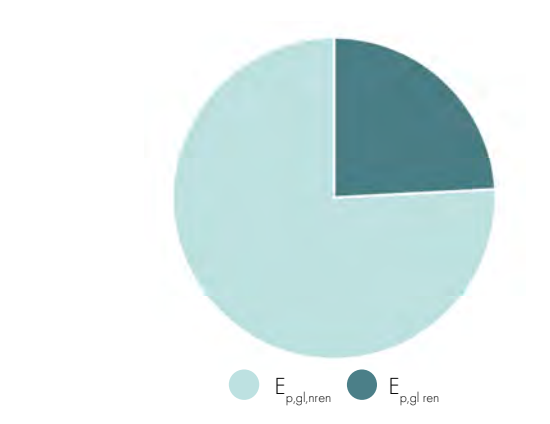

Figura 22.23: Grafico di bilancio sull'energia primaria. Fonte: Autori.

Bisognerà raffrescare per colmare il surriscaldamento indotto alla radiazione solare e dagli apporti interni. La ventilazione naturale e le dispersioni aiuteranno in piccola parte ad evitare il surriscaldamento degli ambienti.

Annualmente il bilancio tra le due stagioni risulta leggermente differente in quanto l'ampia superficie di pannelli fotovoltaici è in grado di aumentare esponenzialmente i guadagni solari grazie alle lunghe giornate soleggiate tipiche della zona (862 kWh/m²anno per la stagione invernale e 1143 kWh/ m²anno per la stagione invernale).

Figura 22.22: Istogramma rappresentativo dell'andamento guadagni-dispersioni estivi annuale. Fonte: Autori.

Questo dimostra che l'edificio si comporta molto meglio nelle stagioni calde, piuttosto che nelle stagioni fredde.

Nelle stagioni calde, come precedentemente riportato, i guadagni solari contribuiscono molto all'autonomia termica dell'edificio.

### BILANCIO ENERGIA PRIMARIA (ENERGIA ELETTRICA)

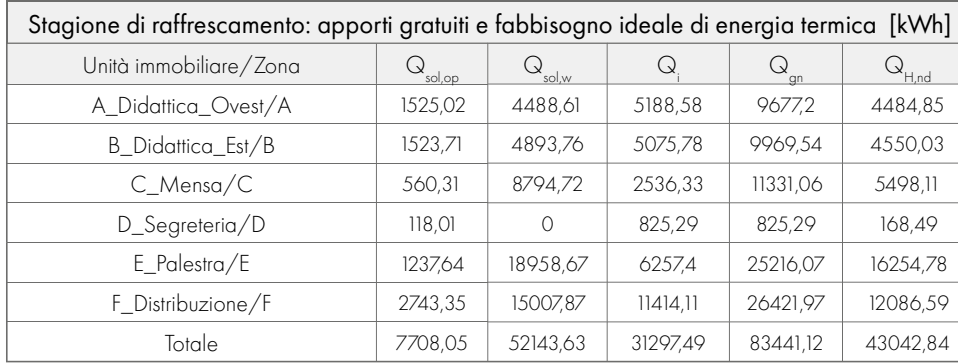

Tabella 22.11: Tabella degli apporti gratuiti e fabbisogno ideale di energia termica nella stagione di raffrescamento. Fonte: Termolog.

Le dispersioni per trasmissione e la ventilazione naturale non aiutano eccessivamente a ridurre il funzionamento dell'impianto di raffrescamento, ma la presenza di pannelli fotovoltaici garantisce complessivamente un risparmio di circa 5710 kWh/m²anno.

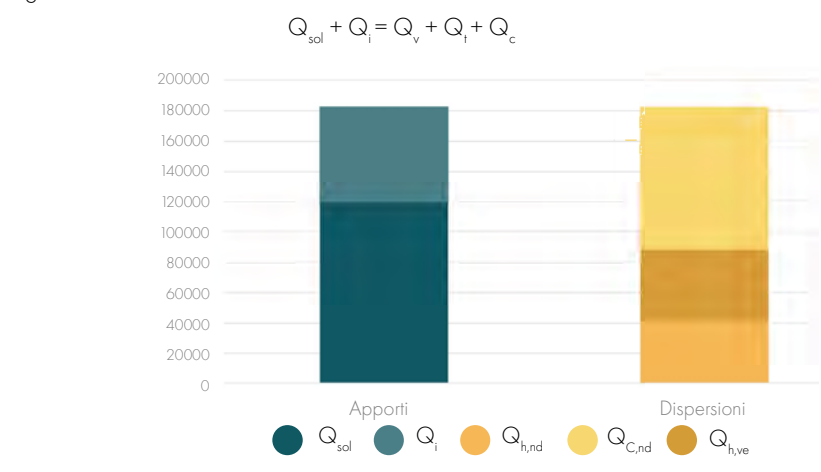

Sulla base di questi dati diventa opportuno prevedere delle batterie di accumulo che potrebbero essere sfruttate per la distribuzione locale oppure per ovviare ai brevi periodi in cui le dispersioni superano i guadagni (da dicembre a febbraio).

# 23 PROGETTO ERGOTECNICO
# INQUADRAMENTO

### 

L'area di progetto è situata all'interno del Comune di Villamar, in una zona prevalentemente residenziale, adiacente alla fascia dei servizi pubblici comunali. Il lotto di progetto è facilmente raggiungibile dalla strada statale che attraversa il Comune: la SS197 San Gavino-Flumini. Di seguito vengono riportate alcune informazioni specifiche relative al progetto:

- Latitudine: 39° 37' 11.89'' N
- Longitudine: 8° 57' 36.13" E
- Altitudine: 108 m s.l.m.
- Tipologia di intervento: demolizione strutture esistenti e realizzazione di un nuovo edificio
- Dimensioni lotto: 9750 m<sup>2</sup>
- Superficie coperta: 4009.5 m<sup>2</sup>
- Superficie netta:  $3121.5 \text{ m}^2$
- Altezza massima dell'edificio: +9,50 m rispetto al piano 0,0 assunto in corrispondenza del livello stradale
- Numero piani: un solo piano fuori terra

Sul lotto non vi sono vincoli urbanistici dati dalle normative nazionali e dal PUC, se non quelli relativi al regolamento edilizio.

Studiando i possibili percorsi di approvvigionamento dei mezzi si è notato che in prossimità del lotto sono presenti numerose strade a senso unico, le quali impongono numerose svolte: ciò deve essere tenuto in considerazione durante la scelta dei mezzi di approvvigionamento. Questi dovranno avere un raggio di curvatura adeguato ed essere in grado di superare tali ostacoli.

23.1

# 23.2 DISARTICOLAZIONI

Figura 23.02: Schema della disarticolazione spaziale: Aree di progetto. Fonte: Autori.

Si è aggiunto in seguito il Blocco F relativo alle zone esterne dell'edificio.

A

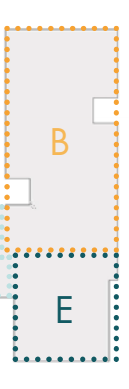

C

issaassavit

Da questa fase si è proceduto con una suddivisione degli spazi sempre più dettagliata, fino a giungere all'individuazione di un codice per ciascun locale nel progetto.

In generale, per una più chiara comprensione si fa riferimento alla Tavola 138, dove vi è la restituzione grafica di quanto appena descritto.

# **DISARTICOLAZIONE TECNOLOGICA**

Come si può notate dalla Figura 23.02, il blocco relativo all'amministrazione comprende anche i servizi igienici e il corridoio di pertinenza, analogamente i Blocchi didattici comprendono i connettivi adiacenti con funzione di laboratori ibridi.

La classifi cazione e scomposizione del sistema tecnologico dell'organismo permette di caratterizzare le varie parti costituenti l'edificio in termini progettuali. Ciascun sistema o sub-sistema tecnologico è connotato da una serie di requisiti relativi ai suoi principali aspetti funzionali e prestazionali. Questa distinzione è utile per effettuare scelte appropriate in fase di progettazione a livello preliminare, definitivo ed esecutivo.

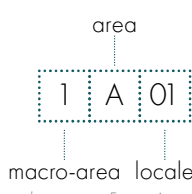

Figura 23.03: Schema per il codice di nominazione

- Strutture (S)
- Chiusura (C)
- Partizione (P)
- Serramenti (R)

# Il sistema edilizio, inteso come sovrastruttura dei sistemi ambientale e tecnologico, si esplica attraverso un insieme strutturato di unità /elementi spaziali e di unità tecnologiche/elementi corrispondenti. L'insieme organizzativo di elementi spaziali e di elementi tecnici dà luogo a un organismo edilizio, ovvero all'edificio.

# **DISARTICOLAZIONE SPAZIALE**

- 1 Blocco didattico
- 2 Blocco pubblico

Per poter programmare e gestire queste fasi del processo edilizio bisogna destrutturare, quindi, le vicende costruttive attraverso l'ausilio di una WBS (Work Breakdown Structure). La disarticolazione tecnologica del progetto architettonico e del progetto strutturale è stata realizzata in due fasi distinte con secondo il metodo di scomposizione proposto dalla normativa UNI 8290. La suddivisione applicata sulla base della normativa, propone una catalogazione di tipo gerarchico, con codici alfa-numerici che permettono l'individuazione dell'elemento tecnico. Si è quindi proceduto a suddividere gli elementi di primo livello nel seguente modo:

La disarticolazione spaziale prevede l'individuazione di elementi spaziali omogenei nei quali si può suddividere l'intervento. I principi di classificazione delle varie componenti spaziali e funzionali avvengono secondo i criteri e le esigenze specifiche di ciascun progetto. In questo caso si è proceduto con la suddivisione in due macro-aree per giungere, infine, a una disarticolazione sempre più dettagliata all'interno di ciascuna di queste. A ciascun elemento spaziale analizzato è stato associato un codice per permetterne il riconoscimento.

Si sono quindi assegnati i seguenti numeri alle macro-aree:

Le quali si suddividono ulteriormente in cinque aree:

- A Blocco didattico scuola primaria di primo grado
- B Blocco didattico scuola secondaria di secondo grado
- C Blocco mensa
- D Blocco amministrativo
- E Blocco palestra

Figura 23.01: Schema della disarticolazione spaziale: Macro-aree di progetto. Fonte: Autori.

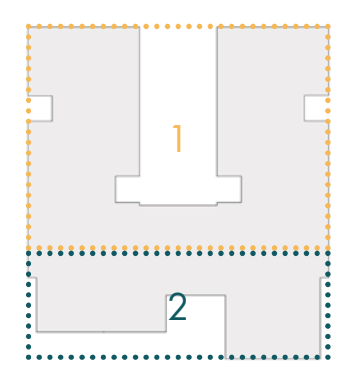

Le fasi di disarticolazione del progetto hanno permesso di analizzare in maniera dettagliata la tipologia di manufatto e di attuare le scelte adeguate definire il progetto costruttivo. Ad esse si associa la valutazione delle caratteristiche del contesto, in termini di localizzazione generale (principali arterie di comunicazione, vincoli aerei, preesistenze, individuazione dei tracciati dei sottoservizi impiantistici) e di connotazione particolare dell'area (caratteristiche geomorfologiche, ubicazione dei lavori, relazioni con l'intorno e accessi). Questo ha permesso di orientare le principali scelte per la definizione dell'assetto del cantiere.

Le fasi di lavorazione sono state organizzate in modo tale da svolgere attività su più aree di cantiere in contemporanea, al fine di ottimizzare le tempistiche di realizzazione dell'edificio. In particolare, le fasi sono le seguenti:

- Fase 0 Allestimento del cantiere
- Fase 1 Scavi
- Fase 2 Getto platea e pareti Agorà + Getto del magrone
- Fase 3 Getto di completamento Agorà + Posa armatura e getto travi rovesce
- Fase 4 Getto di completamento + Posa armatura e getto controventi + Posa radici in legno
- Fase 5 Posa radici in legno + Posa pareti strutturali prefabbricate in platform frame (1° livello) + Posa travi di copertura
- Fase 6 Posa travi di copertura + Posa pareti strutturali prefabbricate in platform frame (2° livello) + Posa pannelli in CLT sp. 16 cm
- Fase 7 Posa travi di copertura + Posa pannelli in CLT sp. 18 cm + Finiture esterne ed interne zona didattica
- Fase 8 Finiture esterne ed interne + Reinterro
- Fase 9 Posa pergolati + Posa frangisole + Piantumazioni
- Fase 10 Posa impianti in copertura + disallestimento del cantiere

Per brevità si riportano solo alcuni degli elaborati grafici relativi alle fasi di cantiere nelle Tavole 132-137.

# **UBICAZIONE DEI LAVORI**

La differenza rispetto alla prima fase rimane quindi, nell'aver scorporato i serramenti dalle chiusure e dalle partizioni, vista la grande varietà presente nel progetto e vista la complessità nel computarli. Per quanto riguarda la classificazione dei livelli inferiori la scomposizione risulta la seguente:

• Struttura (S):

Il lotto in cui si sviluppa il progetto si trova sull'angolo determinato dal cambio di direzione di via Lazio. L'area di accesso attuale del lotto è posta a metà della strada a senso unico che potrebbe determinare dei problemi relativi al movimento dei mezzi in entrata/uscita e allo spazio di manovra. Si è pertanto ritenuto opportuno posizionare l'ingresso del cantiere presso l'attuale parcheggio posto in corrispondenza di viale degli Ulivi, strada che risulta ampia e a doppio senso di marcia. Nonostante in questa fase non si siano definiti nello specifico la provenienza dei fornitori, si possono definire in linea generale due percorsi di approvvigionamento possibili. Si ritiene che il percorso probabilmente più utilizzato sia quello che giunge da Cagliari, tale percorso di raggiungimento del cantiere tiene conto dei limiti stradali esistenti, della larghezza delle strade, dei raggi di curvatura e

# 23.3

 - S/F Strutture di fondazione - S/E Strutture di elevazione •Chiusure (C) - C/O Chiusure orizzontali - C/V Chiusure verticali •Partizioni (P) - P/O Partizioni orizzontali - P/V Partizioni verticali •Serramenti (R) - R/W Finestre - R/D Porte

Come si può notare dalla Tavola 139, relativa alla disarticolazione tecnologia sono state riprese con il precedente schema di scomposizione le nominazioni delle stratigrafie. Inoltre, per una facile lettura della tavola è stata proposta una colorazione differente in base alla stratigrafia individuata in modo tale da permettere un'immediata comprensione delle tecnologie adottate.

# CANTIERIZZAZIONE

Per quanto concerne la natura del terreno, è possibile evidenziare che geologia dell'area di Villamar è abbastanza omogenea, caratterizzata da due unità litotecniche principali, caratterizzate da marne terrigene e lapide, che presentano una permeabilità complessiva medio-bassa per porosità. Si è quindi supposto che anche il terreno al di sotto dell'area di cantiere abbia queste caratteristiche. Non è stato tuttavia possibile reperire delle informazioni specifiche riguardo la densità media del terreno. In riferimento alle pendenze, l'area del lotto attualmente occupata dall'edificio scolastico risulta complanare, ma le aree limitrofe aggiunte al lotto di progetto a seguito di azioni di esproprio risultano caratterizzate da una forte pendenza che determinerà un grande volume di scavo.

In ultima analisi, all'interno del documento preliminare alla progettazione, è stato possibile reperire delle informazioni generali rispetto all'altezza di falda: la quota attuale della falda acquifera all'interno del Comune di Villamar si aggira intono ai – 5 m (media tra le zone di influenza del Rio Mannu e il Riu Cani) rispetto al piano di campagna.

## VINCOLI DI SOTTOSUOLO E SOTTOSERVIZI IMPIANTISTICI

Per quanto riguarda le informazioni relative ai vincoli di sottosuolo, non è stato possibile accedere a informazioni specifiche di eventuali reperti o manufatti sotto il suolo di cantiere. La presenza del precedente impianto fa presupporre che non ci siano ulteriori preesistenze. Per quanto riguarda i sottoservizi impiantistici, si è ipotizzato il probabile passaggio interrato delle diverse reti (idrica, fognaria ed elettrica) sotto Viale degli Ulivi, in prossimità del marciapiede. Non avendo la possibilità di contattare direttamente gli enti gestori per reperire le informazioni necessarie riguardo i tracciati e i possibili punti di allacciamento, l'ipotesi si è basata sull'identificazione della posizione di caditoie e dei chiusini.

## PARTE IV · PROGETTAZIONE

Come accennato sopra, è possibile identificare un secondo percorso, seguito dai probabili mezzi provenienti da Nuoro. Questo tragitto prevede la percorrenza della San Gavino-Flumini, SS197 in direzione opposta al percorso sopra descritto. Entrati nel Comune di Villamar per raggiungere il lotto di progetto si dovrà anche in questo caso raggiungere via Santesu per imboccare viale degli Ulivi, al cui limite si accederà al cantiere.

delle caratteristiche delle numerose rotatorie (i quali raggi di curvatura devono risultare compatibili con i mezzi scelti).

Il tragitto in prossimità del Comune di Villamar pertanto risulta il seguente:

Al fine di garantire delle tempistiche di getto del calcestruzzo ottimali si è effettuata una verifica del posizionamento sul territorio di diverse centrali di betonaggio, per valutarne le tempistiche di approvvigionamento. Sono state quindi individuate le stazioni più vicine in termini di distanza e i tempi medi di percorrenza, per poi selezionare la scelta più vantaggiosa.

- Percorso lungo la SS197, ovvero la Strada Statale di San Gavino e dei Flumini. Si tratta di una strada a scorrimento veloce, a doppia corsia con limite di velocità posto a 90 km/h. Questa strada connette Cagliari a Nuoro, il percorso alternativo individuato per gli approvvigionamenti di cantiere.
- All'interno del Comune si attraversa dapprima un'area caratterizzata da una zona industriale e commerciale, poi si procede verso una zona più densamente abitata dove il limite di velocità è di 50 km/h. Questa porzione di SS197 interno al paese è denominato via Roma. Lungo questi percorsi, spesso i marciapiedi sono assenti nonostante il numero elevato di attività commerciali e vi è inoltre da tenere in considerazione la presenza di fermate del servizio di trasporto pubblico.
- L'ultimo tratto del percorso è sulle vie adiacenti al lotto, ovvero via Santesu e Viale degli Ulivi. La prima è caratterizzata dalla presenza di parcheggi sul lato destro. Tale strada verrà percorsa solo per pochi metri, in modo tale da raggiungere viale degli Ulivi. Il limite di velocità imposto lungo quest'ultima via è pari a 30 km/h poiché spesso sono presenti auto parcheggiate a bordo strada e sono assenti i marciapiedi per i pedoni.

Per quanto riguarda il tratto di percorrenza su Viale degli Ulivi (strada a doppio senso ai cui lati spesso si trovano parcheggiate delle auto) potrebbe essere richiesto di imporre un divieto di parcheggio per permettere una migliore viabilità dei mezzi di cantiere.

## Stazioni di betonaggio più vicine

Nel territorio limitrofo al Comune si sono individuate due possibili scelte:

- Centrale di betonaggio Edilbeton s.r.l. Sanluri (SU): questa centrale si trova a circa 12 km dal lotto per una durata di viaggio media di 13 minuti
- Centrale di betonaggio Alfa semilavorati s.r.l. Ortacesus (CA): questa si trova a circa 18 km dal sito per un tempo di percorrenza che oscilla dai 18 ai 22 minuti.

Essendo garantiti dei tempi delle percorrenze minori dalla centrale di Sanluri è stata scelta la centrale di betonaggio: Edilbeton s.r.l..

### CARATTERISTICHE GEOMORFOLOGICHE

Per quanto riguarda l'indagine rispetto alle caratteristiche del terreno, si è fatto riferimento al documento di Preliminare alla Progettazione fornito dal Comune di Villamar.

# FASE 1

Questa fase di opere preliminari si suddivide in due sotto-fasi che partiranno in contemporanea in due blocchi distinti dell'area.

#### DEMOLIZIONI

Di seguito vengono elencati i mezzi impiegati in questa fase (le caratteristiche specifiche verranno riportate nella sezione seguente, dedicata alle opere di scavo):

La fase iniziale di cantiere prevede, in primo luogo, la demolizione delle preesistenze esistenti sul lotto. Una volta realizzata la recinzione per delimitare l'area, arginare le polveri e attenuare l'inquinamento acustico si passa allo smantellamento delle seguenti opere, di pertinenza della preesistente scuola secondaria di primo grado:

- n° 1 escavatore cingolato, impiegato per la demolizione dei fabbricati, della tribuna e dei manufatti esistenti;
- n° 1 pala gommata, impiegata per la rimozione della pavimentazione in calcestruzzo, e la sistemazione del terreno;
- n° 2 camion, utilizzato per il trasporto del materiale di demolizione all'isola ecologica. SCOTICAMENTO
- fabbricati esistenti;
- pavimentazione in calcestruzzo;
- rete metallica:
- alberature;

Una volta effettuate le demolizioni, si passa alla fase di rimozione dello strato superficiale del terreno (profondità 25 cm), caratterizzato prevalentemente da vegetazione. L'operazione di scoticamento viene compiuta da due pale gommate.

Il volume totale di terreno movimentato è di circa 9750 m<sup>3</sup>. Considerando la capacità della pala di movimentare circa 170 m³/h, il tempo stimato per il completamento di questa fase è il seguente:

 170 m³/h·8 h/giorno=1360 m³/giorno· (9750 m³)/((2·1360 m³⁄giorno))=1,47 giorni (9750 m³)/((2·1360 m³⁄giorno))=3,58 giorni

L'opera viene quindi completata in quattro giornate lavorative.

#### ALLESTIMENTO DEL CANTIERE

Una volta completata la fase di contestualizzazione del cantiere, si è passati alla definizione specifica del layout interno. Essa prevede la specificazione delle principali componenti del progetto, facendo continuo riferimento ai requisiti imposti dalla normativa. In particolare, è stato fatto riferimento ai requisiti minimi definiti dalla normativa in materia di tutela della salute e della sicurezza nei luoghi di lavoro (D. Lgs 81/2008). Sulla base della normativa e considerando il Documento Preliminare alla Progettazione è stata elaborata un'ipotesi di layout di cantiere il più possibile plausibile e ottimizzata. Si precisa che nonostante le indicazioni del DPP prevedevano la realizzazione del nuovo edificio a blocchi in modo tale da mantenere in funzione parte delle attività scolastiche durante il cantiere, si è scelto di valutare l'intervento come una demolizione totale con successiva costruzione, al fine di agevolare le fasi di cantiere e lo sviluppo lineare degli elaborati di tesi.

# FASE O - ALLESTIMENTO DEL CANTIERE

Avvenute le rimozioni, si procede con il completamento delle opere di allestimento del cantiere. Questa fase comprende:

- il posizionamento dei moduli prefabbricati monoblocco dei servizi di cantiere in prossimità dell'ingresso. Essi vengono trasportati già montati attraverso dei camion provvisti di gru e direttamente collocati nella corretta posizione;
- l'allacciamento dei servizi alle reti impiantistiche (mantenuti a livello interrato);
- la predisposizione delle pavimentazioni in magrone delle aree destinate alla raccolta dei rifiuti;
- la sistemazione della porzione di suolo all'ingresso attraverso ghiaia.

#### **OPERE DI SBANCAMENTO**

Definito il layout generale di cantiere, è stato possibile studiare più nel dettaglio le disposizioni e gli spazi di lavorazione evidenziate nelle tavole di cantiere.

Predisposti i servizi di cantiere e le attrezzature necessarie, è possibile procedere con la fase di scavo della collina e delle fondazioni. Il calcolo delle tempistiche e la definizione dei mezzi da impiegare si è basato sui ragionamenti riportati di seguito.

# 23.4 FASI DI CANTIERE

La fase di allestimento del cantiere comprende tutte le operazioni necessarie per la sicurezza e la gestione degli spazi ad uso degli operatori di cantiere. Le specifiche analizzate per l'allestimento del cantiere in oggetto sono riportate al paragrafo 5.1 dell'Allegato D.5. In particolare nell'allegato sono descritti:

- Recinzioni di cantiere
- Accesso al cantiere
- Viabilità di cantiere
- Servizi di cantiere
- Servizi igienico-assistenziali
- Spogliatoi
- Ufficio tecnico di cantiere
- Depositi
- Impianto lava-ruote
- Area di raccolta rifiuti
- Aree di stoccaggio, carico-scarico
- Movimentazioni aeree
- Impianti di cantiere
- Impianto idrico e fognario
- Impianto di illuminazione

Di seguito vengono riportate in modo approfondito le diverse fasi di cantiere, esplicando i ragionamenti e le motivazioni legate alle scelte effettuate (in termini di definizione dei mezzi e attrezzature impiegate di posizionamenti all'interno della planimetria di cantiere e di tempistiche).

### $(14.5 \text{ m}^3)/(1.6 \text{ m}^3)$ =9

Il tempo di riempimento di un cassone risulta:

9 carichi ·20 secondi⁄carico=180 secondi=3 min

Si prevede quindi che il secondo dumper, all'interno di questo arco temporale, riesca a raggiungere l'area di messa a dimora più vicina, a scaricare il materiale e a raggiungere nuovamente l'escavatore. Il raggiungimento del fondo dello scavo per agevolare alcune fasi di carico è permesso dalla realizzazione di apposite rampe, di larghezza 4,5 m costituite da terreno ben consolidato. Per facilitare la risalita, la pendenza media delle rampe è di circo l'8%.

#### Tipologia: pala gommata

• Capacità benna: 1,3 m<sup>3</sup>

Si prevede l'utilizzo della pala gommata precedentemente adoperata per le fasi di demolizione e scoticamento per la sistemazione del terreno di riporto presso le aree di deposito del terreno di scavo. Organizzazione dello scavo

In particolare, le fasi rappresentano le lavorazioni che avvengono a scaglione a partire dal Blocco A, si definiscono infatti:

# FASE 2 - GETTO PLATEA E PARETI AGORÀ + GETTO DEL MAGRONE Realizzazione del getto della platea e delle pareti perimetrali controterra dalla quota d'imposta a -1.70

Lo scavo viene effettuato partendo dalla porzione ad Ovest del Blocco A, passando successivamente al blocco B e procedendo successivamente sui Blocchi C, D e E. Il fatto di avere le aree di deposito del materiale in più punti dislocati in modo omogeneo sul perimetro del lotto, permette di ridurre i tempi legati ai cicli di carico-scarico. Il dumper, infatti, scaricherà il materiale nelle aree progressivamente più vicine al punto di scavo. Oltre alle rampe carrabili di accesso allo scavo sono previste degli accessi pedonali separati, costituiti da gradini in terra battuta di larghezza 1 m.

# $F_{\text{ASE}}$  2 -  $F_{\text{ASE}}$  3 -  $F_{\text{ASE}}$  4

FASE 3 - GETTO DI COMPLETAMENTO AGORÀ + POSA ARMATURA E GETTO TRAVI ROVESCE Fase in cui partendo dal Blocco A (aree di lavorazione e in senso orario) vengono posati i casseri e le armature delle travi rovesce al cui interno verrà costipato il getto di calcestruzzo. In contemporanea nella zona dell'agorà presso il Blocco C verranno posati gli igloo per realizzare il vespaio su cui verrà gettata la cappa armata con rete elettrosaldata.

Il volume totale di terreno da movimentare risulta di circa 9700 m<sup>3</sup>. Il calcolo ha previsto la somma dei volumi di scavo della collina da rimodellare e il terreno rimosso per le fondazioni, pari a 4000 m³. Questo valore comprende l'incremento del 25% del volume totale di terreno che considera l'aumento di volume legato alla movimentazione.

Compatibilmente con la definizione del layout di cantiere, si è proceduto a verificare l'effettiva possibilità di stoccare il materiale di scavo direttamente in cantiere, senza dover ricorrere allo smaltimento presso le aree dedicate. Questa decisione, oltre a ridurre notevolmente i costi, permette di riutilizzare il terreno per le sistemazioni esterne (in particolare la modellazione della nuova collina a Nord-Ovest del lotto. Considerando le aree adibite alla messa a dimora del materiale definite all'interno del layout e ipotizzando un'altezza media del terreno di riporto di circa 3,50 m, il volume di materiale che è possibile depositare in cantiere è di: 2880 m<sup>3</sup>.

> Una volta terminate le opere di sbancamento del terreno, è stato possibile procedere con la realizzazione delle fondazioni e delle successive elevazioni in calcestruzzo armato. Questa fase relativa ai getti in cemento armato viene rappresentata all'interno delle Tavole di Layout di Cantiere: 2, 3 e 4 (Tavola 133 e Tavola 134).

Le aree predisposte in cantiere non risultano quindi sufficienti per la messa a dimora del materiale di scavo, i restanti 1195 m<sup>3</sup> di scavo necessari per definire la nuova collina di raccordo con il terreno circostante al lotto verranno depositati nello spiazzo anteposto al cantiere previa richiesta al Comune. L'ulteriore materiale non necessario per le sistemazioni a verde del lotto verrà trasportato in discarica.

#### **MEZZLIMPIEGATI**

Per la stima delle tempistiche e la programmazione della manodopera necessaria, sono stati definiti i mezzi da utilizzare per questa lavorazione, dei quali sono riportate di seguito le caratteristiche:

- Tipologia: escavatore cingolato con benna
- Capacità benna: 1,6 m<sup>3</sup>

m relativa all'agorà presente all'interno del Blocco D con in contemporanea il getto del magrone per i restanti blocchi.

## Calcolo dei volumi

Si prevede che il mezzo operi posizionato a bordo scavo, asportando il materiale e caricandolo direttamente sul dumper attraverso il solo movimento di rotazione. Si è stimato che il tempo necessario per compiere un'azione completa di asportazione del terreno e di caricamento si aggiri intorno ai 20 secondi. In un minuto avvengono quindi una media di tre carichi.

Considerando la capacità della benna, è quindi stato possibile calcolare la quantità di terreno asportato un'ora:

 $3.16 \text{ m}^3$ ·60 min/h=288 m $3/4$ 

In una giornata lavorativa (considerata di 8 h) avviene quindi lo scavo di:

288 m³⁄h·8 h⁄giorno=2304 m³⁄giorno

Il tempo necessario per completare lo scavo risulta quindi:

(10823 m³)/(2304 m³⁄giorno)=4,68 giorni

### Tipologia: dumper

• Capacità cassone: 14,5 m<sup>3</sup>

Si prevede la presenza in cantiere di due di questi mezzi, in modo da rendere continuativa l'opera di scavo attraverso l'alternarsi nelle fasi di caricamento e scaricamento presso le aree di stoccaggio. La scelta di questa tipologia di mezzo di cantiere è dovuta alla compatibilità con la tipologia di terreno sulla quale devo operare.

Il numero medio di carichi effettuati dall'escavatore per riempire il cassone del dumper è il seguente:

### **PARTE IV · PROGETTAZIONE**

- le tempistiche relative al singolo ciclo di carico-scarico, suddivise in:
- tempo di carico, stimato attraverso l'analisi di diverse fonti e manuali, a circa 10 minuti;
	- tempo di viaggio, ricavato dall'analisi precedente riguardo la posizione delle più vicine stazioni di betonaggio e approssimato a 13 minuti;
	- tempo di scarico, ipotizzato di circa 40 minuti per ciascuna betoniera.

Queste assunzioni hanno permesso di definire la quantità di tempo necessario per completare un ciclo completo di carico e scarico, includendo il tempo di ritorno alla stazione di betonaggio. In un'ottica di ottimizzazione delle tempistiche e di supporto alla continuità delle attività in cantiere, è stato ipotizzato di alternare due cicli ad una distanza di 35 minuti. In questo modo è possibile, per i getti più contenuti, avere una sola squadra che provvede a gettare e vibrare il calcestruzzo che giunge in cantiere attraverso l'alternanza continua di due betoniere.

In questo modo, al completamento del getto di una prima betoniera, segue, a distanza di 5 minuti (tempo sfruttato comunque per continuare la fase di vibrazione), l'arrivo della seconda betoniera in cantiere. Quest'ultima, partendo dalla stazione di betonaggio con un ritardo di 35 minuti dalla prima e arrivando in cantiere quando il getto precedente è terminato, non necessita di un'ulteriore squadra di operai.

Il calcolo dei volumi ha permesso di evidenziare che sono necessari 135 getti per completare la porzione di edificio in calcestruzzo. Considerando l'ipotetica presenza di una sola squadra, il numero di betoniere che sarebbe possibile far arrivare in cantiere all'interno delle 8 ore di una giornata lavorativa è pari a 14.

# 8 h=480 min

480 min/35 minuti (mezzo ciclo) =  $14$ 

Aumentando a 2 il numero di squadre (e quindi di betoniere che gettano in parallelo in cantiere) è quindi possibile completare l'attività all'interno di 5 giornate lavorative da 8 ore.

### FONDAZIONI ED ELEVAZIONI IN C.A.

Nel cantiere non è stata considerata una zona per la piegatura dei ferri in quanto si è scelto di adottare armature pre-assemblate, facilitando così la posa dei ferri già piegati e parzialmente disposti in gabbie per agevolare il lavoro di armatura delle travi rovesce. I mezzi di cantiere adottati nella fase di costruzione delle fondazioni sono:

- la autogrù, le cui caratteristiche sono state precedentemente approfondite;
- le autobetoniere descritte nel paragrafo precedente;
- un'autopompa con braccio di distribuzione di 28 m suddiviso in 4 sezioni in grado di coprire un raggio di 24 m;
- un'autopompa con braccio di distribuzione di 35 m suddiviso in 5 sezioni in grado di coprire un raggio orizzontale di 32 m;
- un'autopompa con braccio di distribuzione di 40 m suddiviso in 5 elementi in grado di coprire un raggio di 36 m.

I mezzi di cantiere descritti sono stati individuati in base alle necessità del cantiere; infatti, sono stati considerati i bracci delle autopompe necessari per coprire l'intera superficie di getto considerando il numero di betoniere presenti in cantiere. In relazione a quest'ultimo fatto, si prevede la presenza di due autopompe per tutta la durata dei getti in calcestruzzo (le autopompe dotate di raggio di distribuzione 24 m e 32 m).

## PARTE IV · PROGETTAZIONE

- 
- 
- 
- 
- 
- 

In questa fase si prevede la posa dei casseri e delle armature degli elementi in cemento armato che comporranno le pareti di controvento, come si può osservare nella tavola del Layout di cantiere 4 quando verranno posati casseri e armature del Blocco C e D, nel Blocco B avverrà il getto, mentre nel Blocco A i controventi saranno già disarmati e di inizierà la posa delle radici di aggancio per le pareti prefabbricate in legno.

### ORGANIZZAZIONE DELLE ATTIVITÀ DI GETTO

A livello generale, la gestione dell'attività di getto è stata impostata attraverso un calcolo che tiene conto dei diversi fattori spaziali e temporali connessi. Come già evidenziato, per stimare i tempi di getto del calcestruzzo, si è effettuata una verifica del posizionamento sul territorio di diverse centrali di betonaggio, per valutarne le tempistiche di approvvigionamento. Sono state quindi individuate le stazioni più vicine in termini di distanza e di tempi medi di percorrenza, per poi selezionare la scelta più vantaggiosa. In questo modo è stato possibile definire le modalità di approvvigionamento del calcestruzzo in cantiere, valutando le quantità necessarie, i viaggi richiesti e le tempistiche connesse. Per la programmazione delle fasi di getto delle opere in c.a. si è quindi elaborato il procedimento di calcolo di seguito riportato. Esso riporta e tiene conto dei seguenti fattori:

- l'elemento tecnico da gettare, associato alla propria posizione all'interno dell'edificio;
- $\bullet$  il volume del getto, riportato in m<sup>3</sup>;

La capienza della tipologia di betoniera scelta, ovvero 12 m<sup>3</sup>;

• il numero totale di getti necessari per completare ciascuno degli elementi tecnici, ovvero il numero di viaggi necessari per completare il getto;

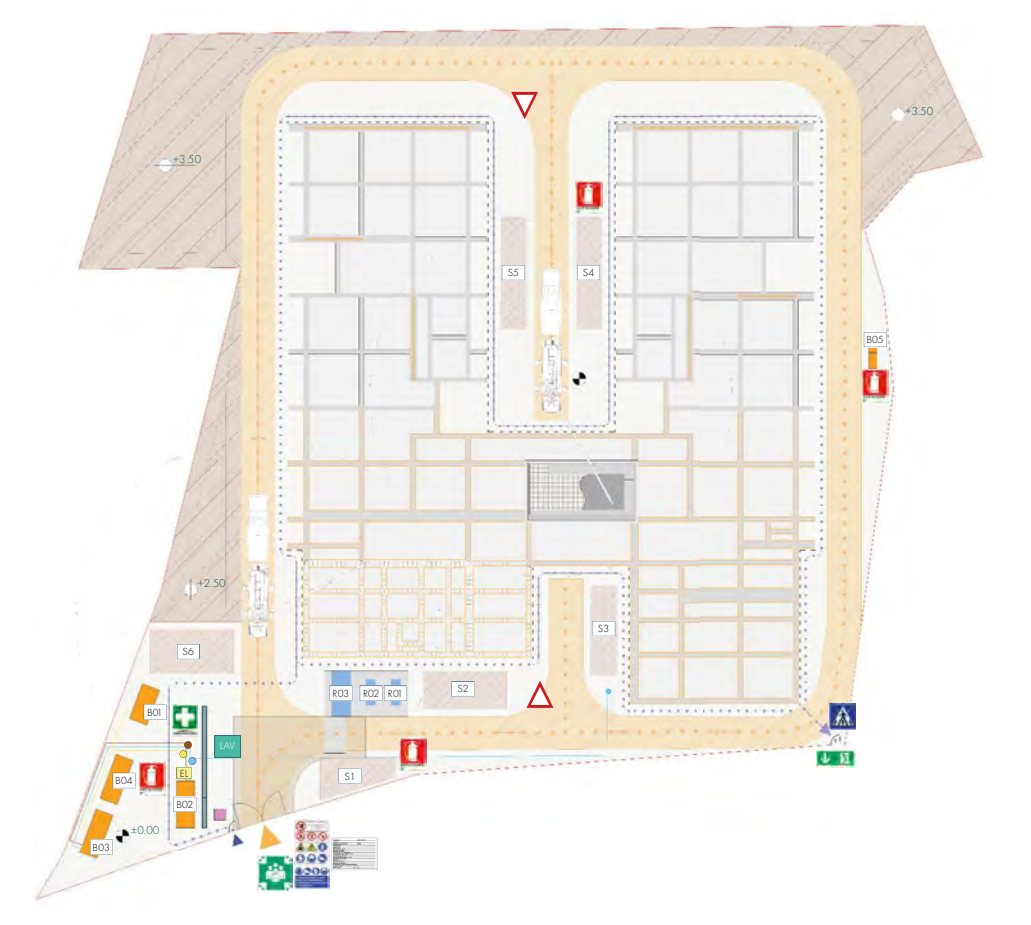

Figura 23.04: Layout di cantiere 03. Fonte: Autori, Tavola 133.

## FASE 4 - GETTO DI COMPLETAMENTO + POSA ARMATURA E GETTO CONTROVENTI + POSA RADICI IN LEGNO

## travi lamellari di copertura e l'aggancio della struttura di copertura in CLT.

Conclusa la posa degli elementi in legno dei Blocchi A, B e C la stessa procedurà si riproporrà sui due restanti Blocchi. Le lavorazioni conentrate nella macro-area 2 permetteranno di iniziare le opere di finitura interna ed esterna della macro-area didattica (1).

### OPERE PREFABBRICATE IN LEGNO

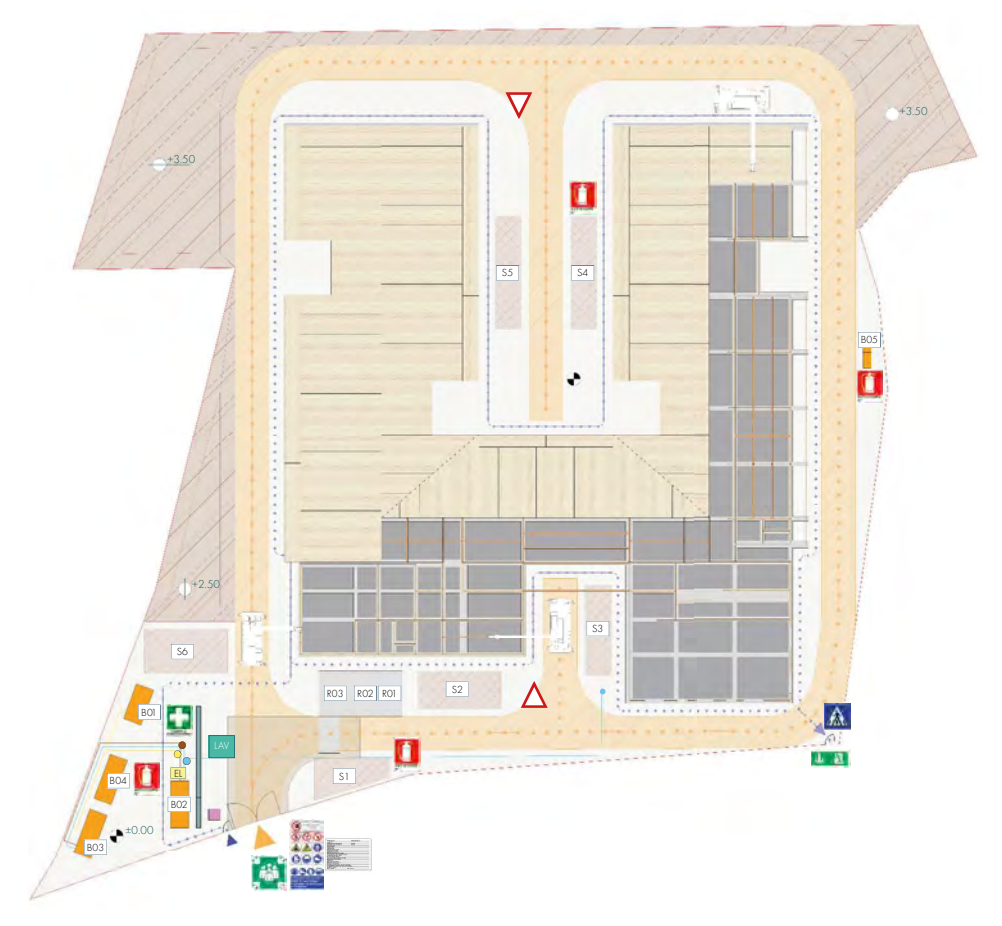

Figura 23.05: Layout di cantiere 06. Fonte: Autori, Tavola136..

# FASE 7 - POSA TRAVI DI COPERTURA + POSA PANNELLI IN CLT SP. 18 CM + FINITURE ESTERNE ED INTERNE ZONA **DIDATTICA**

Nella Tavola di Layout di Cantiere 5 viene mostrata la posa dei solai prefabbricati in legno tramite l'autogrù di cantiere. Il singolo pannello prefabbricato è costituito da una parte portante in montanti e traversi di legno (10x12 e 12x12 cm) con interasse 62.5 cm e tamponamenti in pannelli OSB con interposto uno strato di isolamento.

Conclusa la posa delle elevazioni (sempre con partenze in serie dal Blocco B) che verrà realizzata da un'impresa specializzata in grado di applicare i giunti Rothoblaas si iniziano a posare le travi e i solai prefabbricati in legno CLT con i rispettivi parapetti lignei seguendo nuovamente l'ordine usato per le elevazioni. Gli elementi vengono sollevati dall'autogrù a seguito di un breve periodo di stoccaggio in cantiere programmato in base al Blocco di lavorazione.

I layout di cantiere proposti mostrano le lavorazioni in stadi incompleti, con lo scopo di evidenziare il posizionamento dei mezzi sfalsati nell'area di lavoro. Infatti, nel caso del layout 4 viene rappresentato il termine dei getti che avvengono in serie tra i Blocchi B, C e D da cui dipenderà la successiva posa degli elementi in legno che verranno ancorati alla base in c.a. attraverso delle radici che seguono il perimetro di tutti i locali presenti nell'edificio.

> Non potendo portare tutti gli elementi con un unico camion, si prevede l'arrivo in cantiere di un camion con nuovo carico una volta concluso lo scarico del primo. Le lavorazioni svolte dagli operai durante la fase di montaggio dei pannelli in copertura prevedono l'utilizzo di apposite scale di servizio removibili

In questa fase di lavorazione il posizionamento dei mezzi di cantiere è stato previsto presso:

- la zona di stoccaggio S1 in prossimità del Blocco E e adeguatamente sgomberata dei materiali depositati (ferri di armatura posati nelle casseforme dello stesso blocco);
- la porzione di strada di cantiere che si interpone tra il Blocco C e D, evitando così di bloccare la circolazione del cantiere.

# **GETTO STRUTTURE DI ELEVAZIONE VERTICALE IN C.A.**

In particolare, le fasi rappresentano le lavorazioni che avvengono a scaglione a partire dal Blocco A, si definiscono infatti:

# FASE 5 - POSA RADICI IN LEGNO + POSA PARETI STRUTTURALI PREFABBRICATE IN PLATFORM FRAME (1º LIVELLO) + POSA **TRAVI DI COPERTURA**

Le strutture di elevazione verticale vengono realizzate in calcestruzzo armato e messe in posa grazie a casseri fissati da puntelli lungo il loro perimetro. I puntelli sono stati disposti con un intervallo di 2 m in modo da lasciare dei corridoi all'interno della struttura. Per il getto di questi elementi vengono sfruttati gli stessi punti di stazionamento delle autopompe e autobetoniere indicati per il getto delle travi rovesce, essendo necessari solo due di questi sistemi di getto si considera il posizionamento nelle aree libere più vicine alle pareti da gettare.

### **GETTO SU VESPAIO AREATO**

La posa dei distanziatori per la ventilazione in fondazione, tipo "igloo" avviene in sequenza grazie alla lavorazione di un'unica squadra di operai in cantiere, a cui segue il getto di calcestruzzo. Questa lavorazione occuperà 20 giorni del cantiere, i quali si svilupperanno in contemporanea alle altre operazioni descritte riducendo così i tempi di realizzazione.

Questa lavorazione avverrà in seguito alla rimozione dei casseri delle strutture di elevazione.

# $F_{\text{ASE}}$  5 -  $F_{\text{ASE}}$  6 -  $F_{\text{ASE}}$  7

Una volta terminate le opere in cemento armato è possibile procedere con la posa degli elementi prefabbricati in legno, sia le pareti in platform frame sia le componenti delle coperture (pannelli CLT e Travi in legno lamellare). Questa fase viene rappresentata all'interno delle Tavole di Layout di Cantiere: 5, 6 e 7 (Tavola 135 e Tavola 136).

Come già accennato la prima delle lavorazioni con il legno che avviene subito dopo il disarmo dei controventi è la posa delle radici per l'ancoraggio delle pareti in platform frame alla fondazione. Queste strutture prefabbricate vengono agganciate nello scaglione di lavorazione successivo per poi passere alla posa e al fissaggio delle travi di copertura necessarie a sorreggere i pannelli in CLT scelti per il sistema strutturale di copertura.

# FASE 6 - Posa travi di copertura + Posa pareti strutturali prefabbricate in platform frame (2° livello) + Posa PANNELLI IN CLT SP.16 CM

Posate le pareti di tutto il fabbricato, presso i Blocchi C ed E sarà necessario posare un secondo livello di pareti prefabbricate in quanto i volumi dovranno raggiungere delle altezze maggiori non realizzabili con elementi prefabbricati singoli. In contemporanea a questa lavorazione verrà conclusa la posa delle

alla fine del periodo di lavorazione.

23.5

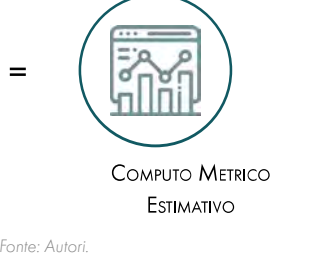

Una volta analizzato l'edificio in tutte le sue componenti, è stato possibile procedere con la stesura del computo metrico estimativo. Attraverso questa operazione è stato possibile definirne il costo, basandosi su voci riportate all'interno di prezzari e misurando le quantità di ognuna di esse.

# PREZZARIO DELLE OPERE

Per la determinazione del costo finale dell'opera è risultato di fondamentale importanza consultare diversi prezzari delle opere definiti su base territoriale. Per il progetto in oggetto si è però optato per l'utilizzo dei Prezzari DEI, in quanto il Prezzario della Regione Sardegna è stato aggiornato per l'ultima volta durante il primo semestre del 2019, pertanto si è scelto di utilizzare il Prezzario Dei del secondo semestre del 2021, con dei prezzi consoni all'attuale offerta di mercato e in grado di rappresentare l'offerta presente su tutto il territorio italiano.

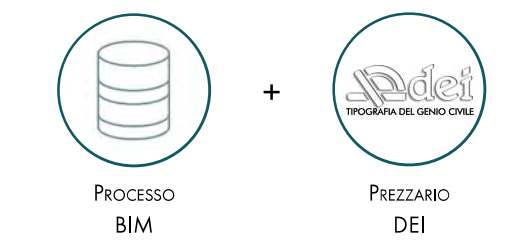

Figura 23.07: Schema del processo di definizione del computo metrico estimativo. Fonte: Autori

- B. Opere architettoniche e di finitura;
- C. Opere impiantistiche;

D. Opere di finitura esterna (riguardante sia i percorsi esterni sia le sistemazioni a verde); E. Incidenza degli arredi (calcolata pari al 6,5 % del totale delle voci precedenti).

Per una migliore comprensione, il computo è stato suddiviso in cinque categorie principali: A. Opere strutturali (contenente le opere che riguardano demolizioni, scavi e l'allestimento del cantiere e il computo degli elementi strutturali sia in legno sia in cemento armato);

Concluse le opere strutturali si procede con la realizzazione delle finiture interne, con cartongessi e isolamenti acustici. A cui in contemporanea possono seguire le opere da cartongessista e di rivestimento in gres delle facciate della macro-area 2. Questa fase viene rappresentata all'interno della Tavola di Layout di Cantiere: 8 (Tavola 137) che rappresenta appunto la: Fase 8 - Finiture esterne ed interne + Reinterro.

## TETTO VERDE E IMPERMEABILIZZAZIONE

Il calcolo delle quantità è stato condotto mediante estrapolazione dei dati dal modello BIM, nel quale i singoli strati appartenenti ai pacchetti tecnologici sono stati opportunamente modellati in modo ma mantenere congruenza con le voci delle lavorazioni, permettendo la corretta estrazione delle quantità da computare.

Al termine delle opere di finitura del fabbricato l'interno verrà arredato e l'esterno verrà completato con: i pergolati, gli ombreggiamenti, i percorsi, gli impianti di riscaldamento e raffrescamento previsti in copertura e i pannelli fotovoltaici.

> Il valore complessivo per la costruzione è pari a € 7'319'888,81 di cui € 2'651'405.19 per le opere architettoniche e di € 3'552'489.69 per le opere strutturali e movimento terra.

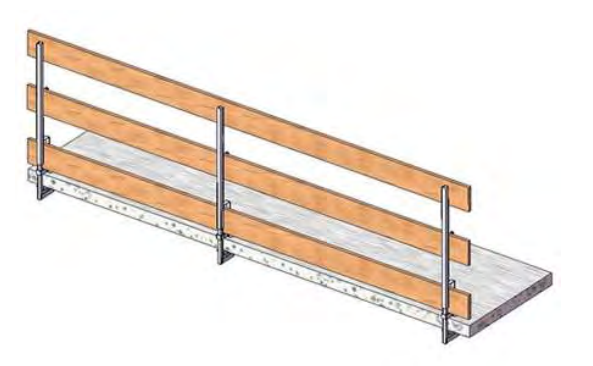

Figura 23.06: Parapetto provvisorio in legno. Fonte: Revit.

In parallelo alla posa delle pareti prefabbricate in legno, è prevista la posa degli impianti di prima fase, in particolare gli impianti idrici. Si prevede quindi lo stoccaggio del materiale necessario agli impianti lungo le aree di deposito limitrofe.

# FASE<sub>8</sub>

In questa fase si considera anche la realizzazione dei tetti verdi con la posa della guaina impermeabile sui vari blocchi, e la posa di ghiaia o del verde estensivo. I Blocchi saranno completati in successione, partendo dal Blocco A, per la sicurezza degli operai in cantiere precedente la posa di questi elementi, vengono installati parapetti provvisori sul perimetro delle coperture.

Essendo lavorazioni esterne e con un basso livello di rischio, il cantiere può avanzare parallelamente all'interno; si prevede la posa dei telai delle porte scorrevoli e delle finiture interne. Completati i telai, infatti, si realizzano le pareti e contro-pareti in cartongesso.

# FASE 9- FASE 10

Questa fase viene rappresentata all'interno della Tavola di Layout di Cantiere: 9 a cui succede la Tavola di Layout di Cantiere: 10 relativa alle opere da giardiniere successive allo smantellamento del cantiere.

# **COMPUTO ESTIMATIVO**

Tabella 23.01: Quadro economico del computo metrico da DEI. Fonte: Autori.

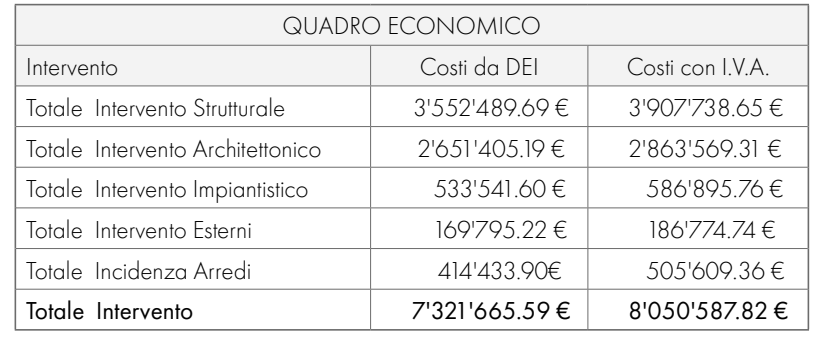

Il computo metrico estimativo e le analisi prezzi svolte vengono riportati nell'Allegato D.5 al paragrafo 5.2.

Il costo complessivo dell'opera è maggiore rispetto al finanziamento dichiarato nel bando ( $\epsilon$ 5'722'825,00) in quanto la superficie dell'edificio è stata aumentata del 10 % secondo quanto esposto nel Capitolo 15. Considerando il prezzo al metro quadro, invece, il costo della realizzazione dell'opera risulta all'interno delle cifre previste, per un totale di € 1'825,85 al metro quadro, superiore solo del  $2.10\%$  ai  $\epsilon$  1'788,38 al metro quadro previsti dal finanziamento.

La durata del cantiere è stata stimata intono agli 8 mesi, durata che potrebbe aumentare fino ad un anno a seconda dei tempi di reperimento del materiale prefabbricato proveniente dal Nord-Italia.

24 SPERIMENTAZIONI E CONCLUSIONI

# SPERIMENTAZIONE

#### 

In seguito alla definizione dei dati delle linee guida si è reso necessario provare a introdurre nella fase di progettazione delle figure che andassero a validare le scelte effettuate. In assenza di un gruppo di controllo di riferimento, durante la realizzazione delle fasi progettuali sono stati incontrati alcune persone, conoscenti, che sono state in grado di aiutare a per definire alcune scelte.

Come anticipato nel capitolo 8 alcune delle variabili progettuali sono soggettive dell'utenza, per questo motivo sono stati incontrati Giacomo e Margherita, due ragazzi con deficit visivi differenti, i quali ci hanno permesso di confermare alcune delle scelte progettuali e di scartarne altre.

# PERSONE COINVOLTE

Giacomo è un ragazzo daltonico; la sua discromatopsia gli consente di vedere tutti i colori ad eccezione del rosso e del verde, come per la maggior parte delle persone affette da questa patologia. Questo ha permesso di utilizzare nel progetto solo colori neutri o tendenti al giallo e al blu. La seconda figura incontrata per gestire la validazione del progetto è Margherita, una ragazza ipovedente, quasi completamente cieca. Infatti, la sua capacità di osservare il mondo si limita a delle ombre; per questo motivo è stato accentuato il contrasto della luce all'interno degli spazi dell'edificio in modo tale da permetterle di osservare tutti gli ambienti e provare a gestire in modo autonomo l'orientamento all'interno dello spazio.

# **MATERIALI E PROCEDURE**

Come spiegato all'interno del capitolo 5 per le fasi sperimentali è stata adottato il visore Google Cadboard in quanto maneggevole ed economico. Questo strumento è stato utilizzato per entrambe le tipologie di deficit accennate sopra e in particolare ci ha permesso di verificare almeno parzialmente la correttezza del lavoro.

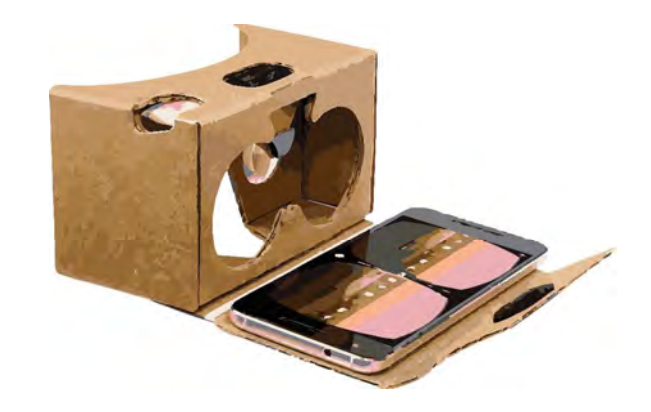

Figura 24.01: Visore per Realtà Virtuale: Google Cardboard. Fonte: arvr.google.com.

# 24.1

# 24.2

Il lavoro di tesi presentato, si è posto l'obiettivo di strutturare un metodo di lavoro schematico e al contempo utile per guidare la progettazione tramite l'iterazione delle informazioni digitalizzate attraverso il procedimento BIM. L'intero processo costituisce una chiara applicazione delle analisi e degli studi definiti fin dalle prime fasi della ricerca. Queste hanno permesso di impostare il flusso di lavoro e la gestione ed organizzazione del caso progettuale relativo al Nuovo campus scolastico della Marmilla. Il progetto, per quanto concerne la gestione di informazioni e dati dell'oggetto edilizio, è risultato macchinoso e molto spesso ripetitivo. Il continuo confronto sulle strategie e i problemi affrontati hanno tuttavia contribuito in maniera decisiva alla buona riuscita di questo lavoro.

L'applicazione del metodo al caso studio della scuola sarda ha mostrato i vantaggi in termini di tempistiche e risultati immediati che è possibile ottenere mediante l'interoperabilità tra i vari software, che permettono efficienza e automazione. Gli elementi che nella pratica sono fondamentali per utilizzare questo approccio sono:

- il modello digitale, contenente tutte le informazioni ritenute necessarie;
- un database strutturato per raccogliere tutti i dati;

• il software per la connessione tra BIM e fogli di calcolo. Questi consentono di racchiudere tutte le informazioni necessarie in un unico ambiente, ossia il modello BIM.

Il fine ultimo introdotto con la presente ricerca sarebbe quello di utilizzare i database e l'interconnessione dei software allo scopo di ridurre le tempistiche e lo sforzo progettuale iniziale. Predisponendo informazioni sulla progettazione inclusiva, il progetto può svilupparsi sulla base di alcuni vincoli che ne permettono la buona riuscita. Il software in questo processo aiuta a verificare la correttezza delle idee e a validare iterativamente le modifiche nel rispetto delle informazioni raccolte e digitalizzate. La parte di codifica e verifica del modello è stata sviluppata tramite l'uso di Dynamo, interfacciandosi per la prima volta con un linguaggio di programmazione visuale. Il risultato è da considerarsi soddisfacente poiché, tramite alcuni accorgimenti e modifiche, il lavoro svolto fino ad ora può essere implementato, migliorato e adattato ad altri progetti. Con questa affermazione si riprende il concetto di flessibilità e replicabilità, che può essere adoperato in altre circostanze e da terze parti.

Nello specifico, sono state definite due tipologie di video all'interno della realtà virtuale, una generale proposta per utenti normo vedenti e Giacomo, al fine di comprendere il tasso di leggibilità degli ambienti e della segnaletica da parte di persone daltoniche. Nel caso invece di Margherita il modello virtuale proposto è stato modificato aumentando il contrasto delle luci, artificiali e naturali, al fine di permetterle di orientarsi nello spazio.

Ovviamente avendo individuato un gruppo di controllo composto da adulti è stata verificata solo la chiarezza dei percorsi e degli spazi. Gli aspetti legati alla pedagogia potrebbero essere sviluppati durante eventuali ricerche future. Con il gruppo di controllo è stato dunque possibile verificare la gradevolezza e chiarezza degli spazi, considerando che il benessere di un bambino o ragazzo potrebbe leggermente variare. Il modello, infatti, non si limita ad informazioni relative agli ambienti nudi, ma considera anche il verde esterno e l'arredo interno. Questo è caratterizzato da una notevole mole di informazioni e può dunque rappresentare un'ulteriore oggetto di studio e di approfondimento, anche in virtù dell'utilizzo dei più moderni strumenti che la tecnologia oggi mette a disposizione.

# RISULTATI

Grazie alle figure che hanno supportato la fase sperimentale relativa al modello progettuale è stato possibile confermare le scelte cromatiche degli ambienti e la chiarezza dei percorsi tattili che risultano utili per migliorare la comprensione della distribuzione funzionale all'interno degli ambienti per tutti i tipi di utenza.

Il modello virtuale con le variazioni luminose ci ha permesso, invece, di modificare le aperture e gli scorci di luce naturale all'interno dello spazio. Per questo motivo durante l'iter progettuale sono state apportate alcune modifiche:

> È importante ricordare che il metodo proposto non sostituisce l'essere umano e non ne riduce le responsabilità; la figura professionale è, infatti chiamata, oltre che al controllo definitivo, ad inserire alcuni input senza i quali non si potrebbero ottenere i risultati desiderati.

- rimozione delle portefinestre a fondo corridoio, sostituite con finestre alte e un terrapieno di raccordo con la collina retrostante;
- introduzione di vetrate a shed sui corridoi centrali delle stecche didattiche, le quali hanno permesso di aumentare la luce naturale che non risultava sufficiente. In precedenza, la luce entrava nei corridoi solo da finestre e porte interne delle aule, le quali però sono molto distanti dalla prima vetrata;
- creazione di piccoli patii che spezzano la continuità dei corridoi, accentuano il rapporto con l'esterno e garantiscono un apporto di luce migliore senza però creare degli effetti di abbagliamento. I patii, infatti, non sono in linea con le pareti del corridoio, ma si arretrano in modo da diffondere meglio la luce.

Naturalmente, oltre alle seguenti scelte progettuali molte delle modifiche sono state svolte a seguito della nostra partecipazione alle simulazioni, attraverso le quali abbiamo variato la distribuzione degli spazi e degli arredi.

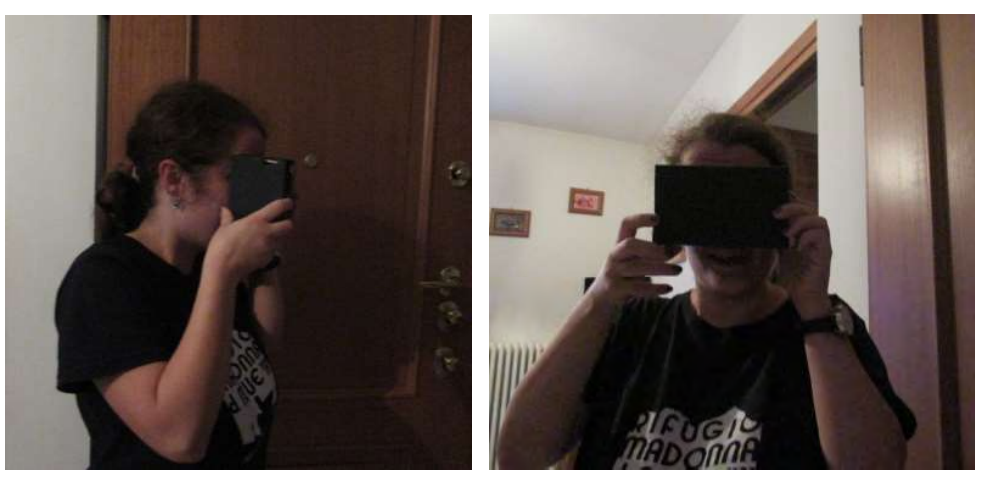

Figura 24.02: Utilizzo del visore Google Cardboard durante la speri

# CONCLUSIONI

Come sviluppo futuro, sarebbe di notevole interesse, proseguire lo studio relativo all'implementazione delle informazioni automatizzabili attraverso l'applicazione delle tecnologie immersive, sia per quanto riguarda la normativa si per quanto concerne gli studi sulla progettazione inclusiva. In particolar modo, questi strumenti potrebbero garantire la trascrizione nei modelli delle informazioni indicate nella ricerca come "soggettive", a seguito di campagne di indagine sperimentali. Queste potrebbero essere svolte con diversi tipi di utenza e con tecnologie sempre più all'avanguardia, non limitandosi dunque a

strumenti semplici come quelli adottati per le verifiche di comprensione sviluppate insieme agli utenti con deficit visivo presentati nella ricerca.

In conclusione, si può affermare che gli strumenti qui analizzati sono stati in grado di fornire un supporto nella fase di ricerca e, di conseguenza, hanno permesso lo studio di una nuova modalità di progettazione, rendendo possibile la costruzione di una base solida di informazioni, fondamentale per la fase progettuale. Infatti, gli spunti forniti hanno permesso di costituire una chiara strategia di intervento che ha permesso di utilizzare tutti gli strumenti necessari alla definizione di un progetto ottimale, dallo sguardo ampio e multidisciplinare. È altrettanto vero, tuttavia, che il lavoro può e deve essere incrementato e migliorato sotto svariati aspetti.

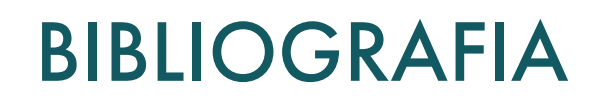

# **RIFERIMENTI BIBLIOGRAFICI**

## CAPITOLO 02 -REALTÀ IMMERSIVE

1. Szutowski, D. Impact of Decision-Making Quality on Innovatio Process Efficiency. LR Lloyd's Register vol. 100 (2000). 2.Thomsen, C. W. Visionary Architecture: From Babylon to Virtual Reality. (Prestel, 1997). 3.Kreutzberg, A. Conveying Architectural Form and Space with Virtual. 1, 117–124 (2015). 4.Chimienti, V. et al. Guidelines for Implementing Augmented Reality Procedures in Assisting Assembly Operations. 174–179 (2010).

6.Westerfield, G., Mitrovic, A. & Billinghurst, M. Intelligent augmented reality training for motherboard assembly. Int. J. Artif. Intell. Educ. 25, 157–172 (2015).

5.Feng, Z. et al. How people make decisions during earthquakes and post-earthquake evacuation : Using Verbal Protocol Analysis in Immersive Virtual Reality. Saf. Sci. 129, 104837 (2020).

7.Muhanna, M. A. Virtual reality and the CAVE: Taxonomy, interaction challenges and research directions. J. King Saud Univ. - Comput. Inf. Sci. 27, 344–361 (2015).

8.Azuma, R. T. A survey of augmented reality. Presence Teleoperators Virtual Environ. 6, 355–385 (1997). 9.Baus, O. & Bouchard, S. Moving from virtual reality exposure-based therapy to augmented reality exposure-based therapy: A review. Front. Hum. Neurosci. 8, 1–15 (2014).

18.Miltiadis, C. Virtual Architecture in a Real-time, Interactive, Augmented Reality Environment Project Anywhere and the Potential of Architecture in the Age of the Virtual. Real Time - Proc. 33rd eCAADe Conf. 1, 61–68 (2014). 19.Savini, R. & Generale, D. Realtà aumentata e virtuale , formazione dell ' altro mondo. in 54–56 (2012). 20.Shen, Y., Ong, S. K. & Nee, A. Y. C. Augmented reality for collaborative product design and development. 31, 118–145  $(2010)$ 

10.Palmarini, R., Erkoyuncu, J. A., Roy, R. & Torabmostaedi, H. A systematic review of augmented reality applications in maintenance. Robot. Comput. Integr. Manuf. 49, 215–228 (2018).

11.Roupé, M. Development and Implementations of Virtual Reality for Decision-making in Urban Planning and Building Design. (2013).

25.Magomadov, V. S. Examining the potential of VR and AR technologies for education. J. Phys. Conf. Ser. 1691, (2020). 26.2021, L. B. di V. La Biennale di Venezia. https://www.labiennale.org/it. 27.Carmigniani, J. et al. Augmented reality technologies, systems and applications. Multimed. Tools Appl. 51, 341–377  $(2011)$ 

12.Havard, V., Baudry, D., Louis, A. & Mazari, B. Augmented reality maintenance demonstrator and associated modelling. 2015 IEEE Virtual Real. Conf. VR 2015 - Proc. 329–330 (2015) doi:10.1109/VR.2015.7223429. 13.Ong, S. K., Yuan, M. L. & Nee, A. Y. C. Augmented reality applications in manufacturing: A survey. Int. J. Prod. Res. 46, 2707–2742 (2008).

14.Benda, P., Ulman, M. & Šmejkalová, M. Augmented reality as a working aid for intellectually disabled persons for work in horticulture. Agris On-line Pap. Econ. Informatics 7, 31–37 (2015).

15.Li, X., Yi, W., Chi, H., Wang, X. & Chan, A. P. C. Automation in Construction A critical review of virtual and augmented reality ( VR / AR ) applications in construction safety. Autom. Constr. 86, 150–162 (2018). 16.Peddie, J. Augmented Reality. (2017). doi:10.1007/978-3-319-54502-8. 17.Erkoyuncu, J. A., del Amo, I. F., Dalle Mura, M., Roy, R. & Dini, G. CIRP Annals - Manufacturing Technology Improving efficiency of industrial maintenance with context aware adaptive authoring in augmented reality. CIRP Ann. - Manuf. Technol. 66, 465–468 (2017).

21.Cawood, S. & Fiala, M. Augmented Reality A Practical Guide. (Pragmatic Bookshelf, 2007). 22.Jerald, J. P. . The VR Book. (2016).

23.Hutchinson, K. Exploring Engagement Between VR and AR Users in a Co-Located VR Exploring. (2020). 24.Lee, G. A. CityViewAR : A mobile outdoor AR application for city visualization. (2012) doi:10.1109/ISMAR-AMH.2012.6483989.

28.Dagostini, J. et al. An Augmented Reality Virtual Assistant to Help Mild Cognitive Impaired Users in Cooking a System Able to Recognize the User Status and Personalize the Support. 2018 Work. Metrol. Ind. 4.0 IoT, MetroInd 4.0 IoT 2018 - Proc. 12–17 (2018) doi:10.1109/METROI4.2018.8428314.

29.Nee, A. Y. C., Ong, S. K., Chryssolouris, G. & Mourtzis, D. CIRP Annals - Manufacturing Technology Augmented reality applications in design and manufacturing. 61, 657–679 (2012).

30.Facebook Technologies, L. Oculus.

31.HTC Corporation. HTC Vive. https://www.vive.com/eu/product/.

32.Google. Google Cardboard. https://arvr.google.com/intl/it\_it/cardboard/.

tech/2019/05/15/addestramento-hi-tech-militari-leonardo/?refresh\_ce=. 67.Siter, B. Soldiers test new IVAS technology, capabilities with hand-on exercises. US Army https://www.army.mil/ article/230034/soldiers\_test\_new\_ivas\_technology\_capbilities\_with\_hand\_on\_exercises (2019). 68.Siter, B. Army conducts major milestone tests in development of next gen fighting system. US Army https://www.army. mil/article/240584/army\_conducts\_major\_milestone\_tests\_in\_development\_of\_next\_gen\_fi ghting\_system (2020). 69.Dos Santos, A. C. C., Delamaro, M. E. & Nunes, F. L. S. The relationship between requirements engineering and virtual reality systems: A systematic literature review. Proc. - 2013 15th Symp. Virtual Augment. Reality, SVR 2013 53–62 (2013) doi:10.1109/SVR.2013.52.

72.Moreau, K. A. & Back, W. E. Improving the design process with information management. Autom. Constr. 10, 127–140  $(2000)$ 

70.Floridi, L. The 4th Revolution. Springer (2014).

74. Reinhart, G. & Patron, C. Integrating augmented reality in the assembly domain - Fundamentals, benefits and applications. CIRP Ann. - Manuf. Technol. 52, 5–8 (2003).

71.Remondino, M. Applicazioni delle tecnologie immersive nell ' industria e Realtà Aumentata come innovazione di processo nella Logistica : stato dell ' arte ed implicazioni manageriali. IMPRESA Progett. Electron. J. Manag. (2018) doi:10.15167/1824-3576/IPEJM2018.3.1134.

73.Mattanza, A. Due imprenditori francesi stanno rivoluzionando l'intrattenimento con il loro studio di realtà virtuale. Forbes https://forbes.it/2020/12/19/due-imprenditori-francesi-stanno-rivoluzionando-lintrattenimento-con-il-loro-studio-direalta-virtuale/ (2020).

80.Wrzesien, M., Burkhardt, J. M., Alcañiz, M. & Botella, C. How technology influences the therapeutic process: A comparative field evaluation of augmented reality and in vivo exposure therapy for phobia of small animals. Lect. Notes Comput. Sci. (including Subser. Lect. Notes Artif. Intell. Lect. Notes Bioinformatics) 6946 LNCS, 523–540 (2011). 81.Cochrane. Diagnosing dementia. John Wiley & Sons, Inc. https://www.cochranelibrary.com/collections/doi/ SC000036/full (2020).

75.Lifton, J. & Paradiso, J. A. Dual reality: Merging the real and virtual. Lect. Notes Inst. Comput. Sci. Soc. Telecommun. Eng. 33 LNICST, 12–28 (2010).

86.Safinah Ali. THE USE OF SOCIAL ROBOTS FOR SOCIAL EMOTIONAL COMMUNI- CATION WITHIN FAMILIES WITH ASD Designing self report for children with ASD. (2020).

76.Dini, G. & Dalle Mura, M. Application of Augmented Reality Techniques in Through-life Engineering Services. Procedia CIRP 38, 14–23 (2015).

77.Ostrowski, A. K. & Pokorni, B. Participatory Design for Digital Transformation of Manufacturing Enterprises. (2020). 78.Ventura, C. R., Urbano, V., Ferraro, E. & Cianciaruso, V. LA REALTÀ VIRTUALE COME SUPPORTO PER LO SVILUPPO DELLA SOSTENIBILITA' E DELL'EFFICIENZA DEL SSN Programma Scienziati in Azienda-XVII edizione. 1–70 (2003). 79.Liaw, S. Y. et al. Virtual Reality Simulation in Interprofessional Round Training for Health Care Students: A Qualitative Evaluation Study. Clin. Simul. Nurs. 45, 42–46 (2020).

40.Górriz, J. M. et al. Artificial intelligence within the interplay between natural and artificial computation: Advances in data science, trends and applications. Neurocomputing 410, 237–270 (2020).

> 82.Botella, C., Burkhardt, J. & Bretón-lópez, J. Applications The Therapeutic Lamp: Treating Small-Animal Phobias. Applications 80–86 (2013).

> 83.Mellacca, G. & Invitto, S. La Realtà Virtuale. Strumento per elicitare processi neurocognitivi per il trattamento in ambito riabilitativo. Psychofenia Ric. ed Anal. Psicol. 0, 69-94–94 (2016).

> 84.Bretón-López, J. et al. An augmented reality system validation for the treatment of cockroach phobia. Cyberpsychology, Behav. Soc. Netw. 13, 705–710 (2010).

- 
- 
- 
- 
- 
- 
- 
- 
- 
- 
- 
- 
- 
- 
- 
- 
- 85.Ostrowski, A. K., Park, H. W. & Breazeal, C. Design Research in HRI: Roboticists, Design Features, and Users as Co-
	-
	-
	-
	-
	-
	-
	-
	-

Designers. HRI Des. knowladge 2020, (2020).

87.Weiss, P. L. T. & Katz, N. Guest Editorial: The potential of virtual reality for rehabilitation. Adv. Struct. Eng. 16, (2016). 88.Carvalho, V. H., Brandão, J., Cunha, P., Vasconcelos, J. & Soares, F. Tobias in the Zoo – A Serious Game for Children with Autism Spectrum Disorders. Int. J. Adv. Corp. Learn. 8, 23 (2015). 89.Liebert, M. A. et al. Cognitive Therapy for Binge Eating Disorders. Eat. Behav. 6, 251–258 (2003). 90.Büttner, S. et al. The design space of augmented and virtual reality applications for assistive environments in manufacturing:

A visual approach. ACM Int. Conf. Proceeding Ser. Part F1285, 433–440 (2017). 91.Poretski, L., Lanir, J. & Arazy, O. Normative tensions in shared augmented reality. Proc. ACM Human-Computer Interact. 2, (2018).

58.Gao, Y., González, V. A. & Yiu, T. W. The effectiveness of traditional tools and computer-aided technologies for health and safety training in the construction sector: A systematic review. arXiv 1-30 (2018).

> 92.Bae, H., White, J., Golparvar-Fard, M., Pan, Y. & Sun, Y. Fast and scalable 3D cyber-physical modeling for highprecision mobile augmented reality systems. Pers. Ubiquitous Comput. 19, 1275–1294 (2015). 93.Blattgerste, J., Renner, P. & Pfeiffer, T. Augmented reality action assistance and learning for cognitively impaired people - A systematic literature review. ACM Int. Conf. Proceeding Ser. 270–279 (2019) doi:10.1145/3316782.3316789. 94.Fauzi, S. N. F. M., Yusof, N. & Abidin, N. Z. The Relationship of Housing Defects, Occupants' Satisfaction and Loyalty Behavior in Build-Then-Sell Houses. Procedia - Soc. Behav. Sci. 62, 75–86 (2012).

33.Ultraleap. Leap Motion. https://www.ultraleap.com/product/leap-motion-controller/.

34.The Lab. Myo Gesture. https://developerblog.myo.com/.

35.Billinghurst, M. & Kato, H. Collaborative Augmented Reality. (2003) doi:10.1145/514236.514265.

36.Advicenology.it. SmartGlass. https://www.advicenology.it/la-nuova-frontiera-della-tecnologia-gia-arrivata-gli-smartglass/.

37.Glass. Google Glass. https://www.google.com/glass/start/.

38.Epson America, I. Moverio BT. https://epson.com/moverio-augmented-reality.

39.Micorsoft. Hololens 2. https://www.microsoft.com/it-it/hololens.

41.Coburn, J., Salmon, J. & Freeman, I. The effects of transition style for collaborative view sharing in immersive Virtual Reality. Comput. Graph. 92, 44–54 (2020).

42.Goulding, J. S. VIRTUAL REALITY-BASED CLOUD INTEGRATED AEC PROJECTS PLATFORM. J. Inf. Technol. Constr. 19, 308–325 (2014).

43. Frost, P. & Warren, P. Virtual reality used in a collaborative architectural design process. 2000 IEEE Conf. Inf. Vis. An Int. Conf. Comput. Vis. Graph. 568–573 (2002) doi:10.1109/iv.2000.859814.

44.Kartam, N. & Flood, I. Construction simulation using parallel computing environments. Autom. Constr. 10, 69–78 (2000). 45.Ping, J., Liu, Y. & Weng, D. Comparison in depth perception between virtual reality and augmented reality systems. 26th IEEE Conf. Virtual Real. 3D User Interfaces, VR 2019 - Proc. 1124–1125 (2019) doi:10.1109/VR.2019.8798174.

46.Colley, A., Suoheimo, M. & Häkkilä, J. Exploring VR and AR Tools for Service Design Exploring VR and AR Tools for Service Design. in 19th International Conference on Mobile and Ubiquitous Multimedia (2020). doi:10.1145/3428361.3432074. 47.Whyte, J., Bouchlaghem, N., Thorpe, A. & McCaffer, R. From CAD to virtual reality: Modelling approaches, data exchange and interactive 3D building design tools. Autom. Constr. 10, 43–55 (2000).

48.Vlasov, S. & Borgest, N. Application of VR and AR Technologies in Educational Process. Atl. Press 174, 78–81 (2020). 49.Kim, Y. S. & Haas, C. T. Model for automation of infrastructure maintenance using representational forms. Autom. Constr. 10, 57–68 (2000).

50.Causin, A. & Solci, M. L ' epoca delle splines : geometrie e linee del progetto contemporaneo The splines age : geometries and lines of contemporary design. (2012).

51.Sacks, R., Warszawski, A. & Kirsch, U. Structural design in an automated building system. Autom. Constr. 10, 181–197 (2000).

52.Stjepandić, J., Wognum, N. & Verhagen, W. J. C. Six-Month Follow-Up of In-Patient. Concurr. Eng. 21st Century Found. Dev. Challenges 1–839 (2015) doi:10.1007/978-3-319-13776-6.

53.Li, H. & Giudice, N. A. Using mobile 3D visualization techniques to facilitate multi-level cognitive map development of complex indoor spaces. CEUR Workshop Proc. 888, 31–36 (2012).

54.Fontanini, P. S. P., Picchi, F. A., Loureiro, S. A., Lima, O. F. & Folch, A. T. Simulating a construction supply chain- preliminary case study of pre-cast elements. Proc. IGLC16 16th Annu. Conf. Int. Gr. Lean Constr. 371–380 (2008).

55.Ciribini, A. L. C. Cantieri Digitali, BIM, 4.0. Collana ADAPT http://www.bollettinoadapt.it/cantieri-digitali-bim-4-0/ (2016).

56.Bae, H., Golparvar-Fard, M. & White, J. High-precision vision-based mobile augmented reality system for contextaware architectural, engineering, construction and facility management (AEC/FM) applications. Vis. Eng. 1, 1–13 (2013). 57.Cantiere Digitale: la sicurezza in cantiere è sempre più SMART. Smart Space https://www.smartspace.it/it/cantieredigitale-la-sicurezza-in-cantiere-e-sempre-piu-smart/.

59.Kochan, T. The Learning System at IBM : A Case Study. (2020).

60.Wilkins, B. & Barrett, J. Virtual construction site: A web-based teaching/learning environment in construction technology. Autom. Constr. 10, 169–179 (2000).

61.De Paolis, T. L. Applicazione Interattiva di Realtà Aumentata per i Beni Culturali. SCIRES-IT - Sci. Res. Inf. Technol. 2, 121–132 (2012).

62.Digitale, F. Comunicazione e apprendimento " aumentati " in classe – Fare lezione a scuola con la realtà aumentata. 8–30 (2017).

63.González-Zamar, M. D. & Abad-Segura, E. Implications of virtual reality in arts education: Research analysis in the context of higher education. Educ. Sci. 10, 1–19 (2020).

64.Cecchinato, G. the Flipped Classroom: Innovating Schools With Digital Technology. TD Tecnol. Didatt. 22, 11–20 (2014).

65.IDEA. Scenari di didattica immersiva e realtà aumentata. (2019).

66.Dotti, G. Il presente e il futuro dei sistemi di addestramento hi-tech per i militari. WIRED.it https://www.wired.it/attualita/

- 
- 
- 
- 
- 
- 
- 
- 
- 
- 
- 
- 
- 
- 
- 
- 
- 
- 
- 
- 
- 
- 
- 
- 

Baracco, L. (2011). Barriere percettive e progettazione inclusiva. Bates, C. (2018). Conviviality, disability and design in the city. Sociological Review, 66(5), 984–999. https://doi. org/10.1177/0038026118771291

Bennett, C. L., & Rosner, D. K. (2019). The promise of empathy: Design, disability, and knowing the "other." Conference on Human Factors in Computing Systems - Proceedings, 1–13. https://doi.org/10.1145/3290605.3300528 Bianchin, M., & Heylighen, A. (2017). Fair by design. Addressing the paradox of inclusive design approaches. Design Journal, 20(sup1), S3162–S3170. https://doi.org/10.1080/14606925.2017.1352822 Blacutt, A.-A., & Roche, S. (2020). When Design Fiction Meets Geospatial Sciences to Create a More Inclusive Smart City. Smart Cities, 3(4), 1334–1352. https://doi.org/10.3390/smartcities3040064 Buildings, U. (2009). Communication Elements and Features. In American National Standard: Accessible and Usable Buildings and Facilities (Vol. 1).

Carroll, A. (2012). World report on disability (Vol. 105, Issue 5). https://doi.org/10.1111/j.1741-1130.2011.00320.x Case, B. J. (2003). policy report - Universal Design. Pearson Edu., 2003(December 2003), 1–9. Center for Excellence in Universal Design. (n.d.). Building for everyone: A universal design approach, planning and policy. 10 - Index and terminology.

Center for Excellence in Universal Design. (1978). Building for everyone: A universal design approach, planning and policy. 9 - Planning and policy. IFLA Journal, 4(2), 103–106. https://doi.org/10.1177/034003527800400205 Center for Excellence in Universal Design. (2012a). Building for everyone: A universal design approach, planning and policy. 1 - External environment and approach. Building for Everyone: A Universal Design Approach, 4–106. Center for Excellence in Universal Design. (2012b). Building for everyone: A universal design approach, planning and policy. 2 - Entrances and horizontal circulation. 4–106.

Center for Excellence in Universal Design. (2012c). Building for everyone: A universal design approach, planning and policy. 3 - Vertical circulation. 4–106.

Center for Excellence in Universal Design. (2012d). Building for everyone: A universal design approach, planning and policy. 4 - Internal environment and services. 1–96.

Center for Excellence in Universal Design. (2012e). Building for everyone: A universal design approach, planning and policy. 5 - Sanitary facilities. 1–96.

l'eliminazione delle barriere architettoniche negli edifici, spazi e servizi pubblici. 1-9. Eisenberg, Y., Vanderbom, K. A., & Vasudevan, V. (2017). Does the built environment moderate the relationship between having a disability and lower levels of physical activity? A systematic review. Preventive Medicine, 95, S75–S84. https:// doi.org/10.1016/j.ypmed.2016.07.019

Center for Excellence in Universal Design. (2012f). Building for everyone: A universal design approach, planning and policy. 6 - Facilities in buildings. Building for Everyone: A Universal Design Approach, Planning and Policy, 6, 1–96. Center for Excellence in Universal Design. (2012g). Building for everyone: A universal design approach, planning and policy. 7 - Building types. 1–96.

95.Suttiwongpan, C., Tochaiwat, K. & Naksuksakul, S. Influence of designs following green assessment criteria on decision to buy houses in housing projects: THailand's ecovillage. ABAC J. 39, 1–15 (2019).

96.Zaker, R. & Eloi, C. Virtual reality-integrated workflow in BIM- enabled projects collaboration and design review : a case study. Vis. Eng. (2018).

> Center for Excellence in Universal Design. (2012h). Building for everyone: A universal design approach, planning and policy. 8 - Building management. 1–96.

> Cheng, R., Wang, K., Lin, L., & Yang, K. (2018). Visual Localization of Key Positions for Visually Impaired People. Proceedings - International Conference on Pattern Recognition, 2018-Augus, 2893–2898. https://doi.org/10.1109/ICPR.2018.8545141 Christensen, K., Collins, S. D., Holt, J. M., & Phillips, C. N. (2006). The relationship between the design of the built environment and the ability to egress of individuals with disabilities. Review of Disability Studies, 2(3), 24–35. http://www.rds.hawaii. edu/ojs/index.php/journal/article/view/334

> Christensen, K., Sharifi , M. S., & Chen, A. (2013). Considering Individuals with Disabilities in a Building Evacuation: An Agent-based Simulation Study. Transportation Research Board, 92nd Annual Meeting, January. Clarkson, J., & Coleman, R. (2010). Inclusive design. Journal of Engineering Design, 21(2–3), 127–129. https://doi. org/10.1080/09544821003693689

> Corporation, L. L. D. (2020). Inclusive Design Standards. In Human Factors in Product Design (pp. 177–187). https://doi. org/10.1201/9781498702096-22

113.Fonseca, L. M. Industry 4.0 and the digital society: concepts, dimensions and envisioned benefits. Proc. Int. Conf. Bus. Excell. 12, 386–397 (2018).

> Council of Europe. (2004). Accessibility: principles and guidelines. https://rm.coe.int/CoERMPublicCommonSearchServices/ DisplayDCTMContent?documentId=09000016805a2a24%0Ahttps://moodle.haverford.edu/pluginfile.php/26407/ mod\_resource/content/0/Brown Design With Microclimate Ch 5.pdf DPR 503/96. (1996). Decreto Presidente della Repubblica 24 Luglio 1996 n. 503 Regolamento recante norme per

7.Imrie, R. Demystifying disability: A review of the International Classification of Functioning, Disability and Health. Sociol. Heal. Illn. 26, 287–305 (2004).

> Engel, C., Müller, K., Constantinescu, A., Loitsch, C., Petrausch, V., Weber, G., & Stiefelhagen, R. (2020). Travelling more independently: A Requirements Analysis for Accessible Journeys to Unknown Buildings for People with Visual Impairments. ASSETS 2020 - 22nd International ACM SIGACCESS Conference on Computers and Accessibility. https://doi. org/10.1145/3373625.3417022

> Ferguson, K. T., & Evans, G. W. (2019). The built environment and mental health. Encyclopedia of Environmental Health,

97.Jyotsna, Y. & Gampala, K. Blockchain for Real Estate. 0–7 (2020).

98.Christian W. Thomsen. Visionary Architecture From Babylon to Virtual Reality. (1997).

99.Shafto, M. et al. DRAFT Modeling, Simulation, information Technology & Processing Roadmap - Technology Area 11. Natl. Aeronaut. Sp. Adm. 27 (2010).

100.Aheleroff, S., Zhong, R. Y., Xu, X., Feng, Z. & Goyal, P. Digital Twin Enabled Mass Personalization: A Case Study of a Smart Wetland Maintenance System. 15th Int. Manuf. Sci. Eng. Conf. (2020) doi:10.1115/msec2020-8363.

101.Tekinerdogan, B. & Verdouw, C. Systems Architecture Design Pattern Catalog for Developing Digital Twins. Sensors MDPI (2020) doi:10.3390/s20185103.

102.Kim, Y. Characterization of Digital Twin. ETRI (2021).

103.Irschara, A., Zach, C., Frahm, J.-M. & Bischof, H. From SfM Point Clouds to Fast Location Recognition. IEEE Conf. Comput. Vis. Pattern Recognit. 2599–2606 (2009).

104.Snavely, N., Seitz, S. M. & Szeliski, R. Modeling the world from Internet photo collections. Int. J. Comput. Vis. 80, 189–210 (2008).

105.Redelinghuys, A., Basson, A. & Kruger, K. A Six-Layer Digital Twin Architecture for a Manufacturing Cell BT - Service Orientation in Holonic and Multi-Agent Manufacturing. (2019) doi:10.1007/978-3-030-03003-2.

106.Harper, K. E., Ganz, C. & Somayeh, M. Digital Twin Architecture and Standards. IIC J. Innov. 0–12 (2019).

107.Alam, K. M. & El Saddik, A. C2PS: A digital twin architecture reference model for the cloud-based cyber-physical systems. IEEE Access 5, 2050–2062 (2017).

108.Huerta, O., Unver, E. & Kus, A. Application of VR and AR Tools for Technical Drawing Education. CAD Exhib. Conf. 363–366 (2019) doi:10.14733/cadconfP.2019.363-366.

109.Bolognesi, C. & Villa, D. From Building Information Modelling to Mixed Reality. (2021).

110.Rácz, A. & Zilizi, G. VR Aided Architecture and Interior Design. Proc. 2018 Int. Conf. Adv. Comput. Commun. Eng. ICACCE 2018 11–16 (2018) doi:10.1109/ICACCE.2018.8441714.

111.Yang, Z. & Kensek, K. Building Information Modeling and Virtual Reality. ARCC Conf. Repos. (2018).

112.Aydin, S. Developing an Integrated VR Infrastructure in Architectural Design Education. Front. Robot. AI (2020) doi:10.3389/frobt.2020.495468.

# CAPITOLO 03 -INCLUSIVE DESIGN E DISABILITÀ

1. Clarkson, J. & Coleman, R. Inclusive design. J. Eng. Des. 21, 127–129 (2010).

2.Heylighen, A., Van der Linden, V. & Van Steenwinkel, I. Ten questions concerning inclusive design of the built environment. Build. Environ. 114, 507–517 (2017).

3.Christensen, K., Collins, S. D., Holt, J. M. & Phillips, C. N. The relationship between the design of the built environment and the ability to egress of individuals with disabilities. Rev. Disabil. Stud. 2, 24–35 (2006).

4.Story, M. F., Mueller, J. L. & Mace, R. L. The Universal Design File: Designing for People of All Ages and Abilities. Revised Edition. (1998).

5.Wolfgang F., E. P. & Korydon H., S. Universal desigh handbook. Universal Design Hand Book (2011).

6.World Health Organisation. WHO Short Disability Assessment Schedule (WHO DAS–S). Multiaxial Present. ICD-10 Use Adult Psychiatry 125–126 (2010) doi:10.1017/cbo9780511759055.008.

8.Mohana HRF futuristcs, Beginner's guide to ICF-acc credentialin, (2020).

Agostiano, M., Caprara, G., Pane, A., Virdia, E., & Baracco, L. (2008). Linee Guida per il superamento delle barriere architettoniche nei luoghi di interesse culturale. Arch, Urba, I–176.

Alavi, H. S., Churchill, E. F., Wiberg, M., Lalanne, D., Dalsgaard, P., Fatah gen Schieck, A., & Rogers, Y. (2019). Introduction to Human-Building Interaction (HBI). ACM Transactions on Computer-Human Interaction, 26(2), 1–10. https://doi. org/10.1145/3309714

Andr, J., Gault, C., Lara-vinueza, A., Calle-celi, D., Porreca, R., & Simancas-racines, D. (2020). Overview of " Systematic Reviews " of the Built Environment's Effects on Mental Health. Journal of Environmental and Public Health, 2020, 1–10.

refurbishment. Facilities, 38(9–10), 599–623. https://doi.org/10.1108/F-07-2018-0081 Kuang, C. (2016). Microsoft's inclusive design. Fast Company, 202, 32–35. https://search.ebscohost.com/login.aspx?dir ect=true&db=bth&AN=111922164&site=ehost-live

Lee, H. P., Huang, J., & Chen, C. (2011). Building a Color Recognizer System on the Smart Mobile Device for the Visually Impaired People. c, 95–98.

Legge, G. E., Beckmann, P. J., Tjan, B. S., Havey, G., Kramer, K., Rolkosky, D., Gage, R., Chen, M., Puchakayala, S., & Rangarajan, A. (2013). Indoor Navigation by People with Visual Impairment Using a Digital Sign System. PLoS ONE, 8(10), 1–15. https://doi.org/10.1371/journal.pone.0076783

Liu, L., Li, B., Zlatanova, S., & van Oosterom, P. (2021). Indoor navigation supported by the Industry Foundation Classes (IFC): A survey. Automation in Construction, 121(October 2020), 103436. https://doi.org/10.1016/j.autcon.2020.103436 Liu, Y., Lin, Y., Fu, N., Geertman, S., & van Oort, F. (2018). Towards inclusive and sustainable transformation in Shenzhen: Urban redevelopment, displacement patterns of migrants and policy implications. Journal of Cleaner Production, 173(February 2016), 24–38. https://doi.org/10.1016/j.jclepro.2016.09.224 Luck, R. (2018). Inclusive design and making in practice: Bringing bodily experience into closer contact with making. Design Studies, 54, 96–119. https://doi.org/10.1016/j.destud.2017.11.003 Maisel, J. L., Steinfeld, E., Basnak, M., Korydon H., S., & Tauke, M. B. (2018). Inclusive Design. In Routledge. Manley, S. (2016). Inclusive Design in the Built Environment Who Do We Design for? April, 79. https://s3-eu-west-1. amazonaws.com/dcfw-cdn/InclusiveDesign\_traininghandbook.pdf Mihaylov, S. I., Jarvis, S. N., Colver, A. F., & Beresford, B. (2004). Identification and description of environmental factors that influence participation of children with cerebral palsy. Developmental Medicine and Child Neurology, 46(5), 299–304. https://doi.org/10.1017/S0012162204000490

www.who.int/classifications/icf/training/icfbeginnersquide.pdf Organization, W. H. (2020). Disability considerations during the COVID-19 outbreak. Bangladesh Physiotherapy Journal,

Moore, T. H. M., Kesten, J. M., López-López, J. A., Ijaz, S., McAleenan, A., Richards, A., Gray, S., Savović, J., & Audrey, S. (2018). The effects of changes to the built environment on the mental health and well-being of adults: Systematic review. Health and Place, 53(September 2017), 237–257. https://doi.org/10.1016/j.healthplace.2018.07.012 Morrison, C., Villar, N., Thieme, A., Ashktorab, Z., Taysom, E., Salandin, O., Cletheroe, D., Saul, G., Blackwell, A. F., Edge, D., Grayson, M., & Zhang, H. (2020). Torino: A Tangible Programming Language Inclusive of Children with Visual Disabilities. Human-Computer Interaction, 35(3), 191–239. https://doi.org/10.1080/07370024.2018.1512413 Mulligan, K., Calder, A., & Mulligan, H. (2018). Inclusive design in architectural practice: Experiential learning of disability in architectural education. Disability and Health Journal, 11(2), 237–242. https://doi.org/10.1016/j.dhjo.2017.08.009 Newell, A. F., Gregor, P., Morgan, M., Pullin, G., & Macaulay, C. (2011). User-Sensitive Inclusive Design. Universal Access in the Information Society, 10(3), 235–243. https://doi.org/10.1007/s10209-010-0203-y Newell, Alan F., & Gregor, P. (2000). "User sensitive inclusive design" - In search of a new paradigm. Proceedings of the Conference on Universal Usability, 39–44. https://doi.org/10.1145/355460.355470 Nguyen, Q. H., & Tran, T. H. (2013). Scene description for visually impaired in outdoor environment. International Conference on Advanced Technologies for Communications, 398–403. https://doi.org/10.1109/ATC.2013.6698144 O'neill, J. L. (2021). Accessibility for All Abilities: How Universal Design, Universal Design for Learning, and Inclusive Design Combat Inaccessibility and Ableism. Journal of Open Access to Law, 9(1), 15–15. https://ojs.law.cornell.edu/index.php/ joal/article/view/107

Omar, O. (2018). Intelligent building, definitions, factors and evaluation criteria of selection. Alexandria Engineering Journal, 57(4), 2903–2910. https://doi.org/10.1016/j.aej.2018.07.004 OMS. (2002). Towards a common language for functioning, disability and health: ICF. International Classification. http://

10(1). https://doi.org/10.46945/bpj.10.1.04.07

Ormerod, M. G., & Newton, R. A. (2005). Moving beyond accessibility: The principles of universal (inclusive) design as a dimension in nD modelling of the built environment. Architectural Engineering and Design Management, 1(2), 103–110. https://doi.org/10.1080/17452007.2005.9684587

Özten Anay, M. (2020). Design Thinking to Familiarize Hearing-Impaired Architectural Drafting Students with Human-Centered Design Concept. Iconarp International J. of Architecture and Planning, 8(1), 62–87. https://doi.org/10.15320/ iconarp.2020.105

Kalia, Amy Ashwin. (2009). Navigating through buildings with impaired vision: Challenges and Solutions. Aspectos Generales De La Planificación Tributaria En Venezuela, 2009(75), 31-47.

Persson, H., Åhman, H., Yngling, A. A., & Gulliksen, J. (2015). Universal design, inclusive design, accessible design, design for all: different concepts—one goal? On the concept of accessibility—historical, methodological and philosophical aspects. Universal Access in the Information Society, 14(4), 505–526. https://doi.org/10.1007/s10209-014-0358-z Philharmonie Luxembourg. (n.d.).

Poldma, T., Labbé, D., Bertin, S., De Grosbois, È., Barile, M., Mazurik, K., Desjardins, M., Herbane, H., & Artis, G. (2014). Understanding people's needs in a commercial public space: About accessibility and lived experience in social settings. Alter, 8(3), 206–216. https://doi.org/10.1016/j.alter.2014.02.007

80(4), 465–469. https://doi.org/10.1016/B978-0-12-409548-9.11009-7

Fleck, J. (2015). Inclusive Design – a lasting Paralympic Legacy? Embedding inclusive design knowledge and skills into architectural education. Charrette, 2(1), 92–105.

Foster, G. T., Wenn, D. E. N., Harwin, W. S., & O'Hart, F. (1998). Generating Virtual Environments to Allow Increased Access to the Built Environment. International Journal of Virtual Reality, 3(4), 11–19. https://doi.org/10.20870/ijvr.1998.3.4.2630 Fox, M. H., Krahn, G. L., Sinclair, L. B., & Cahill, A. (2015). Using the international classification of functioning, disability and health to expand understanding of paralysis in the United States through improved surveillance. Disability and Health Journal, 8(3), 457–463. https://doi.org/10.1016/j.dhjo.2015.03.002

Fredericks, J., Hespanhol, L., Parker, C., Zhou, D., & Tomitsch, M. (2018). Blending pop-up urbanism and participatory technologies: Challenges and opportunities for inclusive city making. City, Culture and Society, 12(July 2017), 44–53. https://doi.org/10.1016/j.ccs.2017.06.005

Ginnerup, S., Council of Europe. Committee on the Rehabilitation and Integration of People with Disabilities., & Council of Europe. Committee of Experts on Universal Design. (2009). Achieving full participation through universal design.

Guha, M., & Channon, B. (2020). Mental health in the built environment. Journal of Mental Health, 29(6), 611–613. https:// doi.org/10.1080/09638237.2020.1836559

Hamraie, A. (2017). BUILDING ACCES S Universal Design and the Politics of Disability.

Hanna, E. I. (2005). Inclusive Design for Maximum Accessibility: A Practical Approach to Universal Design. Pearson Educational Measurement, August. http://www.pearsonassessments.com/NR/rdonlyres/BB1BC770-BCC1-4F06- 9DA5-8D19A81E6C49/0/RR\_05\_04.pdf

Hanson, J. (2004). The Inclusive City: delivering a more accessible urban environment through inclusive design. RICS Cobra 2004 International Construction Conference : Responding to Change, 07-08 Sept 2004, 1–39. http://discovery.ucl. ac.uk/3351/

Helbich, M. (2018). Toward dynamic urban environmental exposure assessments in mental health research. Environmental Research, 161(November 2017), 129–135. https://doi.org/10.1016/j.envres.2017.11.006

Heylighen, A., Van der Linden, V., & Van Steenwinkel, I. (2017). Ten questions concerning inclusive design of the built environment. Building and Environment, 114, 507–517. https://doi.org/+

Imrie, R. (2004). Demystifying disability: A review of the International Classification of Functioning, Disability and Health. Sociology of Health and Illness, 26(3), 287-305. https://doi.org/10.1111/j.1467-9566.2004.00391.x

Inclusive Designing. (2014). In Inclusive Designing. https://doi.org/10.1007/978-3-319-05095-9

ISO 21542 2011 3Building+Construction+-+Accessibilty.pdf. (n.d.).

Istat. (n.d.). La disabilità in Italia I settori.

Istat. (2019). Conoscere Il Mondo Della Disabilità : Persone , Relazioni E Istituzioni.

Jackson, M. (2018). Models of Disability and Human Rights: Informing the Improvement of Built Environment Accessibility for People with Disability at Neighborhood Scale? Laws, 7(1), 10. https://doi.org/10.3390/laws7010010

Jackson, M. A. (2019). Architecture \_ MPS People with Disability. 1–26.

Jackson, M. A., & Green, R. (2012). Role of Access in achieving Healthy Buildings: Universal Mobility Index. 10th International Conference on Healthy Buildings 2012, 1(May), 189–194.

Jamaludin, M., & Kadir, S. A. (2012). Accessibility in Buildings of Tourist Attraction: A case studies comparison. Procedia - Social and Behavioral Sciences, 35(December 2011), 97–104. https://doi.org/10.1016/j.sbspro.2012.02.067

Jeamwatthanachai, W., Wald, M., & Wills, G. (2019). Indoor navigation by blind people: Behaviors and challenges in unfamiliar spaces and buildings. British Journal of Visual Impairment, 37(2), 140–153. https://doi. org/10.1177/0264619619833723

Jenkins, G. R., Yuen, H. K., & Vogtle, L. K. (2015). Experience of multisensory environments in public space among people with visual impairment. International Journal of Environmental Research and Public Health, 12(8), 8644–8657. https://doi. org/10.3390/ijerph120808644

Jensen, A. M. (2018). Research notes. Alaska Journal of Anthropology, 16(2), 111–114. https://doi.org/10.7748/ ns.19.45.35.s39

Kalia, Amy A., Legge, G. E., & Giudice, N. A. (2008). Learning building layouts with non-geometric visual information: The effects of visual impairment and age. Perception, 37(11), 1677–1699. https://doi.org/10.1068/p5915

Keates, S., Clarkson, P. J., Harrison, L. A., & Robinson, P. (2000). Towards a practical inclusive design approach. Proceedings of the Conference on Universal Usability, 45–52. https://doi.org/10.1145/355460.355471

Kim, H., & Sohn, D. (2020). The urban built environment and the mobility of people with visual impairments: analysing the travel behaviours based on mobile phone data. Journal of Asian Architecture and Building Engineering, 19(6), 731–741. https://doi.org/10.1080/13467581.2020.1779727

Kristl, Ž., Temeljotov Salaj, A., & Roumboutsos, A. (2019). Sustainability and universal design aspects in heritage building

Preiser, W. F. E. (2008). Universal Design: From Policy To Assessment Research and Practice. International Journal of Architectural Research: ArchNet-IJAR, 2(2), 78–93. https://doi.org/10.26687/archnet-ijar.v2i2.234

Legge 5 febbraio 1992 n. 104, 4 Adv. Mater. 116 (1992).

Prideaux, S., & Roulstone, A. (2009). Good practice for providing disabled people with reasonable access to the built environment: A comparative study of legislative provision. International Journal of Law in the Built Environment, 1(1), 59–81. https://doi.org/10.1108/17561450910950250

Priestley, M. (2013). National Accessibility Requirements and Standards for Products and Services in the European single market: overview and examples. Accademic Network of European Disability Expert (ANED), January, 1–116.

Proulx, M. J., Todorov, O. S., Aiken, A. T., & de Sousa, A. A. (2016). Where am I? Who am I? The relation between spatial cognition, social cognition and individual differences in the built environment. Frontiers in Psychology, 7(February), 1–23. https://doi.org/10.3389/fpsyg.2016.00064

Publications, O., & Communities, E. (2001). Social Participation Disability.

Rajendran, L. P., Boyko, C. T., Coulton, C. J., Hale, J. D., & Cooper, R. F. D. (2020). A socio-spatial approach to enable inclusive well-being in cities: A case study of Birmingham, UK. Social Sciences, 9(6). https://doi.org/10.3390/SOCSCI9060109 Reichert, M., Braun, U., Lautenbach, S., Zipf, A., Ebner-Priemer, U., Tost, H., & Meyer-Lindenberg, A. (2020). Studying the impact of built environments on human mental health in everyday life: methodological developments, state-of-the-art and technological frontiers. Current Opinion in Psychology, 32, 158–164. https://doi.org/10.1016/j.copsyc.2019.08.026

Roe, J., Mondschein, A., Neale, C., Barnes, L., Boukhechba, M., & Lopez, S. (2020). The Urban Built Environment, Walking and Mental Health Outcomes Among Older Adults: A Pilot Study. Frontiers in Public Health, 8(September), 1–15. https:// doi.org/10.3389/fpubh.2020.575946

Tavakoli, F., Pirhadi, M., Mastouri, M., & Pirhadi, M. (2018). Universal Design in Order to Reach the Inclusive City. International Journal of Structural and Civil Engineering Research, 7(4), 395–399. https://doi.org/10.18178/ijscer.7.4.395-399 Thomas, E. P. (2011). Implementing Development in the Pacific and Asia. Development Bulletin, 74, 16–19.

Salha, R. A., Jawabrah, M. Q., Badawy, U. I., Jarada, A., & Alastal, A. I. (2020). Towards Smart, Sustainable, Accessible and Inclusive City for Persons with Disability by Taking into Account Checklists Tools. Journal of Geographic Information System, 12(04), 348–371. https://doi.org/10.4236/jgis.2020.124022

Tjan, B. S., Beckmann, P. J., Roy, R., Giudice, N., & Legge, G. E. (2006). Digital Sign System for Indoor Wayfinding for the Visually Impaired. 30–30. https://doi.org/10.1109/cvpr.2005.442

Scott, S. S., Loewen, G., Funckes, C., & Kroeger, S. (2003). Implementing Universal Design in Higher Education: Moving beyond the Built Environment. Journal of Postsecondary Education and Disability, 16(2), 78–89. https://eric. ed.gov/?id=EJ875997

Serrão, M., Shahrabadi, S., Moreno, M., José, J. T., Rodrigues, J. I., Rodrigues, J. M. F., & du Buf, J. M. H. (2015). Computer vision and GIS for the navigation of blind persons in buildings. Universal Access in the Information Society, 14(1), 67–80. https://doi.org/10.1007/s10209-013-0338-8

Shum, A., Holmes, K., Woolery, K., Price, M., Kim, D., Dvorkina, E., & Malekzadeh, S. (2016). Inclusive: A Microsoft Design Toolkit. M. Price Etc. Microsoft Design, 32, 32.

Zhao, Y., Kupferstein, E., Castro, B. V., Feiner, S., & Azenkot, S. (2019). Designing AR visualizations to facilitate stair navigation for people with low vision. UIST 2019 - Proceedings of the 32nd Annual ACM Symposium on User Interface Software and Technology, 387–402. https://doi.org/10.1145/3332165.3347906 Zhao, Y., Kupferstein, E., Tal, D., & Azenkot, S. (2018). It looks beautiful but scary: How low vision people navigate stairs and other surface level changes. ASSETS 2018 - Proceedings of the 20th International ACM SIGACCESS Conference on Computers and Accessibility, 307–320. https://doi.org/10.1145/3234695.3236359 Zhou, H., Wong, M. O., Ying, H., & Lee, S. (2019). A framework of a multi-user voice-driven BIM-based navigation system for fire emergency response. CEUR Workshop Proceedings, 2394(2016), 1-10.

Siu, K. W. M., Wong, Y. L., & Lam, M. S. (2017). Inclusive Play in Urban Cities: A Pilot Study of the Inclusive Playgrounds in Hong Kong. Procedia Engineering, 198(September 2016), 169–175. https://doi.org/10.1016/j.proeng.2017.07.080 Stefan, I. T. (2012). Design For All - Il progetto per tutti Medodi, strumenti, applicazioni Parte seconda (Maggioli Editore (Ed.)).

Steinfeld, E., & Maisel, J. L. (2012). Universal design Creating Inclusive Environments.

Story, M. F., Mueller, J. L., & Mace, R. L. (1998). The Universal Design File: Designing for People of All Ages and Abilities. Revised Edition. 5.

2. Life-changing device for people with low vision. eSight Corp https://www.esighteyewear.com/. 3. Bai, A. La realtà aumentata per gli ipovedenti: un visore in arrivo dal Regno Unito. Hardware Upgrade S.r.l. https:// www.hwupgrade.it/news/scienza-tecnologia/la-realta-aumentata-per-gli-ipovedenti-un-visore-in-arrivo-dal-regnounito 87851.html (2020).

Strug, B., & Ślusarczyk, G. (2017). Reasoning about accessibility for disabled using building graph models based on BIM/ IFC. Visualization in Engineering, 5(1). https://doi.org/10.1186/s40327-017-0048-z

UN. (2019). Disability and Development Report: Realizing the SDGs by, for and with persons with disabilities. Chapter 2. In The Elgar Companion to Development Studies.

Verdonschot, M. M. L., de Witte, L. P., Reichrath, E., Buntinx, W. H. E., & Curfs, L. M. G. (2009). Impact of environmental factors on community participation of persons with an intellectual disability: A systematic review. Journal of Intellectual Disability Research, 53(1), 54–64. https://doi.org/10.1111/j.1365-2788.2008.01128.x

Verga, P. L. (2017). Towards an Inclusive and Sustainable CLLD. Lessons from a Neighbourhood Management in Berlin. SSRN Electronic Journal, 1–16. https://doi.org/10.2139/ssrn.2947817

Vischer, J. C. (2008). Towards a user-centred theory of the built environment. Building Research and Information, 36(3), 231–240. https://doi.org/10.1080/09613210801936472

Watchorn, V., Grant, C., Tucker, R., Hitch, D., Frawley, P., Ang, S., Aedy, K., & Gohil, A. (2018). Evaluating universal design in built environments - A scoping project. Studies in Health Technology and Informatics, 256, 689–695. https://doi. org/10.3233/978-1-61499-923-2-689

Weiss, M., Chamorro, S., Luck, R. G. M., Kahou, S. E., Cohen, J. P., Nowrouzezahrai, D., Precup, D., Golemo, F., & Pal, C. (2019). Navigation agents for the visually impaired: A sidewalk simulator and experiments. ArXiv, CoRL. Wolfgang F., E. P., & Korydon H., S. (2011). Universal desigh handbook. In Universal Design Hand Book. World Health Organisation. (2010). WHO Short Disability Assessment Schedule (WHO DAS–S). Multiaxial Presentation of the ICD-10 for Use in Adult Psychiatry, 125–126. https://doi.org/10.1017/cbo9780511759055.008 Wright, S. (1999). Design Council. Paper Europe, 10(10), 27.

Wu, B., & Zhang, S. (2016). Integration of GIS And BIM for indoor geovisual analytics. International Archives of the Photogrammetry, Remote Sensing and Spatial Information Sciences - ISPRS Archives, 41(July), 455–458. https://doi. org/10.5194/isprsarchives-XLI-B2-455-2016

## CAPITOLO 05 - UNIONE DEI DATI

1. Occhiali eSight 3 per Non Vedenti: Fotocamere HD e display OLED. ITALIANE GRAPHY https://italianeography.com/ occhiali-visore-esight-3-non-vedenti/.

4. Alba, N. La realtà virtuale potrà ridare la vista a ciechi e ipovedenti? https://www.gamecompass.it/potra-la-realtavirtuale-ridare-la-vista-ciechi-ipovedenti (2018).

5. Smart Specs: l'headset che ridarà la vista agli ipovedenti. EXPERENTI https://www.experenti.eu/realta-aumentata/ smart-specs-lheadset-ridara-vista-agli-ipovedenti/ (2015).

6. Samsung lancia Relúmino: la realtà virtuale al servizio degli ipovedenti. Linkem https://blog.linkem.com/samsunglancia-relumino-la-realta-virtuale-al-servizio-degli-ipovedenti/.

7. Zhao, Y. et al. SeeingVR: A set of tools to make virtual reality more accessible to people with low vision. Conf. Hum. Factors Comput. Syst. - Proc. (2019) doi:10.1145/3290605.3300341.

# CAPITOLO 06 - MODELLAZIONE INFORMATIVA

1. Eschenbruch, K. & Bodden, J. L. Integrating BIM in construction contracts. Building Information Modeling: Technology Foundations and Industry Practice (2018). doi:10.1007/978-3-319-92862- 2. Giana, P. E., Schievano M., Paleari F., Seghezzi E. Introduzione al BIM protocolli di modellazione e gestione informativa, Torino (2019).

3. Di Giuda, G. M., Villa, V. il BIM guida completa al building information modeling, Milano (2016) 4. Tagliabue, et al., Il BIM per le scuole. Analisi del patrimonio scolastico e strategie di intervento, (2017). 5. http://biblus.acca.it/come-il-bim-cambia-il-nostro-modo-di-lavorare/ (05/06/2021)

## CAPITOLO 09 - COORDINAMENTO DELLE INFORMAZIONI

1. Eschenbruch, K. & Bodden, J. L. Integrating BIM in construction contracts. Building Information Modeling: Technology Foundations and Industry Practice (2018). doi:10.1007/978-3-319-92862- 2. Giana, P. E., Schievano M., Paleari F., Seghezzi E. Introduzione al BIM protocolli di modellazione e gestione informativa (2019).

3. Di Giuda, G. M., Villa, V. il BIM guida completa al building information modeling (2011).

1. Eastman C., et al., Automatic rule-based checking of building designs, Automation in Construction, (2009). 2. Preidel C., Borrmann A., BIM-Based Code Compliance Checking, Springer Nature, (2018). 3. Bus N. et al., Towards French Smart Building Code: Compliance Checking Based on Semantic Rules, LDAC2018 6th Linked Data in Architecture and Construction Workshop, (2018). 4. Nawari N., The Challenge of Computerizing Building Codes in BIM Environment, Computing in Civil Engineering, (2012).

5. Hjelseth E., Classification of BIM-based model checking concepts, Journal of Information Technology in Construction (ITcon), Special issue: CIB W78 2015 Special track on Compliance Checking, (2016).

# CAPITOLO 12 - SCELTA DEL BANDO

1. Regione Autonoma della Sardegna. https://www.regione.sardegna.it/ 2. Comune di Avezzano. https://comune.avezzano.aq.it/ 3. Istat. La disabilità in Italia I settori 4. Istat. Conoscere Il Mondo Della Disabilità : Persone , Relazioni E Istituzioni. (2019) 5. Comune di Uta. https://www.comune.uta.ca.it/hh/index.php 6. Comune di Olbia. https://www.comune.olbia.ot.it/it 7. Comune di Monti. https://www.comune.monti.ss.it/index.php 8. Comune di Scano di Monteferro. https://www.comune.scanodimontiferro.or.it/it 9. Comune di Olmedo. https://www.comune.olmedo.ss.it/ 10. Comune di Villamar. https://www.comunevillamar.it/index.php 11. Unione dei Comuni della Marmilla. https://www.unionecomunimarmilla.it/index.php.

# CAPITOLO 13 - PROGETTO ISCOL@

1. Iscol@ piano straordinario per l'edilizia. https://www.iscola.it/. 2. Deliberazione n. 10/15 del 28/03/2014. 3. Regione Sardegna, Documento di Economia e Finanza Regionale 2021-2023. 4. Regione Sardegna, Programma Regionale di Sviluppo - Allegato Tecnico. 5. Legge Regionale n. 22 del 03/07/2018. 6. Relazione del disegno di Legge concernente "Disposizioni urgenti in materia di Edilizia Scolastica e semplificazione amministrativa". 7. Istat. I livelli di istruzione italiani. 8. Deliberazione n. 9/6 del 22/02/2019. 9. Frate M., Progetto Iscol@, Roma (2016). 10. Piano Straordinario di Edilizia scolastica 2018-2019. 11. Linee guida per il rinnovo di arredi scolastici e di attrezzature e tecnologie a supporto della didattica. 12. Centro ricerche economiche Nord Sud, Economia della Sardegna. 26° rapporto, Arkadia Editore, Cagliari (2019).

# CAPITOLO 14 - NEUROSCIENZA E PEDAGOGIA

1. Morris, R. & Fillenz, M. La scienza del cervello. (2010). 2. Neuroscienze. Treccani https://www.treccani.it/enciclopedia/neuroscienze/. 3. Weyland, B. & Attia, S. PROGETTARE SCUOLE tra pedagogia e architettura.pdf. (2015). 4. Society, T. R., Centre, S. P. & Module, B. W. Brain Waves Module 2: Neuroscience : implications for education and lifelong learning. Brain 44, (2011). 5. Gallese, V., Conte, R., Menghi, S. & Pavone, V. Presentazione. Quad. di Sociol. 3–34 (2010) doi:10.4000/qds.697. 6. Cambi, F. Neuroscienze e pedagogia: quale rapporto? Stud. sulla Formazione/Open J. Educ. 14, 19–25 (2011). 7. Politiche, S. Evoluzionismo e cultura : prospettive per la sociologia tra geni e natura umana. (2012). 8. Benvenuto, S. DARWIN TRA I NEUROSCIENZIATI. SULLA TEORIA DI G.M. EDELMAN. POL.it http://www. psychiatryonline.it/node/7663 (2018). 9. Caracciolo, L. & Roccucci, A. Storia contemporanea. (1903). 10. Ponti, G. La scuola intelligente. (GRAFILL S.r.l., 2014). 11. Galliani, L. EDUCATION. (2015). 12. INDIRE. https://www.indire.it/progetto/architetture-scolastiche/.

3. B. Zan, Calcolo e verifica delle strutture di legno: Travi, solai, pareti, collegamenti, e resistenza al fuoco Aggiornato alle Norme Tecniche per le Costruzioni 2018 Con fogli excel scaricabili, Palermo (2020). 4. P. Rugarli, Calcolo di strutture in legno, Roma (2020).

1. Legge UNI EN ISO 13786 "Prestazione termica dei componenti per edilizia – Caratteristiche termiche dinamiche". 2. Decreto del Presidente della Repubblica n. 59 del 2 aprile 2009 decreto di attuazione del Decreto Legislativo 311/06. 3. Legge UNI EN ISO 13788 "Prestazione igrotermica dei componenti e degli elementi per edilizia – Temperatura superficiale interna per evitare l'umidità superficiale critica e condensazione interstiziale".

13. Urbanistica, F. et al. Linee guida. 14. Fondazione Agnelli. Rapporto Edilizia Scolastica. (2019). 15. Cannella, G. Architetture pedagogiche. INDIRE (2013). 16. INDIRE. Il modello 1+4 spazi educativi. https://www.indire.it/progetto/ll-modello-1-4-spazi-educativi/. 17. Villa, V., Tagliabue, L. C. & Building, C. IL BIM PER LE SCUOLE . Analisi del patrimonio scolastico e strategie di intervento. (HOEPLI, 2017). 18. Olivieri, D. & Ca, U. Il modello dell ' integrale antropologico e la metodologia Quadrifoglio : per un dialogo fecondo tra neuroscienze e pedagogia. 1–11 (2011). 19. Moriña, A. & Orozco, I. Understanding inclusive pedagogy in primary education: teachers' perspectives. Educ. Stud. 47, 137–154 (2021). 20. INDIRE. Architetture scolastiche. https://www.indire.it/progetto/architetture-scolastiche/. 21. Pignatelli, P. C. Funzione e simbolo nella opera di architettura. 368, 22. Generale, R. D., Informativi, S. & Statistico, S. LE DOTAZIONI MULTIMEDIALI PER LA DIDATTICA NELLE SCUOLE. 14, (2014). 23. Pitzalis, M., Porcu, M. & Feo, A. De. Innovare a scuola - Insegnanti, studenti e tecnologie digitali. vol. 25 (2017). 24. Mura, M. G. Il ruolo dell'architettura come catalizzatore sociale. INDIRE https://www.indire.it/2010/07/05/ilruolo-dellarchitettura-come-catalizzatore-sociale/ (2010). 25. Leone, B. Il metodo scolastico delle sorelle Agazzi. https://www.studenti.it/metodo\_sorelle\_agazzi.html (2009).

26. Di, M. & Lorenzo, D. Metodo Di Don Lorenzo Milani.

# CAPITOLO 15 - ANALISI DEL BANDO

1. Unione dei Comuni della Marmilla, Documento Preliminare alla Progettazione Bando per il Nuovo Campus scolastico della Marmilla, Villamar (2019).

## CAPITOLO 17 - ANALISI URBANISTICHE

1. Unione dei Comuni della Marmilla, Documento Preliminare alla Progettazione Bando per il Nuovo Campus scolastico della Marmilla, Villamar (2019).

2. Autonoma, R. & Assessorato, S. Il Manuale del Recupero dei centri storici delle COLLINE, Cagliari (2018). 3. Autonoma, R. & Assessorato, S. Le culture abitative della sardegna, Cagliari (2008). 4. Ortu, G. G., Antonello, S., Giulio, A., Carlo, A. & Paolo, S. I Manuali del Recupero dei centri storici della Sardegna: Atlante delle culture costruttive della Sardegna. 0, (2009).

5. Comune di Villamar, Progetto del Piano particolareggiato - A\_1\_Relazine Urbanistica, Villamar (2017). 6. Comune di Villamar, Piano Comunale di Protezione Civile, Villamar (2017). 7. Istat. I livelli di istruzione italiani.

# CAPITOLO 19 - PROGETTO STRUTTURALE

1. M.Piazza, R. modena, R. Tomasi, Strutture in legno. Materiale, calcolo e progetto secondo le nuove normative europee, Milano (2005).

2. G. Albano, Strutture in legno e legno lamellare - Progettare secondo il Nuovo Eurocodice 5 (EN 1995-1-1:2014), Rimini (2015).

5. Unione dei Comuni della Marmilla, Documento Preliminare alla Progettazione Bando per il Nuovo Campus scolastico della Marmilla, Villamar (2019).

# CAPITOLO 20 - PROGETTO TECNOLOGICO

# **NDICE DELLE FIGURE**

Figura 0.01: Espressioni di "S'aggiudu Torrau" nella trattazione. Fonte: Autori XIII Figura 1.01: Schema degli obiettivi di ricerca. Fonte: Autore 19 Figura 1.02: Flusso di verifica sulle fasi del progetto. Fonte: Autore 22 Figura 1.03: Flusso di lavoro del percorso di tesi. Fonte: Autore 24 Figura 2.01: Schema dei meccanismi di innovazione. Fonte: Autori. 29 Figura 2.02: Schema sul senso di presenza e il livello di immersione rispetto alle tecnologie. Fonte: Autori. 30 Figura 2.03: Schema del ciclo apprendimento del senso di presenza. Fonte: Autori 31 Figura 2.04: Schema Reality-Virtuality continuum. Fonte: Li, X., Yi, W., Chi, H., Wang, X. & Chan, A. P. C. Automation in Construction A critical review of virtual and augmented reality ( VR / AR ) applications in construction safety. Autom. Constr. 86, 150–162 (2018). 32 Figura 2.05: Schema dei rapporti tra reale e virtuale. Fonte: Autori 32 Figura 2.06: Schema comparativo delle realtà immersive e semi immersive. Fonte: Autori 34 Figura 2.07: Linea del tempo. Fonte: Autori 36 Figura 2.08: Casco Darth Veder. Fonte: Peddie, J. Augmented Reality. (2017). doi:10.1007/978-3-319-54502-8. 38 Figura 2.09: Vuforia applicata in campo architettonico. Fonte: Peddie, J. Augmented Reality. (2017). doi:10.1007/978-3-319-54502-8. 40 Figura 2.10: Schema dei dispositivi. Fonte: Autori. 42 Figura 2.11: Dispositivo Cave. Fonte: Muhanna, M. A. Virtual reality and the CAVE: Taxonomy, interaction challenges and research directions. J. King Saud Univ. - Comput. Inf. Sci. 27, 344–361 (2015) 43 Figura 2.12: Visore per la VR Oculus Quest con sensori di movimento head tigger Fonte: Facebook Technologies, L. Oculus. 43 Figura 2.13: Visore per la HTC Vive Pro Eye Serie con sensori di movimento Fonte: HTC Corporation. HTC Vive. https://www.vive.com/ eu/product/ 44 Figura 2.14: Visore per la VR Google CardBoard. Fonte: Google. Google Cardboard. https://arvr.google.com/intl/it\_it/cardboard/. 44 Figura 2.15: Sensore di movimento Leap Motion. Fonte: Ultraleap. Leap Motion. https://www.ultraleap.com/product/leap-motion-controller/. 45 Figura 2.16: Visore per AR Smart Glass. Fonte: Advicenology.it. SmartGlass. https://www.advicenology.it/la-nuova-frontiera-della-tecnologia-gia-arrivata-gli-smart-glass/. 46 Figura 2.17: Visore per AR Google Glass. Fonte: Glass. Google Glass. https://www.google.com/glass/start/. 46 Figura 2.18: Visore per AR Hololens 2. Fonte: Micorsoft. Hololens 2. https://www.microsoft.com/it-it/hololens. 47 Figura 2.19: Schema riassuntivo dei dispositivi. Fonte: Autori. 47 Figura 2.20: Progettazione "workflow BIM to VR", visione di un progetto nella collocazione finale grazie alla AR. Fonte: Autori. 49 Figura 2.21: Progettazione con VR. Fonte: Nee, A. Y. C., Ong, S. K., Chryssolouris, G. & Mourtzis, D. CIRP Annals - Manufacturing Technology Augmented reality applications in design and manufacturing. 61, 657–679 (2012). 50 Figura 2.22: Applicazione della realtà virtuale per la gestione diretta dei lavori in cantiere Fonte: Cantiere Digitale: la sicurezza in cantiere è sempre più SMART. Smart Space https://www.smartspace.it/it/cantiere-digitale-la-sicurezza-in-cantiere-e-sempre-piu-smart/. 52 Figura 2.23: Applicazione della realtà aumenta nella gestione dei musei. Fonte: González-Zamar, M. D. & Abad-Segura, E. Implications of virtual reality in arts education: Research analysis in the context of higher education. Educ. Sci. 10, 1-19 (2020). Figura 2.24: Schema riassuntivo delle applicazioni di realtà virtuale e aumentata in ambito lavorativo. Fonte: Autori. 54 Figura 2.25: Adattamento di protesi con l'utilizzo di tecnologie. Fonte: Ventura, C. R., Urbano, V., Ferraro, E. & Cianciaruso, V. LA REALTÀ VIRTUALE COME SUPPORTO PER LO SVILUPPO DELLA SOSTENIBILITA' E DELL'EFFICIENZA DEL SSN Programma Scienziati in Azien 56 da-XVII edizione. 1–70 (2003). 56 Figura 2.26: Dispositivo di monitoraggio dei movimenti. Fonte: Safinah Ali. THE USE OF SOCIAL ROBOTS FOR SOCIAL EMOTIONAL COMMUNI- CATION WITHIN FAMILIES WITH ASD Designing self report for children with ASD. (2020). 57 Figura 2.26: Terapie in realtà virtuale per persone autistiche. Fonte: Ventura, C. R., Urbano, V., Ferraro, E. & Cianciaruso, V. LA REALTÀ VIRTUALE COME SUPPORTO PER LO SVILUPPO DELLA SOSTENIBILITA' E DELL'EFFICIENZA DEL SSN Programma Scienziati in Azienda-XVII edizione. 1–70 (2003). 58 Figura 2.27: Realtà virtuale utilizzata per il design collaborativo. Fonte: Poretski, L., Lanir, J. & Arazy, O. Normative tensions in shared augmented reality. Proc. ACM Human-Computer Interact. 2, (2018). 59 Figura 2.28: Realtà virtuale utilizzata riabilitazioni motorie. Fonte: Liebert, M. A. et al. Cognitive Therapy for Binge Eating Disorders. Eat. Behav. 6, 251–258 (2003). 60 Figura 2.29: Visualizzazione di ambienti interni con l'utilizzo del visore. Fonte: Shen, Y., Ong, S. K. & Nee, A. Y. C. Augmented reality for collaborative product design and development. 31, 118–145 (2010). 63 Figura 2.30: Schema dei livelli di organizzazione del Digital Twin. Fonte: Alam, K. M. & El Saddik, A. C2PS: A digital twin architecture reference model for the cloud-based cyber-physical systems. IEEE Access 5, 2050-2062 (2017). 65 Figura 3.01: Disabilità vs abilità. Fonte: Microsoft. 81 Figura 5.01: Schema della scelta della disabilità. Fonte: Autori. 104 - Disabilità nota - Ampia tutela 104 - Utilizzo medio XR 104 - Disabilità nota <sup>104</sup><br>- Media tutela 104 - Media tutela - Utilizzo ampio XR 104 - Disabilità poco nota 104 - Bassa tutela 104 - Utilizzo medio XR <sup>104</sup><br>- Disabilità noco nota <sup>104</sup> - Disabilità poco nota - Scarsa tutela 104 - Nessun utilizzo XR 104 Figura 5.02: Utilizzo del visore google cardboard. Fonte: www.vigamusmagazine.com. 105 Figura 5.03: Visore e-sight utilizzato da una bambina ipovedente. Fonte: www.italianeography.com. 106 Figura 5.04: Menu guida di Microsoft SeeingVR. Fonte: www.uploadvr.com. 109

Figura 6.01: Curva di MacLeamy per le opere pubbliche. Fonte: Autori. 114 Figura 7.01: Schema processo di tabulazione dei dati. Fonte: Autori 123

Figura 7.02: Schema processo di confronto tra normativa e buone pratiche. Fonte: Autori 129 Figura 7.03: Schema processo di validazione delle linee guida parametrizzabili. Fonte: Autori 130 Figura 7.04: Rappresentazione dei criteri di scelta della funzione progettuale pubblica. Fonte: Autori 134 Figura 7.05: Grafico distribuzione tipologie di disabilità nelle buone pratiche. Fonte: Autori 136 Figura 7.06: Grafico distribuzione dei livelli di progettazione nelle buone pratiche. Fonte: Autori 136 Figura 7.07: Grafico distribuzione categorie nelle buone pratiche. Fonte: Autori 137 Figura 7.08: Grafico distribuzione dell'applicazione alla scala di progetto nelle buone pratiche. Fonte: Autori 137 Figura 7.09: Grafico distribuzione tipologie di disabilità nelle normative. Fonte: Autori 138 Figura 7.10: Grafico distribuzione dei livelli di progettazione nelle normative. Fonte: Autori 138<br>Figura 711: Grafico distribuzione categorie nelle normative. Fonte: Autori 139 Figura 7.11: Grafico distribuzione categorie nelle normative. Fonte: Autori Figura 7.12: Grafico distribuzione dell'applicazione alla scala di progetto nelle normative. Fonte: Autori 139 Figura 7.13: Grafico delle percentuali di parametrizzazione delle buone pratiche. Fonte: Autori 140 Figura 714: Grafico distribuzione dei livelli di progettazione nelle normative. Fonte: Autori 140 Figura 7.15: Grafi co di confronto tra buone pratiche e normative relativo ai livelli di progettuali distinti per parametrizzabilità. Fonte: Autori 141 Figura 7.16: Grafico dei livelli di progettazione parametrizzabili tra le buone pratiche. Fonte: Autori 142 Figura 7.17: Grafico dei livelli di progettazione parzialmente parametrizzabili tra le buone pratiche. Fonte: Autori 142<br>Figura 718: Grafico dei livelli di progettazione non parametrizzabili tra le buone pratiche. Fonte: A Figura 7.18: Grafico dei livelli di progettazione non parametrizzabili tra le buone pratiche. Fonte: Autori Figura 7.19: Grafico dei livelli di progettazione parametrizzabili tra le indicazioni da normativa. Fonte: Autori 143 Figura 7.20: Grafico dei livelli di progettazione parzialmente parametrizzabili tra le indicazioni da normativa. Fonte: Autori - 143<br>Figura 7.21: Grafico dei livelli di progettazione non parametrizzabili tra le indicazioni Figura 7.21: Grafico dei livelli di progettazione non parametrizzabili tra le indicazioni da normativa. Fonte: Autori Figura 7.22: Grafico della corrispondenza tra normative e buone pratiche. Fonte: Autori 144 Figura 7.23: Grafi co delle corrispondenze tra le linee guida e le indicazioni da DPP. Fonte: Autori 144 Figura 7.24: Grafico distribuzione delle linee guida all'interno dello spazio progettuale. Fonte: Autori 145<br>Figura 8.01: Schema della scomposizione delle linee guida Parzialmente Parametrizzabili. Fonte: Autori 150 Figura 8.01: Schema della scomposizione delle linee guida Parzialmente Parametrizzabili. Fonte: Autori. 150 Figura 8.02: Schema dei livelli di soggettività delle linee guida Non Parametrizzabili. Fonte: Autori. 151 Figura 9.01: Common Data Environment secondo la ISO 19650. Fonte: . 156 Figura 10 .01: Struttura Automated Code Compliance Checking. Fonte: Automatic rule-based checking of building designs. 163 .<br>Figura 10.03: File Dynamo 7 relativo alle finestre presenti nel modello. Fonte: Autori. Figura 10.04: Input esemplificativo Gruppo A. Fonte: Autori. 170 Figura 10.05: Input esemplificativo Gruppo A modificato per corrispondenza a famiglie. Fonte: Autori. 171 Figura 10.06: Nodo di Script 2: Verifica di dettaglio degli elementi . Fonte: Autori. 172 Figura 10.07: Nodo di Script 4: Verifi ca sintetica degli elementi. Fonte: Autori. 172 Figura 10.08: Output grafico per Revit. Fonte: Autori. 173 Figura 10.09: Esempio di controllo grafico in Revit. Fonte: Autori. 173 Figura 10.10: Output completo degli elementi per il foglio di calcolo in Excel. Fonte: Autori. 174 Figura 10.11: Output sintetico per il foglio di calcolo in Excel. Fonte: Autori. 174 Figura 10.12: Input esemplificativo Gruppo B.1. Fonte: Autori. 174 Figura 10.13 Input esemplificativo Gruppo B.1 modificato per corrispondenza a famiglie. Fonte: Autori. 175<br>Figura 10.14: Input esemplificativo Gruppo B.2. Fonte: Autori. 175 Figura 10.14: Input esemplificativo Gruppo B.2. Fonte: Autori. Figura 10.15: Nodo di Script 3: Verifica degli elementi da Revit e Dynamo. Fonte: Autori. 176 Figura 10.16: Input esemplificativo Gruppo C.1. Fonte: Autori. 177 Figura 10.17: Input esemplificativo del gruppo C.2: Perpendicolarità degli incroci. Fonte: Autori. 177 Figura 10.18: Input esemplifi cativo Gruppo C.3: Percorsi rettilinei. Fonte: Autori. 178 Figura 10.19: Input dati esemplificativo Gruppo D. Fonte: Autori. 178 Figura 10.20: Input dei calcoli esemplificativo Gruppo D. Fonte: Autori. Figura 10.21: Input esemplificativo Gruppo E: Individuazione delle distanze. Fonte: Autori. 179 Figura 10.22: Input esemplifi cativo Gruppo F: Individuazione delle fi nestre e della loro collocazione. Fonte: Autori. 180 us<br>Tabella 12.01: Percentuali di alunni con disabilità rispetto all'ordine scolastico e alla zona geografica. Fonte: ISTAT Tabella 12.02: Percentuali delle scuole con accessibilità per utenti disabili. Fonte: ISTAT 190 Figura 13.01: Schema delle problematiche sarde e dei promotori delle soluzioni. Fonte: Autori 195 Figura 13.02: Distribuzione dei livelli di istruzione in Sardegna. Conseguimento dei diploma di scuola media a sinistra e delle scuole superiori a destra. Fonte: ISTAT 197 Figura 13.03: Obiettivi, azioni e risultati attesi dal progetto Iscol@. Fonte: Autori. 199 Figura 13.04: Schema degli assi di intervento del progetto Iscol@. Fonte: Autori. 200 Figura 13.05: Schema delle tipologie di apprendimento. Fonte: Autori. 202 Figura 13.06: Localizzazione dei bandi appartenenti all'Asse I. Fonte: Iscol@. 203 Figura 13.07: Localizzazione dei bandi appartenenti all'Asse II. Fonte: Iscol@. 204 Figura 13.08: Localizzazione dei bandi appartenenti all'intervento di Iscol@: Gli Arred del Nuovo Millennio. Fonte: Iscol@. 205 Figura 13.09: Schema delle procedure d'intervento. Fonte: Autori. 206 Figura 13.10: Grafico delle parole chiave che caratterizzano il progetto Iscol@. Fonte: Autori. 206 Figura 14.01: Schema delle fasi di apprendimento. Fonte: Autori. 212 Figura 14.02: Linea del tempo degli studi sull'evoluzionismo. Fonte: Autori. 213 1800 213 Teoria del fissismo 213 1859 213 1860s 213 Evoluzionismo Darwiniano 213 1870 213 Evoluzionismo Darwiniano 213 Figura 14.02: Schema delle influenze esterne sugli individui. Fonte: Autori. 214 Figura 14.03: Schema del significato di educazione. Fonte: Autori. 215 Contenuto 215 Risultato 215 Figura 14.04: Schema dei metodi di apprendimento vecchi opposti ai nuovi. Fonte: Au Figura 14.03: Schema dei metodi di apprendimento vecchi opposti ai nuovi. Fonte: Autori. 221 Figura 14.04: Schema dei metodi di apprendimento vecchi opposti ai nuovi. Fonte: A Figura 14.05: Curva di MacLeamy per le opere pubbliche. Fonte: Autori. Figura 14.06: Tipologia di aule di tipo Learning Point. Fonte: Autori. 228 Figura 14.07: Tipologia di aule di tipo Learning Street. Fonte: Autori. 228 Figura 14.08: Tipologia di aule di tipo Learning Landscape. Fonte: Autori. 229

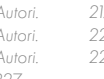

Figura 15.01: Grafico delle funzioni presenti nell'edificio. Fonte: Autori.

Figura 15.02: Organigramma dell'edificio da DPP. Fonte: Autori. 235 Figura 15.03: Schema degli spostamenti con didattica tradizionale. Fonte: Autori. 237 Figura 15.04: Schema degli spostamenti con didattica flessibile. Fonte: Autori. 237 Figura16.01: Grafi co BubbleChart delle lezioni previste per il nuovo Campus della Marmilla. Fonte: PowerBI. 243 Figura 1 7.01: Grafi co dell'Unione dei Comuni della Marmilla. Fonte: Autori, Tavola XX. 252 Figura 1 7.02: Analisi urbanistica: evoluzione storica. Fonte: Autori, Tavola 30. 253 Figura 1 7.03: Analisi dei pieni e dei vuoti. Fonte: Autori, Tavola 31. 254 Figura 17.04: Mappa di Nolli. Fonte: Autori, Tavola 32. 254 Figura 17.05: Analisi dell'uso del suolo. Fonte: Autori, Tavola 33. 255 Figura 17.06: Analisi dei servizi. Fonte: Autori, Tavola 34. 256 Figura 17.07: Analisi della mobilità. Fonte: Autori, Tavola 35. 257 Figura 17.08: Analisi dei vincoli. Fonte: Autori, Tavola 36. 257 Figura 1709: Grafico relativo all'andamento annuo della popolazione residente a Villamar, decrescita tipica dei Comuni della Marmilla-Fonte: ISTAT, anno di riferimento 2018-2019 258 Figura 17.10: Grafi co delle iscrizioni scolastiche divise per classe di età. Fonte: ISTAT, anno di riferimento 2018-2019. 258 Figura 17.11: Fronte Nord edifcio scolastico esistente, corpo aule su due piani. Fonte: Autori, 12/08/2021. 259 Figura 17.12: Area esterna dell'edifico scolastico esistente, campo all'aperto rivolto a Nord. Fonte: Autori, 12/08/2021. 259 Figura 17.13: Campi di olivi sulla collina che circonda l'edifcio esistente a Nord-Est e Nord-Ovest. Fonte: Autori, 12/08/2021. 259 Figura 17.14: Facciata principale e ingresso dell'edificio scolastico esistente Fonte: Autori, 12/08/2021. 259 Figura 17.15: Edificio appartenente alle ferrovie regionali, stazione in disuso. Fonte: Autori, 12/08/2021. 260 Figura 17.16: Percorso pedonale rialzato lungo la traccia del Riu Cani con portici per il mercato settimanale: Autori, 12/08/2021. 260 Figura 17.17: Edifici esistenti presso Via Lazio, strada rialzata dietro il lotto. Fonte: Autori, 12/08/2021. 260 Figura 17.18: Edifi cio esitente al termine di Via Lazio, punto più alto per osservare il lotto di progetto. Fonte: Autori, 12/08/2021. 260 Figura 17.19: Piazzetta tipica d'angolo tra Via Duca d'Aosta e Via Indipendenza. Fonte: Autori, 12/08/2021. 260 Figura 17.20: Oratorio annesso alla chiesa parrocchiale con piazza rialzata. Fonte: Autori, 12/08/2021. 260 Figura 17.21: Grafico esplicativo delle analisi Swot. Fonte: Autori. 261 Figura 17.22: Analisi delle criticità e potenzialità di progetto. Fonte: Autori, Tavola 39. 265 Figura 18.01: Zonizzazione del Piano Urbanistico Comunale. Fonte: Tavola 47. 269 S1 269<br>S4 269 S4 269<br>S3 269 S3 269<br>S2 269 269 Figura 18.02: Ipotesi di arredo urbano. Fonte: Autori 270 Figura 18.03: Area d'intervento e percorsi viabili. Fonte: Autori 271 Figura 18.04: Disposizione funzionale dell'area. ed evoluzione volumetrica. Fonte: Autori 272 Figura 18.05: Prime ipotesi di impianto. Fonte: Autori 273 Figura 18.06: 3D funzionale. Fonte: Autori 274 Figura 18.07: Vista prospettica Atelier di musica. Fonte: Autori 276 Figura 18.08: Vista prospettica Aula tipo. Fonte: Autori 278 Tabella18.01: Tabella funzionale. Fonte: Autori 279 Figura 18.09: Pianta dell'accessibilità per disabilità motorie. Fonte: Autori 282 Figura 18.10: Pianta dell'accessibilità per disabilità visive. Fonte: Autori 283 Figura 18.10: Pianta dell'accessibilità dei servizi igienici. Fonte: Autori 284 Figura 18.12: Pianta dell'accessibilità dei locali. Fonte: Autori 285 Figura 18.13: Keyplan dell'edifcio. Fonte: Autori 287 Figura 18.16: Sezione B-B'. Fonte: Autori 288 Figura 18.15: Sezione B-B'. Fonte: Autori 290 Figura 18.14: Prospetto Sud-Est. Fonte: Autori Figura 18.16: Distribuzione flessibile degli arredi. Fonte: Autori 293 Figura 18.17: Scaffale/armadio/appendiabiti per laboratori ibridi. Fonte: Autori 294 Figura 18.18: Casetta-scaffale dimensione grande. Fonte: Autori 294 Figura 18.19: Casetta-scaffale dimensione piccola. Fonte: Autori 294 Figura 18.20: Divanetti componibili. Fonte: Autori 295 Figura 18.20: Divanetti componibili. Fonte: Autori 295 Figura 18.21: Analisi FLDm senza frangisole. Fonte: Autori. 304 Figura 18.22: Frangisole verticali e orizzontali. Fonte: Autori. 305 Figura 18.23: Analisi FLDm con frangisole. Fonte: Autori. Figura 18.24: Analisi FLDm con frangisole. Fonte: Autori. 306 Figura 19.01: Pianta degli assi strutturali. Fonte: Autori. 313 Figura 19.02: Pannello in CLT. Fonte: Autori. 316 Figura 19.03: Schema deformativo delle travi in legno lamellare. Fonte: NTC2018. 324 Tabella 19.07: Tabella dei valori limite della freccia a SLE. Fonte: NTC2018. 324 Tabella 19.08: Tabella dei valori del coefficiente  $k_{\alpha}$  Fonte: NTC2018.  $\qquad \qquad 325$ 0 Figura 19.04: Output indici di pericolosità sismica. Fonte: Spettri Win. 329 Figura 19.05: Output valori di pericolosità sismica. Fonte: Spettri Win. 330 Figura 19.06: Grafico dello spettro di pericolosità sismica. Fonte: Spettri Win. 330 Figura 19.07: Grafi co del coeffi ciente di pressione c e . Fonte: NTC2018. 337 Figura 19.08: Grafico dell'andamento della pressione con coperture a doppia falda. Fonte: NTC2018. 338 Figura 19.09: Schema di riferimento per le coperture piane. Fonte: NTC2018. 338 Figura 19.10: Schema delle pressioni individuate per le coperture piane. Fonte: Autori. 339 Figura 19.11: Schema delle pressioni individuate per le coperture a falde. Fonte: Autori. Figura 19.12: Schema esplodo delle strutture. Fonte: Autori. 344 Figura 19.13: Schema delle aree di riferiemnto per lo studio dei pannelli in CLT. Fonte: Autori. 346<br>Fiaura 19.14: Caratteristiche di base. Fonte: CLTdesianer. 346 Figura 19.14: Caratteristiche di base. Fonte: CLTdesigner. 346 Figura 19.15: Carichi. Fonte: CLTdesigner. 346 Figura 19.16: Schema di carico. Fonte: CLTdesigner. 346 Figura 19.17: Schema delle sollecitazioni. Fonte: CLTdesigner. 347 Figura 19.18: Schema delle proprietà del pannello. Fonte: CLTdesigner. 347 Figura 19.19: Schema delle proprietà di reazione al fuoco del pannello. Fonte: CLTdesigner. 347

Figura 19.22: Verifiche. Fonte: CLTdesigner. 348 Figura 19.23 Schema dei solai codificati. Fonte: Autori. 348 Figura 19.24: Schema delle travi. Fonte: Autori. 349 Figura 19.25: Schema statico della trave T1.1. Fonte: Autori. 351 Figura 19.26: Schema statico della trave Vierendeel. Fonte: Autori. 355 Figura 19.27: Schema statico della trave composta. Fonte: Autori. 360 Figura 19.28: Schema tipologico delle pareti a telaio. Fonte: Autori. 364 Figura 19.29: Schema compositivo delle pareti a telaio. Fonte: Autori. 365 Figura 19.30: Schema delle lunghezze di libera inflessione. Fonte: Circolare NTC2018. 366 Figura 19.31: Schema dei controventi. Fonte: Autori. 367 Figura 19.32: Verifica armature di controvento C ,, Fonte: VacaSlu. 371 Figura 19.33: Verifica armature di controvento C<sub>.</sub>, Fonte: VacaSlu. 371 y Figura 20.01: Isolante in ana si pecora . Fonte: www.Poliart.it 376 Figura 20.02: Pannelli fotovoltaici Sunpower 315 in commercio in sardegna. . Fonte: Tabella 22.01: Definizione divisione aree secondo RTV. Fonte: Autori. Figura 21.02: Progettazione e verifica di conformità per le vie d'esodo. Fonte: Autori. Figura 22.03: Segnaletica per le uscite di sicurezza. Fonte: Codice di prevenzione in Figura 22.03: Grafico delle temperature medie a bulbo secco. Fonte: it.weatherspark Figura 22.04: Grafico delle temperature medie. Fonte: content.meteoblue.com. 4. Figura 22.03: Grafico delle precipitazioni correlato alle temperature medie mensili. Figura 22.04: Grafico delle condizioni climatiche rapportate alle giornate di pioggia 440 Figura 22.05: Grafico delle percentuali di umidità. Fonte: it.weatherspark.com. 44 Figura 22.06: Grafico della rosa dei venti. Fonte: content.meteoblue.com. Figura 22.07: Grafico delle medie giornaliere di vento. Fonte: content.meteoblue.com Figura 22.08: Grafico delle medie di irraggiamento sul territorio sardo. Fonte: Regione Autonoma della Sardegna<br>Enterpresentazione anno-meteorologico Cantinri (2021) mensionale Auto meteorologico e agro-meteorologico, Cagliari (2021). 442 Figura 22.09: Grafico delle medie giornaliere di vento. Fonte: Termolog. Figura 22.10: Immagine estrapolata dal programma, elenco degli strati. Fonte: Termol Figura 22.12: Immagine estrapolata dal programma, elenco delle stratigrafie e relativ Figura 22.13: Immagine estrapolata dal programma, orientamento del modello. Fonte  $\frac{1}{10}$ Figura 22.14: Immagine estrapolata dal programma, applicazione delle zone termich Figura 22.15: Immagine estrapolata dal programma, dispersione delle macro-aree d Figura 22.16: Immagine estrapolata dal programma, dispersione dell'area A dell'editi Figura 22.17: Grafico delle superfici di scambio termico su tutto l'edifico. Fonte: Termo Figura 22.18: Grafico delle superfici di scambio termico dell'area E di esempio. Fonte Figura 22.19: Carta solare di riferimento per i pannelli fotovoltaici. Fonte: Termolog. Figura 22.20: Diagramma dell'energia richiesta e fornita dall'impianto elettrico rispet 451 Figura 22.21: Istogramma rappresentativo dell'andamento guadagni-dispersioni inve Figura 22.22: Istogramma rappresentativo dell'andamento guadagni-dispersioni estiv Figura 22.23: Grafico di bilancio sull'energia primaria. Fonte: Autori. 455 Figura 23.01: Schema della disarticolazione spaziale: Macro-aree di progetto. Font Figura 23.02: Schema della disarticolazione spaziale: Aree di progetto. Fonte: Autor Figura 23.03: Schema per il codice di nominazione: Aree di progetto. Fonte: Autori.<br>Figura 23.04: Lavout di cantiere 03. Fonte: Autori. Tavola 133. 470 Figura 23.04: Layout di cantiere 03. Fonte: Autori, Tavola 133. 470 Figura 23.05: Layout di cantiere 06. Fonte: Autori, Tavola136.. 473 Figura 23.06: Parapetto provvisorio in legno. Fonte: Revit. 474 Figura 23.07: Schema del processo di definizione del computo metrico estimativo. Fo Tabella 23.01: Quadro economico del computo metrico da DEI. Fonte: Autori. 4. Figura 24.01: Visore per Realtà Virtuale: Google Cardboard. Fonte: arvr.google.com. 479 Figura 24.02: Utilizzo del visore Google Cardboard durante la sperimentazione con Margherita. Fonte: Autori. 480

Figura 19.20: Grafico delle tensioni. Fonte: CLTdesigner. 347 Figura 19.21: Grafico delle frecce. Fonte: CLTdesigner. 348

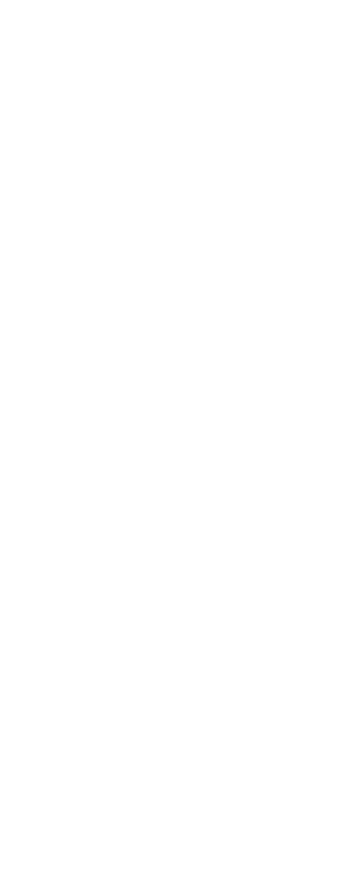

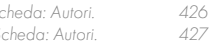

# **NDICE DELLE TABELLE**

Tabella 8.01: Linee guida estratte dalla Tabella all'Allegato B.4. Fonte: Autori. 149 Tabella 8.02: Linee guida Non Parametrizzabili n.12, ingrandimento della tabella 8.01. Fonte: Autori. 149 Tabella 8.03: Linee guida Parzialmente Parametrizzabili n .388, scomposizione requisito in tabella 8.01. Fonte: Autori. 150 Tabella 8.04: Linee guida Parametrizzabili n.211, ingrandimento della tabella 8.01. Fonte: Autori. 150 Tabella 8.05: Linee guida estratte dalla Tabella all'Allegato B.4. Fonte: Autori. 151 Tabella 8.06: Linee guida Parametrizzabili n.5, ingrandimento della tabella 8.05. Fonte: Autori. 152 Tabella 8.07: Linee guida Parametrizzabili n.8, ingrandimento della tabella 8.05. Fonte: Autori. 152 Tabella 8.08: Linee guida Parametrizzabili n.12, ingrandimento della tabella 8.05. Fonte: Autori. 152 Tabella 10.02: Grafico tipologico dei metodi di automatizzazione. Fonte: The Challenge of Computerizing Building Codes in BIM Environment. 164 Tabella 10.01: Associazione file Dynamo - Spazio attribuiti alle Linee Guida allo Step 4. Fonte: Autori. 167<br>Tabella 10.02: Tabella di verifica generale sul modello: Foglio di calcolo 7 Finestre, Fonte: Autorium 168 Tabella 10.02: Tabella di verifica generale sul modello: Foglio di calcolo 7. Finestre. Fonte: Autori. Tabella 10.03: Tabella di verifica specifica degli elementi sul modello: Foglio di calcolo 7. Finestre\_Totale. Fonte: Autori. 168 Tabella 10.04: Catalogazione dei Gruppi di input per le verifiche in Dynamo. Fonte: Autori. 169<br>Tabella 10.05: Catalogazione deali script per le verifiche in Dynamo. Fonte: Autori. 170 Tabella 10.05: Catalogazione degli script per le verifi che in Dynamo. Fonte: Autori. 170 Tabella 10.06: Riassunto dell'organizzazione delle fasi. Fonte: Autori. 180 0.30 - 2.44 197 2.44 - 3.31 197 3.31 - 4.29 197 4.29 - 5.81 197 5.81 - 26.46 197 5.06 - 28.21 197 28.21 - 32.08 197<br>32.08 - 35.50 197 32.08 - 35.50 197<br>35.50 - 39.73 197 35.50 - 39.73 197<br>39.73 - 73.81 197 39.73 - 73.81 Tabella 16.1: Tabella riassuntiva delle materie scolastiche previste per il Campus della Marmilla. Fonte: Autori. 242 Tabella 16.02: Tabella del programma scolastico indicativo per il Campus della Marmilla. Fonte: Autori. 244 Tabella 19.01: Tabella di codificazione pannello in CLT. Fonte: Autori. 317 Tabella 19.02: Tabella di codificazione pannelli di parete a telaio. Fonte: Autori. 319 Tabella 19.03: Tabella delle caratteristiche del legno lamellare Gl24h. Fonte: NTC2018. 320 Tabella 19.03: Tabella delle caratteristiche del legno lamellare Gl32h. Fonte: NTC2018. Tabella 19.05: Tabella ddei coefficienti parziali di sicurezza. Fonte: NTC2018. 322 Tabella 19.06: Tabella dei coefficienti k<sub>mor</sub> Fonte: NTC2018.  $\qquad$  323 Tabella 19.07: Tabella dei valori limite della freccia a SLE. Fonte: NTC2018. 324 Tabella 19.09: Tabella dei valori del coefficiente  $k_{F}$  Fonte: NTC2018. Tabella 19.10: Tabella degli indici di vita nominale degli edifi ci. Fonte: NTC2018. 327 Tabella 19.11: Tabella descrittiva delle durate di carico. Fonte: NTC2018. Tabella 19.12: Tabella descrittiva del sito di progetto. Fonte: Autori. 328 Tabella 19.13: Tabella delle classi di servizio. Fonte: NTC2018. 328 Tabella 19.14: Tabella delle classi d'uso. Fonte: NTC2018. 329 Tabella 19.15: Tabella dei sovraccarichi relativa alla categoria d'uso. Fonte: NTC2018. 334 Tabella 19.16: Tabella riassuntiva dei sovraccarichi di progetto. Fonte: Autori. 334 Tabella 19.17: Tabella dei parametri regionali per il progetto. Fonte: NTC2018. 335 Tabella 19.18: Tabella della rugosità del terreno relativa al sito di progetto. Fonte: NTC2018. 336 Tabella 19.19: Tabella di categoria relativa al sito di progetto. Fonte: NTC2018. 336 Tabella 19.20: Tabella della rcategoria di esposizione relativa al sito di progetto. Fonte: NTC2018. 336 Tabella 19.21: Tabella riassuntiva delle pressioni del vento in direzione x. Fonte: Autori. 339 Tabella 19.22: Tabella riassuntiva delle pressioni del vento in direzione y. Fonte: Autori. Tabella 19.23: Tabella riassuntiva delle pressioni del vento in copertura. Fonte: Autori. 340 Tabella 19.24: Tabella dei coefficienti di forma. Fonte: NTC2018. 341 Tabella 19.25: Tabella dei coefficienti di esposizione. Fonte: NTC2018. 341 Tabella 19.26: Tabella riassuntiva dei carichi e sovraccarichi di progetto. Fonte: Autori. 341 Tabella 19.27: Tabella dei coefficienti parziali di carico. Fonte: NTC2018. Tabella 19.27: Tabella dei coefficienti parziali di carico. Fonte: NTC2018. 343 Tabella 19.28: Tabella dei coefficienti  $k_{\text{def}}$  Fonte: NTC2018.  $350$ Tabella 19.29: Tabella riassuntiva delle travi dimensionate. Fonte: Autori. 354 Tabella19.30: Tabella riassuntiva delle coordinate dei controventi. Fonte: Autori. 367 Tabella 19.31: Tabella baricentro geometrico dei controventi. Fonte: Autori. Tabella19.32: Tabella baricentro reale dei controventi. Fonte: Autori. 367 Tabella 22.01: Definizione R<sub>uin</sub> . Fonte: Codice prevenzione incendi 408 Tabella 22.02: Definizione  $R_{\text{heat}}$ . Fonte: Codice prevenzione incendi 409 Tabella 21.03: Tabella riassuntiva dei livelli di prestazione del progetto antincendio. Fonte: Autori 410 Tabella 21.04: Livelli di prestazione di resistenza al fuoco. Fonte: Codice di prevenzione incendi 411 Tabella 21.05: Classe minima di resistenza al fuoco. Fonte: Codice di prevenzione incendi 411 Tabella 21.06: Definizione livello di prestazione compartimentazione. Fonte: Codice di prevenzione incendi 414 Tabella 21.07: Criterio di attribuzione livello di prestazione per compartimentazione. Fonte: Codice di prevenzione incendi 414 Tabella 21.08: Definizione superficie minima compartimento. Fonte: Codice di prevenzione incendi 415 Tabella 21.08: Definizione livello di prestazione per le vie d'esodo. Fonte: Codice di prevenzione incendi 416 Tabella 21.09: Criteri di attribuzione del livello di prestazione per le vie d'esodo. Fonte: Codice di prevenzione incendi 416 Tabella 21.10: Definizione superficie minima per occupante. Fonte: Codice di prevenzione incendi 417 Tabella 21.11: Livelli di prestazione per il controllo dell'incendio. Fonte: Codice di prevenzione incendi 418 Tabella 21.12: Criteri di attribuzione dei livelli di prestazione per il controllo dell'incendio. Fonte: Codice di prevenzione incendi 418 Tabella 22.13: Tabella dei valori di capacità di sottrazione specifici rispetto al terreno di progetto . Fonte: Scheda tecnica pompa di calore. 421 Tabella 22.14: Tabella delle portate di aria esterna a persona . Fonte: Scheda: UNI 10339. 423

Tabella 22.16: Tabella dei valori di riscaldamento e raffrescamento UTA 02. Fonte: Sc Tabella 22.17:. Tabella dei valori di riscaldamento e raffrescamento UTA 03. Fonte: Sc Figura 22.01: Schematic Design, Sezione A-A. Fonte: Autori. 432 Figura 22.02: Schema della strategia energetica ed impiantistica. Fonte: Autori. 436 Tabella 22.01: Tabella riassuntiva dei dati climatici. Fonte: Autori. 438

Figura 22.11: Immagine estrapolata dal programma, stratigrafia C.V.01. Fonte: Termolog. 444 Tabella 22.03: Tabella dei dati estrapolati dal programma. Fonte: Termolog. 447 Tabella 22.04: Tabella riassuntiva dei risultati del coeffi ciente globale di scambio termico. Fonte: Termolog. 449 Tabella 22.05: Tabella riassuntiva dei parametri solari mensili. Fonte: Termolog. 450 Tabella 22.06: Tabella riassuntiva dei parametri solari mensili. Fonte: Termolog. 450 Tabella 22.07: Tabella dei valori di energia elettrica prodotta dai pannelli fotovoltaici . Fonte: Termolog. 451<br>Tabella 22.08: Tabella degli scambi termici durante la stagione di riscaldamento. Fonte: Termol Tabella 22.08: Tabella degli scambi termici durante la stagione di riscaldamento. Fonte: Termolog. 452 Tabella 22.09: Tabella degli apporti gratuiti e fabbisogno ideale di energia termica nella stagione di riscaldamento. Fonte: Termolog. 452

Tabella 22.15: Tabella dei valori di riscaldamento e raffrescamento UTA 01. Fo nte: Scheda: Autori. 426

Tabella 22.02: Tabella delle medie climatiche relative a temperature, irradiazione e pressione esterna. Fonte: it.weatherspark.com. 441

Tabella 22.10: Tabella degli scambi termici durante la stagione di raffrescamento. Fonte: Termolog. 453 Tabella 22.11: Tabella degli apporti gratuiti e fabbisogno ideale di energia termica nella stagione di raffrescamento. Fonte: Termolog. 454

Tabella 22.12: Tabella dei fabbisogni globali dell'edifi cio. Fonte: Termolog. 455